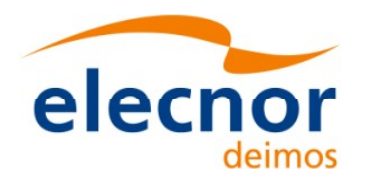

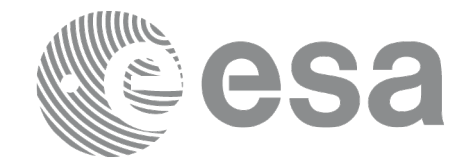

# Earth Observation Mission CFI Software

# EO\_DATA\_HANDLING SOFTWARE USER MANUAL

<span id="page-0-0"></span>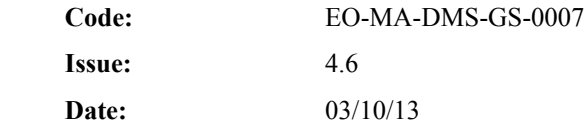

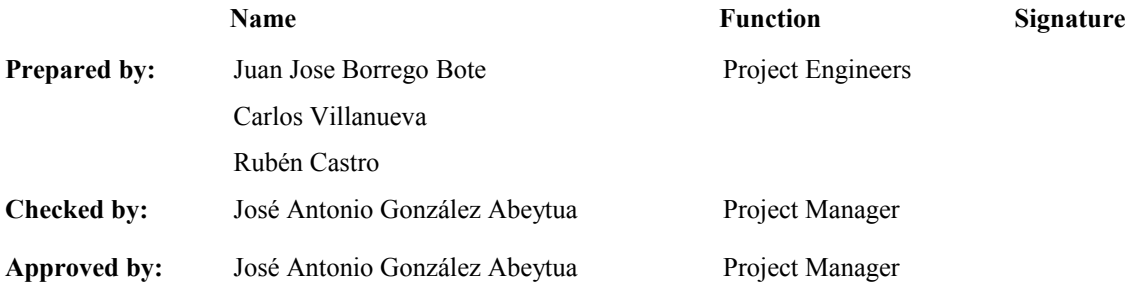

DEIMOS Space S.L.U. Ronda de Poniente, 19 Edificio Fiteni VI, Portal 2, 2ª Planta 28760 Tres Cantos (Madrid), SPAIN Tel.: +34 91 806 34 50 Fax: +34 91 806 34 51 E-mail: [deimos@deimos-space.com](mailto:deimos@deimos-space.com)

© DEIMOS Space S.L.U.

All Rights Reserved. No part of this document may be reproduced, stored in a retrieval system, or transmitted, in any form or by any means, electronic, mechanical, photocopying, recording or otherwise, without the prior written permission of DEIMOS Space S.L.U. or ESA.

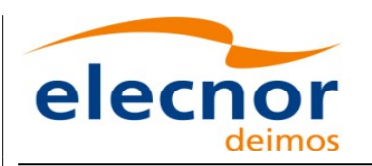

 $\overline{\phantom{a}}$ 

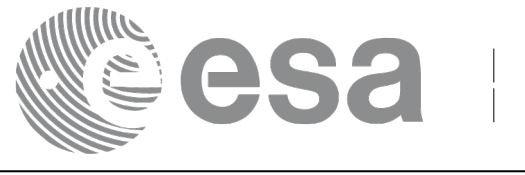

### <span id="page-1-1"></span><span id="page-1-0"></span>**DOCUMENT INFORMATION**

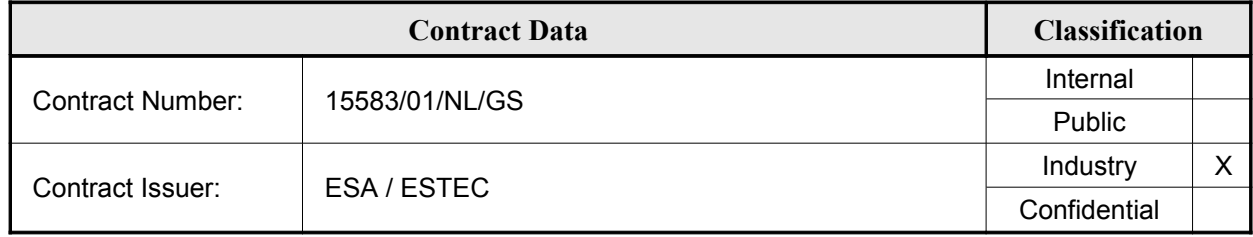

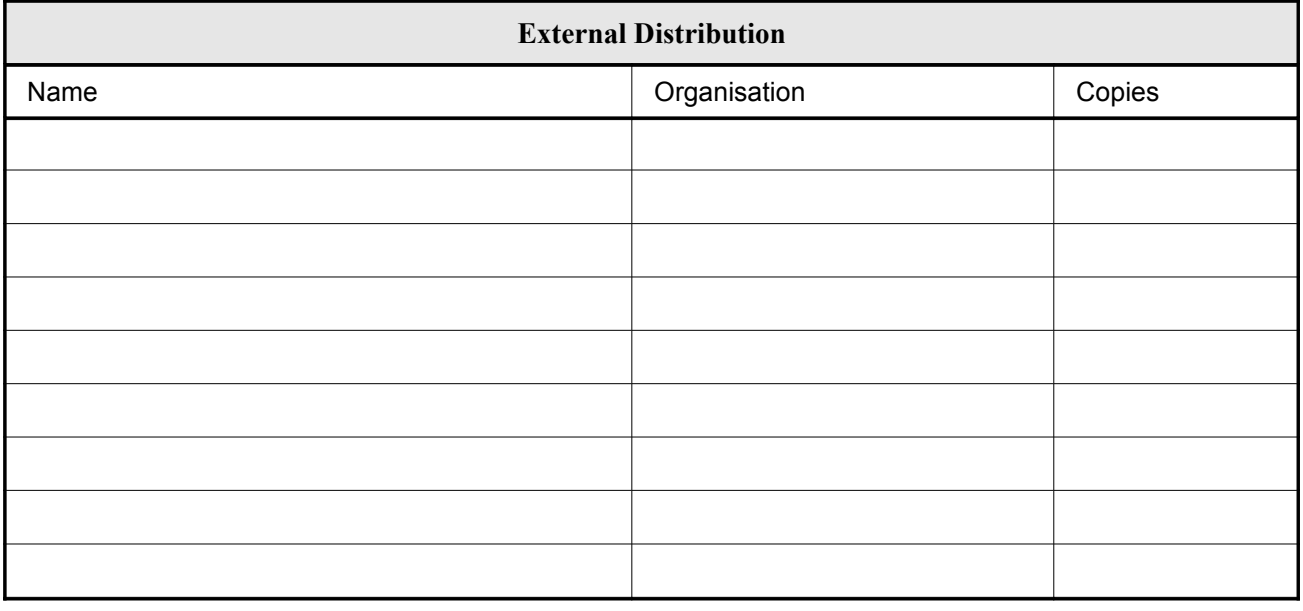

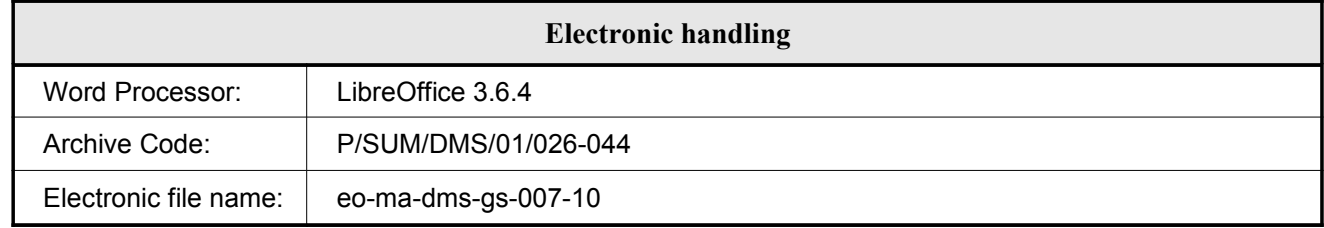

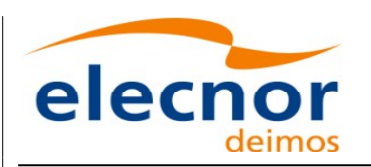

<span id="page-2-1"></span><span id="page-2-0"></span>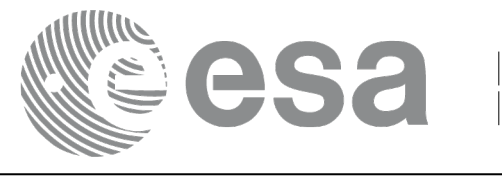

# <span id="page-2-2"></span>**DOCUMENT STATUS LOG**

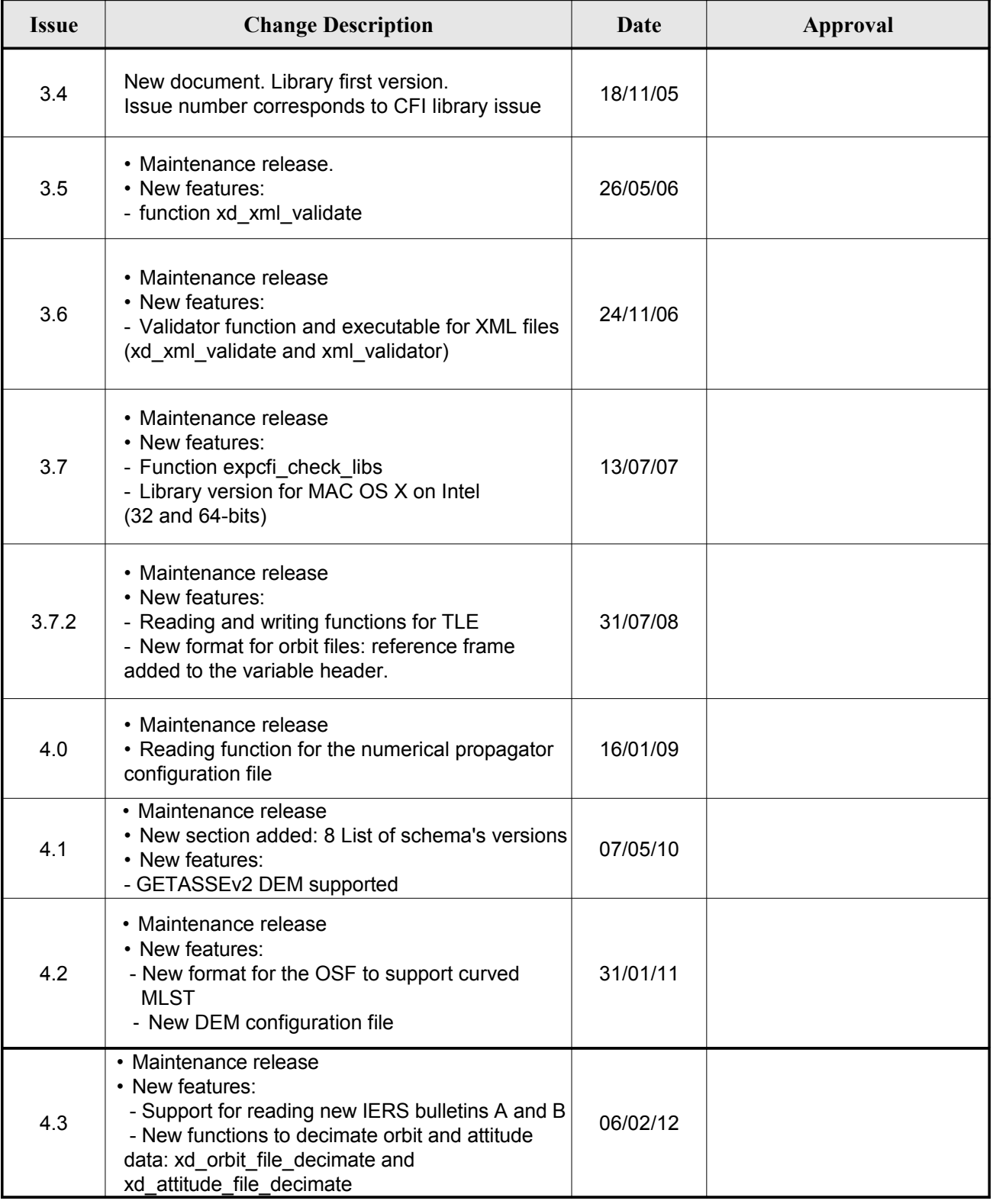

<span id="page-3-1"></span><span id="page-3-0"></span>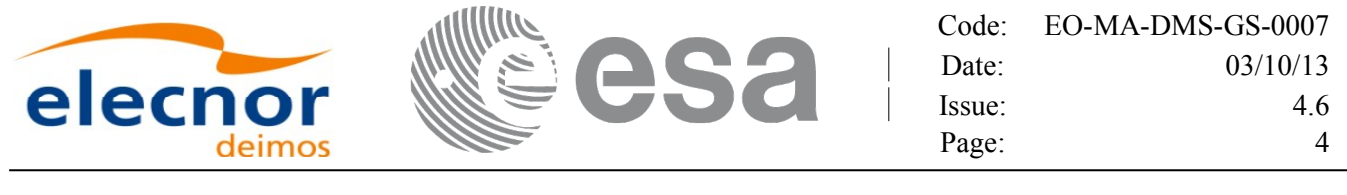

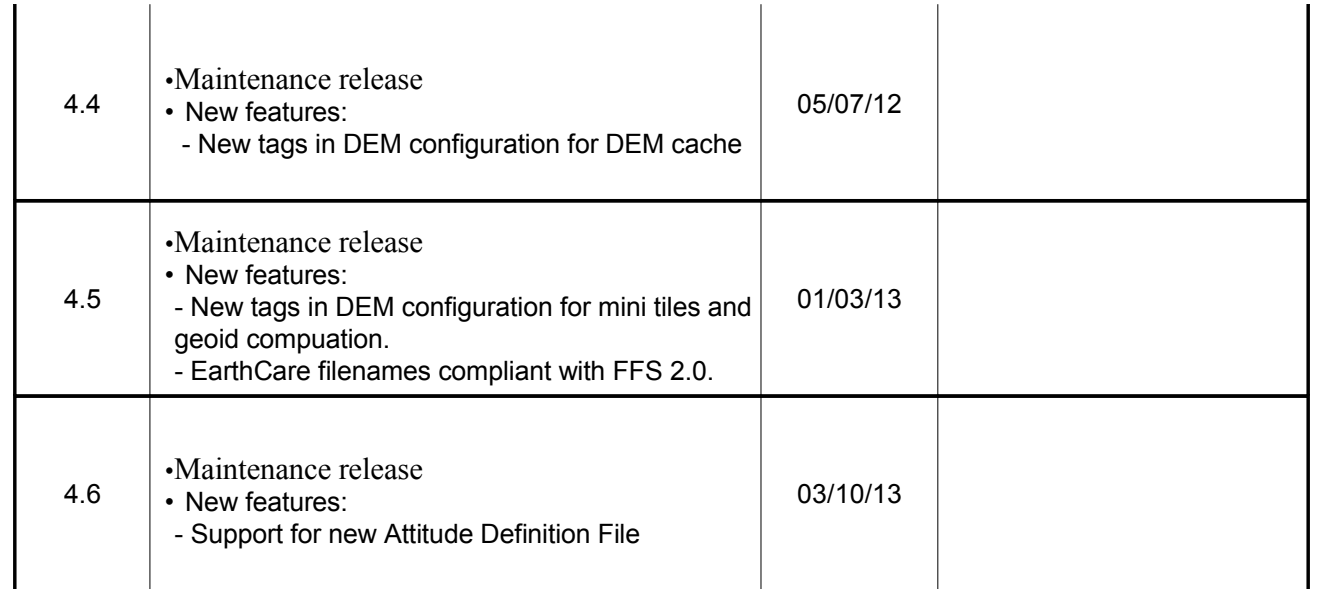

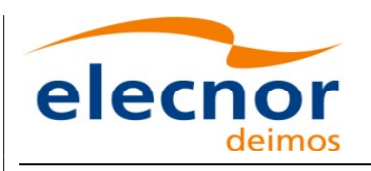

<span id="page-4-2"></span><span id="page-4-0"></span>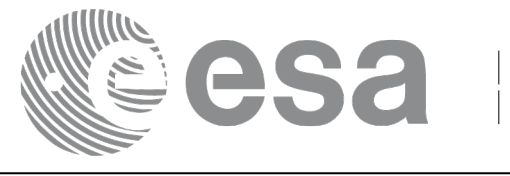

# <span id="page-4-1"></span>**TABLE OF CONTENTS**

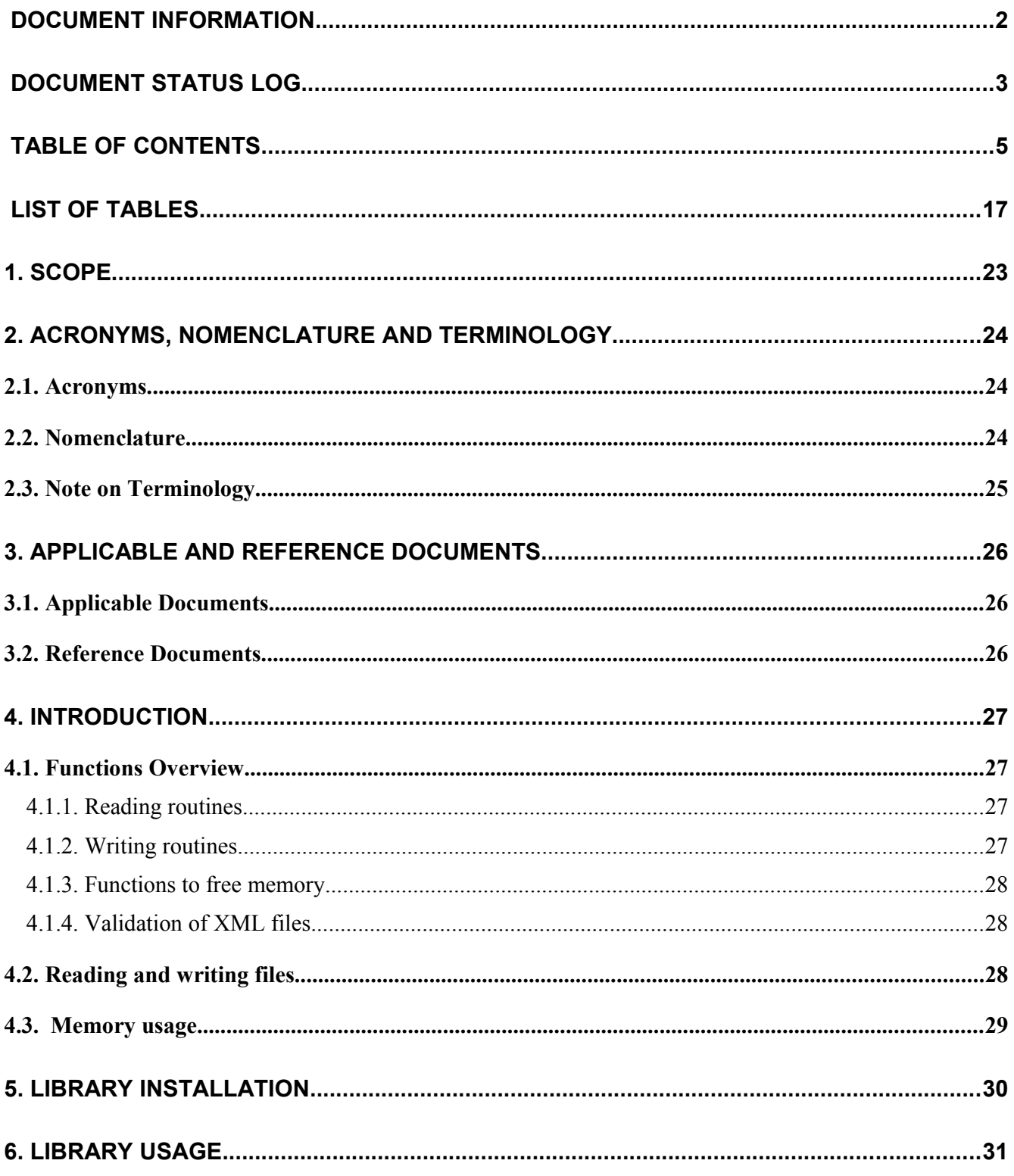

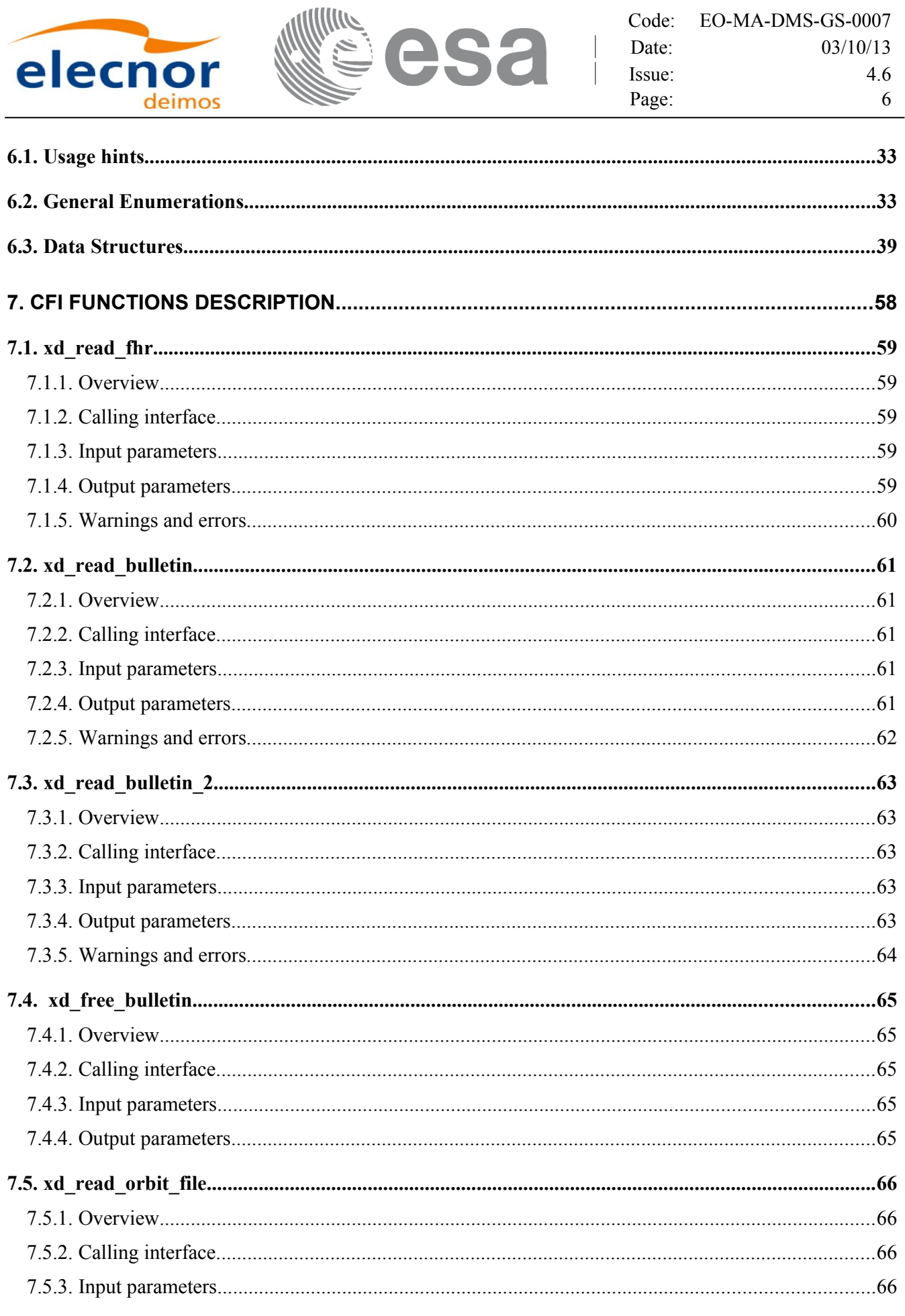

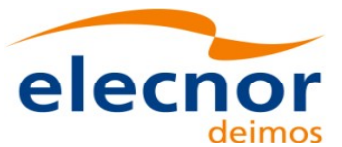

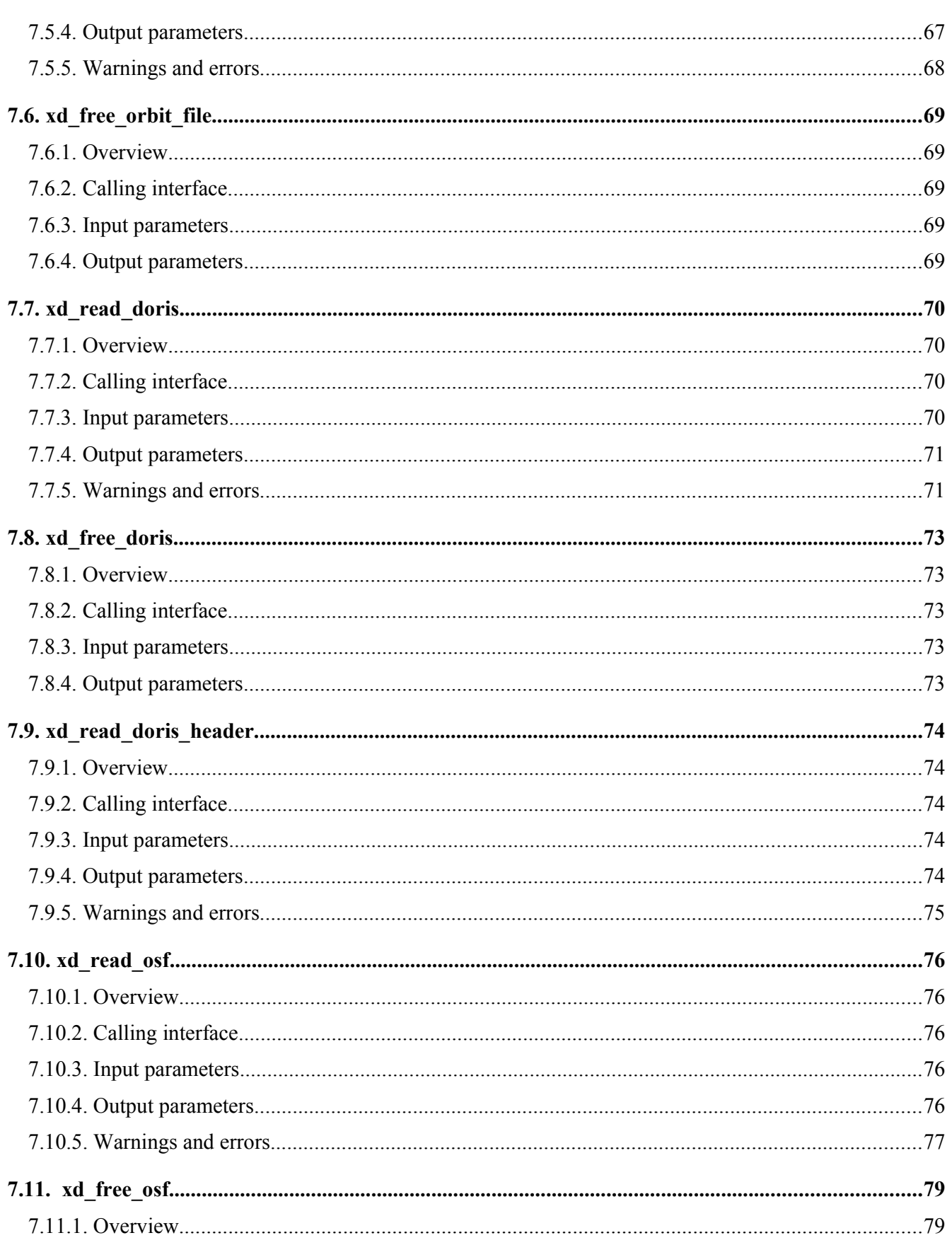

S

 $\begin{array}{c} \begin{array}{c} \begin{array}{c} \end{array} \\ \begin{array}{c} \end{array} \end{array} \end{array}$ 

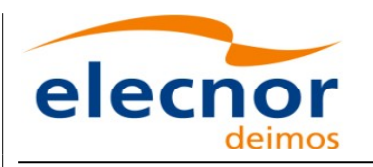

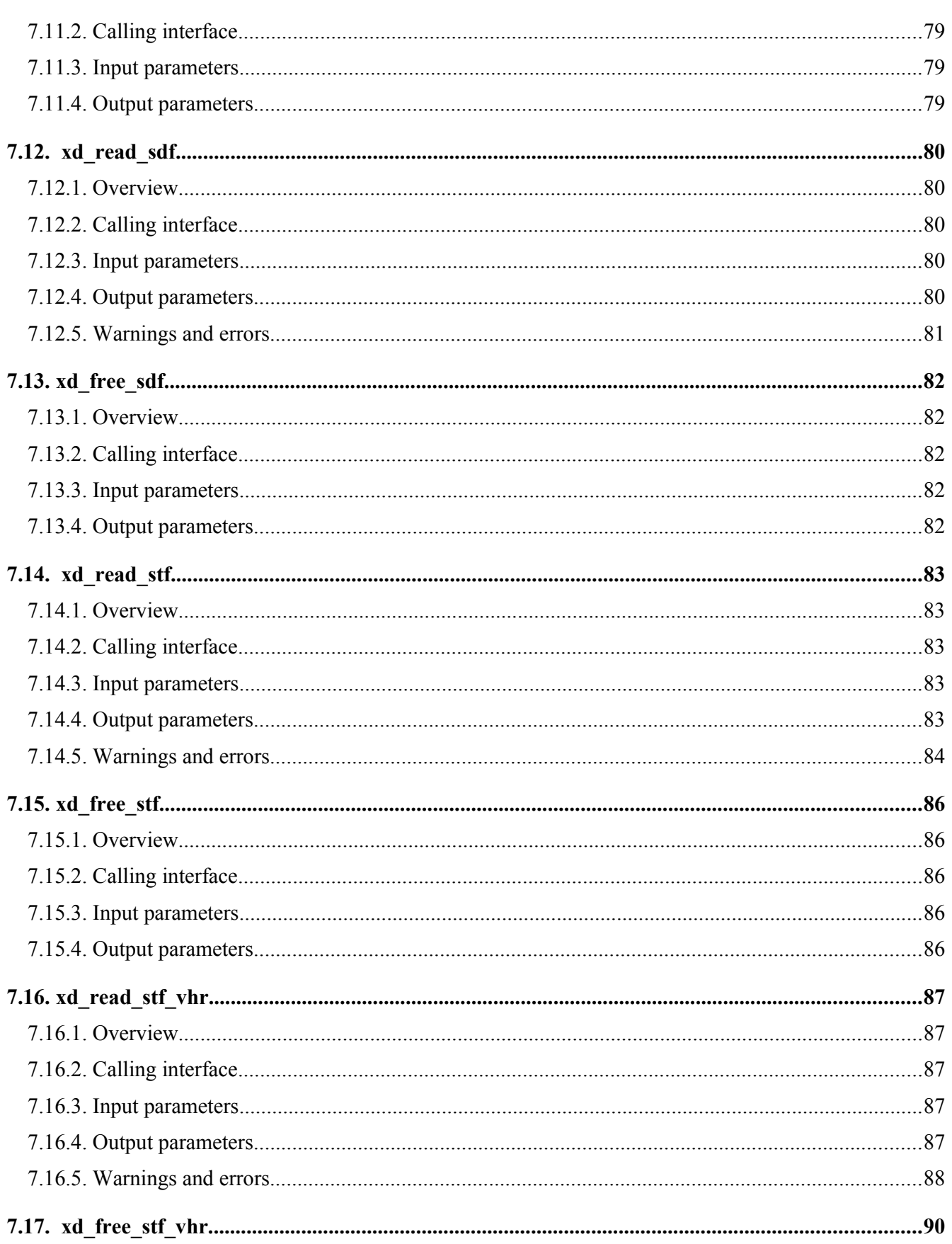

F

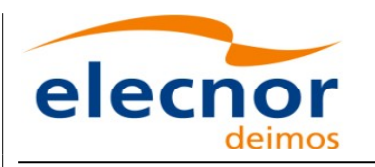

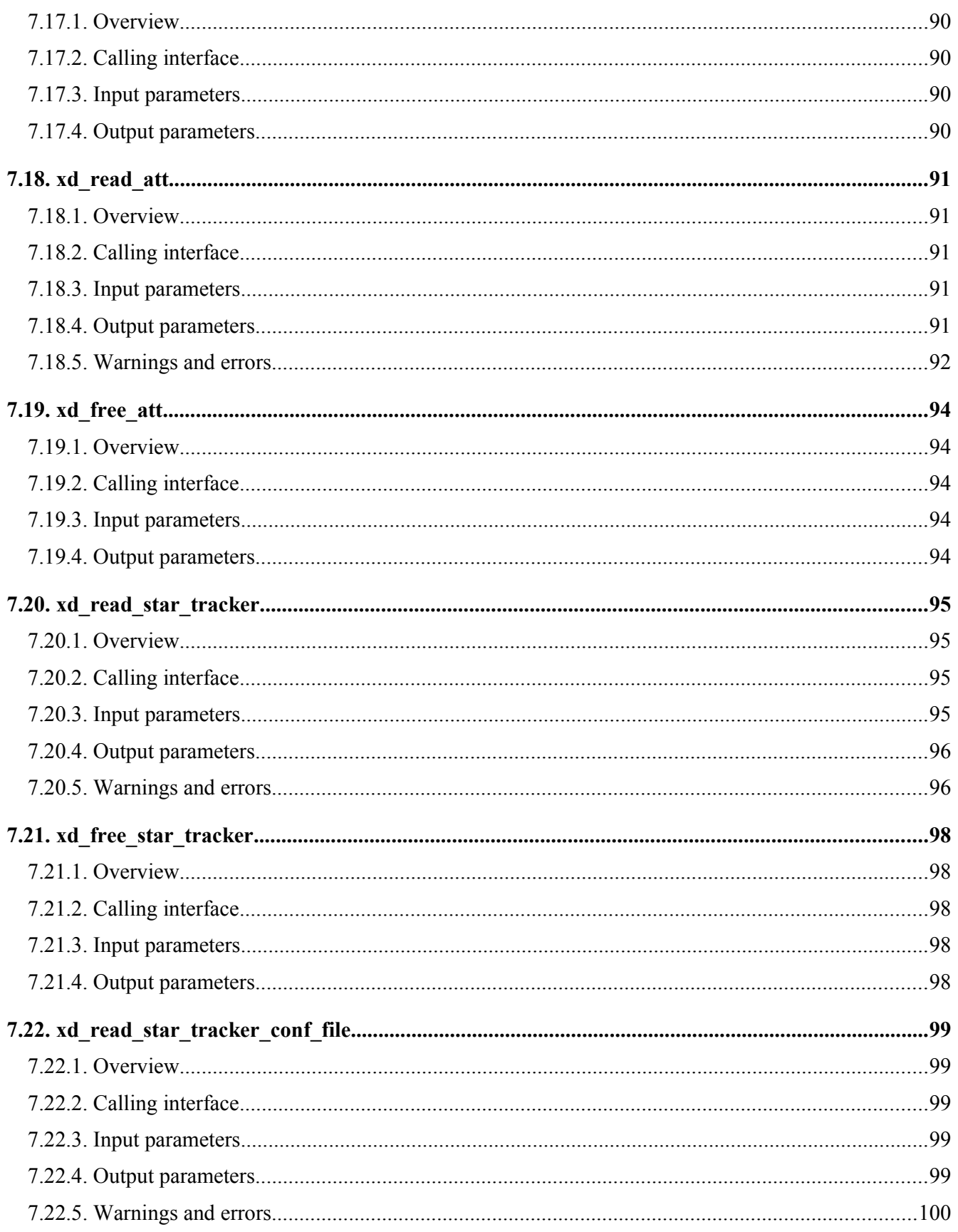

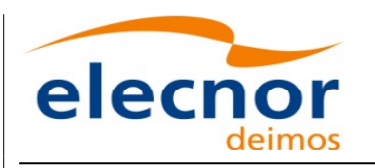

Code: EO-MA-DMS-GS-0007 Date:  $03/10/13$ Issue: 4.6 Page: 10

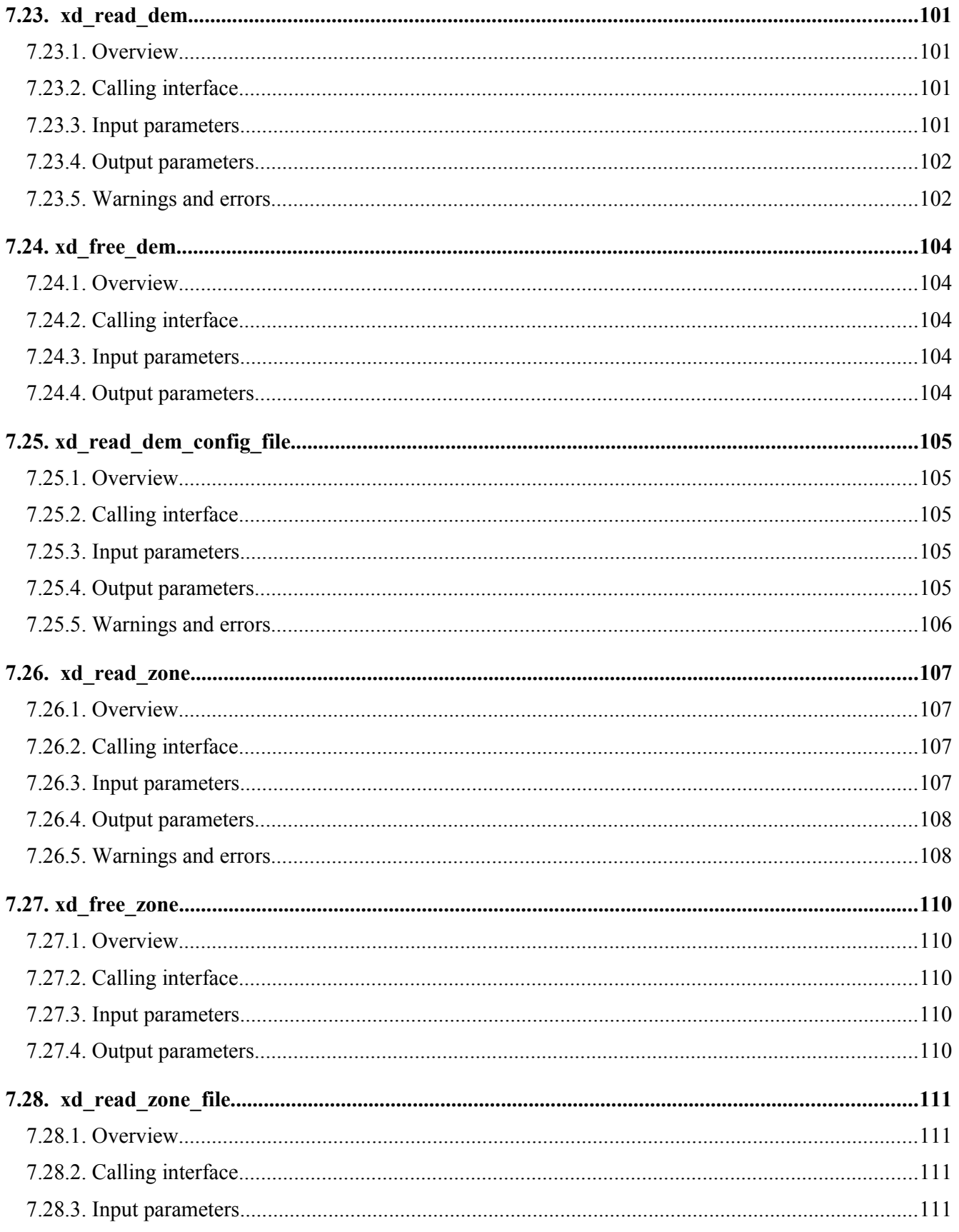

IF

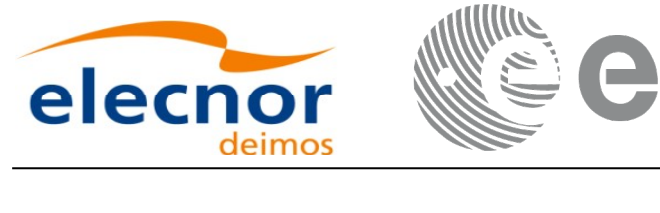

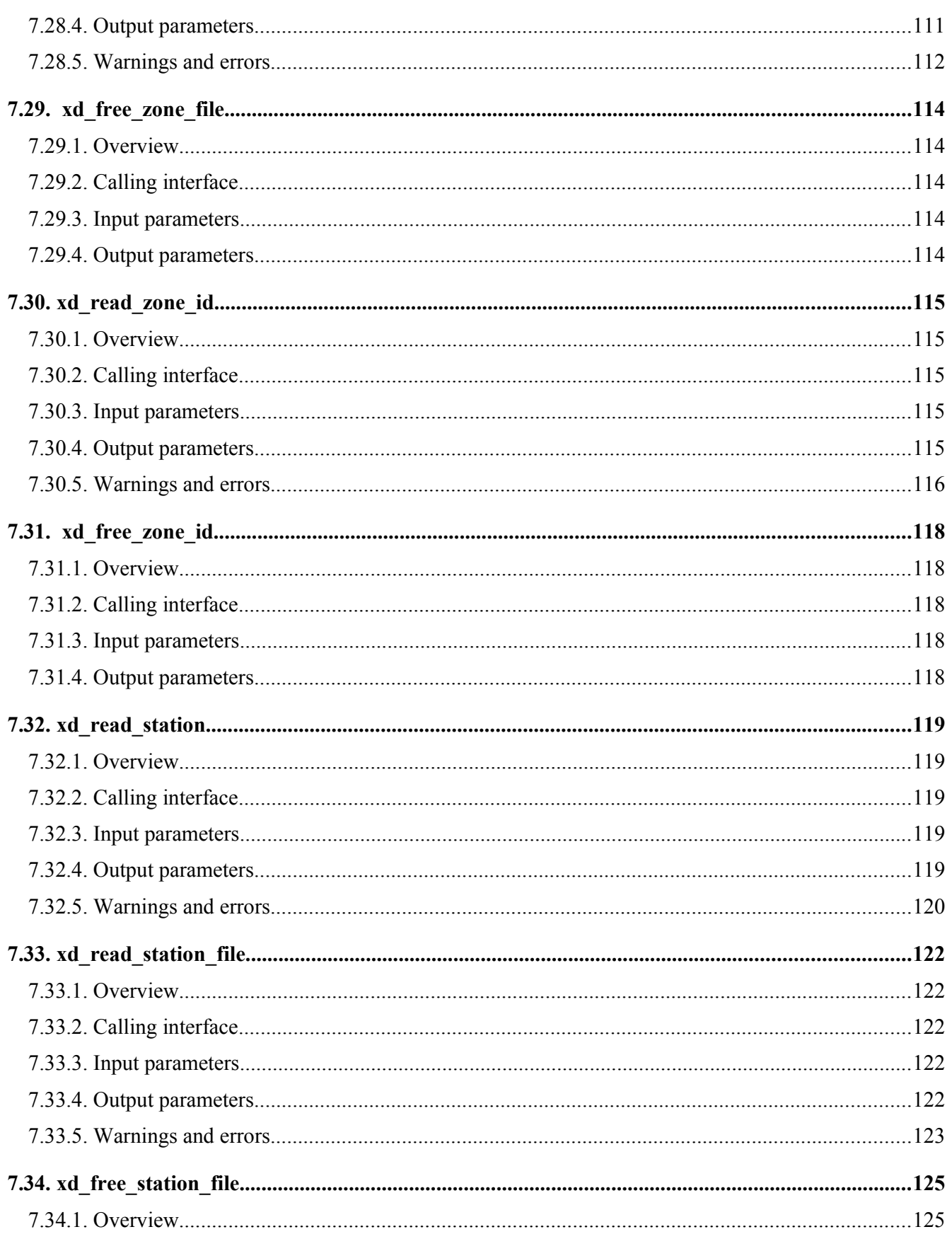

Q,

 $\begin{array}{c} \hline \end{array}$ 

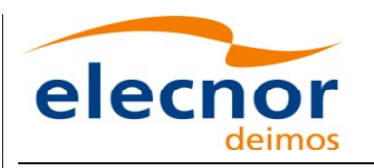

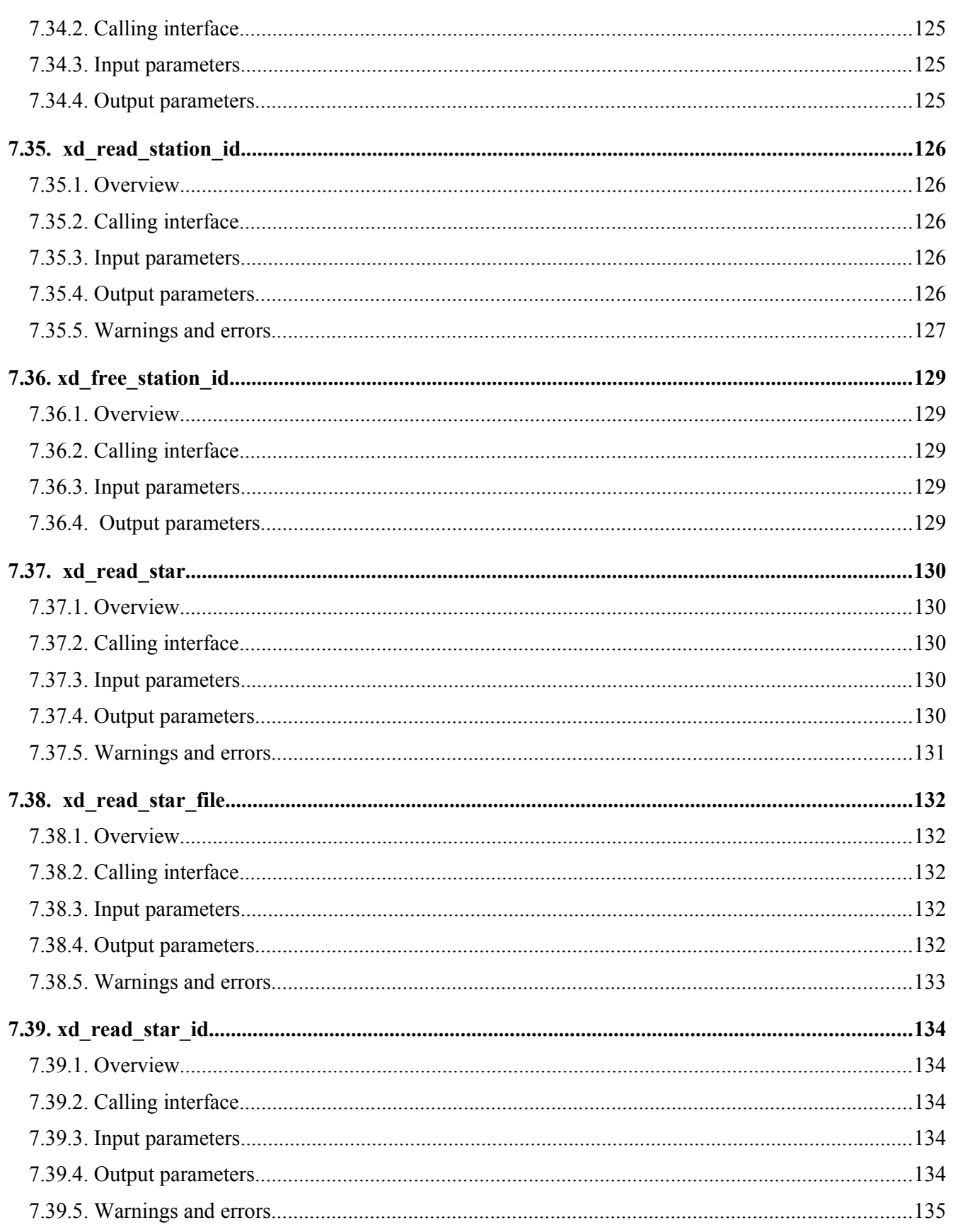

Ić

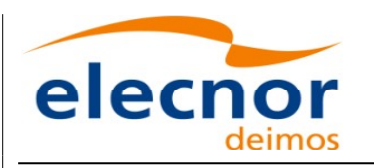

Code: EO-MA-DMS-GS-0007 Date:  $03/10/13$  $\begin{array}{c} \n\downarrow \\ \n\downarrow \n\end{array}$ Issue: 4.6 Page: 13

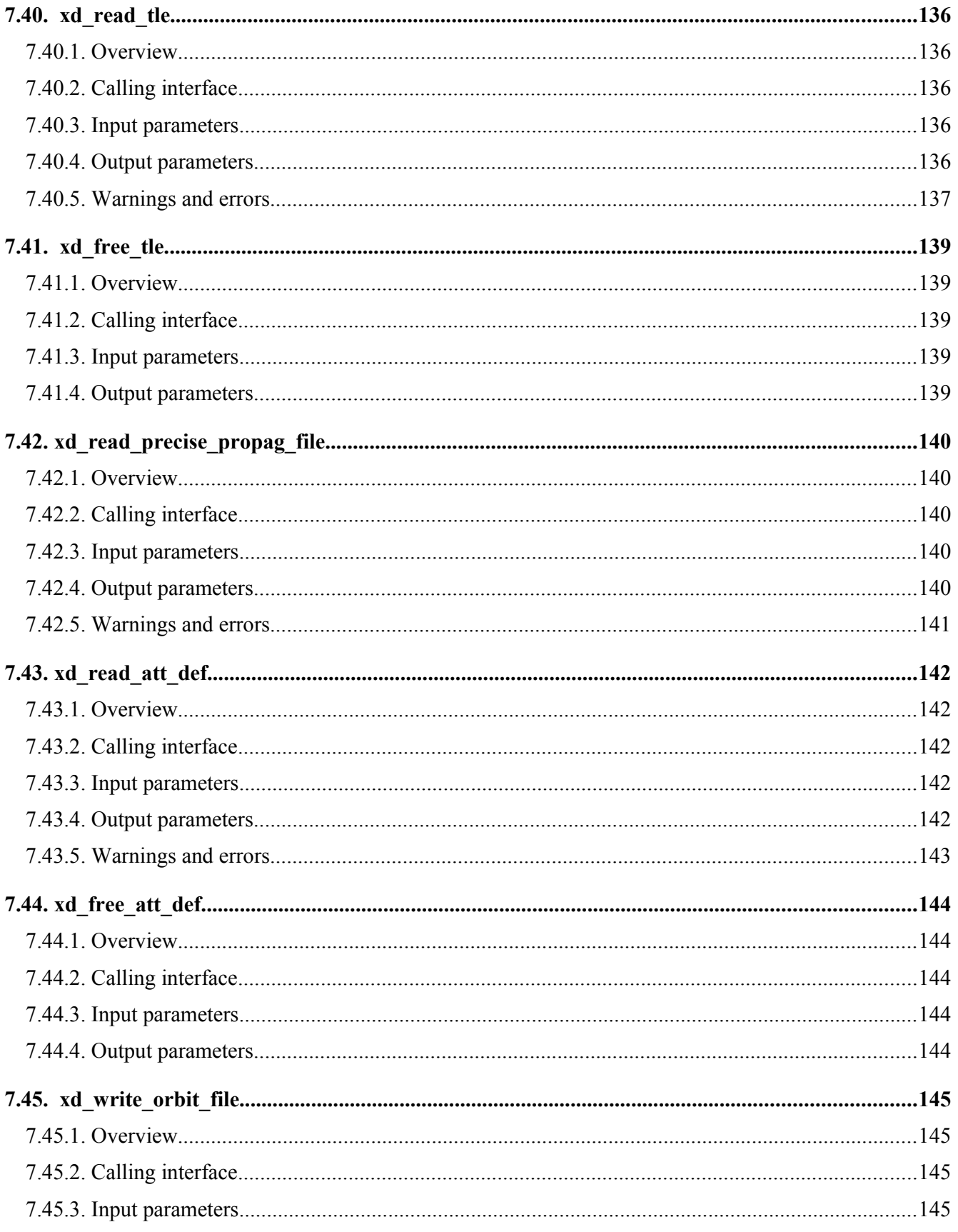

IF

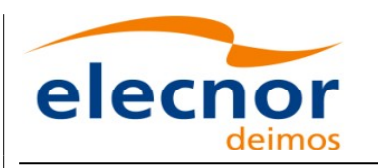

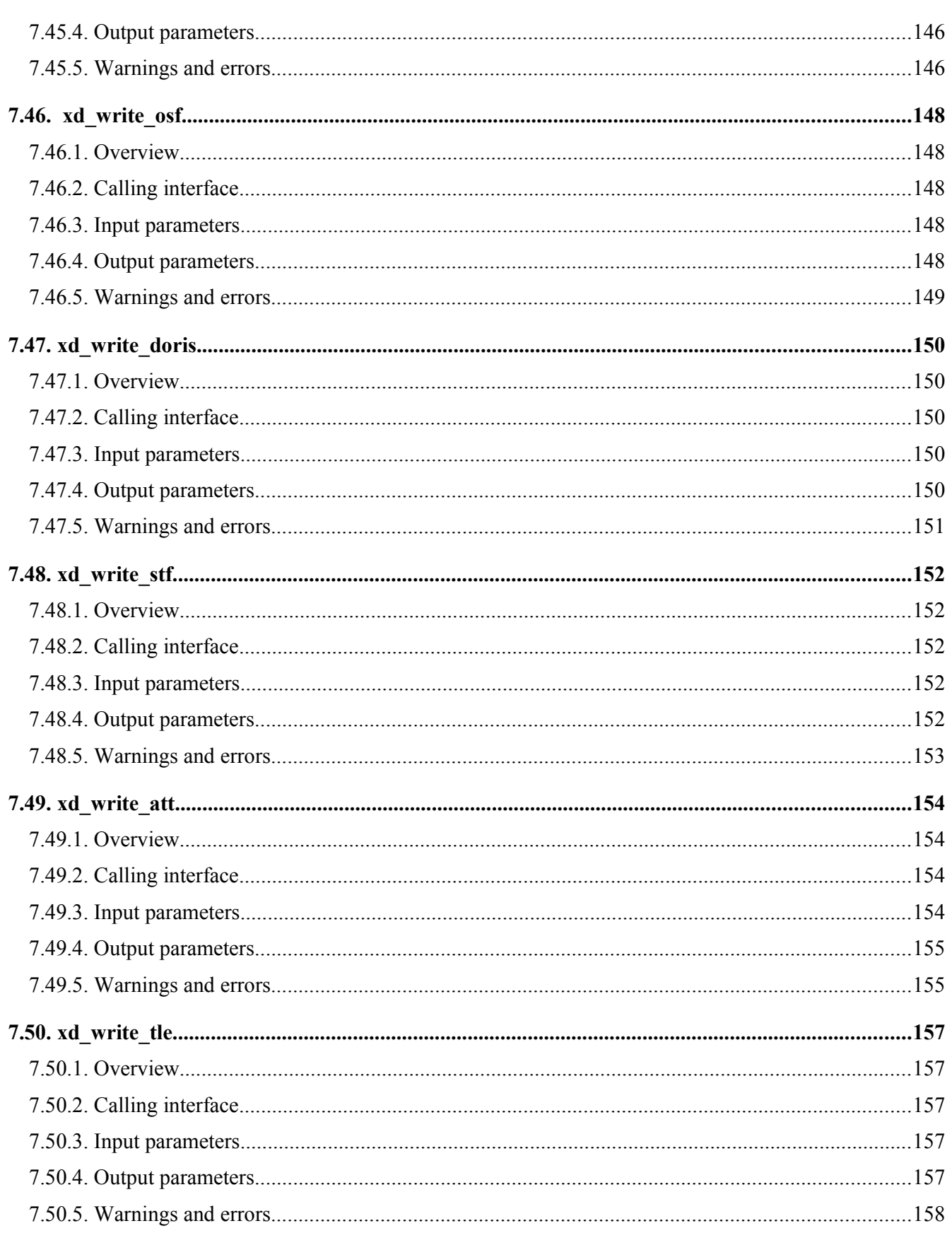

 $\overline{\epsilon}$ 

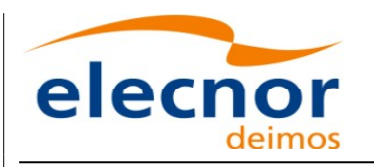

Code: EO-MA-DMS-GS-0007 Date:  $03/10/13$ Issue: 4.6 Page: 15

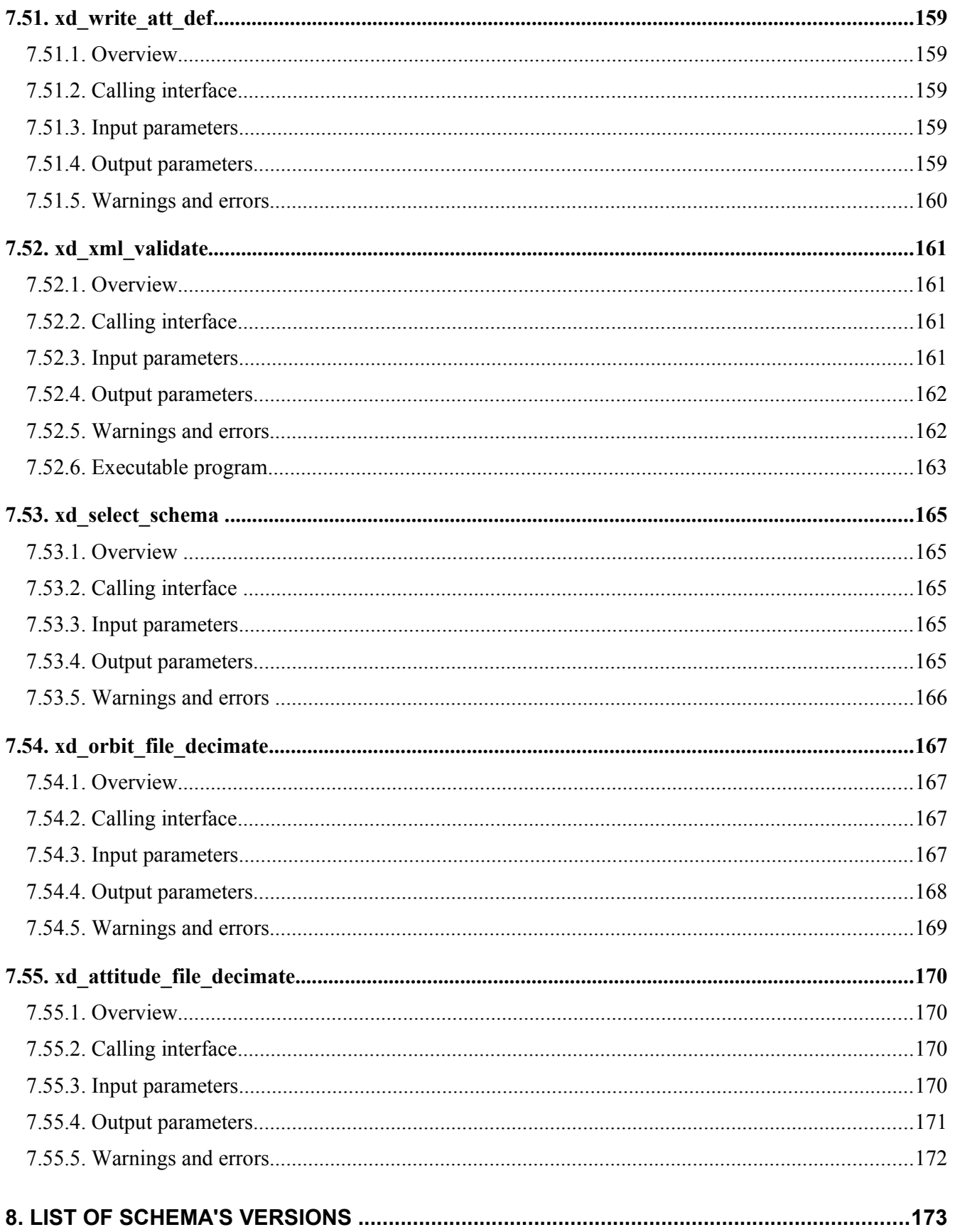

Ić

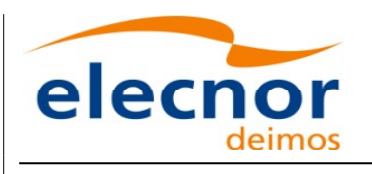

וועי

sa

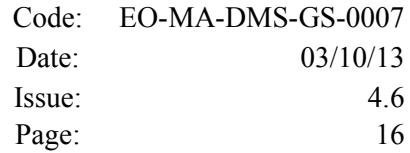

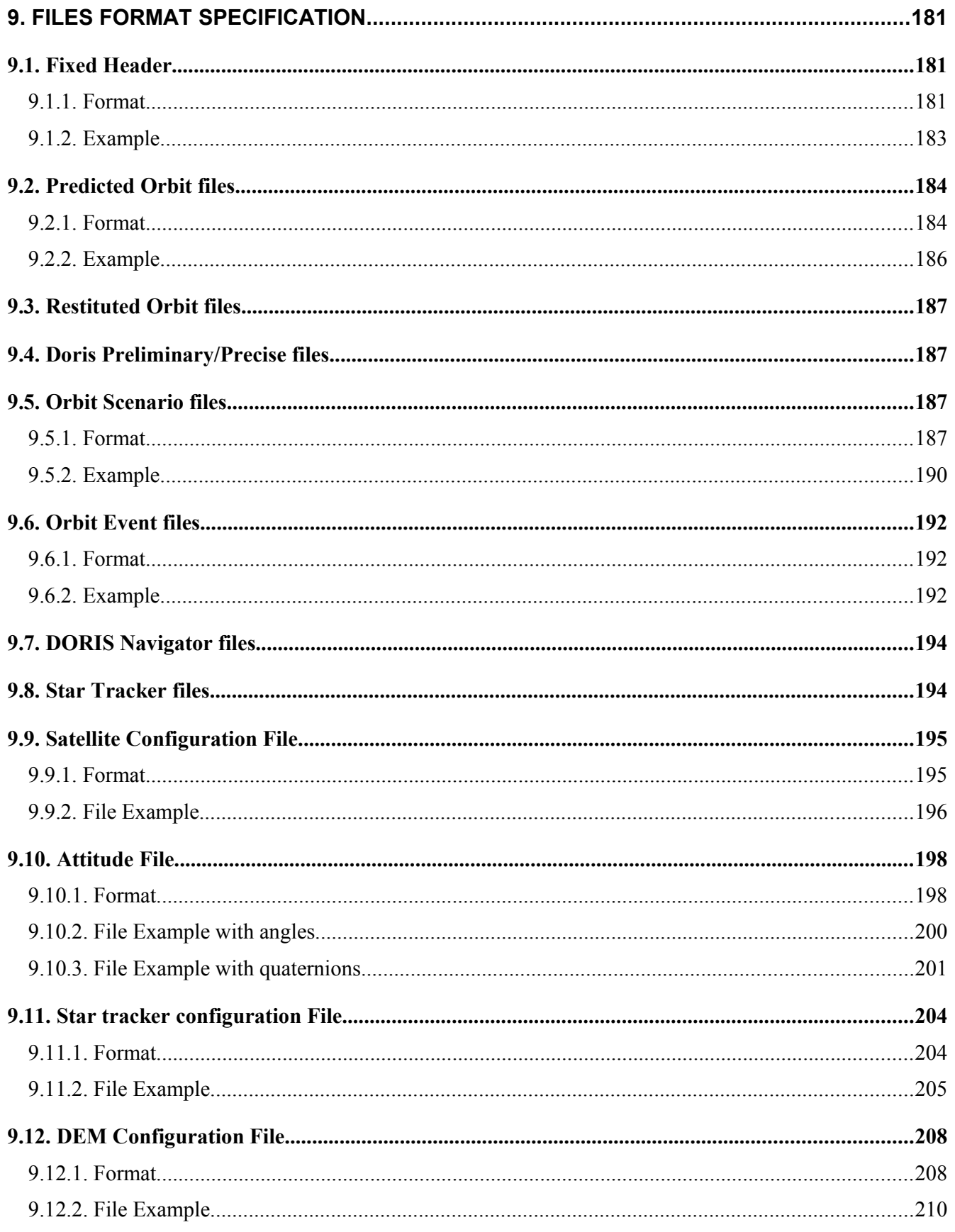

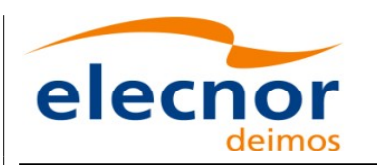

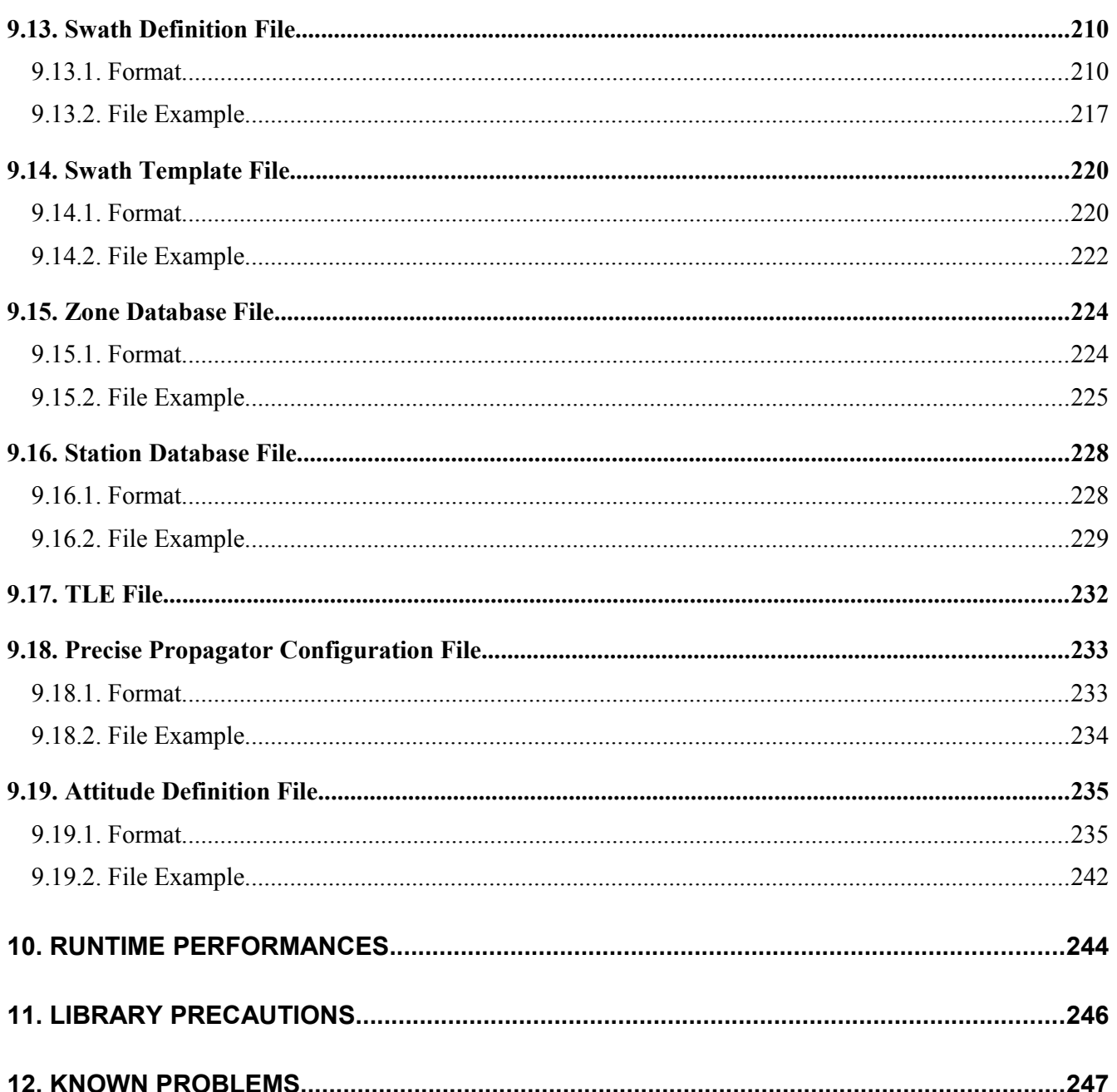

Sa

 $\overline{\phantom{a}}$ 

### <span id="page-16-0"></span>**LIST OF TABLES**

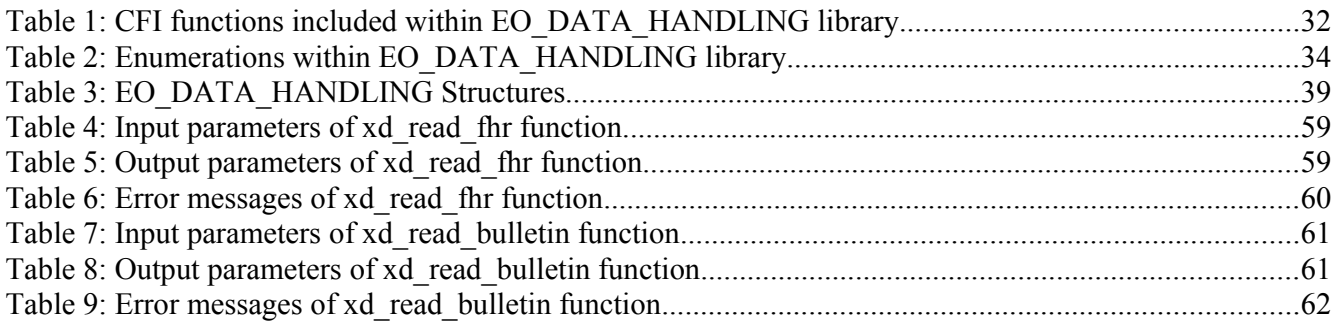

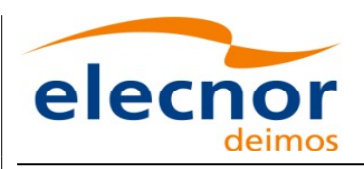

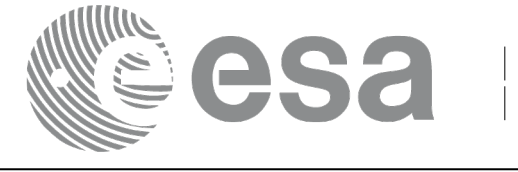

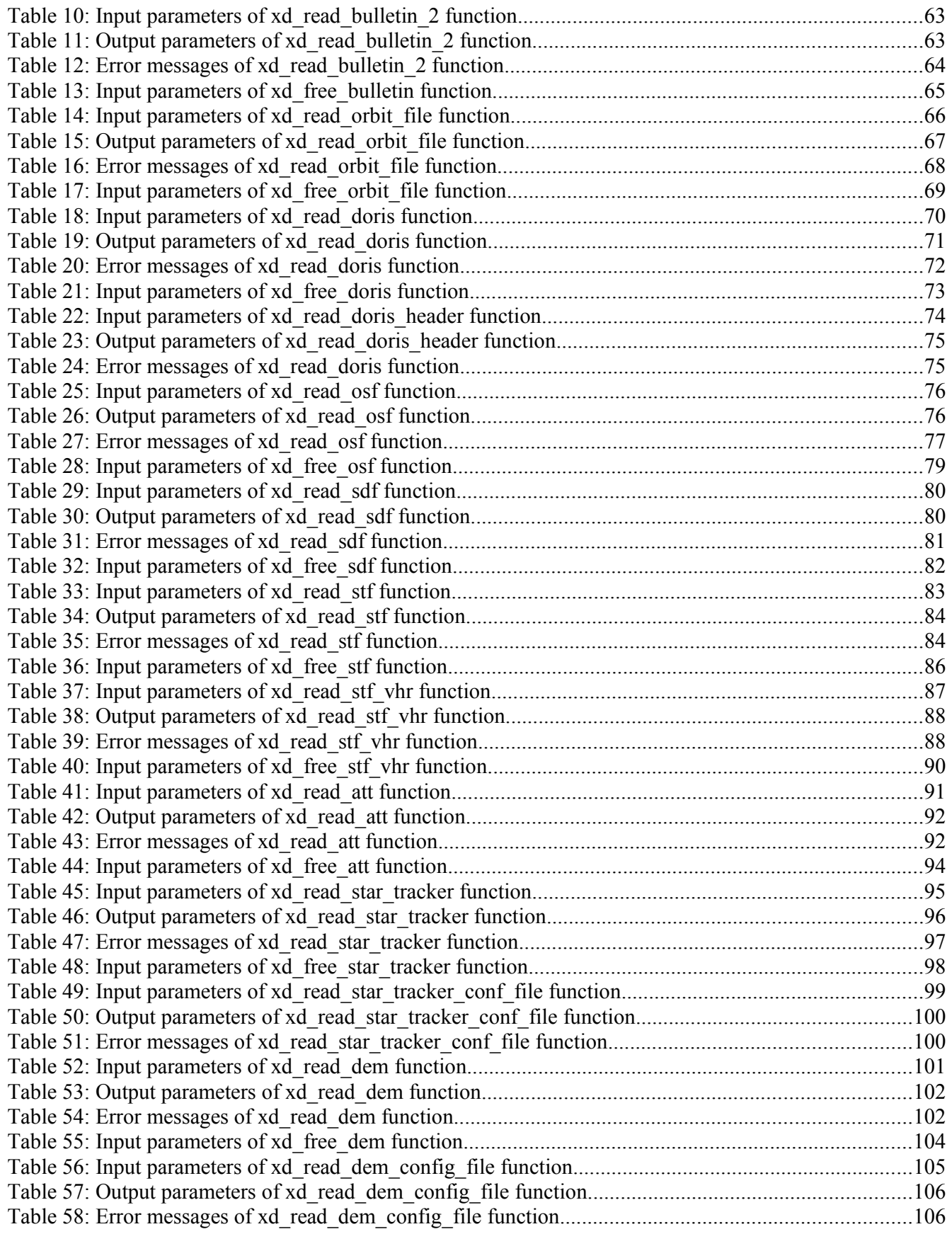

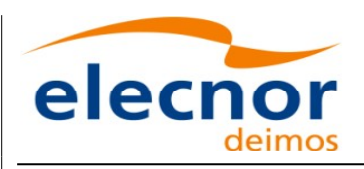

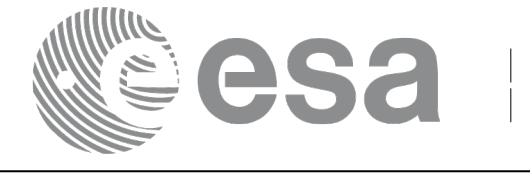

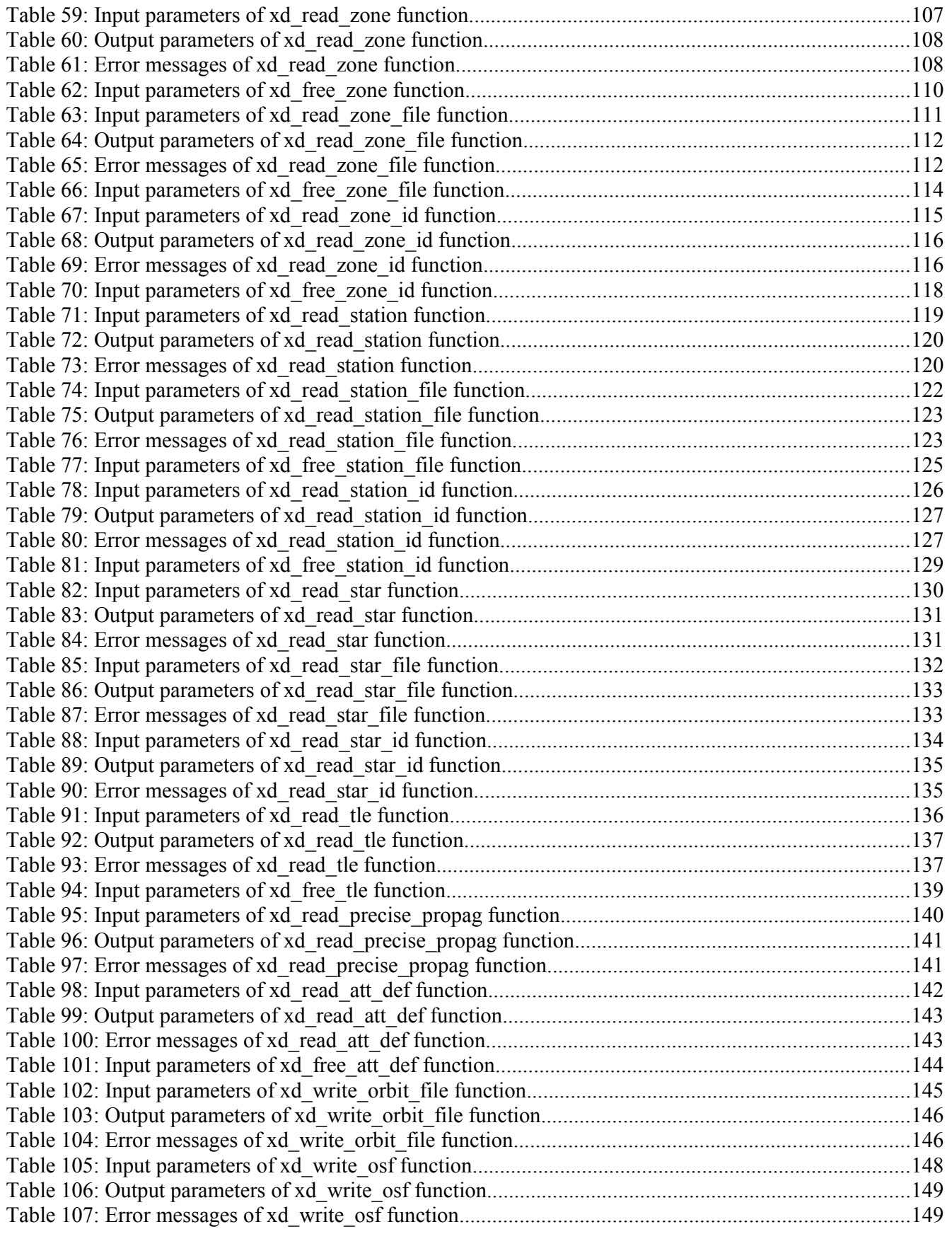

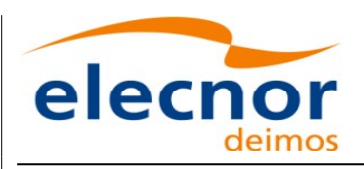

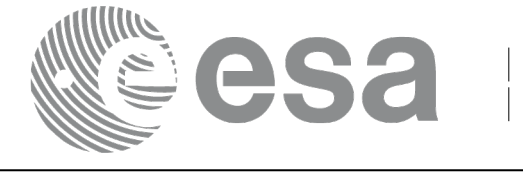

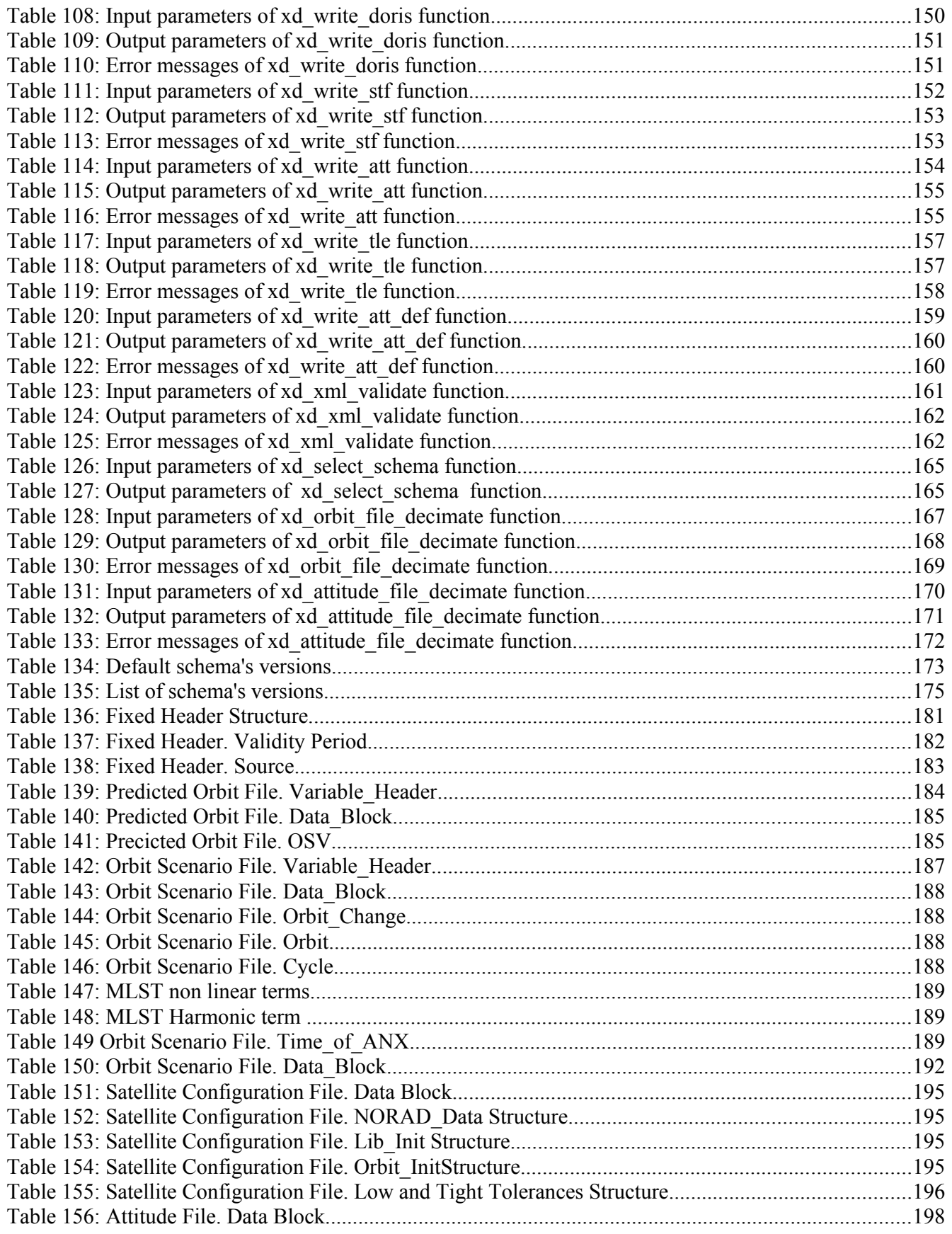

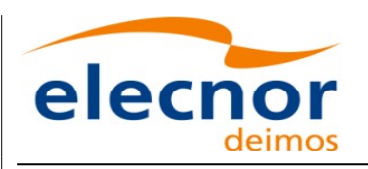

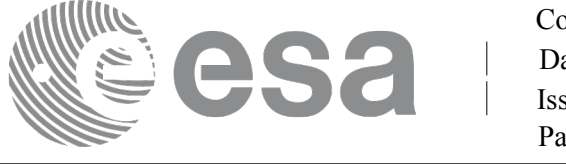

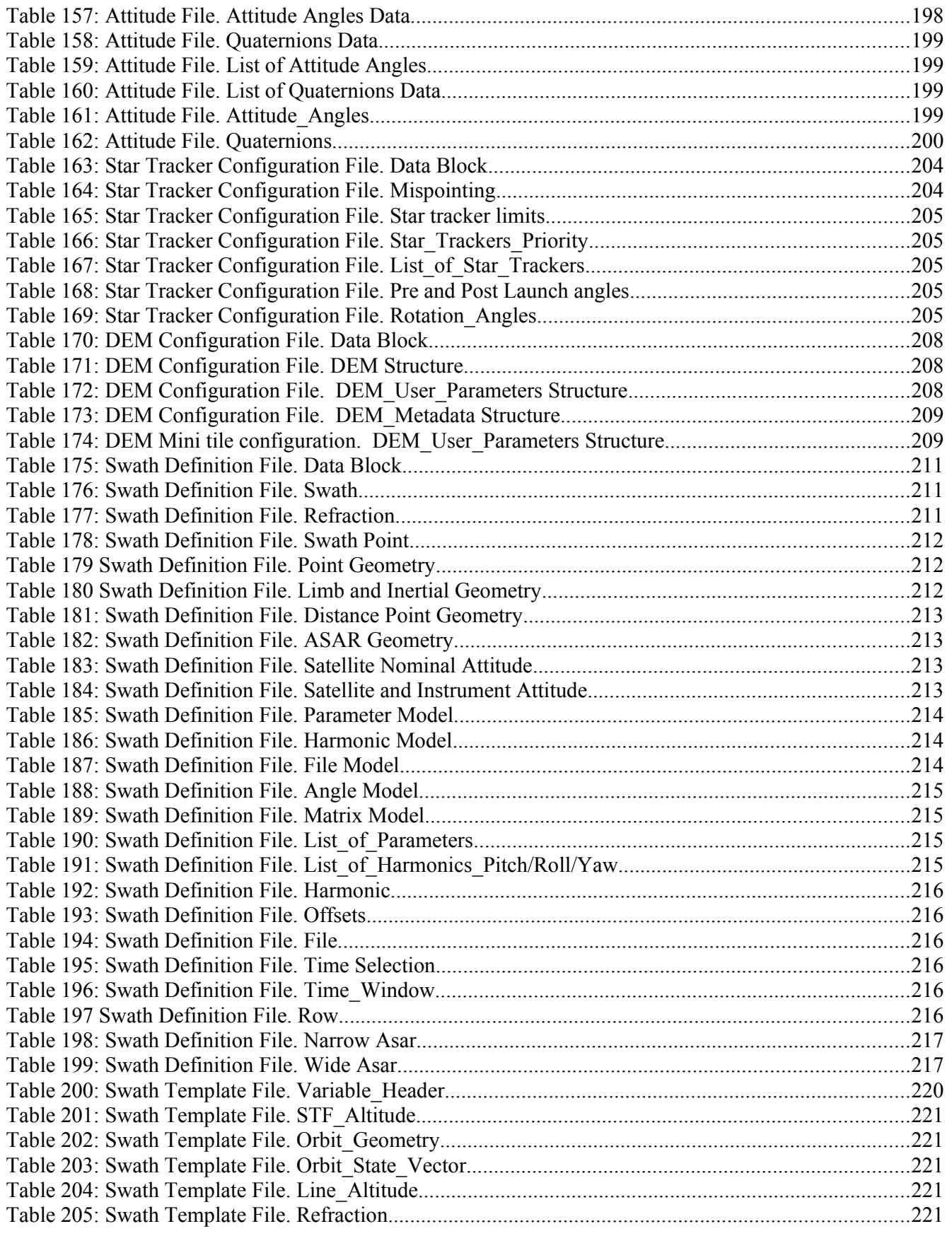

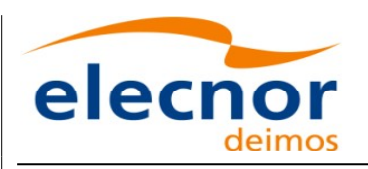

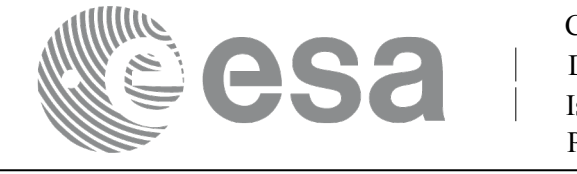

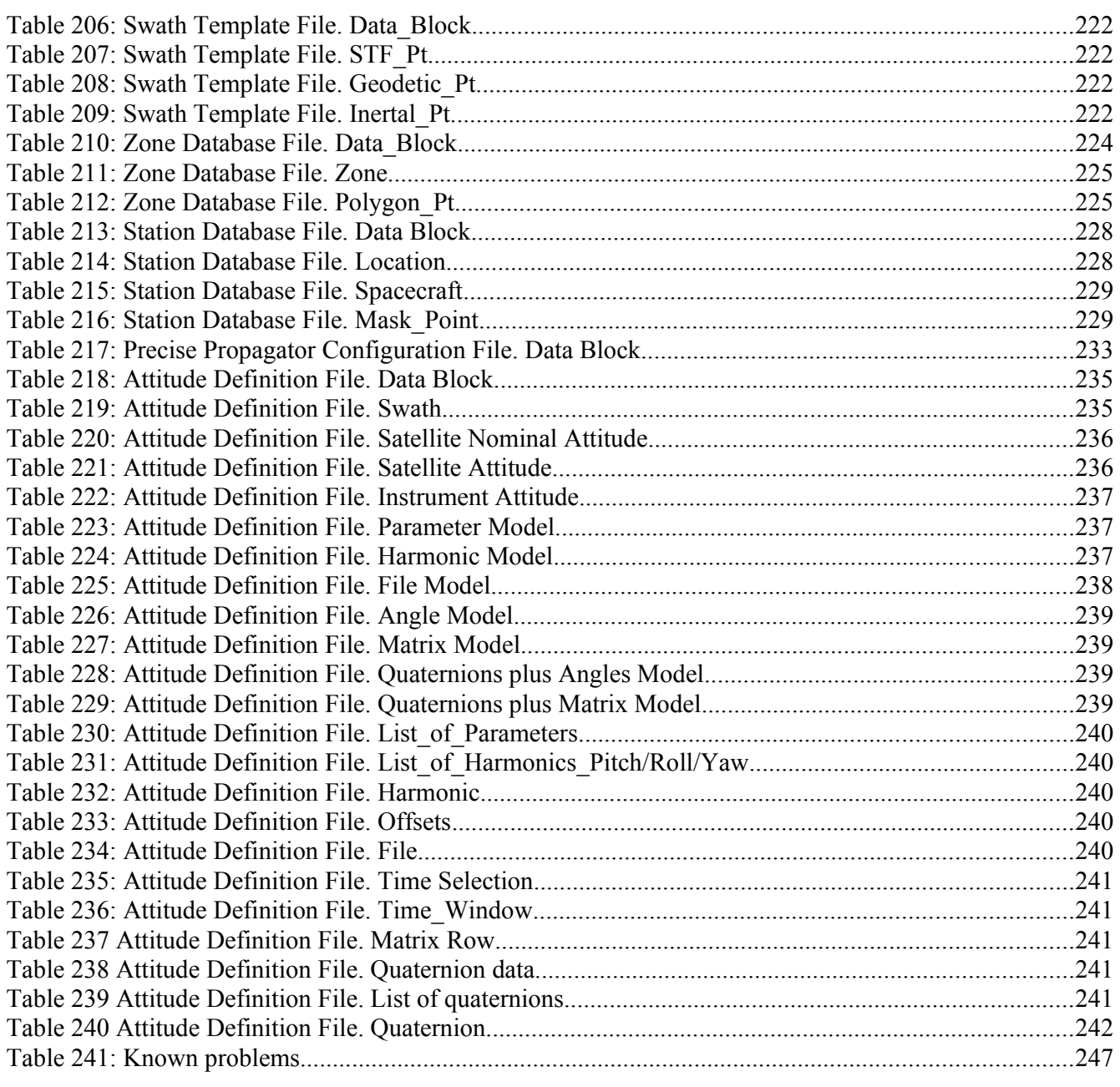

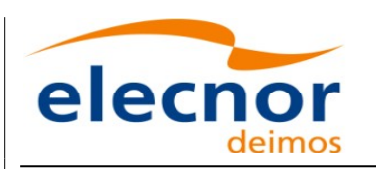

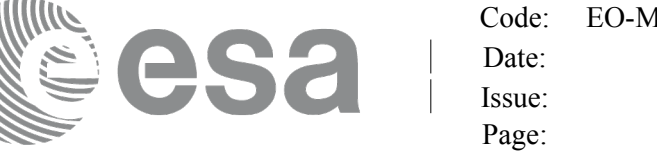

# <span id="page-22-0"></span>**1. SCOPE**

The EO\_DATA\_HANDLING Software User Manual provides:

- a detailed description of usage of the CFI functions included within the [EO\\_DATA\\_HANDLING](#page-1-0) CFI software library.
- The format description of the Earth Observation Missions files a[s well as the available versions of](#page-1-0) those files.

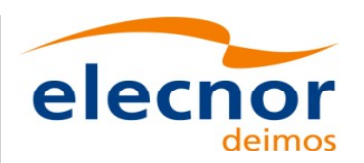

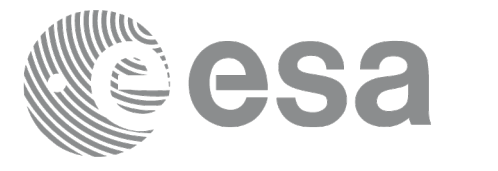

# <span id="page-23-2"></span>**2. ACRONYMS, NOMENCLATURE AND TER[MINOLOGY](#page-1-0)**

### <span id="page-23-1"></span>**2.1.Acronyms**

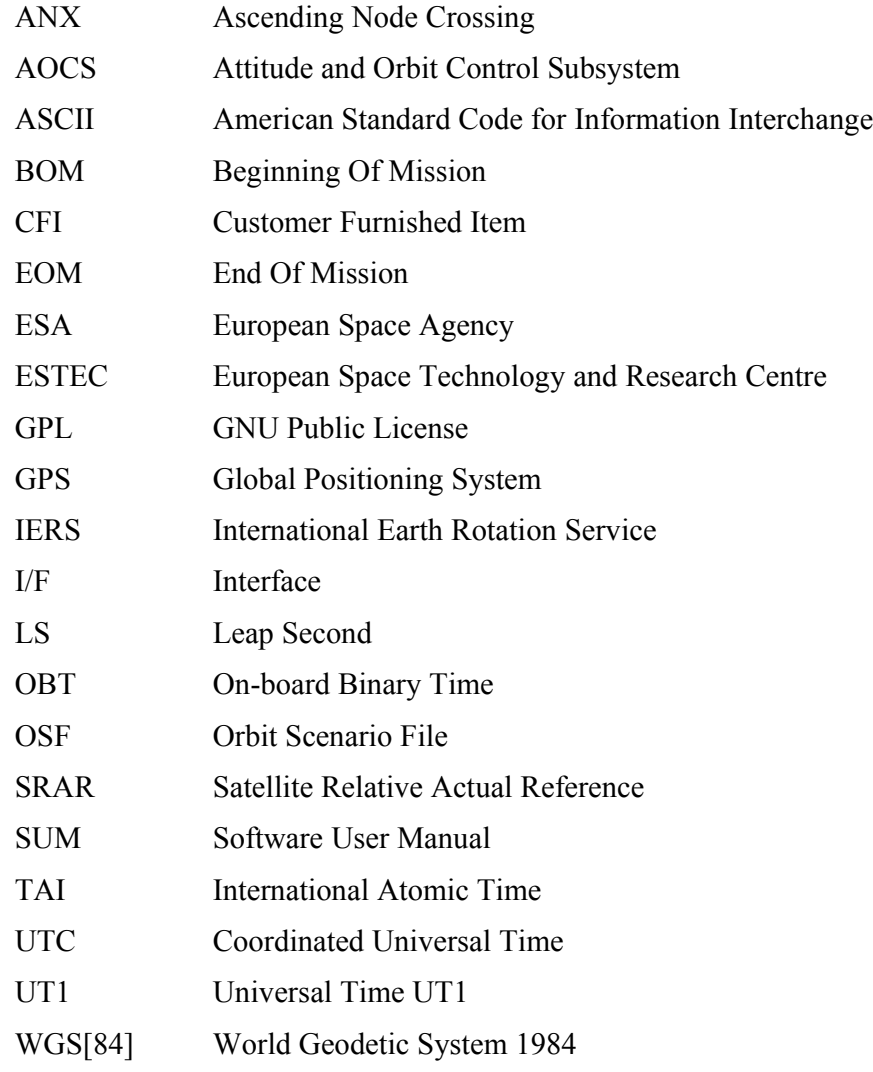

### <span id="page-23-0"></span>**2.2.Nomenclature**

*CFI* A group of CFI functions, and related software and documentation. that will be distrib[u](#page-2-0)[t](#page-3-0)ed by ESA to the users as an independent unit

*CFI function* A single function within a CFI that can be called by the user

*Library* A software library containing all the CFI functions included within a CFI plus [t](#page-2-0)he supporting functions used by those CFI functions (transparently to the user)

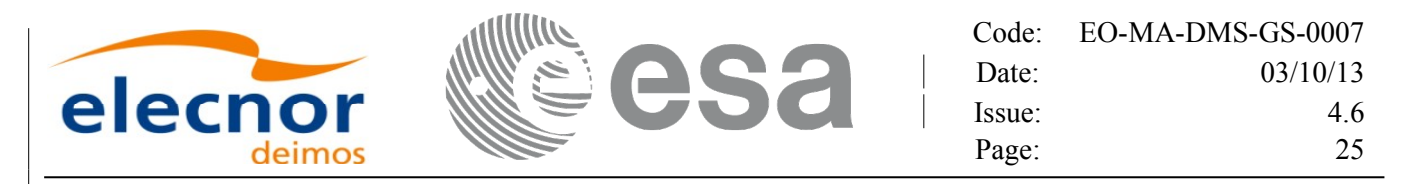

#### <span id="page-24-0"></span>**2.3.Note on Terminology**

In order to keep compatibility with legacy CFI libraries, the Earth [Observation Mission CFI Software](#page-1-0) makes use of terms that are linked with missions already or soon in the operational phase like the Earth Explorers.

This may be reflected in the rest of the document when examples o[f Mission CFI Software usage are](#page-1-0) proposed or description of Mission Files is given.

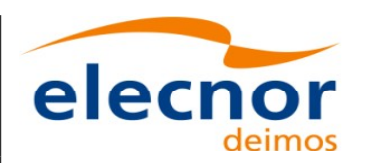

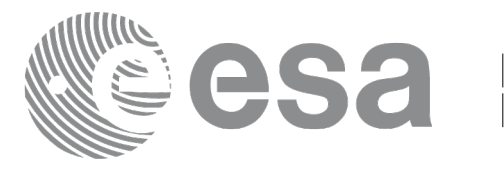

# <span id="page-25-2"></span>**3. APPLICABLE AND REFERENCE DOCUM[ENTS](#page-1-0)**

### <span id="page-25-1"></span>**3.1.Applicable Documents**

<span id="page-25-3"></span>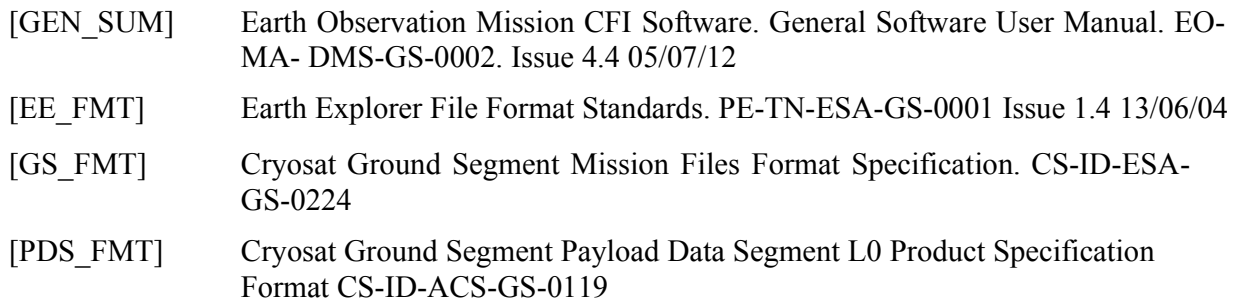

#### <span id="page-25-0"></span>**3.2.Reference Documents**

<span id="page-25-4"></span>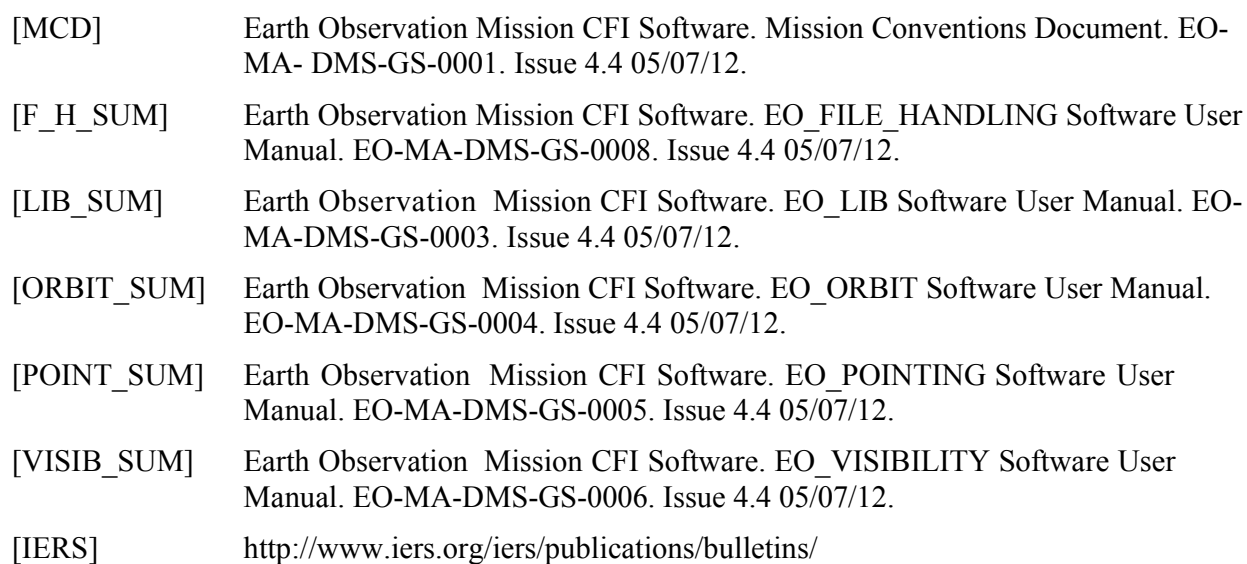

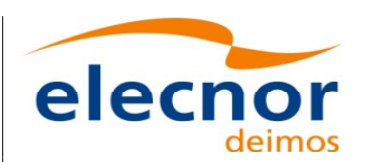

#### <span id="page-26-3"></span>**4. INTRODUCTION**

# <span id="page-26-2"></span>**4.1.Functions Overview**

This software library contains a set of functions for reading and writing Earth [Observation](#page-1-0) M[i](#page-4-0)[s](#page-3-0)sion Files. The following CFI functions are included:

#### *4.1.1.Reading routines*

- <span id="page-26-1"></span>**xd** read fhr: reads the fixed header for an Earth Observation XML file.
- **xd\_read\_bulletin:** reads the time correlations from an IERS bull[etin B \(1980 and 2010 format\).](#page-1-0)
- **xd** read bulletin 2: reads the time correlations from a IERS bu[lletins A and B \(only 2010 format\).](#page-1-0)
- **xd** r[e](#page-3-1)ad orbit file: reads orbit files consisting in a list of state vectors of the satellite in the orbit. The following files are supported: Predicted Orbit files, Restituted Orbit files [a](#page-2-0)nd DORIS Preliminary files.
- **xd\_read\_doris**: reads DORIS Navigator files for CRYOSAT.
- **xd read doris header:** reads the MPH and SPH data from a DORIS Navigator file for CRYOSAT.
- **xd** read osf: reads Orbit Scenario files.
- **xd** read att: reads a generic attitude file.
- **xd\_read\_star\_tracker:** reads an star traker file for CRYOSAT.
- **xd\_read\_star\_tracker\_conf\_file:** reads an star tracker configuration file for CRYOSA[T](#page-2-1).
- **xd** read dem: provides the points of a DEM that are adjacent to a given point.
- **xd** read dem config file: reads a DEM configuration file.
- **xd** read sdf: reads swath definition files.
- **xd** read stf: reads swath template files.
- **xd** read stf vhr: reads the variable header for swath template files
- **xd** read zone: reads the parameters of one zone in a zone database file.
- **xd** read zone file: reads a zone database file.
- **xd** read zone id: reads the list of zone names from a zone database file.
- **xd** read station: reads the parameters of one station in a station database file.
- **xd** read station file: reads a station database file.
- **xd\_read\_station\_id:** reads the list of station names from a station database file
- **xd** read star: reads the parameters of one star in a star database file.
- **xd** read star file: reads a star database file.
- **xd\_read\_star\_id:** reads the list of star id. from a star database file
- **xd\_read\_tle:** reads a TLE file
- **xd\_read\_precise\_propag\_file:** reads a data file used to configure the numerical propag[a](#page-2-1)tor

#### *4.1.2.Writing routines*

- <span id="page-26-0"></span>**xd** write orbit [f](#page-4-2)ile: writes an orbit file using as input an structure with the data of the file
- **xd** write osf: writes an orbit scenario file using as input an structure with the data of the file
- **xd** write doris: writes a DORIS Navigator file.
- **xd** write att: writes a generic attitude file.
- **xd** write stf: writes a swath template file usin[g](#page-2-0) as input the data structure containing the data for the swath.
- **xd** write the: writes a TLE file using as input a data structure.

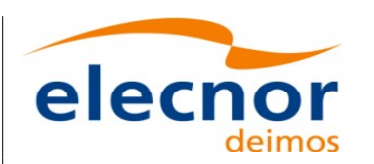

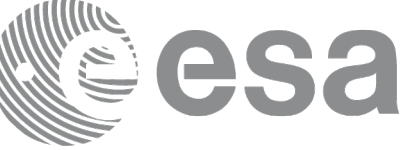

#### *4.1.3.Functions to free memory*

- <span id="page-27-2"></span>• **xd\_free\_orbit**: frees the memory allocated during the reading function **[xd\\_read\\_orbit\\_file](#page-1-0)**.
- **xd** free doris: frees the memory allocated during the reading function **xd** read doris
- **xd** free osf: frees the memory allocated during the reading function **xd** read osf.
- **xd** free sdf: frees the memory allocated during the reading function **xd** read sdf.
- **xd** free stf: frees the memory allocated during the reading function **xd** read stf.
- **xd** free stf vhr: frees the memory allocated during the reading function **xd** read stf vhr.
- **xd** free att: frees the memory allocated during the reading function **xd** read att.
- **xd** free star tracker: frees the memory allocated during the reading function
- xd\_read\_star\_tracker.
- **xd\_free\_dem**: frees the memory allocated in the reading function **xd\_read\_dem**
- **xd\_free\_zone**: frees the memory allocated during the reading function **xd\_read\_zone**.
- **xd\_free\_zone\_file**: rees the memory allocated during the reading function **xd\_read\_z[o](#page-3-1)[n](#page-4-2)e\_file**.
- *xd* free zone id: frees the memory allocated during the reading function **xd** read zone id.
- **xd** free station file: frees the memory allocated during the reading function
- xd read station file.
- **xd\_free\_station\_id**: frees the memory allocated during the reading function **[xd\\_read\\_station\\_id](#page-1-0)**.

#### *4.1.4.Validation of XML files*

- <span id="page-27-1"></span>*xd* xml validate: validates an XML file using an XML schema as reference.
- **xd** select schema: it returns the most recent schema name s[upported for a given file type and](#page-1-0) mission

#### <span id="page-27-0"></span>**4.2.Reading and writing files**

When reading files, the user should be aware that:

- Many of the structures used for reading files contain dynamic data that is allocated wit[h](#page-3-1)[i](#page-4-2)n the reading function. In these cases, the memory has to be freed when it is not going to be [u](#page-2-0)sed any more by calling the suitable function.
- The reading functions for each of the file types, does not read the fixed header. The fix[e](#page-2-0)d header could be read independently using the CFI function **xd\_read\_fhr**.
- W[h](#page-3-0)en reading the fixed header with **xd** read film the s[c](#page-4-0)hema name is not read (the "schema" element in t[h](#page-4-0)[e](#page-3-0) output structure **xd** fhr will be set to " NOSCHEMA "). If required, the schema name and version should be read independently with the CFI functions in explorer file handling.

When writing files, the user should be aware that:

- The schema name and version can be written in the file in the following ways:
	- Setting the schema name in the "schema" element in the **xd\_fhr** structure. Wh[e](#page-2-0)[n](#page-3-0) calling the **xd\_write\_***xxx* function, the schema name and version will be written in the fil[e.](#page-3-1) Note that if the schema name is set to " NOSCHEMA ", the schema attributes [w](#page-3-1)ill no be written in the file.
	- After writing the file, by calling the function **xf** set schema (in explorer file handling). Note that the CFI function **xd\_select\_schema** allows to get the default schema [n](#page-2-0)ame with which the file to be written is compliant.

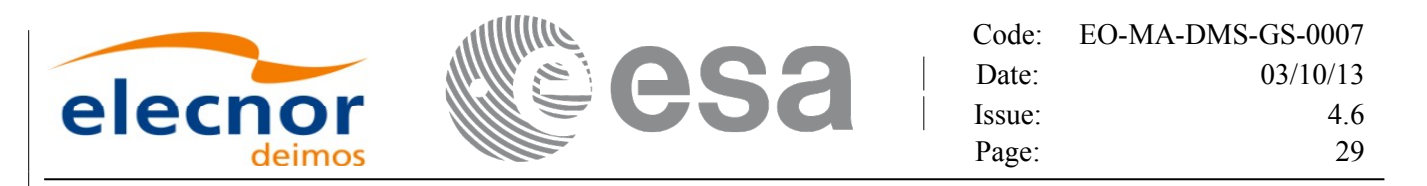

#### <span id="page-28-0"></span>**4.3. Memory usage**

Note: due to the implementation of the third-party library handling XML files, large amount [m](#page-2-0)emory may be needed by an application handling (reading or writing) a file with many entries. Therefore the user is recommended to perform handling of large files on computers equippe[d with adequate memory resources.](#page-1-0) If these resources are not available, the user has to properly configure virtual memory and tak[e](#page-3-1) [i](#page-3-0)nto account long execution times. In extreme cases, due to platform limitation or operating system settings, the operation may fail. In order to give an indication, a restituted orbit file covering a period of 1[0](#page-2-1) days and a time interval between OSVs of 30 sec contains 28800 OSVs and its [size on disk is about 14MB. The](#page-1-0) memory usage peak during the writing of such file is about 215MB.

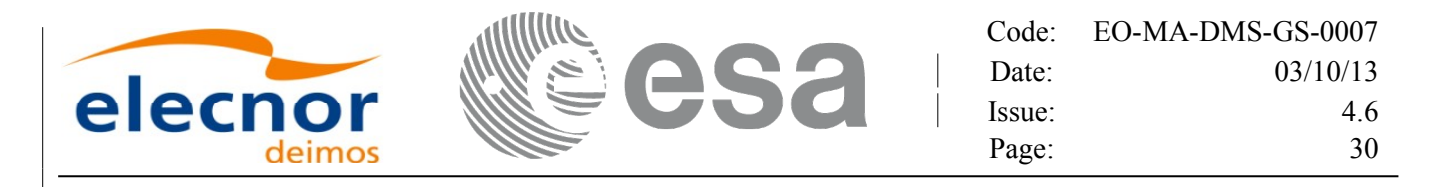

# <span id="page-29-0"></span>**5. LIBRARY INSTALLATION**

For a detailed description of the installation of any CFI library, please refer to [\[GEN\\_SUM\]](#page-25-3)[.](#page-1-0)

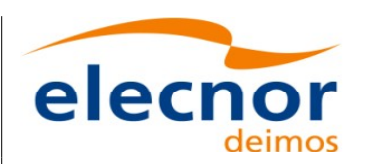

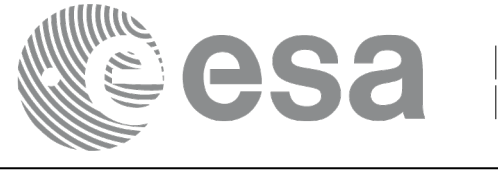

# <span id="page-30-0"></span>**6. LIBRARY USAGE**

Note that to use the EO\_DATA\_HANDLING software library, the following other CFI [software libraries](#page-1-0) are required:

• EO\_FILE\_HANDLING (See [\[F\\_H\\_SUM\]\)](#page-25-4).

It is needed to have properly installed in the system the following external libraries:

• POSIX thread library: libpthread.so (pthread.lib for WINDOWS, [with license LGPL\)](#page-1-0)

To use the EO\_DATA\_HANDLING software library in a user application, that application mu[st](#page-2-1) include in its source code:

• explorer data handling.h (for a C application)

To link correctly this application, the user must include in his linking command flags like (as[s](#page-2-0)[u](#page-3-0)ming *cfi\_lib\_dir* and *cfi\_include\_dir* are the directories where respectively all CFI libraries and include files have been installed, see [\[GEN\\_SUM\]](#page-25-3) for installation procedures):

• LINUX:

-I*cfi\_include\_dir* -L*cfi\_lib\_dir* -lexplorer\_data\_handling

-lexplorer\_file\_handling –lpthread

• WINDOWS:

/I *"cfi\_include\_dir"* /libpath:*"cfi\_lib\_dir*" libexplorer\_data\_handling.lib libexplorer\_file\_handling.lib pthread.lib

MacOS<sup>-</sup>

-I*cfi\_include\_dir* -L*cfi\_lib\_dir* -lexplorer\_data\_handling

-lexplorer\_file\_handling -lpthread

All functions described in this document have a name starting with the prefix  $xd$ 

To avoid problems in linking a user application with the EO\_DATA\_HANDLING software lib[ra](#page-2-0)ry due to the existence of names multiple defined, the user application should avoid naming any global [so](#page-2-0)ftware item beginning with either the prefix XD or xd.

Finally, in order to use the function **xd\_xml\_validate** or its equivalent executable program **xm[l\\_](#page-2-1)validator**, it is neccessary the xerces-c 3.1.1 (or later) dynamic library and the SAX2Count executable pr[o](#page-4-0)[g](#page-3-0)ram. Both of them are distributed under Apache 2.0 Licence (More information about xerces-c can be fo[u](#page-4-0)[n](#page-3-0)d in: http:// xml.apache.org/xerces-c/index.html).

Both, **xd\_xml\_validate** and **xml\_validator** internally calls the SAX2Count program, so that i[n](#page-2-1) order to find it, the path for SAX2Count has to be included in the environment variable [PATH for all the operating](#page-1-0) systems; the xerces-c dynamic library must be also accesible, so its path must be included in the corresponding environment variable:

•For LINUX, in the LD\_LIBRARY\_PATH variable.

•For WINDOWS, in the PATH variable.

•For MacOS, in the DYLD\_LIBRARY\_PATH variable.

It is possible to call the following CFI functions from a user application.

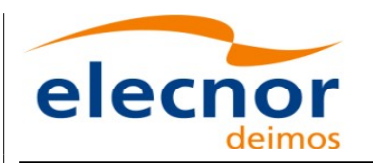

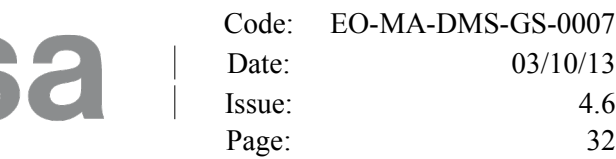

#### *Table 1: CFI functions included within EO\_DATA\_[HANDLING library](#page-1-0)*

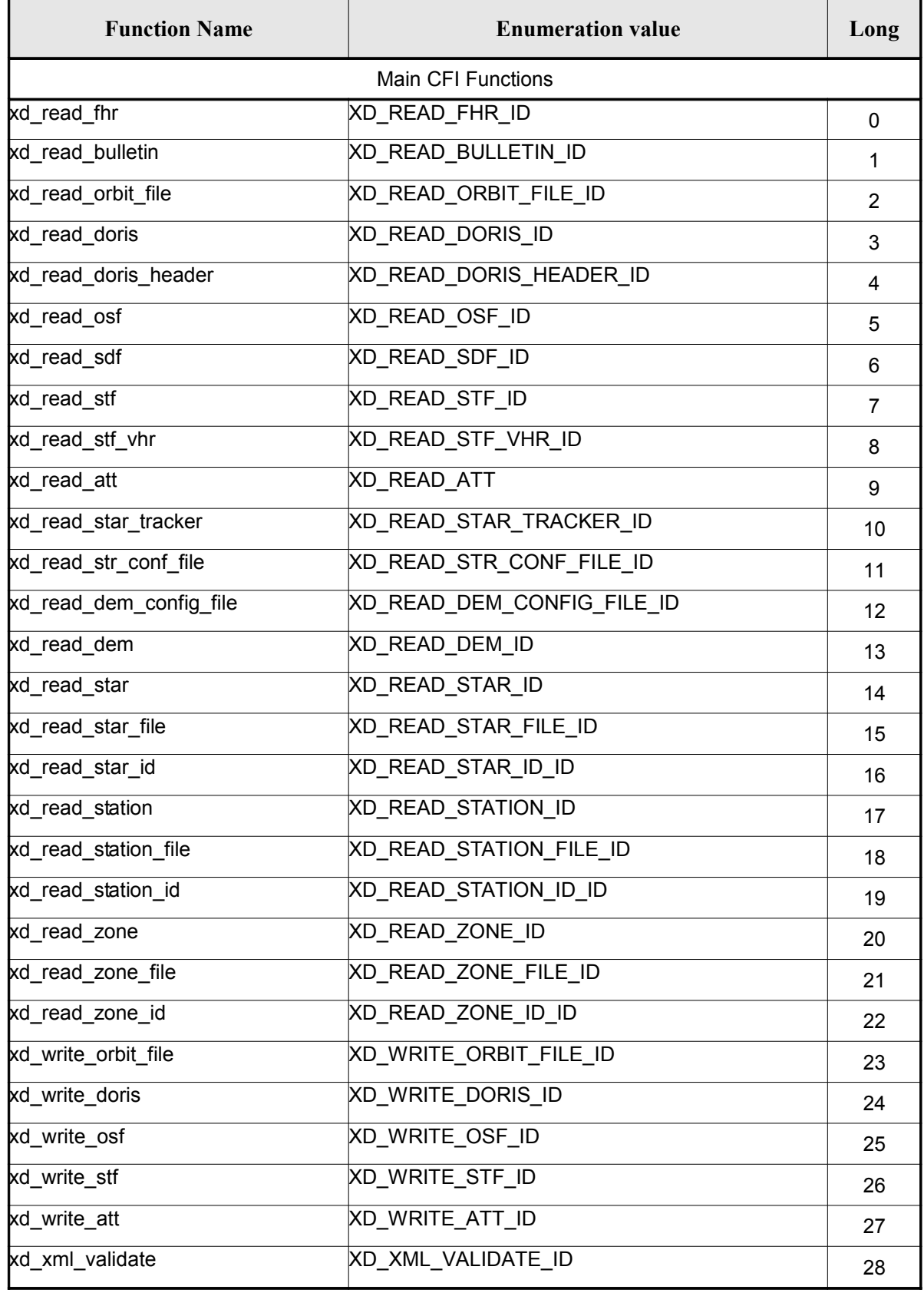

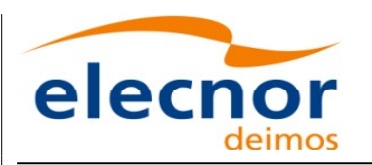

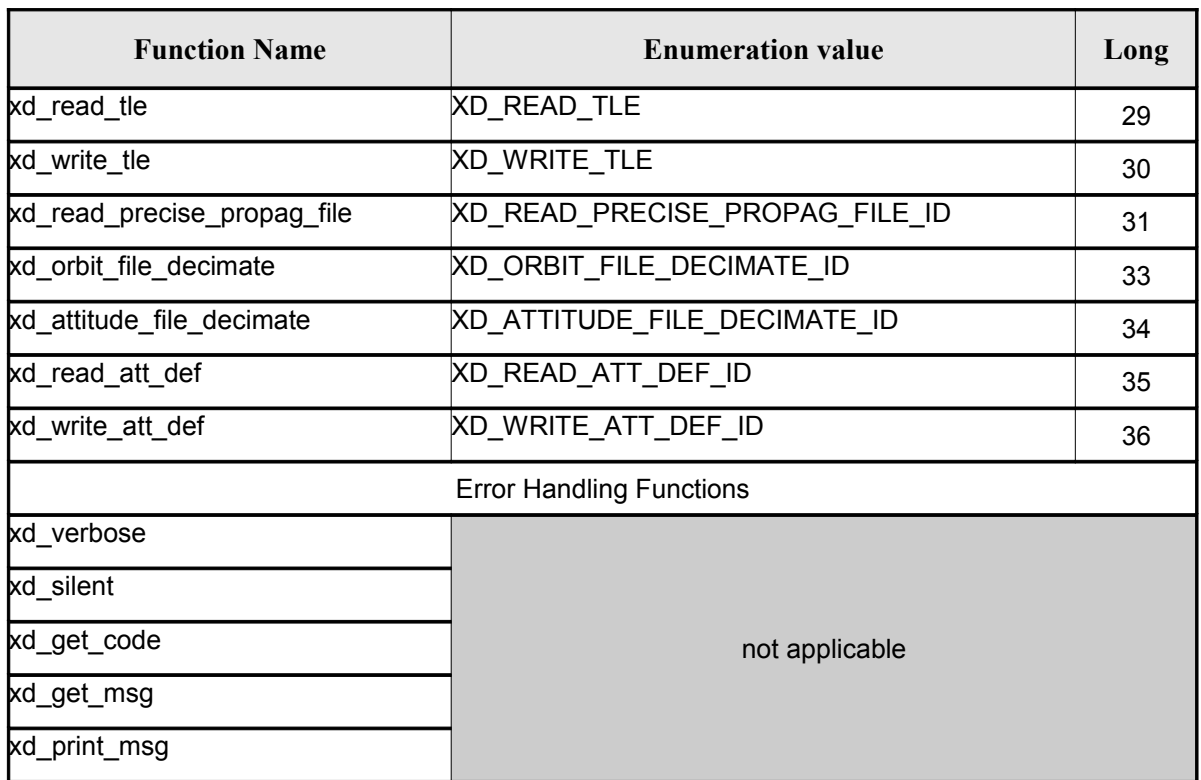

Notes about the table:

- To transform the extended status flag returned by a CFI function to either a list of error codes or a list of error messages, the enumeration value (or the corresponding long value) [described](#page-1-0) in the table must be used
- The error handling functions have no enumerated values

Whenever available it is strongly recommended to use enumeration values rather than integer [v](#page-2-0)alues.

#### <span id="page-32-1"></span>**6.1.Usage hints**

Every CFI function has a different length of the Error Vector, used in the calling I/F examples [o](#page-4-0)f this SUM and defined at the beginning of the library header file. In order to provide the user with a singl[e](#page-2-1) value that could be used as Error Vector length for every function, a generic value has been defined (XD\_ERR\_VECTOR\_MAX\_LENGTH) as the maximum of all the Error Vector lengths. This [v](#page-2-1)alue can therefore be safely used for every call of functions of this library.

### <span id="page-32-0"></span>**6.2.General Enumerations**

The aim of the current section is to present the enumeration values that can be used rather than [i](#page-2-0)nteger parameters for some of the input parameters of the EO\_DATA\_HANDL[ING routines, as shown in the table](#page-1-0) below. The enumerations presented in [\[GEN\\_SUM\]](#page-25-3) are also applicable.

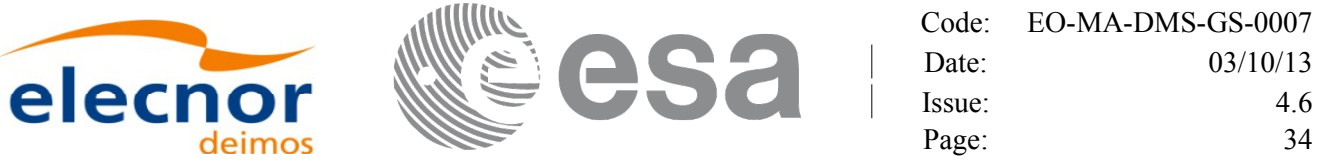

#### *Table 2: Enumerations within EO\_DATA\_HANDLING library*

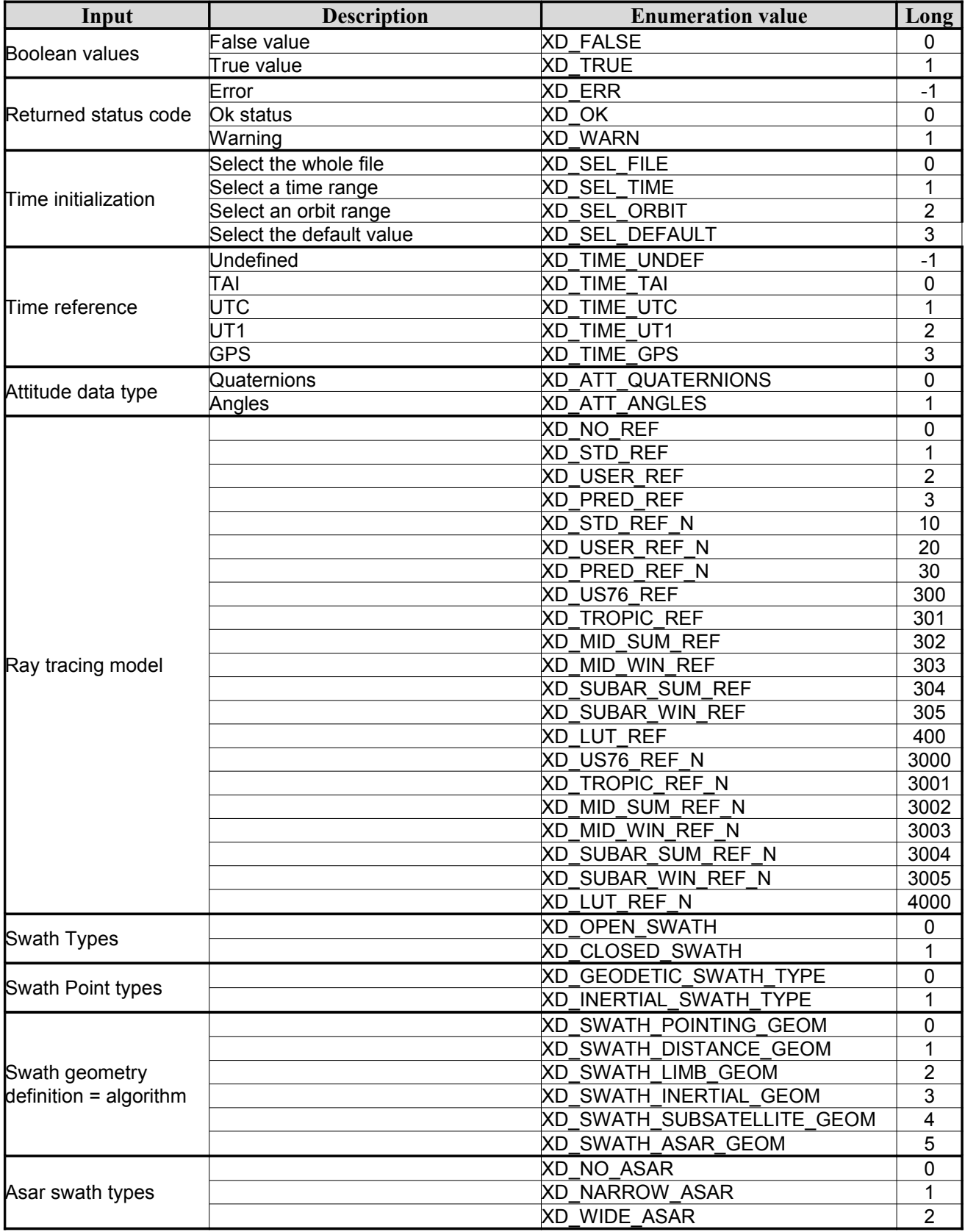

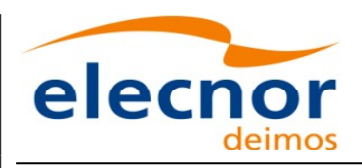

 $\overline{\phantom{a}}$ 

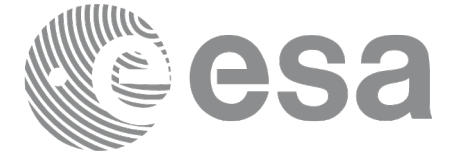

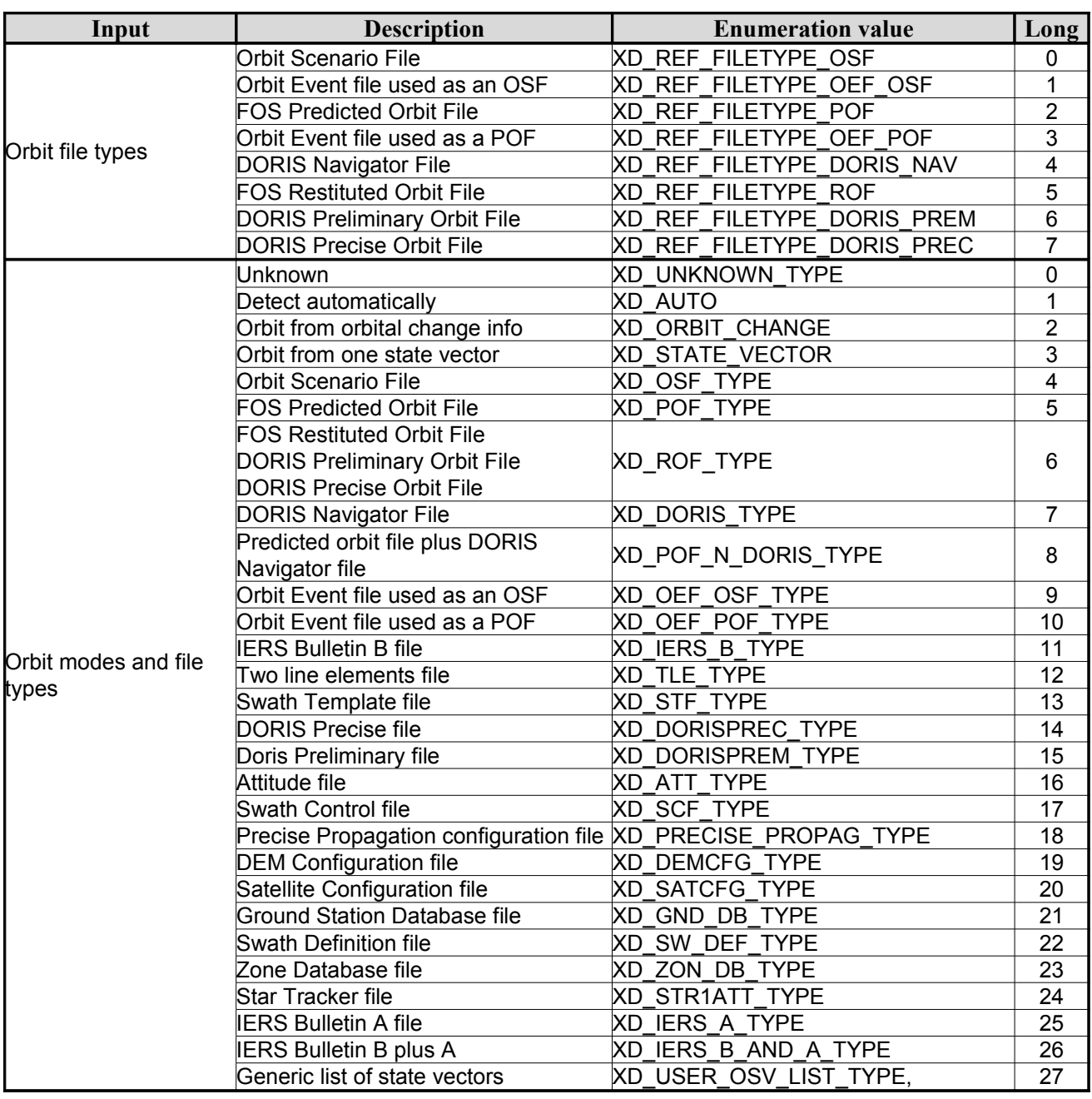

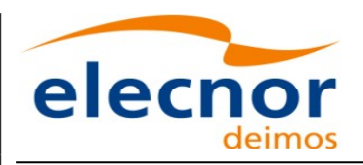

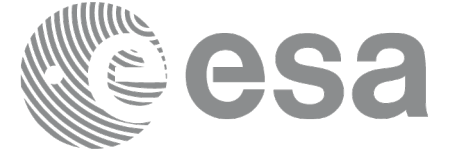

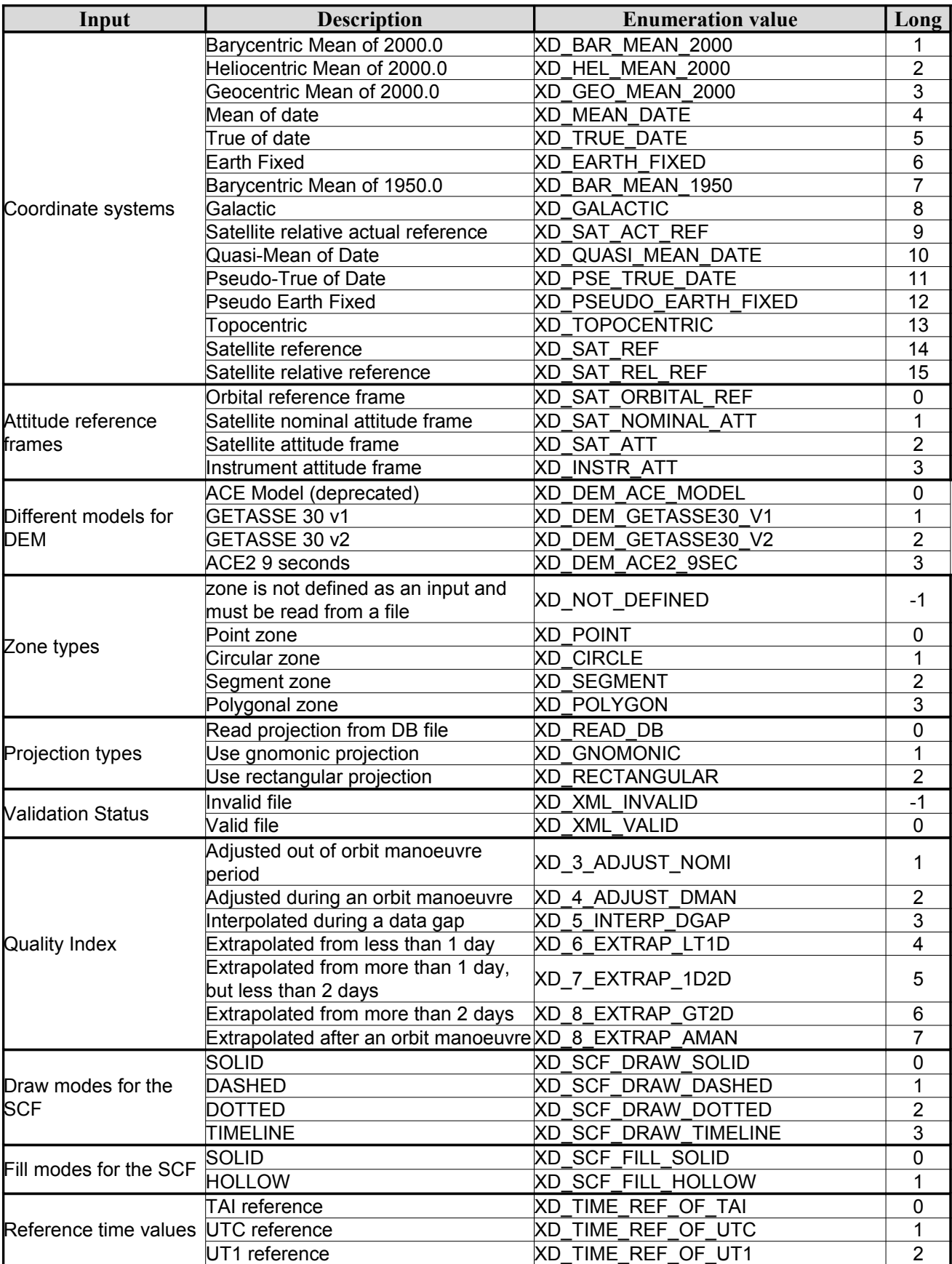
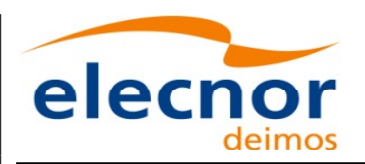

 $\begin{array}{c} \begin{array}{c} \end{array} \end{array}$ 

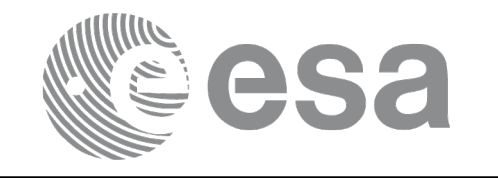

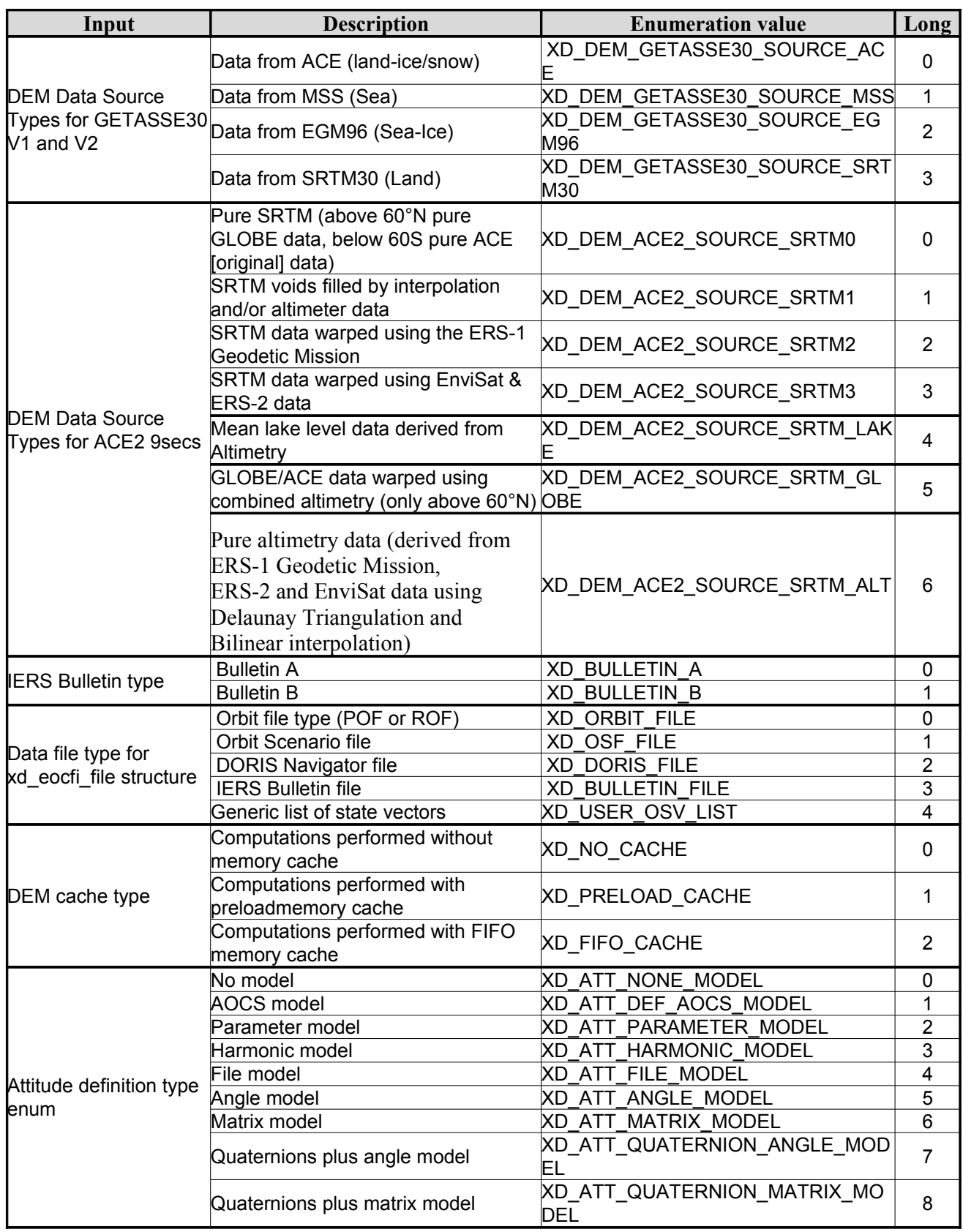

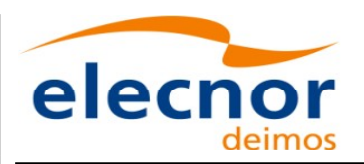

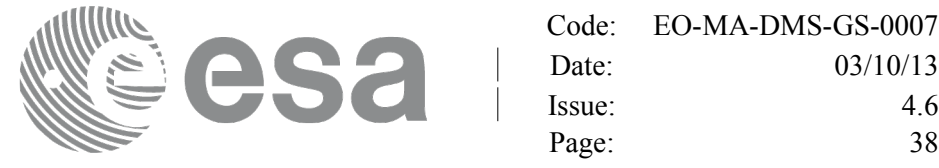

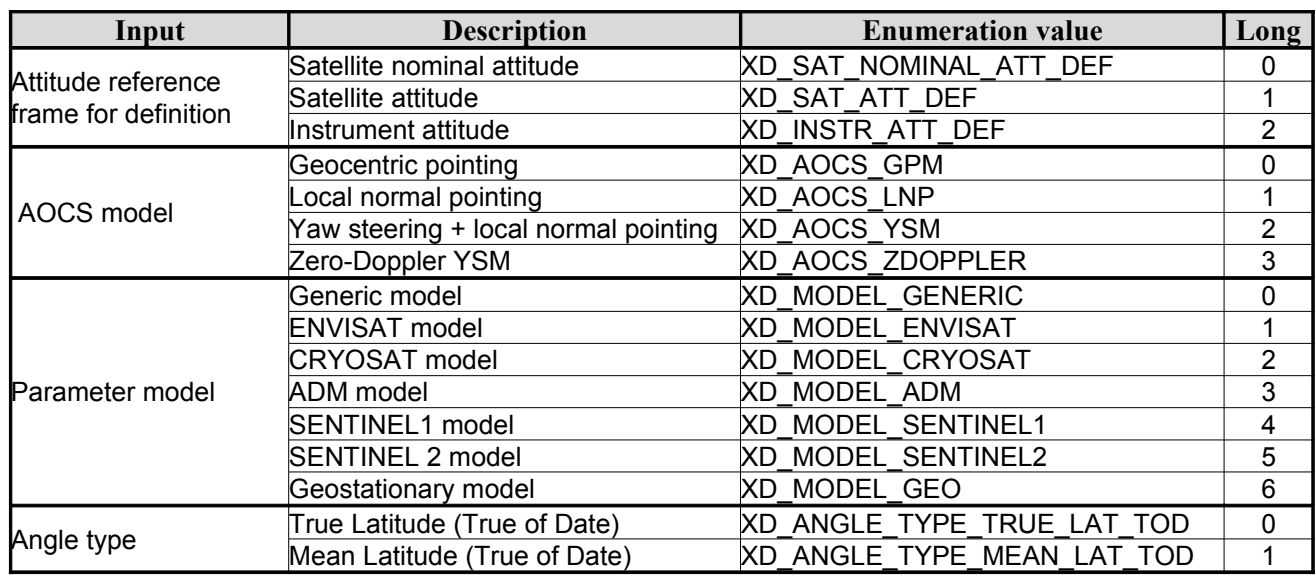

The use of the previous enumeration values could be restricted by the particular usage within the different CFI functions. The actual range to be used is indicated within a dedicated reference named *all[o](#page-4-1)[w](#page-3-1)ed range*. W[h](#page-4-1)[e](#page-3-1)n there are not restrictions to be mentioned, the allowed range column is populated with the label *complete*.

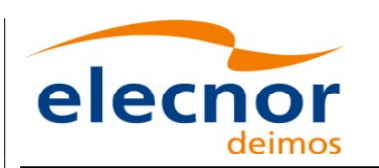

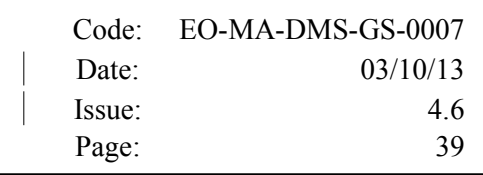

## **6.3.Data Structures**

The aim of this section is to present the data structures that are used in th[e EO\\_DATA\\_HANDLING](#page-1-0) library. These structures are used as output/inputs in the reading/writing routines. The following ta[b](#page-3-1)le show the data structures with their names and the data that contains:

|                          |                                            | <b>Structure Data</b>   |                      |                                                     |  |  |
|--------------------------|--------------------------------------------|-------------------------|----------------------|-----------------------------------------------------|--|--|
| <b>Structure</b><br>name | Description                                | Variable<br><b>Name</b> | C type               | <b>Description</b>                                  |  |  |
|                          | Fixed header data                          | file_name               | char<br>[XD_MAX_STR] | File name                                           |  |  |
|                          |                                            | schema                  | char<br>[XD_MAX_STR] | Schema file                                         |  |  |
|                          |                                            | file description        | char<br>[XD_MAX_STR] | File description                                    |  |  |
|                          |                                            | mission                 | char<br>[XD_MAX_STR] | Mission name                                        |  |  |
|                          |                                            | file_class              | char<br>[XD_MAX_STR] | File class                                          |  |  |
|                          |                                            | file_type               | char<br>[XD_MAX_STR] | File type                                           |  |  |
| xd_fhr                   |                                            | version                 | long                 | File version                                        |  |  |
|                          |                                            | val_start_date          | char [32]            | Validity start date                                 |  |  |
|                          |                                            | val stop date           | char [32]            | Validity stop date                                  |  |  |
|                          |                                            | system                  | char<br>[XD_MAX_STR] | System name                                         |  |  |
|                          |                                            | creator                 | char<br>[XD_MAX_STR] | Creator name                                        |  |  |
|                          |                                            | creator_version         | char<br>[XD_MAX_STR] | <b>Creator version</b>                              |  |  |
|                          |                                            | creation date           | char [32]            | Creation date                                       |  |  |
| xd fileinfo              | File info data for<br>getting the default  | sat_id                  | long                 | 'Satellite ID" enumeration value<br>(see [GEN_SUM]) |  |  |
|                          | schema                                     | filetype                | XD_File_types        | File type (see enumeration in<br>Table 2)           |  |  |
|                          | Data for one entry                         | day                     | double               | MJ200 UTC Time                                      |  |  |
| xd_bulb_table            | read from a IERS<br>bulletin               | ut1_utc                 | double               | Difference between UT1 and<br>UTC                   |  |  |
|                          |                                            | ut1_tai                 | double               | Difference between UT1and<br>TAI                    |  |  |
| xd_iers_bulleti          | Data for time corre<br>lations read from a | table1                  | xd_bulb_table[100]   | First table data in the IERS<br>bulletin            |  |  |
| h_b                      | <b>IERS</b> bulletin                       | table2                  | xd bulb table[100]   | ble<br>Difference between UT1and<br>TAI             |  |  |

*Table 3: EO\_DATA\_HANDLING Structures*

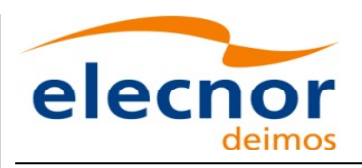

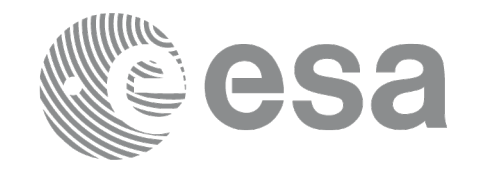

Code: [EO-MA-DMS-GS-0007](#page-0-0) Date: 03/10/13 Issue: 4.6 Page: 40

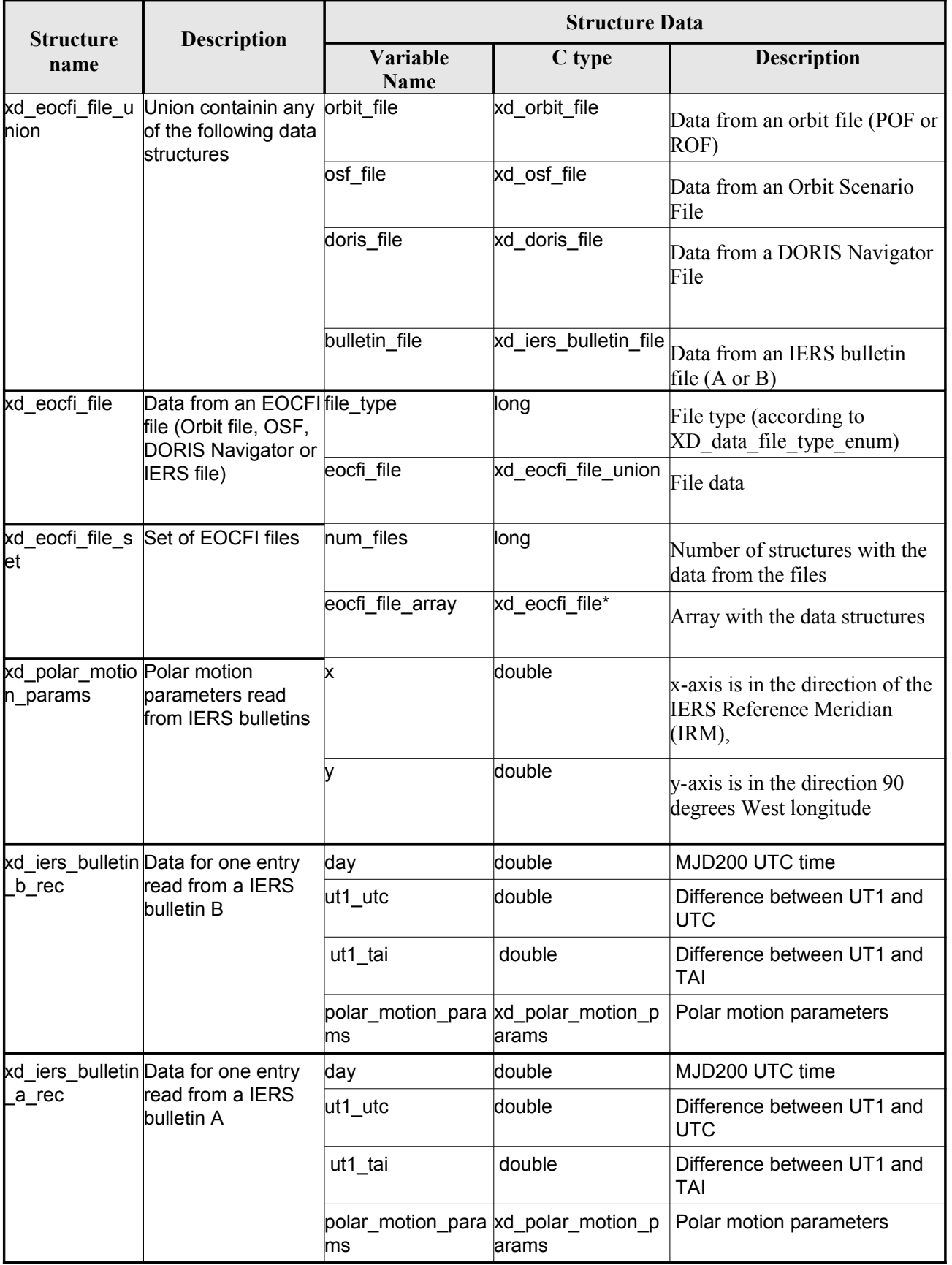

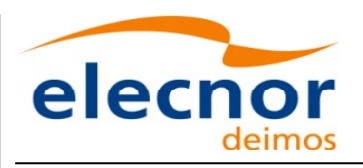

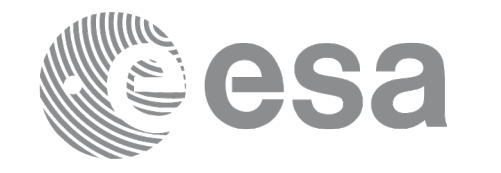

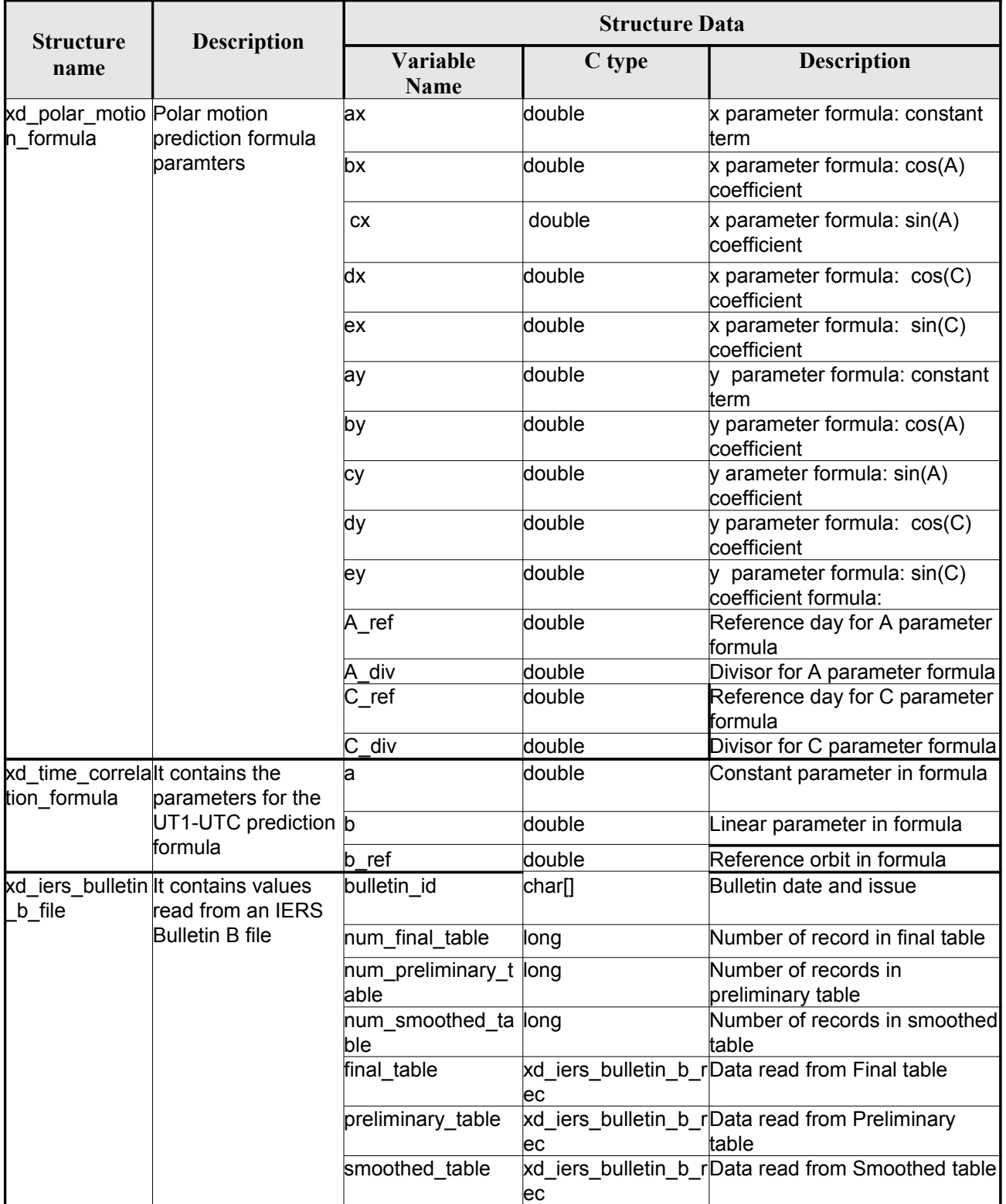

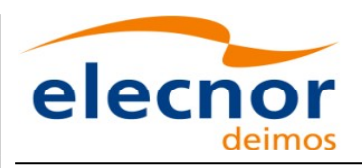

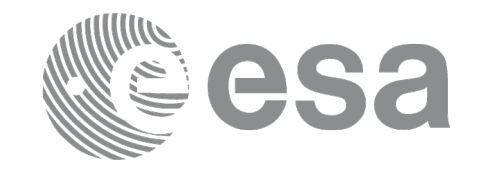

Code: [EO-MA-DMS-GS-0007](#page-0-0) Date: 03/10/13 Issue: 4.6 Page: 42

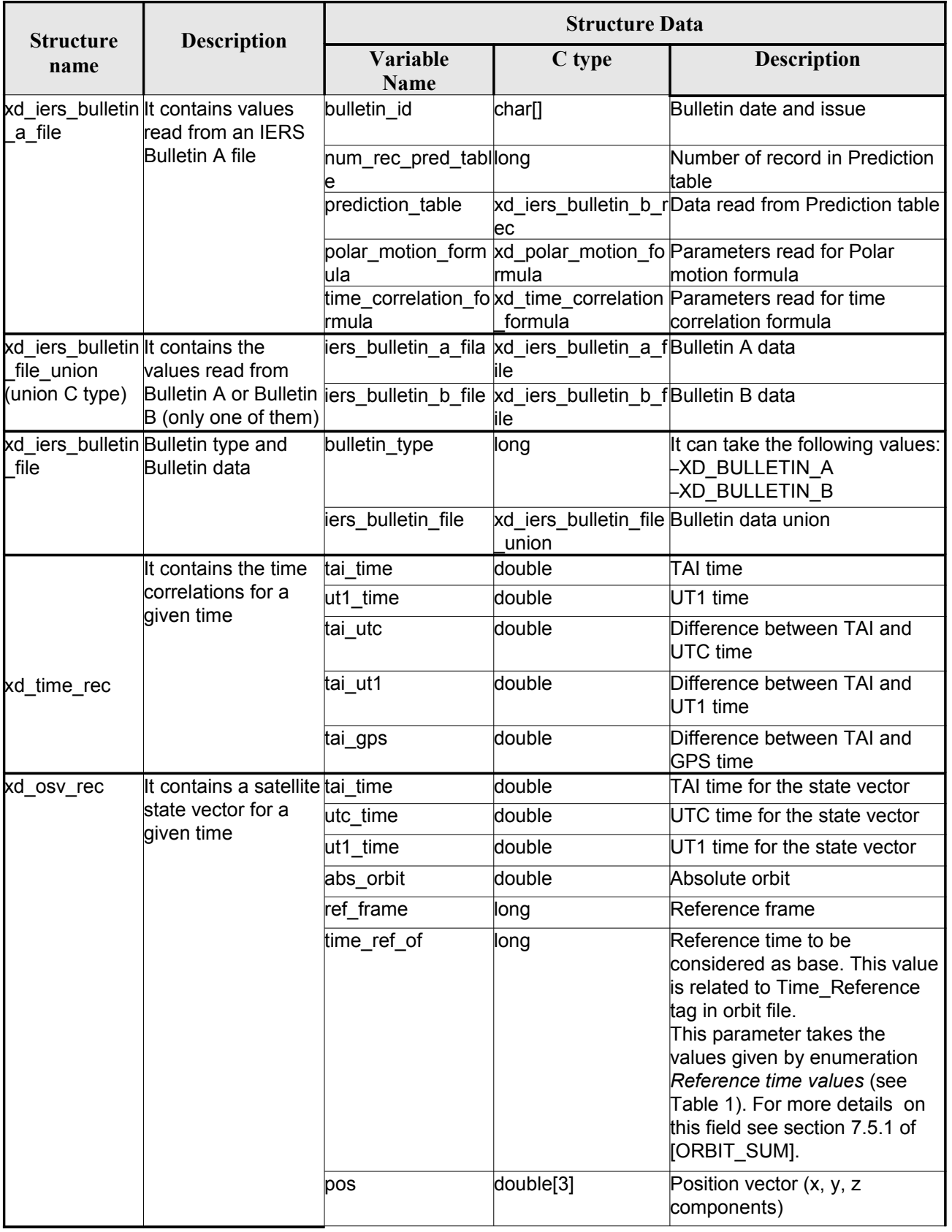

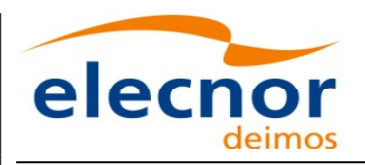

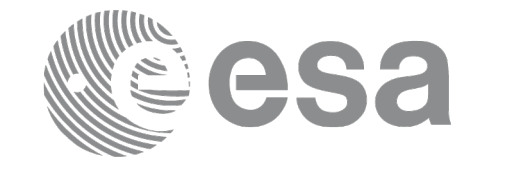

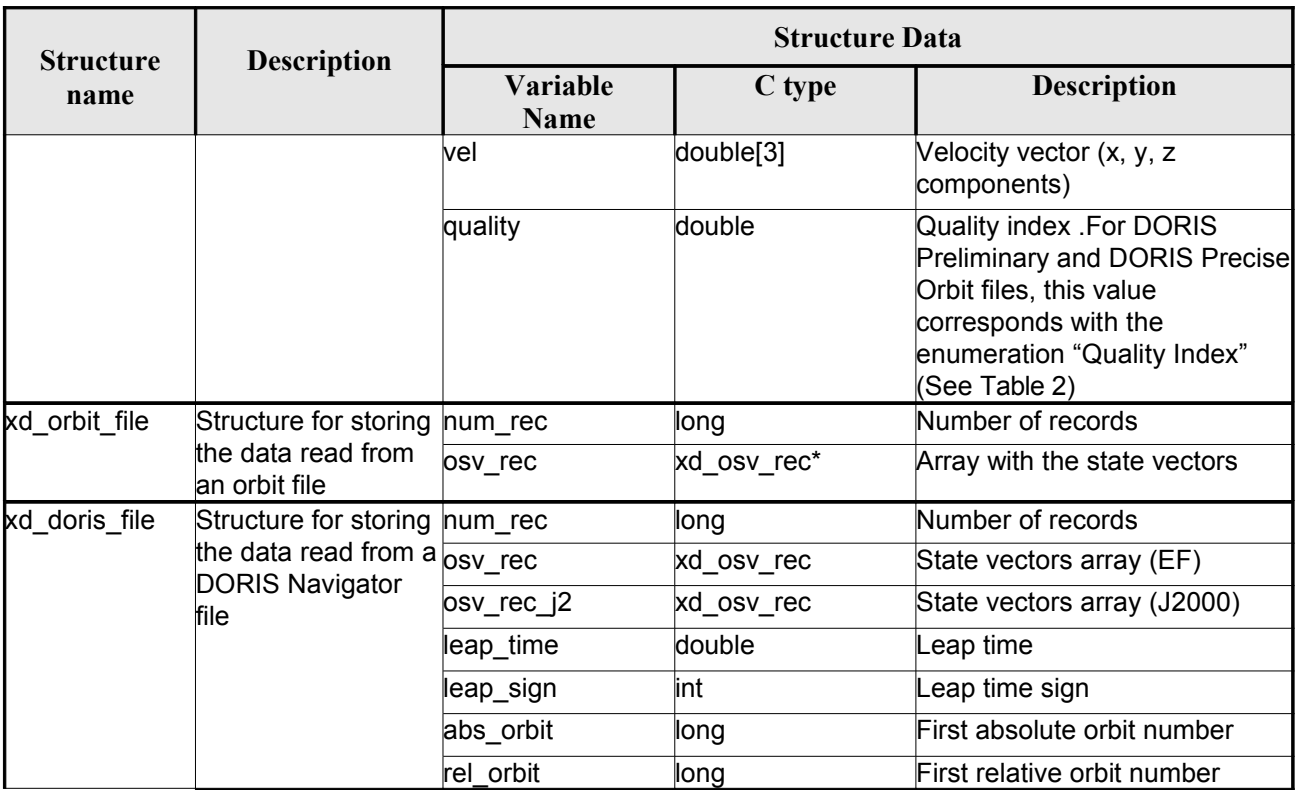

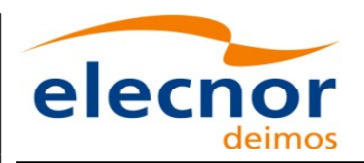

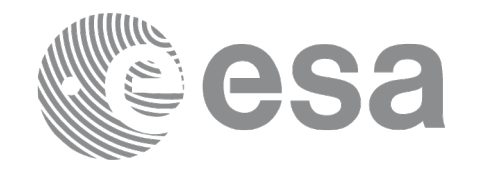

 $\overline{\phantom{a}}$ 

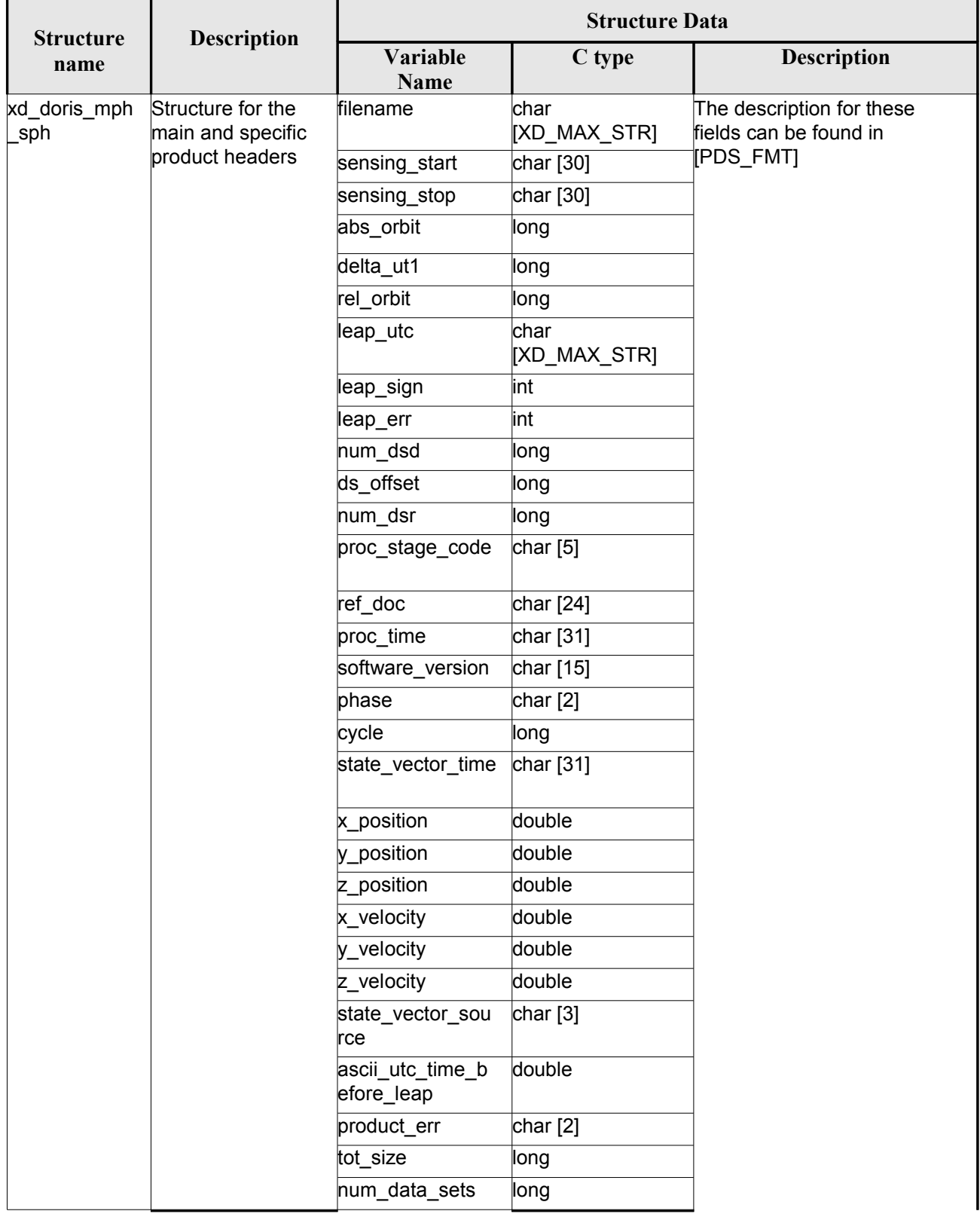

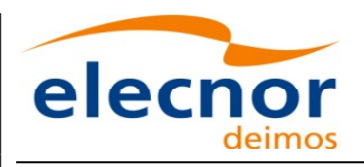

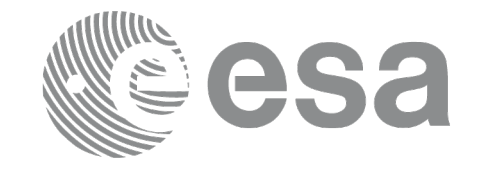

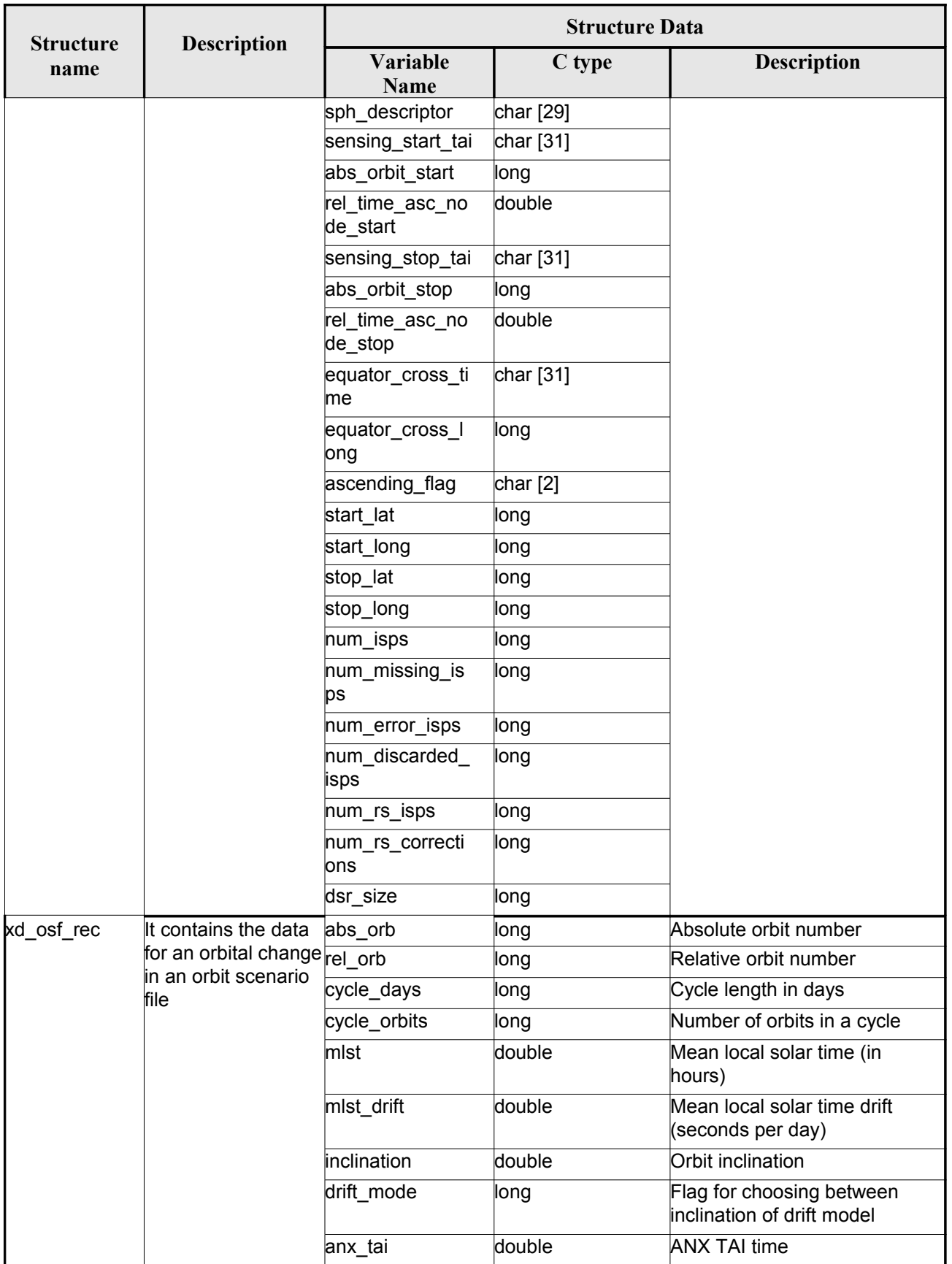

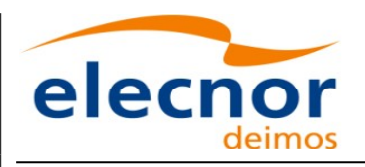

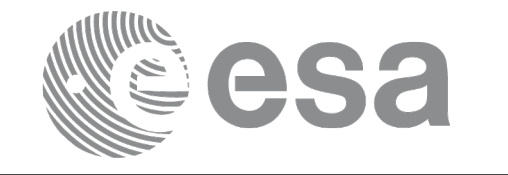

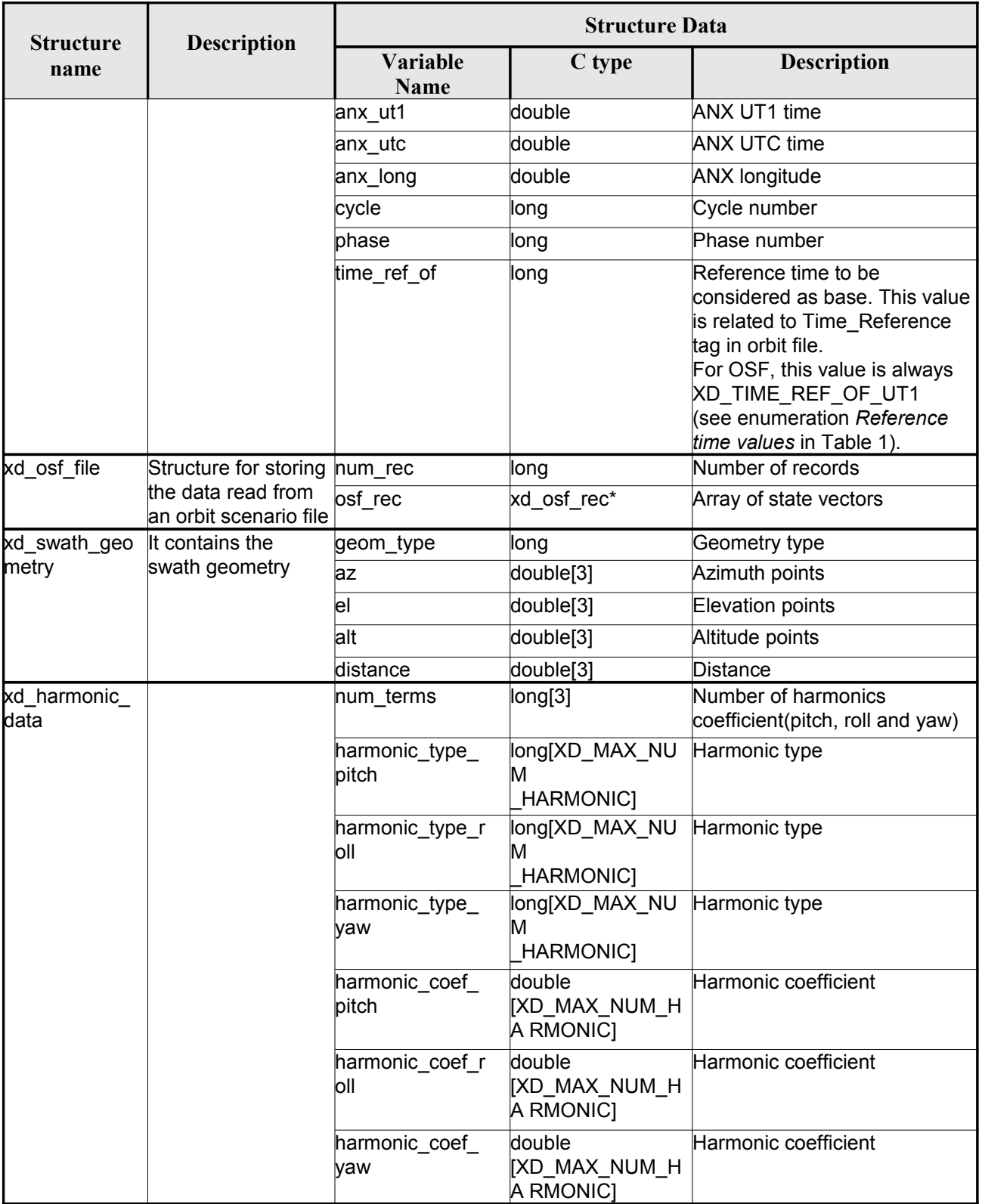

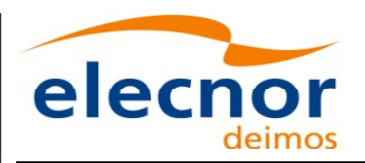

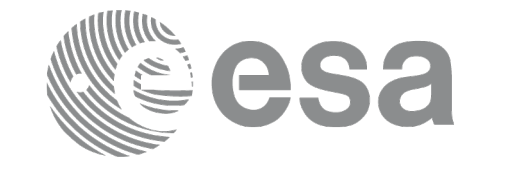

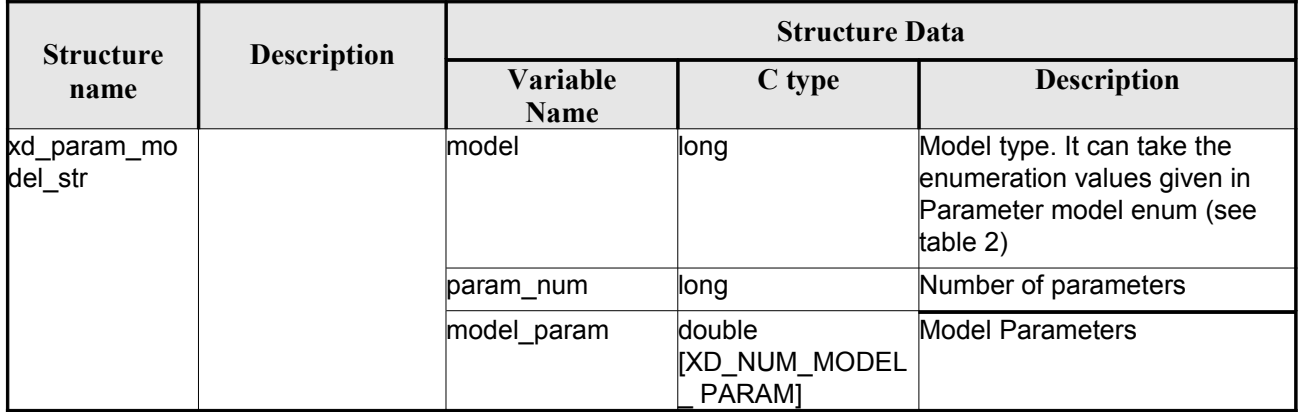

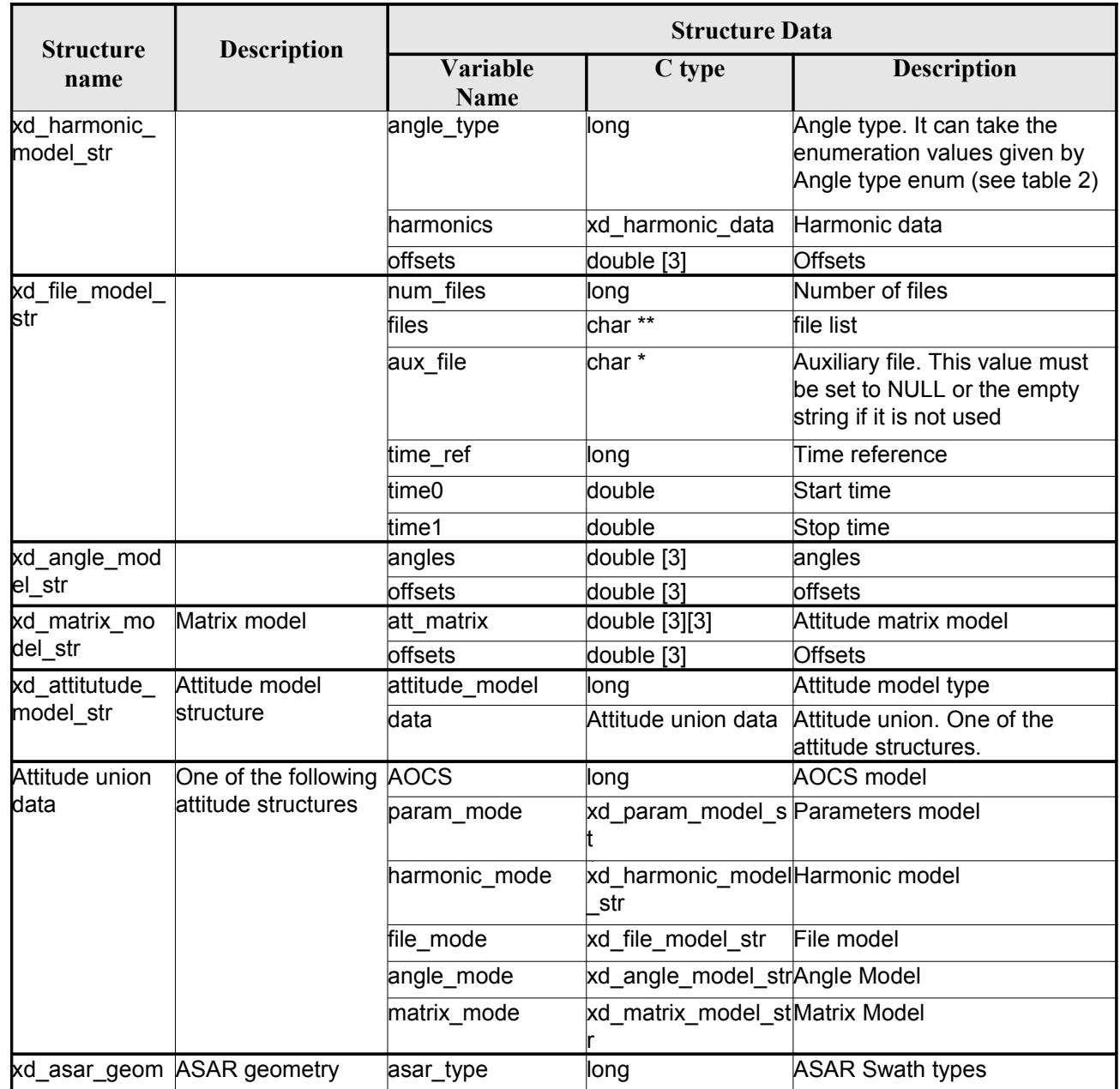

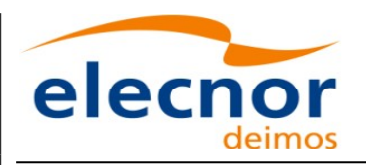

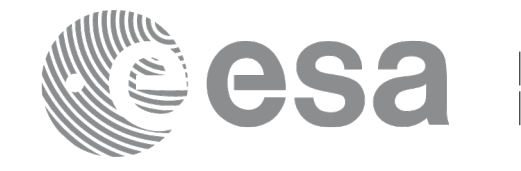

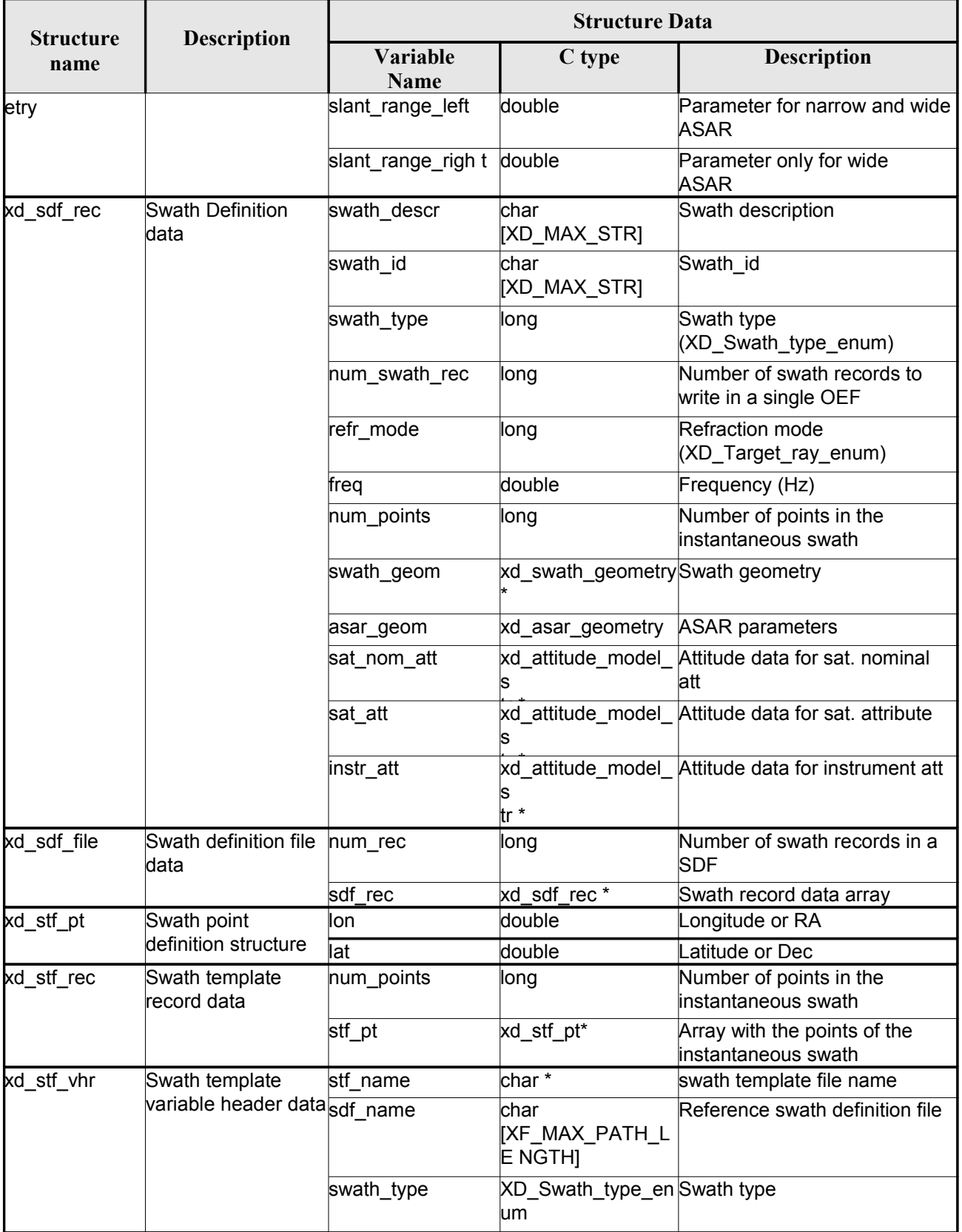

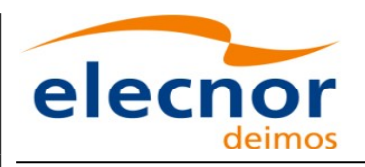

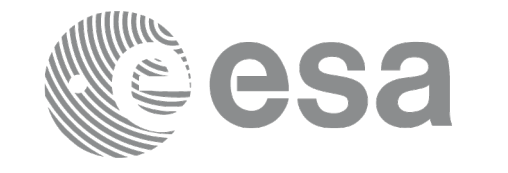

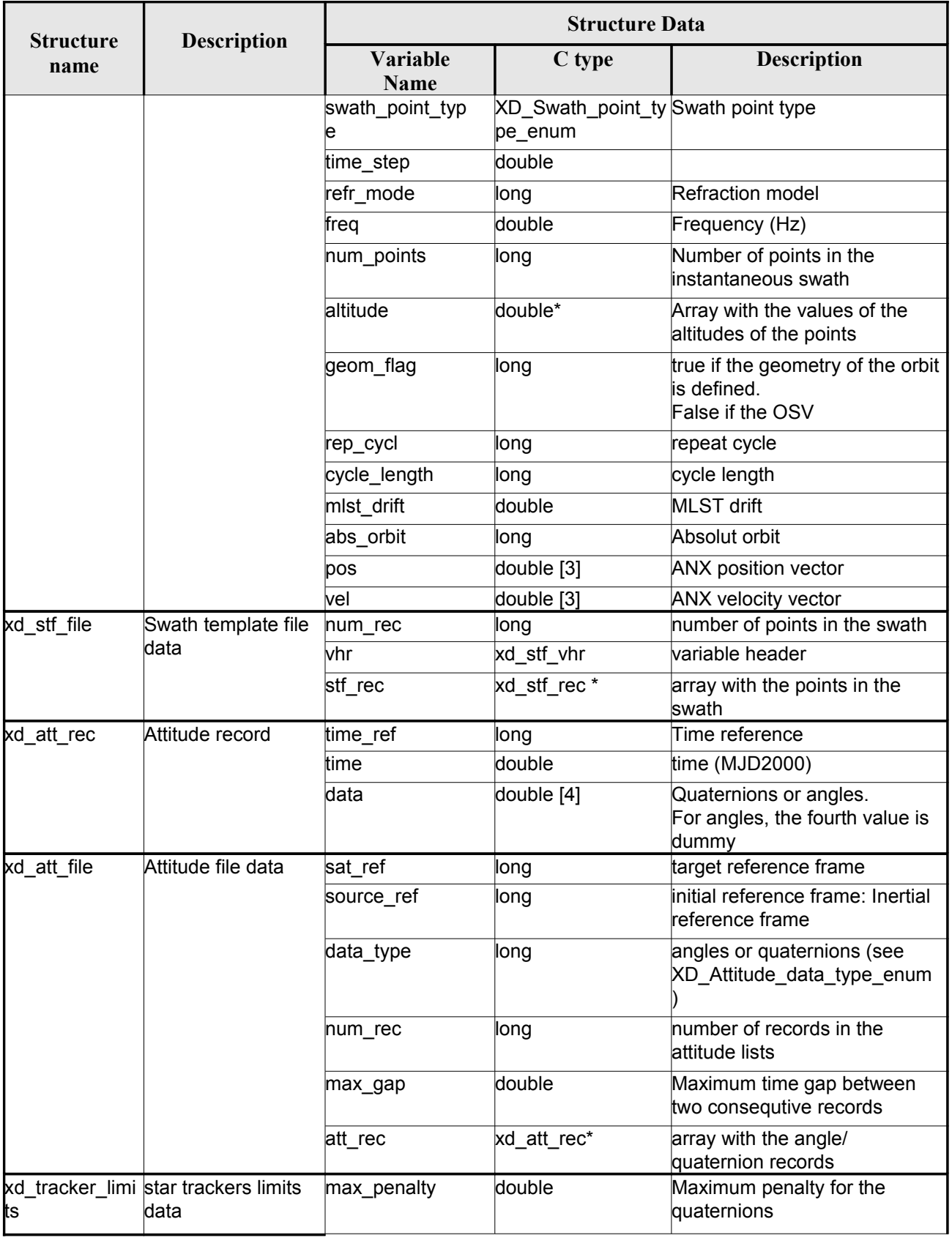

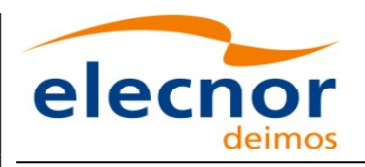

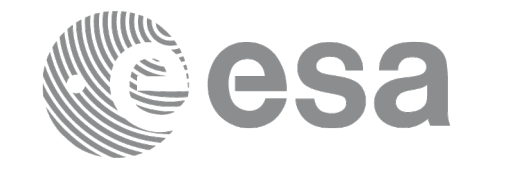

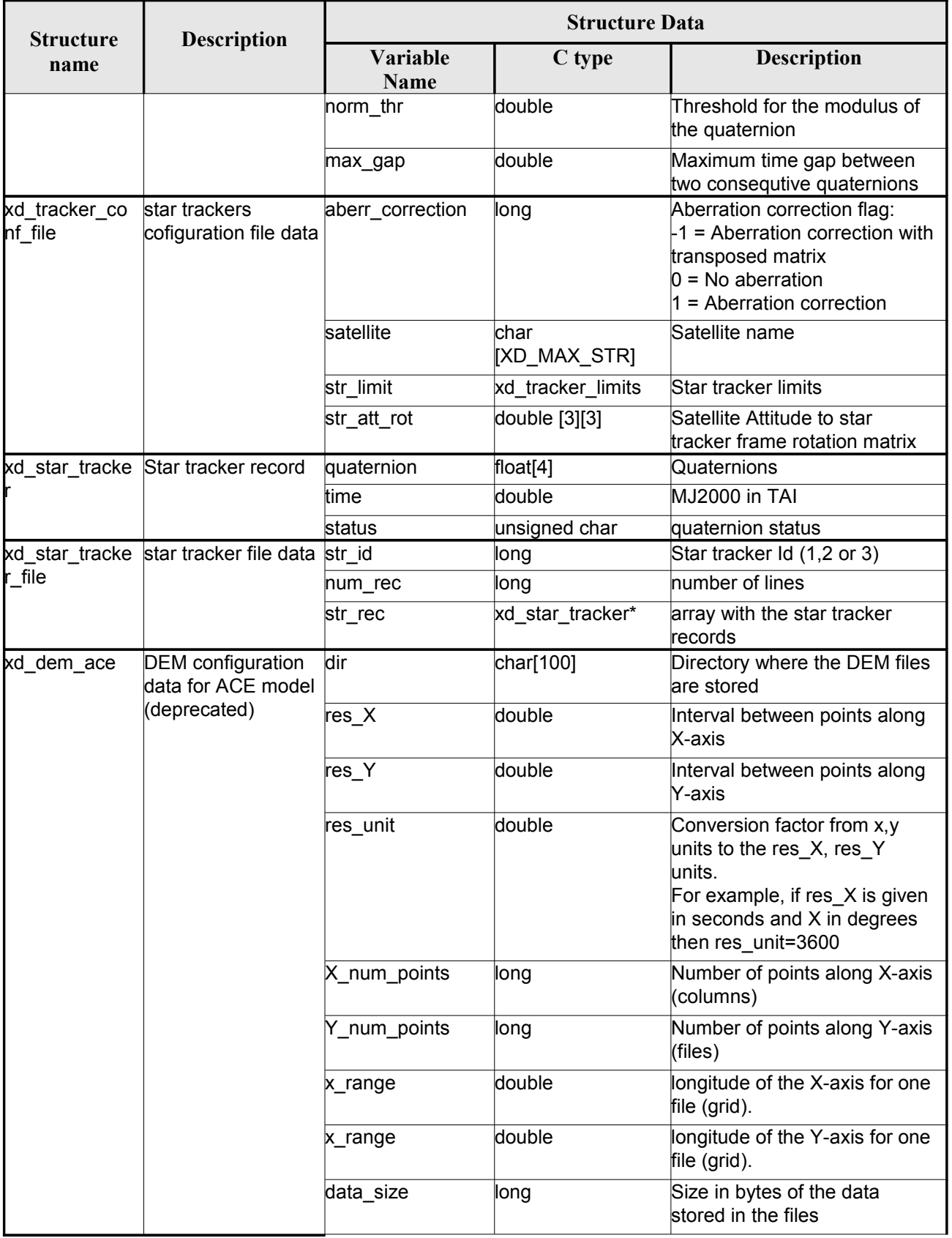

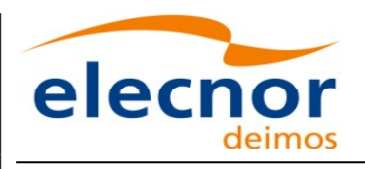

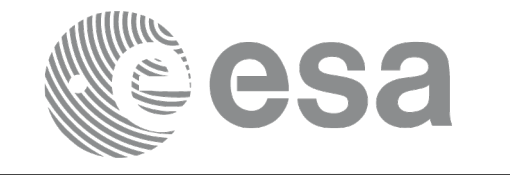

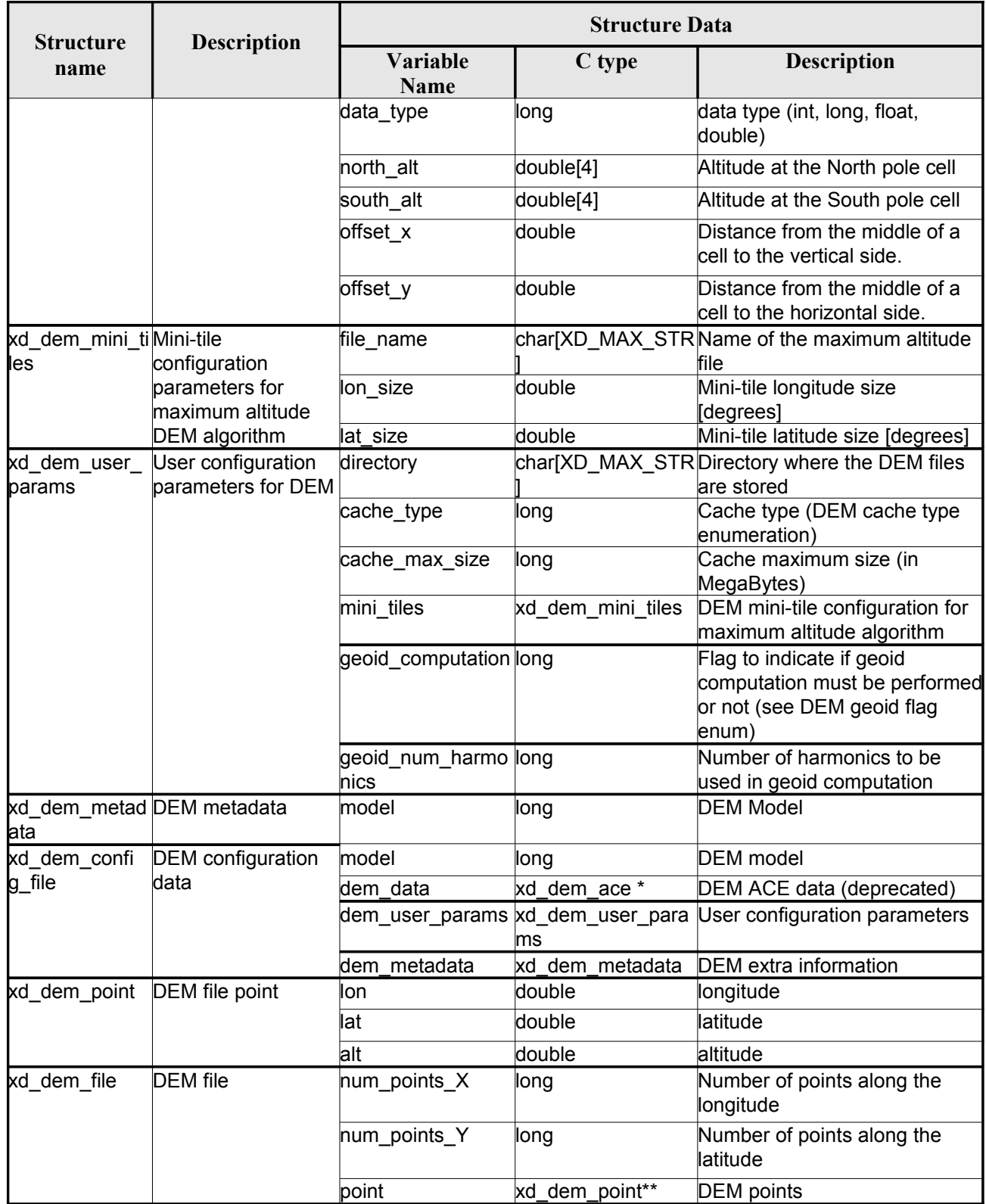

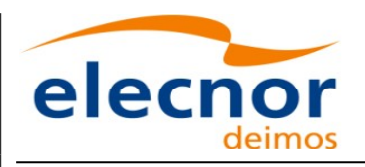

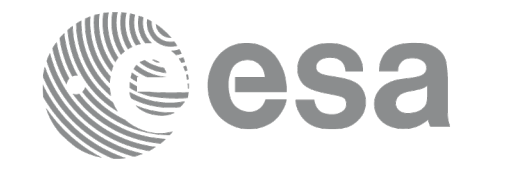

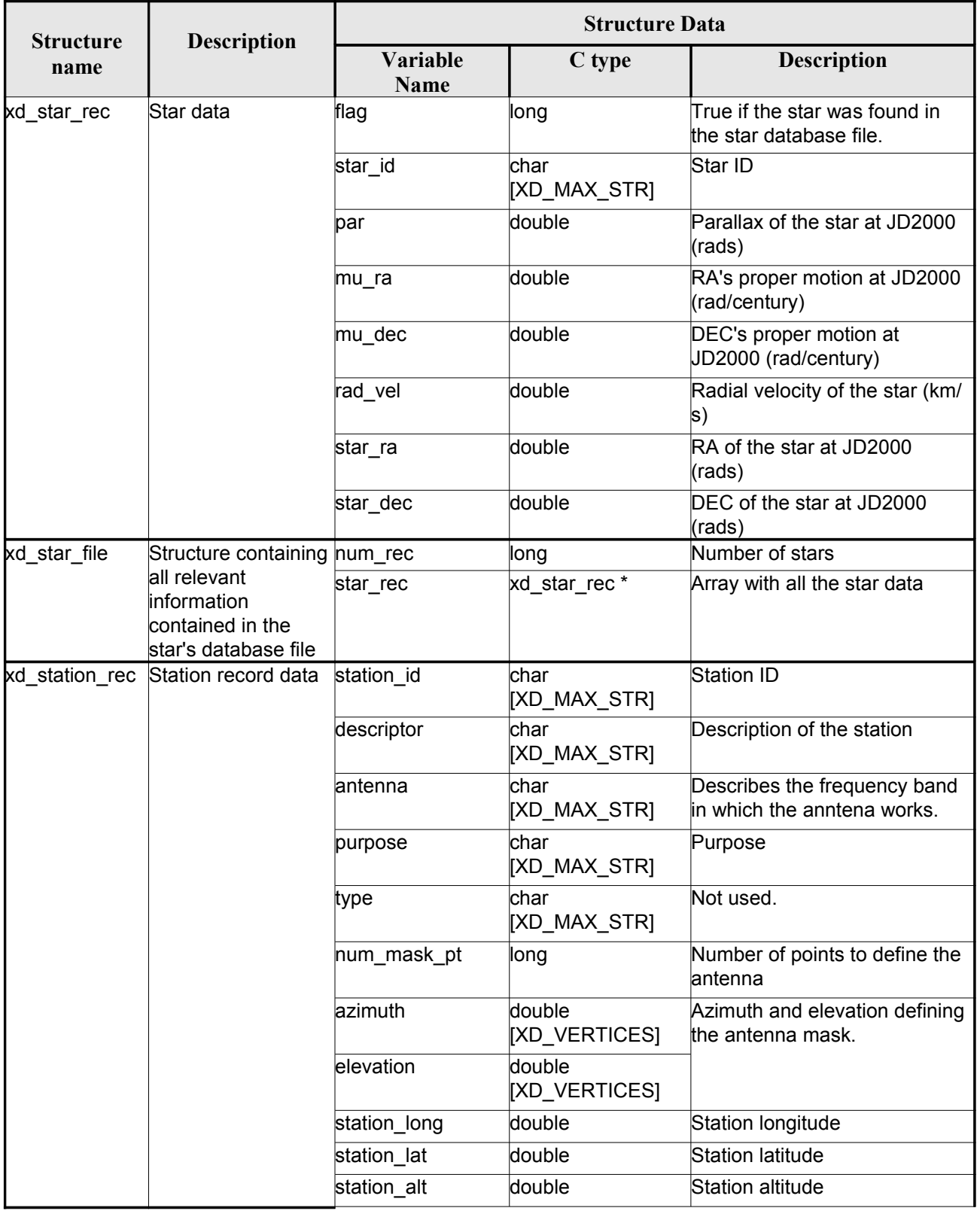

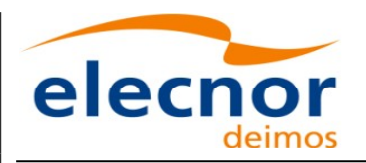

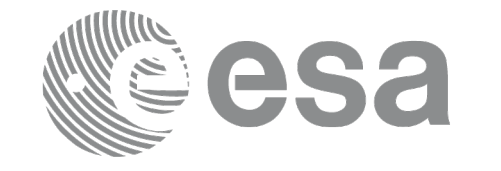

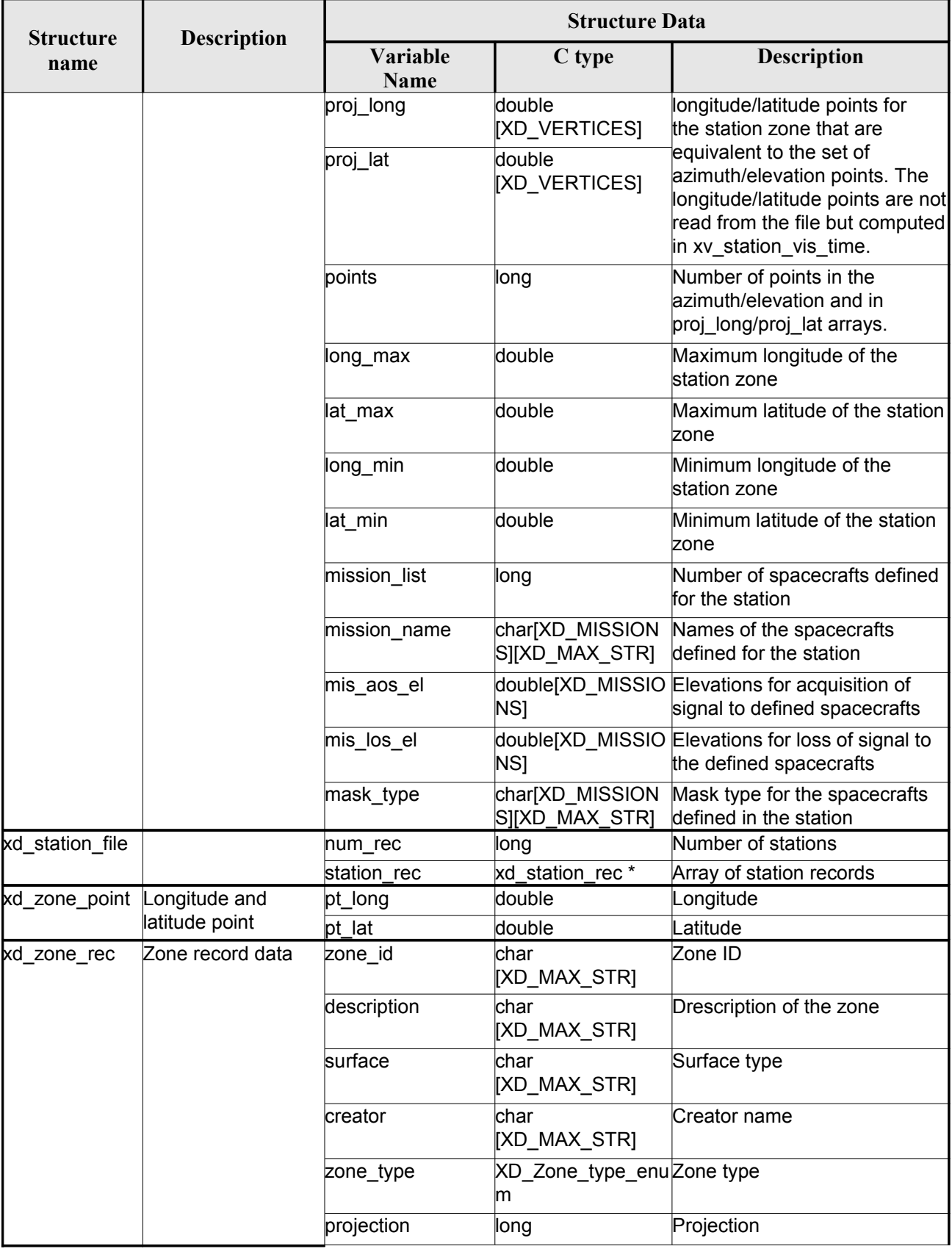

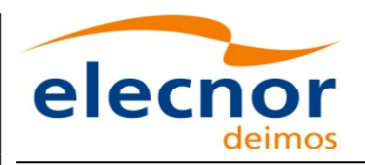

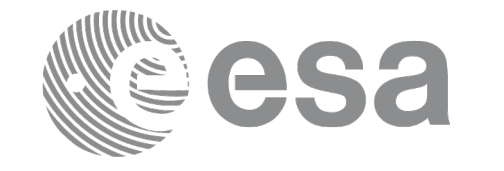

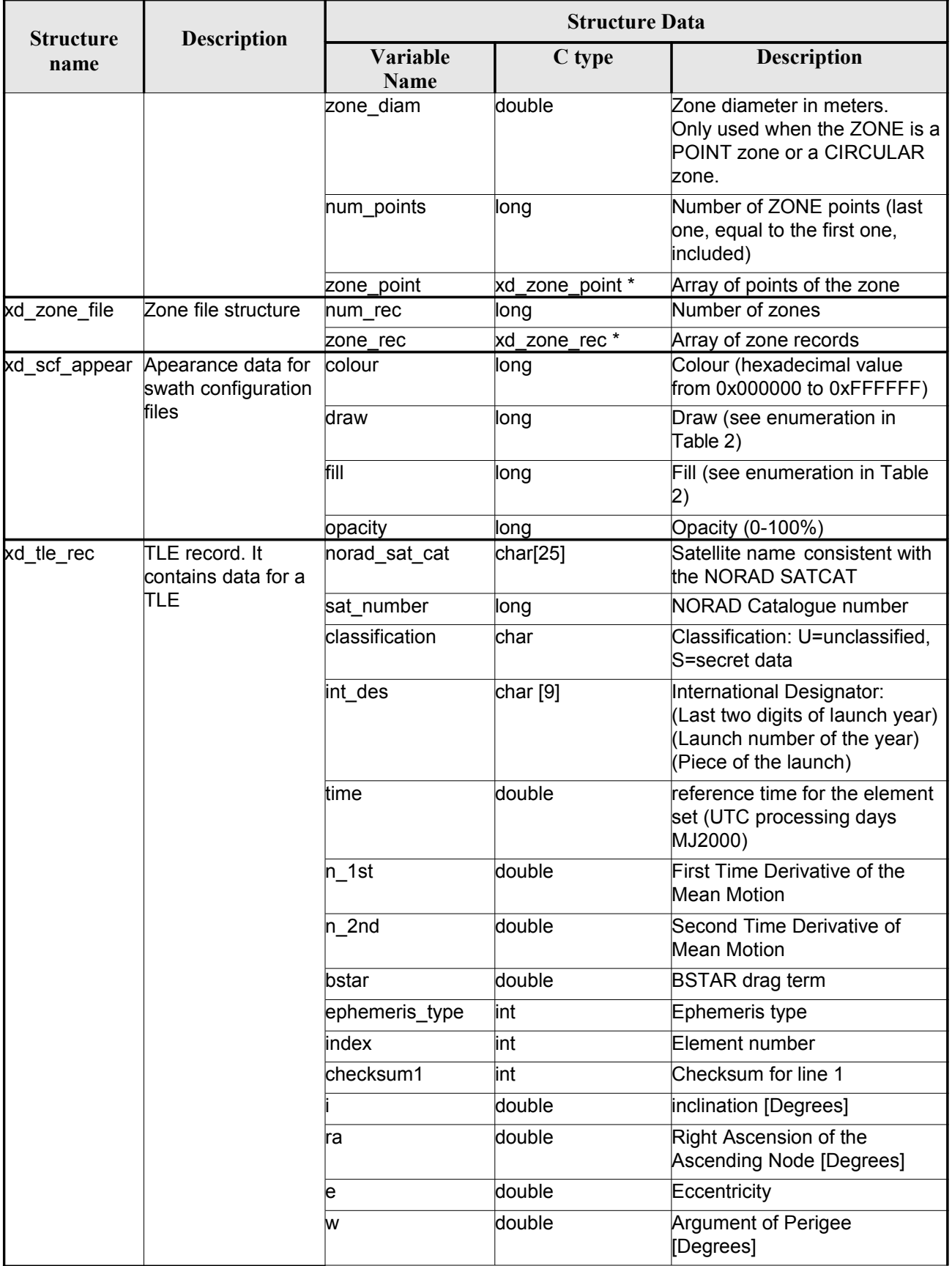

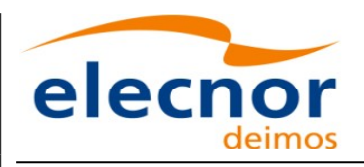

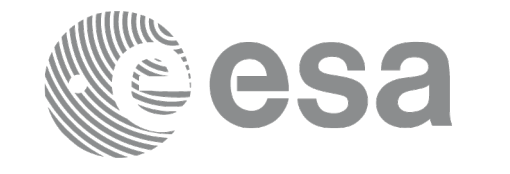

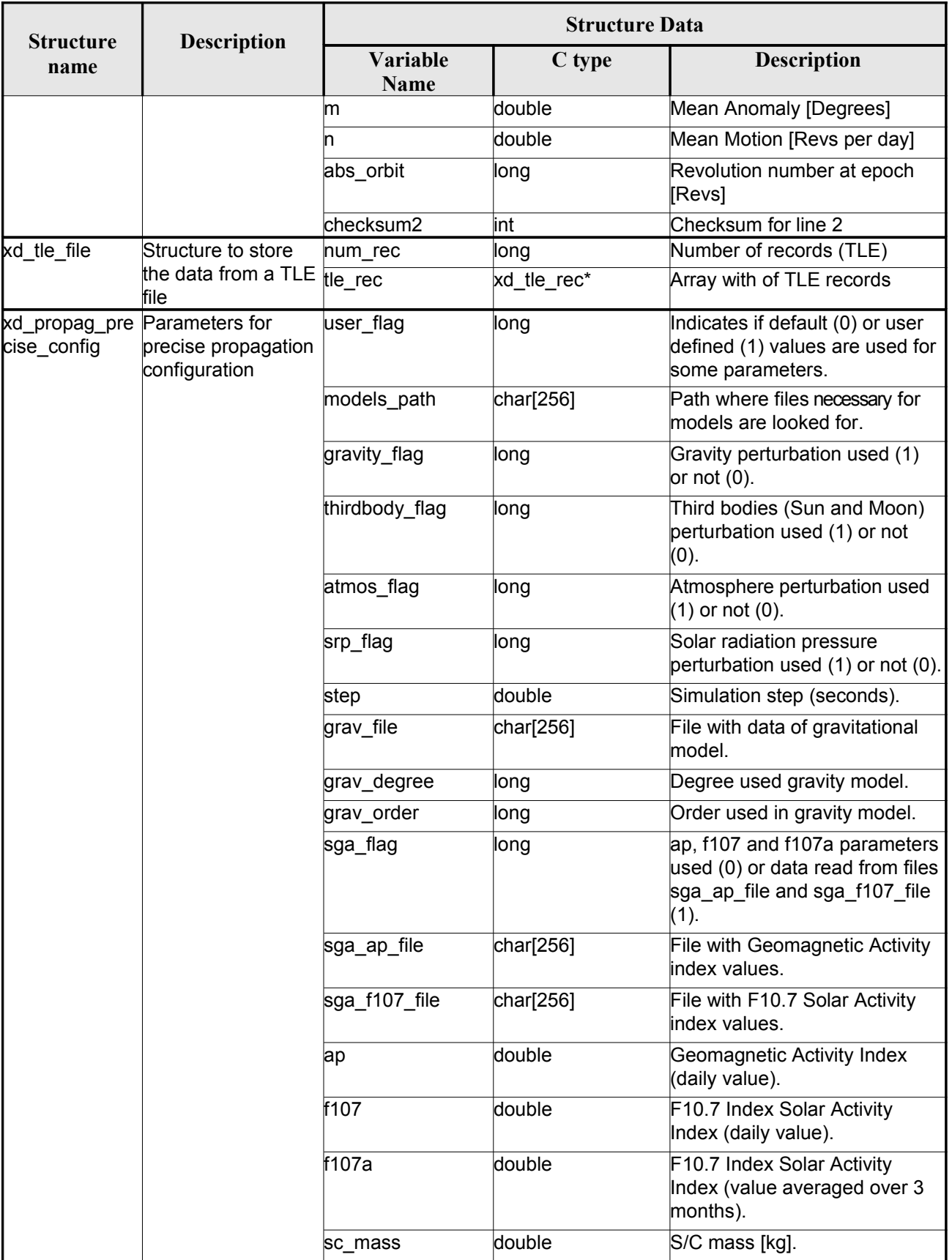

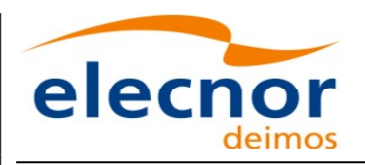

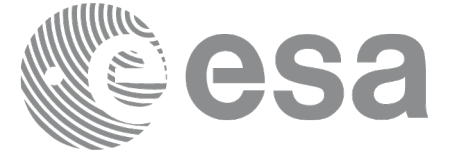

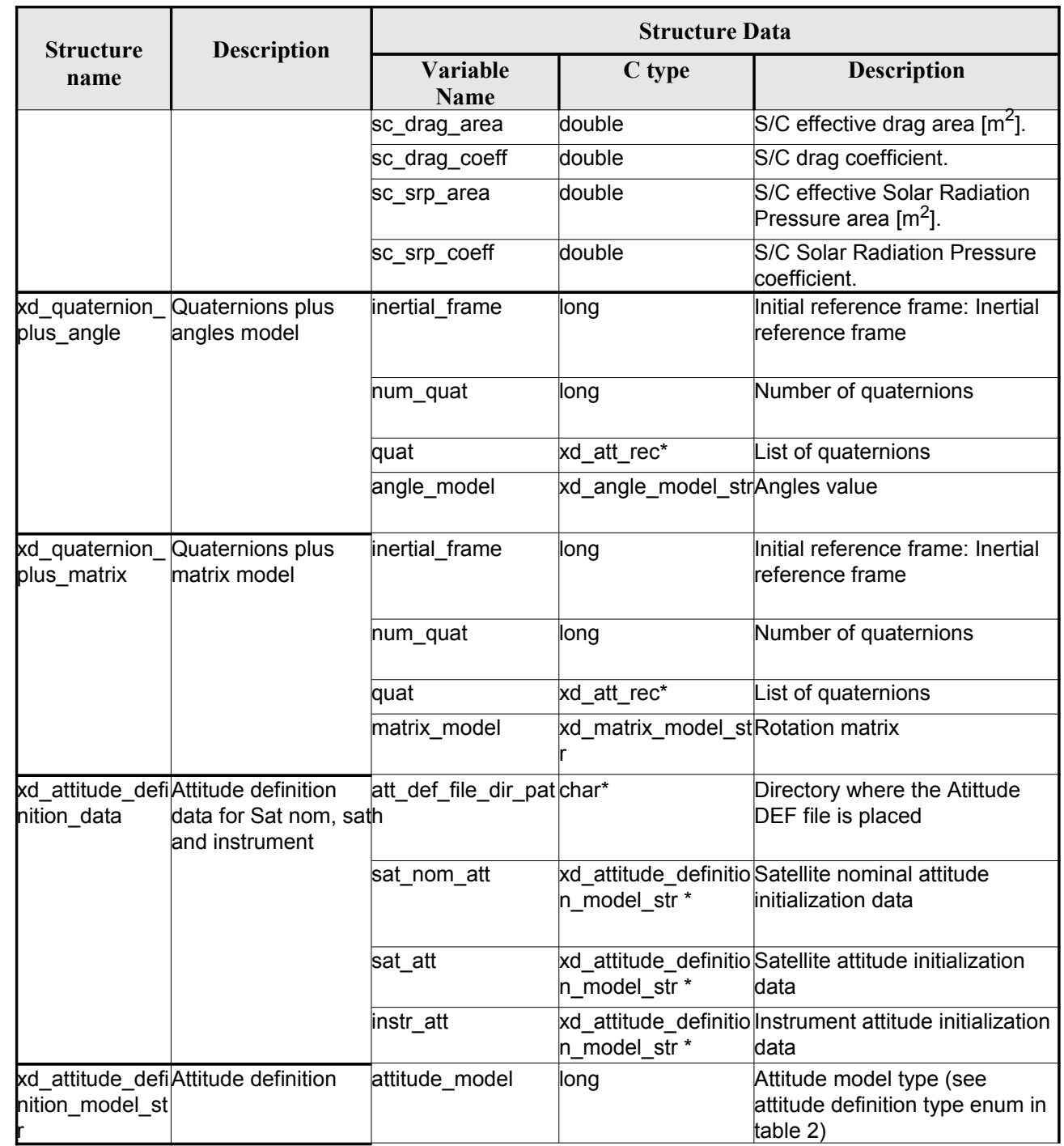

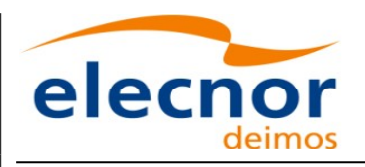

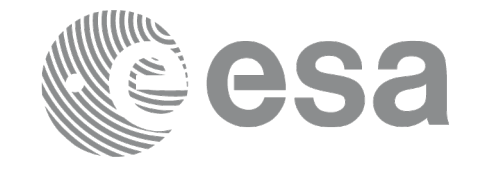

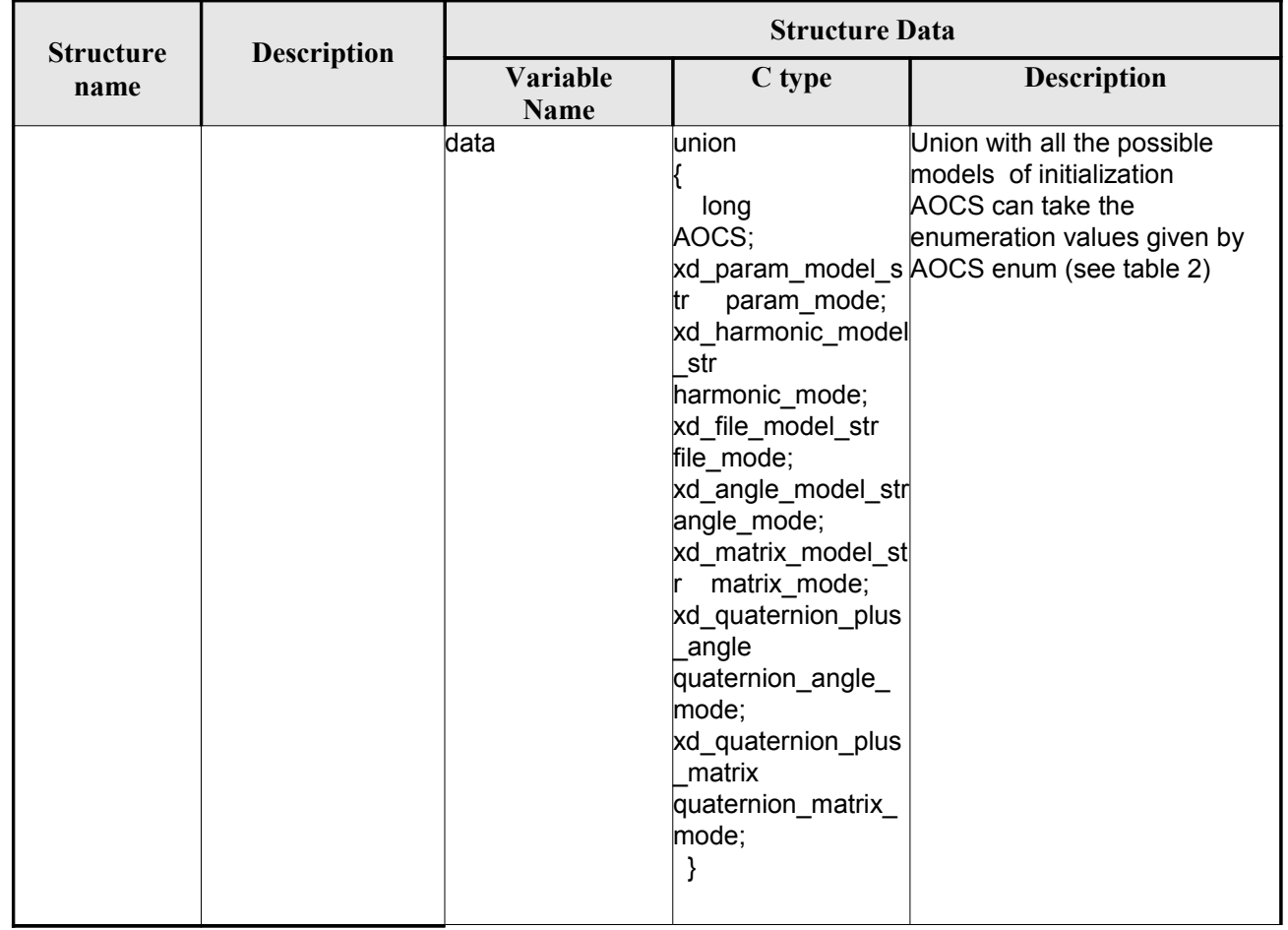

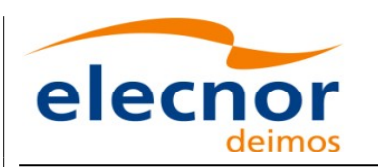

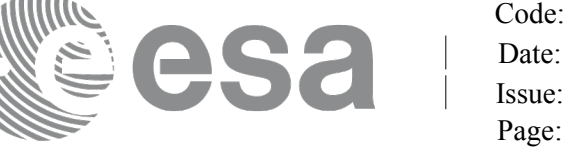

## **7. CFI FUNCTIONS DESCRIPTION**

The following sections describe each CFI function. The calling interfaces are described for C.

Input and output parameters of each CFI function are described in tables, where C [programming](#page-1-0) language syntax is used to specify:

- Parameter types (e.g. long, double)
- Array sizes of N elements (e.g. param[N])
- Array element M (e.g. [M])

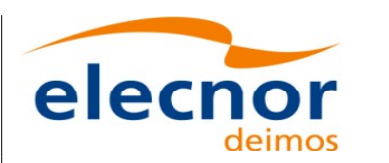

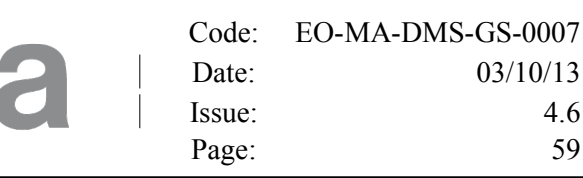

# **7.1.xd\_read\_fhr**

#### *7.1.1.Overview*

Th[e](#page-3-0) **xd** read fhr CFI function reads the fixed header for Earth Explorer[Observation](#page-1-0) XML file[s](#page-3-1).

## *7.1.2.Calling interface*

The calling interface of the **xd** read fhr CFI function is the following (input parameters are underlined):

```
#include <explorer data handling.h>
{
     char *file name;
     xd_fhr fhr;
     long ierr[XD_NUM_ERR_READ_FHR];
     status = xd read fhr(file name, %fhr, ierr);
}
```
#### *7.1.3.Input parameters*

The **xd** read fhr CFI function has the following input parameters:

#### *Table 4: Input parameters of xd\_read\_fhr function*

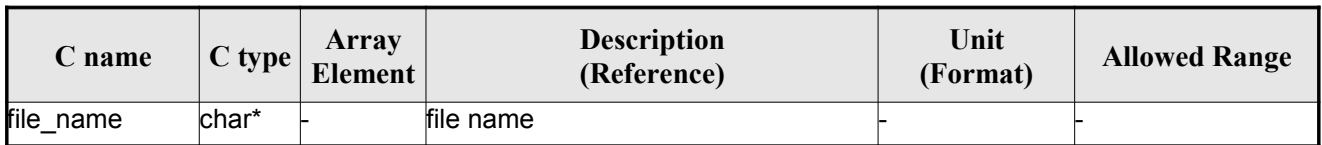

#### *7.1.4.Output parameters*

The output parameters of the **xd\_read\_orbit\_file** CFI function are:

*Table 5: Output parameters of xd\_read\_fhr function*

| C name                   | C type | Array<br><b>Element</b> | <b>Description</b><br>(Reference)                                                                                             | Unit<br>(Format) | <b>Allowed Range</b> |
|--------------------------|--------|-------------------------|----------------------------------------------------------------------------------------------------|------------------|----------------------|
| xd read fhr              | long   |                         | Function status flag:<br>$= 0$ No error<br>$\cdot$ > 0 Warnings, results generated<br>$\cdot$ < 0 Error, no results generated |                  |                      |
| Fixed header data xd fhr |        |                         | Data structure containing the data<br>read from the fixed header                                                              |                  |                      |
| lerr                     | long[] |                         | Error vector                                                                                                    |                  |                      |

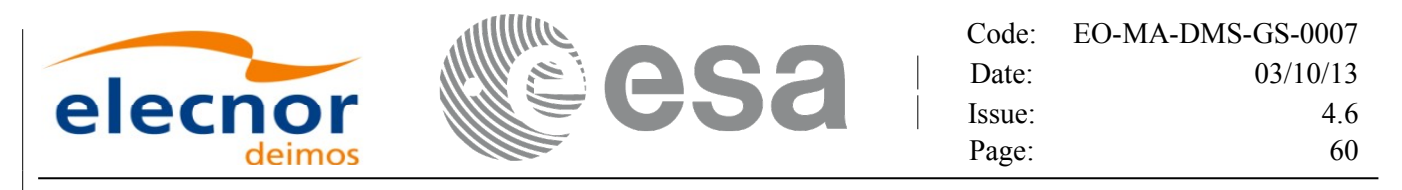

#### *7.1.5.Warnings and errors*

Next table lists the possible error messages that can be returned by the **xd\_read\_fhr** CFI fun[ct](#page-2-0)ion after translating the returned error vector into the equivalent list of error messages by calling the function of the EOXPLORER\_DATA\_HANDLING software library **xd\_get\_msg** (see [\[GEN\\_SUM\]](#page-25-0)[\).](#page-1-0)

This table also indicates the type of message returned, i.e. either a warning (WARN) or an error [\(](#page-4-1)ERR), the cause of such a message and the impact on the performed calculation.

The table is completed by the error code and value. These error codes can be obtained translati[n](#page-2-1)g the error vector returned by the **xd\_read\_fhr** function by calling the function of the EOXPLORER\_DATA\_HANDLING software library **xd\_get\_code** (see [\[GEN\\_SUM\]\)](#page-25-0)

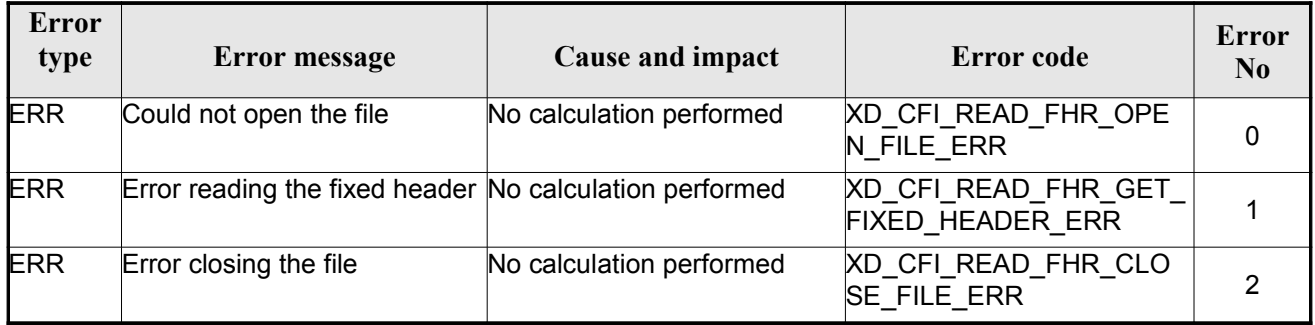

#### *Table 6: Error messages of xd\_read\_fhr function*

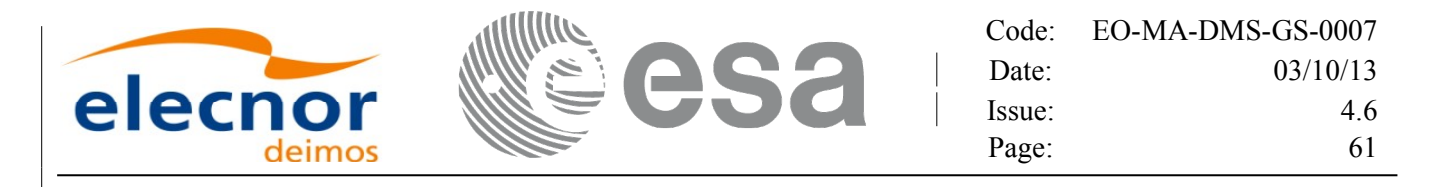

# **7.2.xd\_read\_bulletin**

#### *7.2.1.Overview*

The **xd** read bulletin CFI function reads IERS bulletin files and returns [the data relevant for time](#page-1-0) correlations. Either version 1980 as version 2010 of the IERS bulletins can be read.

This function is deprecated, it is recommended to use xd\_read\_bulletin\_2.

## *7.2.2.Calling interface*

The calling interface of the **xd\_read\_bulletin** CFI function is the following (input parameters [a](#page-4-0)re underlined):

```
#include <explorer data handling.h>
{
   char *bulb file;
   xd_iers_bulletin_b iers_data
   long ierr[XD_NUM_ERR_READ_BULLETIN];
   );
}
```
#### *7.2.3.Input parameters*

The **xd** read bulletin CFI function has the following input parameters:

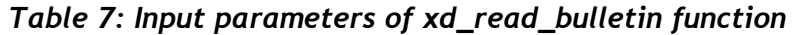

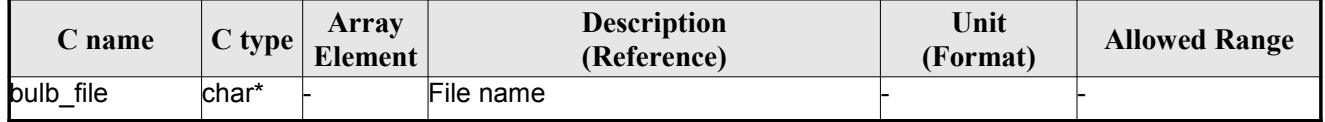

#### *7.2.4.Output parameters*

The output parameters of the **xd\_read\_bulletin** CFI function are:

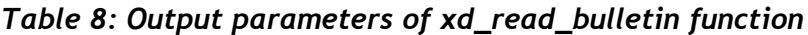

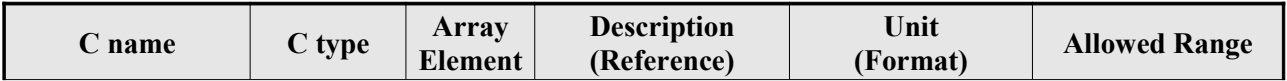

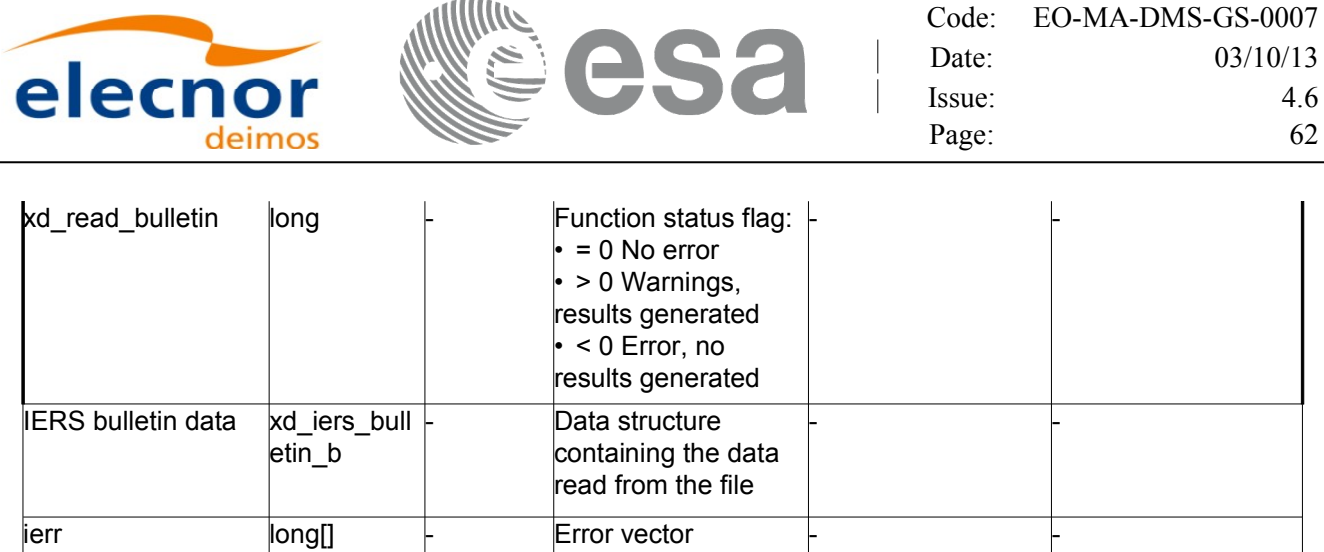

#### *7.2.5.Warnings and errors*

Next table lists the possible error messages that can be returned by the **x[d\\_read\\_bulletin](#page-1-0)** CFI [fu](#page-2-0)nction after translating the returned error vector into the equivalent list of error messages by calling the fu[nc](#page-2-0)tion of the EO\_DATA\_HANDLING software library **xd\_get\_msg** (see [\[GEN\\_SUM\]\)](#page-25-0).

This table also indicates the type of message returned, i.e. either a warning (WARN) or an error[\(](#page-2-1)ERR), the cause of such a message and the impact on the performed calculation.

The table is completed by the error code and value. These error codes can be obtained translati[n](#page-4-1)g the error vector returned by the **xd\_read\_bulletin** function by calling the function of the EO\_DATA\_HANDLING software library **xd\_get\_code** (see [\[GEN\\_SUM\]\)](#page-25-0)

| <b>Error</b><br>type | <b>Error message</b>                       | Cause and impact         | Error code                                    | Error<br>N <sub>0</sub> |
|----------------------|--------------------------------------------|--------------------------|-----------------------------------------------|-------------------------|
| <b>ERR</b>           | File does not exist                        | No calculation performed | XD_CFI_READ_BULLETIN<br>FILE ERR              |                         |
| <b>ERR</b>           | Time table is empty or has<br>wrong format | No calculation performed | XD CFI READ BULLETIN<br><b>TABLE ERR</b>      |                         |
| <b>ERR</b>           | File is not recognized                     | No calculation performed | XD_CFI_READ_BULLETIN<br><b>FILE RECOG ERR</b> | າ                       |

*Table 9: Error messages of xd\_read\_bulletin function*

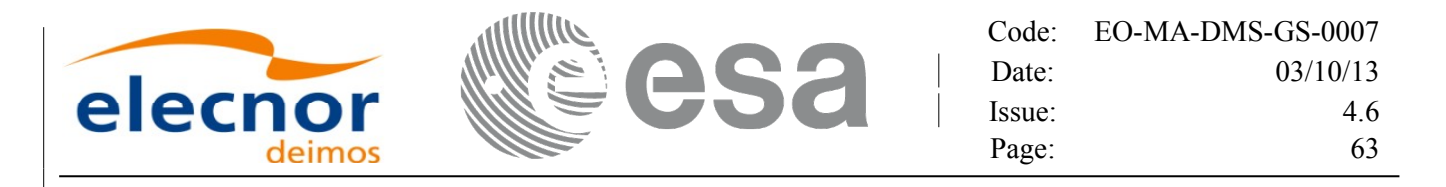

# **7.3.xd\_read\_bulletin\_2**

#### *7.3.1.Overview*

The **xd\_read\_bulletin\_2** CFI function reads IERS bulletin A and B files and returns [the data relevant for](#page-1-0) time correlations and polar motion. Only version 2010 of the IERS bulletin B can be read.

#### *7.3.2.Calling interface*

The calling interface of the **xd\_read\_bulletin\_2** CFI function is the following (input parameters are underlined):

```
#include <explorer data handling.h>
{
    char *bulb file;
    xd iers bulletin file iers data
    long ierr[XD_NUM_ERR_READ_BULLETIN];
    ers data, ierr);
}
```
#### *7.3.3.Input parameters*

The **xd** read bulletin CFI function has the following input parameters:

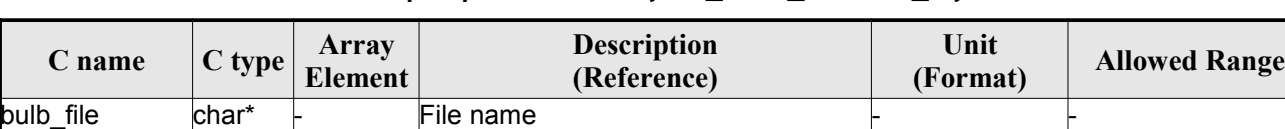

#### *Table 10: Input parameters of xd\_read\_bulletin\_2 function*

#### *7.3.4.Output parameters*

The output parameters of the **xd\_read\_bulletin** CFI function are:

*Table 11: Output parameters of xd\_read\_bulletin\_2 function*

| C name             | C type | Array<br>Element | <b>Description</b><br>(Reference) | Unit<br>(Format) | <b>Allowed Range</b> |
|--------------------|--------|------------------|-----------------------------------|------------------|----------------------|
| xd_read_bulletin_2 | llong  |                  | Function status flag: $\vdash$    |                  |                      |
|                    |        |                  | $\cdot = 0$ No error              |                  |                      |
|                    |        |                  | $\cdot > 0$ Warnings,             |                  |                      |
|                    |        |                  | results generated                 |                  |                      |
|                    |        |                  | $\cdot$ < 0 Error, no             |                  |                      |
|                    |        |                  | results generated                 |                  |                      |

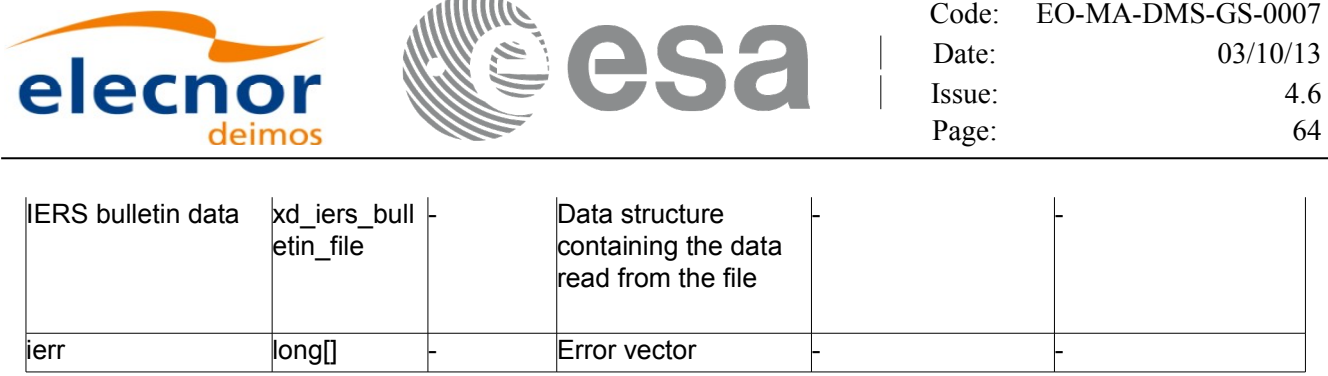

## *7.3.5.Warnings and errors*

Next table lists the possible error messages that can be returned by the **x[d\\_read\\_bulletin\\_2](#page-1-0)** CF[I](#page-2-1) function after translating the returned error vector into the equivalent list of error messages by calling th[e](#page-3-1) function of the EO\_DATA\_HANDLING software library **xd\_get\_msg** (see [\[GEN\\_SUM\]\)](#page-25-0).

This table also indicates the type of message returned, i.e. either a warning (WARN) or an error [\(](#page-3-0)ERR), the cause of such a message and the impact on the performed calculation.

The table is completed by the error code and value. These error codes can be obtained translati[n](#page-2-0)g the error vector returned by the **xd\_read\_bulletin\_2** function by calling the function of the EO\_DATA\_HANDLING software library **xd\_get\_code** (see [\[GEN\\_SUM\]\)](#page-25-0)

| <b>Error</b><br>type | <b>Error message</b>                       | <b>Cause and impact</b>  | Error code                                    | Error<br>N <sub>0</sub> |
|----------------------|--------------------------------------------|--------------------------|-----------------------------------------------|-------------------------|
| <b>ERR</b>           | File does not exist                        | No calculation performed | XD CFI READ BULLETIN<br>FILE ERR              |                         |
| <b>ERR</b>           | Time table is empty or has<br>wrong format | No calculation performed | XD CFI READ BULLETIN<br><b>TABLE ERR</b>      |                         |
| <b>ERR</b>           | File is not recognized                     | No calculation performed | XD_CFI_READ_BULLETIN<br><b>FILE RECOG ERR</b> | ົ                       |

*Table 12: Error messages of xd\_read\_bulletin\_2 function*

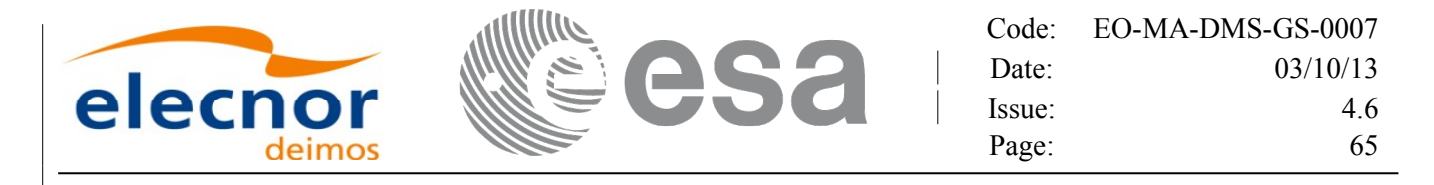

# **7.4. xd\_free\_bulletin**

#### *7.4.1.Overview*

The **xd** free bulletin CFI [function](#page-1-0) frees the memory allocated during the reading function xd\_read\_bulletin\_2.

#### *7.4.2.Calling interface*

The calling interface of the **xd** free bulletin CFI function is the following (input [parameters](#page-1-0) are <u>under-</u> lined):

```
#include <explorer data handling.h>
{
     xd iers bulletin file bulletin data;
     xd free bulletin ( &bulletin data );
}
```
#### *7.4.3.Input parameters*

The **xd** free bulletin CFI function has the following input parameters:

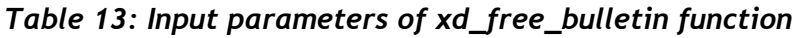

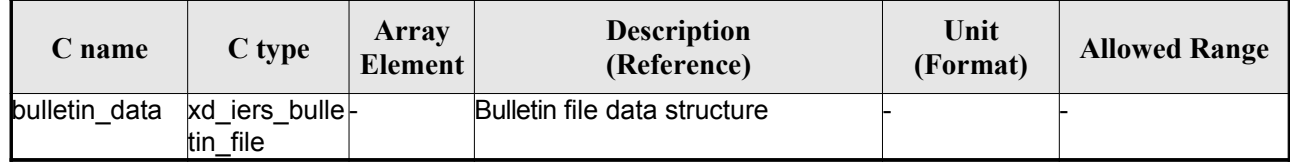

#### *7.4.4.Output parameters*

This function does not return any value nor parameters.

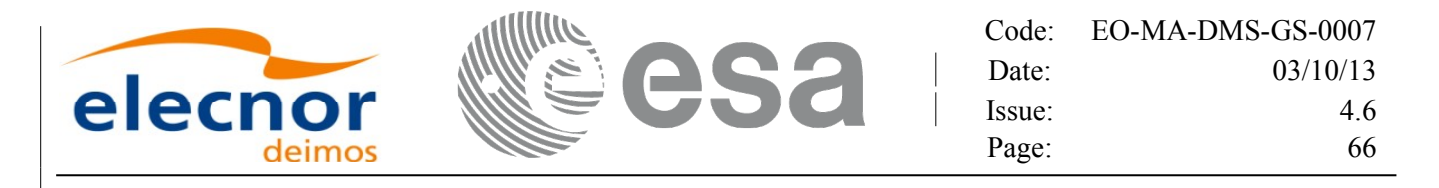

# **7.5.xd\_read\_orbit\_file**

#### *7.5.1.Overview*

The **xd** read orbit file CFI function reads orbit files for Earth Observation [Missions.](#page-1-0) The f[i](#page-3-0)[l](#page-3-1)es have to be written in XML and consist on a list of state vectors of the satellite along the orbit.

This function can also be used for reading the list of state vectors within Orbit Event files.

## *7.5.2.Calling interface*

The calling interface of the **xd\_read\_orbit\_file** CFI function is the following (input [parameters](#page-1-0) are underlined):

```
#include <explorer data handling.h>
{
     char *file name;
     long read fro flag, time orbit flag, time ref, reading osv flag;
     double start range, stop range;
     xd_orbit_file orbit_data
     long ierr[XD_NUM_ERR_READ_ORBIT_FILE];
     status = xd read orbit file (file name, &read_fro_flag,
                                  &time_orbit_flag, &time_ref,
                                  e, &stop range,
                                   &reading_osv_flag,
                                   &orbit_data, ierr);
}
```
#### *7.5.3.Input parameters*

The **xd** read orbit file CFI function has the following input parameters:

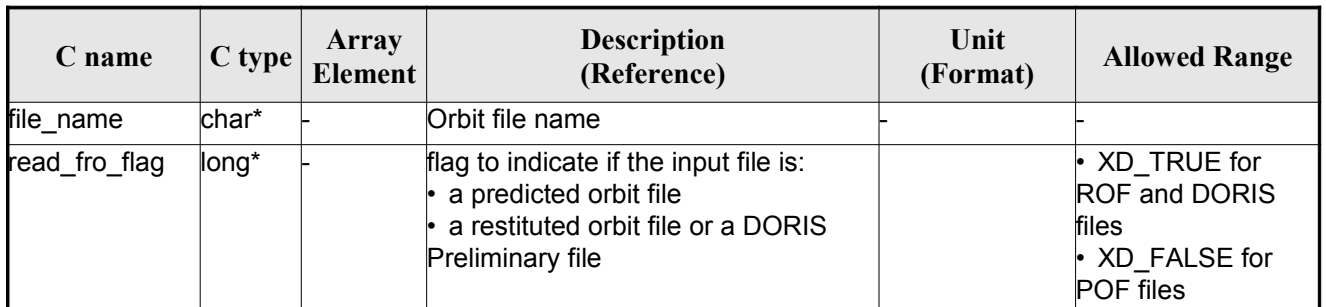

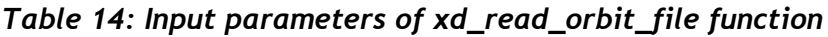

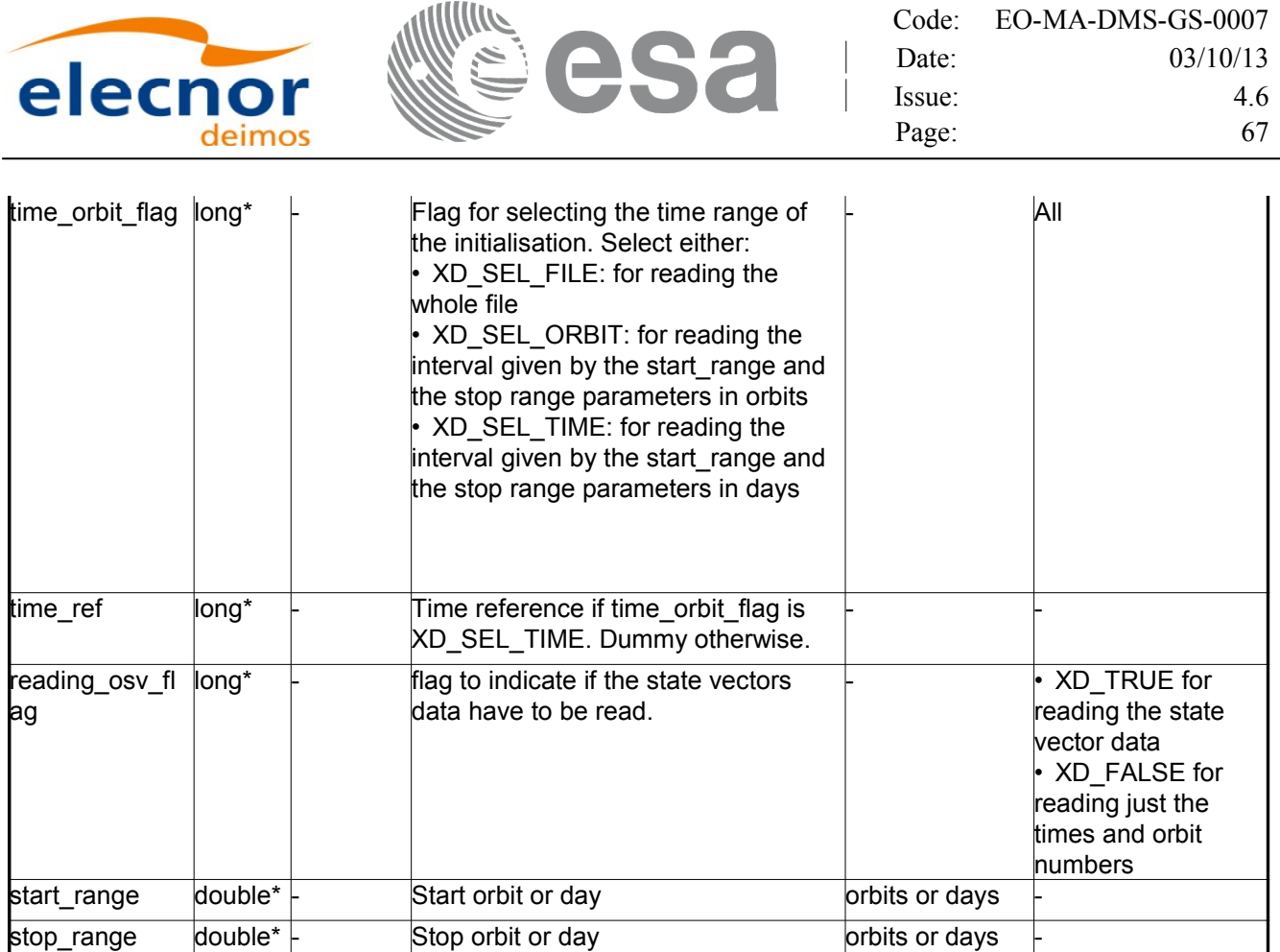

It is possible to use enumeration values rather than integer values for some of the input [arguments:](#page-1-0)

- Time model ID: time\_model. See [\[GEN\\_SUM\].](#page-25-0)
- Time reference ID: time\_ref. See [\[GEN\\_SUM\].](#page-25-0)
- Time range initialisation flag: time\_orbit\_flag. See current document, section [6.2](#page-32-0)

#### *7.5.4.Output parameters*

The output parameters of the **xd\_read\_orbit\_file** CFI function are:

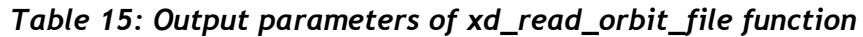

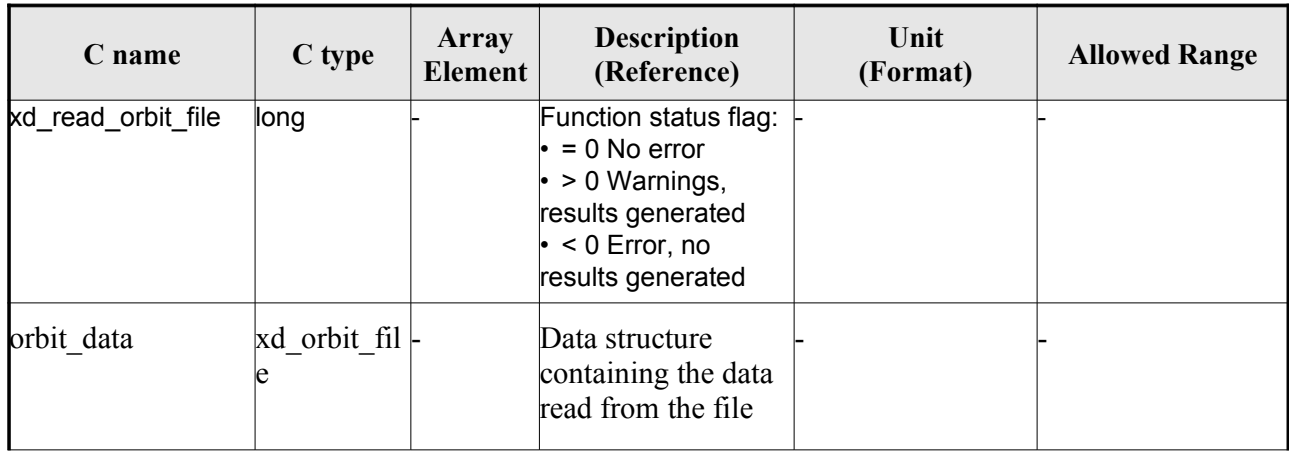

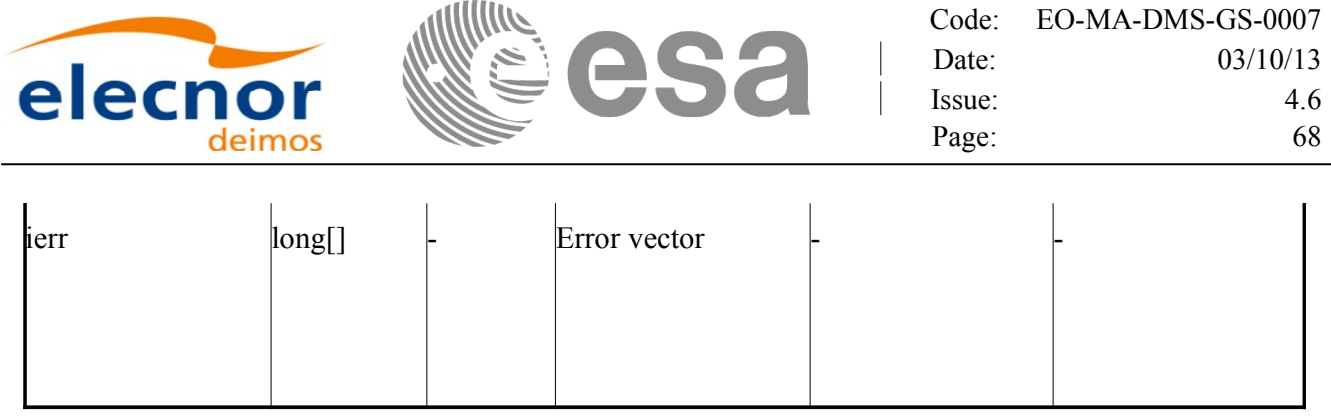

**Memory Management**: The *orbit data* structure contains pointers to memory allocated [dinamically.](#page-1-0) In order to avoid memory leaks, the user will have to free that memory when the data structure is [n](#page-2-1)ot to be used any more. The memory can be freed by calling to the CFI function **xd** free orbit file

#### *7.5.5.Warnings and errors*

Next table lists the possible error messages that can be returned by the **xd\_read\_orbit\_file** C[FI](#page-2-0) function after translating the returned error vector into the equivalent list of error messages by calling t[he](#page-2-0) function of the EO\_DATA\_HANDLING software library **xd\_get\_msg** (see [\[GEN\\_SUM\]\)](#page-25-0).

This table also indicates the type of message returned, i.e. either a warning (WARN) or an error[\(](#page-3-1)ERR), the cause of such a message and the impact on the performed calculation.

The table is completed by the error code and value. These error codes can be obtained translating the error vector returned by the **xd\_read\_orbit\_file** function by calling the functi[on of the EO\\_DATA\\_HANDLING](#page-1-0) software library **xd\_get\_code** (see [\[GEN\\_SUM\]\)](#page-25-0)

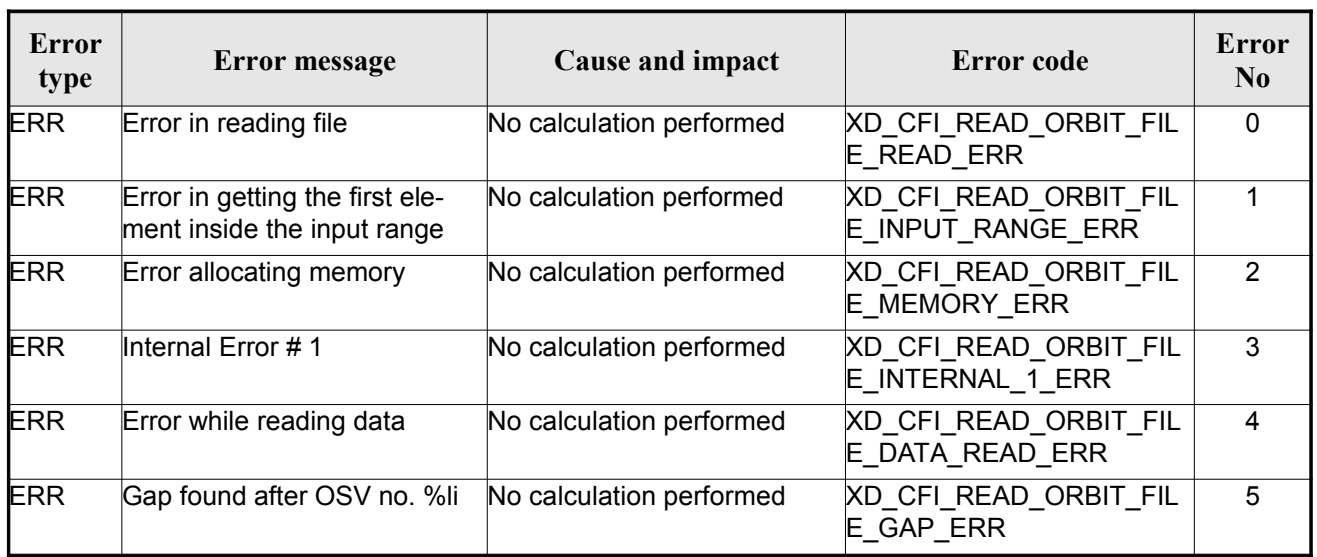

#### *Table 16: Error messages of xd\_read\_orbit\_file function*

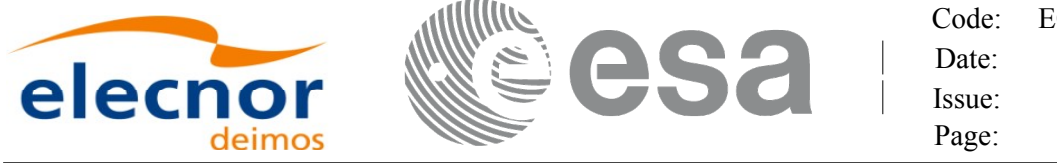

# **7.6.xd\_free\_orbit\_file**

#### *7.6.1.Overview*

The **xd\_free\_orbit\_file** CFI function frees the memory allocated during [the reading function](#page-1-0) xd\_read\_orbit\_file.

#### *7.6.2.Calling interface*

The calling interface of the **xd\_free\_orbit\_file** CFI function is the following (input parameters are underlined):

```
#include <explorer data handling.h>
{
    ata xd free orbit file (&orbit data);
}
```
#### *7.6.3.Input parameters*

The **xd** free orbit file CFI function has the following input parameters:

*Table 17: Input parameters of xd\_free\_orbit\_file function*

| C name            | $C$ type        | Array<br>Element | <b>Description</b><br>(Reference) | Unit (Format) | <b>Allowed Range</b> |
|-------------------|-----------------|------------------|-----------------------------------|---------------|----------------------|
| <b>brbit</b> data | xd orbi<br>file |                  | Orbit data structure              |               |                      |

## *7.6.4.Output parameters*

This function does not return any value nor parameters.

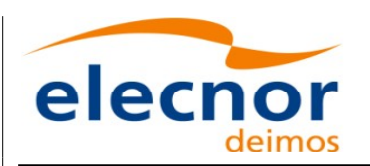

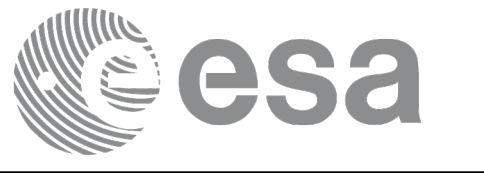

# **7.7.xd\_read\_doris**

## *7.7.1.Overview*

The **xd\_read\_doris** CFI function reads DORIS Navigator files for Cryo[sat.](#page-1-0)

## *7.7.2.Calling interface*

The calling interface of the **xd** read doris CFI function is the following (input parameters are underlined):

```
#include <explorer data handling.h>
{
     long status;
     char *doris file;
     long time mode, interpol flag;
     double time0, time1;
     xd_doris_file doris_data
     long ierr[XD_NUM_ERR_READ_DORIS];
     status = xd read doris(doris file, & time mode,
                              &time0, &time1,
                              &interpol_flag,
                              &doris_data, ierr);
}
```
#### *7.7.3.Input parameters*

The **xd\_read\_doris** CFI function has the following input parameters:

| C name            | $C$ type | <b>Array</b><br>Element | <b>Description</b><br>(Reference)                                        | Unit<br>(Format) | <b>Allowed Range</b>                 |
|-------------------|----------|-------------------------|--------------------------------------------------------------------------|------------------|--------------------------------------|
| doris file        | char*    |                         | DORIS Navigator file name                                                |                  |                                      |
| time_mode         | long     |                         | Flag for reading the whole file or<br>just the requested time window     |                  | $\cdot$ XD SEL FILE<br>• XD_SEL_TIME |
| time <sub>0</sub> | double   |                         | Start time for the requested time<br>window (if XD SEL TIME<br>selected) | days in UTC      |                                      |
| time1             | double   |                         | Stop time for the requested time<br>window (if XD SEL TIME<br>selected)  | days in UTC      |                                      |

*Table 18: Input parameters of xd\_read\_doris function*

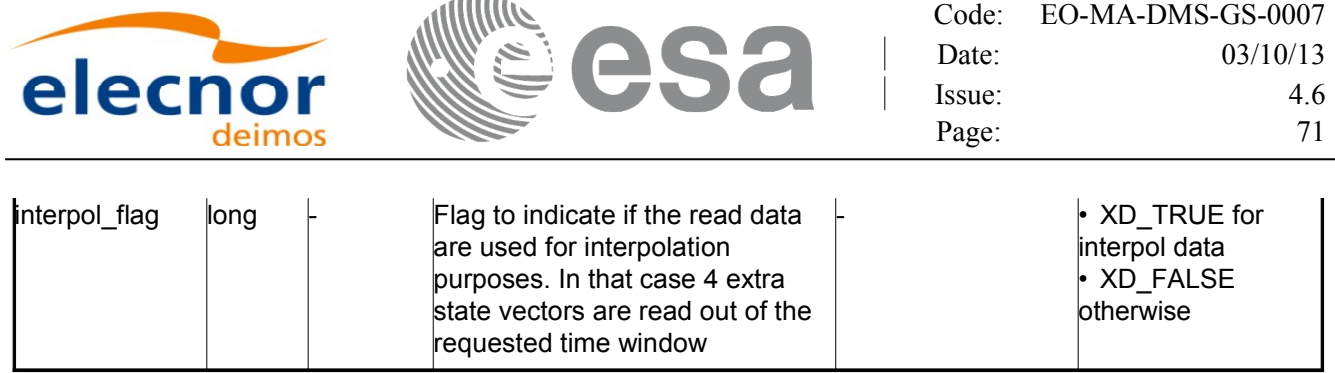

It is possible to use enumeration values rather than integer values for some of the input [arguments:](#page-1-0)

Time model ID: time\_mode. See [\[GEN\\_SUM\].](#page-25-0)

 $\sim$   $\sim$   $\sim$   $\sim$ 

#### *7.7.4.Output parameters*

The output parameters of the **xd\_read\_doris** CFI function are:

| C name        | C type                   | Array<br><b>Element</b> | <b>Description</b><br>(Reference)                                                                                                   | Unit<br>(Format) | <b>Allowed</b><br>Range |
|---------------|--------------------------|-------------------------|----------------------------------------------------------------------------------------------------|------------------|-------------------------|
| xd read doris | long                     |                         | Function status flag:<br>$\cdot$ = 0 No error<br>$\cdot$ > 0 Warnings, results generated<br>$\cdot$ < 0 Error, no results generated |                  |                         |
| doris data    | $xd$ doris file $\vdash$ |                         | DORIS data                                                                                                    |                  |                         |
| lierr         | $\mathsf{long}[]$        |                         | Error vector                                                                                                    |                  |                         |

*Table 19: Output parameters of xd\_read\_doris function*

**Memory Management**: The *doris* data structure contains pointers to memory [allocated dynamically. In](#page-1-0) order to avoid memory leaks, the user will have to free that memory when the data structure i[s](#page-2-0) not to be used any more. The memory can be freed by calling to the CFI function **xd\_free\_doris**.

## *7.7.5.Warnings and errors*

Next table lists the possible error messages that can be returned by the **xd\_read\_doris** CFI function after translating the returned error vector into the equivalent list of error messages by calling the fun[c](#page-2-1)tion of the EO\_DATA\_HANDLING software library **xd\_get\_msg** (see [\[GEN\\_SUM\]\)](#page-25-0).

This table also indicates the type of message returned, i.e. either a warning (WARN) or an error (ERR), the cause of such a message and the impact on the performed calculation.

The table is completed by the error code and value. These error codes can be obtained translati[n](#page-3-1)g the error vector returned by the **xd** read\_doris function by calling the function of [the EO\\_DATA\\_HANDLING](#page-1-0) software library **xd** get code (see [\[GEN\\_SUM\]\)](#page-25-0)

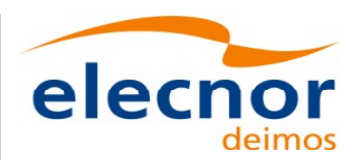

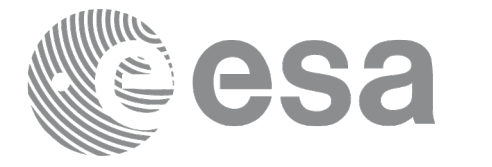

Code: [EO-MA-DMS-GS-0007](#page-0-0) Date: 03/10/13 Issue: 4.6 Page: 72

#### *Table 20: Error messages of xd\_read\_doris function*

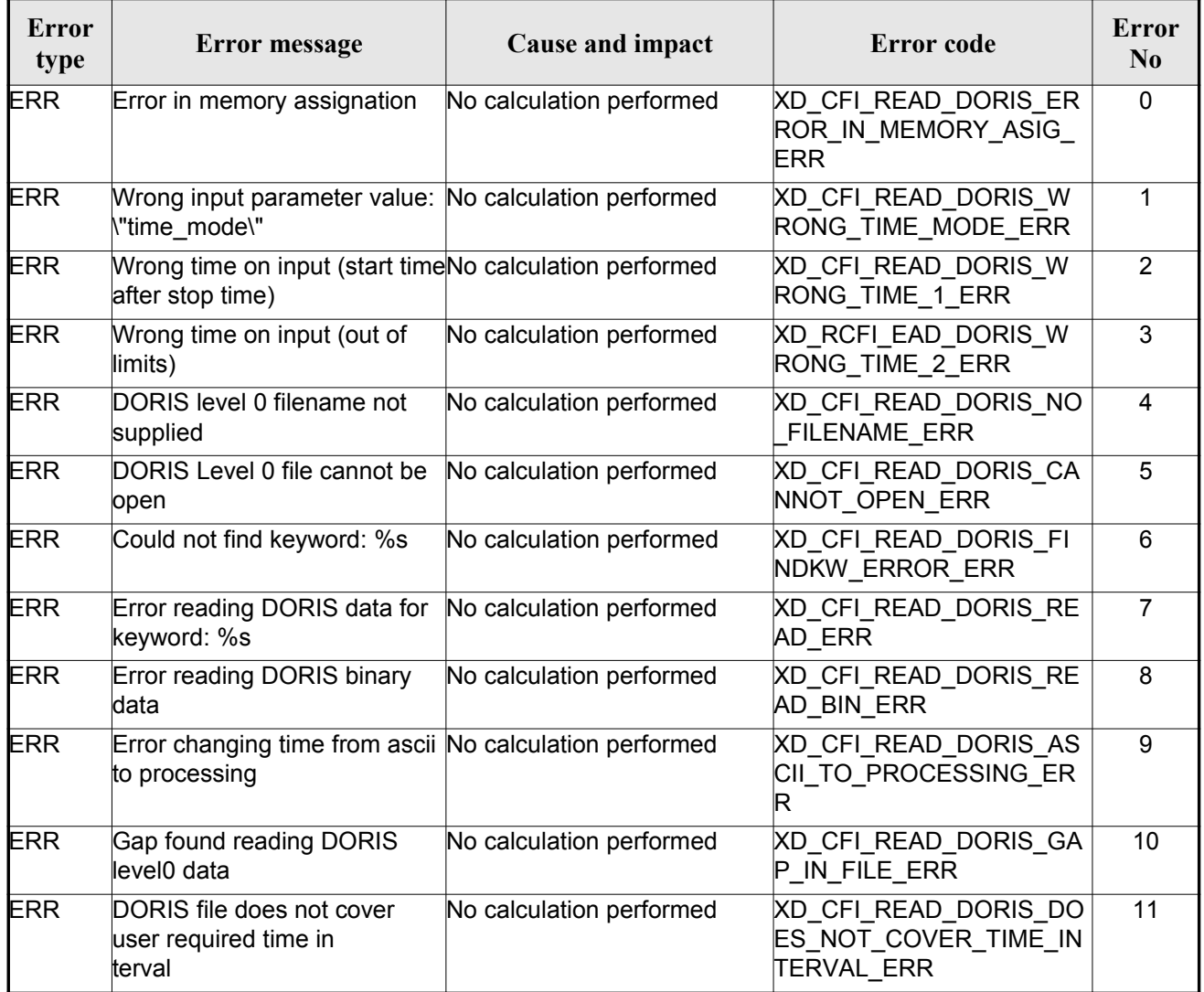
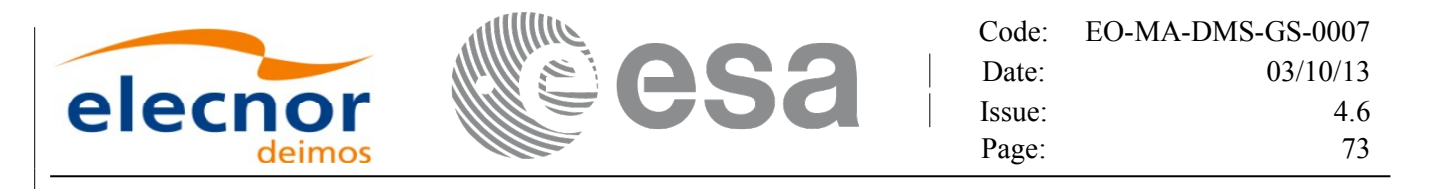

# **7.8.xd\_free\_doris**

#### *7.8.1.Overview*

The **xd** free doris CFI function frees the memory allocated during the reading function **xd** read doris.

## *7.8.2.Calling interface*

The calling interface of the **xd** free doris CFI function is the following (input parameters are underlined):

```
#include <explorer data handling.h>
{
     xd doris file doris data xd free doris (& doris data);
}
```
#### *7.8.3.Input parameters*

The **xd** free doris CFI function has the following input parameters:

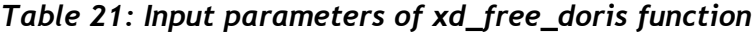

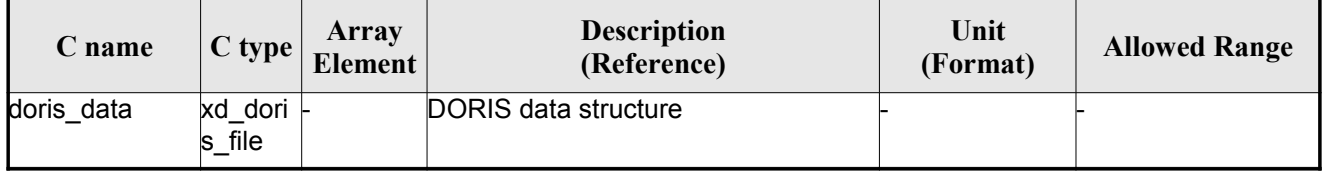

## *7.8.4.Output parameters*

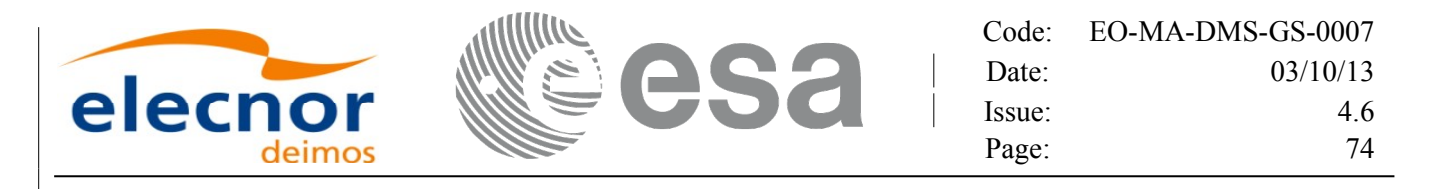

# **7.9.xd\_read\_doris\_header**

#### *7.9.1.Overview*

The **xd** read doris header CFI function reads the Main Product Header (MPH) and the [Specific](#page-1-0) Product Header (SPH) from DORIS Navigator files for Cryosat.

#### *7.9.2.Calling interface*

The calling interface of the **xd** read doris header CFI function is the following (input [parameters](#page-1-0) are underlined):

```
#include <explorer data handling.h>
{
    long status;
    char *doris file;
    xd doris mph sph doris hdr;
    long ierr[XD_NUM_ERR_READ_DORIS_HEADER];
    is header(doris file, &doris hdr, ierr);
}
```
#### *7.9.3.Input parameters*

The **xd\_read\_doris\_header** CFI function has the following input parameters:

*Table 22: Input parameters of xd\_read\_doris\_header function*

| $C$ name   | $C$ type | Arrav<br>Element | <b>Description</b><br>(Reference) | Unit<br>(Format) | <b>Allowed Range</b> |
|------------|----------|------------------|-----------------------------------|------------------|----------------------|
| doris file | char*    |                  | DORIS file name                   |                  |                      |

It is possible to use enumeration values rather than integer values for some of the input argume[n](#page-2-1)ts:

• Time model ID: time\_mode. See [\[GEN\\_SUM\].](#page-25-0)

#### *7.9.4.Output parameters*

The output parameters of the **xd\_read\_doris\_header** CFI function are:

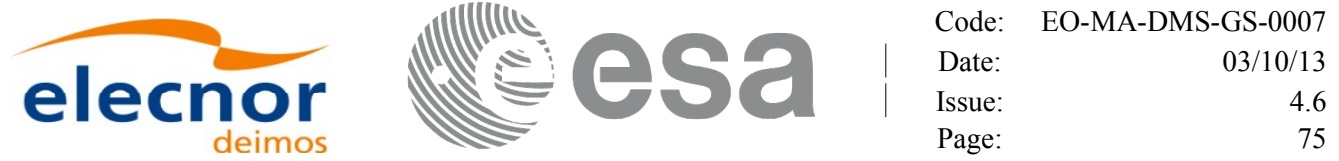

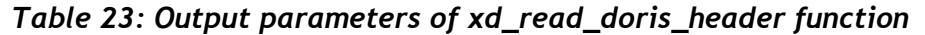

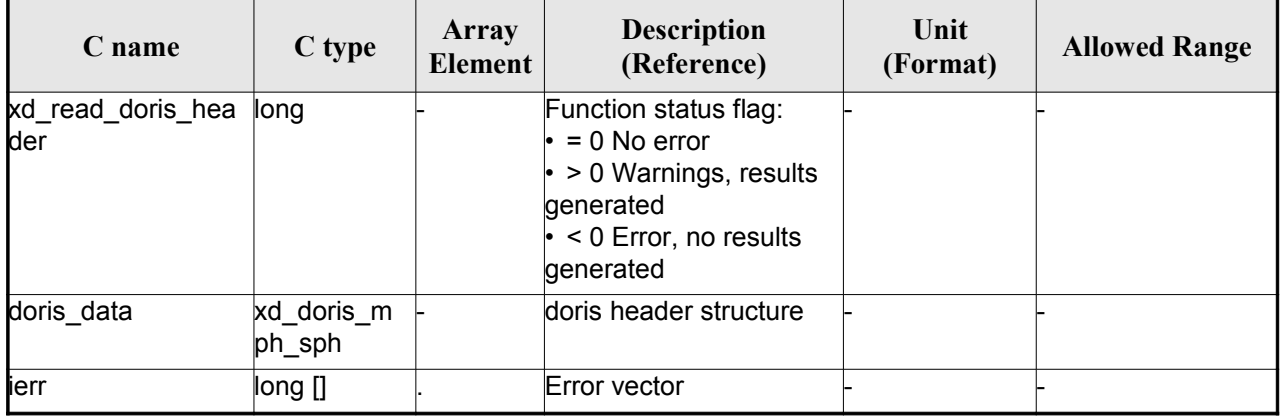

#### *7.9.5.Warnings and errors*

Next table lists the possible error messages that can be returned by the **x[d\\_read\\_doris\\_header](#page-1-0)** CFI function after translating the returned error vector into the equivalent list of error messages by [c](#page-4-1)alling the function of the EO\_DATA\_HANDLING software library **xd\_get\_msg** (see [\[GEN\\_SUM\]\)](#page-25-0).

This table also indicates the type of message returned, i.e. either a warning (WARN) or an error [\(](#page-2-1)ERR), the cause of such a message and the impact on the performed calculation.

The table is completed by the error code and value. These error codes can be obtained translati[n](#page-2-1)g the error vector returned by the **xd\_read\_doris\_header** function by calling the function of the EO\_DATA\_HANDLING software library **xd\_get\_code** (see [\[GEN\\_SUM\]\)](#page-25-0)

| <b>Error</b><br>type | <b>Error</b> message                        | Cause and impact         | Error code                                               | <b>Error</b><br>N <sub>0</sub> |
|----------------------|---------------------------------------------|--------------------------|----------------------------------------------------------|--------------------------------|
| <b>ERR</b>           | DORIS level 0 filename not<br>supplied      | No calculation performed | XD CFI READ DORIS HE<br>ADER NO FILENAME ER<br>к         | $\Omega$                       |
| <b>ERR</b>           | DORIS Level 0 file cannot be<br>open        | No calculation performed | XD CFI READ DORIS HE<br>ADER CANNOT OPEN E<br><b>RR</b>  |                                |
| <b>ERR</b>           | Could not find keyword: %s                  | No calculation performed | XD CFI READ DORIS HE<br>ADER FINDKW ERROR E<br><b>RR</b> | 2                              |
| <b>ERR</b>           | Error reading DORIS data for<br>keyword: %s | No calculation performed | XD CFI_READ_DORIS_HE<br><b>ADER READ ERR</b>             | 3                              |

*Table 24: Error messages of xd\_read\_doris function*

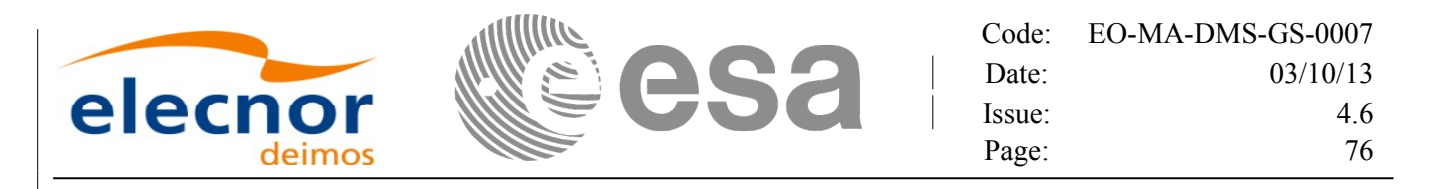

# **7.10.xd\_read\_osf**

#### *7.10.1.Overview*

The **xd\_read\_osf** CFI function reads Orbit Scenario files for Earth Observation [Missions.](#page-1-0) Th[e](#page-3-0) [f](#page-3-1)iles have to be written in XML and consist on a list of orbital changes of the satellite along the orbit.

This function can also be used for reading the list of orbital changes within Orbit Event files.

#### *7.10.2.Calling interface*

The calling interface of the **xd** read osf CFI function is the following (input parameters are <u>underlined</u>):

```
#include <explorer data handling.h>
{
     long status;
     char *file name;
     xd_osf_file osf_data;
     long ierr[XD_NUM_ERR_READ_OSF];
     status = xd read osf (file name, &osf data, ierr);
}
```
#### *7.10.3.Input parameters*

The **xd** read osf CFI function has the following input parameters:

*Table 25: Input parameters of xd\_read\_osf function*

| C name    |       | Array<br>$\begin{array}{c c}\n\hline\n\end{array}$ C type Element | <b>Description</b><br>(Reference) | Unit<br>(Format) | <b>Allowed Range</b> |
|-----------|-------|-------------------------------------------------------------------|-----------------------------------|------------------|----------------------|
| file name | char* |                                                                   | Orbit Scenario file name          |                  |                      |

#### *7.10.4.Output parameters*

The output parameters of the **xd\_read\_osf** CFI function are:

*Table 26: Output parameters of xd\_read\_osf function*

| Unit<br><b>Description</b><br>Array<br>C type<br><b>Allowed Range</b><br><b>C</b> name<br><b>Element</b><br>(Format)<br>(Reference) |
|----------------------------------------------------------------------------------------------------|
|----------------------------------------------------------------------------------------------------|

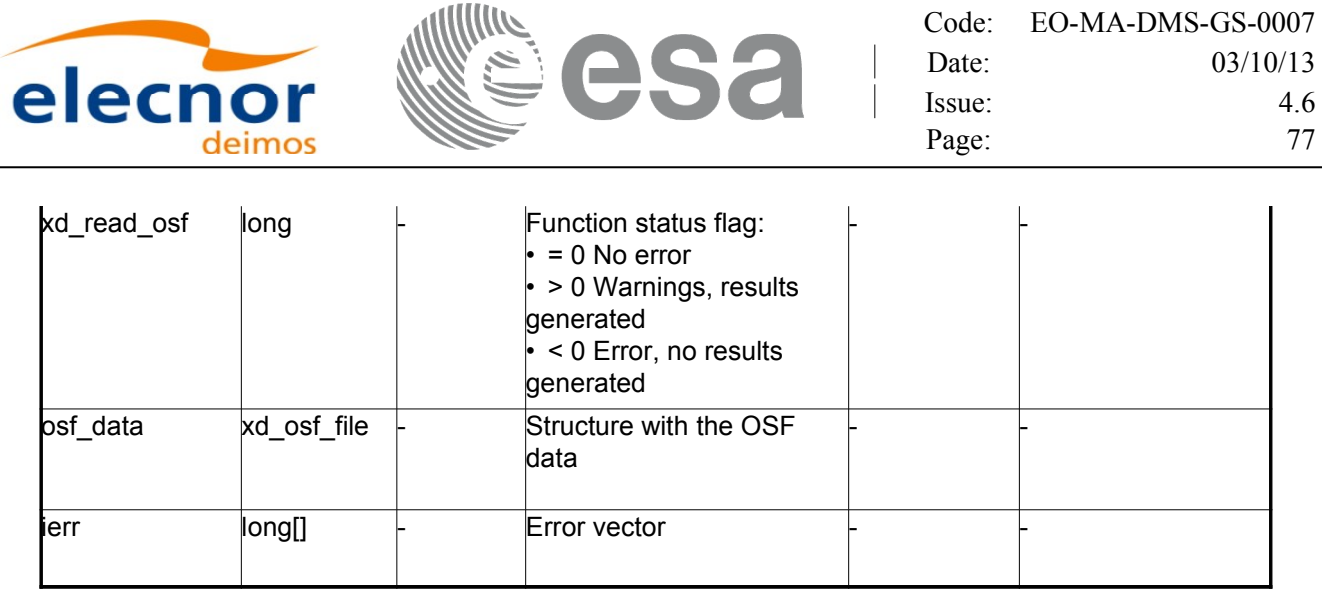

**Memory Management**: The *osf data* structure contains pointers to memory [allocated dynamically.](#page-1-0) In order to avoid memory leaks, the user will have to free that memory when the data structure is not to be used any more. The memory can be freed by calling to the CFI function **xd** free osf.

#### *7.10.5.Warnings and errors*

Next table lists the possible error messages that can be returned by the **xd\_read\_osf** CFI fun[c](#page-4-1)[t](#page-3-1)ion after translating the returned error vector into the equivalent list of error messages by calling the fun[c](#page-2-1)tion of the EO\_DATA\_HANDLING software library **xd\_get\_msg** (see [\[GEN\\_SUM\]\)](#page-25-0).

This table also indicates the type of message returned, i.e. either a warning (WARN) or an error [\(](#page-2-1)ERR), the cause of such a message and the impact on the performed calculation.

The table is completed by the error code and value. These error codes can be obtained translati[n](#page-4-0)g the error vector returned by the **xd\_read\_osf** function by calling the function of t[he EO\\_DATA\\_HANDLING](#page-1-0) software library **xd\_get\_code** (see [\[GEN\\_SUM\]\)](#page-25-0)

| <b>Error</b><br>type | Error message                                               | Cause and impact         | Error code                                        | <b>Error</b><br>N <sub>0</sub> |
|----------------------|-------------------------------------------------------------|--------------------------|---------------------------------------------------|--------------------------------|
| <b>ERR</b>           | Error initializing the file parser No calculation performed |                          | XD CFI READ XML OSF<br>INIT PARSER ERR            | $\Omega$                       |
| <b>ERR</b>           | Error finding the data block<br>keyword                     | No calculation performed | XD CFI_READ_XML_OSF_<br>XML DATA BLOCK ERR        |                                |
| <b>ERR</b>           | Error reading the data block<br>attribute                   | No calculation performed | XD CFI READ XML OSF<br><b>XML ATTRIBUTE ERR</b>   | 2                              |
| <b>ERR</b>           | "Error reading the xml<br>attribute"                        | No calculation performed | XD CFI READ XML OSF<br><b>XML TYPE ERR</b>        | 3                              |
| <b>ERR</b>           | Error reading XML element:<br>%s                            | No calculation performed | XD CFI READ XML OSF<br><b>READ PARAM ERR</b>      | 4                              |
| <b>ERR</b>           | Error the size of the list<br>(negative)                    | No calculation performed | XD CFI READ XML OSF<br>XML DATA BLOCK SIZE<br>ERR | 5                              |

*Table 27: Error messages of xd\_read\_osf function*

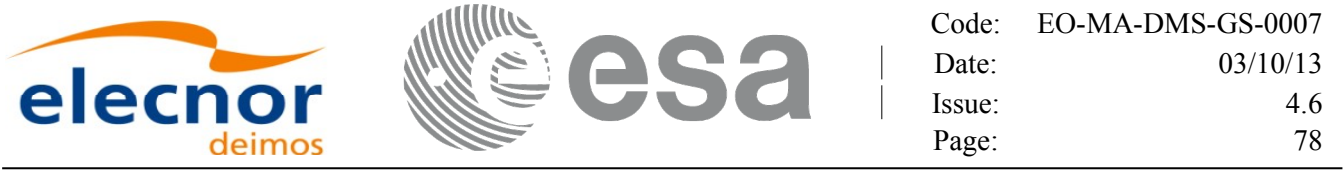

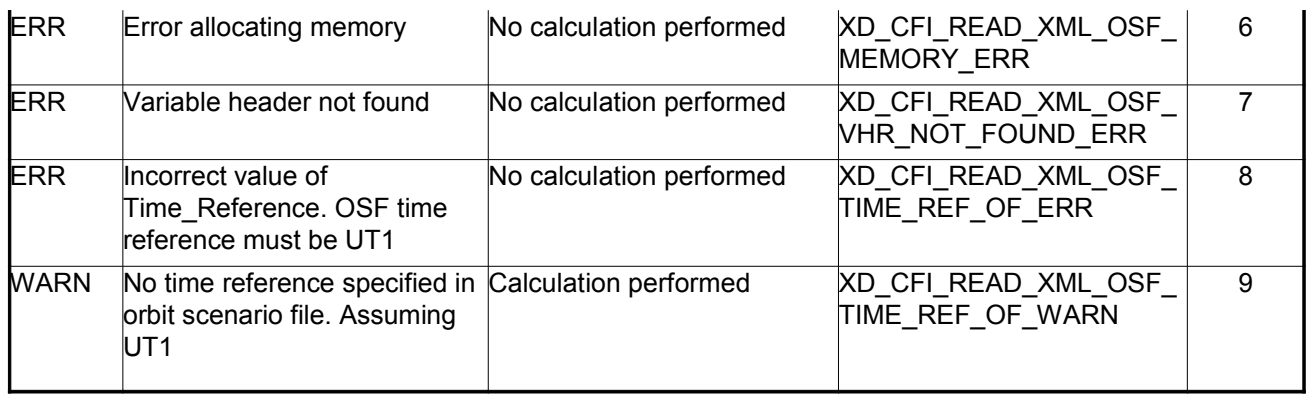

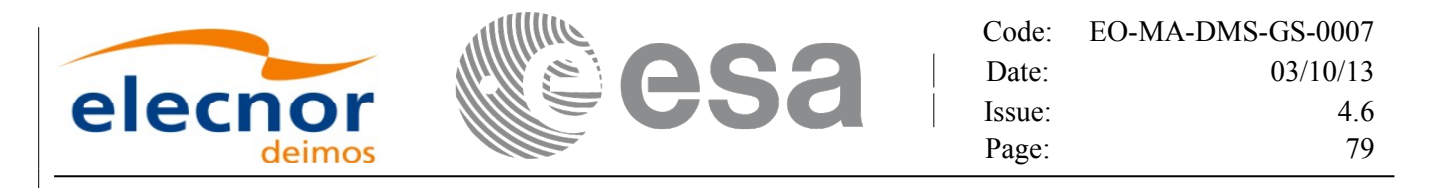

# **7.11. xd\_free\_osf**

#### *7.11.1.Overview*

The **xd** free osf CFI function frees the memory allocated during the reading function **xd** read osf.

## *7.11.2.Calling interface*

The calling interface of the **xd** free osf CFI function is the following (input parameters are underlined):

```
#include <explorer data handling.h>
{
     xd osf file osf data xd free osf (& osf data);
}
```
#### *7.11.3.Input parameters*

The **xd** free osf CFI function has the following input parameters:

*Table 28: Input parameters of xd\_free\_osf function*

| <b>C</b> name | C type                | Array<br><b>Element</b> | <b>Description</b><br>(Reference) | Unit<br>(Format) | <b>Allowed Range</b> |
|---------------|-----------------------|-------------------------|-----------------------------------|------------------|----------------------|
| osf data      | $osf$ file $ $<br>lxd |                         | DORIS data structure              |                  |                      |

# *7.11.4.Output parameters*

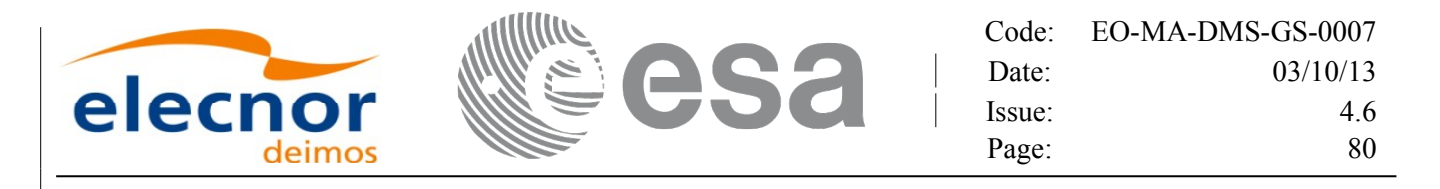

# **7.12. xd\_read\_sdf**

## *7.12.1.Overview*

The **xd\_read\_sdf** CFI function reads Swath Definition files for Earth Observation [Missions.](#page-1-0) [F](#page-3-0)[o](#page-3-1)r compatibility, it is possible to read files with old format.

#### *7.12.2.Calling interface*

The calling interface of the **xd** read sdf CFI function is the following (input parameters are <u>underlined</u>):

```
#include <explorer data_handling.h>
{
     long status; xd sdf file sdf data; char *file name;
     long ierr[XD_NUM_ERR_READ_SDF];
     status = xd read sdf (file name, &sdf data, ierr);
}
```
#### *7.12.3.Input parameters*

The **xd** read sdf CFI function has the following input parameters:

*Table 29: Input parameters of xd\_read\_sdf function*

| <b>C</b> name | $C$ type | Arrav<br><b>Element</b> | <b>Description</b><br>(Reference) | Unit<br>(Format) | <b>Allowed Range</b> |
|---------------|----------|-------------------------|-----------------------------------|------------------|----------------------|
| file name     | lchar*   |                         | Swath Definition file name        |                  |                      |

## *7.12.4.Output parameters*

The output parameters of the **xd\_read\_sdf** CFI function are:

*Table 30: Output parameters of xd\_read\_sdf function*

| C name      | C type      | Array<br><b>Element</b> | <b>Description</b><br>(Reference)                                                                                             | Unit<br>(Format) | <b>Allowed Range</b> |
|-------------|-------------|-------------------------|----------------------------------------------------------------------------------------------------|------------------|----------------------|
| xd read sdf | ∥ong        |                         | Function status flag:<br>$= 0$ No error<br>$\cdot$ > 0 Warnings, results generated<br>$\cdot$ < 0 Error, no results generated |                  |                      |
| sdf data    | xd sdf file |                         | Swath Definition data structure                                                                                               |                  |                      |
| lierr       | long[]      |                         | Error vector                                                                                                    |                  |                      |

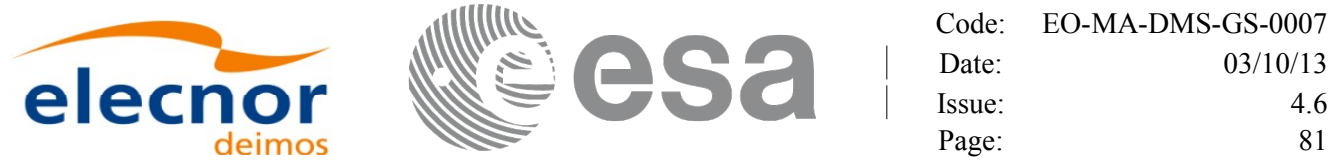

**Memory Management**: The *sdf data* structure contains pointers to memory allocated [dinamically.](#page-1-0) In order to avoid memory leaks, the user will have to free that memory when the data structure is not to be used any more. The memory can be freed by calling to the CFI function **xd** free sdf.

#### *7.12.5.Warnings and errors*

Next table lists the possible error messages that can be returned by the **[xd\\_read\\_sdf](#page-1-0)** CFI func[t](#page-2-1)ion after translating the returned error vector into the equivalent list of error messages by calling the function of the EO\_DATA\_HANDLING software library **xd\_get\_msg** (see [\[GEN\\_SUM\]\)](#page-25-0).

This table also indicates the type of message returned, i.e. either a warning (WARN) or an error[\(](#page-3-1)ERR), the cause of such a message and the impact on the performed calculation.

The table is completed by the error code and value. These error codes can be obtained translati[n](#page-2-0)g the error vector returned by the **xd\_read\_sdf** function by calling the function of t[he EO\\_DATA\\_HANDLING](#page-1-0) software library **xd\_get\_code** (see [\[GEN\\_SUM\]\)](#page-25-0)

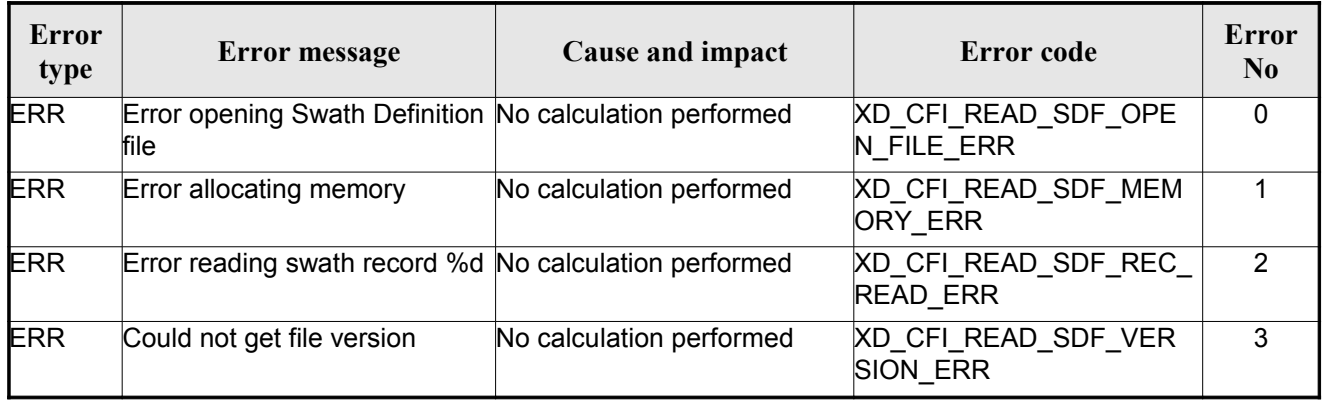

#### *Table 31: Error messages of xd\_read\_sdf function*

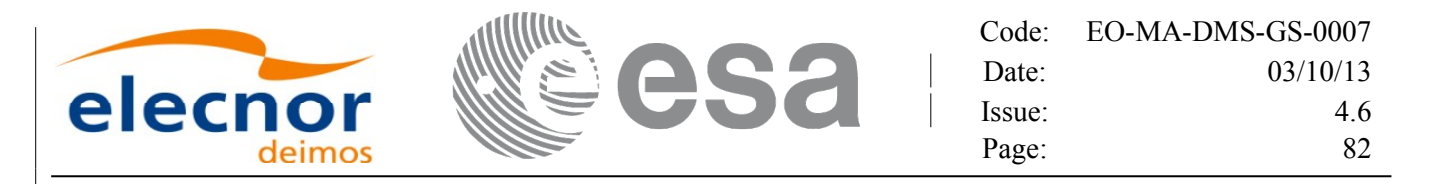

# **7.13.xd\_free\_sdf**

#### *7.13.1.Overview*

The **xd** free sdf CFI function frees the memory allocated during the reading function **xd** read sdf.

#### *7.13.2.Calling interface*

The calling interface of the **xd** free sdf CFI function is the following (input parameters are underlined):

```
#include <explorer data handling.h>
{
     xd sdf file sdf data xd free sdf (& sdf data);
}
```
#### *7.13.3.Input parameters*

The **xd** free sdf CFI function has the following input parameters:

*Table 32: Input parameters of xd\_free\_sdf function*

| C name   | C type      | Array<br><b>Element</b> | <b>Description</b><br>(Reference) | Unit<br>(Format) | <b>Allowed Range</b> |
|----------|-------------|-------------------------|-----------------------------------|------------------|----------------------|
| sdf data | xd sdf file |                         | <b>SDF</b> data structure         |                  |                      |

## *7.13.4.Output parameters*

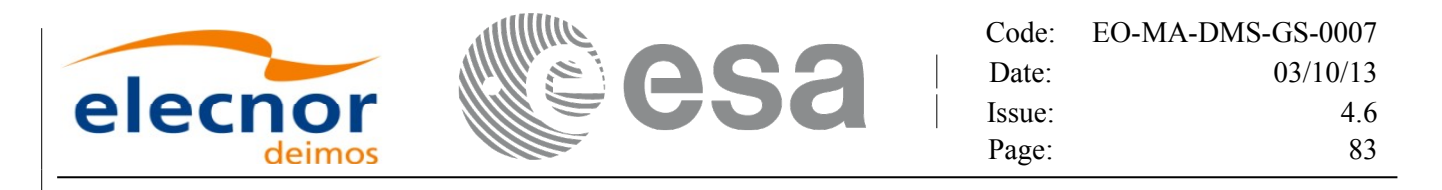

# **7.14. xd\_read\_stf**

#### *7.14.1.Overview*

The **xd\_read\_stf** CFI function reads Swath Template Files for Earth Observation [Missions.](#page-1-0) F[o](#page-3-0)[r](#page-3-1) compatibility, it is possible to read files with old format.

## *7.14.2.Calling interface*

The calling interface of the **xd\_read\_stf** CFI function is the following (input parameters are <u>underlined</u>):

```
#include <explorer_data_handling.h>
{
     long status;
     char *file name;
     xd stf file stf data;
     long ierr[XD_NUM_ERR_READ_STF];
     status = xd read stf (file name, &stf data, ierr);
}
```
#### *7.14.3.Input parameters*

The **xd** read stf CFI function has the following input parameters:

*Table 33: Input parameters of xd\_read\_stf function*

| <b>C</b> name | $C$ type | Array<br>Element | <b>Description</b><br>(Reference) | Unit<br>(Format) | <b>Allowed Range</b> |
|---------------|----------|------------------|-----------------------------------|------------------|----------------------|
| file name     | char*    |                  | Swath Template file name          |                  |                      |

## *7.14.4.Output parameters*

The output parameters of the **xd\_read\_stf** CFI function are:

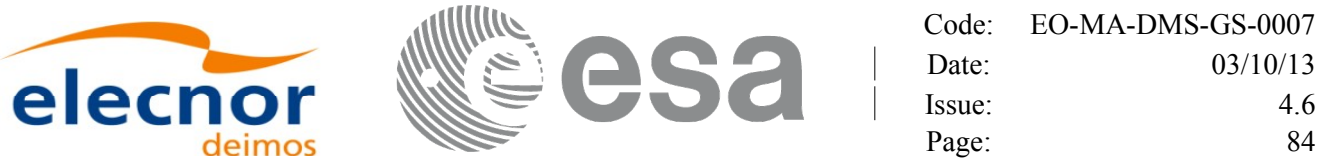

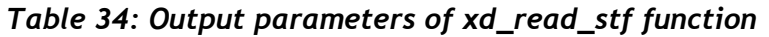

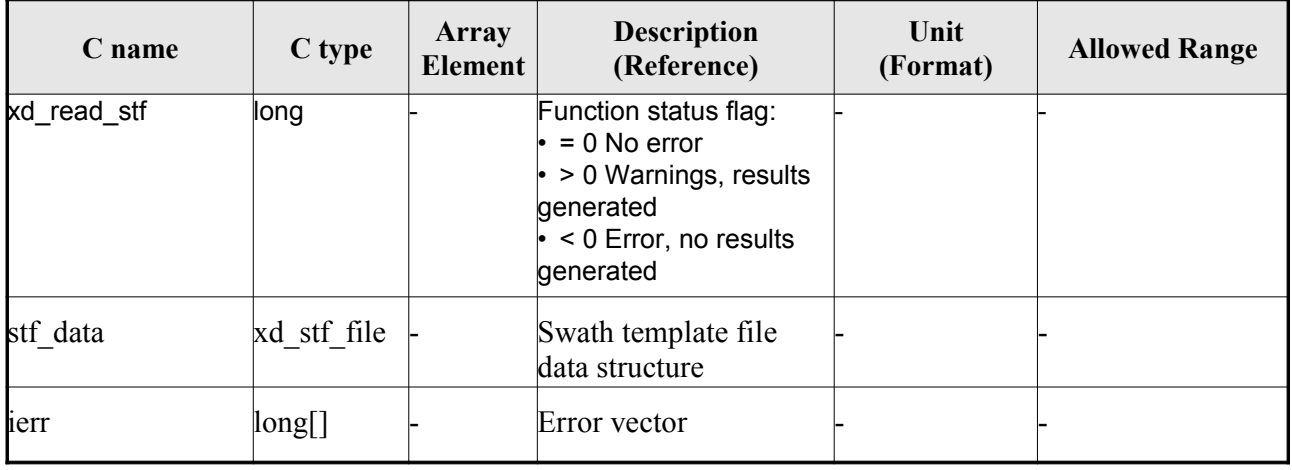

**Memory Management**: The *stf\_data* structure contains pointers to memory [allocated dynamically.](#page-1-0) In order to avoid memory leaks, the user will have to free that memory when the data structure is not to be used any more. The memory can be freed by calling to the CFI function **xd** free stf.

#### *7.14.5.Warnings and errors*

Next table lists the possible error messages that can be returned by the **xd\_read\_stf** CFI func[ti](#page-2-1)on after translating the returned error vector into the equivalent list of error messages by calling the fu[n](#page-2-0)[c](#page-3-1)tion of the EO\_DATA\_HANDLING software library **xd\_get\_msg** (see [\[GEN\\_SUM\]\)](#page-25-0).

This table also indicates the type of message returned, i.e. either a warning (WARN) or an error[\(](#page-4-0)ERR), the cause of such a message and the impact on the performed calculation.

The table is completed by the error code and value. These error codes can be obtained translati[n](#page-2-0)g the error vector returned by the **xd\_read\_stf** function by calling the functi[on of the EO\\_DATA\\_HANDLING](#page-1-0) software library **xd\_get\_code** (see [\[GEN\\_SUM\]\)](#page-25-0)

| Error<br>type | <b>Error</b> message                                                   | Cause and impact         | Error code                                | <b>Error</b><br>N <sub>0</sub> |
|---------------|------------------------------------------------------------------------|--------------------------|-------------------------------------------|--------------------------------|
| <b>ERR</b>    | Error initializing parser to read No calculation performed<br>the file |                          | XD CFI READ STF INIT<br><b>PARSER ERR</b> | 0                              |
| <b>ERR</b>    | Error reading the variable<br>header                                   | No calculation performed | <b>XD_READ_STF_VHR_ERR</b>                |                                |
| <b>ERR</b>    | Error reading element: %s"                                             | No calculation performed | XD CFI READ STF PARA<br>M READ ERR        | 2                              |
| <b>ERR</b>    | Could not find data block.                                             | No calculation performed | XD CFI READ STF DATA<br><b>BLOCK ERR</b>  | 3                              |
| <b>ERR</b>    | Could not read Data Block<br>lattribute.                               | No calculation performed | XD CFI READ STF ATTR<br><b>IBUTE ERR</b>  | 4                              |

*Table 35: Error messages of xd\_read\_stf function*

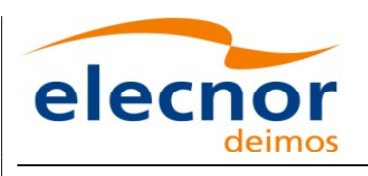

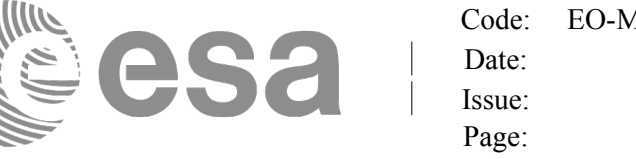

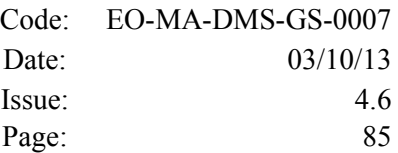

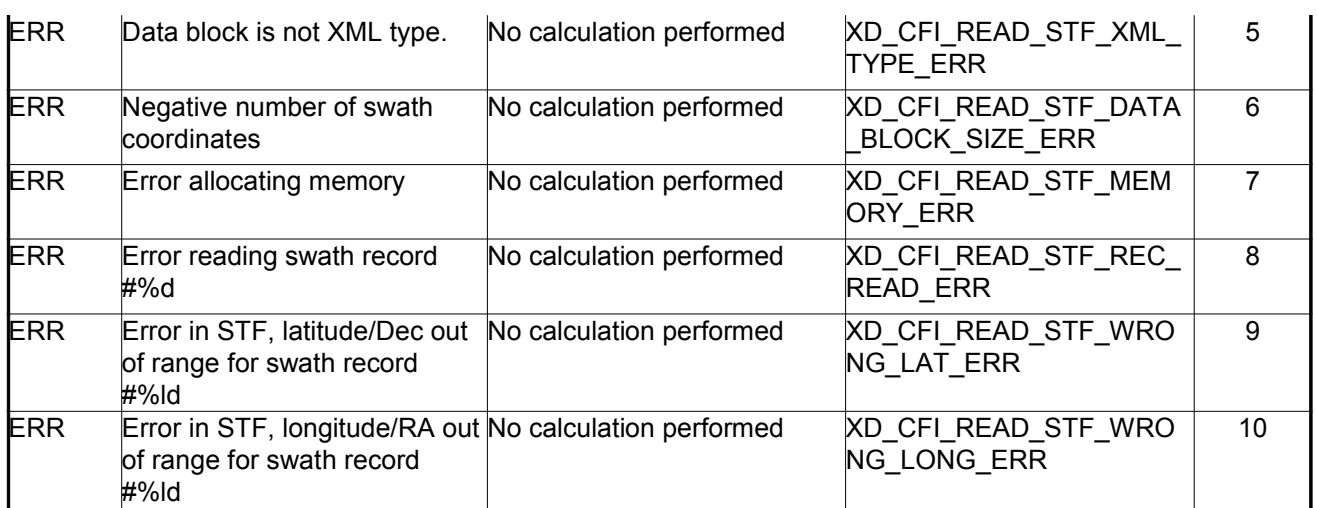

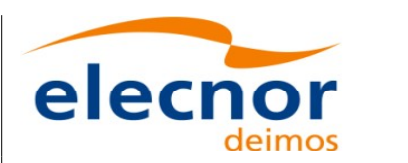

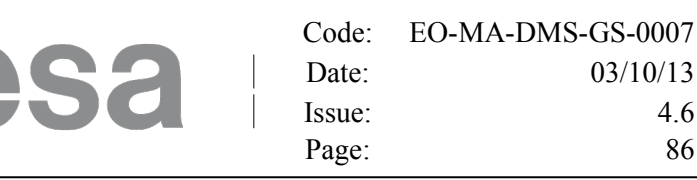

# **7.15.xd\_free\_stf**

#### *7.15.1.Overview*

The **xd** free stf CFI function frees the memory allocated during the reading function **xd** read stf.

## *7.15.2.Calling interface*

The calling interface of the **xd** free stf CFI function is the following (input parameters are underlined):

```
#include <explorer data handling.h>
{
     xd stf file stf data xd free stf (& stf data);
}
```
#### *7.15.3.Input parameters*

The **xd** free stf CFI function has the following input parameters:

*Table 36: Input parameters of xd\_free\_stf function*

| <b>C</b> name' | C type      | Arrav<br><b>Element</b> | <b>Description</b><br>(Reference) | Unit<br>(Format) | <b>Allowed Range</b> |
|----------------|-------------|-------------------------|-----------------------------------|------------------|----------------------|
| stf data       | xd stf file |                         | <b>STF</b> data structure         |                  |                      |

## *7.15.4.Output parameters*

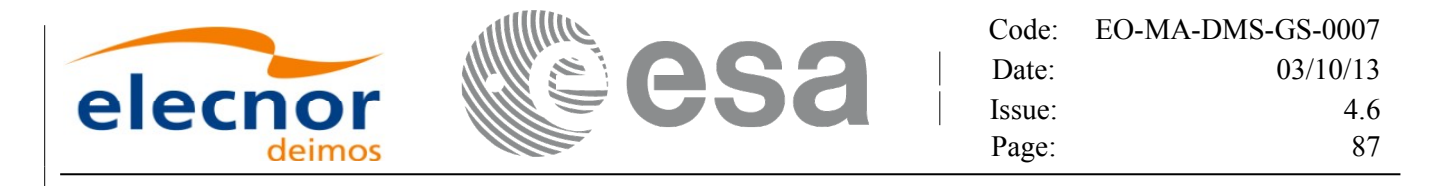

# **7.16.xd\_read\_stf\_vhr**

#### *7.16.1.Overview*

T[h](#page-3-1)e **xd** read stf vhr CFI function reads the variable header in Swath [Template](#page-1-0) File for Ear[t](#page-3-0)h Observation Missions.

## *7.16.2.Calling interface*

The c[a](#page-4-0)lling interface of the **xd\_read\_stf\_vhr** CFI function is the following (input [parameters](#page-1-0) are underlined):

```
#include <explorer data handling.h>
{
    long status;
    char *file name;
    xd stf vhr vhr data;
    long ierr[XD_NUM_ERR_READ_STF_VHR];
    hr_data, ierr);
}
```
#### *7.16.3.Input parameters*

The **xd** read stf vhr CFI function has the following input parameters:

*Table 37: Input parameters of xd\_read\_stf\_vhr function*

| <b>C</b> name | $C$ type | Arrav<br><b>Element</b> | <b>Description</b><br>(Reference) | Unit<br>(Format) | <b>Allowed Range</b> |
|---------------|----------|-------------------------|-----------------------------------|------------------|----------------------|
| file name     | char*^   |                         | Swath Template file name          |                  |                      |

#### *7.16.4.Output parameters*

The output parameters of the **xd\_read\_stf\_vhr** CFI function are:

|         |     | Code:  | EO-MA-DMS-GS-0007 |
|---------|-----|--------|-------------------|
|         | AQO | Date:  | 03/10/13          |
| elecnor |     | lssue: | 4.6               |
|         |     | Page:  | 88                |

*Table 38: Output parameters of xd\_read\_stf\_vhr function*

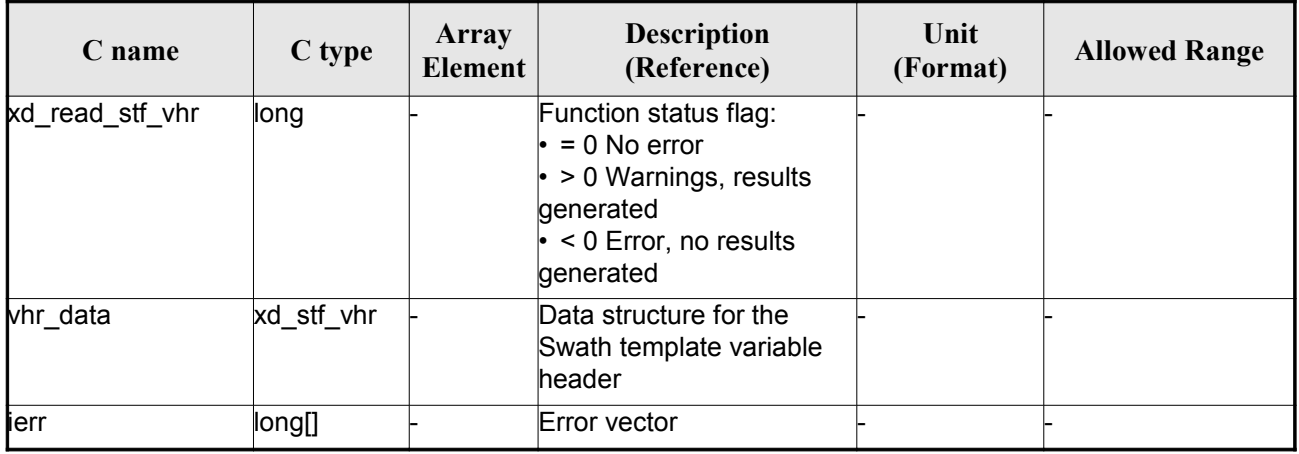

**Memory Management**: The *vhr\_data* structure contains pointers to memory [allocated dynamically.](#page-1-0) In order to avoid memory leaks, the user will have to free that memory when the data structure is not to be used any more. The memory can be freed by calling to the CFI function **xd\_free\_stf\_vhr**.

## *7.16.5.Warnings and errors*

Next table lists the possible error messages that can be returned by the **xd\_read\_stf\_vhr** CFI f[un](#page-2-1)ction after translating the returned error vector into the equivalent list of error messages by calling the function of the EO\_DATA\_HANDLING software library **xd\_get\_msg** (see [\[GEN\\_SUM\]\)](#page-25-0).

This table also indicates the type of message returned, i.e. either a warning (WARN) or an error[\(](#page-4-0)ERR), the cause of such a message and the impact on the performed calculation.

The table is completed by the error code and value. These error codes can be obtained translati[n](#page-2-0)g the error vector returned by the **xd\_read\_stf\_vhr** function by calling the function [of the EO\\_DATA\\_HANDLING](#page-1-0) software library **xd\_get\_code** (see [\[GEN\\_SUM\]\)](#page-25-0)

| Error<br>type | Error message                                                          | Cause and impact         | Error code                                   | <b>Error</b><br>N <sub>0</sub> |
|---------------|------------------------------------------------------------------------|--------------------------|----------------------------------------------|--------------------------------|
| <b>ERR</b>    | Error initializing parser to read No calculation performed<br>the file |                          | XD CFI READ STF VHR<br>INIT PARSER ERR       | 0                              |
| <b>ERR</b>    | Could not find variable header No calculation performed                |                          | XD CFI READ STF VHR<br>VARIABLE HEADER ERR   |                                |
| <b>ERR</b>    | Error within the reading func-<br>tion                                 | No calculation performed | XD CFI READ STF VHR<br><b>INTERNAL 1 ERR</b> | 2                              |
| <b>ERR</b>    | Error reading element: %s                                              | No calculation performed | XD CFI READ STF VHR<br><b>PARAM READ ERR</b> | 3                              |
| <b>ERR</b>    | Incorrect swath type                                                   | No calculation performed | XD CFI READ STF VHR<br>SWATH TYPE ERR        | 4                              |

*Table 39: Error messages of xd\_read\_stf\_vhr function*

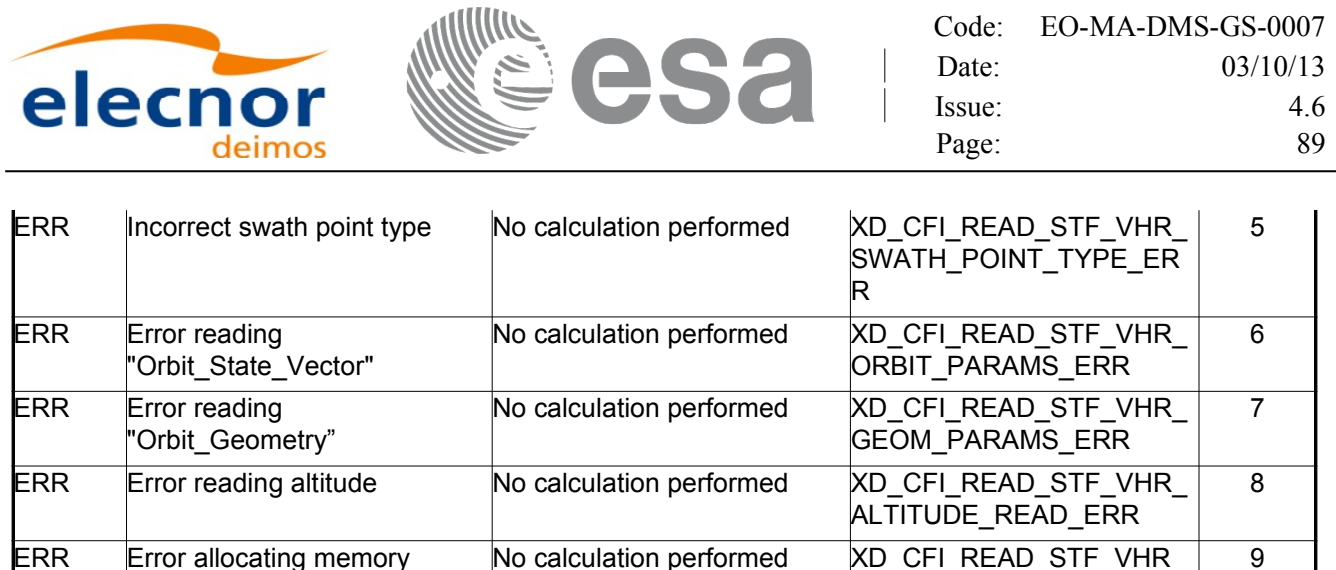

MEMORY\_ERR

ERR Error allocating memory No calculation performed XD[\\_](#page-2-1)CFI\_READ\_STF\_VHR\_

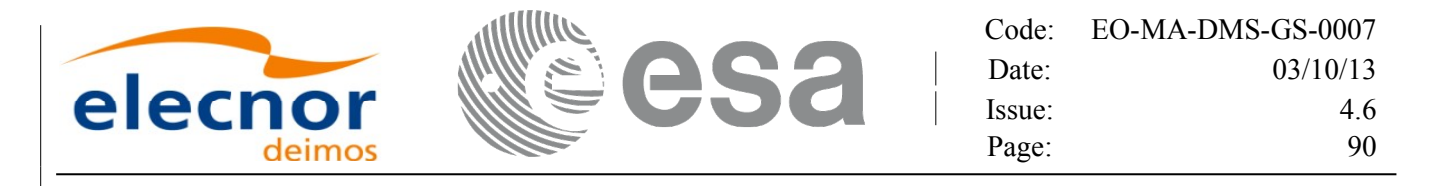

# **7.17. xd\_free\_stf\_vhr**

## *7.17.1.Overview*

The **xd** free stf vhr CFI function frees the memory allocated during t[he reading](#page-1-0) function xd\_read\_stf\_vhr.

## *7.17.2.Calling interface*

The calling interface of the **xd** free stf vhr CFI function is the following (input [parameters](#page-1-0) are underlined):

```
#include <explorer data handling.h>
{
     xd_stf_vhr stf_vhr;
     xd free stf vhr (& stf vhr);
}
```
#### *7.17.3.Input parameters*

The **xd** free stf vhr CFI function has the following input parameters:

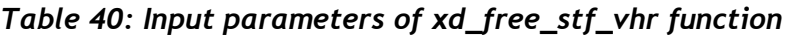

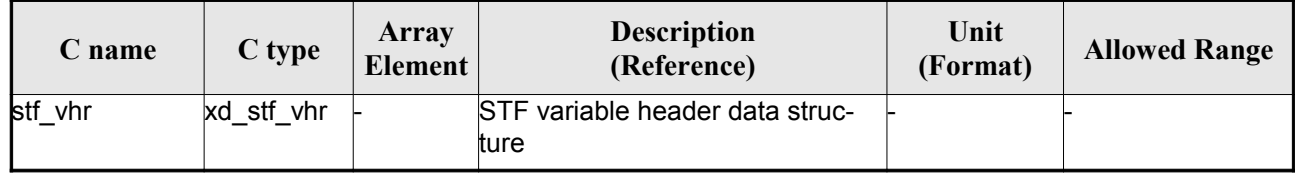

#### *7.17.4.Output parameters*

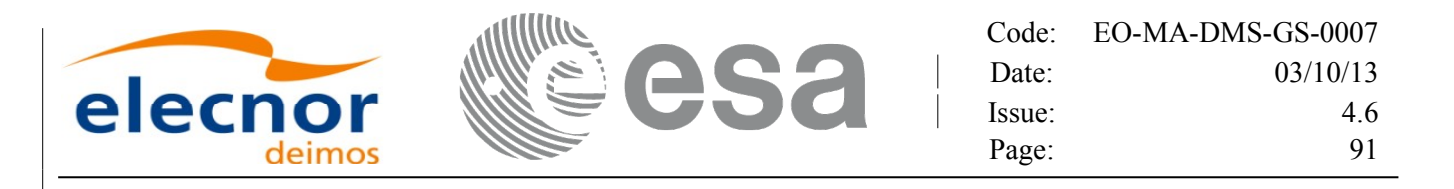

# **7.18.xd\_read\_att**

#### *7.18.1.Overview*

The xd read att CFI function reads attitude generic files. This files have to be [written](#page-1-0) in XM[L](#page-3-0) [a](#page-3-1)nd consits on a list of attitude angles or quaternions.

#### *7.18.2.Calling interface*

The calling interface of the **xd** read att CFI function is the following (input parameters are <u>underlined</u>):

```
#include <explorer data_handling.h>
{
     long status; xd att file att data; char *file name;
     long ierr[XD_NUM_ERR_READ_ATT];
     status = xd read att (file name, att data, ierr);
}
```
#### *7.18.3.Input parameters*

The **xd** read att CFI function has the following input parameters:

*Table 41: Input parameters of xd\_read\_att function*

| C name    | $C$ type | Array<br>Element | <b>Description</b><br>(Reference) | Unit<br>(Format) | <b>Allowed Range</b> |
|-----------|----------|------------------|-----------------------------------|------------------|----------------------|
| file name | char*    |                  | Attitude file name                |                  |                      |

## *7.18.4.Output parameters*

The output parameters of the **xd\_read\_** CFI function are:

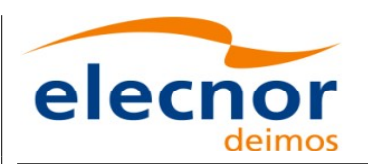

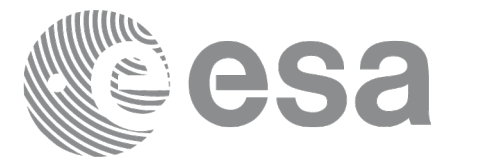

| C name      | C type      | Array<br>Element | <b>Description</b><br>(Reference)               | Unit<br>(Format) | <b>Allowd Range</b> |
|-------------|-------------|------------------|-------------------------------------------------|------------------|---------------------|
| xd read att | long        |                  | Function status flag:<br>$\bullet = 0$ No error |                  |                     |
|             |             |                  | $\cdot > 0$ Warnings,<br>results generated      |                  |                     |
|             |             |                  | $\cdot$ < 0 Error, no results<br>generated      |                  |                     |
| att data    | xd att file |                  | Attitude data structure                         |                  |                     |
| ierr        | long[]      |                  | Error vector                                    |                  |                     |

*Table 42: Output parameters of xd\_read\_att function*

**Memory Management**: The *att* data structure contains pointers to memory [allocated dynamically.](#page-1-0) In order to avoid memory leaks, the user will have to free that memory when the data structure is n[o](#page-3-0)[t](#page-2-1) to be used any more. The memory can be freed by calling to the CFI function **xd\_free\_att**.

#### *7.18.5.Warnings and errors*

Next table lists the possible error messages that can be returned by the **xd\_read\_att** CFI func[t](#page-3-0)[i](#page-4-0)on after translating the returned error vector into the equivalent list of error messages by calling the fu[n](#page-2-0)[c](#page-4-0)tion of the EO\_DATA\_HANDLING software library **xd\_get\_msg** (see [\[GEN\\_SUM\]\)](#page-25-0).

This table also indicates the type of message returned, i.e. either a warning (WARN) or an error [\(](#page-2-0)ERR), the cause of such a message and the impact on the performed calculation.

The table is completed by the error code and value. These error codes can be obtained translating the error vector returned by the **xd\_read\_att** function by calling the function of t[he EO\\_DATA\\_HANDLING](#page-1-0) software library **xd\_get\_code** (see [\[GEN\\_SUM\]\)](#page-25-0)

| Error<br>type | <b>Error message</b>                          | Cause and impact         | Error code                                     | Error<br>N <sub>0</sub> |
|---------------|-----------------------------------------------|--------------------------|------------------------------------------------|-------------------------|
| <b>ERR</b>    | Error initializing parser to<br>read the file | No calculation performed | XD CFI READ ATT INIT<br><b>PARSER ERR</b>      | 0                       |
| <b>ERR</b>    | Error reading element: %s                     | No calculation performed | <b>XD CFI READ ATT READ</b><br>PARAM ERR       |                         |
| <b>ERR</b>    | Wrong file type                               | No calculation performed | <b>XD CFI READ ATT WRO</b><br>NG FILE TYPE ERR | 2                       |
| <b>ERR</b>    | Error navigating through the<br>file          | No calculation performed | XD CFI_READ_XML_ATT_<br><b>NAVIGATION ERR</b>  | 3                       |

*Table 43: Error messages of xd\_read\_att function*

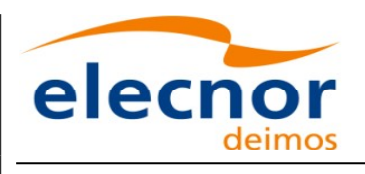

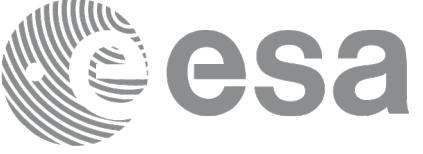

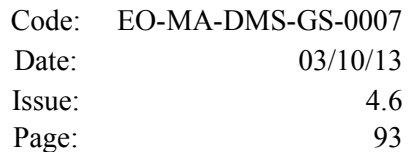

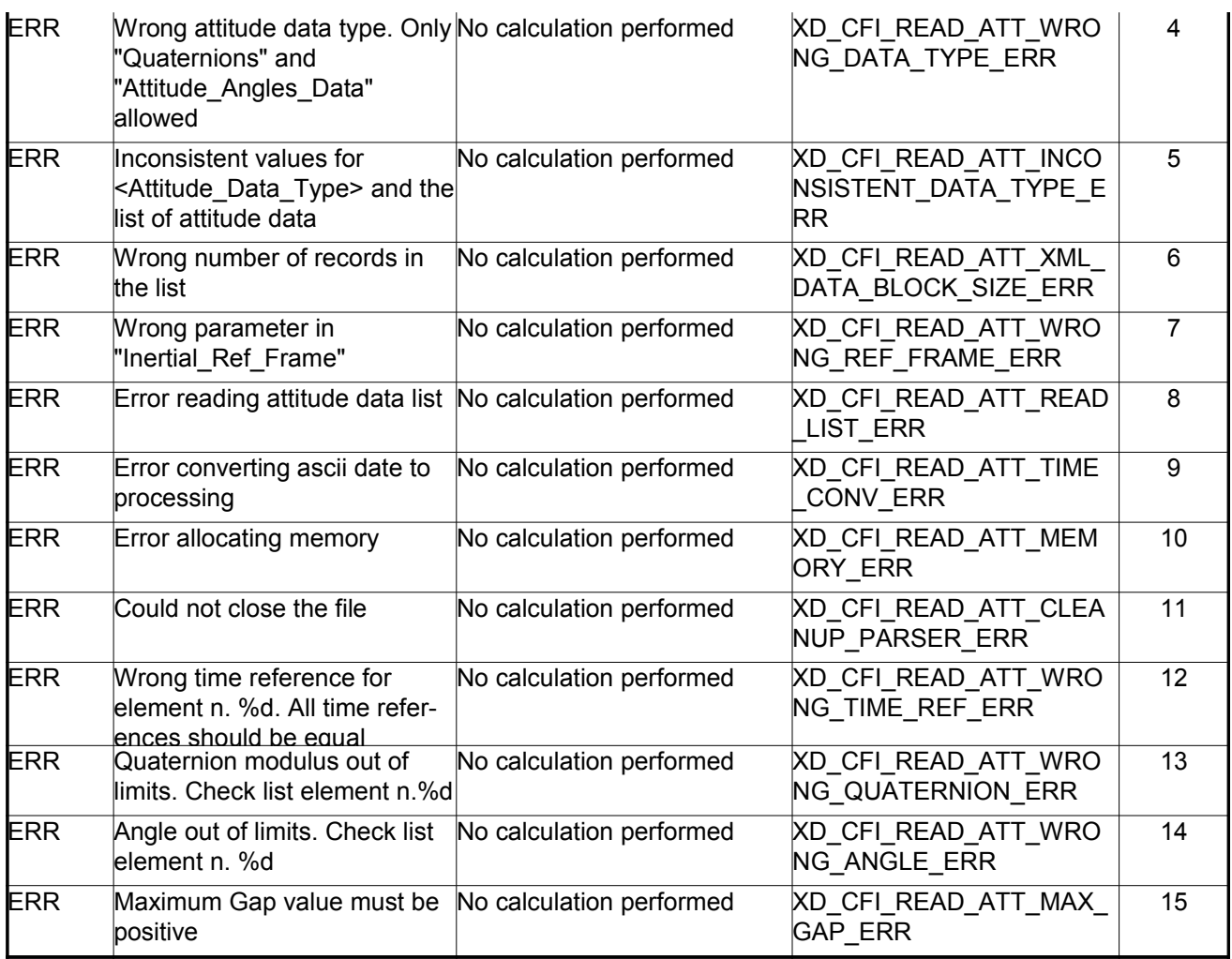

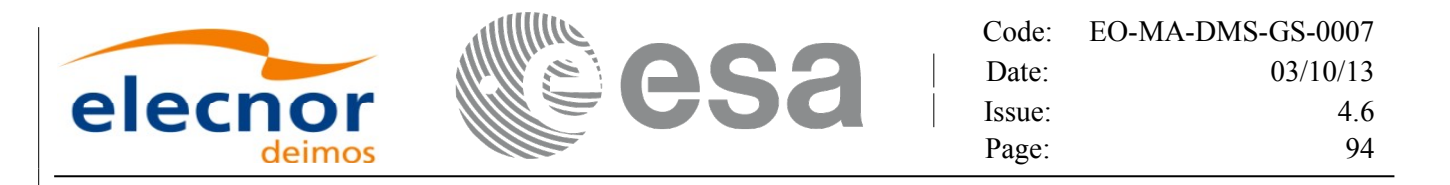

# **7.19.xd\_free\_att**

#### *7.19.1.Overview*

The **xd** free att CFI function frees the memory allocated during the reading function **xd** read att.

## *7.19.2.Calling interface*

The calling interface of the **xd\_free\_att** CFI function is the following (input parameters are <u>underlined</u>):

```
#include <explorer data handling.h>
{
     xd att file att data;
     xd free att (& att data);
}
```
#### *7.19.3.Input parameters*

The **xd\_free\_att** CFI function has the following input parameters:

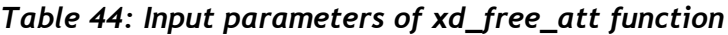

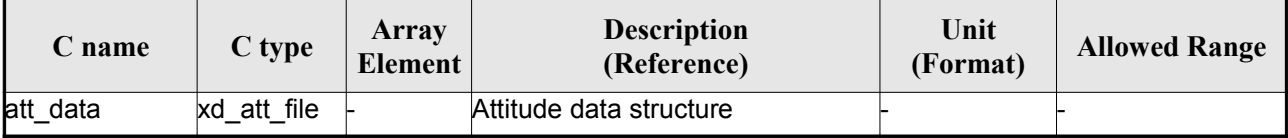

#### *7.19.4.Output parameters*

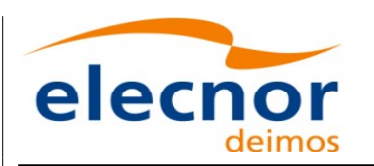

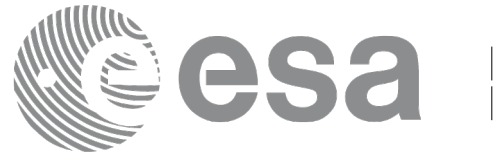

# **7.20.xd\_read\_star\_tracker**

## *7.20.1.Overview*

The **xd** read star tracker CFI function reads a list of star tracker files for [Cryosat.](#page-1-0)

# *7.20.2.Calling interface*

The calling interface of the **xd** read star tracker CFI function is the following (input [parameters](#page-1-0) are underlined):

```
#include <explorer data_handling.h>
{
     long status;
     long n files, time init mode;
     char **file list;
      double time0, time1; 
    xd tracker limits str limit;
    xd star tracker file str data;
     long ierr[XD_NUM_ERR_READ_STAR_TRACKER];
     status = xd read star tracker (&n_files, file_list,
                                   0, &time1,
                                   &str_limit,
                                   &str_data, ierr);
}
```
#### *7.20.3.Input parameters*

The **xd** read star tracker CFI function has the following input parameters:

| C name              | C type | Array<br><b>Element</b> | <b>Description</b><br>(Reference)                                    | Unit<br>(Format) | <b>Allowed Range</b>             |
|---------------------|--------|-------------------------|----------------------------------------------------------------------|------------------|----------------------------------|
| h files             | llong  |                         | Number of input files                                                |                  | > 0                              |
| file list           | char** |                         | List of star tracker files                                           |                  |                                  |
| time_init_mode long |        |                         | Flag for reading the whole file or<br>just the requested time window |                  | XD_SEL_FILE<br>Юľ<br>XD_SEL_TIME |
| time0               | double |                         | Start time for the requested time<br>window                          |                  | days (TAI)                       |

*Table 45: Input parameters of xd\_read\_star\_tracker function*

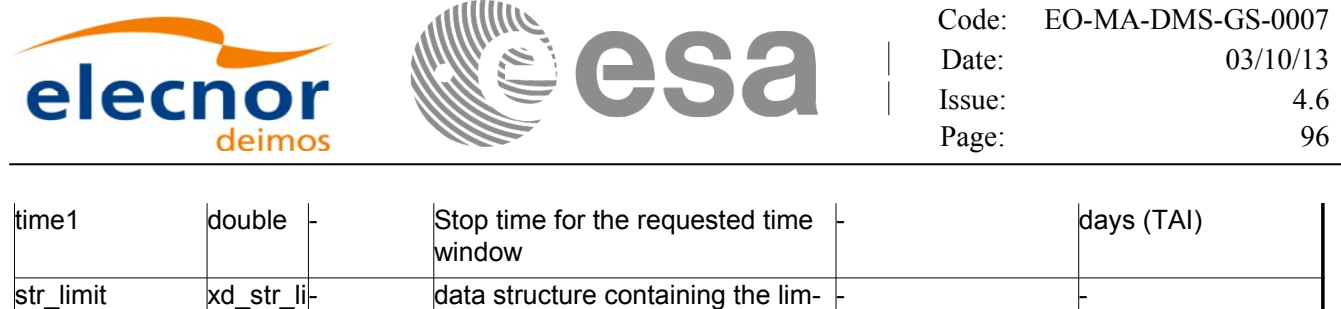

It is possible to use enumeration values rather than integer values for some of the input [arguments:](#page-1-0)

its for the quaternion validation

• Time range initialisation flag: time init mode. See current document, section [6.2](#page-32-0)

#### *7.20.4.Output parameters*

mits

The output parameters of the **xd\_read\_star\_tracker** CFI function are:

| C name               | C type               | Array<br><b>Element</b> | <b>Description</b><br>(Reference)                                                                                                    | Unit<br>(Format) | <b>Allowed</b><br>Range |
|----------------------|----------------------|-------------------------|----------------------------------------------------------------------------------------------------|------------------|-------------------------|
| xd_read_star_tracker | llong                |                         | Function status flag:<br>$\cdot$ = 0 No error<br>$\cdot$ > 0 Warnings, results<br>generated<br>$\cdot$ < 0 Error, no results<br>generated |                  |                         |
| str data             | xd_star_tracker_file |                         | Star tracker data struc-<br>ture                                                                                                    |                  |                         |
| lierr                | long[]               |                         | Error vector                                                                                                    |                  |                         |

*Table 46: Output parameters of xd\_read\_star\_tracker function*

**Memory Management**: The *str\_data* structure contains pointers to memory [allocated dynamically.](#page-1-0) In order to avoid memory leaks, the user will have to free that memory when the data structure is not to be used any more. The memory can be freed by calling to the CFI function **xd\_free\_star\_tracker**.

## *7.20.5.Warnings and errors*

Next table lists the possible error messages that can be returned by the **xd\_read\_star\_tracker** [C](#page-2-1)FI function after translating the returned error vector into the equivalent list of error messages by calling the function of the EO\_DATA\_HANDLING software library **xd\_get\_msg** (see [\[GEN\\_SUM\]\)](#page-25-0).

This table also indicates the type of message returned, i.e. either a warning (WARN) or an error [\(](#page-3-0)ERR), the cause of such a message and the impact on the performed calculation.

The table is completed by the error code and value. These error codes can be obtained translati[n](#page-2-0)g the error vector returned by the **xd\_read\_star\_tracker** function by calling the function of the EO\_DATA\_HANDLING software library **xd\_get\_code** (see [\[GEN\\_SUM\]\)](#page-25-0)

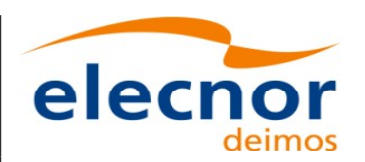

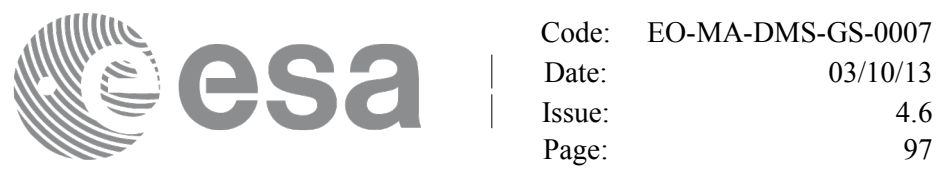

#### *Table 47: Error messages of xd\_read\_star\_tracker function*

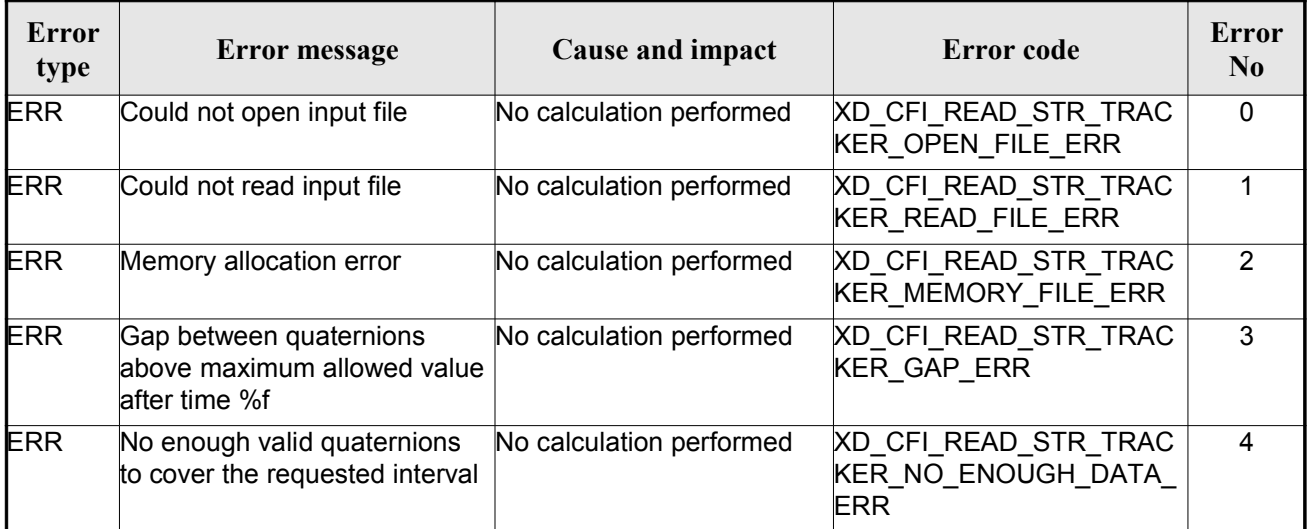

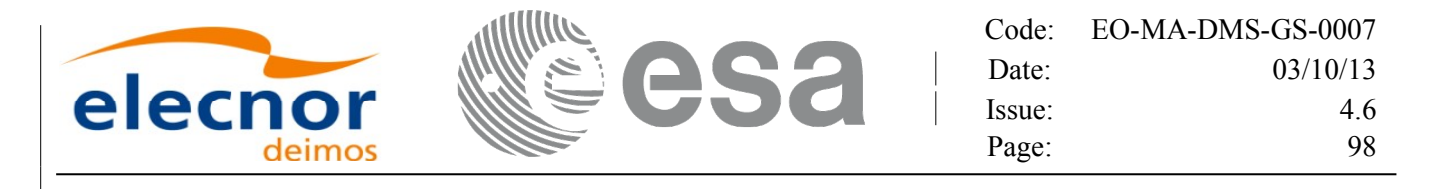

# **7.21.xd\_free\_star\_tracker**

#### *7.21.1.Overview*

The **xd** free star tracker CFI function frees the memory allocated du[ring the reading function](#page-1-0) xd\_read\_star\_tracker.

#### *7.21.2.Calling interface*

The calling interface of the **xd** free star tracker CFI function is the following (input parameters are <u>un-</u> derlined):

```
#include <explorer data handling.h>
{
     xd star tracker file str data;
     xd free star tracker (&str_data);
}
```
#### *7.21.3.Input parameters*

The **xd** free star tracker CFI function has the following input parameters:

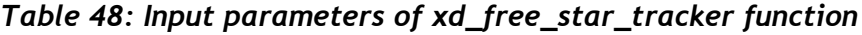

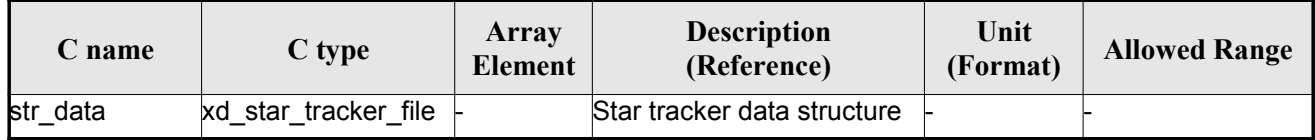

## *7.21.4.Output parameters*

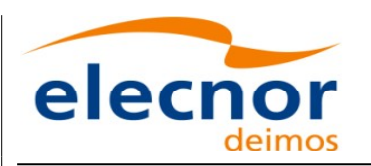

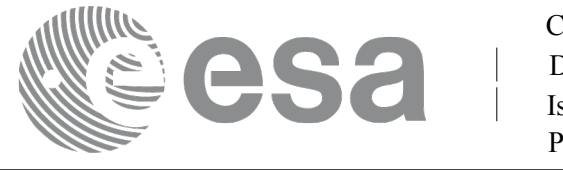

# **7.22.xd\_read\_star\_tracker\_conf\_file**

# *7.22.1.Overview*

The **xd** read star tracker conf file CFI function reads an star tracker [configuration](#page-1-0) file for [C](#page-3-0)[r](#page-3-1)yosat. The files have to be written in XML.

# *7.22.2.Calling interface*

The calling interface of the **xd** read star tracker conf file CFI function is the following (input parameters are <u>underlined</u>):

```
#include <explorer data handling.h>
{
    long status, star tracker id;
    char *file name;
    xd tracker conf file conf data;
    CONF_FILE];
    status = xd read star tracker conf file (file name,
                                         &star tracker id,
                                         &conf_data, ierr);
```
}

#### *7.22.3.Input parameters*

The **xd** read star tracker conf file CFI function has the following input parameters:

| C name               | $C$ type | <b>Array</b><br>Element | <b>Description</b><br>(Reference)                                     | Unit<br>(Format) | <b>Allowed Range</b> |
|----------------------|----------|-------------------------|-----------------------------------------------------------------------|------------------|----------------------|
| file name            | char*    |                         | Star Tracker configuration file<br>name                               |                  |                      |
| star_tracker_id long |          |                         | Star tracker number for which the<br>configuration data is to be read |                  | $ 1, 2$ or $3$       |

*Table 49: Input parameters of xd\_read\_star\_tracker\_conf\_file function*

# *7.22.4.Output parameters*

The output parameters of the **xd** read star tracker conf file CFI function are:

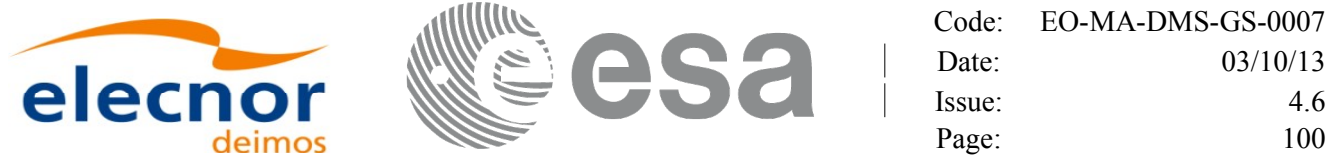

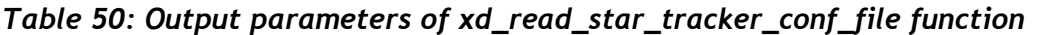

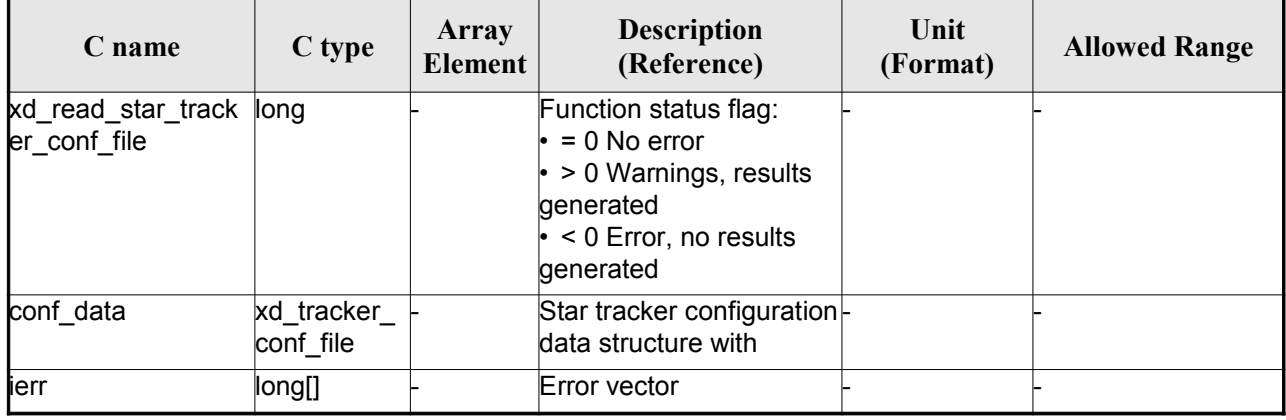

#### *7.22.5.Warnings and errors*

Next table lists the possible error messages that can be returned by the **xd** read star tracker conf file CFI function after translating the returned error vector into the equivalent list of error message[s](#page-4-1) by calling the function of the EO\_DATA\_HANDLING software library **xd\_get\_msg** (see [\[GEN\\_SUM\]\)](#page-25-0).

This table also indicates the type of message returned, i.e. either a warning (WARN) or an error [\(](#page-2-1)ERR), the cause of such a message and the impact on the performed calculation.

The table is completed by the error code and value. These error codes can be obtained translati[n](#page-2-1)g the error vector returned by the **xd\_read\_star\_tracker\_conf\_file** function by calling the function of the EO\_DATA\_HANDLING software library **xd\_get\_code** (see [\[GEN\\_SUM\]\)](#page-25-0)

*Table 51: Error messages of xd\_read\_star\_tracker\_conf\_file function*

| Error<br>type | <b>Error message</b> | Cause and impact         | Error code                                | Error<br>No |
|---------------|----------------------|--------------------------|-------------------------------------------|-------------|
| <b>ERR</b>    | Wrong input file     | No calculation performed | XD CFI READ STR CON<br>FILE READ FILE ERR |             |

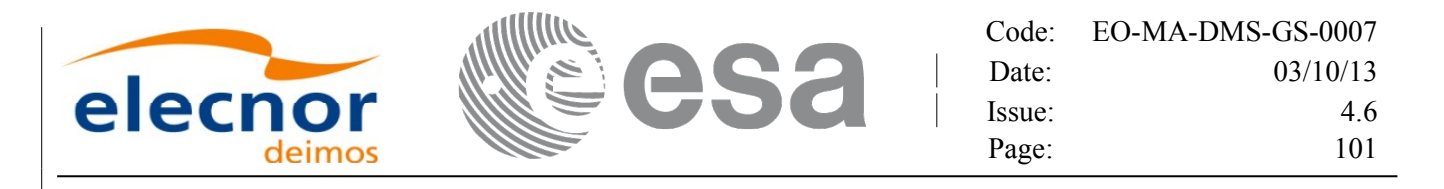

# **7.23. xd\_read\_dem**

#### *7.23.1.Overview*

The **xd** read dem CFI function reads a DEM file providing the table with the altitudes for [each point of](#page-1-0) the grid of the DEM file.

## *7.23.2.Calling interface*

The calling interface of the **xd** read dem CFI function is the following (input parameters are <u>underlined</u>):

```
#include <explorer data handling.h>
{
     long status;
     char *dem_name;
     xd dem config file dem conf data;
     xd dem file dem data;
     long ierr[XD_NUM_ERR_READ_DEM];
     status = xd read dem (dem name, & dem conf data,
                             &dem_data, ierr);
}
```
#### *7.23.3.Input parameters*

The **xd** read dem CFI function has the following input parameters:

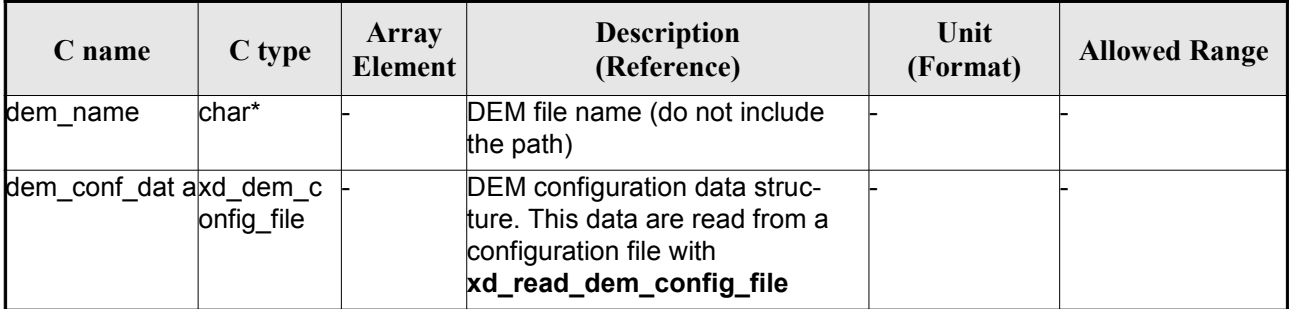

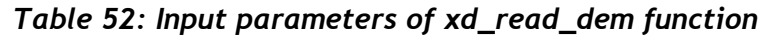

It is possible to use enumeration values rather than integer values for some of the input argum[en](#page-2-0)ts:

- Time model ID: time\_model. See [\[GEN\\_SUM\].](#page-25-0)
- Time reference ID: time\_ref. See [\[GEN\\_SUM\].](#page-25-0)
- Time range initialisation flag: time init\_mode. See current document, section [6.2](#page-32-0)

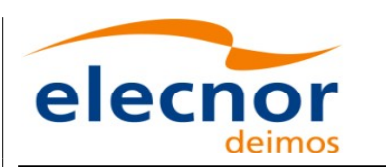

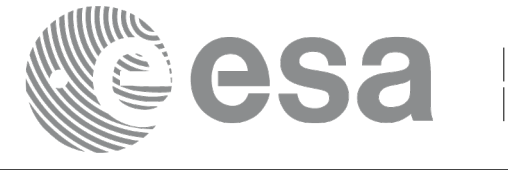

## *7.23.4.Output parameters*

The output parameters of the **xd\_read\_dem** CFI function are:

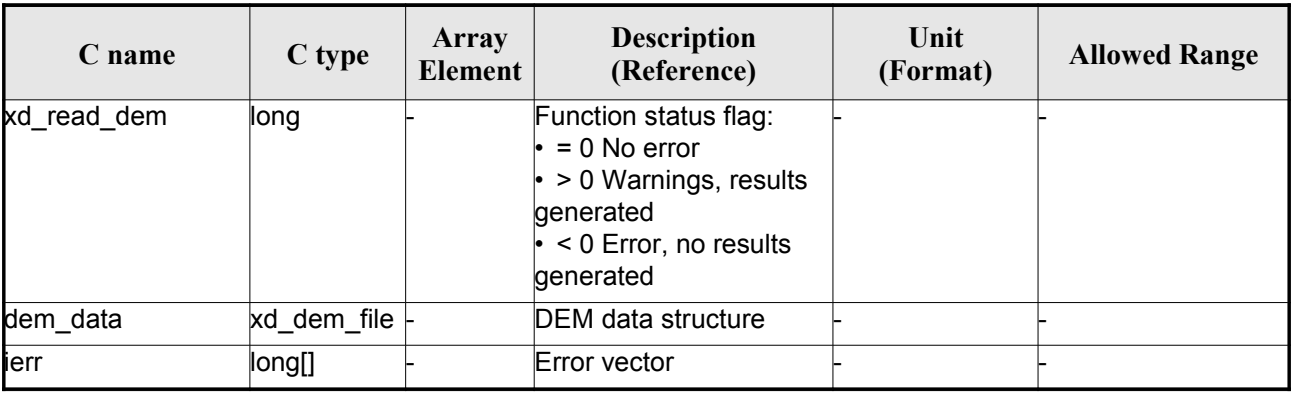

#### *Table 53: Output parameters of xd\_read\_dem [function](#page-1-0)*

**Memory Management**: The *dem\_data* structure contains pointers to memory [allocated dynamically.](#page-1-0) In order to avoid memory leaks, the user will have to free that memory when the data structure is n[o](#page-3-0)[t](#page-2-1) to be used any more. The memory can be freed by calling to the CFI function **xd\_free\_dem**.

## *7.23.5.Warnings and errors*

Next table lists the possible error messages that can be returned by the **xd\_read\_dem** CFI fu[n](#page-2-0)[c](#page-4-0)tion after translating the returned error vector into the equivalent list of error messages by calling the fu[n](#page-2-0)[c](#page-3-1)tion of the EO\_DATA\_HANDLING software library **xd\_get\_msg** (see [\[GEN\\_SUM\]\)](#page-25-0).

This table also indicates the type of message returned, i.e. either a warning (WARN) or an error [\(](#page-2-0)ERR), the cause of such a message and the impact on the performed calculation.

The table is completed by the error code and value. These error codes can be obtained translating the error vector returned by the **xd\_read\_dem** function by calling the function of [the EO\\_DATA\\_HANDLING](#page-1-0) software library **xd\_get\_code** (see [\[GEN\\_SUM\]\)](#page-25-0)

| Error<br>type | <b>Error</b> message                        | Cause and impact         | Error code                                    | <b>Error</b><br>N <sub>0</sub> |
|---------------|---------------------------------------------|--------------------------|-----------------------------------------------|--------------------------------|
| <b>ERR</b>    | Memory allocation error                     | No calculation performed | XD CFI READ DEM MEM<br><b>ORY ERR</b>         | 0                              |
| <b>ERR</b>    | Incorrect input DEM configu-<br>ration file | No calculation performed | XD CFI_READ_DEM_NO_<br>CONFIG FILE ERR        |                                |
| <b>ERR</b>    | Wrong input file name                       | No calculation performed | XD CFI READ DEM WRO<br><b>NG FILENAME ERR</b> | 2                              |
| <b>ERR</b>    | Could not open the DEM file                 | No calculation performed | XD CFI READ DEM OPE<br>N FILE ERR             | 3                              |

*Table 54: Error messages of xd\_read\_dem function*

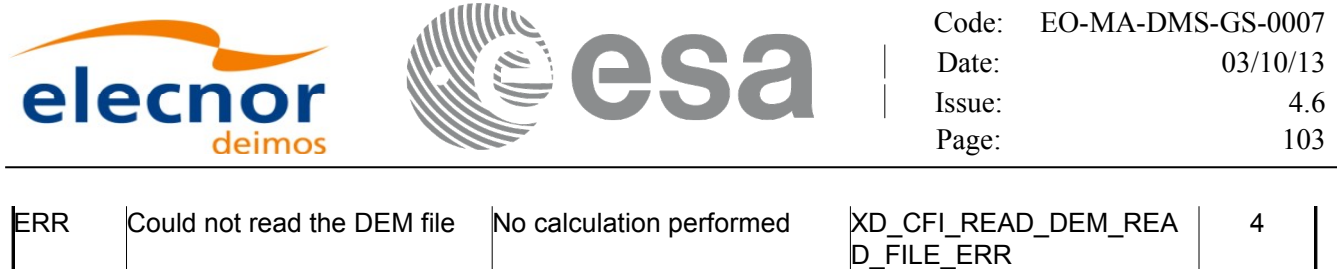

N\_MODEL\_ERR

5

ERR Unknown DEM model No calculation performed XD[\\_READ\\_DEM\\_UNKNOW](#page-1-0)

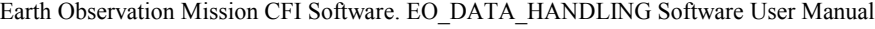

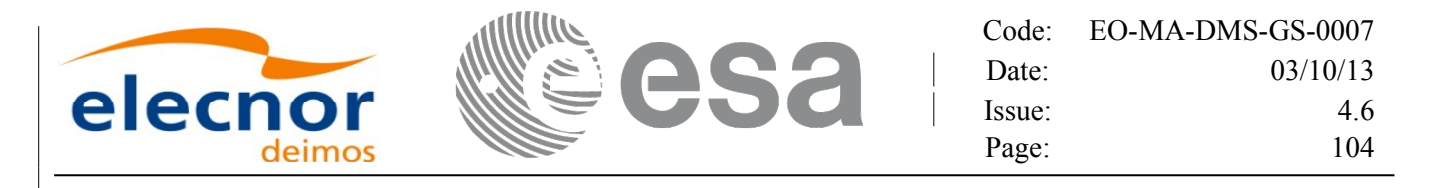

# **7.24.xd\_free\_dem**

## *7.24.1.Overview*

The **xd** free dem CFI function frees the memory allocated in the reading function **xd** read dem.

#### *7.24.2.Calling interface*

The calling interface of the **xd** free dem CFI function is the following (input parameters are underlined):

```
#include <explorer data handling.h>
{
     xd dem file dem data;
     xd free dem (& dem data);
}
```
#### *7.24.3.Input parameters*

The **xd\_free\_dem** CFI function has the following input parameters:

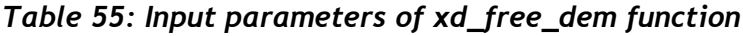

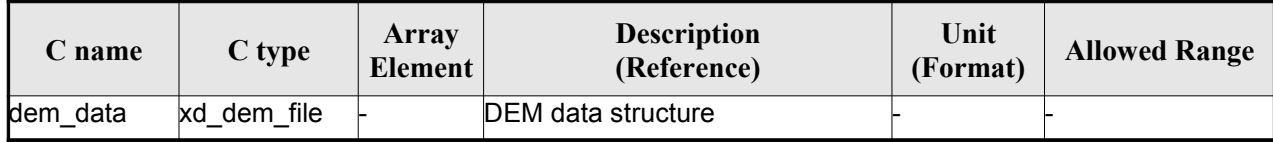

## *7.24.4.Output parameters*

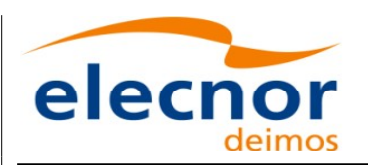

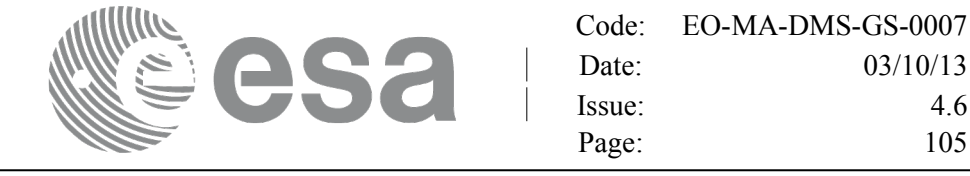

# **7.25.xd\_read\_dem\_config\_file**

#### *7.25.1.Overview*

The **xd** read dem config file CFI function reads DEM configuration [parameters. These parameters are](#page-1-0) described in section [9.12.](#page-207-0) Note that the DEM version (1 or 2) is automatically detected (See [\[MCD\]](#page-25-1) for further details about the DEM models).

## *7.25.2.Calling interface*

The c[a](#page-3-0)lling interface of the **xd** read de[m](#page-4-0) config file CFI function is the following (input parameters are underlined):

```
#include <explorer data handling.h>
{
     long status;
     char *file name;
     xd dem config file dem config data;
     long ierr[XD_NUM_ERR_READ_DEM_CONFIG];
     status = xd read dem config file (file name,
                                         &dem_config_data,
                                         ierr);
}
```
#### *7.25.3.Input parameters*

The **xd\_read\_dem\_config\_file** CFI function has the following input parameters:

*Table 56: Input parameters of xd\_read\_dem\_config\_file function*

| C name    | $C$ type | Array<br>Element | <b>Description</b><br>(Reference) | Unit<br>(Format) | <b>Allowed Range</b> |
|-----------|----------|------------------|-----------------------------------|------------------|----------------------|
| file name | char*    |                  | DEM configuration file name       |                  |                      |

## *7.25.4.Output parameters*

The output parameters of the **xd\_read\_dem\_config\_file** CFI function are:

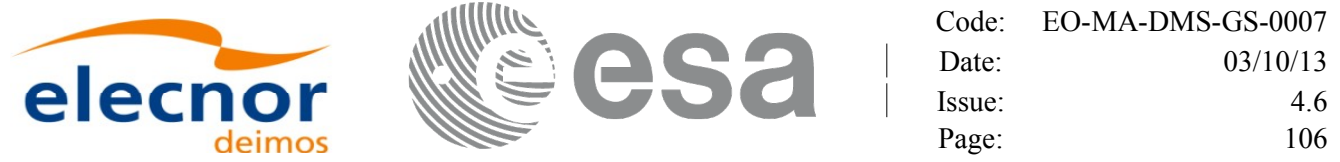

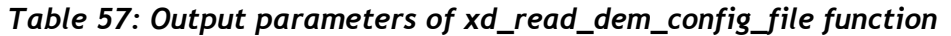

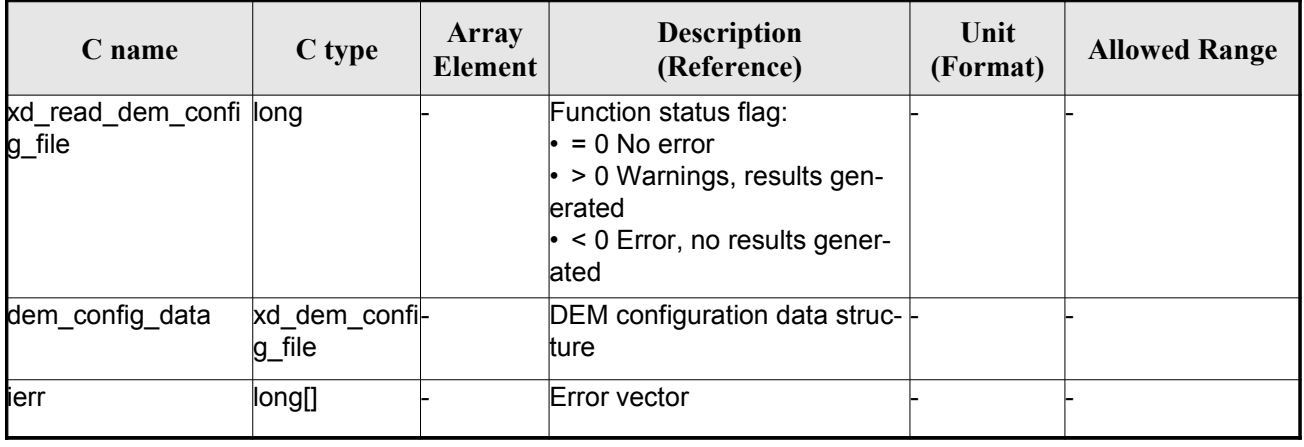

#### *7.25.5.Warnings and errors*

Next table lists the possible error messages that can be returned by the **[xd\\_read\\_dem\\_config\\_file](#page-1-0)** CFI function after translating the returned error vector into the equivalent list of error messages by [c](#page-2-1)alling the function of the EO\_DATA\_HANDLING software library **xd\_get\_msg** (see [\[GEN\\_SUM\]\)](#page-25-0).

This table also indicates the type of message returned, i.e. either a warning (WARN) or an error [\(](#page-2-1)ERR), the cause of such a message and the impact on the performed calculation.

The table is completed by the error code and value. These error codes can be obtained translating the error vector returned by the **xd\_read\_dem\_config\_file** function by calling the function of the EO\_DATA\_HANDLING software library **xd\_get\_code** (see [\[GEN\\_SUM\]\)](#page-25-0)

| Error<br>type | Error message                                         | Cause and impact         | Error code                                             | Error<br>N <sub>0</sub> |
|---------------|-------------------------------------------------------|--------------------------|--------------------------------------------------------|-------------------------|
| ERR           | Could not open the configura<br>tion file             | No calculation performed | XD CFI READ DEM CON<br>FIG FILE OPEN ERR               | $\Omega$                |
| ERR           | Could not read the configura<br>tion file             | No calculation performed | XD CFI READ DEM CON<br>FIG FILE READ ERR               |                         |
| <b>ERR</b>    | Could not open the model tag No calculation performed |                          | XD CFI READ DEM CON<br>FIG_FILE_READ_MODEL<br>ERR      | 2                       |
| ERR           | Memory allocation error                               | No calculation performed | XD CFI READ DEM CON<br>FIG FILE MEMORY ERR             | 3                       |
| <b>WARN</b>   | Could not open a ACE Pole file Calculation performed. | Default value is taken.  | XD CFI READ DEM CON<br>FIG FILE OPEN DEM FIL<br>E WARN | 4                       |
| <b>ERR</b>    | Could not read a ACE file                             | No calculation performed | XD CFI READ DEM CON<br>FIG FILE READ DEM FIL<br>E ERR  | 5                       |

*Table 58: Error messages of xd\_read\_dem\_config\_file function*

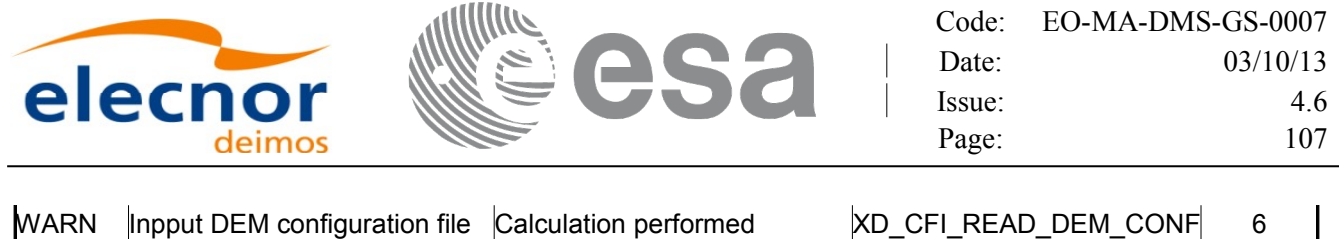

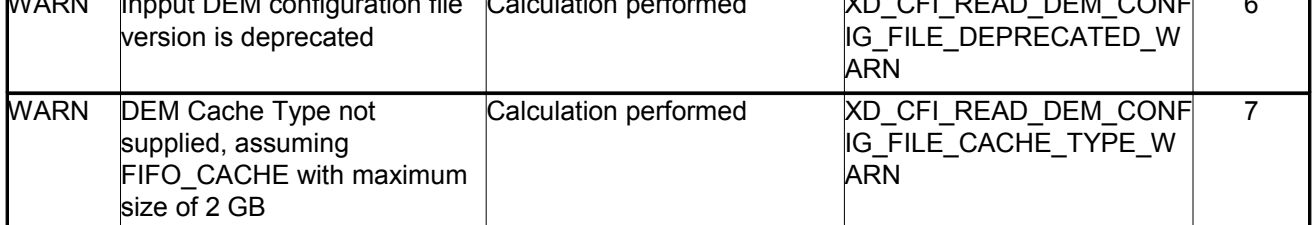

# **7.26. xd\_read\_zone**

## *7.26.1.Overview*

The **xd\_read\_zone** CFI function reads a specific zone from a zone database file for Earth Ob[s](#page-2-0)[e](#page-3-1)rvation Missions.

# *7.26.2.Calling interface*

The calling interface of the **xd** read zone CFI function is the following (input parameters are <u>underlined</u>)

```
#include <explorer data handling.h>
{
    long status; char *zone id; char *file name;
    xd zone rec zone rec;
    long ierr[XD_NUM_ERR_READ_ZONE];
    , & zone id, & zone rec, ierr);
}
```
#### *7.26.3.Input parameters*

The **xd** read zone CFI function has the following input parameters:

| C name    | $C$ type | Array<br><b>Element</b> | <b>Description</b><br>(Reference) | Unit<br>(Format) | <b>Allowed Range</b> |
|-----------|----------|-------------------------|-----------------------------------|------------------|----------------------|
| file name | char*    |                         | Zone database file name           |                  |                      |
| zone id   | lchar*   |                         | Zone Id to be read                |                  |                      |

*Table 59: Input parameters of xd\_read\_zone function*

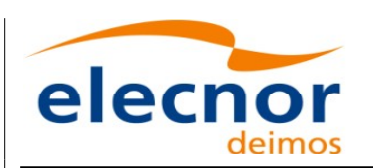

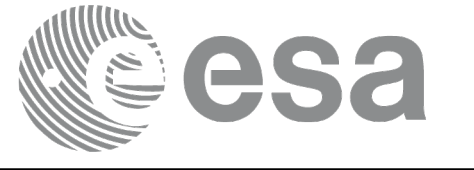

## *7.26.4.Output parameters*

The output parameters of the **xd\_read\_zone** CFI function are:

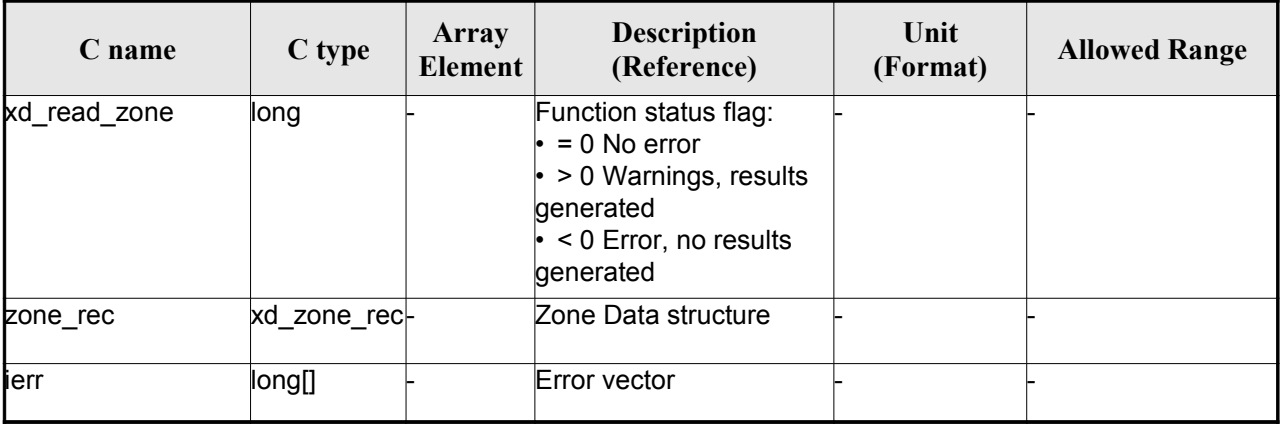

#### *Table 60: Output parameters of xd\_read\_zone [function](#page-1-0)*

**Memory Management:** The *zone rec* structure contains pointers to memory allo[ca](#page-2-1)ted dinamically. In order to avoid memory leaks, the user will have to free that memory when the data structure is [n](#page-2-1)ot to be used any more. The memory can be freed by calling to the CFI function **xd\_free\_zone**.

#### *7.26.5.Warnings and errors*

Next table lists the possible error messages that can be returned by the **xd\_read\_zone** CFI fu[nc](#page-2-0)tion after translating the returned error vector into the equivalent list of error messages by calling the fu[nc](#page-2-0)tion of the EO\_DATA\_HANDLING software library **xd\_get\_msg** (see [\[GEN\\_SUM\]\)](#page-25-0).

This table also indicates the type of message returned, i.e. either a warning (WARN) or an error [\(](#page-4-1)[E](#page-3-1)RR), the cause of such a message and the impact on the performed calculation.

The table is completed by the error code and value. These error codes can be obtained translating the error vector returned by the **xd\_read\_zone** function by calling the function o[f the EO\\_DATA\\_HANDLING](#page-1-0) software library **xd\_get\_code** (see [\[GEN\\_SUM\]\)](#page-25-0)

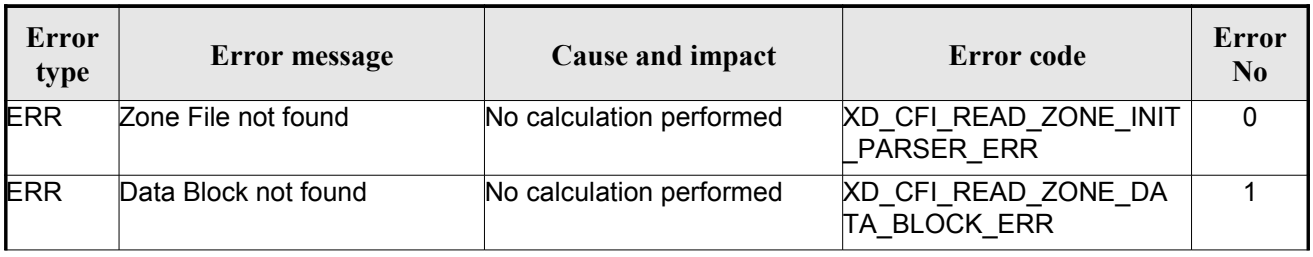

#### *Table 61: Error messages of xd\_read\_zone function*
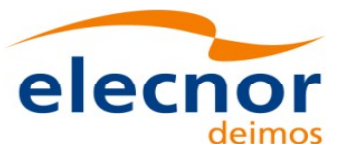

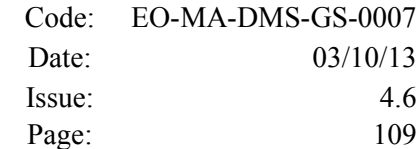

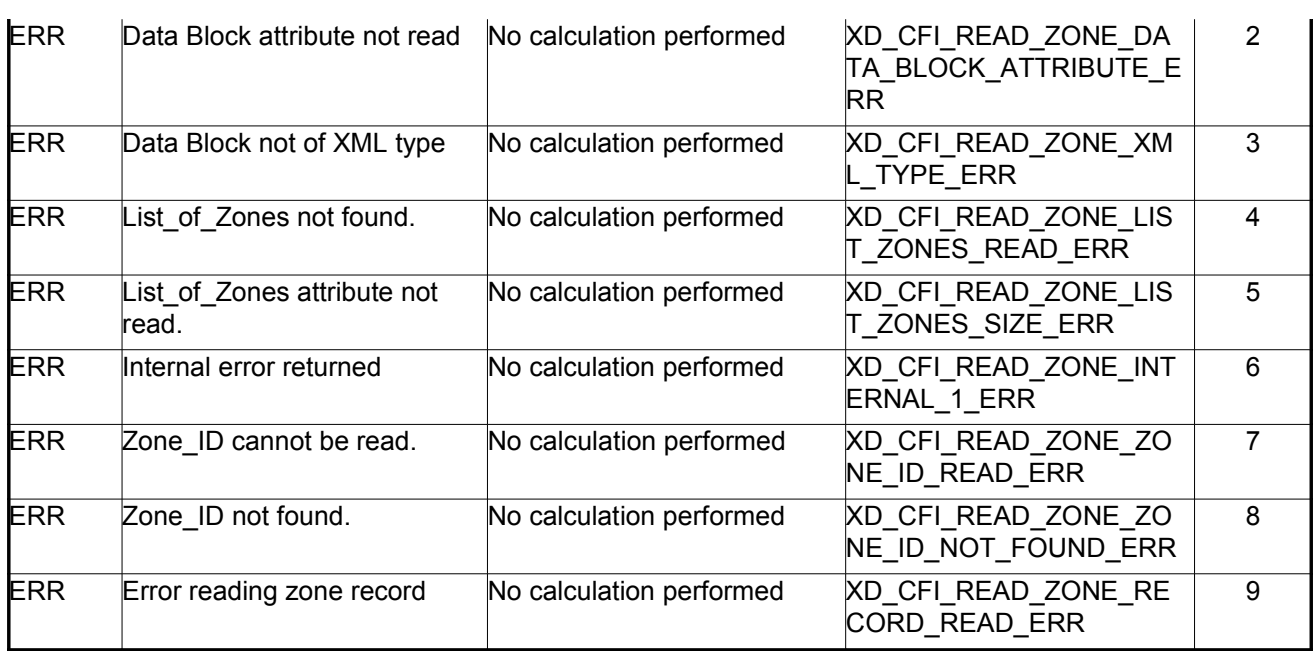

sa

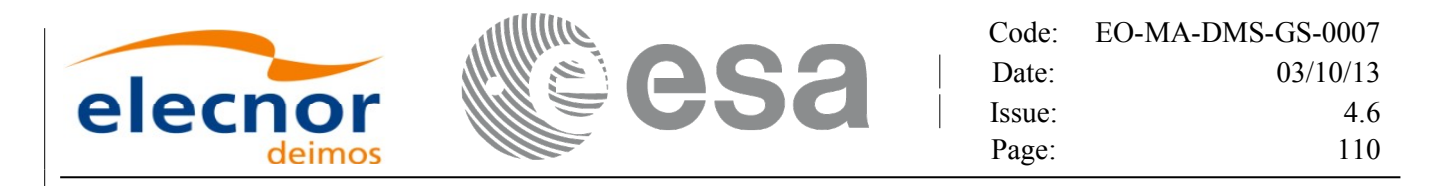

## **7.27.xd\_free\_zone**

### *7.27.1.Overview*

The **xd** free zone CFI function frees the memory allocated during the reading function **xd** read zone.

## *7.27.2.Calling interface*

The calling interface of the **xd\_free\_zone** CFI function is the following (input parameters are <u>underlined</u>):

```
#include <explorer data handling.h>
{
     xd zone rec zone data;
     xd free zone (& zone data);
}
```
#### *7.27.3.Input parameters*

The **xd\_free\_zone** CFI function has the following input parameters:

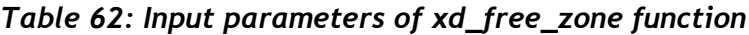

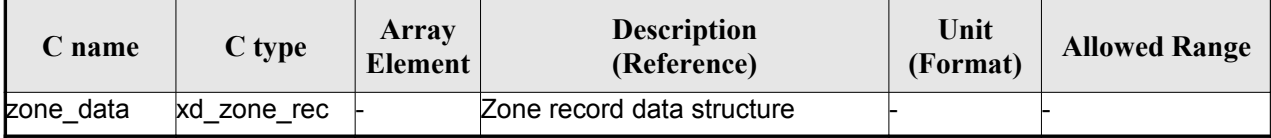

#### *7.27.4.Output parameters*

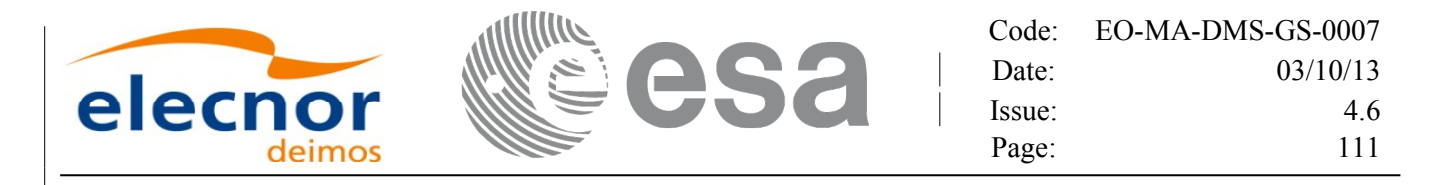

## **7.28. xd\_read\_zone\_file**

#### *7.28.1.Overview*

The **xd** read zone file CFI function reads a zone database file for Earth [Observation](#page-1-0) Missio[n](#page-3-0)[s](#page-3-1).

### *7.28.2.Calling interface*

The calling interface of the **xd\_read\_zone\_file** CFI function i[s](#page-2-0) the following (input parameters are <u>under-</u> lined):

```
#include <explorer data handling.h>
{
     long status;
     char *file name;
     xd zone file zone data;
     long ierr[XD_NUM_ERR_READ_ZONE_FILE];
     read zone file (file name, &zone data, ierr);
}
```
#### *7.28.3.Input parameters*

The **xd** read zone file CFI function has the following input parameters:

*Table 63: Input parameters of xd\_read\_zone\_file function*

| <b>C</b> name | $C$ type | Array<br>Element | <b>Description</b><br>(Reference) | Unit<br>(Format) | <b>Allowed Range</b> |
|---------------|----------|------------------|-----------------------------------|------------------|----------------------|
| file name     | char*    |                  | Zone database file name           |                  |                      |

#### *7.28.4.Output parameters*

The output parameters of the **xd\_read\_zone\_file** CFI function are:

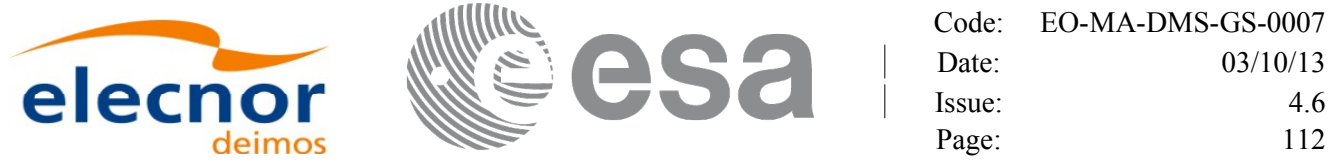

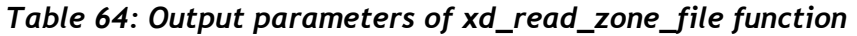

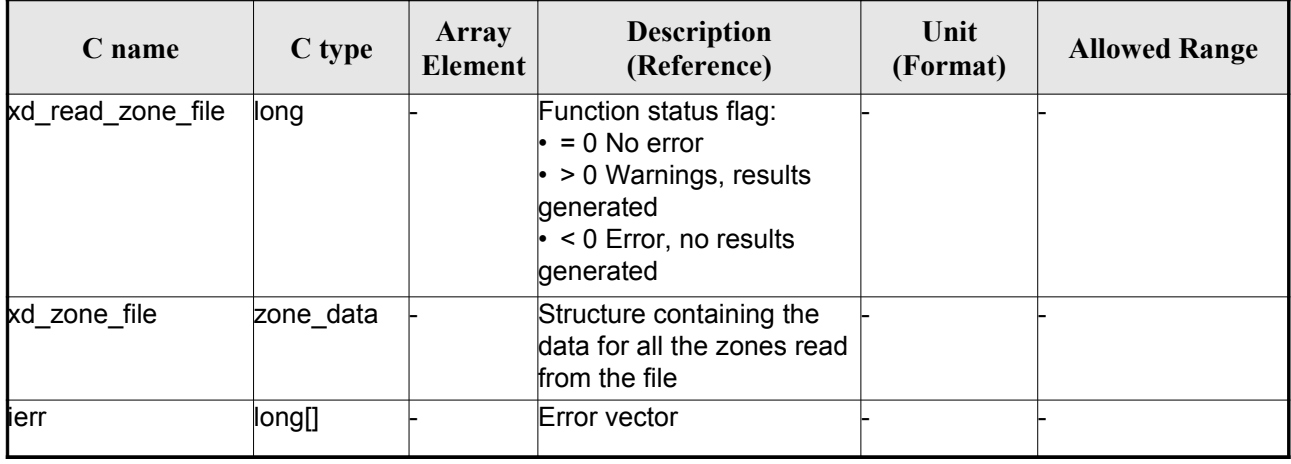

Memory Management: The *zone* data structure contains pointers to memory [allocated dynamically.](#page-1-0) In order to avoid memory leaks, the user will have to free that memory when the data structure is not to be used any more. The memory can be freed by calling to the CFI function **xd\_free\_zone\_file**.

#### *7.28.5.Warnings and errors*

Next table lists the possible error messages that can be returned by the **xd\_read\_zone\_file** CF[I](#page-2-1) function after translating the returned error vector into the equivalent list of error messages by calling the function of the EO\_DATA\_HANDLING software library **xd\_get\_msg** (see [\[GEN\\_SUM\]\)](#page-25-0).

This table also indicates the type of message returned, i.e. either a warning (WARN) or an error[\(](#page-4-1)ERR), the cause of such a message and the impact on the performed calculation.

The table is completed by the error code and value. These error codes can be obtained translati[n](#page-2-0)g the error vector returned by the **xd\_read\_zone\_file** function by calling the functi[on of the EO\\_DATA\\_HANDLING](#page-1-0) software library **xd\_get\_code** (see [\[GEN\\_SUM\]\)](#page-25-0)

| Error<br>type | Error message                  | Cause and impact         | <b>Error</b> code                                       | <b>Error</b><br>N <sub>0</sub> |
|---------------|--------------------------------|--------------------------|---------------------------------------------------------|--------------------------------|
| <b>ERR</b>    | Zone File not found.           | No calculation performed | XD CFI_READ_ZONE_FIL<br><b>E INIT PARSER ERR</b>        | 0                              |
| <b>ERR</b>    | Data Block not found           | No calculation performed | XD CFI_READ_ZONE_FIL<br>E DATA BLOCK ERR                |                                |
| <b>ERR</b>    | Data Block attribute not read. | No calculation performed | XD CFI READ ZONE FIL<br>E DATA BLOCK ATTRIBU<br>ITE ERR | 2                              |
| <b>ERR</b>    | Data Block not of XML type.    | No calculation performed | XD CFI READ ZONE FIL<br>E XML TYPE ERR                  | 3                              |

*Table 65: Error messages of xd\_read\_zone\_file function*

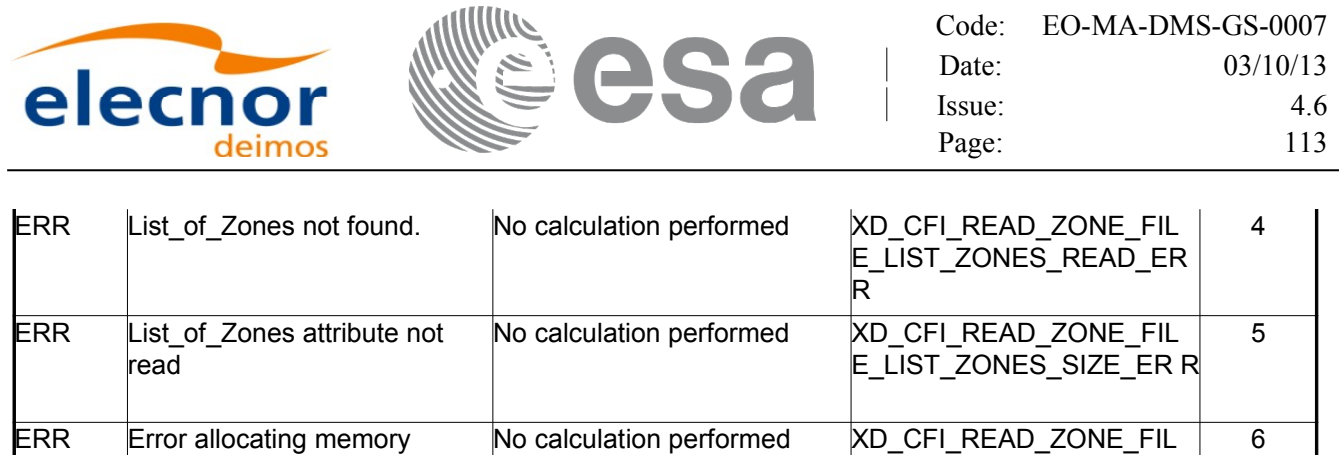

ERR Error reading zone record number %d

E\_MEM\_ERR

E\_RECORD\_READ\_ERR

7

No calculation performed XD\_CFI\_READ\_ZONE\_FI[L](#page-2-1)

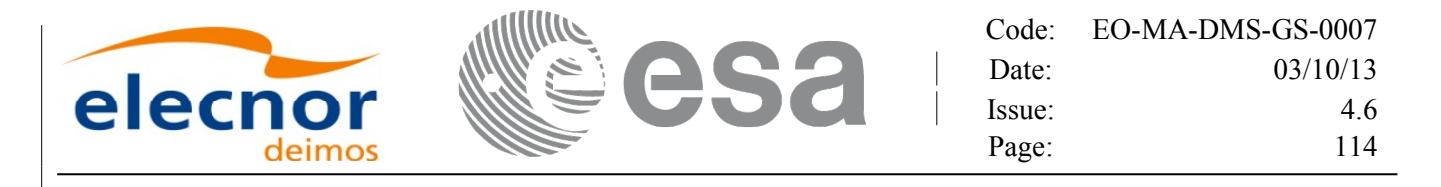

## **7.29. xd\_free\_zone\_file**

#### *7.29.1.Overview*

The **xd** free zone file CFI [function](#page-1-0) frees the memory allocated during the reading function xd\_read\_zone\_file.

#### *7.29.2.Calling interface*

The calling interface of the **xd** free zone file CFI function is the following (input [parameters](#page-1-0) are <u>under-</u> lined):

```
#include <explorer data handling.h>
{
     xd zone file zone data;
     xd free zone file (&zone data);
}
```
#### *7.29.3.Input parameters*

The **xd** free zone file CFI function has the following input parameters:

#### *Table 66: Input parameters of xd\_free\_zone\_file function*

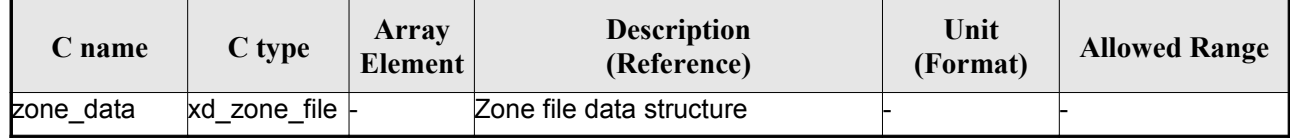

#### *7.29.4.Output parameters*

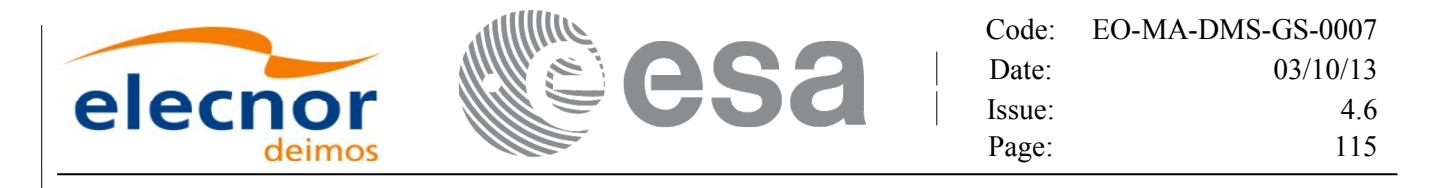

## **7.30.xd\_read\_zone\_id**

#### *7.30.1.Overview*

The **xd** read zone id CFI function reads the list of zone names (Id) in a zone [database](#page-1-0) file fo[r](#page-3-0) Earth Observation Missions.

#### *7.30.2.Calling interface*

The calling interface of the **xd** read zone id CFI function is the following (input [parameters](#page-1-0) are underlined):

```
#include <explorer data handling.h>
{
     long status, num zones;
     char *file name;
     char **zone_ids
     long ierr[XD_NUM_ERR_READ_ZONE_ID];
     status = xd read zone id (file name,
                                &num_zones, &zoned_ids,
                                ierr);
}
```
#### *7.30.3.Input parameters*

The **xd** read zone id CFI function has the following input parameters:

*Table 67: Input parameters of xd\_read\_zone\_id function*

| C name    |                    | Array<br>$\begin{array}{c c}\n\hline\n\end{array}$ C type $\begin{array}{ c c }\n\hline\n\end{array}$ Element | <b>Description</b><br>(Reference) | Unit<br>(Format) | <b>Allowed Range</b> |
|-----------|--------------------|----------------------------------------------------------------------------------------------------|-----------------------------------|------------------|----------------------|
| file name | char <sup>*^</sup> |                                                                                                    | Zone database file name           |                  |                      |

## *7.30.4.Output parameters*

The output parameters of the **xd\_read\_zone\_id** CFI function are:

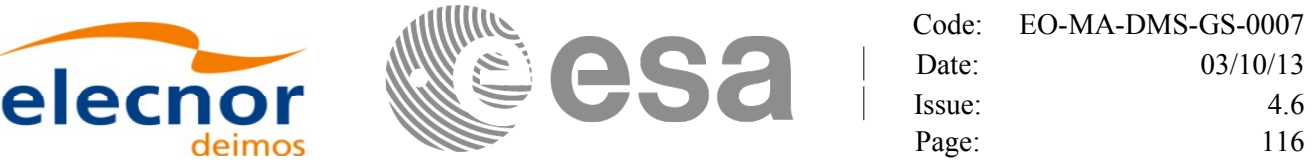

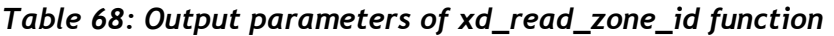

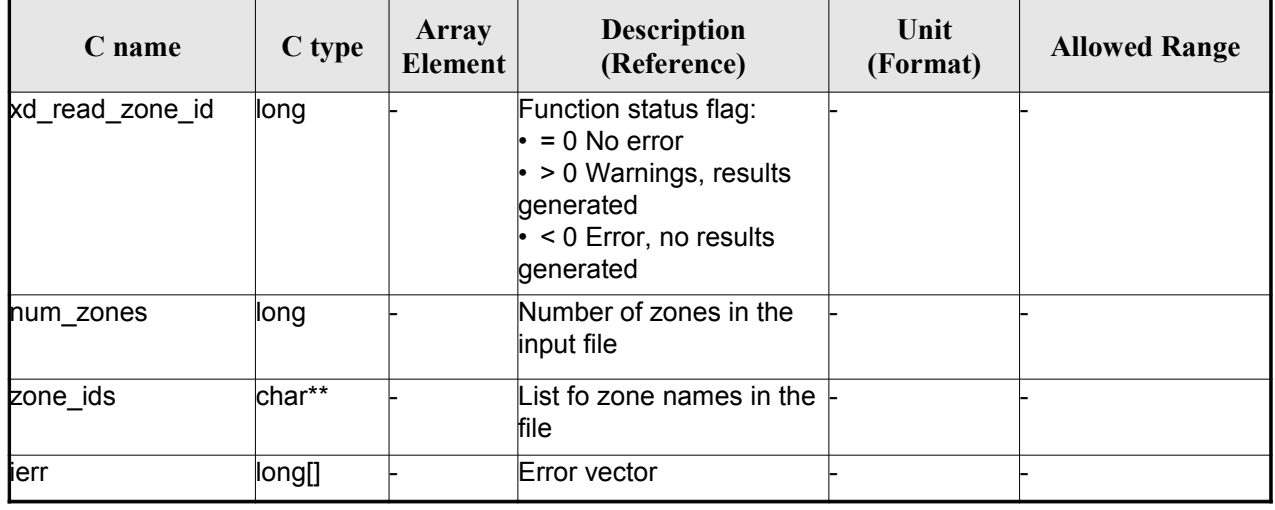

Memory Management: The *zone* ids is a double pointer to memory allocated dinamically. In order to avoid memory leaks, the user will have to free that memory when the data is not to be used any mor[e](#page-3-0)[.](#page-3-1) The memory can be freed by calling to the CFI function **xd** free zone id.

#### *7.30.5.Warnings and errors*

Next table lists the possible error messages that can be returned by the **x[d\\_read\\_zone\\_id](#page-1-0)** CFI function after translating the returned error vector into the equivalent list of error messages by calling the fu[n](#page-3-0)[c](#page-4-1)tion of the EO\_DATA\_HANDLING software library **xd\_get\_msg** (see [\[GEN\\_SUM\]\)](#page-25-0).

This table also indicates the type of message returned, i.e. either a warning (WARN) or an error [\(](#page-2-0)ERR), the cause of such a message and the impact on the performed calculation.

The table is completed by the error code and value. These error codes can be obtained translati[n](#page-2-0)g the error vector returned by the **xd\_read\_zone\_id** function by calling the functio[n of the EO\\_DATA\\_HANDLING](#page-1-0) software library **xd\_get\_code** (see [\[GEN\\_SUM\]\)](#page-25-0)

| Error<br>type | Error message                         | Cause and impact         | Error code                                   | Error<br>N <sub>0</sub> |
|---------------|---------------------------------------|--------------------------|----------------------------------------------|-------------------------|
| <b>ERR</b>    | Zone File not found.                  | No calculation performed | XD CFI READ ZONE ID I<br>NIT PARSER ERR      | 0                       |
| <b>ERR</b>    | Data Block not found                  | No calculation performed | XD CFI READ ZONE ID<br><b>DATA BLOCK ERR</b> |                         |
| <b>ERR</b>    | List of Zones not found.              | No calculation performed | XD CFI READ ZONE ID<br>LIST ZONES READ ERR   | 2                       |
| <b>ERR</b>    | List of Zones attribute not<br>lread. | No calculation performed | XD CFI READ ZONE ID<br>LIST ZONES SIZE ERR   | 3                       |

*Table 69: Error messages of xd\_read\_zone\_id function*

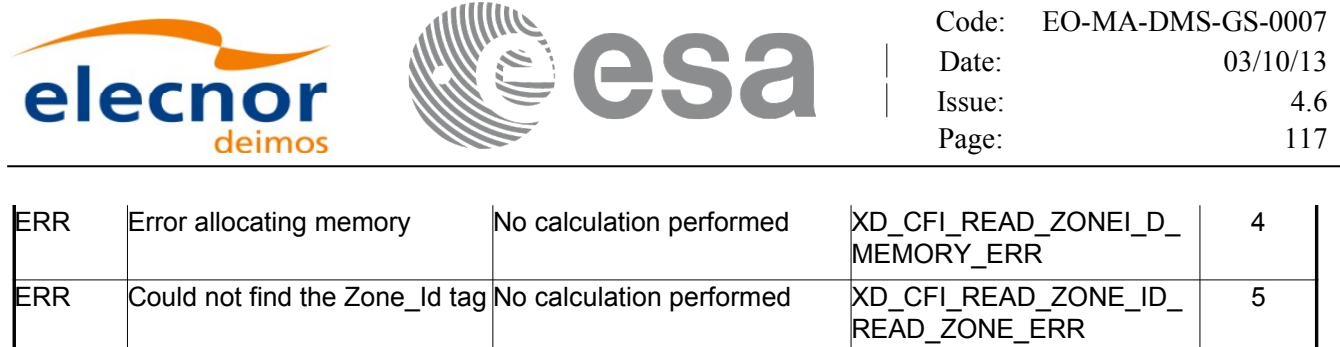

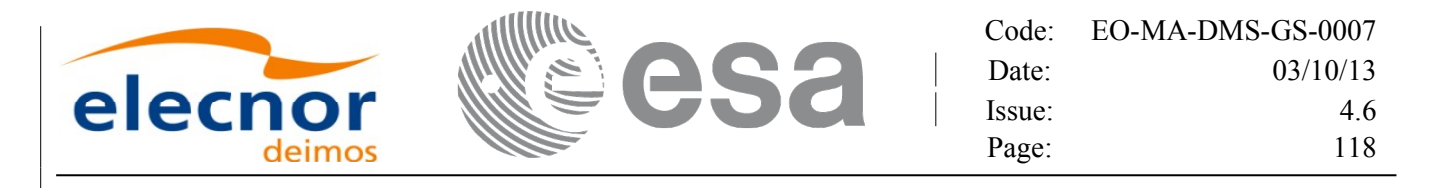

## **7.31. xd\_free\_zone\_id**

### *7.31.1.Overview*

The **xd** free zone id CFI function frees the memory allocated during t[he reading function](#page-1-0) xd\_read\_zone\_id.

### *7.31.2.Calling interface*

The calling interface of the **xd** free zone id CFI function is the following (input parameters are underlined):

```
#include <explorer data handling.h>
{
     char** zone_ids;
     xd free zone id (& zone_ids);
}
```
#### *7.31.3.Input parameters*

The **xd** free zone id CFI function has the following input parameters:

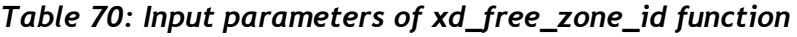

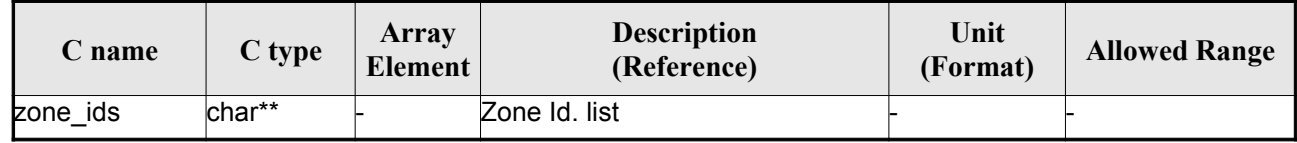

## *7.31.4.Output parameters*

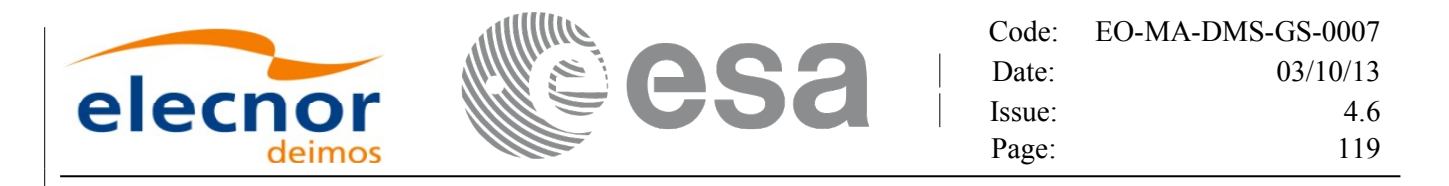

## **7.32.xd\_read\_station**

### *7.32.1.Overview*

The **xd** read station CFI function reads the data of a station from a station [database](#page-1-0) file.

## *7.32.2.Calling interface*

The calling interface of the **xd\_read\_station** CFI function is the following (input [parameters](#page-1-0) [ar](#page-3-1)e underlined):

```
#include <explorer data handling.h>
{
     long status;
     char *file name, station id;
     xd station rec station rec;
     long ierr[XD_NUM_ERR_READ_STATION];
     status = xd read station (file name, station id,
                                &station rec, ierr);
}
```
#### *7.32.3.Input parameters*

The **xd\_read\_station** CFI function has the following input parameters:

*Table 71: Input parameters of xd\_read\_station function*

| C name     | $C$ type | Array<br>Element | <b>Description</b><br>(Reference) | Unit<br>(Format) | <b>Allowed Range</b> |
|------------|----------|------------------|-----------------------------------|------------------|----------------------|
| file name  | char*    |                  | Station database file name        |                  |                      |
| station id | char*    |                  | Station name (Id)                 |                  |                      |

## *7.32.4.Output parameters*

The output parameters of the **xd\_read\_station** CFI function are:

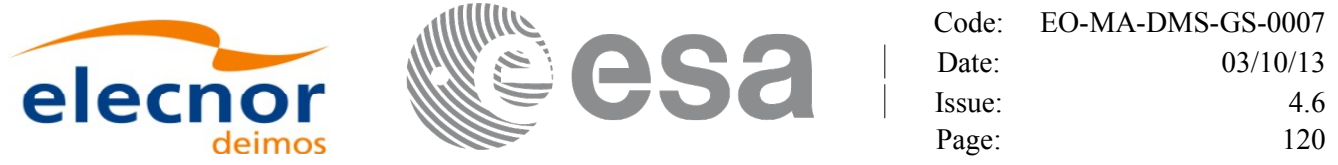

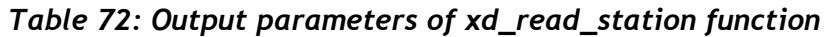

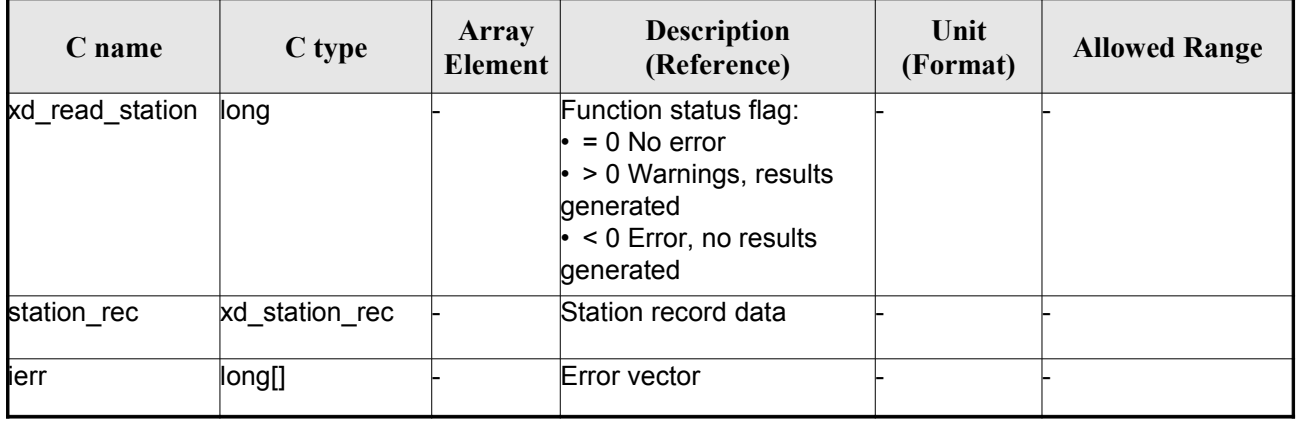

#### *7.32.5.Warnings and errors*

Next table lists the possible error messages that can be returned by the **x[d\\_read\\_station](#page-1-0)** CFI function after translating the returned error vector into the equivalent list of error messages by calling the fu[n](#page-4-0)[c](#page-3-1)tion of the EO\_DATA\_HANDLING software library **xd\_get\_msg** (see [\[GEN\\_SUM\]\)](#page-25-0).

This table also indicates the type of message returned, i.e. either a warning (WARN) or an error [\(](#page-2-1)ERR), the cause of such a message and the impact on the performed calculation.

The table is completed by the error code and value. These error codes can be obtained translati[n](#page-2-1)g the error vector returned by the **xd\_read\_station** function by calling the functio[n of the EO\\_DATA\\_HANDLING](#page-1-0) software library **xd\_get\_code** (see [\[GEN\\_SUM\]\)](#page-25-0)

| <b>Error</b><br>type | Error message                          | Cause and impact         |                                                           | <b>Error</b><br>N <sub>0</sub> |
|----------------------|----------------------------------------|--------------------------|-----------------------------------------------------------|--------------------------------|
| <b>ERR</b>           | Ground Station DB File not<br>found.   | No calculation performed | XD CFI READ STATION I<br>NIT PARSER ERR                   | $\Omega$                       |
| ERR                  | Data Block not found.                  | No calculation performed | XD CFI READ STATION<br>DATA BLOCK ERR                     |                                |
| ERR                  | Data Block attribute not read.         | No calculation performed | XD CFI READ STATION<br>DATA BLOCK ATTRIBUTE<br><b>ERR</b> | 2                              |
| <b>ERR</b>           | Data Block not of XML type.            | No calculation performed | XD CFI READ STATION<br>XML_TYPE_ERR                       | 3                              |
| ERR                  | List of Ground Stations not<br>found   | No calculation performed | XD CFI READ STATION<br>LIST GS READ ERR                   | 4                              |
| ERR                  | Number of ground stations<br>negative. | No calculation performed | XD CFI READ STATION<br>LIST GS SIZE ERR                   | 5                              |
| <b>ERR</b>           | Internal error returned.               | No calculation performed | XD CFI_READ_STATION_I<br>NTERNAL 1 ERR                    | 6                              |

*Table 73: Error messages of xd\_read\_station function*

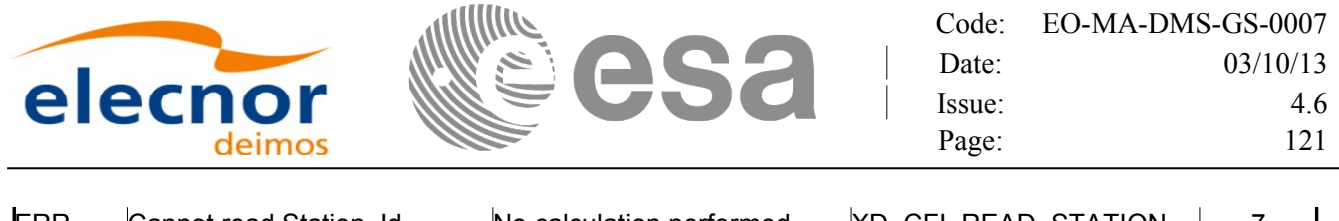

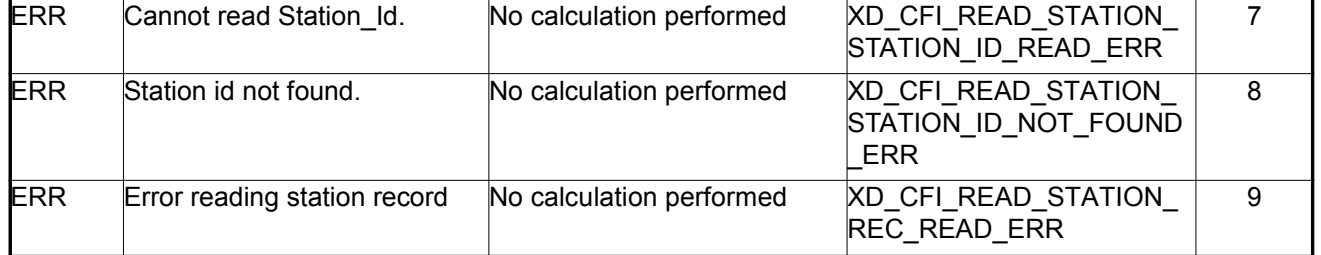

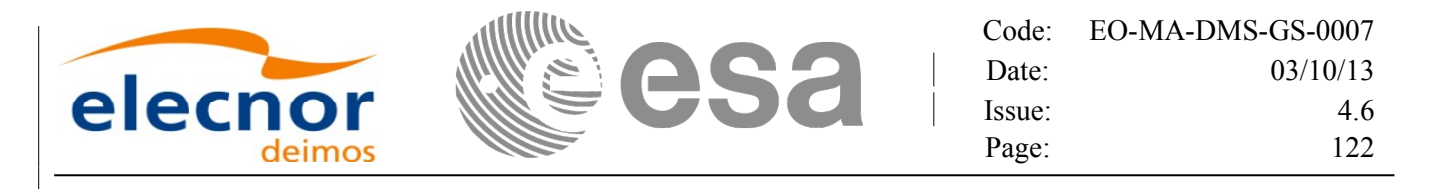

## **7.33.xd\_read\_station\_file**

#### *7.33.1.Overview*

The **xd** read station file CFI function reads a whole station file for Earth [Observation](#page-1-0) M[i](#page-3-0)ssi[o](#page-3-1)ns.

## *7.33.2.Calling interface*

The calling interface of the **xd\_read\_station\_file** CFI function is the following (input paramet[er](#page-3-1)s are underlined):

```
#include <explorer data handling.h>
{
     long status;
     char *file name;
     xd station file station data;
     long ierr[XD_NUM_ERR_READ_];
     status = xd read station file (file name,
                                      &station_data, ierr);
}
```
#### *7.33.3.Input parameters*

The **xd\_read\_station\_file** CFI function has the following input parameters:

*Table 74: Input parameters of xd\_read\_station\_file function*

| <b>C</b> name |        | Array<br>$\begin{array}{c c}\n\hline\n\end{array}$ C type $\begin{array}{ c c }\n\hline\n\end{array}$ Element | <b>Description</b><br>(Reference) | Unit<br>(Format) | <b>Allowed Range</b> |
|---------------|--------|----------------------------------------------------------------------------------------------------|-----------------------------------|------------------|----------------------|
| file name     | lchar* |                                                                                                    | Station database file name        |                  |                      |

## *7.33.4.Output parameters*

The output parameters of the **xd\_read\_station\_file** CFI function are:

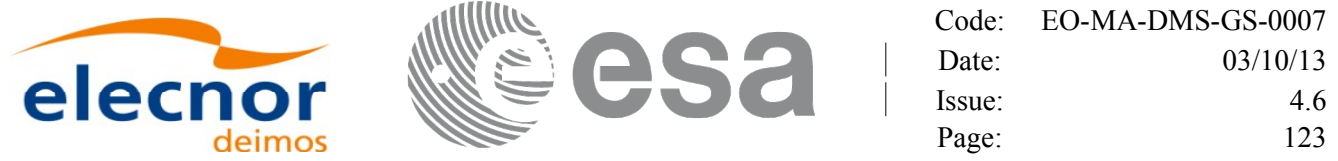

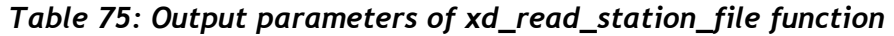

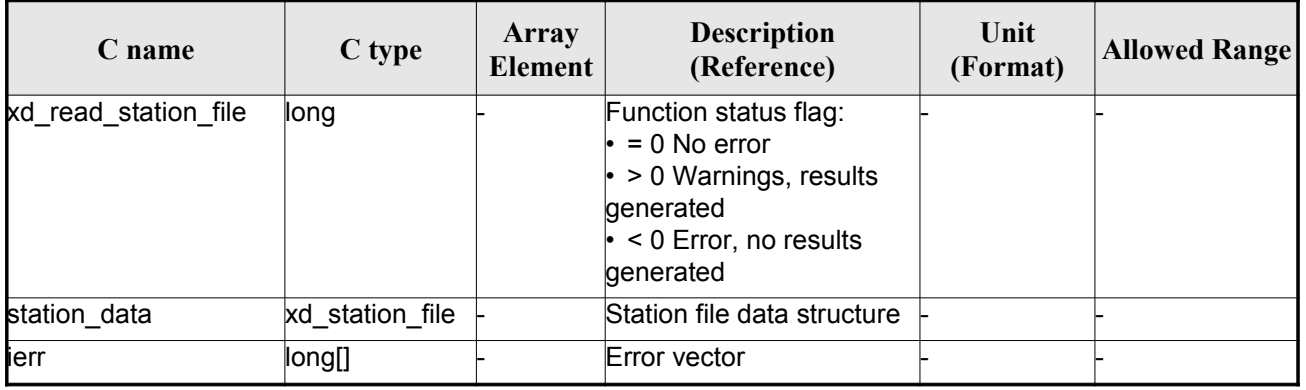

Me[m](#page-2-0)ory Management: The *station data* structure contains pointers to memory allocated dinamically. In order to avoid memory leaks, the user will have to free that memory when the data structure i[s](#page-2-0) not to be used any more. The memory can be freed by calling to the CFI function **[xd\\_free\\_station\\_file](#page-1-0)**.

#### *7.33.5.Warnings and errors*

Next table lists the possible error messages that can be returned by the **xd\_read\_station\_file** C[F](#page-2-1)I function after translating the returned error vector into the equivalent list of error messages by calling th[e](#page-2-1) function of the EO\_DATA\_HANDLING software library **xd\_get\_msg** (see [\[GEN\\_SUM\]\)](#page-25-0).

This table also indicates the type of message returned, i.e. either a warning (WARN) or an error[\(](#page-3-1)ERR), the cause of such a message and the impact on the performed calculation.

The table is completed by the error code and value. These error codes can be obtained translati[n](#page-4-1)g the error vector returned by the **xd\_read\_station\_file** function by calling the function of the EO\_DATA\_HANDLING software library **xd\_get\_code** (see [\[GEN\\_SUM\]\)](#page-25-0)

| <b>Error</b><br>type | Error message                         | Cause and impact         | Error code                                                      | Error<br>$\mathbf{N}\mathbf{0}$ |
|----------------------|---------------------------------------|--------------------------|-----------------------------------------------------------------|---------------------------------|
| <b>ERR</b>           | Ground Station DB File not<br>found.  | No calculation performed | XD CFI READ STATION<br>FILE INIT PARSER ERR                     | $\Omega$                        |
| <b>ERR</b>           | Data Block not found.                 | No calculation performed | XD CFI READ STATION<br>FILE DATA BLOCK ERR                      |                                 |
| <b>ERR</b>           | Data Block attribute not read.        | No calculation performed | XD CFI READ STATION<br>FILE DATA BLOCK ATTRI<br><b>BUTE ERR</b> | 2                               |
| <b>ERR</b>           | Data Block not of XML type.           | No calculation performed | XD CFI READ STATION<br>FILE XML TYPE ERR                        | 3                               |
| <b>ERR</b>           | List of Ground Stations not<br>found. | No calculation performed | <b>XD CFI READ STATION</b><br>FILE LIST GS READ ER R            | 4                               |

*Table 76: Error messages of xd\_read\_station\_file function*

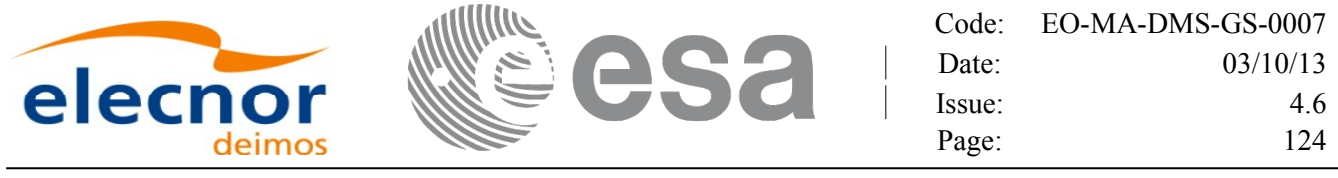

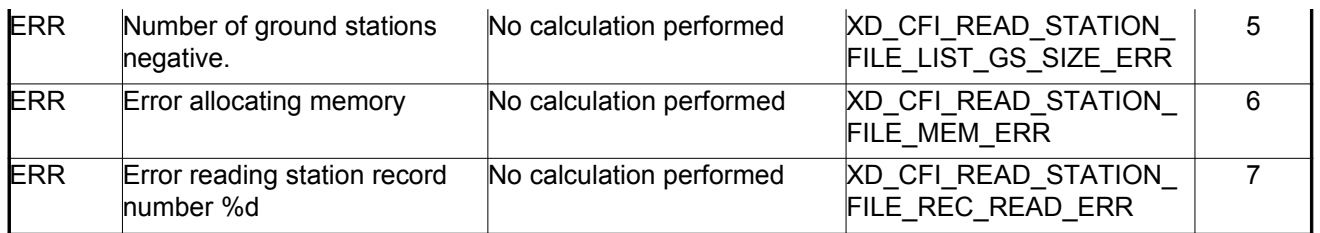

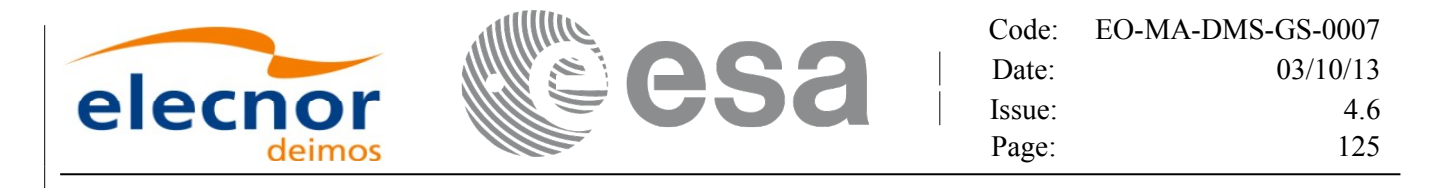

## **7.34.xd\_free\_station\_file**

#### *7.34.1.Overview*

The **xd** free station file CFI function frees the memory allocated dur[ing the reading function](#page-1-0) xd\_read\_station\_file.

## *7.34.2.Calling interface*

The calling interface of the **xd\_free\_station\_file** CFI function is the following (input paramet[e](#page-3-0)[r](#page-4-1)s are underlined):

```
#include <explorer data handling.h>
{
     xd station file station data;
     xd free station file (& station data);
}
```
#### *7.34.3.Input parameters*

The **xd** free station file CFI function has the following input parameters:

| <b>C</b> name | C type                | Array<br><b>Element</b> | <b>Description</b><br>(Reference) | Unit<br>(Format) | <b>Allowed Range</b> |
|---------------|-----------------------|-------------------------|-----------------------------------|------------------|----------------------|
| station data  | $xd$ station f<br>ılе |                         | Station file data structure       |                  |                      |

*Table 77: Input parameters of xd\_free\_station\_file function*

#### *7.34.4.Output parameters*

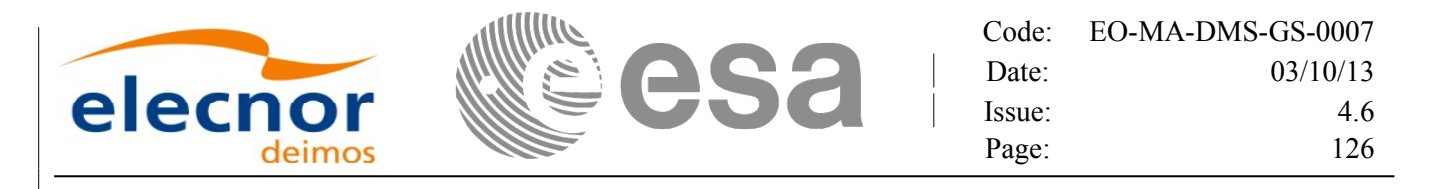

# **7.35. xd\_read\_station\_id**

### *7.35.1.Overview*

The **x[d](#page-3-1)** read station id CFI function reads the list of station names (Id) [contained](#page-1-0) i[n](#page-3-0) a station database file.

#### *7.35.2.Calling interface*

The calling interface of the **xd** read station id CFI function is the following (input [parameters](#page-1-0) are underlined):

```
#include <explorer data handling.h>
{
     long status, num stations;
     char *file name;
     char **station_list;
     long ierr[XD_NUM_ERR_READ_STATION_ID];
     status = xd read station id (file name, &num stations,
                                    &station_list, ierr);
}
```
#### *7.35.3.Input parameters*

The **xd** read station id CFI function has the following input parameters:

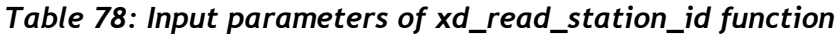

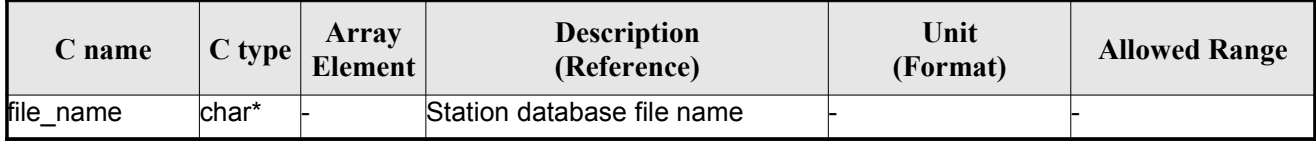

## *7.35.4.Output parameters*

The output parameters of the **xd\_read\_station\_id** CFI function are:

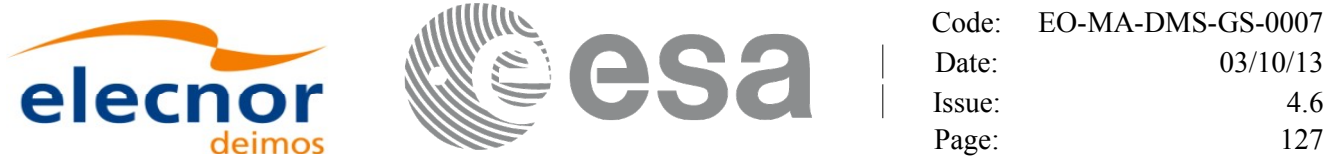

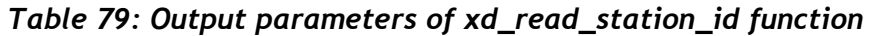

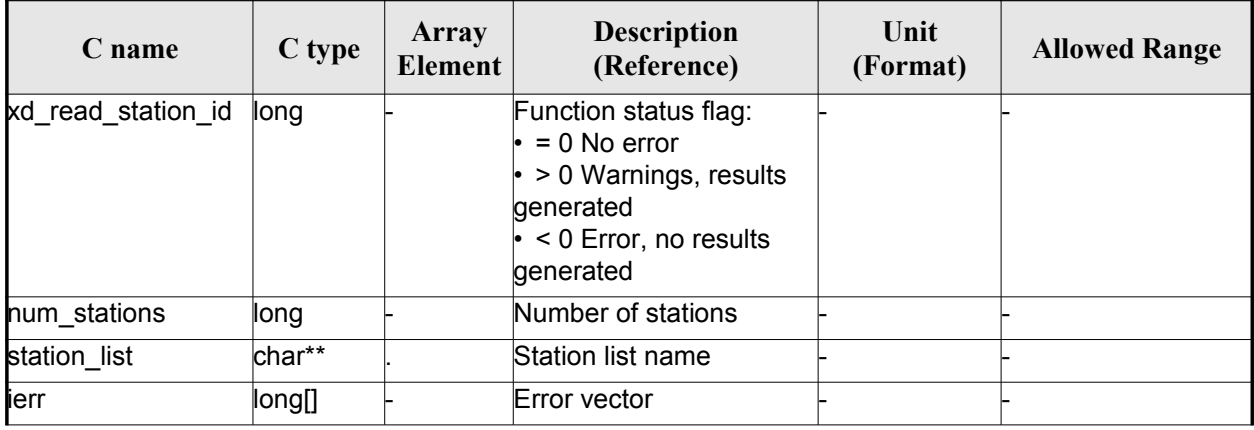

Memory Management: The *station list* is a double pointer to memory allocated dinamically. [In](#page-2-0) order to avoid memory leaks, the user will have to free that memory when the data is not to be used an[y](#page-2-0) more. The memory can be freed by calling to the CFI function **xd\_free\_station**\_**id**.

#### *7.35.5.Warnings and errors*

Next table lists the possible error messages that can be returned by the **x[d\\_read\\_station\\_id](#page-1-0)** C[FI](#page-2-1) function after translating the returned error vector into the equivalent list of error messages by calling the function of the EO\_DATA\_HANDLING software library **xd\_get\_msg** (see [\[GEN\\_SUM\]\)](#page-25-0).

This table also indicates the type of message returned, i.e. either a warning (WARN) or an error[\(](#page-4-1)ERR), the cause of such a message and the impact on the performed calculation.

The table is completed by the error code and value. These error codes can be obtained translati[n](#page-2-0)g the error vector returned by the **xd\_read\_station\_id** function by calling the function of the EO\_DATA\_HANDLING software library **xd\_get\_code** (see [\[GEN\\_SUM\]\)](#page-25-0)

| <b>Error</b><br>type | <b>Error</b> message                   | Cause and impact         |                                                    | <b>Error</b><br>N <sub>0</sub> |
|----------------------|----------------------------------------|--------------------------|----------------------------------------------------|--------------------------------|
| <b>ERR</b>           | Ground Station DB File not<br>found.   | No calculation performed | <b>XD CFI READ STATION I</b><br>D INIT PARSER ERR  | 0                              |
| <b>ERR</b>           | Data Block not found.                  | No calculation performed | <b>XD CFI READ STATION I</b><br>D_DATA_BLOCK_ERR   |                                |
| <b>ERR</b>           | List of Ground Stations not<br>found.  | No calculation performed | <b>XD CFI READ STATION I</b><br>D LIST GS READ ERR | $\mathcal{P}$                  |
| <b>ERR</b>           | Number of ground stations<br>negative. | No calculation performed | <b>XD CFI READ STATION I</b><br>D_LIST_GS_SIZE_ERR | 3                              |
| <b>ERR</b>           | Error allocating memory                | No calculation performed | <b>XD CFI READ STATION I</b><br>D MEM ERR          | 4                              |

*Table 80: Error messages of xd\_read\_station\_id function*

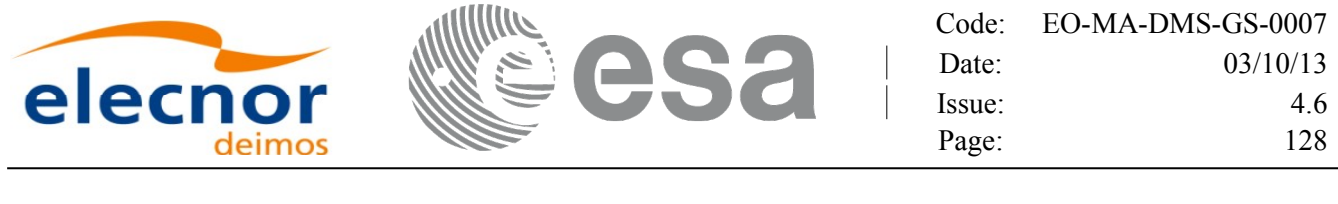

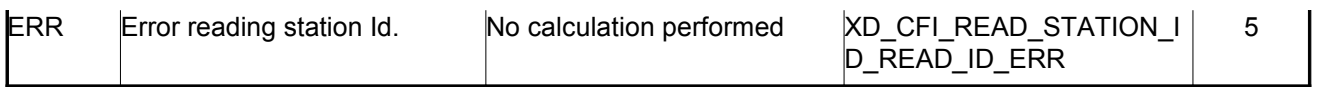

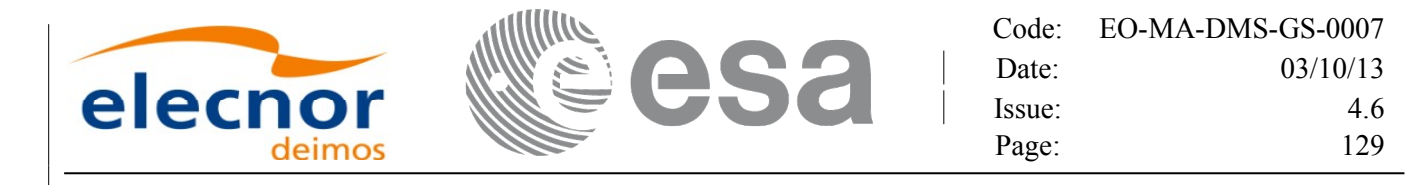

## **7.36.xd\_free\_station\_id**

### *7.36.1.Overview*

The **xd** free station id CFI [function](#page-1-0) frees the memory allocated during the reading function xd\_read\_station\_id.

#### *7.36.2.Calling interface*

The calling interface of the **xd** free station id CFI function is the following (input [parameters](#page-1-0) are underlined):

```
#include <explorer data handling.h>
{
     char **station ids;
     xd free station id (& station ids);
}
```
#### *7.36.3.Input parameters*

The **xd** free station id CFI function has the following input parameters:

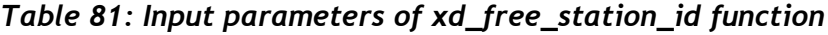

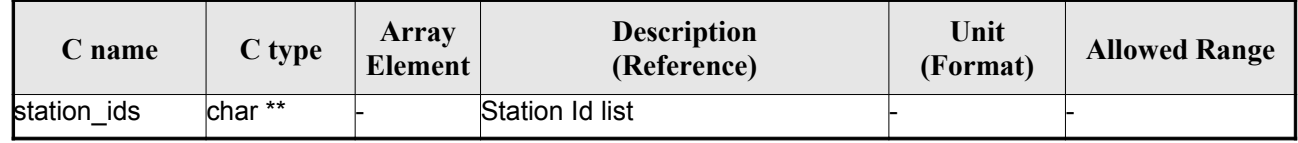

## *7.36.4. Output parameters*

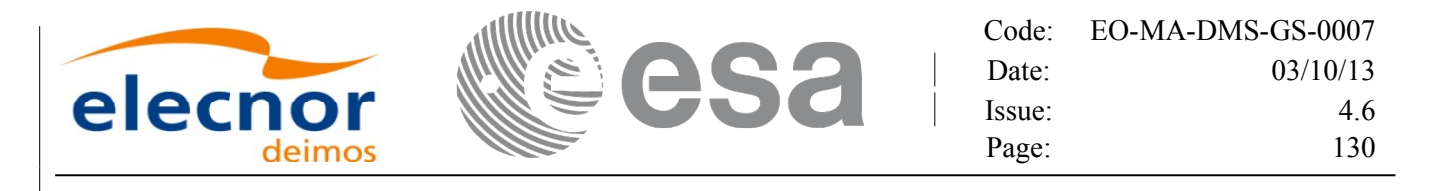

## **7.37. xd\_read\_star**

#### *7.37.1.Overview*

The **xd\_read\_star** CFI function reads the data for a star from a star data[base](#page-1-0) file.

#### *7.37.2.Calling interface*

The calling interface of the **xd\_read\_star** CFI function is the following (input parameters are <u>underlined</u>):

```
#include <explorer data handling.h>
{
     long status;
     char *file name, star id;
     xd star rec star data;
     long ierr[XD_NUM_ERR_READ_STAR];
     status = xd read star (file name, star id, &star data, ierr);
}
```
#### *7.37.3.Input parameters*

The **xd** read star CFI function has the following input parameters:

| C name    | $C$ type | Array<br>Element | <b>Description</b><br>(Reference) | Unit<br>(Format) | <b>Allowed Range</b> |
|-----------|----------|------------------|-----------------------------------|------------------|----------------------|
| file name | char*    |                  | Star database file name           |                  |                      |
| star_id   | char*    |                  | Star name (Id) to be read         |                  |                      |

*Table 82: Input parameters of xd\_read\_star function*

#### *7.37.4.Output parameters*

The output parameters of the **xd\_read\_star** CFI function are:

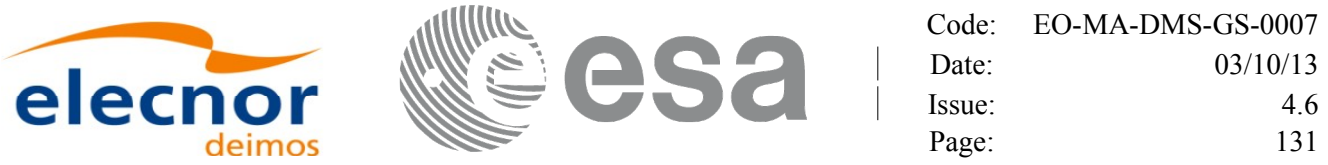

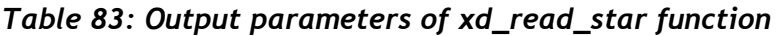

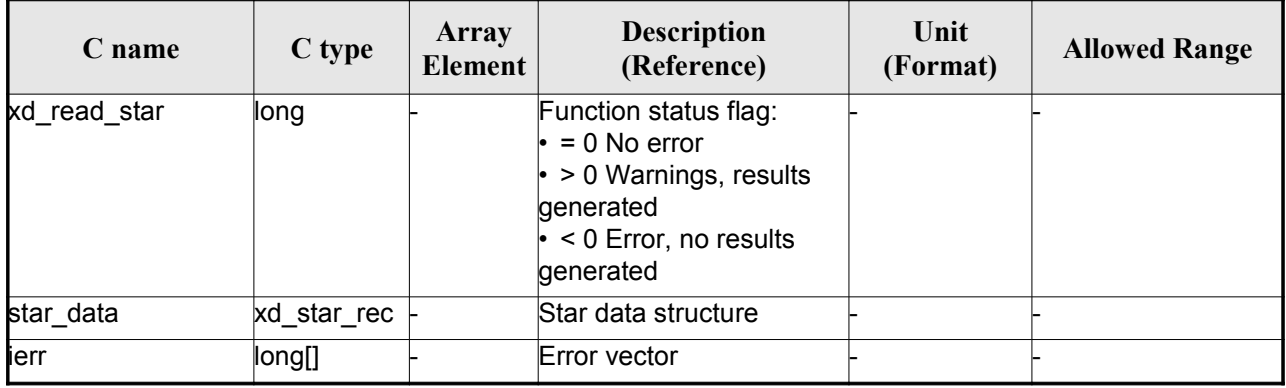

#### *7.37.5.Warnings and errors*

Next table lists the possible error messages that can be returned by the **xd\_read\_star** CFI fun[c](#page-2-0)tion after translating the returned error vector into the equivalent list of error messages by calling the fu[n](#page-3-0)[c](#page-2-1)tion of the EO\_DATA\_HANDLING software library **xd\_get\_msg** (see [\[GEN\\_SUM\]\)](#page-25-0).

This table also indicates the type of message returned, i.e. either a warning (WARN) or an error [\(](#page-4-0)ERR), the cause of such a message and the impact on the performed calculation.

The table is completed by the error code and value. These error codes can be obtained translati[n](#page-2-1)g the error vector returned by the **xd\_read\_star** function by calling the function of [the EO\\_DATA\\_HANDLING](#page-1-0) software library **xd\_get\_code** (see [\[GEN\\_SUM\]\)](#page-25-0)

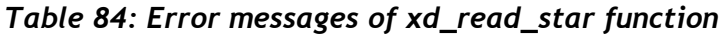

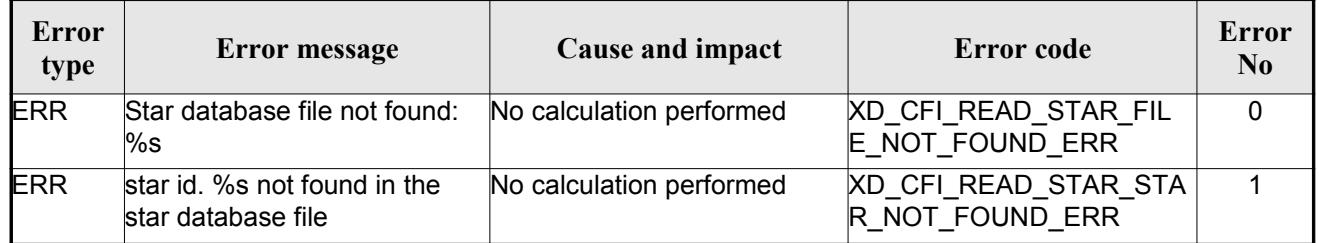

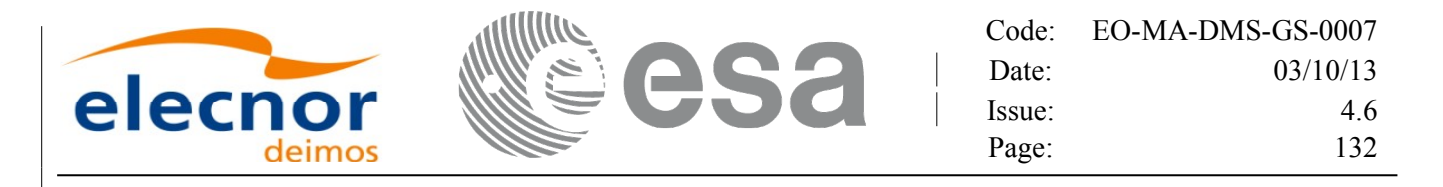

## **7.38. xd\_read\_star\_file**

#### *7.38.1.Overview*

The **xd** read star file CFI function reads a star database file for Earth [Observation](#page-1-0) Missions[.](#page-3-0)

### *7.38.2.Calling interface*

The calling interface of the **xd\_read\_star\_file** CFI function is the following (input parameters [a](#page-3-1)re underlined):

```
#include <explorer data handling.h>
{
     long status;
     char *file name;
     xd star file star data;
     long ierr[XD_NUM_ERR_READ_STAR_FILE];
     read star file (file name, &star data, ierr);
}
```
#### *7.38.3.Input parameters*

The **xd** read star file CFI function has the following input parameters:

| C name    | $C$ type | Array<br>Element | <b>Description</b><br>(Reference)            | Unit<br>(Format) | <b>Allowed Range</b> |
|-----------|----------|------------------|----------------------------------------------|------------------|----------------------|
| file name | char*    |                  | Star database file name (full path) $\vdash$ |                  |                      |

*Table 85: Input parameters of xd\_read\_star\_file function*

## *7.38.4.Output parameters*

The output parameters of the **xd\_read\_star\_file** CFI function are:

|         |             | Code:  | EO-MA-DMS-GS-0007 |
|---------|-------------|--------|-------------------|
|         | $\triangle$ | Date:  | 03/10/13          |
| elecnor |             | lssue: | 4.6               |
|         |             | Page:  | 133               |

*Table 86: Output parameters of xd\_read\_star\_file function*

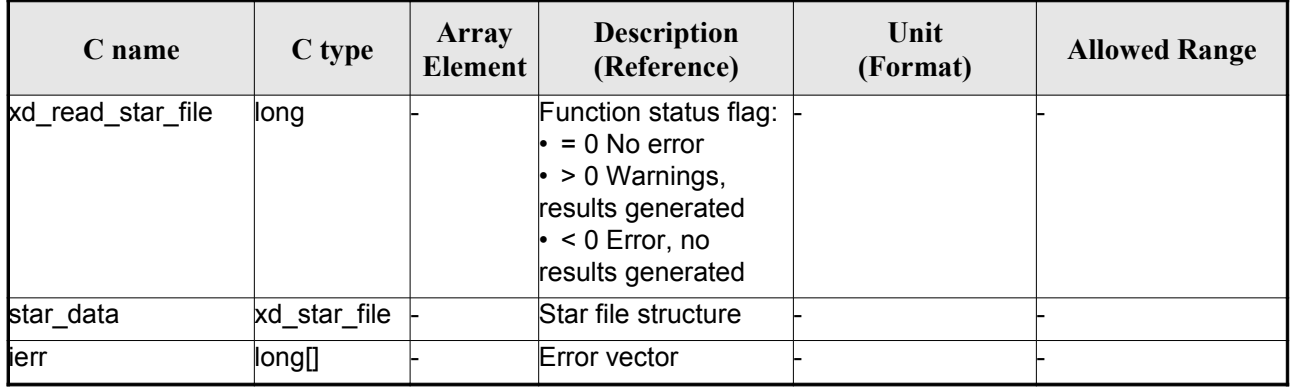

Memory M[a](#page-2-0)nagement: The *star data* structure contains pointers to memory allocated dinamically. In order to avoid memory leaks, the user will have to free that memory when the data structure is not t[o](#page-2-0) be used any more. The memory can be freed by calling to the CFI function **xd** free star file.

#### *7.38.5.Warnings and errors*

Next table lists the possible error messages that can be returned by the **x[d\\_read\\_star\\_file](#page-1-0)** CFI [fu](#page-2-1)nction after translating the returned error vector into the equivalent list of error messages by calling the [fu](#page-2-1)nction of the EO\_DATA\_HANDLING software library **xd\_get\_msg** (see [\[GEN\\_SUM\]\)](#page-25-0).

This table also indicates the type of message returned, i.e. either a warning (WARN) or an error[\(](#page-3-1)ERR), the cause of such a message and the impact on the performed calculation.

The table is completed by the error code and value. These error codes can be obtained translati[n](#page-4-1)g the error vector returned by the **xd\_read\_star\_file** function by calling the functio[n of the EO\\_DATA\\_HANDLING](#page-1-0) software library **xd\_get\_code** (see [\[GEN\\_SUM\]\)](#page-25-0)

| Error<br>type | Error message                                                           | Cause and impact         | Error code                                    | Error<br>N <sub>0</sub> |
|---------------|-------------------------------------------------------------------------|--------------------------|-----------------------------------------------|-------------------------|
| <b>ERR</b>    | Could not open the Star data- No calculation performed<br>base file: %s |                          | XD_CFI_READ_STAR_FIL<br>E FILE NOT FOUND ER R | $\Omega$                |
| <b>ERR</b>    | Error allocating memory                                                 | No calculation performed | <b>XD CFI READ STAR FIL</b><br>E MEMORY ERR   |                         |
| <b>ERR</b>    | No stars found in file                                                  | No calculation performed | XD_CFI_READ_STAR_FIL<br>E NO STARS ERR        | 2                       |

*Table 87: Error messages of xd\_read\_star\_file function*

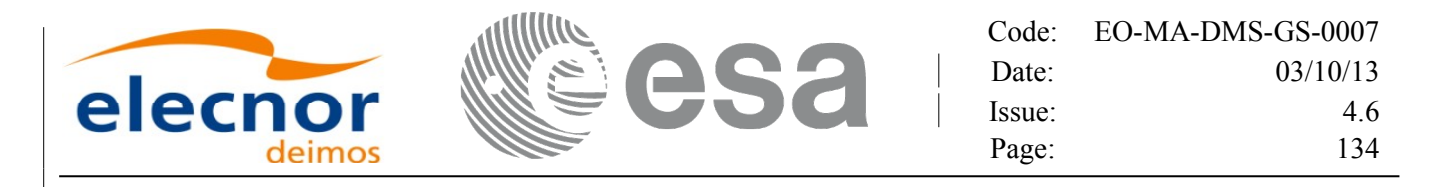

## **7.39.xd\_read\_star\_id**

#### *7.39.1.Overview*

The **xd** read star id CFI function reads the list of star names from star [database](#page-1-0) files.

#### *7.39.2.Calling interface*

The c[a](#page-2-1)lling interface of the **xd** read star id CFI function is the following (input [parameters](#page-1-0) are underlined):

```
#include <explorer data handling.h>
{
     long status;
     char *file name;
     char **star list;
     long num stars;
     long ierr[XD_NUM_ERR_READ_STAR_ID];
     status = xd read star id (file name, &num stars,
                                &star_list, ierr);
}
```
#### *7.39.3.Input parameters*

The **xd\_read\_star\_id** CFI function has the following input parameters:

*Table 88: Input parameters of xd\_read\_star\_id function*

| C name    |       | Array<br>$\vert$ C type $\vert$ Element $\vert$ | <b>Description</b><br>(Reference) | Unit<br>(Format) | <b>Allowed Range</b> |
|-----------|-------|-------------------------------------------------|-----------------------------------|------------------|----------------------|
| file name | char* |                                                 | Star database file                |                  |                      |

#### *7.39.4.Output parameters*

The output parameters of the **xd\_read\_star\_id** CFI function are:

|         |             | Code:  | EO-MA-DMS-GS-0007 |
|---------|-------------|--------|-------------------|
|         | $\triangle$ | Date:  | 03/10/13          |
| elecnor |             | lssue: | 4.6               |
|         |             | Page:  |                   |

*Table 89: Output parameters of xd\_read\_star\_id function*

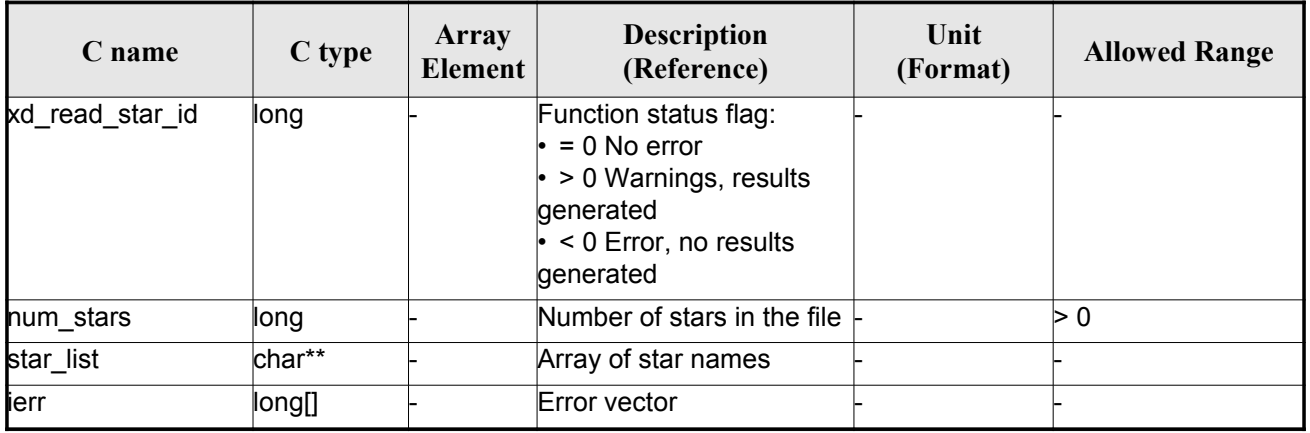

Memory Management: The *star-list* is a double pointer to memory allocated dinamically. In o[rd](#page-2-0)er to avoid memory leaks, the user will have to free that memory when the data is not to be used any mor[e.](#page-2-0) The memory can be freed by calling to the CFI function **xd\_free\_star**\_**id**.

### *7.39.5.Warnings and errors*

Next table lists the possible error messages that can be returned by the **x[d\\_read\\_star\\_id](#page-1-0)** CFI f[un](#page-2-1)ction after translating the returned error vector into the equivalent list of error messages by calling the function of the EO\_DATA\_HANDLING software library **xd\_get\_msg** (see [\[GEN\\_SUM\]\)](#page-25-0).

This table also indicates the type of message returned, i.e. either a warning (WARN) or an error[\(](#page-3-1)ERR), the cause of such a message and the impact on the performed calculation.

The table is completed by the error code and value. These error codes can be obtained translati[n](#page-2-0)g the error vector returned by the **xd\_read\_star\_id** function by calling the function [of the EO\\_DATA\\_HANDLING](#page-1-0) software library **xd\_get\_code** (see [\[GEN\\_SUM\]\)](#page-25-0)

| Error<br>type | Error message                                                           | Cause and impact         | Error code                                 | Error<br>N <sub>0</sub> |
|---------------|-------------------------------------------------------------------------|--------------------------|--------------------------------------------|-------------------------|
| <b>ERR</b>    | Could not open the Star data- No calculation performed<br>base file: %s |                          | XD_CFI_READ_STAR_ID_<br>FILE NOT FOUND ERR | 0                       |
| <b>ERR</b>    | Error allocating memory                                                 | No calculation performed | XD CFI READ STAR ID<br><b>MEMORY ERR</b>   |                         |
| <b>ERR</b>    | No stars found in file                                                  | No calculation performed | XD CFI READ STAR ID<br>NO STARS ERR        | 2                       |

*Table 90: Error messages of xd\_read\_star\_id function*

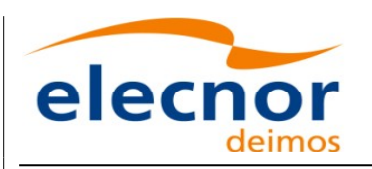

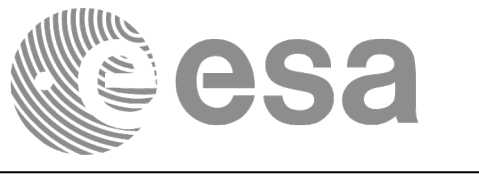

## **7.40. xd\_read\_tle**

### *7.40.1.Overview*

The **xd\_read\_tle** CFI function read a TLE file.

## *7.40.2.Calling interface*

The calling interface of the **xd\_read\_tle** CFI function is the following (input parameters are <u>underlined</u>):

```
#include <explorer data handling.h>
{
     long status;
     char *file name, satellite;
     xd tle file tle data;
     long ierr[XD_NUM_ERR_READ_TLE];
     status = xd read tle(ile name, satellite, &tle data, ierr);
}
```
#### *7.40.3.Input parameters*

The **xd** read the CFI function has the following input parameters:

| C name    | C type | Array<br><b>Element</b> | <b>Description</b><br>(Reference)                                                                                                    | Unit<br>(Format) | <b>Allowed Range</b> |
|-----------|--------|-------------------------|----------------------------------------------------------------------------------------------------|------------------|----------------------|
| file name | char*  |                         | File name for the orbit file.                                                                                                    |                  |                      |
| satellite | char*  |                         | Satellite name as it appears in line 0<br>for a TLE.<br>If it is an empty string ("") or NULL, all<br>the TLE are read, other way only the<br>TLE for this satellite are read. |                  |                      |

*Table 91: Input parameters of xd\_read\_tle function*

## *7.40.4.Output parameters*

The output parameters of the **xd\_read\_tle** CFI function are:

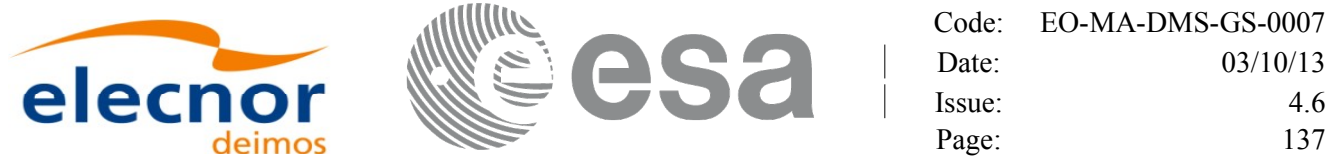

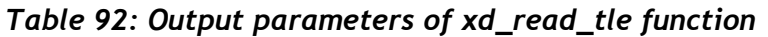

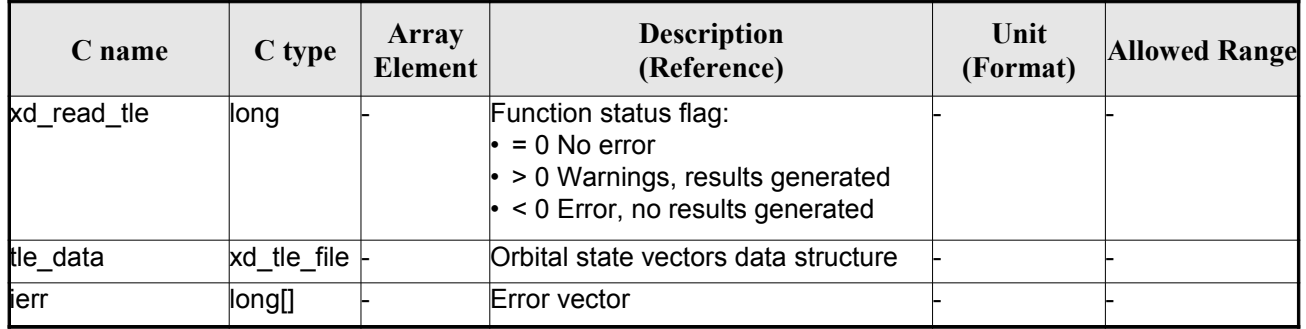

Memory M[a](#page-3-0)nagement: The *tle data* is a pointer to memory allocated dinamically. In order to a[v](#page-4-1)oid memory leaks, the user will have to free that memory when the data is not to be used any more. The memory can be freed by calling to the CFI function **xd\_free\_tle**.

#### *7.40.5.Warnings and errors*

Next table lists the possible error messages that can be returned by the **xd\_read\_tle** CFI func[t](#page-4-0)[io](#page-3-1)n after translating the returned error vector into the equivalent list of error messages by calling the fun[c](#page-2-1)tion of the EO\_DATA\_HANDLING software library **xd\_get\_msg** (see [\[GEN\\_SUM\]\)](#page-25-0).

This table also indicates the type of message returned, i.e. either a warning (WARN) or an error [\(](#page-2-1)ERR), the cause of such a message and the impact on the performed calculation.

The table is completed by the error code and value. These error codes can be obtained translati[n](#page-4-1)g the error vector returned by the **xd\_read\_tle** function by callingthe function of th[e EO\\_DATA\\_HANDLING](#page-1-0) software library **xd\_get\_code** (see [\[GEN\\_SUM\]\)](#page-25-0)

| <b>Error</b><br>type | Error message                                                                              | Cause and impact | Error code                            | <b>Error</b><br>N <sub>0</sub> |
|----------------------|--------------------------------------------------------------------------------------------|------------------|---------------------------------------|--------------------------------|
| <b>ERR</b>           | Could not open the TLE file<br>$\%$ s                                                      | File not read    | XD CFI READ TLE FILE<br>NOT FOUND ERR | $\Omega$                       |
| <b>ERR</b>           | Wrong file format %s, line 0                                                               | File not read    | XD CFI_READ_TLE_WRO<br>NG LINEO ERR   |                                |
| <b>ERR</b>           | Wrong file format %s, line 1                                                               | File not read    | XD CFI READ TLE WRO<br>NG LINE1 ERR   | $\mathcal{P}$                  |
| <b>ERR</b>           | Wrong file format %s, line 2                                                               | File not read    | XD CFI READ TLE WRO<br>NG LINE2 ERR   | 3                              |
| <b>ERR</b>           | Error allocating memory                                                                    | File not read    | XD CFI READ TLE MEM<br>ERR            | 4                              |
| <b>ERR</b>           | Wrong file format %s. Satellite File not read<br>number in line 1 and 2 should<br>be equal |                  | XD CFI READ TLE WRO<br>NG_SAT_ERR     | 5                              |

*Table 93: Error messages of xd\_read\_tle function*

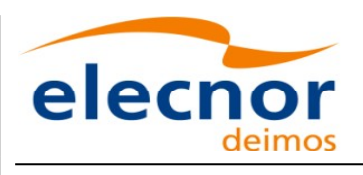

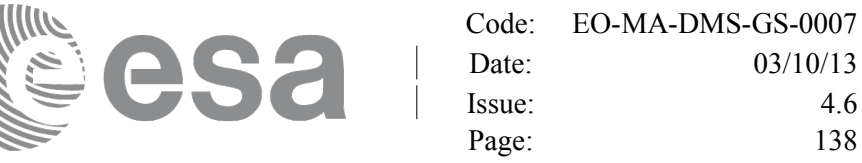

Issue: 4.6 Page: 138

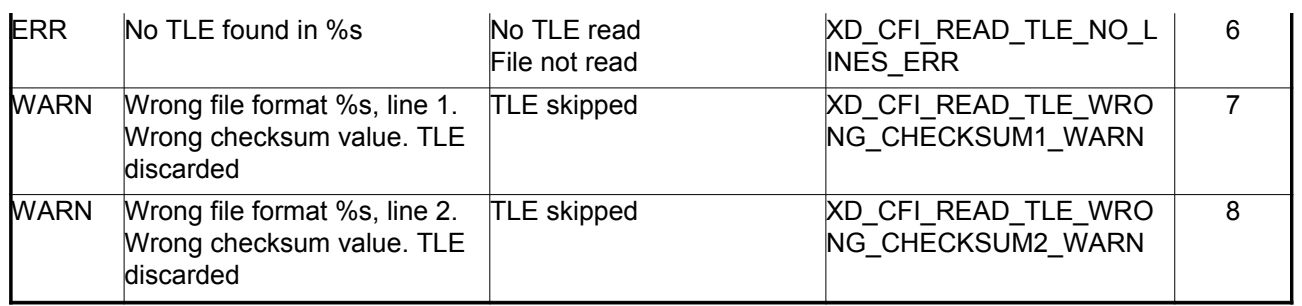

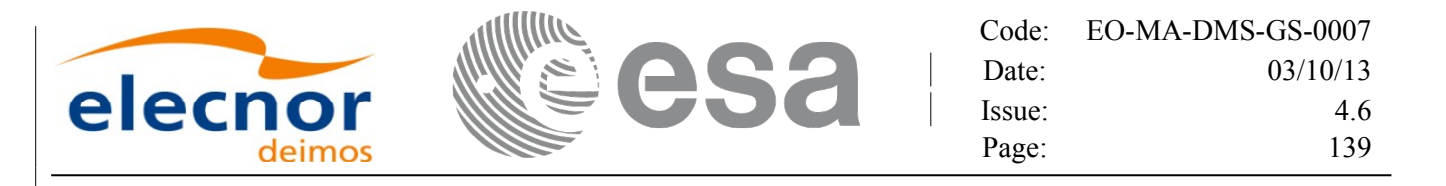

# **7.41. xd\_free\_tle**

### *7.41.1.Overview*

The **xd** free tle CFI function frees the memory allocated during the reading function **xd** read tle.

### *7.41.2.Calling interface*

The calling interface of the **xd** free the CFI function is the following (input parameters are underlined):

```
#include <explorer data handling.h>
{
     xd tle file tle data;
     xd free tle (& tle data);
}
```
#### *7.41.3.Input parameters*

The **xd\_free\_tle** CFI function has the following input parameters:

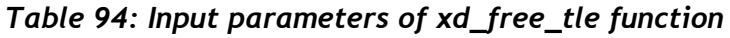

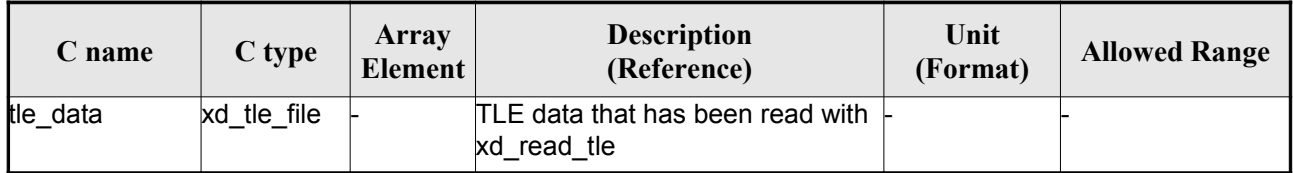

## *7.41.4.Output parameters*

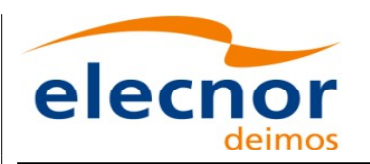

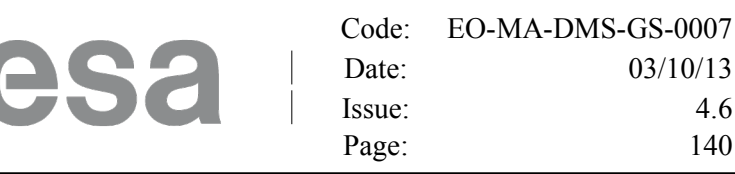

## **7.42.xd\_read\_precise\_propag\_file**

### *7.42.1.Overview*

The **xd** read precise propag file CFI function read a configuration file for precise [propagation.](#page-1-0)

### *7.42.2.Calling interface*

The calling interface of the **xd** read [p](#page-2-1)recise propag file CFI function is the following (input parameters are underlined):

```
#include <explorer data handling.h>
{
     long status;
     char *file name;
     xd propag precise config precise conf;
     long ierr[XD_NUM_ERR_READ_PRECISE_PROPAG];
     status = xd read precise propag file(\underline{file name},
                                             &precise_conf, ierr);
}
```
#### *7.42.3.Input parameters*

The **xd** read precise propag CFI function has the following input parameters:

*Table 95: Input parameters of xd\_read\_precise\_propag function*

| <b>C</b> name | C type | Array<br><b>Element</b> | <b>Description</b><br>(Reference) | Unit<br>(Format) | <b>Allowed Range</b> |
|---------------|--------|-------------------------|-----------------------------------|------------------|----------------------|
| file name     | char*  |                         | File name for the orbit file.     |                  |                      |

## *7.42.4.Output parameters*

The output parameters of the **xd\_read\_precise\_propag** CFI function are:

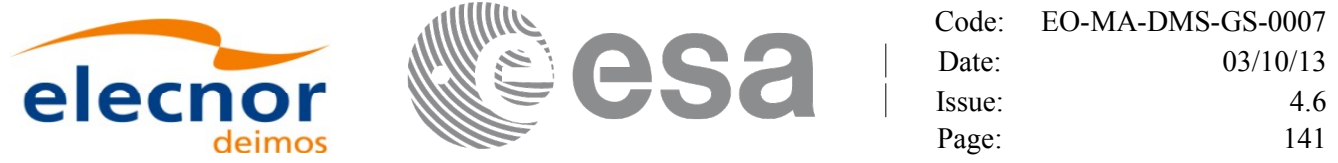

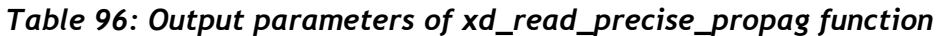

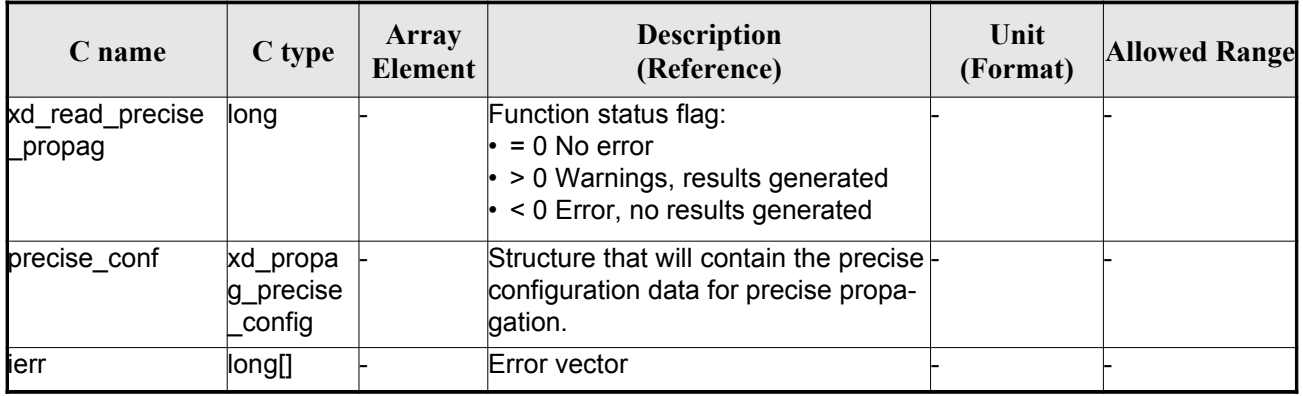

### *7.42.5.Warnings and errors*

Next table lists the possible error messages that can be returned by the **x[d\\_read\\_precise\\_propag](#page-1-0)** CFI function after translating the returned error vector into the equivalent list of error messages by [c](#page-2-1)alling the function of the EO\_DATA\_HANDLING software library **xd\_get\_msg** (see [\[GEN\\_SUM\]\)](#page-25-0).

This table also indicates the type of message returned, i.e. either a warning (WARN) or an error [\(](#page-4-0)ERR), the cause of such a message and the impact on the performed calculation.

The table is completed by the error code and value. These error codes can be obtained translati[n](#page-2-1)g the error vector returned by the **xd\_read\_precise\_propag** function bycalling the function of the EO\_DATA\_HANDLING software library **xd\_get\_code** (see [\[GEN\\_SUM\]\)](#page-25-0)

| <b>Error</b><br>type | <b>Error</b> message                          | Cause and impact | Error code                                                  | <b>Error</b><br>N <sub>0</sub> |
|----------------------|-----------------------------------------------|------------------|-------------------------------------------------------------|--------------------------------|
| <b>ERR</b>           | Could not open file                           | File not read    | XD_CFI_READ_PRECISE_<br>PROPAG INIT PARSER E<br>RR          | $\Omega$                       |
| ERR                  | Could not read parameter %s File not read     |                  | XD CFI_READ_PRECISE_<br>PROPAG READ PARAM<br>ERR            | 1                              |
| ERR                  | Flag nor correct. Its value<br>must be 0 or 1 | File not read    | XD CFI READ PRECISE<br>PROPAG WRONG FLAG<br>ERR             | $\overline{2}$                 |
| ERR                  | Could not close the file                      | File not read    | XD CFI READ PRECISE<br>PROPAG CLEANUP PAR<br><b>SER ERR</b> | 3                              |
| ERR                  | Could not write the fixed<br>header           | File not read    | XD CFI WRITE PRECISE<br>PROPAG WRITE FHR E<br><b>RR</b>     | 4                              |
| WARN                 | Cannot write schema in the file               |                  | XD CFI WRITE PRECISE<br>PROPAG SET SCHEMA<br>WARN           | 5                              |

*Table 97: Error messages of xd\_read\_precise\_propag function*

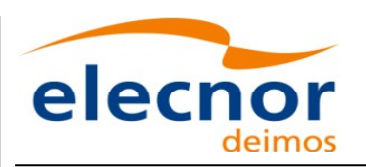

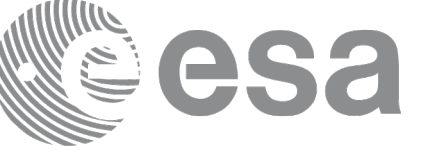

# **7.43.xd\_read\_att\_def**

## *7.43.1.Overview*

The **xd\_read\_att\_def** CFI function reads a whole attitude definition file.

The description of the output struct can be found in table [3.](#page-38-0)

The detailed description of the Attitude Definition File can be found in s[ection 9.19.](#page-1-0)

## *7.43.2.Calling interface*

The calling interface of the **xd\_read\_att\_def** CFI function is the following (input parameters [a](#page-2-0)[r](#page-3-1)e underlined):

```
#include <explorer data handling.h>
{
     long status;
     char *file name;
     xd attitude definition data att data;
     long ierr[XD_NUM_ERR_READ_ATT_DEF];
     status = xd read att def (file name,
                                &att_data, ierr);
}
```
## *7.43.3.Input parameters*

The **xd** read att def CFI function has the following input parameters:

*Table 98: Input parameters of xd\_read\_att\_def function*

| C name    | C type | Arrav<br><b>Element</b> | <b>Description</b><br>(Reference) | Unit<br>(Format) | <b>Allowed Range</b> |
|-----------|--------|-------------------------|-----------------------------------|------------------|----------------------|
| file name | char*  |                         | Attitude definition file name     |                  |                      |

# *7.43.4.Output parameters*

The output parameters of the **xd\_read\_att\_def** CFI function are:

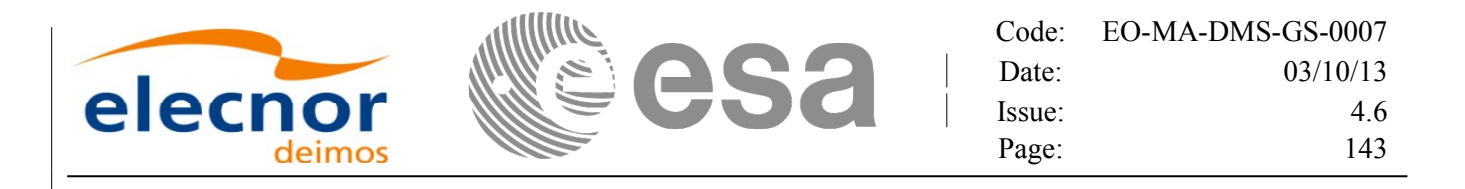

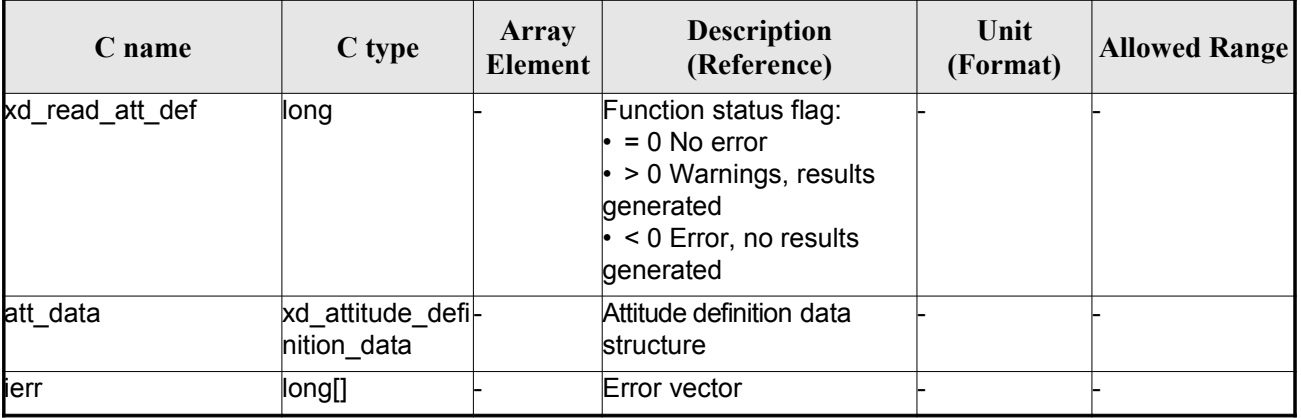

#### *Table 99: Output parameters of xd\_read\_att\_def function*

Memory Management: The *att data* structure contains pointers to memory allocated dinamically. In order to avoid memory leaks, the user will have to free that memory when the data structure is not t[o](#page-2-1) be used any more. The memory can be freed by calling to the CFI function **xd** free att def.

#### *7.43.5.Warnings and errors*

Next table lists the possible error messages that can be returned by the **x[d\\_read\\_att\\_def](#page-1-0)** CFI function after translating the returned error vector into the equivalent list of error messages by calling the fu[n](#page-2-0)[c](#page-3-1)tion of the EO\_DATA\_HANDLING software library **xd\_get\_msg** (see [\[GEN\\_SUM\]\)](#page-25-0).

This table also indicates the type of message returned, i.e. either a warning (WARN) or an error (ERR), the cause of such a message and the impact on the performed calculation.

The table is completed by the error code and value. These error codes can be obtained translati[n](#page-2-0)g the error vector returned by the **xd\_read\_att\_def** function by calling the function [of the EO\\_DATA\\_HANDLING](#page-1-0) software library **xd\_get\_code** (see [\[GEN\\_SUM\]\)](#page-25-0)

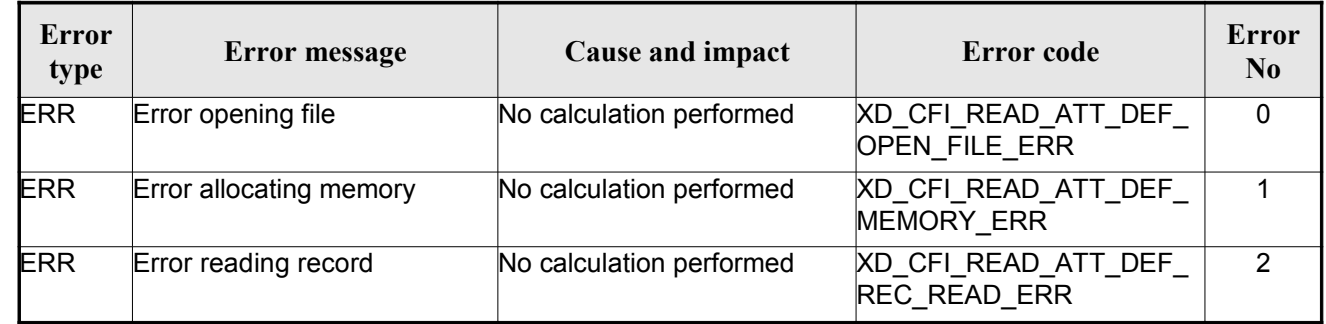

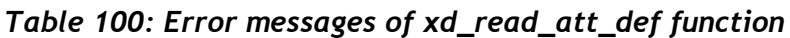

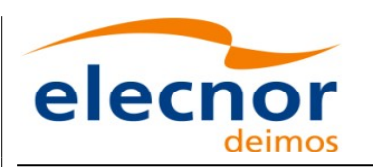

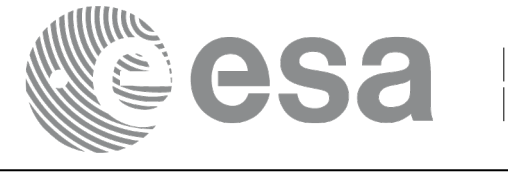

# **7.44.xd\_free\_att\_def**

## *7.44.1.Overview*

The **xd** free att def CFI function frees the memory allocated during t[he reading function](#page-1-0) xd\_read\_att\_def.

## *7.44.2.Calling interface*

Th[e](#page-4-1) calling interface of the **xd\_free\_att\_def** CFI function is the following (input p[ar](#page-3-0)ameters are underlined):

```
#include <explorer data handling.h>
{
     xd attitude definition data att data;
     xd free att def (& att data);
}
```
## *7.44.3.Input parameters*

The **xd** free att def CFI function has the following input parameters:

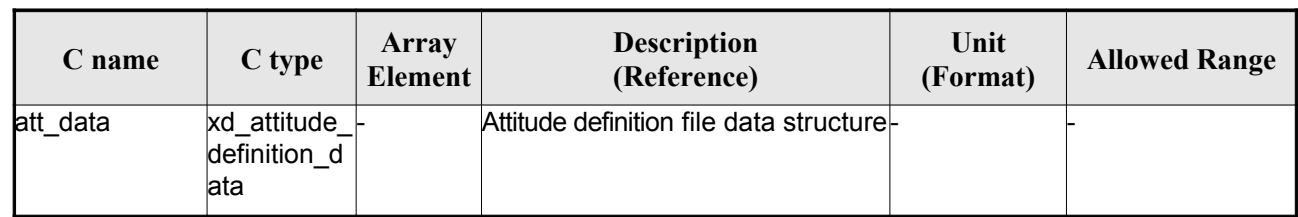

#### *Table 101: Input parameters of xd\_free\_att\_def function*

## *7.44.4.Output parameters*
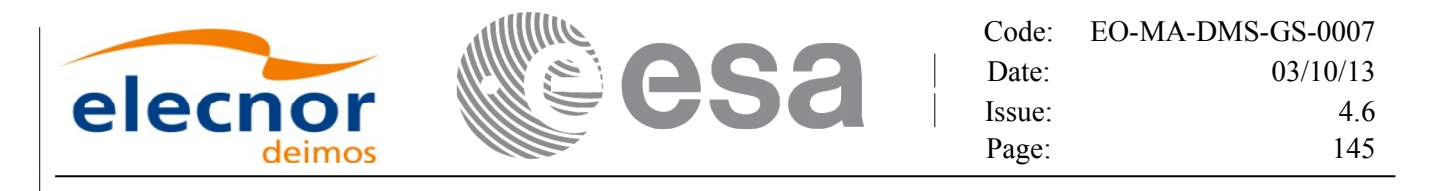

# **7.45. xd\_write\_orbit\_file**

## *7.45.1.Overview*

The **xd** write orbit file CFI f[u](#page-3-0)nction w[r](#page-3-1)ites an orbit file in XML format using the data structure [provided](#page-1-0) by the user. The orbit file can be either:

- A Predicted orbit file
- A Restituted orbit file
- A DORIS Predicted file
- The Time Reference and Ref Frame fields in the variable [header of the orbit file are filled](#page-1-0) according to the parameters time ref of and ref frame in t[he OSV records. Therefore it is](#page-1-0) required that all OSVs contained in xd\_orbit\_file have the same time reference [a](#page-2-0)[n](#page-3-1)d reference frame.

## *7.45.2.Calling interface*

The calling interface of the **xd** write orbit file CFI function is the following (input parameters are underlined):

```
#include <explorer data handling.h>
{
     long status;
     char *file name;
     xd_fhr fhr;
     xd orbit file *osv_data;
     long ierr[XD_NUM_ERR_WRITE_ORBIT_FILE];
     tatus = xd write orbit file(file name, &fhr, & osv_data, ierr);
}
```
### *7.45.3.Input parameters*

The **xd** write orbit file CFI function has the following input parameters:

| C name    | C type | Array<br>Element | <b>Description</b><br>(Reference)                                                                                                    | Unit<br>(Format) | <b>Allowed Range</b> |
|-----------|--------|------------------|----------------------------------------------------------------------------------------------------|------------------|----------------------|
| file name | char*  |                  | File name for the orbit file.<br>If empty string (i.e, ""), then the<br>file is written with the name in the<br>fixed header structure (fhr) |                  |                      |
| fhr       | xd fhr |                  | Fixed header structure                                                                                                    |                  |                      |

*Table 102: Input parameters of xd\_write\_orbit\_file function*

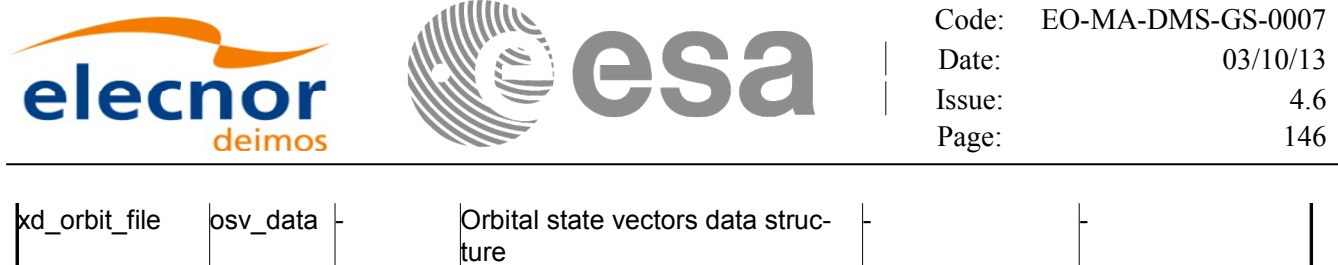

## *7.45.4.Output parameters*

The output parameters of the **xd\_write\_orbit\_file** CFI function are:

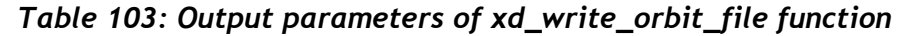

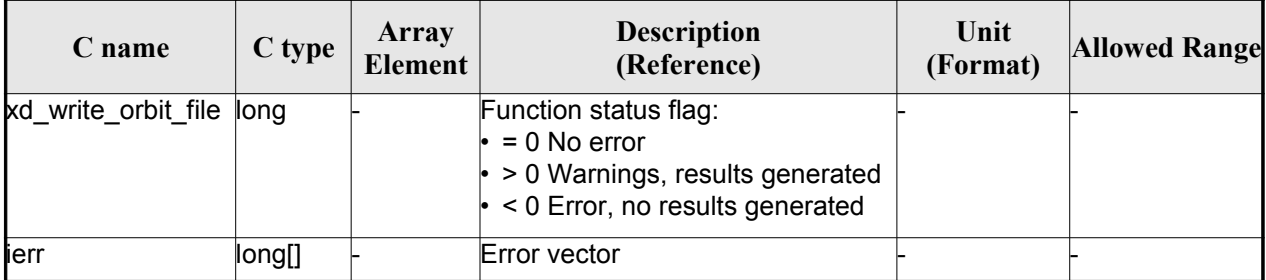

## *7.45.5.Warnings and errors*

Next table lists the possible error messages that can be returned by the **x[d\\_write\\_orbit\\_file](#page-1-0)** C[FI](#page-2-1) function after translating the returned error vector into the equivalent list of error messages by calling th[e](#page-2-1) function of the EO\_DATA\_HANDLING software library **xd\_get\_msg** (see [\[GEN\\_SUM\]\)](#page-25-0).

This table also indicates the type of message returned, i.e. either a warning (WARN) or an error[\(](#page-4-0)[E](#page-4-0)RR), the cause of such a message and the impact on the performed calculation.

The table is completed by the error code and value. These error codes can be obtained translating the error vector returned by the **xd\_write\_orbit\_file** function by calling the funct[ion of the EO\\_DATA\\_HANDLING](#page-1-0) software library **xd\_get\_code** (see [\[GEN\\_SUM\]\)](#page-25-0)

| Error<br>type | <b>Error</b> message                                        | Cause and impact         | Error code                                         | Error<br>$\mathbf{N}\mathbf{0}$ |
|---------------|-------------------------------------------------------------|--------------------------|----------------------------------------------------|---------------------------------|
| <b>ERR</b>    | Cannot create root element                                  | No calculation performed | XD CFI WRITE ORBIT FI<br>LE CREATE TREE ERR        | $\Omega$                        |
| <b>ERR</b>    | Cannot create in-memory<br><b>XML</b> tree                  | No calculation performed | <b>XD CFI WRITE ORBIT FI</b><br>LE_CREATE_ROOT_ERR |                                 |
| <b>ERR</b>    | Cannot write the fixed header No calculation performed      |                          | XD CFI WRITE ORBIT FI<br>LE WRITE_FHR_ERR          | $\mathcal{P}$                   |
| <b>ERR</b>    | Cannot add XML node to tree: No calculation performed<br>%s |                          | XD CFI WRITE ORBIT FI<br>LE_CREATE_NODE_ERR        | 3                               |
| <b>ERR</b>    | Cannot convert time from<br>processing to external          | No calculation performed | XD CFI WRITE ORBIT FI<br>LE GET ASCII TIME ERR     | 4                               |

*Table 104: Error messages of xd\_write\_orbit\_file function*

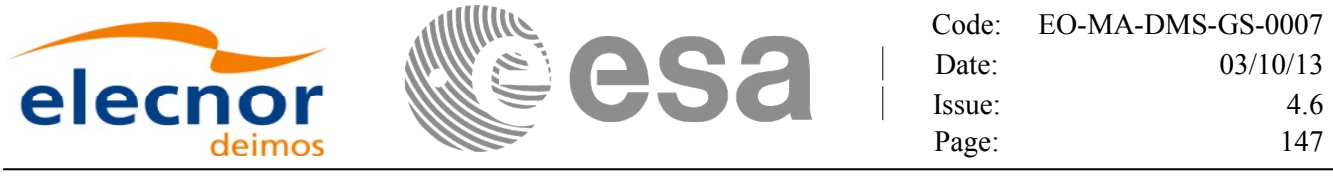

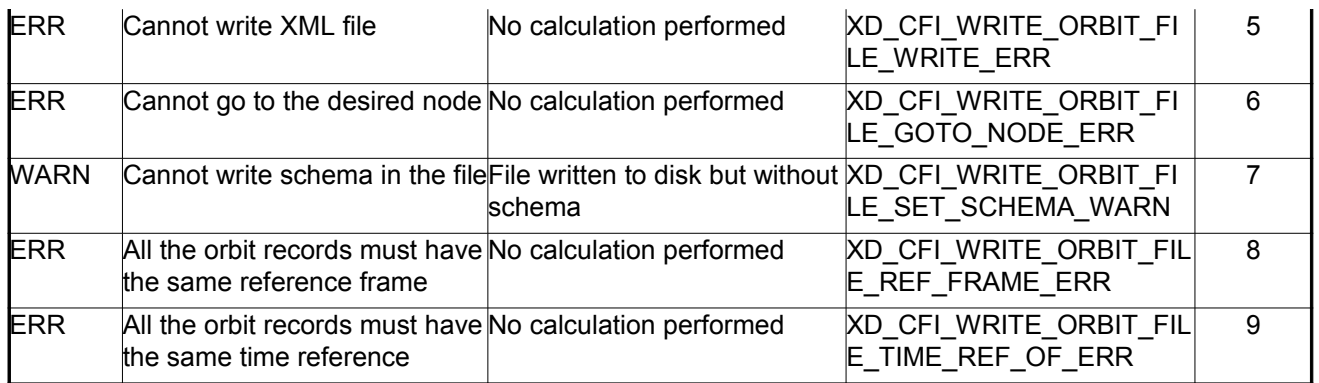

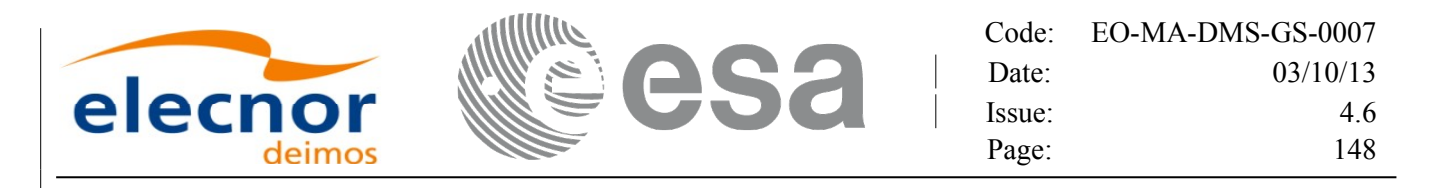

# **7.46. xd\_write\_osf**

## *7.46.1.Overview*

The **xd** write osf CFI function writes an Orbit Scenario file in XML format using the data [provided](#page-1-0) by the user.

## *7.46.2.Calling interface*

The calling interface of the **xd** write osf CFI function is the following (input parameters are <u>underlined</u>):

```
#include <explorer data handling.h>
{
     long status;
     char *file name;
     xd_fhr fhr; 
     xd_osf_file osf_data;
     long ierr[XD_NUM_ERR_WRITE_OSF];
     rite osf (file name, & fhr, & osf data, ierr);
}
```
## *7.46.3.Input parameters*

The **xd** write osf CFI function has the following input parameters:

| C name      | C type   | Array<br>Element | <b>Description</b><br>(Reference)                                                                                                    | Unit<br>(Format) | <b>Allowed Range</b> |
|-------------|----------|------------------|----------------------------------------------------------------------------------------------------|------------------|----------------------|
| file_name   | char*    |                  | File name for the orbit scenario<br>file.<br>If empty string (i.e, ""), then the<br>file is written with the name in the<br>fixed header structure (fhr) |                  |                      |
| <b>f</b> hr | xd fhr   |                  | Fixed header structure                                                                                                    |                  |                      |
| xd osf file | osf data |                  | Orbital changes data structure                                                                                                    |                  |                      |

*Table 105: Input parameters of xd\_write\_osf function*

## *7.46.4.Output parameters*

The output parameters of the **xd\_write\_osf** CFI function are:

|         |     | Code:  | EO-MA-DMS-GS-0007 |
|---------|-----|--------|-------------------|
|         | ACO | Date:  | 03/10/13          |
| elecnor |     | lssue: | 4.6               |
|         |     | Page:  | 49                |

*Table 106: Output parameters of xd\_write\_osf function*

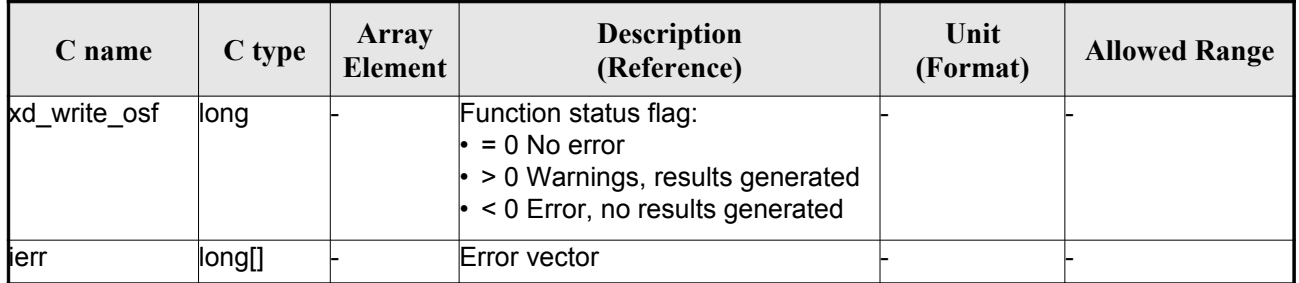

## *7.46.5.Warnings and errors*

Next table lists the possible error messages that can be returned by the **xd\_write\_osf** CFI function after translating the returned error vector into the equivalent list of error messages by calling the fu[nc](#page-2-0)tion of the EO\_DATA\_HANDLING software library **xd\_get\_msg** (see [\[GEN\\_SUM\]\)](#page-25-0).

This table also indicates the type of message returned, i.e. either a warning (WARN) or an error (ERR), the cause of such a message and the impact on the performed calculation.

The table is completed by the error code and value. These error codes can be obtained translati[n](#page-4-1)g the error vector returned by the **xd\_write\_osf** function by calling the function of t[he EO\\_DATA\\_HANDLING](#page-1-0) software library **xd** get code (see [\[GEN\\_SUM\]\)](#page-25-0)

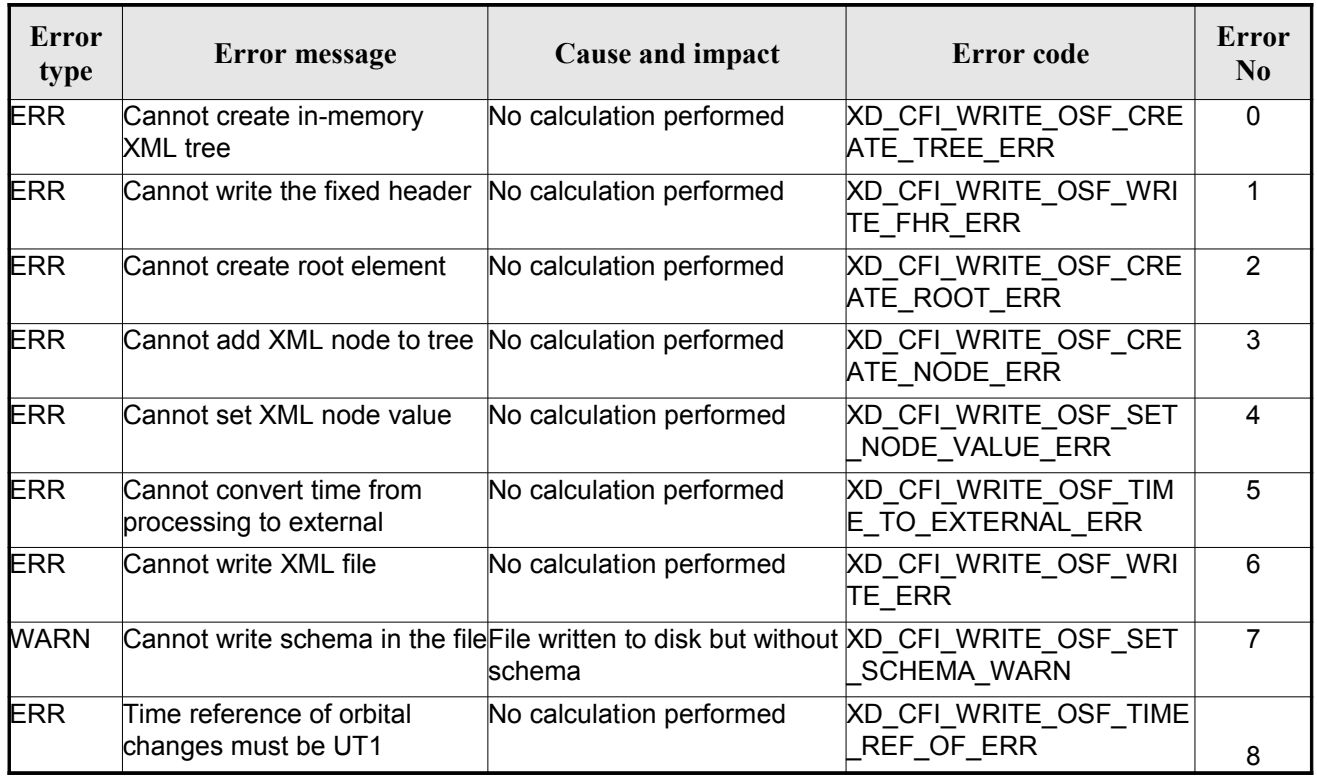

#### *Table 107: Error messages of xd\_write\_osf function*

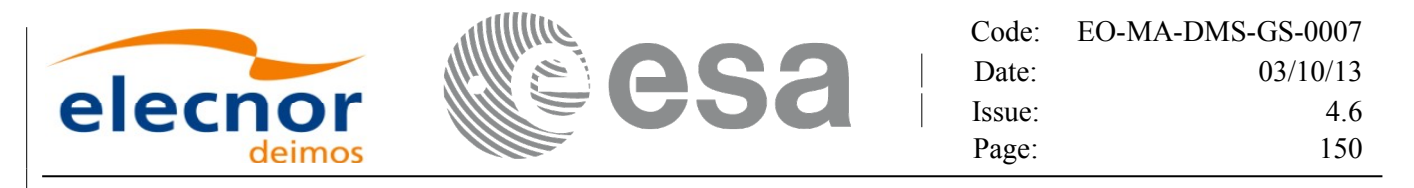

## **7.47.xd\_write\_doris**

## *7.47.1.Overview*

The **xd\_write\_doris** CFI function writes a DORIS NAVIGATOR Product file for [CRYOSAT,](#page-1-0) using the data provided by the user.

## *7.47.2.Calling interface*

The calling interface of the **xd\_write\_doris** CFI function is the following (input parameters are underlined):

```
#include <explorer data handling.h>
{
     long status;
     char *file name;
     xd doris mph sph fhr;
     xd doris file doris data;
     long ierr[XD_NUM_ERR_WRITE_DORIS];
     status = xd write doris (file_name, \delta fhr, \delta doris data, ierr);
}
```
### *7.47.3.Input parameters*

The **xd** write doris CFI function has the following input parameters:

| C name     | C type                   | Array<br>Element | <b>Description</b><br>(Reference)      | Unit<br>(Format) | <b>Allowed Range</b> |
|------------|--------------------------|------------------|----------------------------------------|------------------|----------------------|
| file name  | char*                    |                  | DORIS file name                        |                  |                      |
| fhr        | xd doris m<br>ph sph     |                  | Main and Specific product head-<br>ers |                  |                      |
| doris data | $xd$ doris file $\vdash$ |                  | DORIS data structure                   |                  |                      |

*Table 108: Input parameters of xd\_write\_doris function*

## *7.47.4.Output parameters*

The output parameters of the **xd\_write\_doris** CFI function are:

|         |     | Code:  | EO-MA-DMS-GS-0007 |
|---------|-----|--------|-------------------|
|         | esa | Date:  | 03/10/13          |
| elecnor |     | lssue: | 4.6               |
|         |     | Page:  |                   |

*Table 109: Output parameters of xd\_write\_doris function*

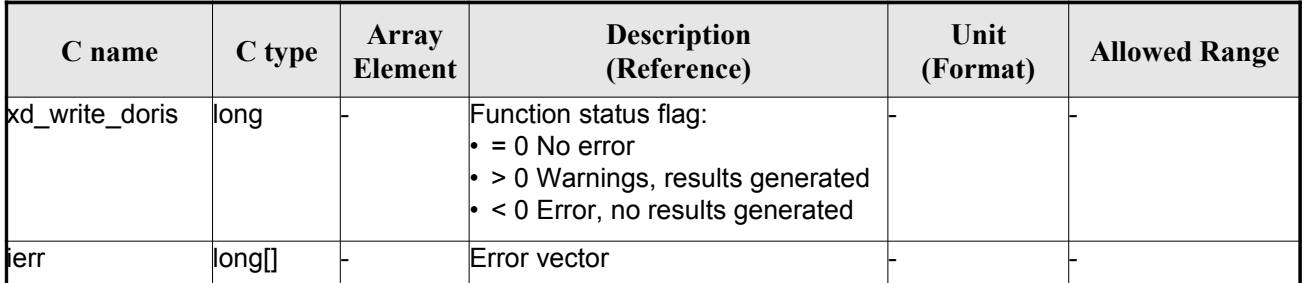

## *7.47.5.Warnings and errors*

Next table lists the possible error messages that can be returned by the **xd\_write\_doris** CFI function after translating the returned error vector into the equivalent list of error messages by calling the fu[nc](#page-2-0)tion of the EO\_DATA\_HANDLING software library **xd\_get\_msg** (see [\[GEN\\_SUM\]\)](#page-25-0).

This table also indicates the type of message returned, i.e. either a warning (WARN) or an error (ERR), the cause of such a message and the impact on the performed calculation.

The table is completed by the error code and value. These error codes can be obtained translati[n](#page-4-1)g the error vector returned by the **xd\_write\_doris**function by calling the function o[f the EO\\_DATA\\_HANDLING](#page-1-0) software library **xd\_get\_code** (see [\[GEN\\_SUM\]\)](#page-25-0)

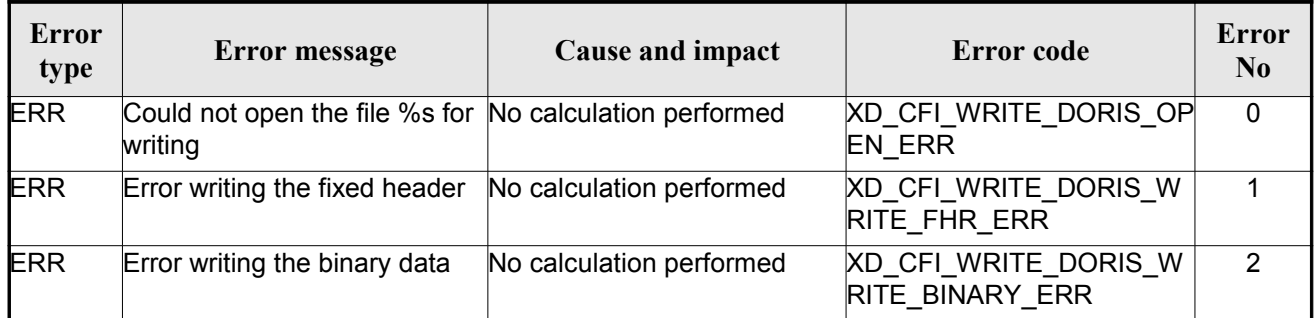

#### *Table 110: Error messages of xd\_write\_doris function*

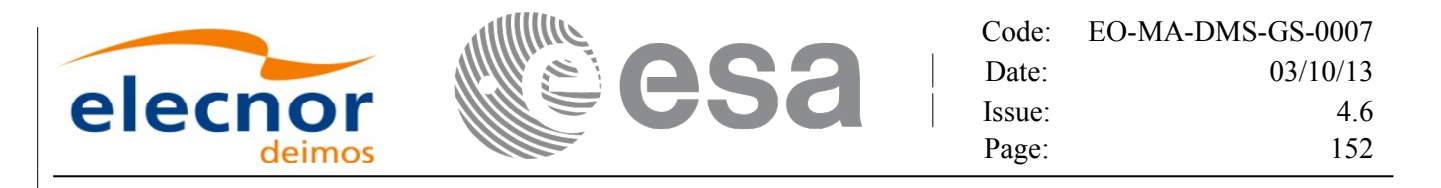

## **7.48.xd\_write\_stf**

## *7.48.1.Overview*

The **xd** write stf CFI function writes a swath template file XML format using the data [provided](#page-1-0) by the user.

## *7.48.2.Calling interface*

The calling interface of the **xd** write stf CFI function is the following (input parameters are <u>underlined</u>):

```
#include <explorer data handling.h>
{
     long status;
     char *file name;
     xd_fhr fhr; 
     xd stf file stf data;
     long ierr[XD_NUM_ERR_WRITE_STF];
     rite stf (file name, & fhr, & stf data, ierr);
}
```
### *7.48.3.Input parameters*

The **xd** write stf CFI function has the following input parameters:

| C name      | $C$ type     | <b>Array</b><br><b>Element</b> | <b>Description</b><br>(Reference)                                                                                                    | Unit<br>(Format) | <b>Allowed Range</b> |
|-------------|--------------|--------------------------------|----------------------------------------------------------------------------------------------------|------------------|----------------------|
| file_name   | char*        |                                | File name for the swath template<br>file.<br>If empty string (i.e, ""), then the<br>file is written with the name in the<br>fixed header structure (fhr) |                  |                      |
| fhr         | xd_fhr       |                                | Fixed header structure                                                                                                    |                  |                      |
| xd stf file | stf_dat<br>a |                                | STF data structure                                                                                                    |                  |                      |

*Table 111: Input parameters of xd\_write\_stf function*

## *7.48.4.Output parameters*

The output parameters of the **xd\_write\_stf** CFI function are:

|         |             | Code:  | EO-MA-DMS-GS-0007 |
|---------|-------------|--------|-------------------|
|         | $\triangle$ | Date:  | 03/10/13          |
| elecnor |             | lssue: | 4.6               |
|         |             | Page:  |                   |

*Table 112: Output parameters of xd\_write\_stf function*

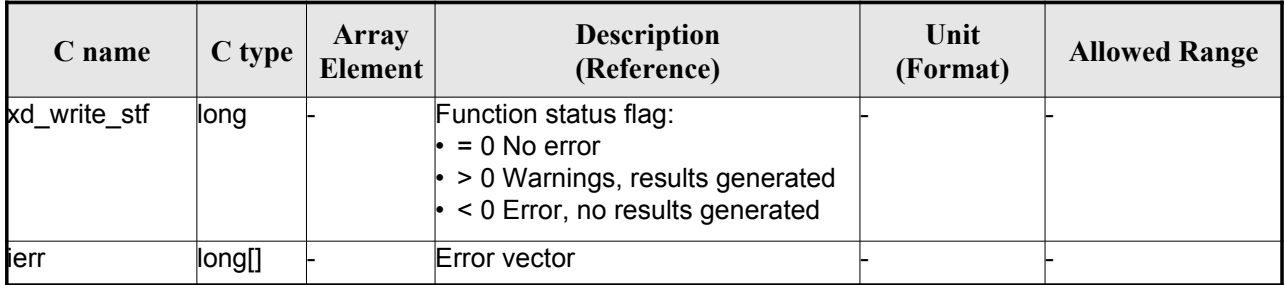

## *7.48.5.Warnings and errors*

Next table lists the possible error messages that can be returned by the **xd\_write\_stf** CFI function after translating the returned error vector into the equivalent list of error messages by calling the fu[nc](#page-2-0)tion of the EO\_DATA\_HANDLING software library **xd\_get\_msg** (see [\[GEN\\_SUM\]\)](#page-25-0).

This table also indicates the type of message returned, i.e. either a warning (WARN) or an error (ERR), the cause of such a message and the impact on the performed calculation.

The table is completed by the error code and value. These error codes can be obtained translati[n](#page-4-1)g the error vector returned by the **xd\_write\_stf** function by calling the function of t[he EO\\_DATA\\_HANDLING](#page-1-0) software library **xd\_get\_code** (see [\[GEN\\_SUM\]\)](#page-25-0)

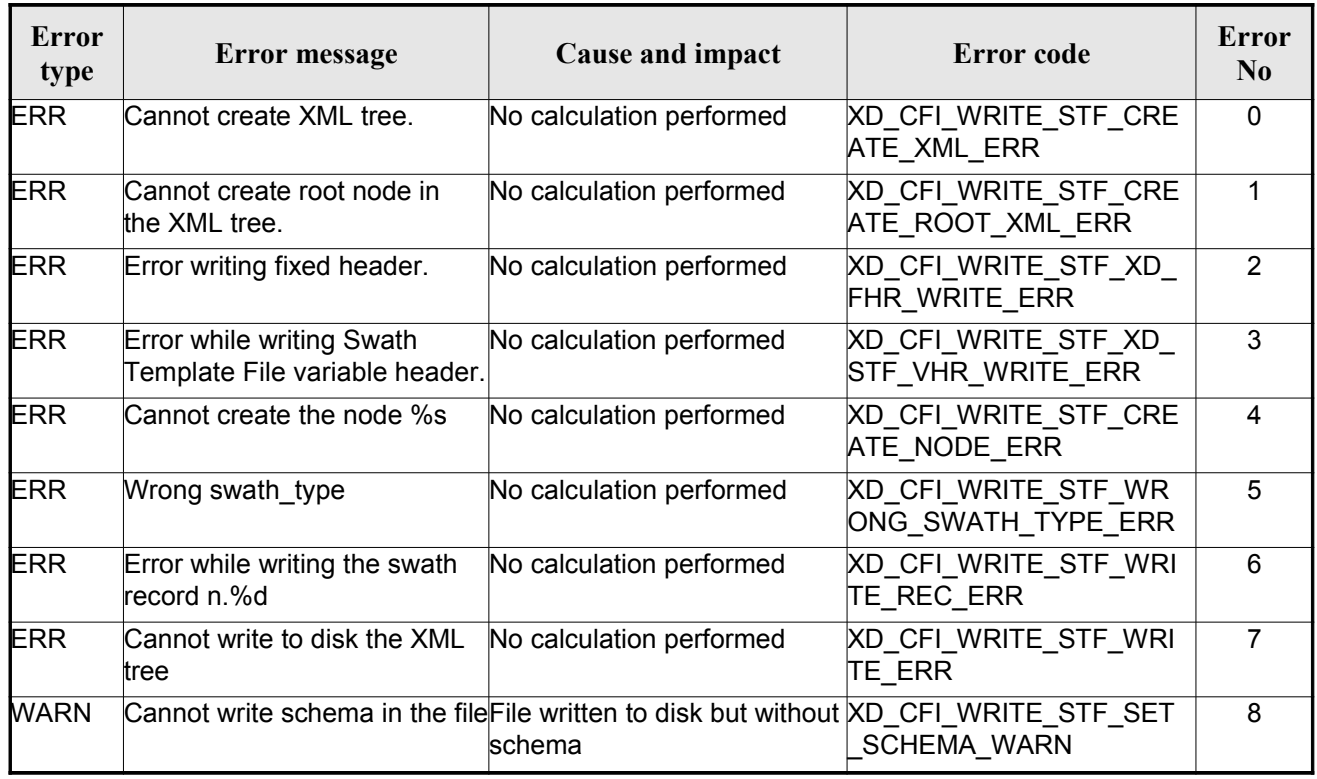

#### *Table 113: Error messages of xd\_write\_stf function*

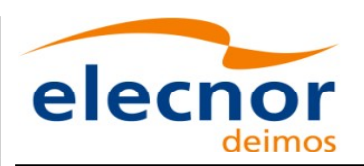

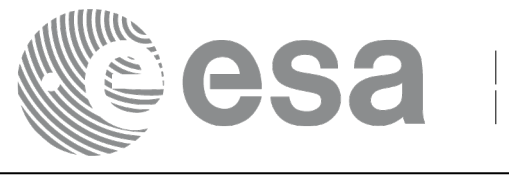

# **7.49.xd\_write\_att**

## *7.49.1.Overview*

The **xd** write att CFI function writes an attitude generic file in XML format using the data [provided by](#page-1-0) the user.

Note about output format: the number of decimal digits written to file de[pends on the type of data:](#page-1-0)

•If angles are used, 6 decimal digits are written.

•If quaternions are used, 9 decimal digits are written.

It is done this way because having 9 decimal digits in quaternions reduc[es pointing error significantly .](#page-1-0)

## *7.49.2.Calling interface*

The calling interface of the **xd** write att CFI f[un](#page-2-0)ction is the following (input parameters are <u>underlined</u>):

```
#include <explorer data handling.h>
{
     long status;
     char *file name;
     xd_fhr fhr; 
     xd_att_file att_data;
     long ierr[XD_NUM_ERR_WRITE_ATT];
     status = xd write att ( file name, \delta fhr, \delta att data, ierr);
}
```
### *7.49.3.Input parameters*

The **xd** write att CFI function has the following input parameters:

| C name      | $C$ type | <b>Array</b><br><b>Element</b> | <b>Description</b><br>(Reference)                                                                                                    | Unit<br>(Format) | <b>Allowed Range</b> |
|-------------|----------|--------------------------------|----------------------------------------------------------------------------------------------------|------------------|----------------------|
| file name   | char*    |                                | File name for the attitude file.<br>If empty string (i.e, ""), then the<br>file is written with the name in the<br>fixed header structure (fhr) |                  |                      |
| fhr         | xd fhr   |                                | Fixed header structure                                                                                                    |                  |                      |
| xd att file | att dat  |                                | Attitude data structure                                                                                                    |                  |                      |

*Table 114: Input parameters of xd\_write\_att function*

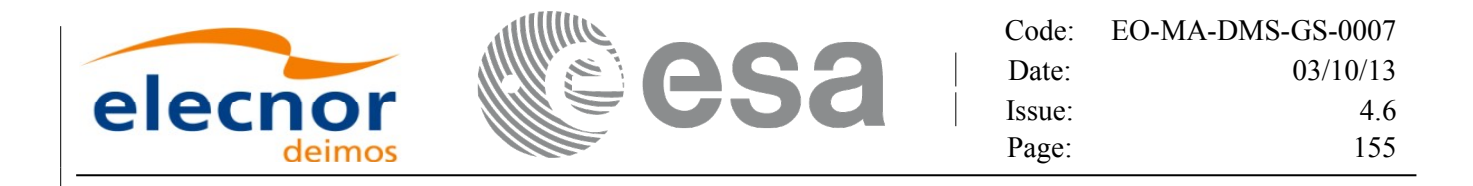

### *7.49.4.Output parameters*

The output parameters of the **xd\_write\_att** CFI function are:

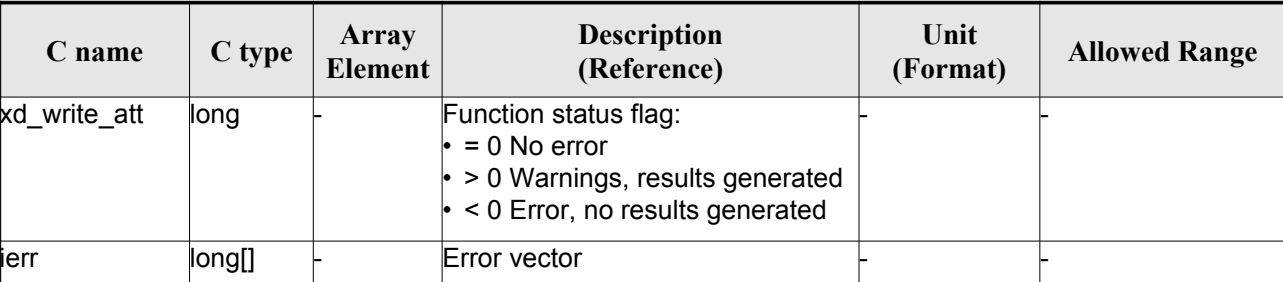

#### *Table 115: Output parameters of xd\_write\_att [function](#page-1-0)*

## *7.49.5.Warnings and errors*

Next table lists the possible error messages that can be returned by the **xd\_write\_att** CFI fun[c](#page-4-1)[t](#page-3-1)ion after translating the returned error vector into the equivalent list of error messages by calling the function of the EO\_DATA\_HANDLING software library **xd\_get\_msg** (see [\[GEN\\_SUM\]\)](#page-25-0).

This table also indicates the type of message returned, i.e. either a warning (WARN) or an error [\(](#page-2-1)ERR), the cause of such a message and the impact on the performed calculation.

The table is completed by the error code and value. These error codes can be obtained translati[n](#page-4-0)g the error vector returned by the **xd\_write\_att** function by calling the function of t[he EO\\_DATA\\_HANDLING](#page-1-0) software library **xd\_get\_code** (see [\[GEN\\_SUM\]\)](#page-25-0)

| <b>Error</b><br>type | Error message                                               | <b>Cause and impact</b>  | Error code                                         | <b>Error</b><br>N <sub>0</sub> |
|----------------------|-------------------------------------------------------------|--------------------------|----------------------------------------------------|--------------------------------|
| ERR                  | Cannot create in-memory<br><b>XML</b> tree                  | No calculation performed | <b>XD CFI WRITE ATT CRE</b><br><b>ATE TREE ERR</b> | 0                              |
| <b>ERR</b>           | Cannot create root element                                  | No calculation performed | XD CFI_WRITE_ATT_CRE<br><b>ATE ROOT ERR</b>        |                                |
| <b>ERR</b>           | Cannot write the fixed header No calculation performed      |                          | <b>XD CFI WRITE ATT WRI</b><br><b>TE FHR ERR</b>   | $\mathcal{P}$                  |
| ERR                  | Cannot add XML node to tree: No calculation performed<br>%s |                          | XD CFI WRITE ATT CRE<br><b>ATE NODE ERR</b>        | 3                              |
| <b>ERR</b>           | Cannot convert time from<br>processing to external          | No calculation performed | XD CFI_WRITE_ATT_GET<br><b>ASCII TIME ERR</b>      | 4                              |
| ERR                  | Cannot go to the desired node No calculation performed      |                          | XD CFI WRITE ATT GOT<br>O NODE ERR                 | 5                              |
| <b>ERR</b>           | Cannot write XML file                                       | No calculation performed | XD CFI WRITE ATT WRI<br><b>TE ERR</b>              | 6                              |

*Table 116: Error messages of xd\_write\_att function*

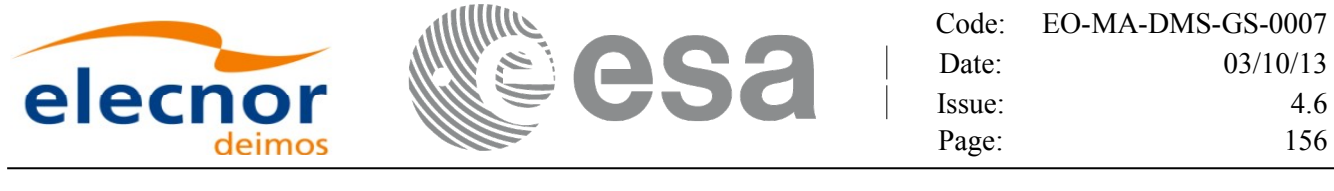

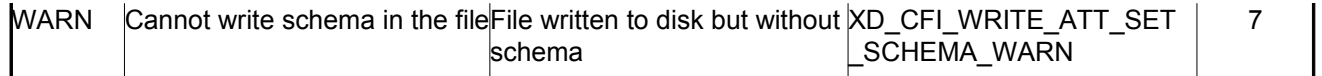

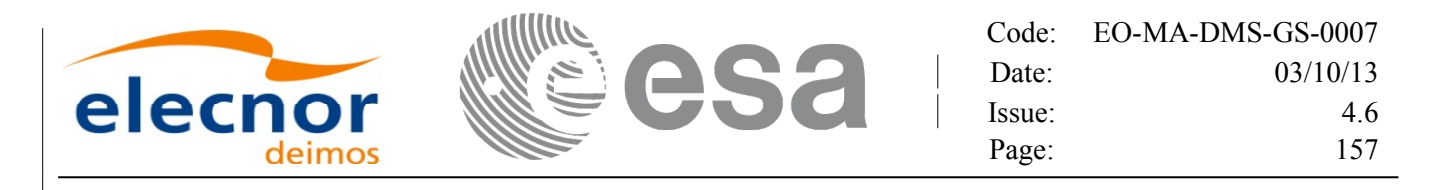

## **7.50.xd\_write\_tle**

## *7.50.1.Overview*

The **xd** write the CFI function writes a TLE file. The data to be written are in the input [structure except](#page-1-0) for the checksum, that it is computed for every line.

### *7.50.2.Calling interface*

The calling interface of the **xd** write the CFI function is the following (input parameters are <u>underlined</u>):

```
#include <explorer data handling.h>
{
     long status;
     char *file name;
     xd tle file tle data;
     long ierr[XD_NUM_ERR_WRITE_TLE]
     status = xd write tle (file name, & tle data, ierr);
}
```
### *7.50.3.Input parameters*

The **xd** write the CFI function has the following input parameters:

| C name      | $C$ type | Array<br>Element | <b>Description</b><br>(Reference) | Unit<br>(Format) | <b>Allowed Range</b> |
|-------------|----------|------------------|-----------------------------------|------------------|----------------------|
| file name   | char*    |                  | File name for the TLE file.       |                  |                      |
| xd tle file | tle_dat  |                  | ITLE data structure               |                  |                      |

*Table 117: Input parameters of xd\_write\_tle function*

### *7.50.4.Output parameters*

The output parameters of the **xd\_write\_tle** CFI function are:

*Table 118: Output parameters of xd\_write\_tle function*

| $\mathcal{L}$ name | C type | Array<br>Element | <b>Description</b><br>(Reference) | Unit<br>(Format) | <b>Allowed Range</b> |
|--------------------|--------|------------------|-----------------------------------|------------------|----------------------|
|--------------------|--------|------------------|-----------------------------------|------------------|----------------------|

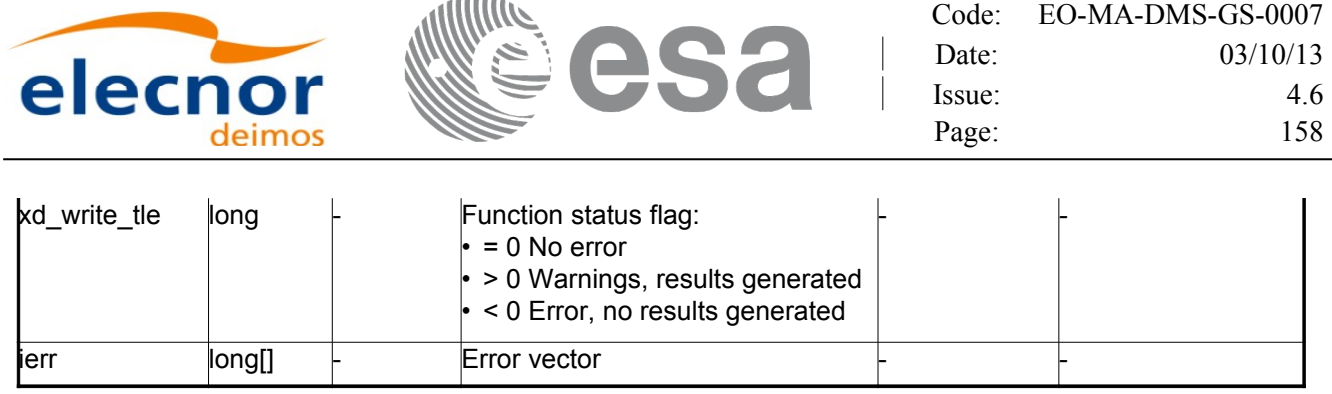

 $\sim$   $\sim$   $\sim$   $\sim$ 

## *7.50.5.Warnings and errors*

%s

Next table lists the possible error messages that can be returned by the **[xd\\_write\\_tle](#page-1-0)** CFI function after translating the returned error vector into the equivalent list of error messages by calling the fu[n](#page-2-0)[c](#page-3-1)tion of the EO\_DATA\_HANDLING software library **xd\_get\_msg** (see [\[GEN\\_SUM\]\)](#page-25-0).

This table also indicates the type of message returned, i.e. either a warning (WARN) or an error [\(](#page-3-0)ERR), the cause of such a message and the impact on the performed calculation.

The table is completed by the error code and value. These error codes can be obtained translati[n](#page-2-0)g the error vector returned by the **xd\_write\_tle** function by calling the function of t[he EO\\_DATA\\_HANDLING](#page-1-0) software library **xd\_get\_code** (see [\[GEN\\_SUM\]\)](#page-25-0)

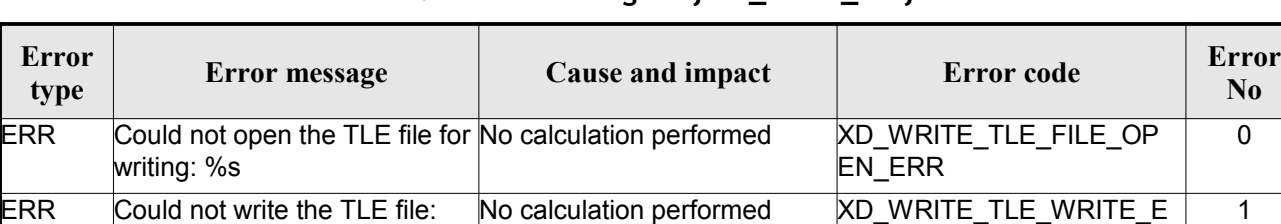

#### *Table 119: Error messages of xd\_write\_tle function*

RR

**No**

 $\overline{0}$ 

 $\overline{1}$ 

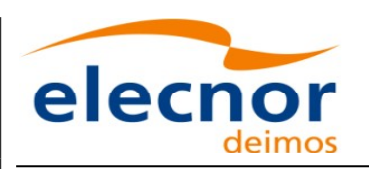

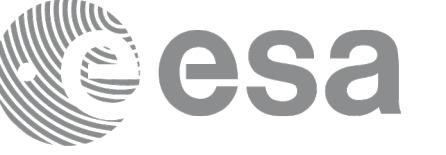

# **7.51.xd\_write\_att\_def**

## *7.51.1.Overview*

The **xd\_write\_att\_def** CFI function writes a Attitude Definition File.

The description of the input struct can be found in table [3.](#page-38-0)

The detailed description of the Attitude Definition File can be found in s[ection 9.19.](#page-1-0)

## *7.51.2.Calling interface*

The calling interface of the **xd\_write\_att\_def** CFI function is the following (input parameters [a](#page-2-0)[r](#page-3-1)e underlined):

```
#include <explorer data handling.h>
{
     long status;
     char *file name;
     xd attitude definition data att data;
     long ierr[XD_NUM_ERR_WRITE_ATT_DEF];
     status = xd write att def (file name, &fhr, & att data, ierr);
}
```
## *7.51.3.Input parameters*

The **xd** write att def CFI function has the following input parameters:

| .         |                                          |                         |                                    |                  |                      |  |  |
|-----------|------------------------------------------|-------------------------|------------------------------------|------------------|----------------------|--|--|
| C name    | C type                                   | Array<br><b>Element</b> | <b>Description</b><br>(Reference)  | Unit<br>(Format) | <b>Allowed Range</b> |  |  |
| file_name | char*                                    |                         | File name.                         |                  |                      |  |  |
| fhr       | xd fhr                                   |                         | <b>Fixed header</b>                |                  |                      |  |  |
| att_data  | xd_attitu-<br>de_defi<br>nition_d<br>ata |                         | Attitude definition data structure |                  |                      |  |  |

*Table 120: Input parameters of xd\_write\_att\_def function*

# *7.51.4.Output parameters*

The output parameters of the **xd\_write\_att\_def** CFI function are:

|         | $\blacksquare$ | Code:  | EO-MA-DMS-GS-0007 |
|---------|----------------|--------|-------------------|
|         |                | Date:  | 03/10/13          |
| elecnor |                | lssue: | 4.6               |
|         |                | Page:  | 160               |

*Table 121: Output parameters of xd\_write\_att\_def function*

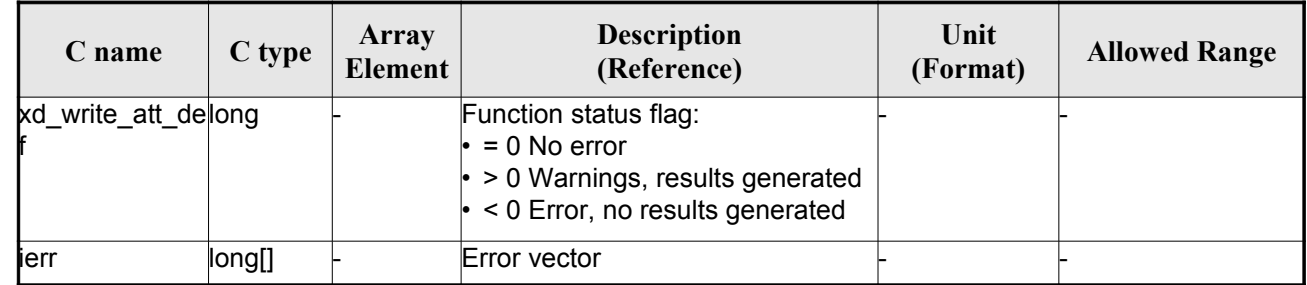

## *7.51.5.Warnings and errors*

Next table lists the possible error messages that can be returned by the **[xd\\_write\\_att\\_def](#page-1-0)** CFI function after translating the returned error vector into the equivalent list of error messages by calling t[he](#page-2-0) function of the EO\_DATA\_HANDLING software library **xd\_get\_msg** (see [\[GEN\\_SUM\]\)](#page-25-0).

This table also indicates the type of message returned, i.e. either a warning (WARN) or an error (ERR), the cause of such a message and the impact on the performed calculation.

The table is completed by the error code and value. These error codes can be obtained translati[n](#page-4-1)g the error vector returned by the **xd\_write\_att\_def** function by calling the functio[n of the EO\\_DATA\\_HANDLING](#page-1-0) software library **xd** get code (see [\[GEN\\_SUM\]\)](#page-25-0)

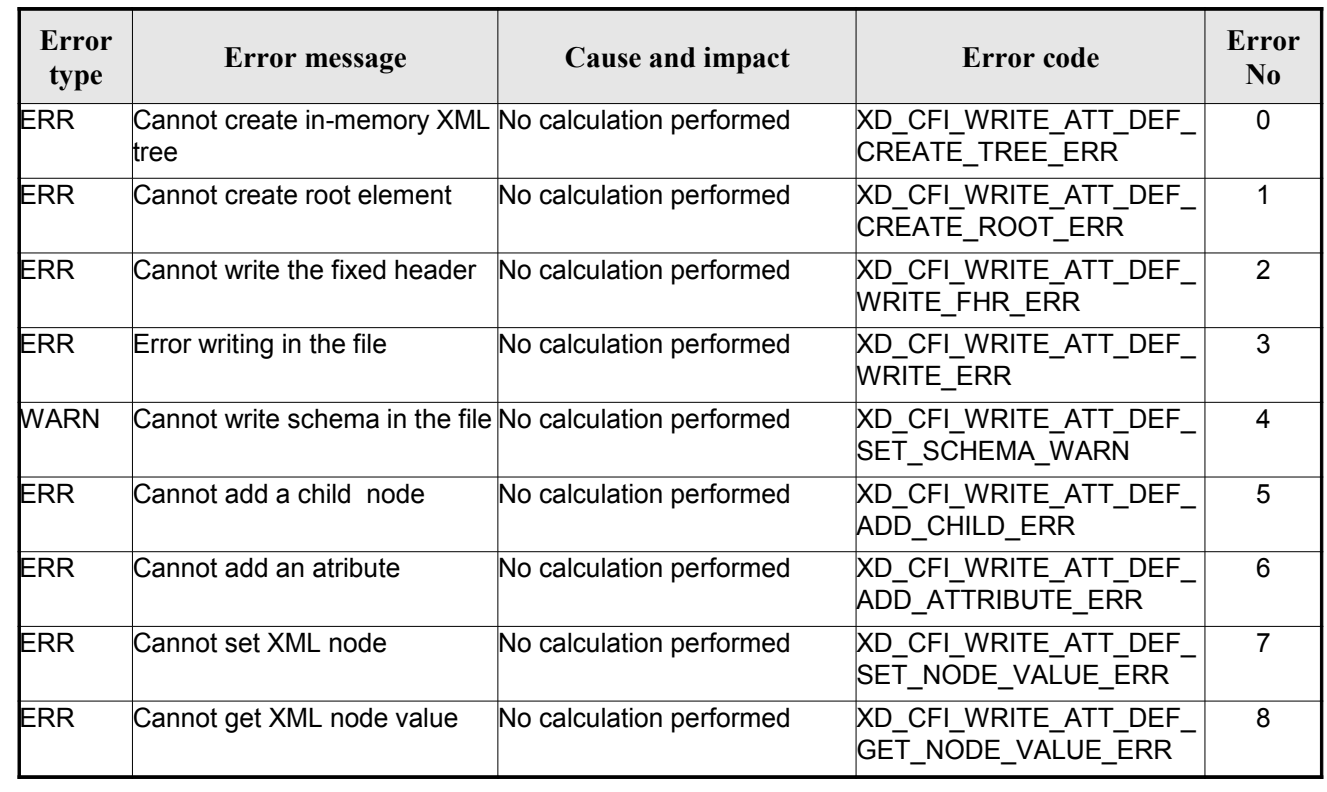

#### *Table 122: Error messages of xd\_write\_att\_def function*

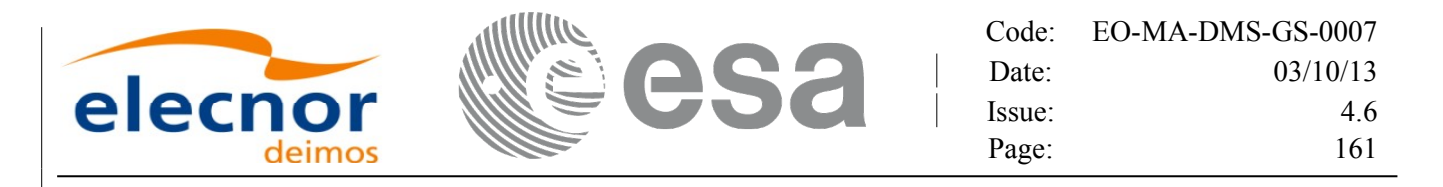

# **7.52.xd\_xml\_validate**

## *7.52.1.Overview*

The **xd\_xml\_validate** CFI function validates an XML file using its XML [schema](#page-1-0) and check[s](#page-3-0) [t](#page-3-1)he XML schema versioning.

## *7.52.2.Calling interface*

The calling interface of the CFI function is the following (input parameters are <u>underlined</u>):

```
#include <explorer data handling.h>
{
    long status, valid status;
    char *filename, *schema, *logfile;
    long mode;
    long ierr[XD_NUM_ERR_XML_VALIDATE];
    filename, & mode, schema, logfile,
                            &valid_status, ierr);
}
```
## *7.52.3.Input parameters*

The **xd\_xml\_validate** CFI function has the following input parameters:

| C name   | $C$ type | Array<br><b>Element</b> | <b>Description</b><br>(Reference)                                                                                                    | Unit<br>(Format) | <b>Allowed</b><br>Range |
|----------|----------|-------------------------|----------------------------------------------------------------------------------------------------|------------------|-------------------------|
| filename | char*    |                         | File name to validate                                                                                                    |                  |                         |
| mode     | long     |                         | Flag to select the schema to be used to validate the-<br>file. It can be either:<br>$\cdot$ XD DEFAULT SCHEMA: use the schema that is<br>in the root element of the XML file.<br>lor<br>$\cdot$ XD USER SCHEMA: use the schema given in<br>the schema parameter in the interface. |                  |                         |
| schema   | char*    |                         | lSchema file.<br>The schema can be given as an absolute path or<br>as a relative path from the file's directory (No the<br>current directory)                                                                                                    |                  |                         |

*Table 123: Input parameters of xd\_xml\_validate function*

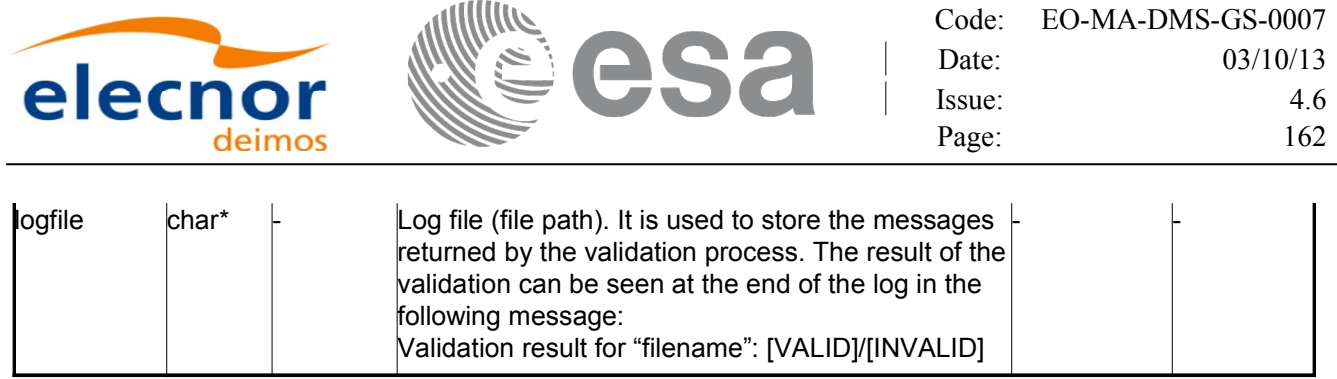

## *7.52.4.Output parameters*

The output parameters of the **xd\_xml\_validate** CFI function are:

| C name               | C type | Array<br><b>Element</b> | <b>Description</b><br>(Reference)                                                                                             | Unit<br>(Format) | <b>Allowed Range</b> |
|----------------------|--------|-------------------------|----------------------------------------------------------------------------------------------------|------------------|----------------------|
| xd xml validate long |        |                         | Function status flag:<br>$= 0$ No error<br>$\cdot$ > 0 Warnings, results generated<br>$\cdot$ < 0 Error, no results generated |                  |                      |
| valid status         | long   |                         | The result of the validation:<br>XD_XML_INVALID (= -1)<br>$XD$ XML VALID $(= 0)$                                              |                  |                      |
| lierr                | long[] |                         | Error vector                                                                                                    |                  |                      |

*Table 124: Output parameters of xd\_xml\_validate [function](#page-1-0)*

## *7.52.5.Warnings and errors*

Next table lists the possible error messages that can be returned by the **x[d\\_xml\\_validate](#page-1-0)** CFI function after translating the returned error vector into the equivalent list of error messages by calling the fu[nc](#page-2-0)tion of the EO\_DATA\_HANDLING software library **xd\_get\_msg** (see [\[GEN\\_SUM\]\)](#page-25-0).

This table also indicates the type of message returned, i.e. either a warning (WARN) or an error ([E](#page-2-1)RR), the cause of such a message and the impact on the performed calculation.

The table is completed by the error code and value. These error codes can be obtained translati[n](#page-4-1)g the error vector returned by the **xd\_xml\_validate** function by calling the function [of the EO\\_DATA\\_HANDLING](#page-1-0) software library **xd\_get\_code** (see [\[GEN\\_SUM\]\)](#page-25-0)

| <b>Error</b><br>type | Error message                                                                    | Cause and impact                                                                                                    | Error code | Error<br>No |
|----------------------|----------------------------------------------------------------------------------|----------------------------------------------------------------------------------------------------|------------|-------------|
| <b>ERR</b>           | Could not set schema within<br>the XML file Severe errors in<br>the file format. | The file is not well formed and XD CFI XML VALIDATE S<br>cannot be opened because of ET SCHEMA ERR<br>severe errors. No calculation<br>performed |            |             |

*Table 125: Error messages of xd\_xml\_validate function*

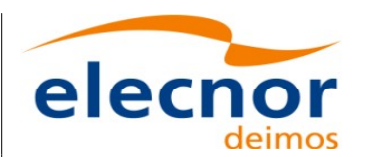

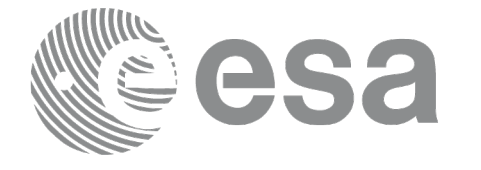

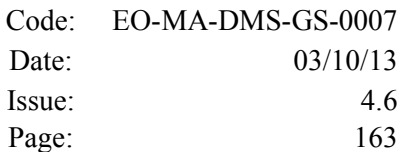

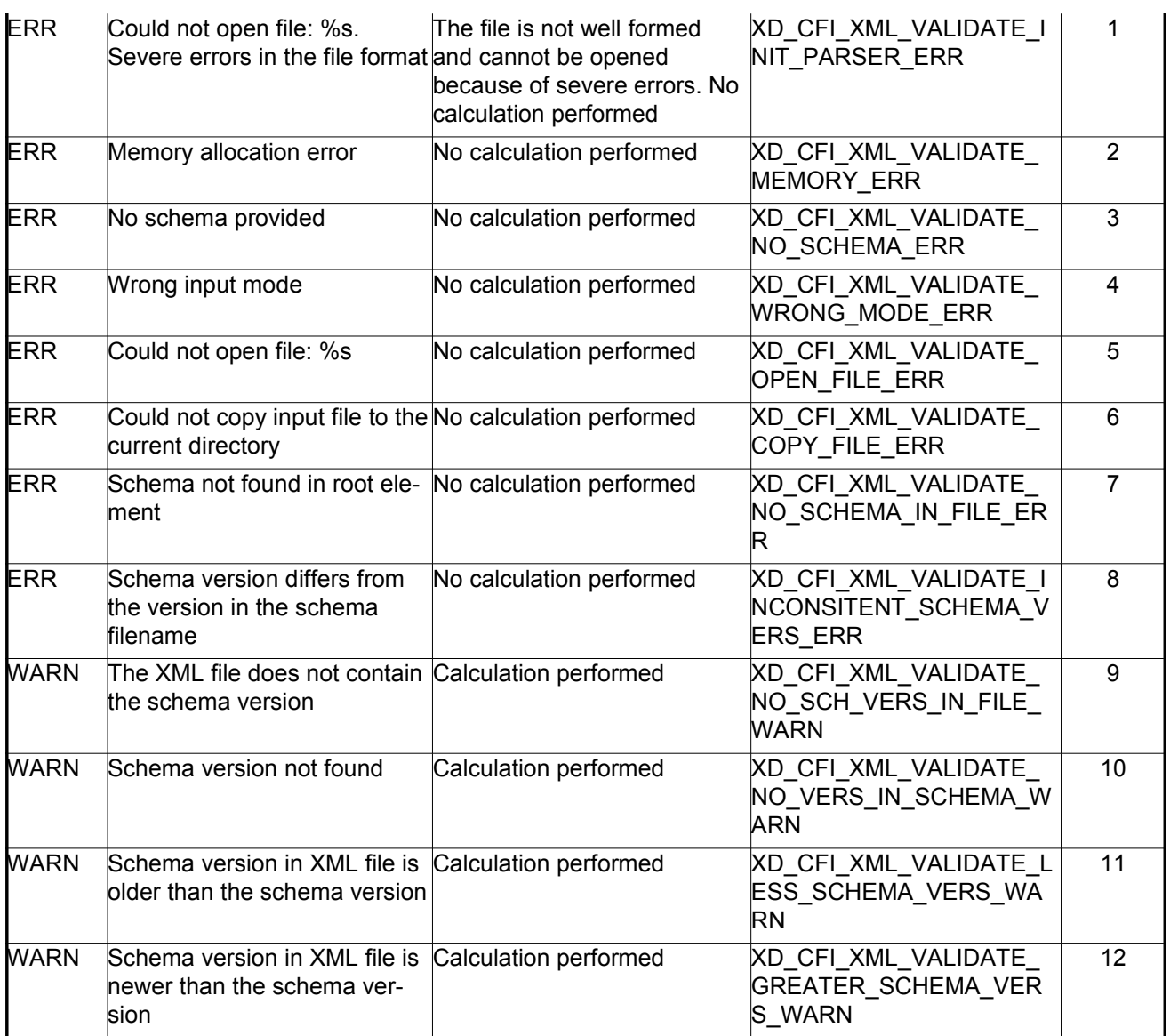

## *7.52.6.Executable program*

An XML file can also be validated using the executable program **xml\_validate.** It can be calle[d](#page-2-1) from a Unix shell as:

xml\_validate -file filename

[**-sch** schema\_filename] [**-log** log\_filename]

 $\lceil -\text{help } \rceil$  [ -v ]

[-show]

Note that:

- Order of parameters does not matter.
- Bracketed parameters are not mandatory.

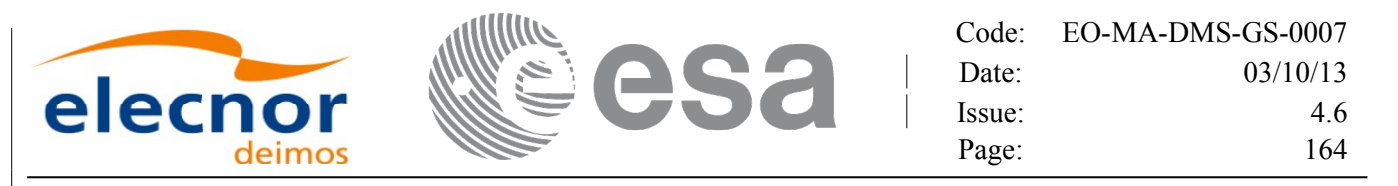

- [-v] option for Verbose mode (default is Silent).
- [-show ] displays the inputs of the function and the results.
- The filename is validated [u](#page-2-0)sing the [schema](#page-1-0) filename if it is provided. If not, the default schema is used (the one in the root element of the file).
- The validation log is stored in the log filename. By default the standard output is used.

#### Example:

xml\_validate **-file** ../../data/CRYOSAT\_XML\_OSF

**-sch** ../../../../schemas/public/CS\_OPER\_MPL\_ORBSCT\_01.00.XSD

**-log** log\_file\_exe **-show**

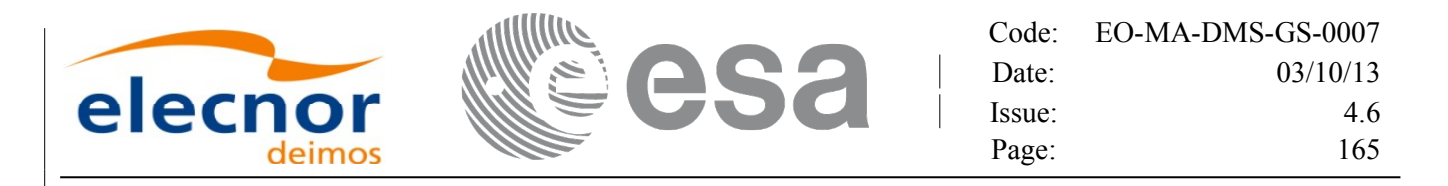

# **7.53.xd\_select\_schema**

## *7.53.1.Overview*

The **xd** select schema returns the most recent schema file name applic[able for a given file type and](#page-1-0) mission.

## *7.53.2.Calling interface*

The calling interface of the CFI function is the following (input parameters are <u>underlined</u>):

```
#include <explorer data handling.h>
{
     xd_fileinfo info; 
     char schema[XD_MAX_STR];
    long ierr[XD_NUM_ERR_SELECT_SCHEMA];
     status = xd select schema(&\text{info}, schema,
                                ierr);
}
```
## *7.53.3.Input parameters*

The **xd\_select\_schema** CFI function has the following input parameters:

| C name | C type      | Array<br><b>Element</b> | <b>Description</b><br>(Reference)                                   | Unit<br>(Format) | <b>Allowed</b><br>Range |
|--------|-------------|-------------------------|---------------------------------------------------------------------|------------------|-------------------------|
| linfo  | xd fileinfo |                         | File info containing the mission and the file<br>type (see Table 3) |                  |                         |

*Table 126: Input parameters of xd\_select\_schema function*

## *7.53.4.Output parameters*

The output parameters of the **xd\_select\_schema** CFI function are:

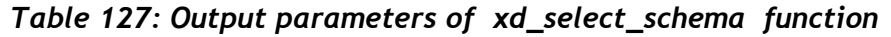

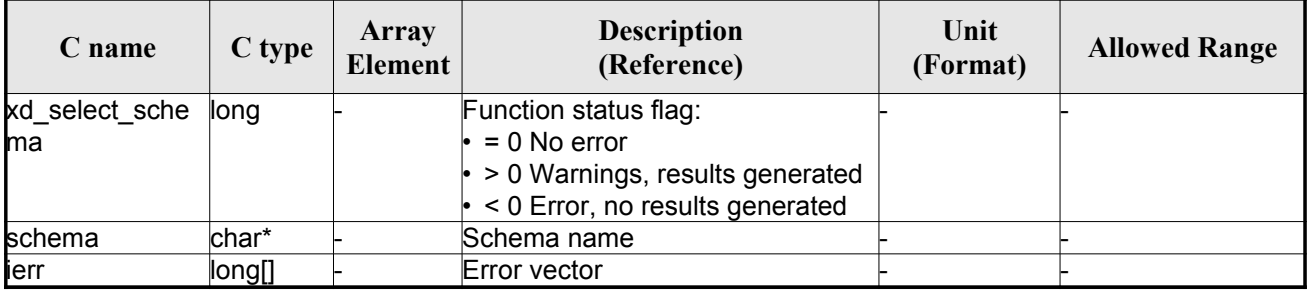

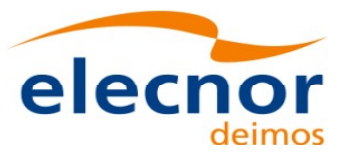

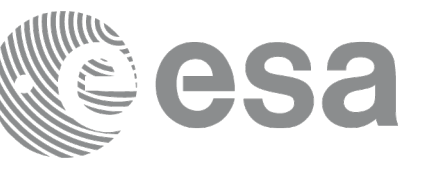

Code: [EO-MA-DMS-GS-0007](#page-0-0) Date: 03/10/13 Issue: 4.6 Page: 166

## *7.53.5.Warnings and errors*

The current version of the **xd\_select\_schema** does not return any errors [nor warnings.](#page-1-0)

 $\overline{\phantom{a}}$ 

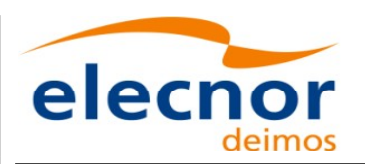

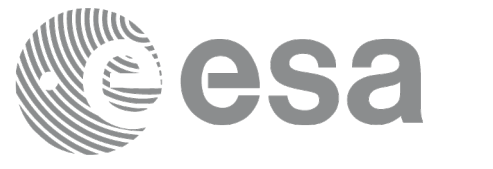

# **7.54.xd\_orbit\_file\_decimate**

## *7.54.1.Overview*

The **xd** orbit file decimate adds capability to configure position interpol[ator according to user need](#page-1-0) (decimation).

The decimation is performed in the orbit file structure. This way user has tw[o options using the output of this](#page-1-0) function:

1.to write a new orbit file and use this file to initialize the orbit id.

2.To initialize directly the orbit id with the new structure.

The fucntion works as follows:

•First and last state vectors in input list are copied to output list.

•Using the input decimation delta (D), and being t0 the time of the first state vector of the input list, [th](#page-2-0)e state vectors whose time is closer to time  $t=t_0+k*D$  ( $k = 1, 2...n$ ,  $t_0 < t < t_0$ ) are copied to output list.

## *7.54.2.Calling interface*

The calling interface of the **xd** orbit file decimate CFI function is the following (input para[me](#page-2-1)ters are underlined):

```
#include <explorer data handling.h>
{
     xd fhr fhr in, fhr out;
     xd orbit file osv in, osv out;
     double decimation delta time;
     long ierr[XD_NUM_ERR_ORBIT_FILE_DECIMATE];
     status = xd orbit file decimate(&fhr in, &osv in,
                                       decimation delta time,
                                        &fhr_out, &osv_out,
                                        ierr);
}
```
## *7.54.3.Input parameters*

The **xd\_orbit\_file\_decimate** CFI function has the following input parameters:

*Table 128: Input parameters of xd\_orbit\_file\_decimate function*

| $\mathcal L$ name | C type | Array<br><b>Element</b> | <b>Description</b><br>(Reference) | Unit<br>(Format) | <b>Allowed Range</b> |
|-------------------|--------|-------------------------|-----------------------------------|------------------|----------------------|
|-------------------|--------|-------------------------|-----------------------------------|------------------|----------------------|

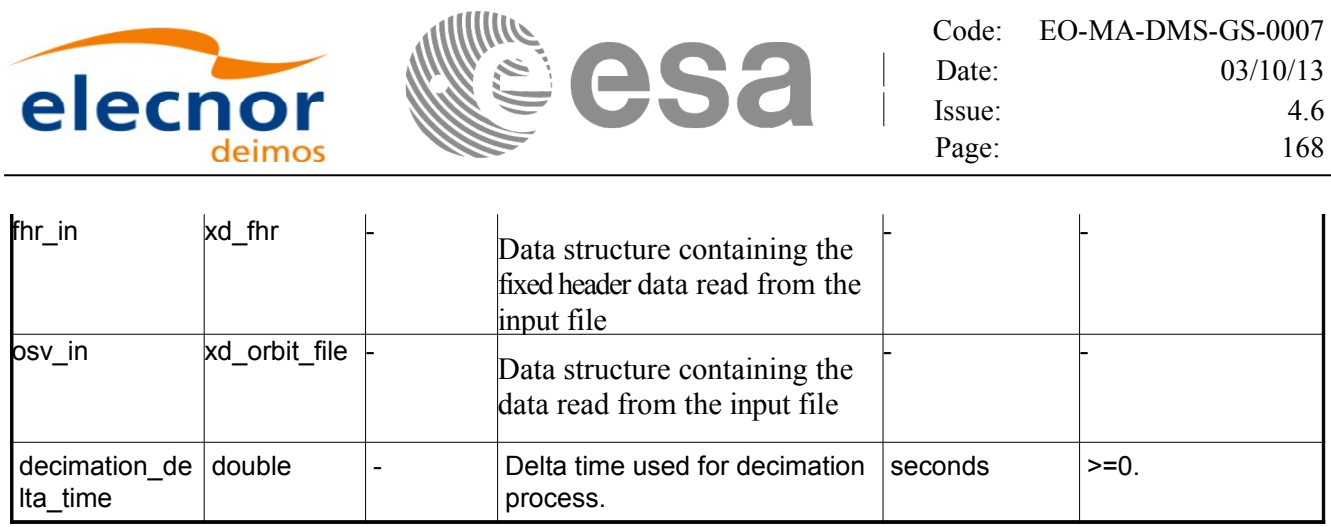

## *7.54.4.Output parameters*

The output parameters of the **xd\_orbit\_file\_decimate** CFI function are:

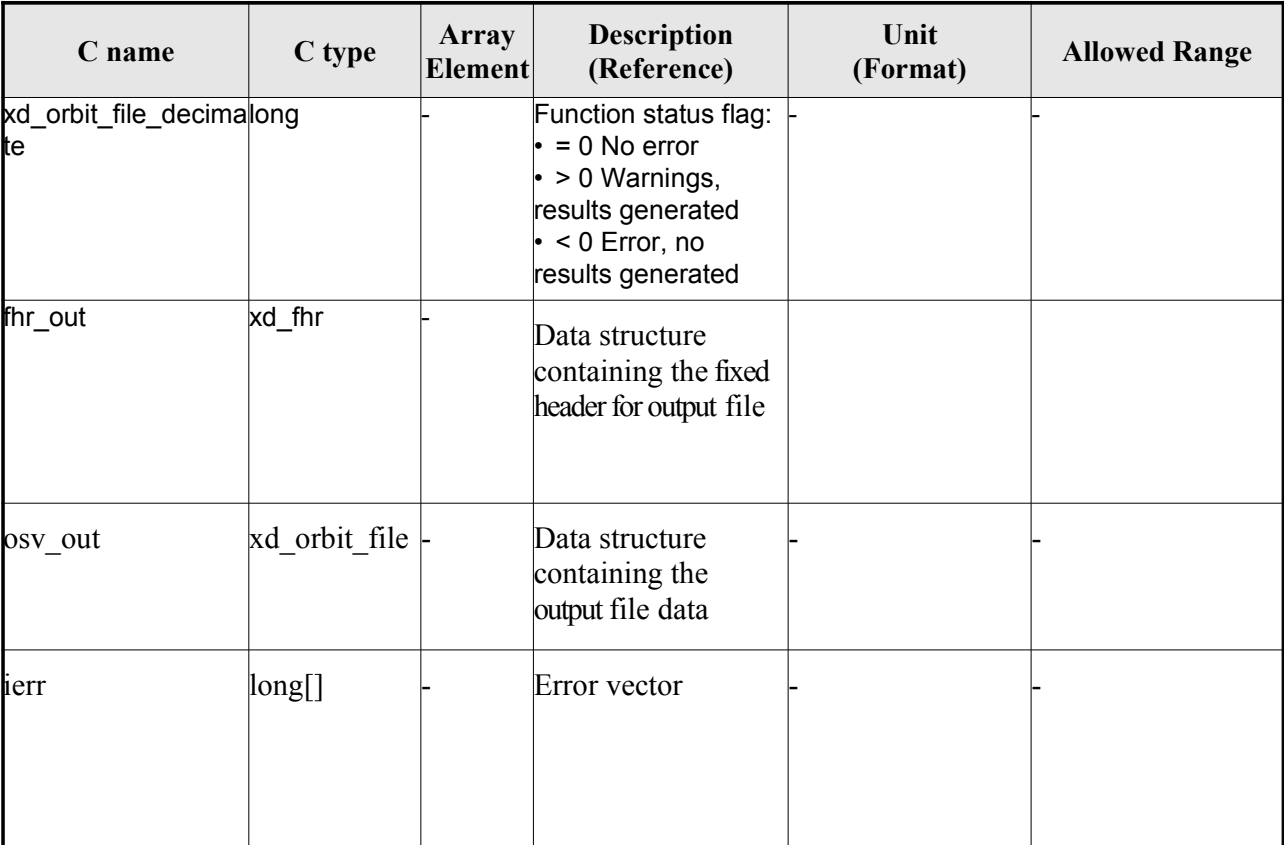

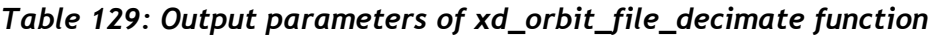

**Memory Management**: The *osv out* structure contains pointers to memory allocated dinamically. In order to avoid memory leaks, the user will have to free that memory when the data structure i[s](#page-2-0) not to be used any more. The memory can be freed by calling to the CFI function **[xd\\_free\\_orbit\\_file](#page-1-0)**

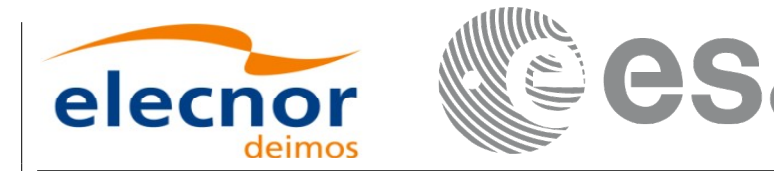

## *7.54.5.Warnings and errors*

Next table lists the possible error messages that can be returned by the **[xd\\_orbit\\_file\\_decimate](#page-1-0)** CFI function after translating the returned error vector into the equivalent list of error messages by calling the function of the EO\_DATA\_HANDLING software library **xd\_get\_msg** (see [\[GEN\\_SUM\]\)](#page-25-0).

This table also indicates the type of message returned, i.e. either a warning (WARN) or an error [\(](#page-4-1)ERR), the cause of such a message and the impact on the performed calculation.

The table is completed by the error code and value. These error codes can be obtained translati[n](#page-2-1)g the error vector returned by the **xd\_orbit\_file\_decimate** function by calling the function of the EO\_DATA\_HANDLING software library **xd\_get\_code** (see [\[GEN\\_SUM\]\)](#page-25-0)

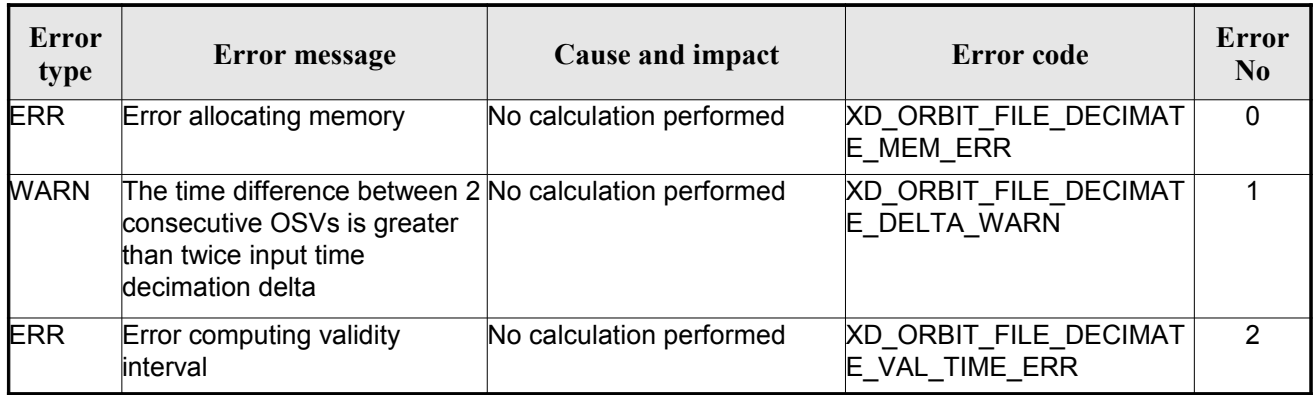

#### *Table 130: Error messages of xd\_orbit\_file\_decimate function*

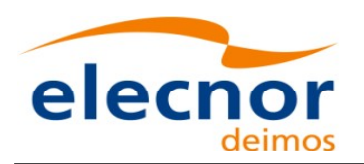

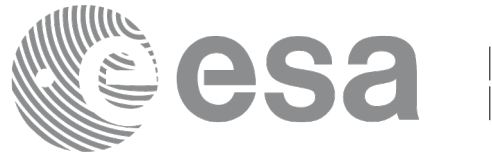

# **7.55.xd\_attitude\_file\_decimate**

## *7.55.1.Overview*

The **xd** attitude file decimate adds capability to configure attitude inter[polator according to user need](#page-1-0) (decimation).

The decimation is performed in the attitude file structure. This way user has [two options using the output of this](#page-1-0) function:

1.to write a new attitude file and use this file to initialize the attitude id.

2.To initialize directly the attitude id with the new structure.

The fucntion works as follows:

•First and last attitude records in input list are copied to output list.

•Using the input decimation delta (D), and being t0 the time of the first attitu[de record of the input list, the attitude](#page-1-0) records whose time is closer to time  $t=t_0+k*D$  ( $k = 1, 2...n$ ,  $t_0 < t < t_0$ ) are copied to output list.

## *7.55.2.Calling interface*

The calling interface of the **xd\_attitude\_file\_decimate** CFI function is the following (input pa[ra](#page-2-1)meters are underlined):

```
#include <explorer data handling.h>
{
     xd fhr fhr in, fhr out;
     xd att file att in, att out;
     double decimation delta time;
     long ierr[XD_NUM_ERR_ATTITUDE_FILE_DECIMATE];
     status = xd attitude file decimate(&fhr in, &att in,
                                        imation delta time,
                                        , &att_out,
                                         ierr);
}
```
*7.55.3.Input parameters*

The **xd\_attitude\_file\_decimate** CFI function has the following input parameters:

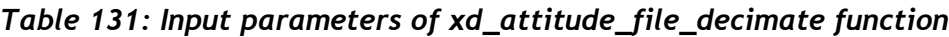

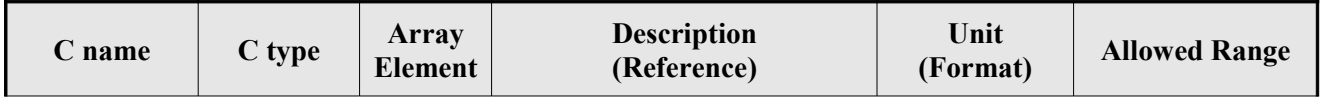

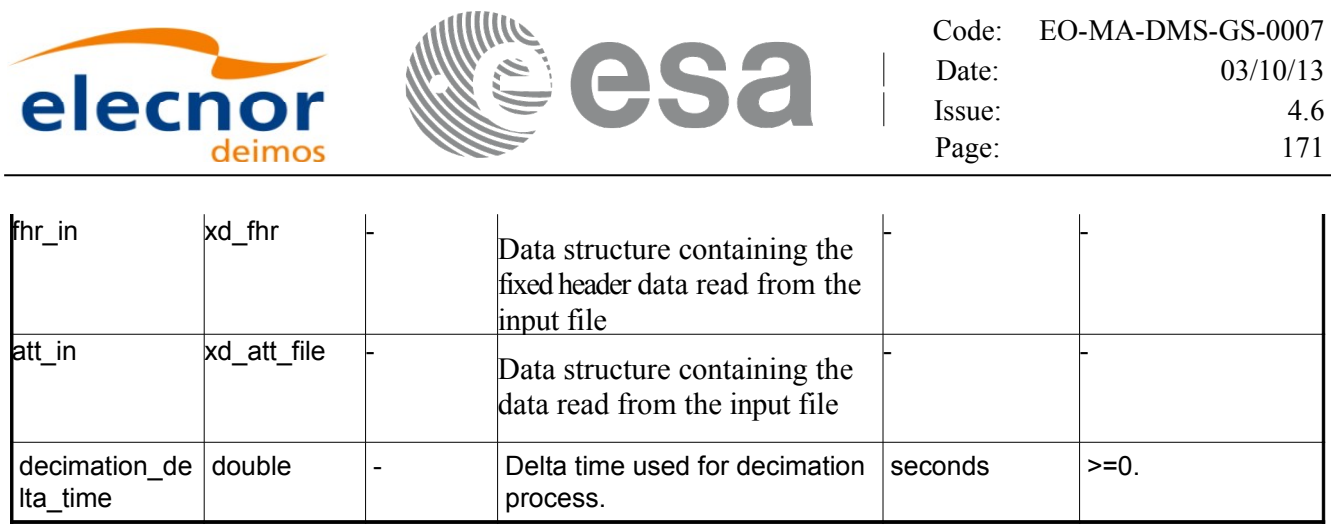

## *7.55.4.Output parameters*

The output parameters of the **xd\_attitude\_file\_decimate** CFI function are:

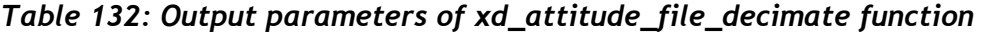

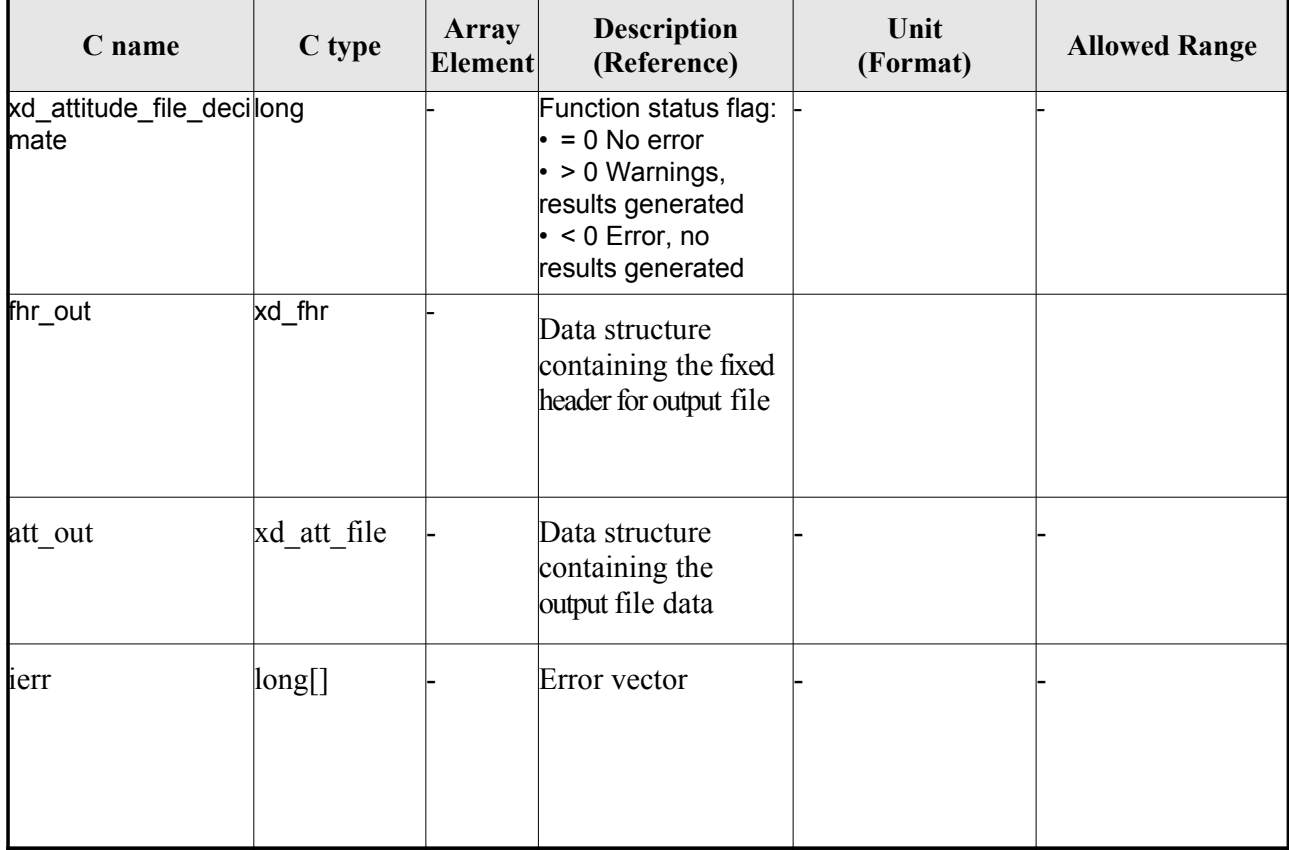

**Memory Management**: The *osv out* structure contains pointers to memory allocated dinamically. In order to avoid memory leaks, the user will have to free that memory when the data structure i[s](#page-2-0) not to be used any more. The memory can be freed by calling to the CFI function **xd\_free\_att.**

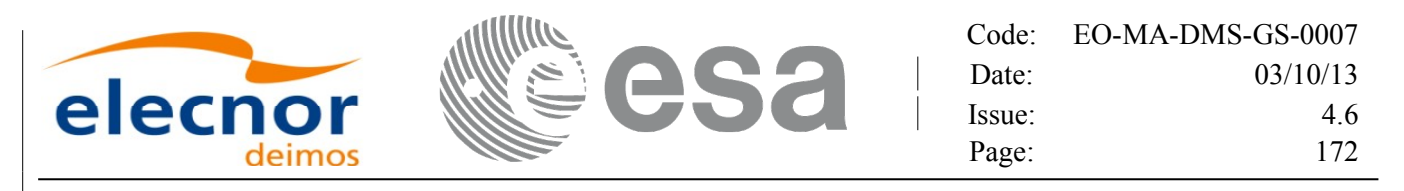

## *7.55.5.Warnings and errors*

Next table lists the possible error messages that can be returned by the **[xd\\_attitude\\_file\\_decimate](#page-1-0)** CFI function after translating the returned error vector into the equivalent list of error messages by calling the function of the EO\_DATA\_HANDLING software library **xd\_get\_msg** (see [\[GEN\\_SUM\]\)](#page-25-0).

This table also indicates the type of message returned, i.e. either a warning (WARN) or an error [\(](#page-4-1)ERR), the cause of such a message and the impact on the performed calculation.

The table is completed by the error code and value. These error codes can be obtained translati[n](#page-2-1)g the error vector returned by the **xd\_attitude\_file\_decimate** function by calling the function of the EO\_DATA\_HANDLING software library **xd\_get\_code** (see [\[GEN\\_SUM\]\)](#page-25-0)

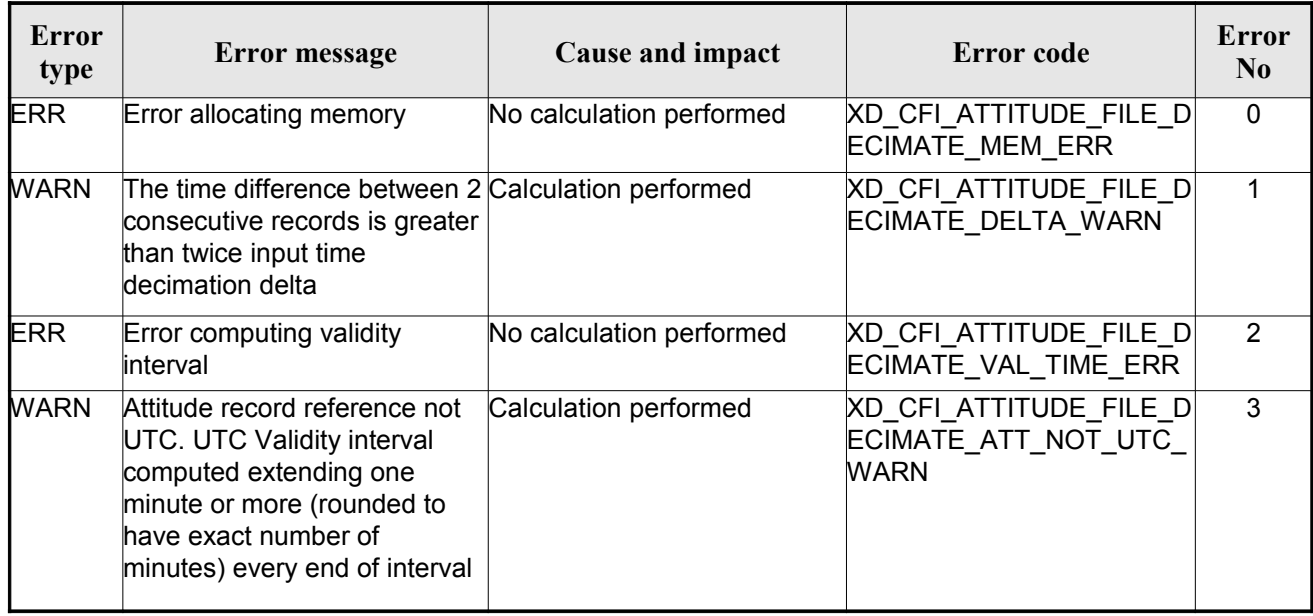

#### *Table 133: Error messages of xd\_attitude\_file\_decimate function*

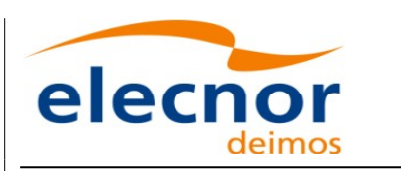

 $\overline{\phantom{a}}$ 

Code: [EO-MA-DMS-GS-0007](#page-0-0) Date: 03/10/13 Issue: 4.6 Page: 173

# **8. LIST OF SCHEMA'S VERSIONS**

Next table shows the list of last version (default version) for the schema [of the XML files that are handled](#page-1-0) by the CFI. The default schema depends on the mission, so different versions appear dependin[g](#page-3-0)on the Mission Columt. For the sake of simplicity, in this column could appear:

- Sat 1: All satellites except SENTINEL missions and EarthCARE mission.
- Sat 2: SENTINEL missions and EarthCARE mission.

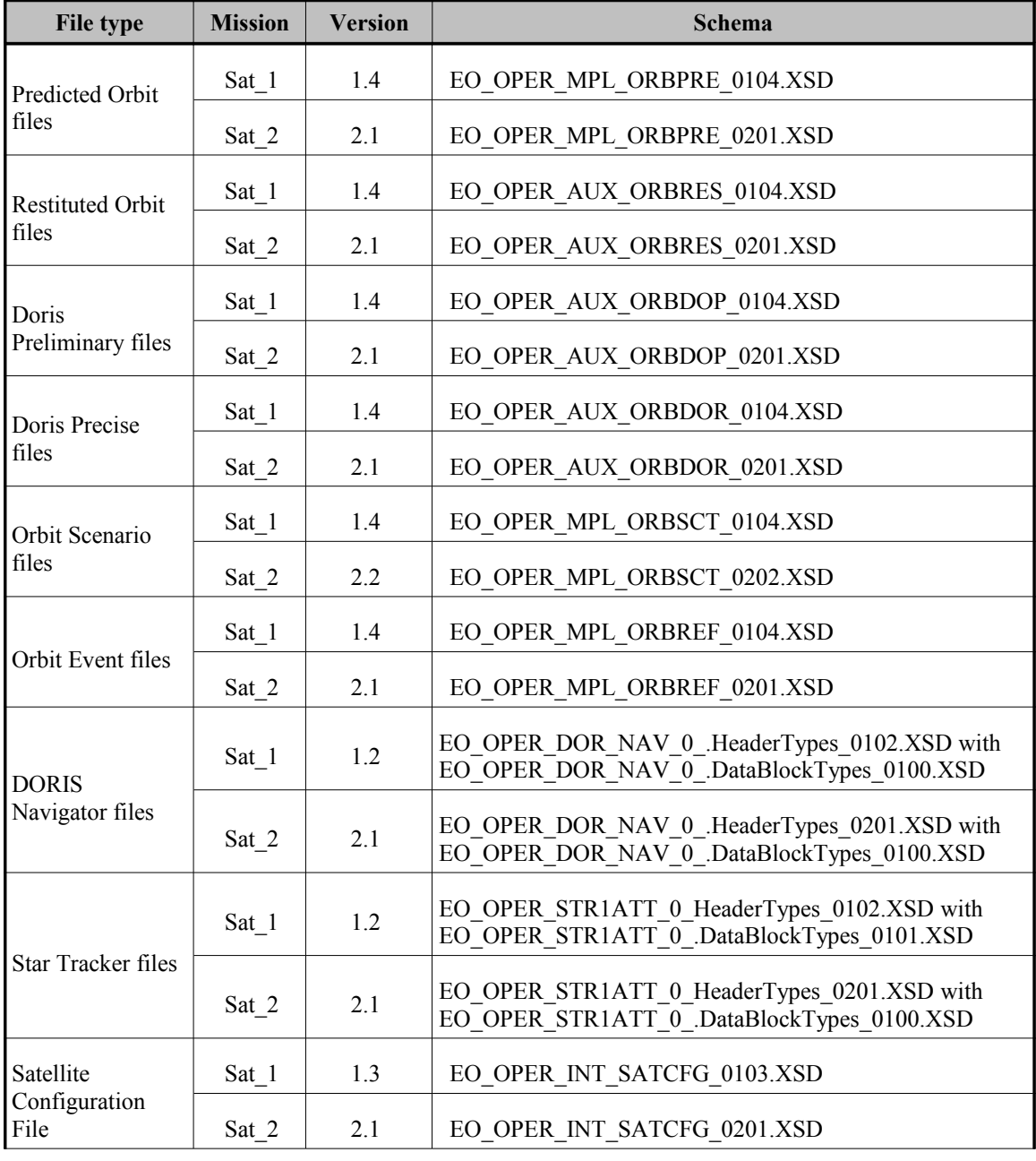

#### *Table 134: Default schema's versions*

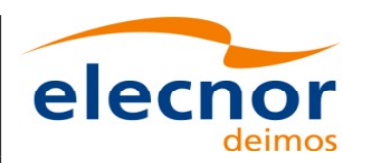

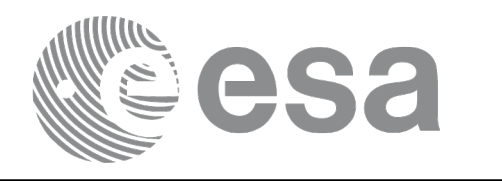

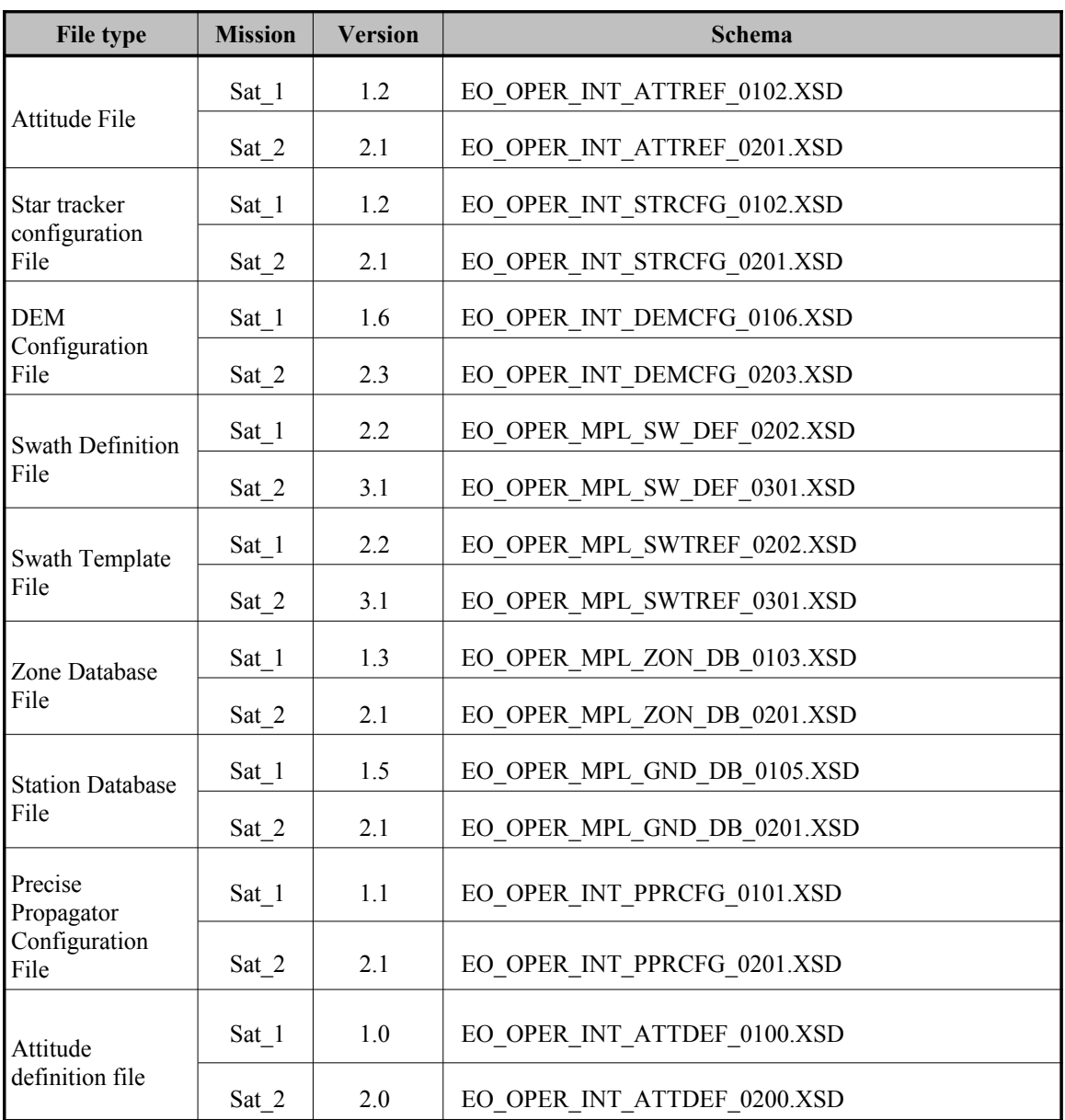

However the current CFI libraries are able to use older XML file versions. Next table shows a[l](#page-4-1)[l](#page-3-1) the available schema's versions for the Earth Observation Missions files at t[he time of the CFI's package](#page-1-0) delivery, and which of them are supported by the current CFI's implementation.

The meaning of the column "Supp. CFI's" is:

- N: Version not supported for reading/writing.
- Y: Supported version for reading and writing.
- R: Supported only for reading.

Note that the writing functions create files with the version labeled with "Y".

Note also that for those files that can be written by the CFI, the written v[ersion depend on the satellite](#page-1-0) mission (For reading, the files can be read independently of the mission).

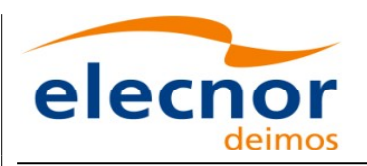

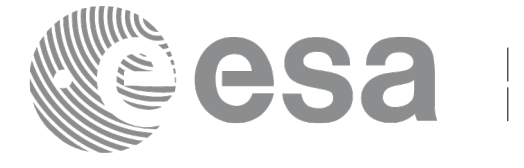

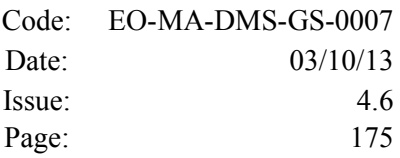

### *Table 135: List of schema's versions*

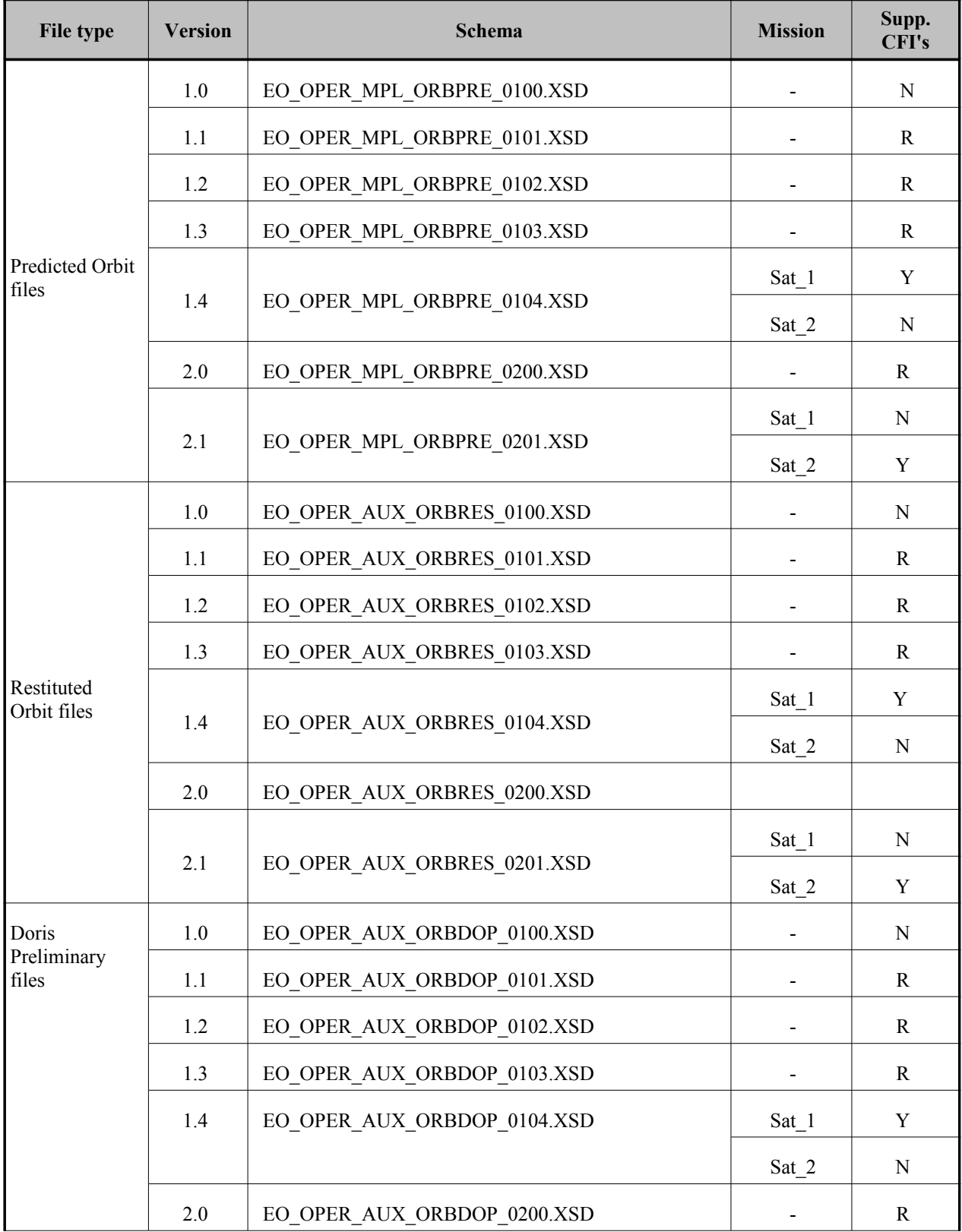

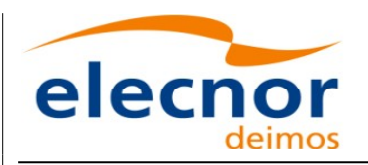

 $\overline{\phantom{a}}$ 

 $\overline{\phantom{a}}$ 

 $\overline{\phantom{a}}$ 

 $\overline{\phantom{a}}$ 

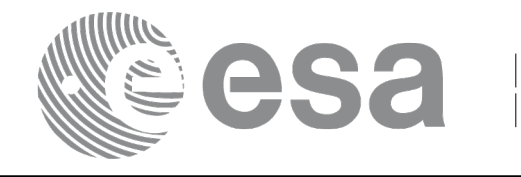

Code: [EO-MA-DMS-GS-0007](#page-0-0) Date: 03/10/13 Issue: 4.6 Page: 176

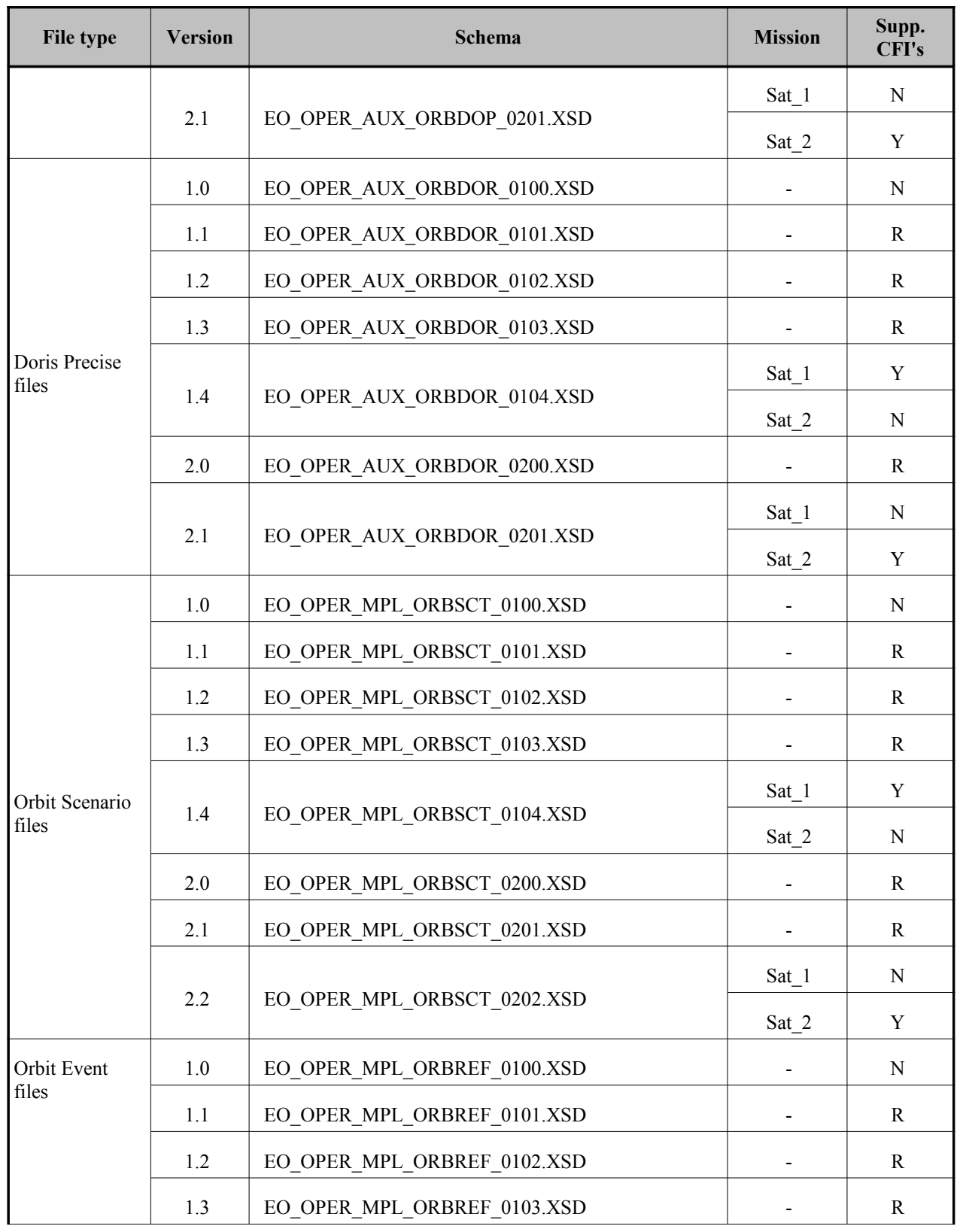

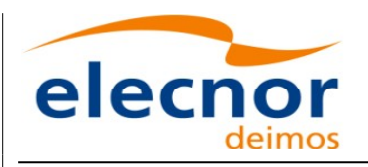

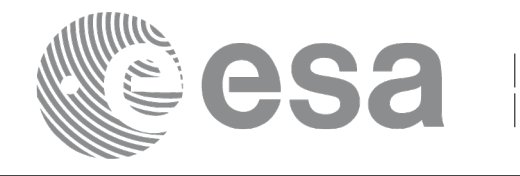

Code: [EO-MA-DMS-GS-0007](#page-0-0) Date: 03/10/13 Issue: 4.6 Page: 177

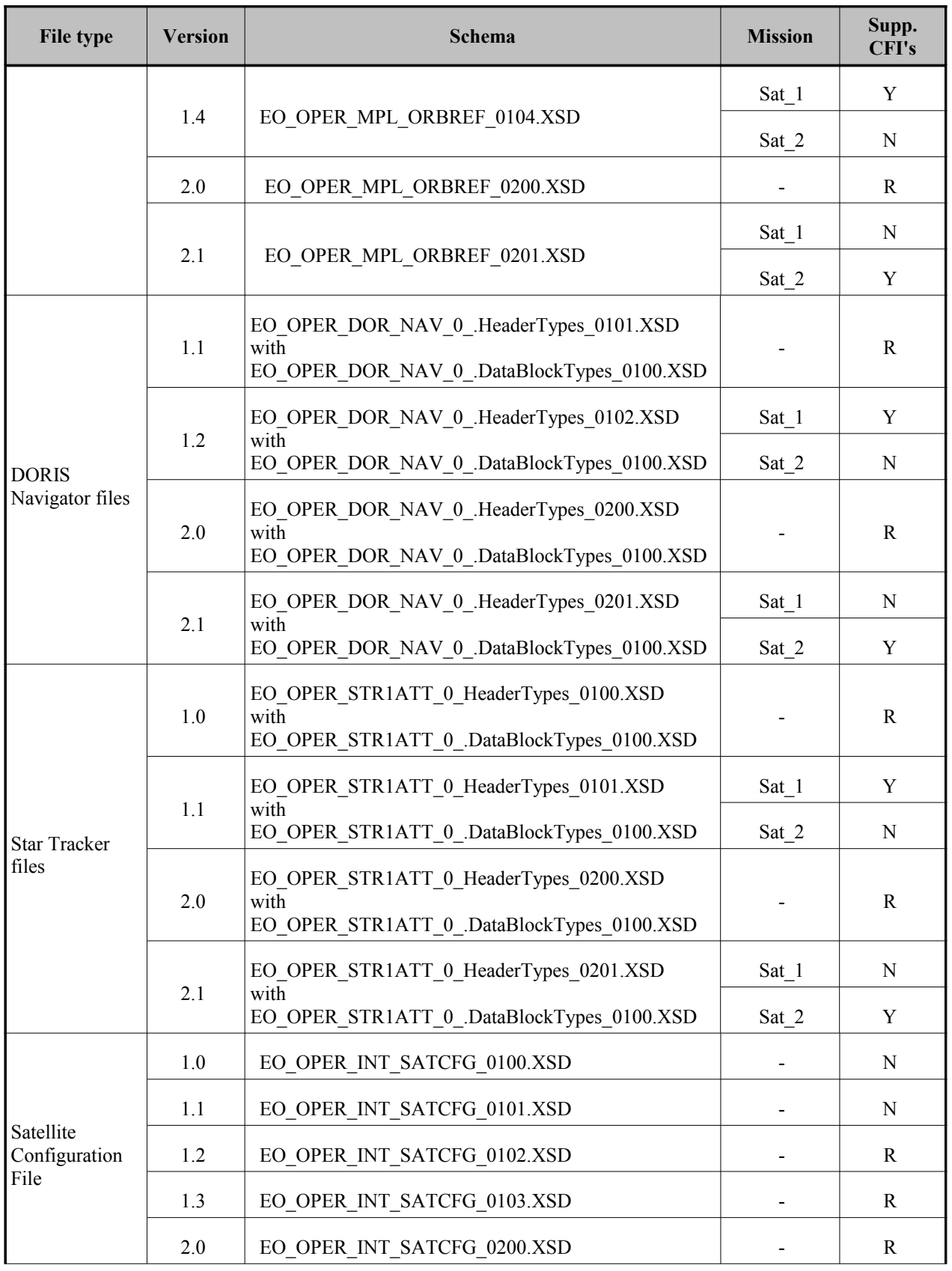

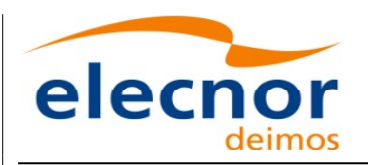

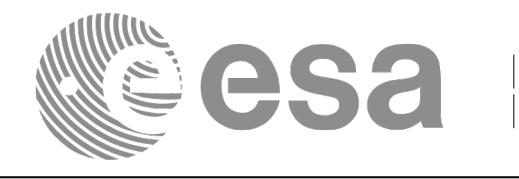

Code: [EO-MA-DMS-GS-0007](#page-0-0) Date: 03/10/13 Issue: 4.6 Page: 178

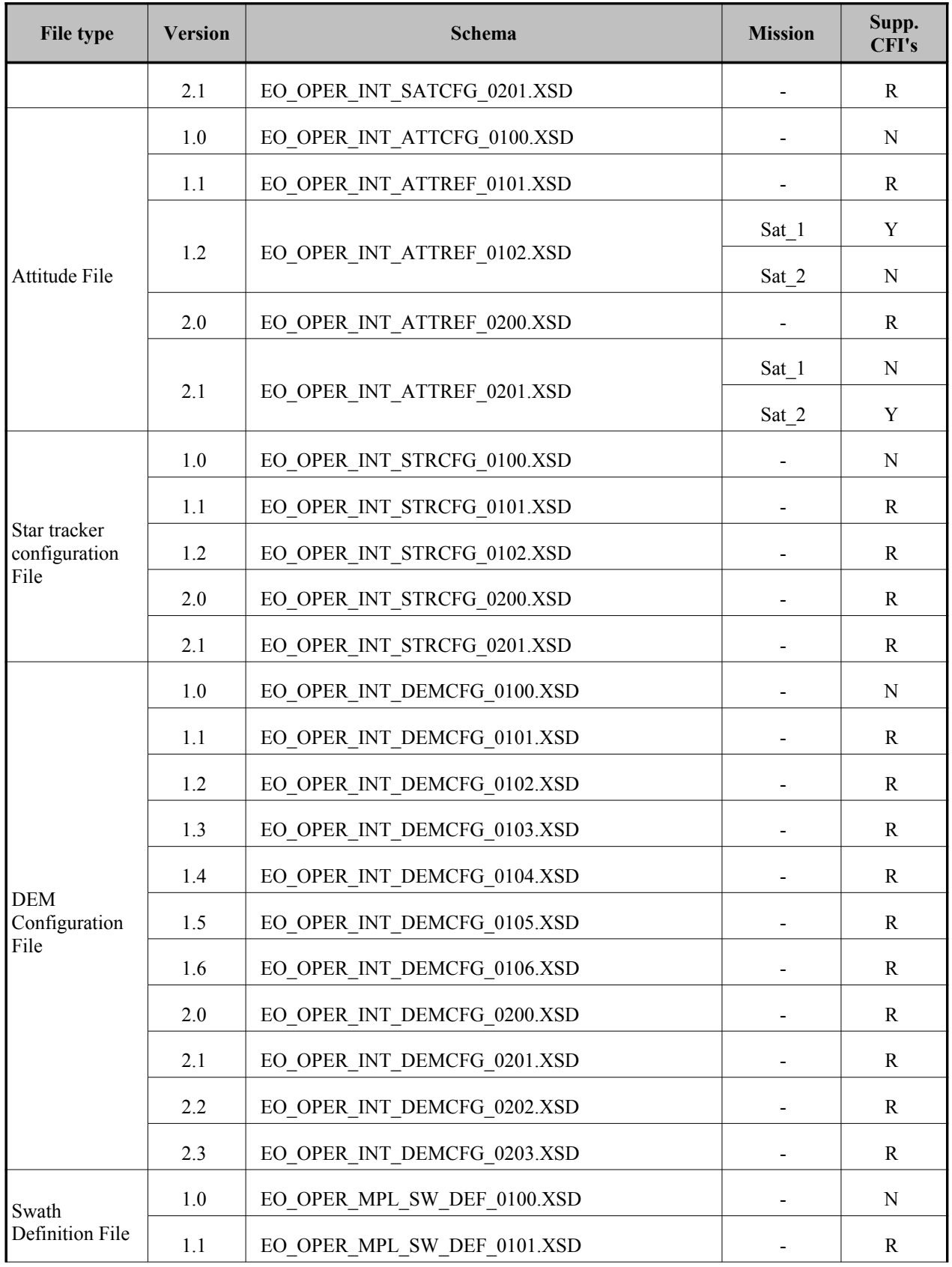

 $\overline{\phantom{a}}$ 

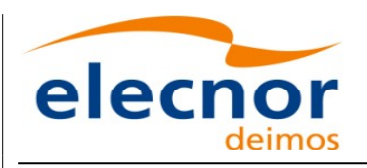

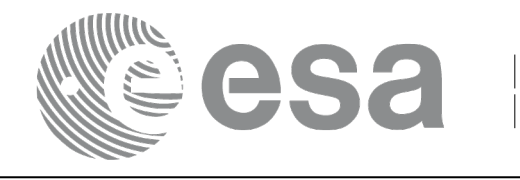

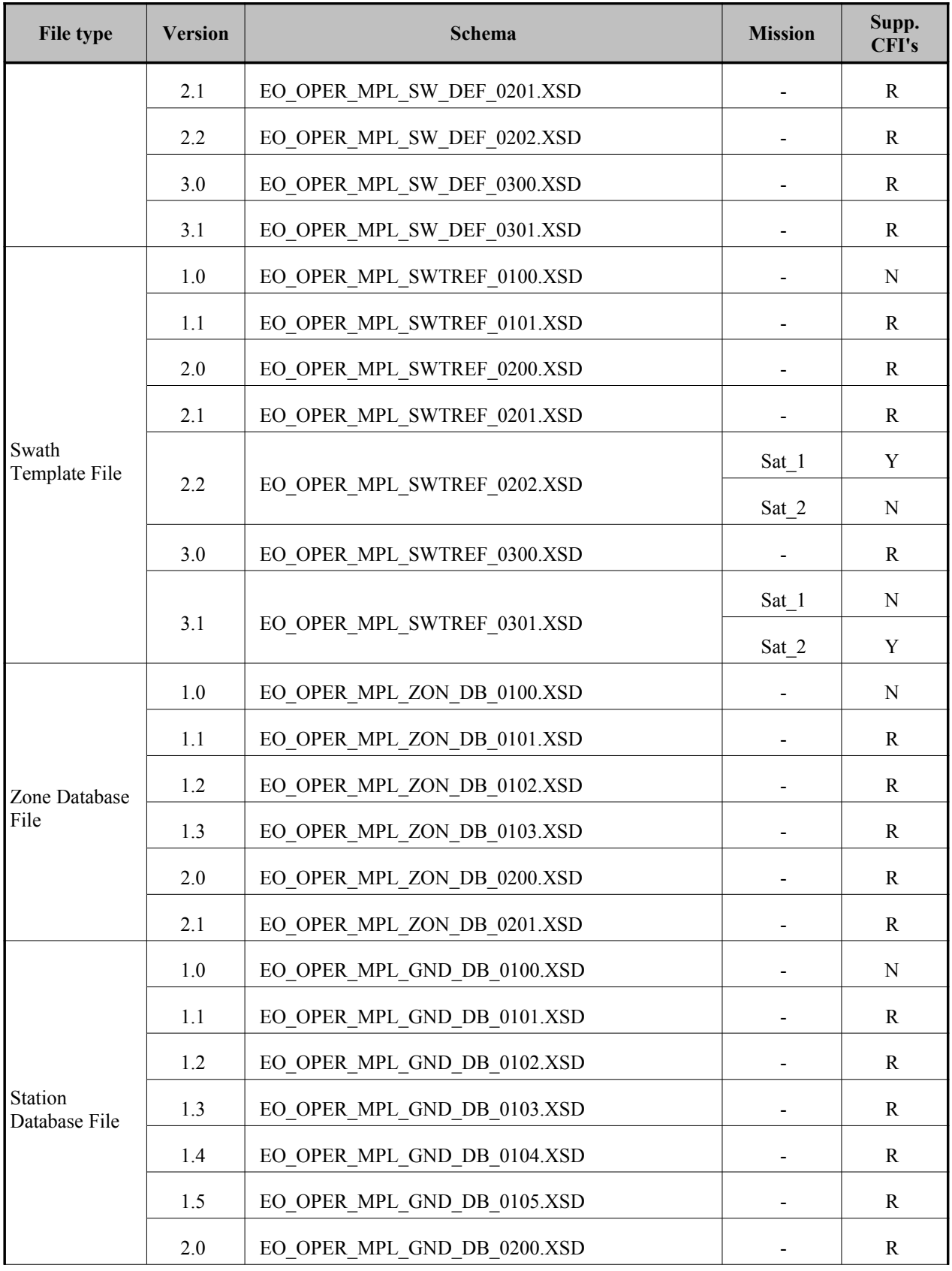

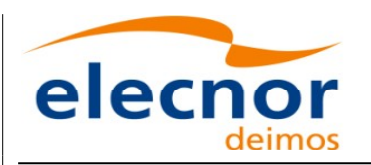

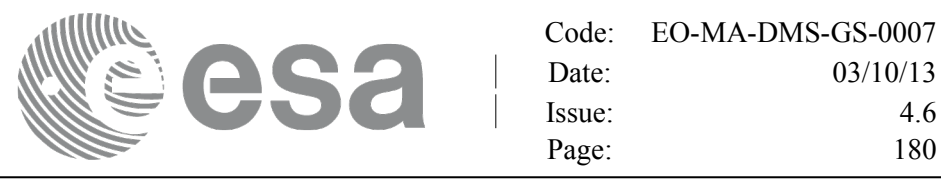

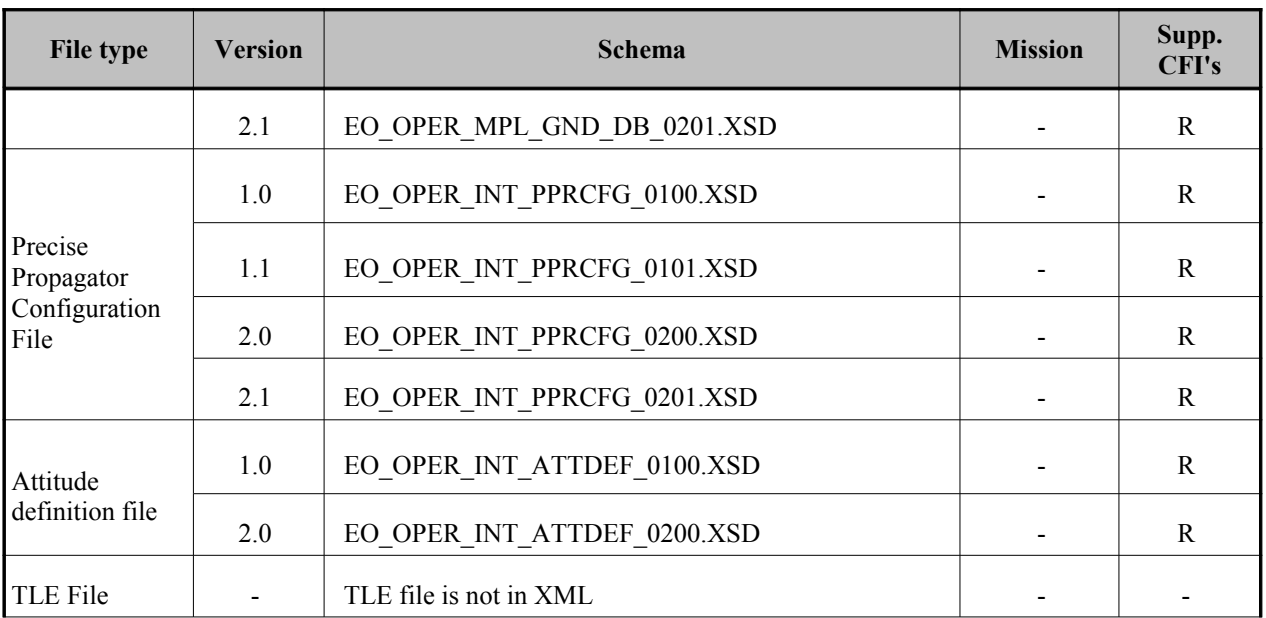

For consulting the format of these files in their last version see section [9.](#page-180-0) [For older versions, the format can](#page-1-0) be consulted through the schema.

In the CFI's installation packages schemas and example files are included (under *files* directory[,](#page-2-1) see [\[GEN\\_SUM\]\)](#page-25-0).
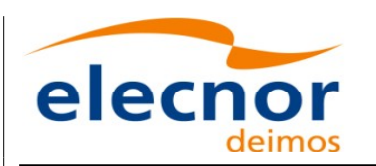

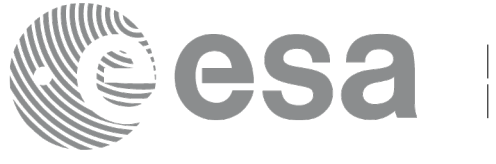

## **9. FILES FORMAT SPECIFICATION**

This section presents the formats for all the files used by the Earth Observation CFI [software. These](#page-1-0) formats correspond to the last schema versions indicated in section [8.](#page-172-0)

The files used by the CFI can be:

- External: Files generated and/or used for the CFI software and other external facilities.
- Internal: Files used only in the CFI for configuration purposes.

All internal files are written in ASCII, with XML syntax. Following the usual format for the E[ar](#page-2-0)th Observation Files, the file contains both:

- A header: It is divided in a fixed header and optionally a variable header. The format [f](#page-3-0)or the fixed header is common to all Earth Observation Files and can be seen in [\[EE\\_FMT\].](#page-25-0)
- A data block containing the input/output data of the functions.
- The general structure for a file will be:

```
\langle ? \text{xml version} = "1.0" encoding = "UTF-8"?\rangle<Earth_Explorer_File>
   <Earth_Explorer_Header>
       \overline{\text{Fixed Header}}...
       </Fixed_Header>
       <Variable_Header>
       ...
       </Variable_Header>
   </Earth_Explorer_Header>
   <Data_Block type="xml">
   ...
   </Data_Block type>
</Earth_Explorer_File>
```
## **9.1.Fixed Header**

### *9.1.1.Format*

The Fixed Header is an XML structure. Many of its fields are redundant with the File Name elements, but are present in more readable form in the Fixed Header, whereas in File Name they are more c[om](#page-2-0)pact for obvious reasons. Its format is described in the followig tables:

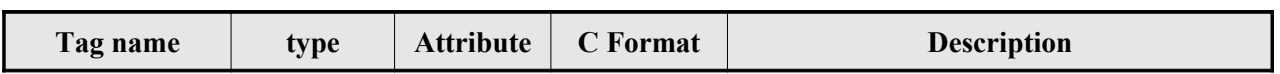

#### *Table 136: Fixed Header Structure*

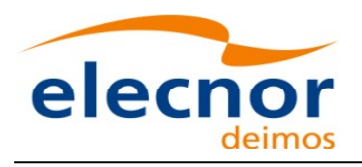

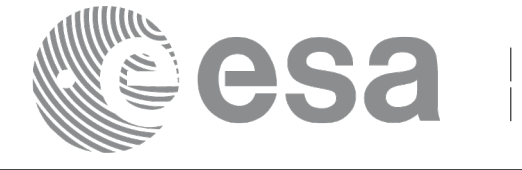

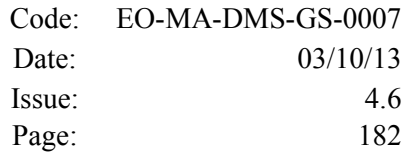

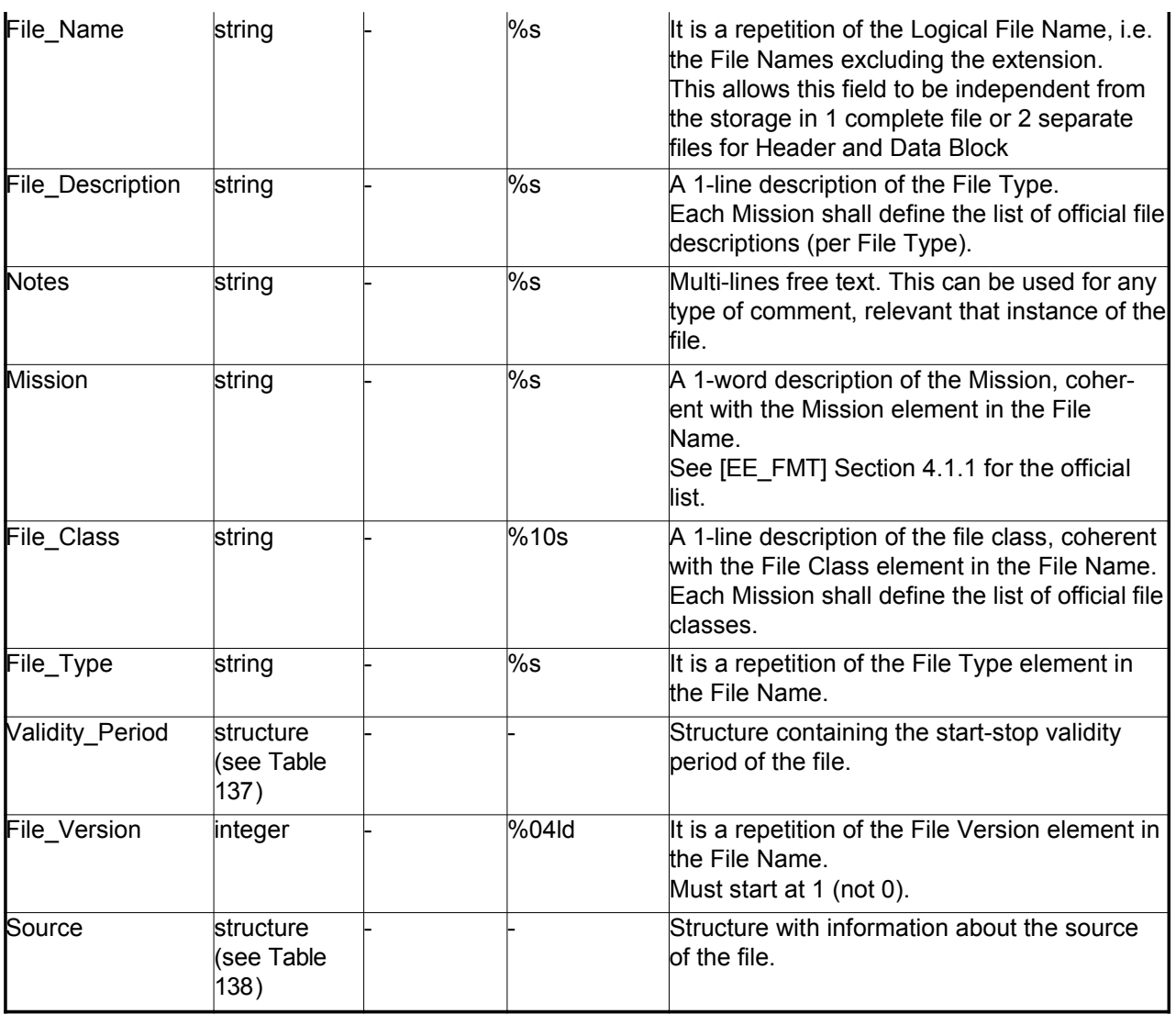

### <span id="page-181-0"></span>*Table 137: Fixed Header. Validity Period*

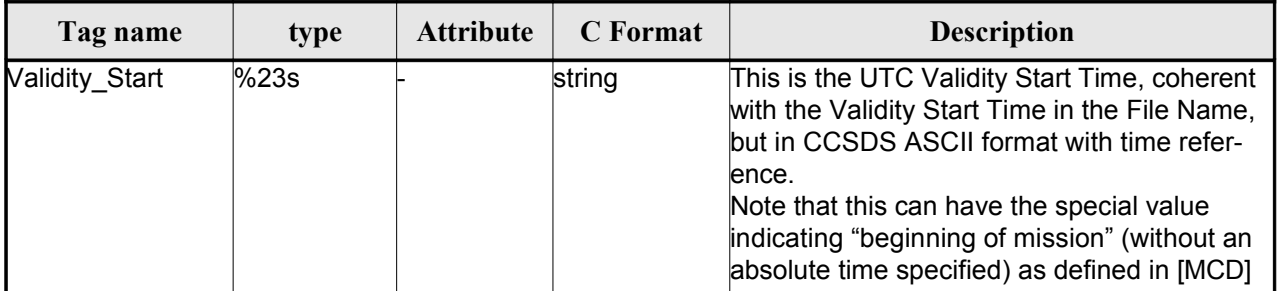

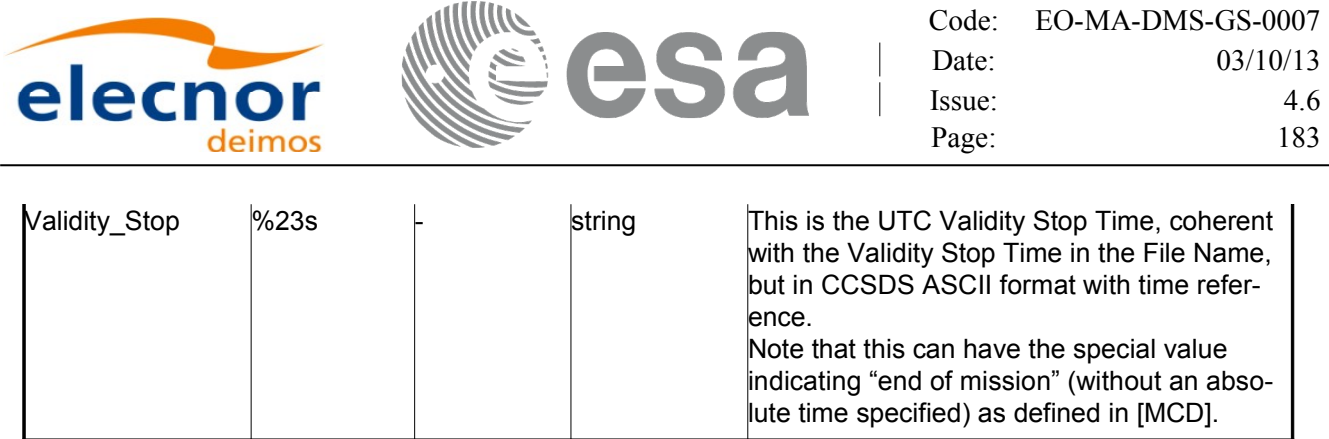

#### <span id="page-182-0"></span>*Table 138: Fixed Header. Source*

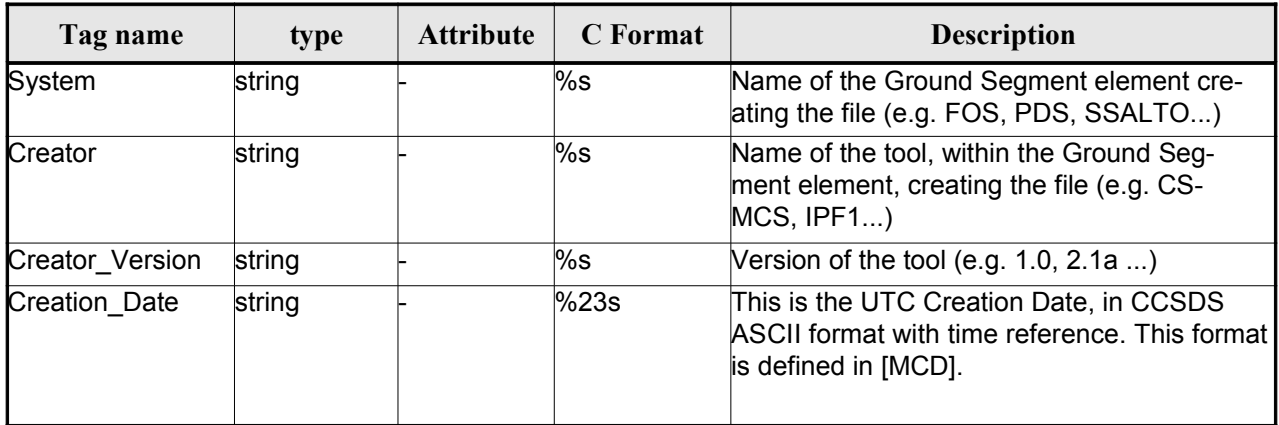

### *9.1.2.Example*

```
<Fixed_Header>
        <File_Name>logical file name</File_Name>
        <File_Description>1-line file description</File_Description>
        <Notes>
             free text, free format
             several lines if needed
        </Notes>
        <Mission>mission name</Mission> (e.g. Cryosat)
        <File_Class>1-line file class description</File_Class>
        <File_Type>TTTTTTTTTT</File_Type>
        <Validity_Period>
              <Validity_Start>UTC=yyyy-mm-ddThh:mm:ss</Validity_Start>
              <Validity_Stop>UTC=yyyy-mm-ddThh:mm:ss</Validity_Stop>
        </Validity_Period>
        <File_Version>vvvv</File_Version>
        <Source>
              <System>name of system creating the file</System>
              <Creator>name of tool creating the file</Creator>
              <Creator_Version>version of tool</Creator_Version>
              <Creation_Date>UTC=yyyy-mm-ddThh:mm:ss</Creation_Date>
        </Source>
</Fixed_Header>
```
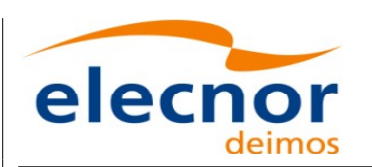

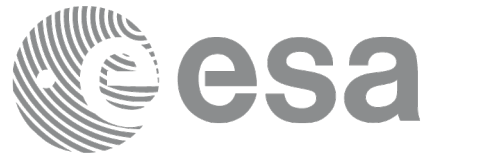

# <span id="page-183-1"></span>**9.2.Predicted Orbit files**

### *9.2.1.Format*

1. Fixed Header: For the fixed header format, refer to [\[EE\\_FMT\]](#page-25-0)

2. Variable Header: It contains the information for of the reference frame of the state vectors i[n](#page-4-1) [the file and](#page-1-0) the reference time for time recomputations. The format is in [Table 139.](#page-183-0)

3. Data Block: It consists in a set of structures described in the tables below:

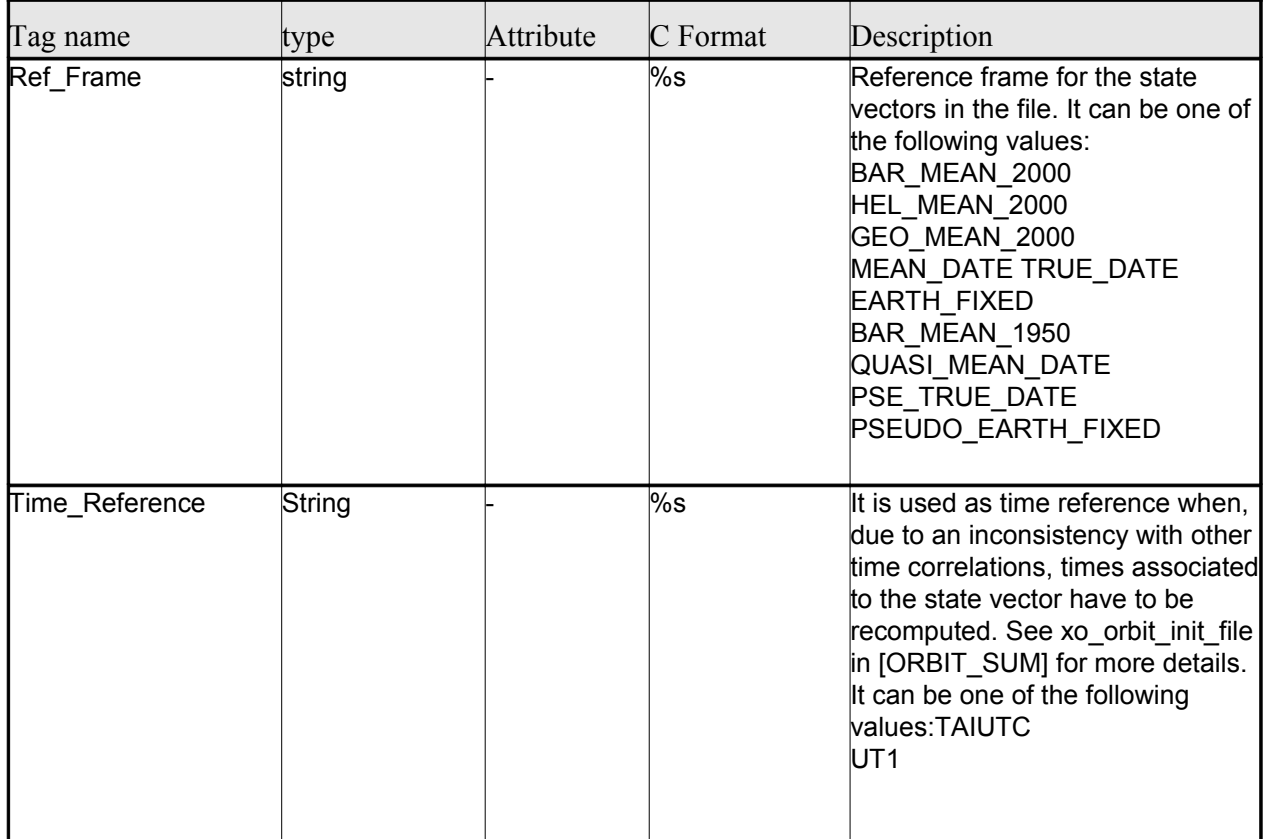

### <span id="page-183-0"></span>*Table 139: Predicted Orbit File. Variable\_Header*

Note to Reference Frame: the main usage of the Orbit Library is to support geo-location. As a [co](#page-2-0)nsequence an Earth-Fixed frame is the natural reference frame to use, end-to-end. On the other hand, accu[ra](#page-2-0)te conversion between inertial and earth-fixed frames happens only when p[olar motion data is available, more](#page-1-0) precisely when the time\_id has been previously initialized with a IERS Bulletin.

Therefore, when polar motion data is not available, the user is recommended to initialize the o[r](#page-3-1)[b](#page-4-0)it id by providing Orbit files with Earth-Fixed frame data (orbit state vectors), and to compute geo-loc[a](#page-3-1)[t](#page-4-0)ion information in Earth-Fixed. This provides accurate computations. For any other usage the user shall be aware of the consequences and accept small inaccuracies, In particular:

•initializing the orbit id with inertial orbit data, and computing inertial parameters, is also supp[o](#page-2-1)rted and is accurate;

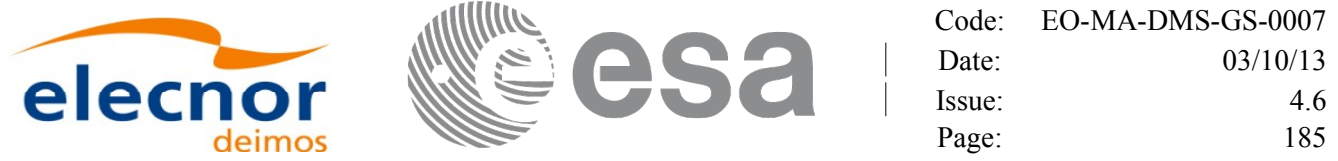

•initializing the orbit id with earth-fixed orbit data, and computing ine[rtial parameters \(or vice-cersa\),](#page-1-0) leads to slightly inaccurate computations and should be avoided unless ignoring polar moti[o](#page-2-1)n is acceptable.

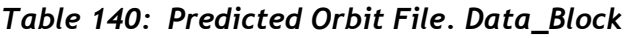

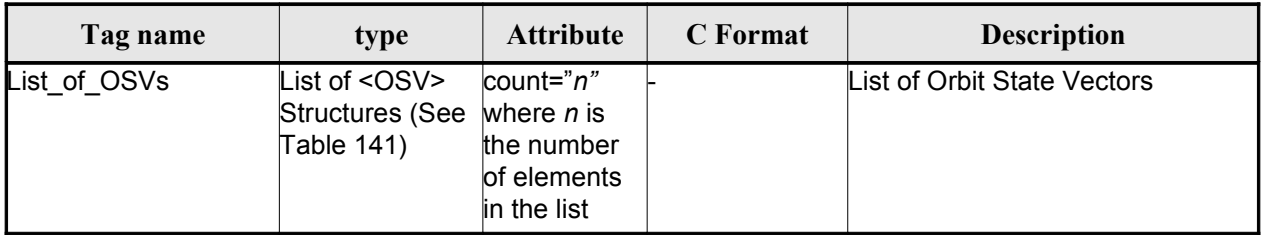

### <span id="page-184-0"></span>*Table 141: Precicted Orbit File. OSV*

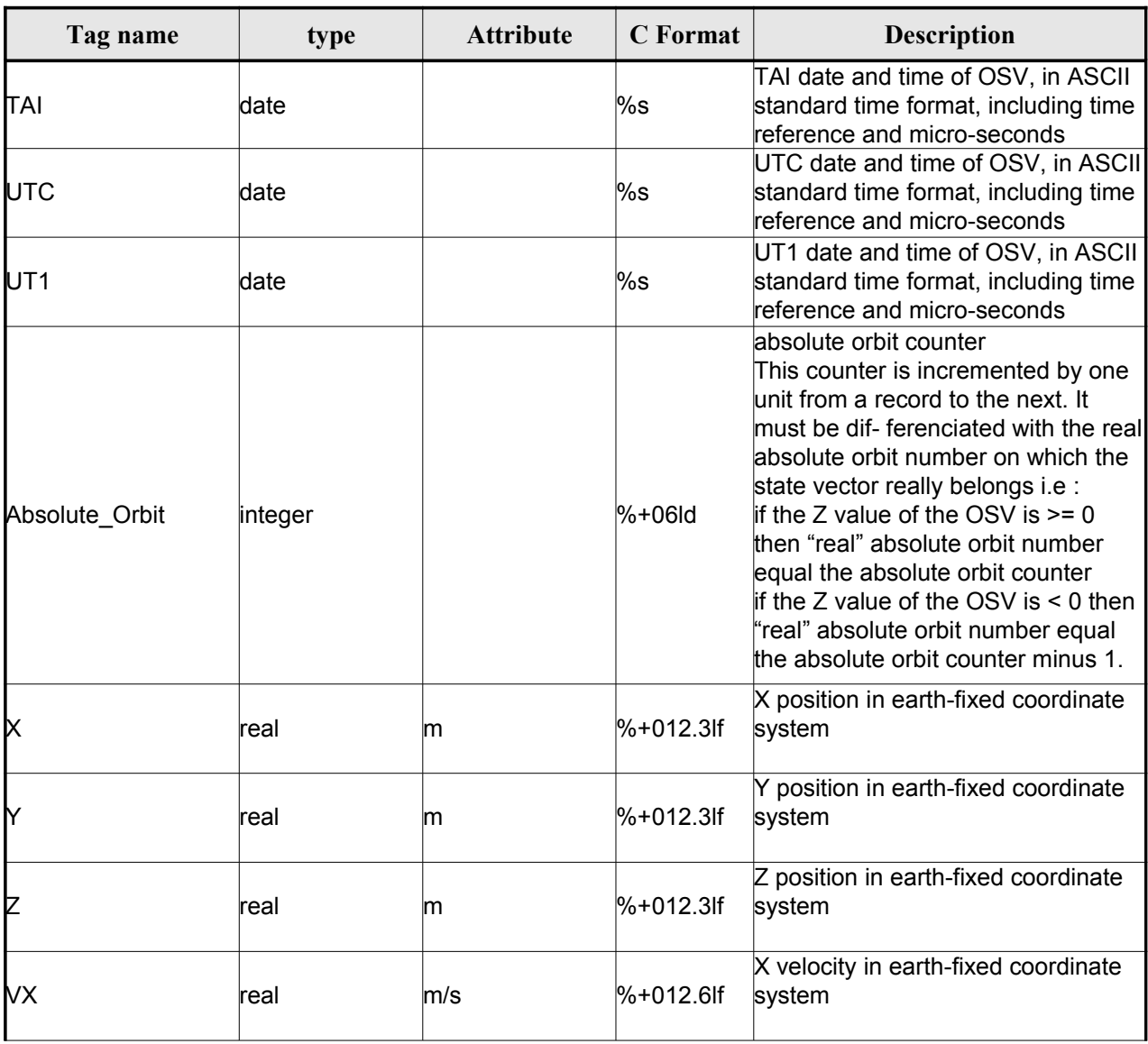

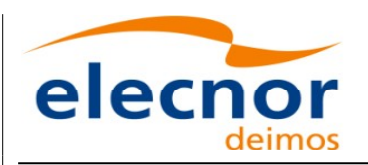

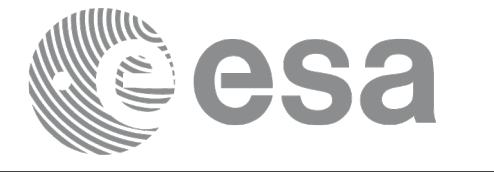

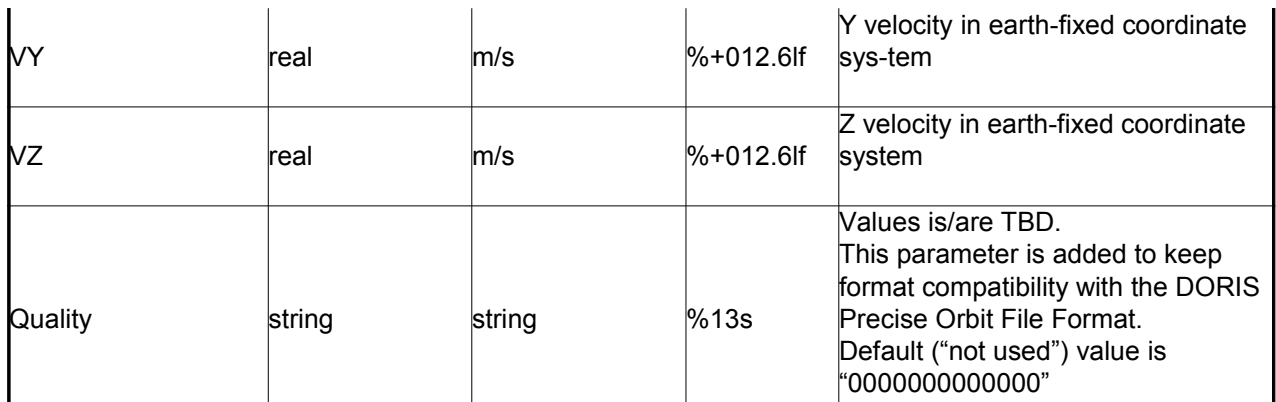

### *9.2.2.Example*

<?xml version ="1.0"?> <Earth\_Explorer\_File xmlns:xsi="http://www.w3.org/2001/XMLSchema-instance" [xsi:schemaLocation="http://eop-cfi.esa.int/CFI](http://eop-cfi.esa.int/CFI) [http://eo](http://eop-cfi.esa.int/CFI/EE_CFI_SCHEMAS/)[p-cfi.esa.](http://eop-cfi.esa.int/CFI/EE_CFI_SCHEMAS/)[int/CFI/EE\\_CFI\\_SCHEMAS/](#page-1-0) EO\_OPER\_MPL\_ORBPRE\_01032.XSD" [xmlns="http://eop-cfi.esa.int/CFI"](http://eop-cfi.esa.int/CFI) schemaVersion="1.32"> <Earth\_Explorer\_Header> <Fixed\_Header> <F[il](#page-2-0)e\_Name>CS\_OPER\_MPL\_ORBPRE\_20020315T205400\_20020321T205500\_00032</File\_Name> <File Description>FOS Predicted Orbit File</File Description> <Notes></Notes> <Mission>CryoSat</Mission> <File\_Class>Routine Operations</File\_Class> <File\_Type>MPL\_ORBPRE</File\_Type> <Validity\_Period> <Validity\_Start>UTC=2002-03-15T20:54:44</Validity\_Start> <Validity\_Stop>UTC=2002-03-21T20:54:44</Validity\_Stop> </Validity\_Period> <File\_Version>0001</File\_Version> <Source> *<*System*>*FOS</System> *<*Creator*>name of tool creating the file*</Creator> <Creator\_Version>1.0</Creator\_Version> <Creation\_Date>UTC=2002-03-14T14:00:00</Creation\_Date> </Source> </Fixed\_Header> <Variable\_Header> <Ref\_Frame>EARTH\_FIXED</Ref\_Frame> <Time\_Reference>UTC</Time\_Reference> </Variable\_Header> </Earth\_Explorer\_Header> <Data\_Block type="xml"> <List\_of\_OSVs count="n"> <OSV> <TAI>TAI=2002-03-15T20:54:44.069916</TAI> <UTC>UTC=2002-03-15T20:54:04.069916</UTC> <UT1>UT1=2002-03-15T20:54:04.049916</UT1>

<Absolute\_Orbit>+00212</Absolute\_Orbit>

<X unit="m">+6874869.308</X>

```
Earth Observation Mission CFI Software. EO_DATA_HANDLING Software User Manual
```
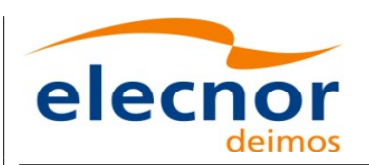

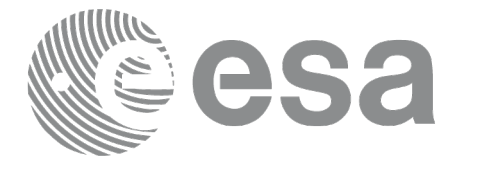

```
<Y unit="m">+2033241.443</Y>
                          <Z unit="m">-0000995.334</Z>
                          <VX unit="m/s">+0453.224305</VX>
                          <VY unit="m/s">-1567.965124</VY>
                         <VZ unit="m/s">+7374.880929</VZ>
                          <Quality>0000000000000</Quality>
                    </OSV\leq 0.8V><TAI>TAI=2002-03-15T22:35:24.246686</TAI>
                         <UTC>UTC=2002-03-15T22:34:44.246686</UTC>
                          <UT1>UT1=2002-03-15T22:34:44.046686</UT1>
                         <Absolute_Orbit>+00213</Absolute_Orbit>
                          <X unit="m">+7086938.577</X>
                          <Y unit="m">-1083333.239</Y>
                          <Z unit="m">-0001004.069</Z>
                          <VX unit="m/s">-0256.608063</VX>
                         <VY unit="m/s">-1611.943172</VY>
                          <VZ unit="m/s">+7374.846086</VZ>
                          <Quality>0000000000000</Quality>
                    \langle/OSV>...
               </List_of_OSVs>
         </Data_Block>
</Earth_Explorer_File>
```
## **9.3.Restituted Orbit files**

Format is equal to the Predicted Orbit File, see section [9.2.](#page-183-1)

# **9.4.Doris Preliminary/Precise files**

Format is equal to the Predicted Orbit File, see section [9.2.](#page-183-1)

# **9.5.Orbit Scenario files**

### *9.5.1.Format*

1. Fixed Header: For the fixed header format, refer to [\[EE\\_FMT\]](#page-25-0)

2. Variable Header: EmptyIt contains the information of the reference ti[me for time recomputations. The](#page-1-0) format is in [Table 142.](#page-186-0)

3. Data Block: It consists in a set of structures described in the tables below:

<span id="page-186-0"></span>*Table 142: Orbit Scenario File. Variable\_Header*

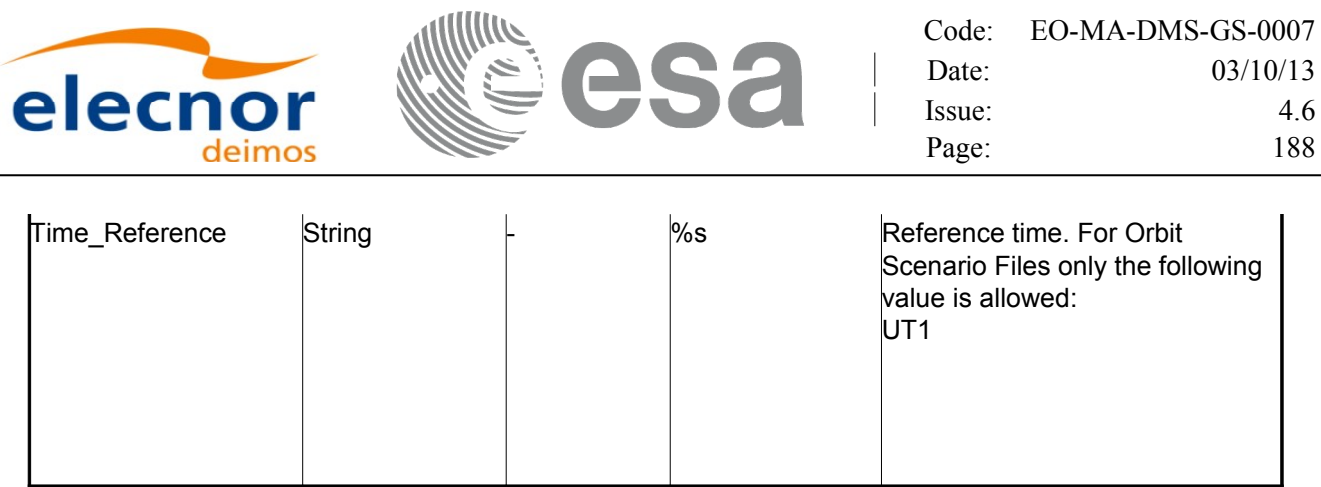

### *Table 143: Orbit Scenario File. Data\_Block*

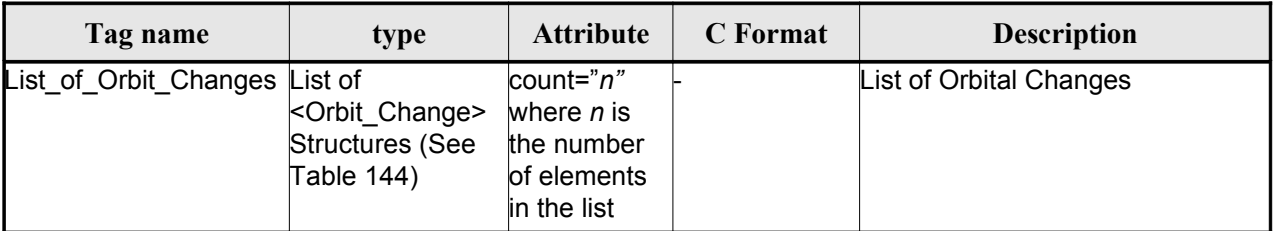

### <span id="page-187-2"></span>*Table 144: Orbit Scenario File. Orbit\_Change*

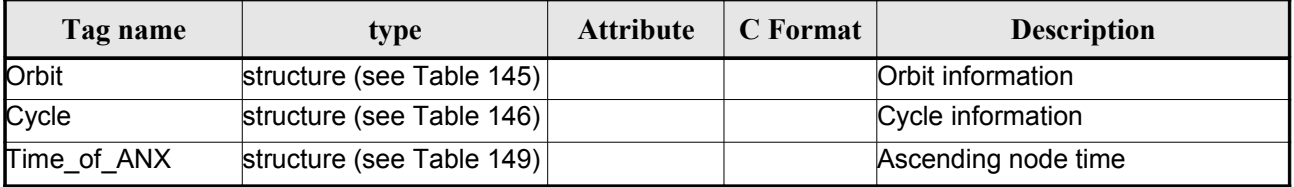

### <span id="page-187-1"></span>*Table 145: Orbit Scenario File. Orbit*

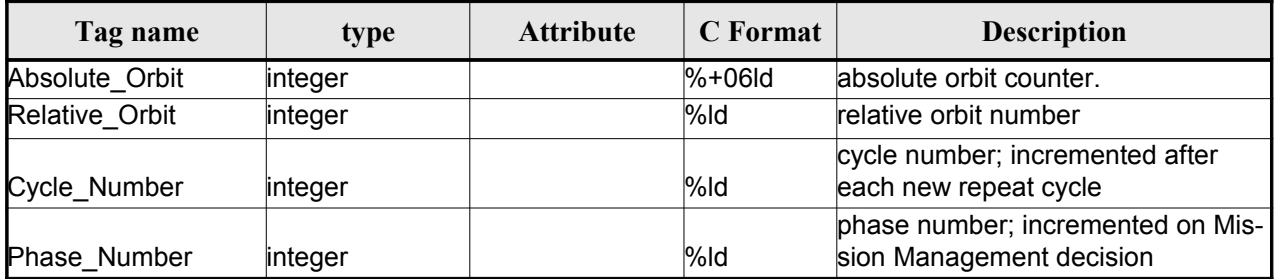

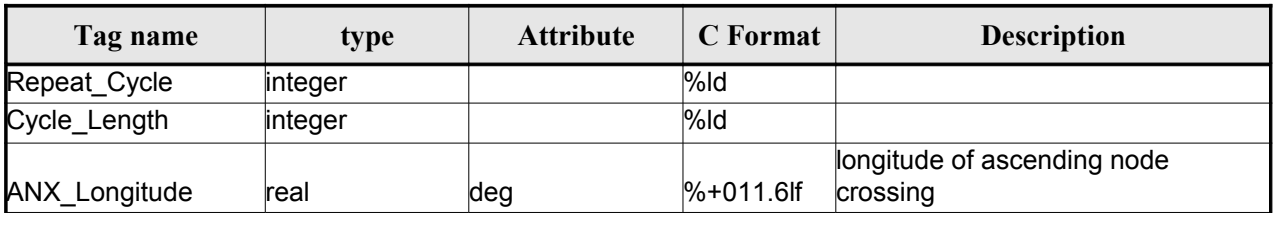

### <span id="page-187-0"></span>*Table 146: Orbit Scenario File. Cycle*

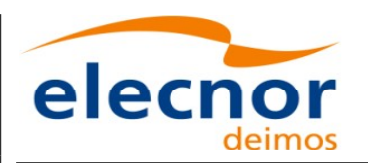

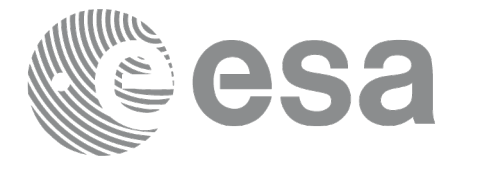

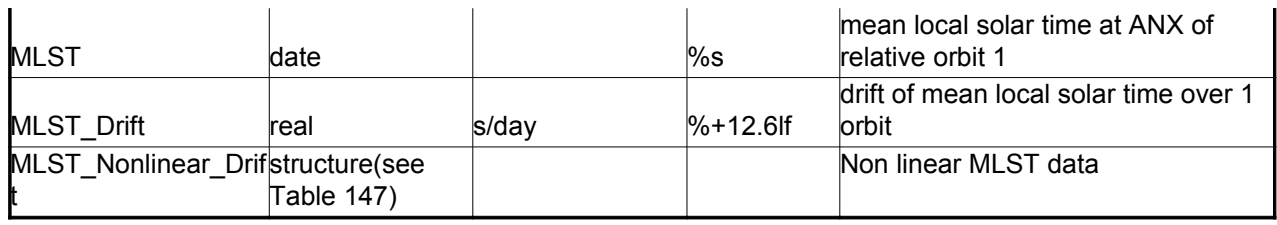

### <span id="page-188-2"></span>*Table 147: MLST non linear terms*

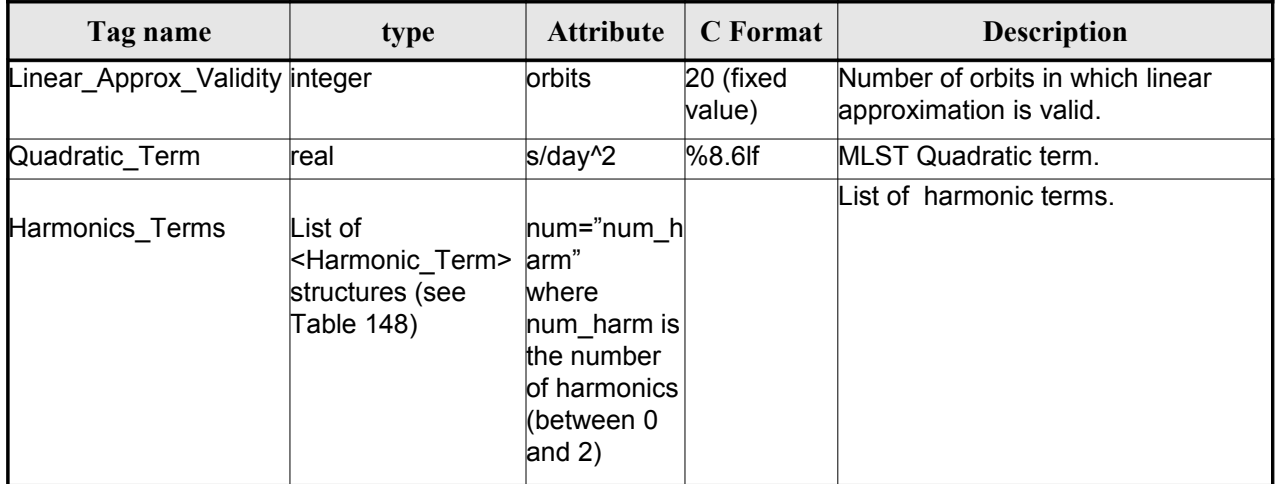

### <span id="page-188-1"></span>*Table 148: MLST Harmonic term*

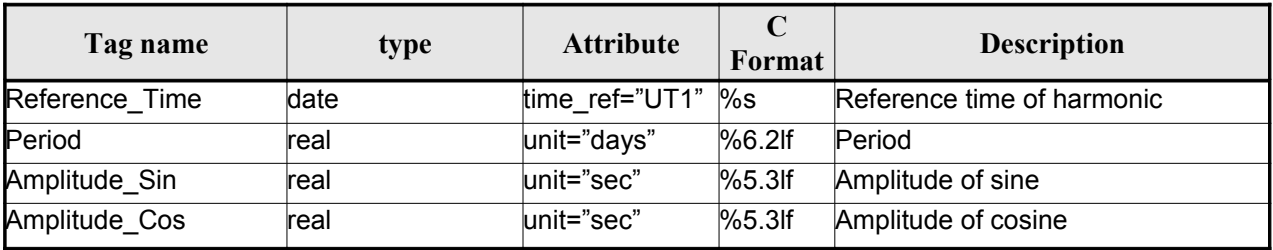

### <span id="page-188-0"></span>*Table 149 Orbit Scenario File. Time\_of\_ANX*

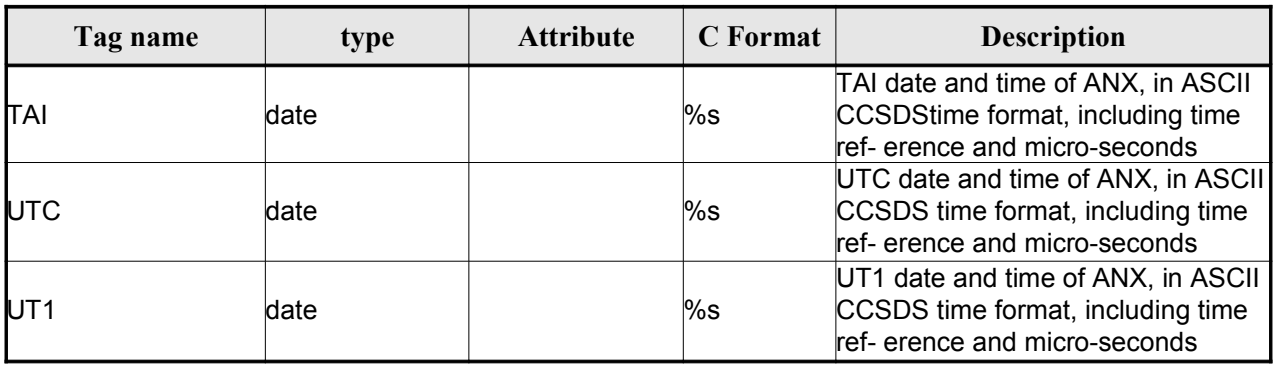

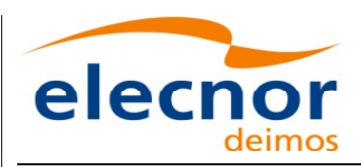

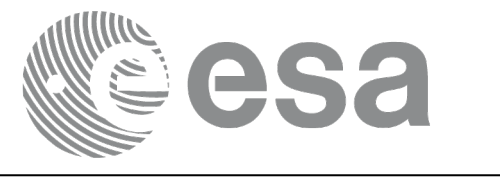

### *9.5.2.Example*

```
<?xml version ="1.0"?>
<Earth_Explorer_File
xmlns:xsi="http://www.w3.org/2001/XMLSchema-instance"
 xsi:schemaLocation="http://eop-cfi.esa.int/CFI http://eop-cfi.esa.int/CFI/EE_CFI_SCHEMAS/
 EO_OPER_MPL_ORBSCT_01021.XSD"
xmlns="http://eop-cfi.esa.int/CFI"
schemaVersion="1.12">
        <Earth_Explorer_Header>
              <Fixed_Header>
              <File Name>CS_OPER_MPL_ORBSCT_20020312T140002_9999999999999999_00021</File_Name>
              <File_Description>Orbit Scenario File</File_Description>
              <Notes></Notes>
              <Mission>CryoSat</Mission>
              <File_Class>Routine Operations</File_Class>
              <File_Type>MPL_ORBSCT</File_Type>
              <Validity_Period>
                    <Validity_Start>UTC=2002-03-12T14:00:02</Validity_Start>
                    <Validity_Stop>UTC=9999-99-99T99:99:99</Validity_Stop>
              </Validity_Period>
              <File_Version>0001</File_Version>
              <Source>
                    <System>RPF</System>
                    <Creator>name of tool creating the file</Creator>
                    <Creator_Version>1.0</Creator_Version>
                   <Creation_Date>UTC=2002-03-10T14:00:00</Creation_Date>
              </Source>
              </Fixed_Header>
              <Variable_Header>
                   <Time_Reference>UT1</Time_Reference>
              </Variable_Header>
         </Earth_Explorer_Header>
          <Data_Block type="xml">
              -<br><List of Orbit Changes count="2">
                    <Orbit_Change>
                           <Orbit>
                                <Absolute_Orbit>+00001</Absolute_Orbit>
                               <Relative_Orbit>1</Relative_Orbit>
                               <Cycle_Number>1</Cycle_Number>
                               <Phase_Number>1</Phase_Number>
                          </Orbit>
                          <Cycle>
                               <Repeat_Cycle unit="day">369</Repeat_Cycle>
                               <Cycle_Length unit="orbit">5344</Cycle_Length>
                               <ANX_Longitude unit="deg">+023.600000</ANX_Longitude>
                               <MLST>22:17:19.999999</MLST>
                               <MLST_Drift unit="s/day">+9.000000</MLST_Drift>
                               <MLST_NonlinearDrift>
                                 <Linear_Approx_Validity unit="orbits">20</Linear_Approx_Validity>
                                 <Quadratic_Term unit="s/day^2">2.345678</Quadratic_Term>
                                 <Harmonics_Terms num="2">
                                  <Harmonic_Term seq="1">
                                   <Reference_Time time_ref="UT1">2001-03-13T00:00:00.000000
                                   </Reference_Time>
                                   <Period unit="days">100.00</Period>
                                   <Amplitude_Sin unit="sec">2.222</Amplitude_Sin>
                                   <Amplitude_Cos unit="sec">1.111</Amplitude_Cos>
                                  </Harmonic_Term>
                                  <Harmonic_Term seq="2">
```
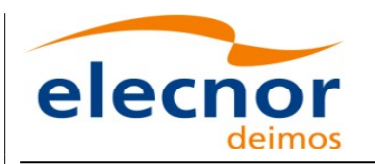

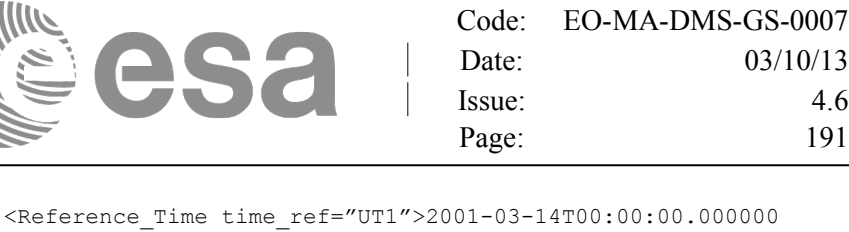

```
 <Period unit="days">100.00</Period>
                                   <Amplitude_Sin unit="sec">3.333</Amplitude_Sin>
                                   <Amplitude_Cos unit="sec">4.444</Amplitude_Cos>
                                  </Harmonic_Term>
                                 </Harmonics_Terms>
                               </MLST_NonlinearDrift>
                         </Cycle>
                         <Time_of_ANX>
                               <TAI>TAI=2001-03-12T14:00:34.999999</TAI>
                               <UTC>UTC=2001-03-12T14:00:02.999999</UTC>
                               <UT1>UT1=2001-03-12T14:00:02.777777</UT1>
                         </Time_of_ANX>
                    </Orbit_Change>
                    <Orbit_Change>
                         <Orbit>
                                <Absolute_Orbit>+00050</Absolute_Orbit>
                               <Relative_Orbit>1</Relative_Orbit>
                               <Cycle_Number>10</Cycle_Number>
                               <Phase_Number>1</Phase_Number>
                         </Orbit>
                         <Cycle>
                               <Repeat_Cycle unit="day">2</Repeat_Cycle>
                               <Cycle_Length unit="orbit">29</Cycle_Length>
                               <ANX_Longitude unit="deg">+023.600000</ANX_Longitude>
                               <MLST>22:17:19.999999</MLST>
                               <MLST_Drift unit="s/day">+9.000000</MLST_Drift>
                               <MLST_NonlinearDrift>
                                 <Linear_Approx_Validity unit="orbits">20</Linear_Approx_Validity>
                                 <Quadratic_Term unit="s/day^2">2.345678</Quadratic_Term>
                                 <Harmonics_Terms num="2">
                                  <Harmonic_Term seq="1">
                                   <Reference_Time time_ref="UT1">2001-03-13T00:00:00.000000
                                   </Reference_Time>
                                   <Period unit="days">100.00</Period>
                                   <Amplitude_Sin unit="sec">2.222</Amplitude_Sin>
                                   <Amplitude_Cos unit="sec">1.111</Amplitude_Cos>
                                  </Harmonic_Term>
                                  <Harmonic_Term seq="2">
                                   <Reference_Time time_ref="UT1">2001-03-14T00:00:00.000000
                                   </Reference_Time>
                                   <Period unit="days">100.00</Period>
                                   <Amplitude_Sin unit="sec">3.333</Amplitude_Sin>
                                   <Amplitude_Cos unit="sec">4.444</Amplitude_Cos>
                                  </Harmonic_Term>
                                 </Harmonics_Terms>
                               </MLST_NonlinearDrift>
                         </Cycle>
                         <Time_of_ANX>
                               <TAI>TAI=2001-04-01T14:00:34.999999</TAI>
                               <UTC>UTC=2001-04-01T14:00:02.999999</UTC>
                               <UT1>UT1=2001-04-01T14:00:02.777777</UT1>
                          </Time_of_ANX>
                   </Orbit_Change>
              </List_of_Orbit_Changes>
         </Data_Block>
</Earth_Explorer_File>
```
</Reference\_Time>

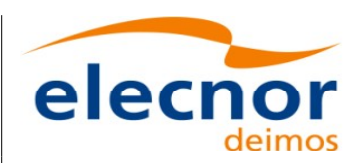

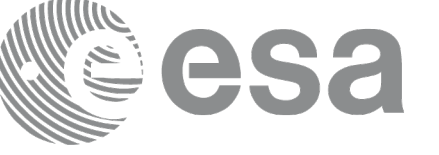

## **9.6.Orbit Event files**

Orbit Event File is deprecated and is supported only for Cryosat mission[.](#page-1-0)

### *9.6.1.Format*

1. Fixed Header: For the fixed header format, refer to [\[EE\\_FMT\].](#page-25-0)

2. Variable Header: It contains the information for of the reference frame of the state [vectors](#page-1-0) i[n](#page-2-0) the file and the reference time for time recomputations. The format is in [Table 139.](#page-183-0)

3. Data Block: It consists in a set of structures described in the tables below:

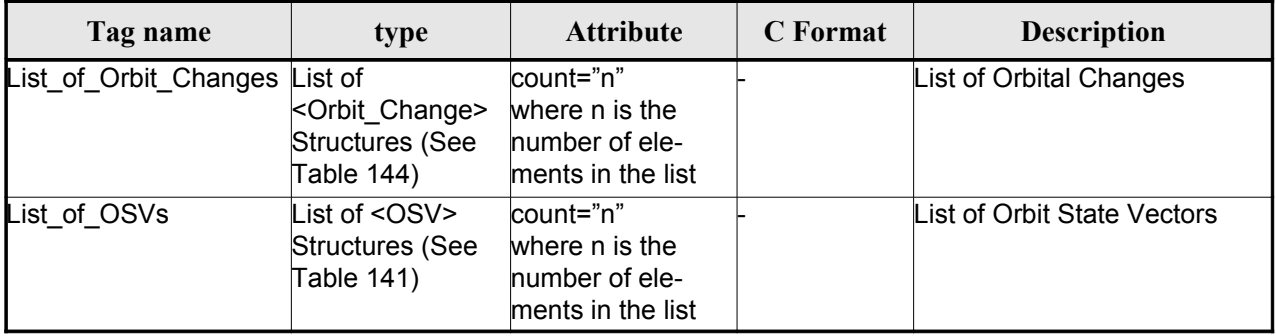

### *Table 150: Orbit Scenario File. Data\_Block*

### *9.6.2.Example*

```
<?xml version="1.0"?>
<Earth_Explorer_File
xmlns:xsi="http://www.w3.org/2001/XMLSchema-instance"
 xsi:schemaLocation="http://eop-cfi.esa.int/CFI http://eop-cfi.esa.int/CFI/EE_CFI_SCHEMAS/
 EO_OPER_MPL_ORBREF_01032.XSD"
xmlns="http://eop-cfi.esa.int/CFI"
schemaVersion="1.32">
   <Earth_Explorer_Header>
     <Fixed_Header>
     >CS_TEST_MPL_ORBREF_20020303T080916_20020303T094823_00031</File_Name>
     <File_Description>Orbit Event File</File_Description>
     <Notes/>
     <Mission>CryoSat</Mission>
     <File_Class>TEST</File_Class>
     <File_Type>MPL_ORBREF</File_Type>
     <Validity_Period>
       <Validity_Start>UTC=2002-03-03T08:09:16</Validity_Start>
       <Validity_Stop>UTC=2002-03-03T09:48:23</Validity_Stop>
     </Validity_Period>
     <File_Version>0101</File_Version>
     <Source>
       <System>CFI Acceptance</System>
       <Creator>EO_ORBIT: xo_gen_oef</Creator>
       <Creator_Version>3.5</Creator_Version>
```
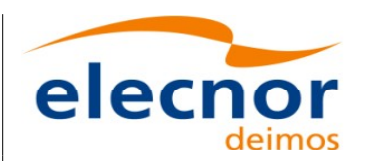

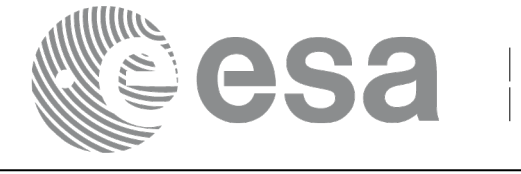

```
<Creation_Date>UTC=2006-09-18T13:21:11</Creation_Date>
  </Source>
  </Fixed_Header>
  <Variable_Header>
  <Ref_Frame>EARTH_FIXED</Ref_Frame>
  <Time_Reference>UTC</Time_Reference>
  </Variable_Header>
</Earth_Explorer_Header>
<Data_Block type="xml">
  <List_of_Orbit_Changes count="2">
  <Orbit_Change>
    <Orbit>
      <Absolute_Orbit>1</Absolute_Orbit>
      <Relative_Orbit>25</Relative_Orbit>
      <Cycle_Number>1</Cycle_Number>
      <Phase_Number>1</Phase_Number>
    </Orbit>
    <Cycle>
      <Repeat_Cycle unit="day">2</Repeat_Cycle>
      <Cycle_Length unit="orbit">29</Cycle_Length>
      <ANX_Longitude unit="deg">130.000000</ANX_Longitude>
      <MLST>21:00:00.000000</MLST>
      <MLST_Drift unit="s/day">-179.045927</MLST_Drift>
    </Cycle>
    <Time_of_ANX>
      <TAI>TAI=2002-03-01T21:00:52.365827</TAI>
      <UTC>UTC=2002-03-01T21:01:27.365827</UTC>
      <UT1>UT1=2002-03-01T21:01:27.665827</UT1>
    </Time_of_ANX>
  </Orbit_Change>
  <Orbit_Change>
    <Orbit>
      <Absolute_Orbit>30</Absolute_Orbit>
      <Relative_Orbit>1864</Relative_Orbit>
      <Cycle_Number>2</Cycle_Number>
      <Phase_Number>1</Phase_Number>
    </Orbit>
    <Cycle>
      <Repeat_Cycle unit="day">369</Repeat_Cycle>
      <Cycle_Length unit="orbit">5344</Cycle_Length>
      <ANX_Longitude unit="deg">129.998600</ANX_Longitude>
      <MLST>20:54:02.999999</MLST>
      <MLST_Drift unit="s/day">-179.208551</MLST_Drift>
    </Cycle>
    <Time_of_ANX>
      <TAI>TAI=2002-03-03T20:46:50.497469</TAI>
      <UTC>UTC=2002-03-03T20:47:25.497469</UTC>
      <UT1>UT1=2002-03-03T20:47:25.797469</UT1>
    </Time_of_ANX>
  </Orbit_Change>
</List_of_Orbit_Changes>
<List_of_OSVs count="2">
  \langle OSV\rangle<TAI>TAI=2002-03-03T08:08:41.244734</TAI>
    <UTC>UTC=2002-03-03T08:09:16.244734</UTC>
    <UT1>UT1=2002-03-03T08:09:16.544734</UT1>
```
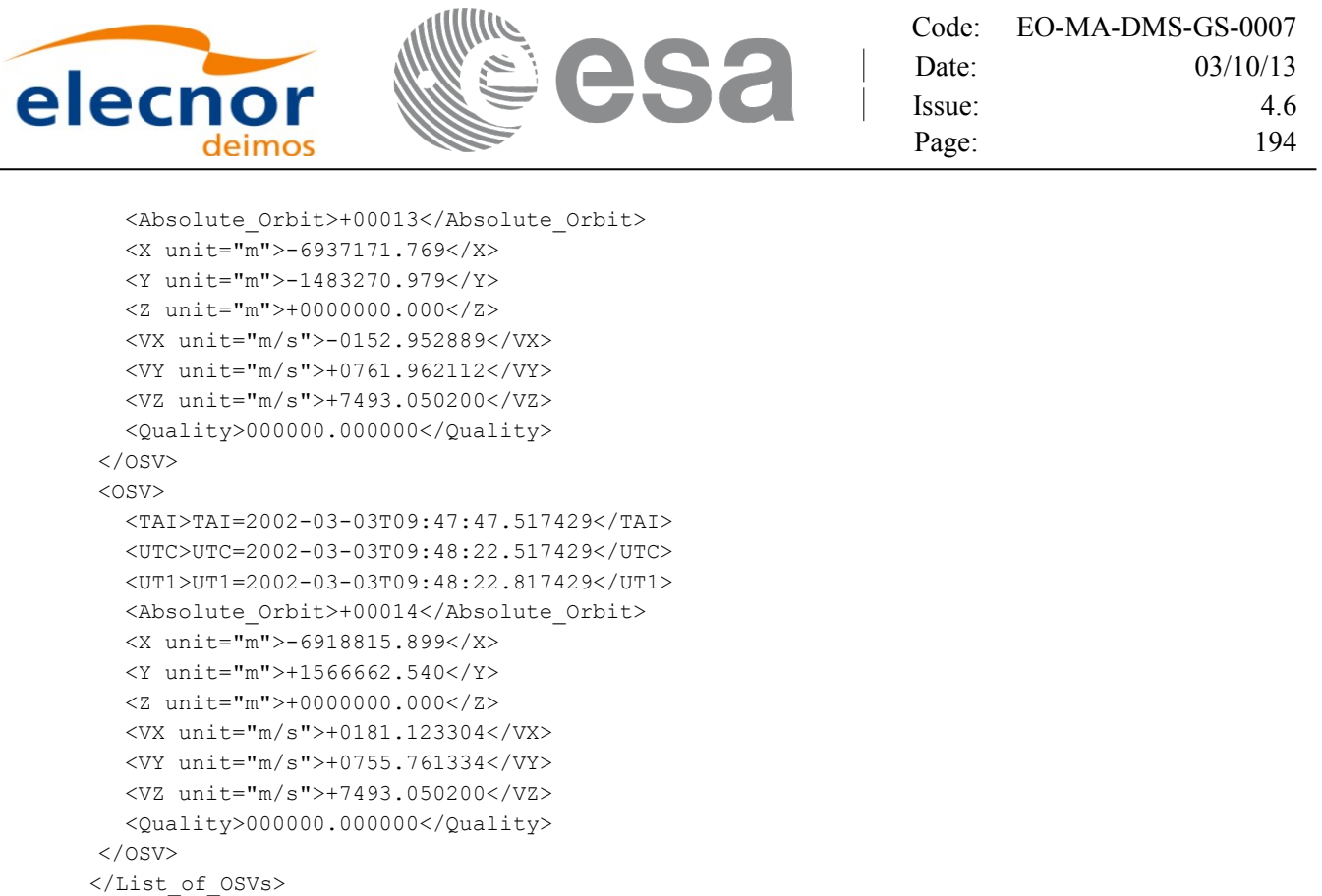

# **9.7.DORIS Navigator files**

</Data\_Block> </Earth\_Explorer\_File>

A DORIS Navigator file consist in two files, the header file and the data block file. They are [compliant](#page-1-0) with [\[PDS\\_FMT\]](#page-25-3)

## **9.8.Star Tracker files**

A Star tracker file consists in a couple of files: the CryoSat standard header file and the data bl[o](#page-2-0)ck file. They are compliant with [\[PDS\\_FMT\]](#page-25-3)

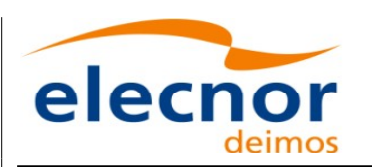

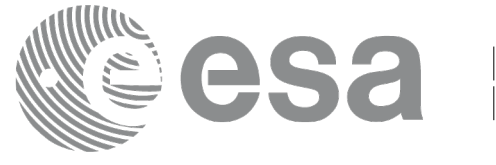

# **9.9.Satellite Configuration File**

### *9.9.1.Format*

- 1. Fixed Header: For the fixed header format, refer to [\[EE\\_FMT\].](#page-25-0)
- 2. Variable Header: Empty
- 3. Data Block: It consists in a set of structures described in the tables be[low:](#page-1-0)

<span id="page-194-0"></span>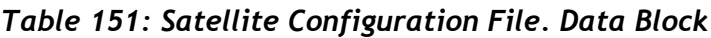

| Tag name       | type                      | <b>Attribute</b> | C Format | <b>Description</b>                                 |
|----------------|---------------------------|------------------|----------|----------------------------------------------------|
| Satellite_Name | string                    |                  | $\%$ s   | Satellite Name                                     |
| NORAD Data     | structure (see Table 153) |                  |          | NORAD Satellite data                               |
| Lib Init       | structure (see Table 153) |                  |          | Low and tight tolerances for<br>orbital parameters |
| Orbit Init     | structure (see)           |                  |          | Default Orbital parameters                         |

<span id="page-194-1"></span>*Table 152: Satellite Configuration File. NORAD\_Data Structure*

| Tag name         | type     | <b>Attribute</b> | C Format | <b>Description</b>                   |
|------------------|----------|------------------|----------|--------------------------------------|
| Satellite_Number | linteger |                  | %ld      | NORAD Satellite number               |
| NORAD_Sat_Name   | string   |                  | %s       | NORAD Satellite name                 |
| Int Designator   | string   |                  | %s       | NORAD international designa-<br>ltor |

<span id="page-194-2"></span>*Table 153: Satellite Configuration File. Lib\_Init Structure*

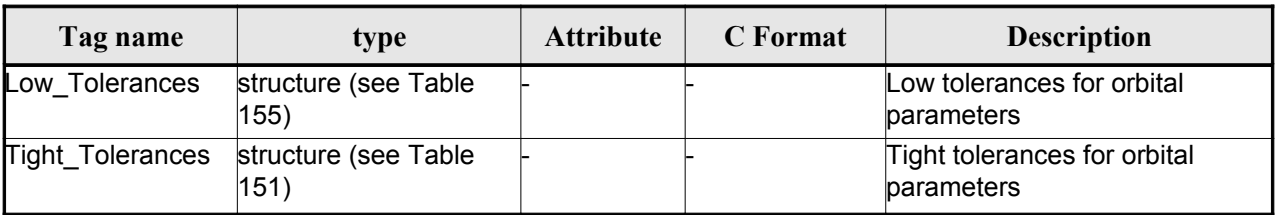

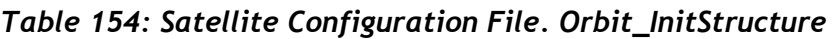

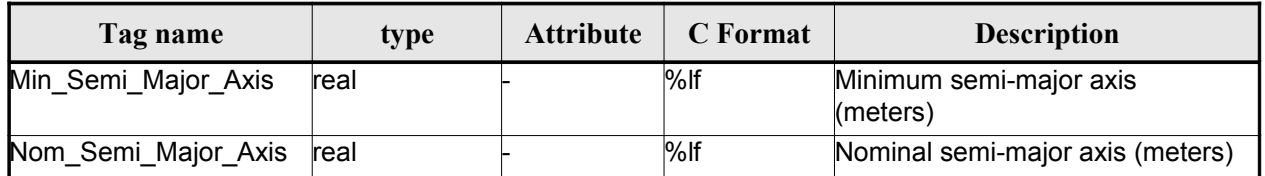

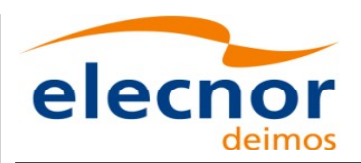

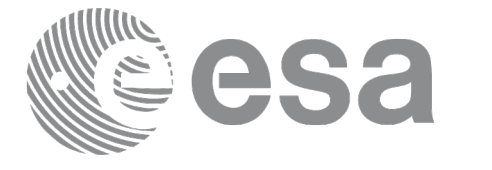

| Max_Semi_Major_Axis | real | $%$ lf | Maximum semi-major axis<br>(meters)      |
|---------------------|------|--------|------------------------------------------|
| Min Inclination     | real | %lf    | Minimum inclination (degrees)            |
| Nom Inclination     | real | $%$ If | Nominal inclination (degrees)            |
| Max Inclination     | real | $%$ If | Maximum inclination (degrees)            |
| Nom Eccentricity    | real | $%$ If | Nominal Eccentricity                     |
| Nom_Arg_Perigee     | real | $%$ If | Nominal Argument of perigee<br>(degrees) |

<span id="page-195-0"></span>*Table 155: Satellite Configuration File. Low and Tight Tolerances Struct[u](#page-3-1)[r](#page-4-0)e*

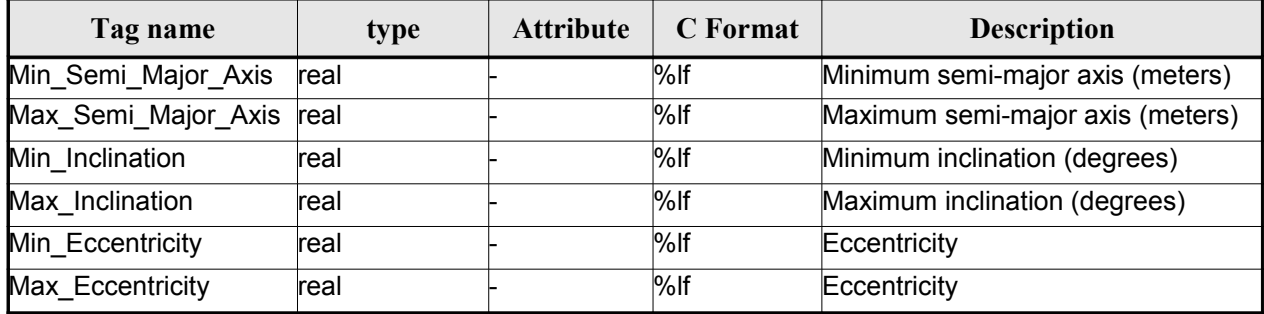

### *9.9.2.File Example*

```
\langle 2 \times 2 \times 2 \times 1 \rangle version = "1.0" encoding = "UTF-8"?>
<Earth_Explorer_File
xmlns:xsi="http://www.w3.org/2001/XMLSchema-instance"
 xsi:schemaLocation="http://eop-cfi.esa.int/CFI http://eop-cfi.esa.int/CFI/EE_CFI_SCHEMAS/
 EO_OPER_INT_SATCFG_0102.XSD"
xmlns="http://eop-cfi.esa.int/CFI"
schemaVersion="1.2">
    <Earth_Explorer_Header>
      <Fixed_Header>
        <File_Name>Cryosat_configuration_file.xml</File_Name>
        <File_Description>Satellite Configurantion File</File_Description>
        <Notes/>
        <Mission>Cryosat</Mission>
        <File_Class>TEST</File_Class>
        <File_Type></File_Type>
        <Validity_Period>
            <Validity_Start>UTC=0000-00-00T00:00:00.000000</Validity_Start>
            <Validity_Stop>UTC=9999-99-99T99:99:99.5999999</Validity_Stop>
      </Validity_Period>
      <File_Version>1</File_Version>
      <Source>
        <System></System>
        <Creator></Creator>
        <Creator_Version></Creator_Version>
        <Creation_Date>UTC=2003-11-28T17:25:44</Creation_Date>
      </Source>
      </Fixed_Header>
```
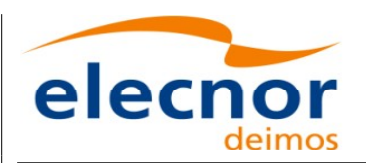

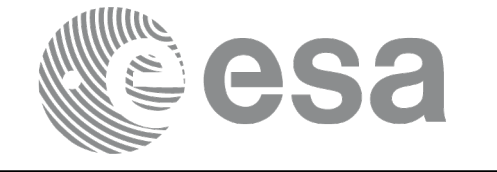

```
<Variable_Header\>
    </Earth_Explorer_Header>
    <Data_Block type="xml">
        <Satellite_Name>CryoSat</Satellite_Name>
        <NORAD_Data>
               <Satellite_Number>00000</Satellite_Number>
              <NORAD_Sat_Name>CRYOSAT</NORAD_Sat_Name>
              <Int_Designator>00000</Int_Designator>
        </NORAD_Data>
        \overline{\text{Lib Init}}<Low_Tolerances>
                    <Min_Semi_Major_Axis>1000000.0</Min_Semi_Major_Axis>
                    <Max_Semi_Major_Axis>10000000.0</Max_Semi_Major_Axis>
                    <Min_Inclination>60.0</Min_Inclination>
                    <Max_Inclination>120.0</Max_Inclination>
                    <Min_Eccentricity>0.0</Min_Eccentricity>
                    <Max_Eccentricity>0.5</Max_Eccentricity>
              </Low_Tolerances>
              <Tight_Tolerances>
                    <Min_Semi_Major_Axis>1000000.0</Min_Semi_Major_Axis>
                    <Max_Semi_Major_Axis>10000000.0</Max_Semi_Major_Axis>
                    <Min_Inclination>60.0000</Min_Inclination>
                    <Max_Inclination>120.0000</Max_Inclination>
                    <Min_Eccentricity>0.000</Min_Eccentricity>
                    <Max_Eccentricity>0.500</Max_Eccentricity>
              </Tight_Tolerances>
        \langleLib_Init>
        <Orbit_Init>
              <Min_Semi_Major_Axis>7055200.0</Min_Semi_Major_Axis>
              <Nom_Semi_Major_Axis>7096643.0</Nom_Semi_Major_Axis>
              <Max_Semi_Major_Axis>7131206.0</Max_Semi_Major_Axis>
              <Min_Inclination>91.8981</Min_Inclination>
              <Nom_Inclination>92.0000</Nom_Inclination>
              <Max_Inclination>92.0732</Max_Inclination>
              <Nom_Eccentricity>0.0013</Nom_Eccentricity>
              <Nom_Arg_Perigee>90.0</Nom_Arg_Perigee>
        </Orbit_Init>
</Data_Block>
</Earth_Explorer_File>
```
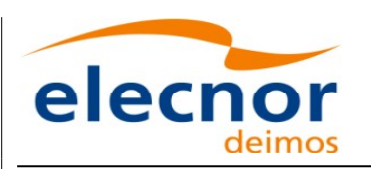

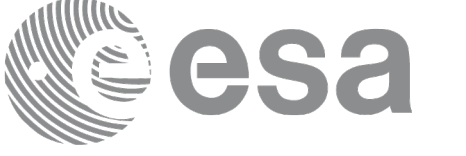

## **9.10.Attitude File**

### *9.10.1.Format*

- 1. Fixed Header: For the fixed header format, refer to [\[EE\\_FMT\].](#page-25-0)
- 2. Variable Header: Empty
- 3. Data Block: It consists in a set of structures described in the tables be[low:](#page-1-0)

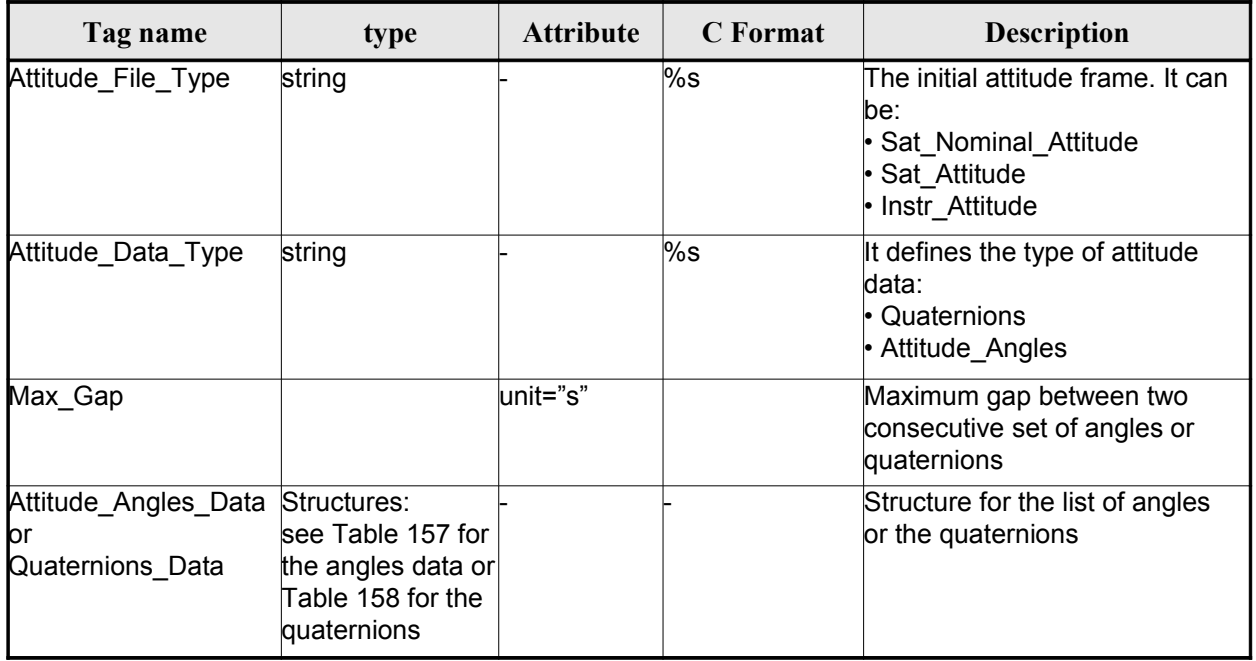

### *Table 156: Attitude File. Data Block*

<span id="page-197-0"></span>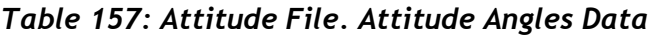

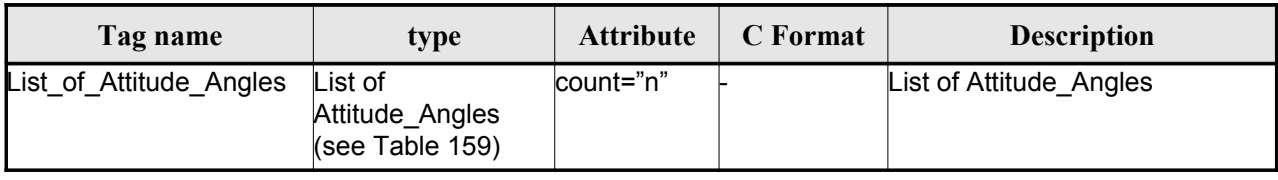

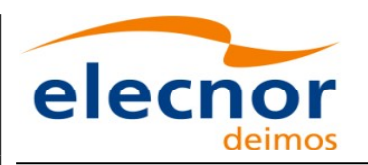

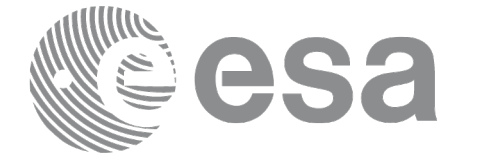

### <span id="page-198-1"></span>*Table 158: Attitude File. Quaternions Data*

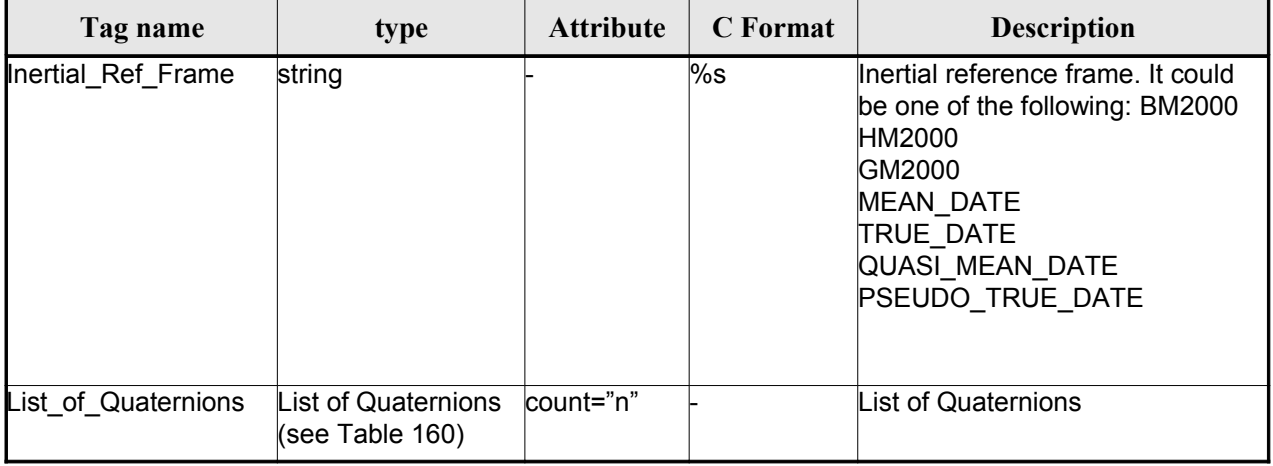

#### <span id="page-198-0"></span>*Table 159: Attitude File. List of Attitude Angles*

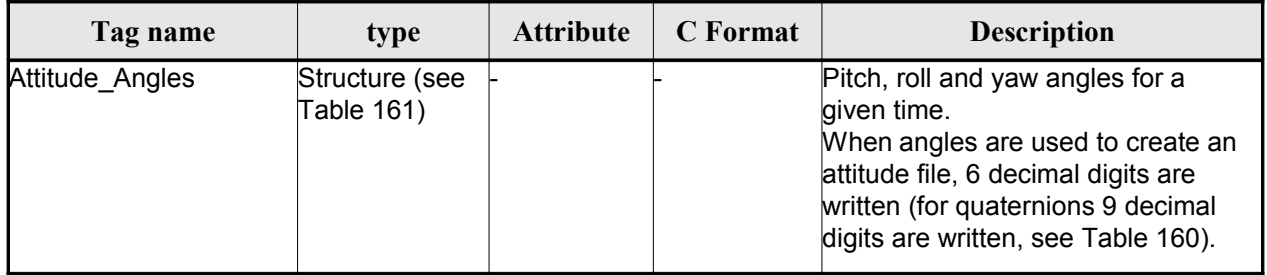

### <span id="page-198-4"></span><span id="page-198-2"></span>*Table 160: Attitude File. List of Quaternions Data*

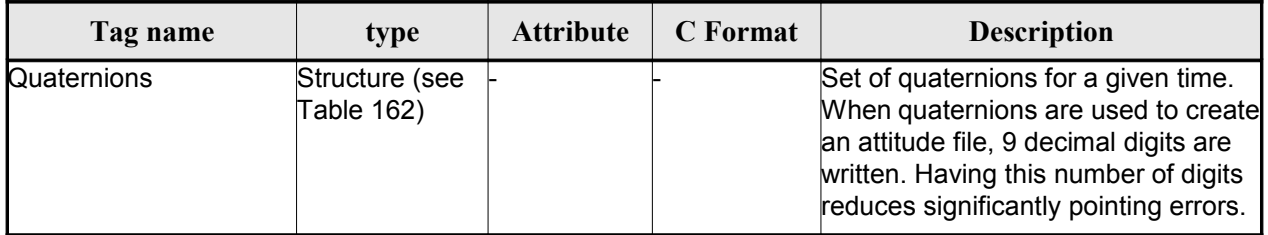

#### <span id="page-198-3"></span>*Table 161: Attitude File. Attitude\_Angles*

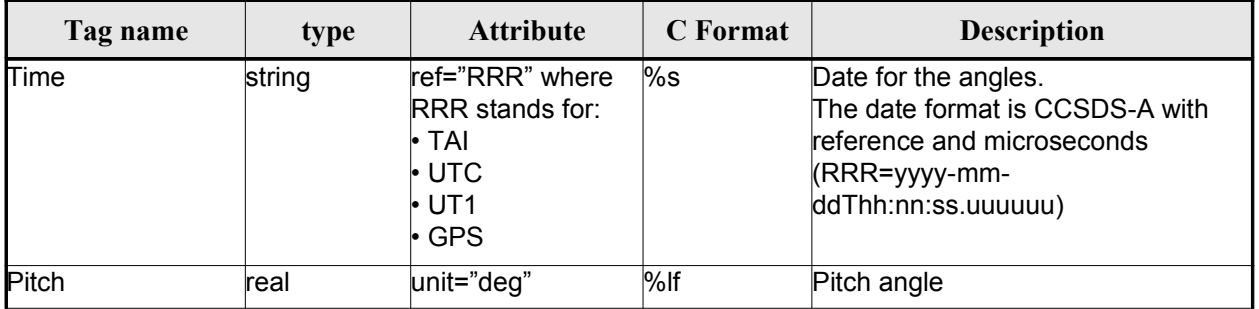

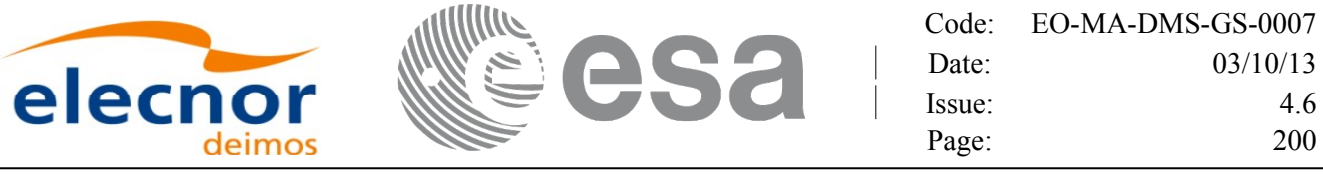

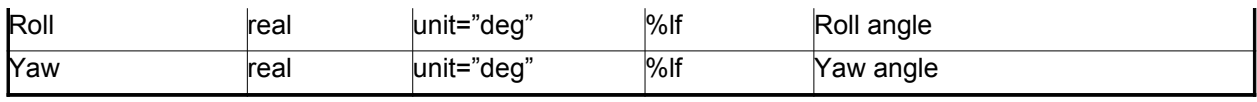

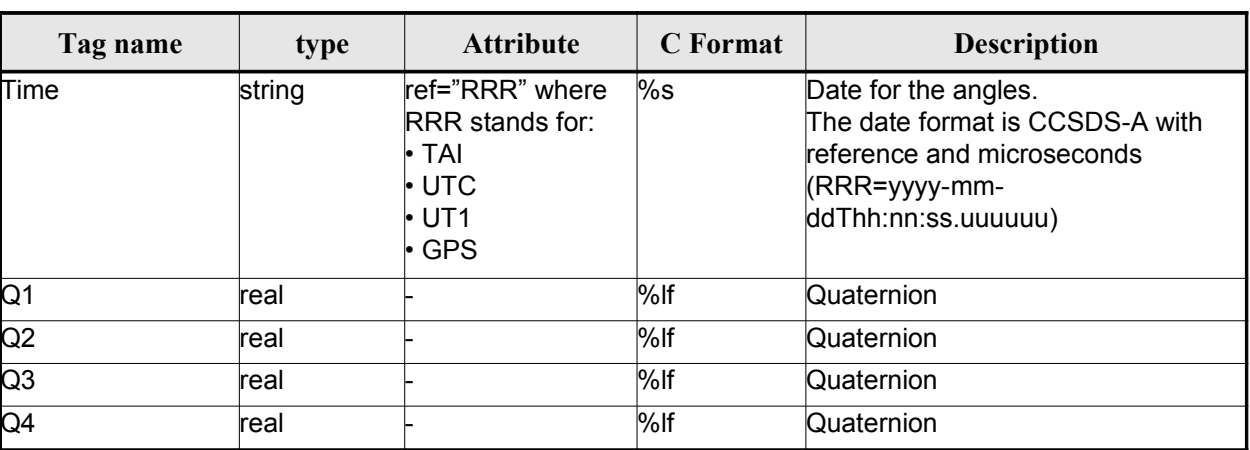

### <span id="page-199-0"></span>*Table 162: Attitude File. Quaternions*

### *9.10.2.File Example with angles*

```
<?xml version="1.0"?>
```

```
<Earth_Explorer_File
xmlns:xsi="http://www.w3.org/2001/XMLSchema-instance"
 xsi:schemaLocation="http://eop-cfi.esa.int/CFIhttp://eop-cfi.esa.int/CFI/EE_CFI_SCHEMAS/
EO_OPER_INT_ATTREF_0101.XSD"
 xmlns="http://eop-cfi.esa.int/CFI"
 schemaVersion="1.1">
     <Earth_Explorer_Header>
      <Fixed_Header>
         <File_Name>ATT_TEST_FILE</File_Name>
         <File_Description>Attitude File</File_Description>
         \overline{\text{Notes}}/>
         <Mission>XXXXX</Mission>
         <File_Class>TEST</File_Class>
         <File_Type></File_Type>
         <Validity_Period>
            <Validity_Start>UTC=2002-03-03T08:09:17.232850</Validity_Start>
            <Validity_Stop>UTC=2002-03-03T09:48:23.505544</Validity_Stop>
         </Validity_Period>
         <File_Version>0101</File_Version>
         <Source>
            <System>CFI Acceptance</System>
            <Creator></Creator>
            <Creator_Version></Creator_Version>
            <Creation_Date>UTC=2003-11-28T17:25:44</Creation_Date>
         </Source>
      </Fixed_Header>
      <Variable_Header/>
    </Earth_Explorer_Header>
    <Data_Block type="xml">
      <Attitude_File_Type>Sat_Attitude</Attitude_File_Type>
```

```
<Attitude_Data_Type>Attitude_Angles</Attitude_Data_Type>
```
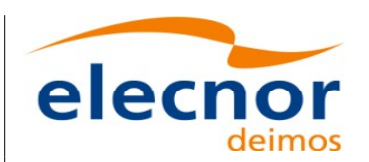

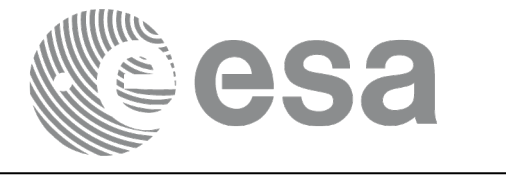

```
<Max_Gap unit="s">200</Max_Gap>
      <Attitude_Angles_Data>
         <List_of_Attitude_Angles count="5">
            <Attitude_Angles>
               <Time ref="TAI">TAI=2004-07-04T18:26:30.000000</Time>
               <Pitch unit="deg">0.05</Pitch>
               <Roll unit="deg">0.15</Roll>
               <Yaw unit="deg">-0.25</Yaw>
            </Attitude_Angles>
            <Attitude_Angles>
               <Time ref="TAI">TAI=2004-07-04T18:26:32.000000</Time>
               <Pitch unit="deg">0.07</Pitch>
               <Roll unit="deg">0.17</Roll>
               <Yaw unit="deg">-0.27</Yaw>
            </Attitude_Angles>
            <Attitude_Angles>
               <Time ref="TAI">TAI=2004-07-04T18:26:34.000000</Time>
               <Pitch unit="deg">0.09</Pitch>
               <Roll unit="deg">0.19</Roll>
               <Yaw unit="deg">-0.29</Yaw>
            </Attitude_Angles>
            <Attitude_Angles>
               <Time ref="TAI">TAI=2004-07-04T18:26:36.000000</Time>
               <Pitch unit="deg">0.11</Pitch>
               <Roll unit="deg">0.21</Roll>
               <Yaw unit="deg">-0.31</Yaw>
            </Attitude_Angles>
            <Attitude_Angles>
               <Time ref="TAI">TAI=2004-07-04T18:26:38.000000</Time>
               <Pitch unit="deg">0.13</Pitch>
               <Roll unit="deg">0.23</Roll>
               <Yaw unit="deg">-0.33</Yaw>
            </Attitude_Angles>
            <Attitude_Angles>
               <Time ref="TAI">TAI=2004-07-04T18:26:40.000000</Time>
               <Pitch unit="deg">0.15</Pitch>
               <Roll unit="deg">0.25</Roll>
               <Yaw unit="deg">-0.35</Yaw>
            </Attitude_Angles>
         </List_of_Attitude_Angles>
      </Attitude_Angles_Data>
   </Data_Block>
</Earth_Explorer_File>
```
### *9.10.3.File Example with quaternions*

```
<?xml version="1.0"?>
<Earth_Explorer_File
xmlns:xsi="http://www.w3.org/2001/XMLSchema-instance" 
 xsi:schemaLocation="http://eop-cfi.esa.int/CFI
http://eop-
cfi.esa.int/CFI/EE_CFI_SCHEMAS/EO_OPER_INT_ATTREF_0102.
XSD" 
 xmlns="http://eop-cfi.esa.int/CFI" schemaVersion="1.2">
   <Earth_Explorer_Header>
     <Fixed_Header>
     <File Name>CS TEST INT ATTREF 20020303T080917 20020303T094823 0003</File Name>
      <File_Description>Attitude File</File_Description>
      <Notes/>
       <Mission>CryoSat</Mission>
```
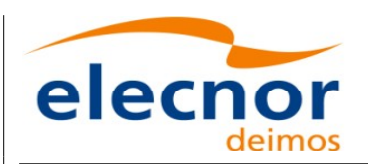

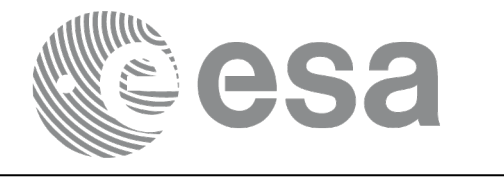

```
 <File_Class>TEST</File_Class>
    <File_Type>INT_ATTCFG</File_Type>
    <Validity_Period>
      <Validity_Start>UTC=2002-03-03T08:09:17</Validity_Start>
      <Validity_Stop>UTC=2002-03-03T09:48:23</Validity_Stop>
    </Validity_Period>
    <File_Version>0102</File_Version>
    <Source>
      <System>CFI Acceptance</System>
      <Creator/>
      <Creator_Version/>
      <Creation_Date>UTC=2003-11-28T17:25:44</Creation_Date>
    </Source>
   </Fixed_Header>
   <Variable_Header/>
 </Earth_Explorer_Header>
 <Data_Block type="xml">
   <Attitude_File_Type>Sat_Attitude</Attitude_File_Type>
   <Attitude_Data_Type>Quaternions</Attitude_Data_Type>
   <Max_Gap unit="s">200</Max_Gap>
   <Quaternion_Data>
     <Inertial_Ref_Frame>TRUE_DATE</Inertial_Ref_Frame>
     <List_of_Quaternions count="5">
       <Quaternions>
         <Time ref="TAI">TAI=2004-07-04T18:26:33.000000</Time>
         <Q1>0.205523</Q1>
         <Q2>0.694593</Q2>
         <Q3>-0.029401</Q3>
         <Q4>0.688793</Q4>
       </Quaternions>
       <Quaternions>
         <Time ref="TAI">TAI=2004-07-04T18:26:33.600000</Time>
         <Q1>0.205315</Q1>
         <Q2>0.694556</Q2>
         <Q3>-0.029188</Q3>
         <Q4>0.688902</Q4>
       </Quaternions>
       <Quaternions>
         <Time ref="TAI">TAI=2004-07-04T18:26:34.200000</Time>
         <Q1>0.205107</Q1>
         <Q2>0.694518</Q2>
         <Q3>-0.028975</Q3>
        <04>0.689011</04>
       </Quaternions>
       <Quaternions>
         <Time ref="TAI">TAI=2004-07-04T18:26:34.800000</Time>
         <Q1>0.204899</Q1>
         <Q2>0.694481</Q2>
         <Q3>-0.028762</Q3>
         <Q4>0.689119</Q4>
       </Quaternions>
       <Quaternions>
         <Time ref="TAI">TAI=2004-07-04T18:26:35.400000</Time>
         <Q1>0.204691</Q1>
         <Q2>0.694443</Q2>
```
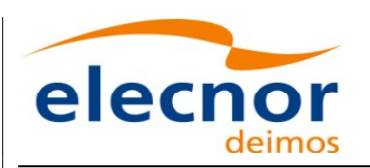

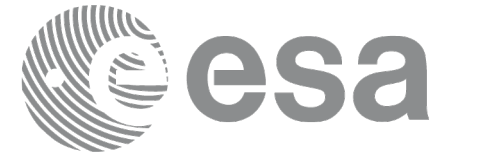

 <Q3>-0.028549</Q3> <Q4>0.689228</Q4> </Quaternions> </List\_of\_Quaternions> </Quaternion\_Data> </Data\_Block> </Earth\_Explorer\_File>

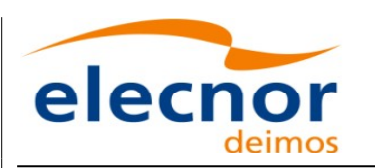

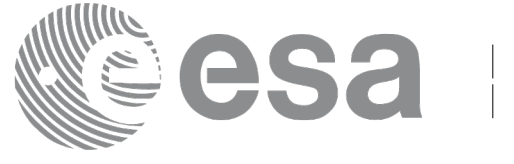

# **9.11.Star tracker configuration File**

### *9.11.1.Format*

- 1. Fixed Header: For the fixed header format, refer to [\[EE\\_FMT\].](#page-25-0)
- 2. Variable Header: Empty
- 3. Data Block: It consists in a set of structures described in the tables be[low. As it is a quite long](#page-1-0)

file, only the relevant part to the CFIs are described.

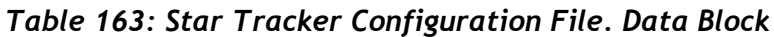

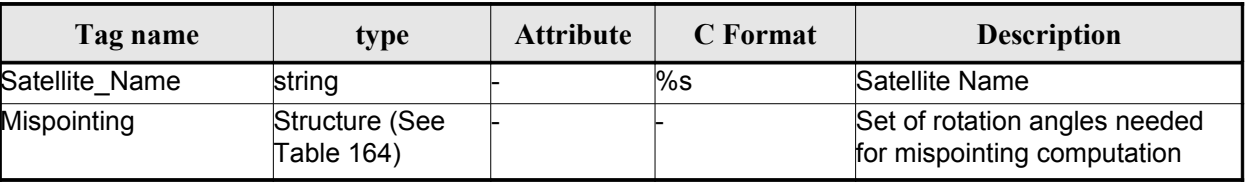

<span id="page-203-0"></span>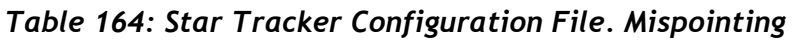

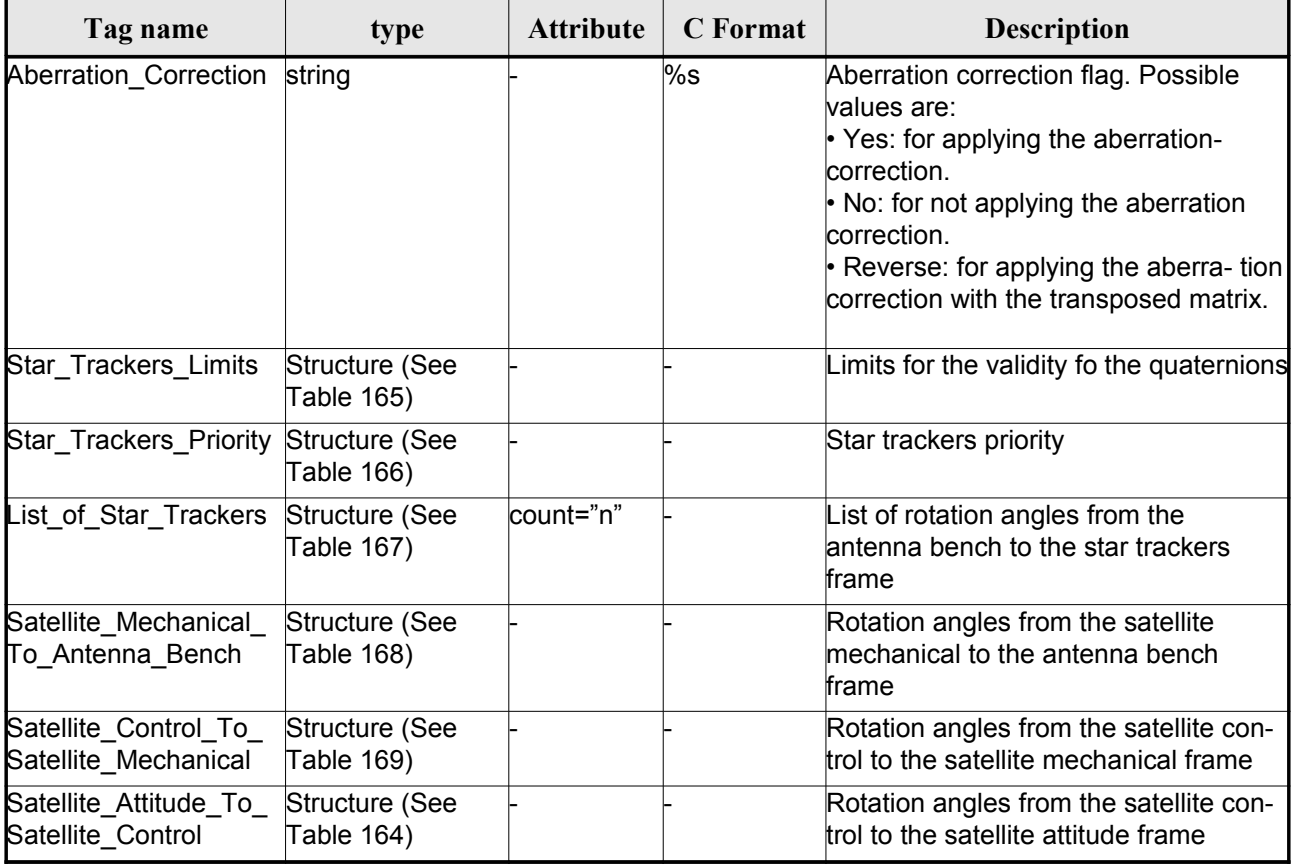

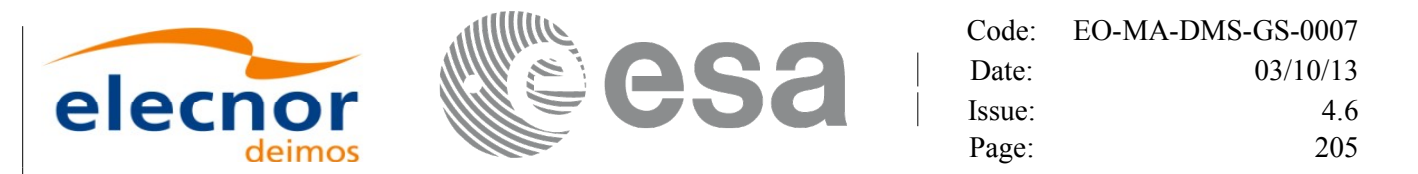

#### <span id="page-204-4"></span>*Table 165: Star Tracker Configuration File. Star tracker limits*

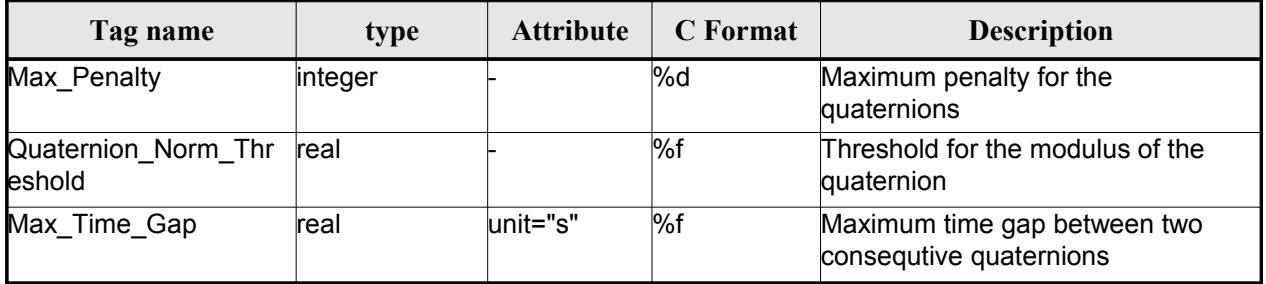

#### <span id="page-204-3"></span>*Table 166: Star Tracker Configuration File. Star\_Trackers\_Priority*

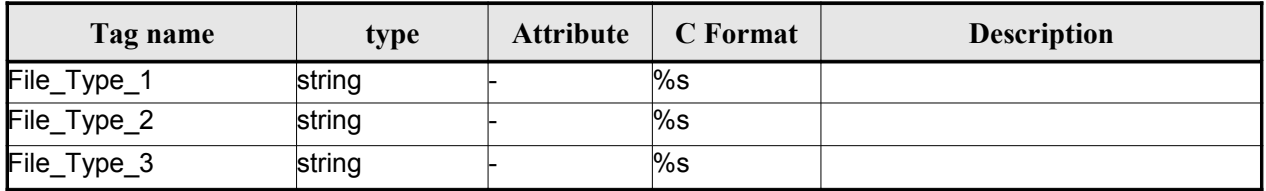

### <span id="page-204-2"></span>*Table 167: Star Tracker Configuration File. List\_of\_Star\_Trackers*

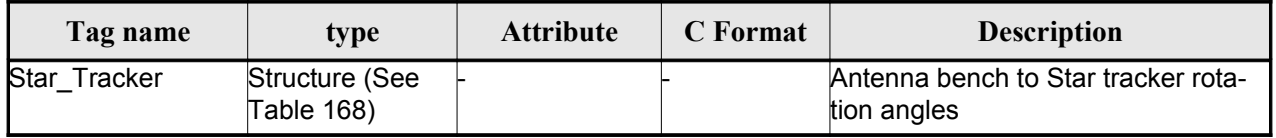

#### <span id="page-204-1"></span>*Table 168: Star Tracker Configuration File. Pre and Post Launch angles*

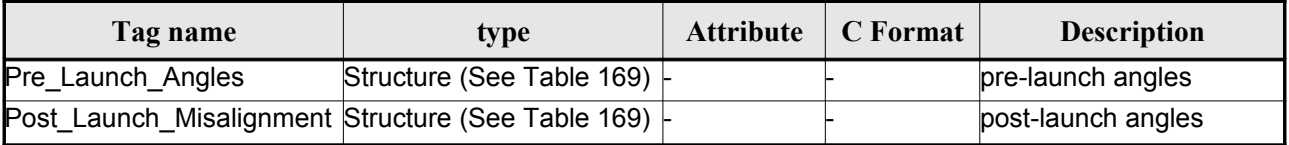

#### <span id="page-204-0"></span>*Table 169: Star Tracker Configuration File. Rotation\_Angles*

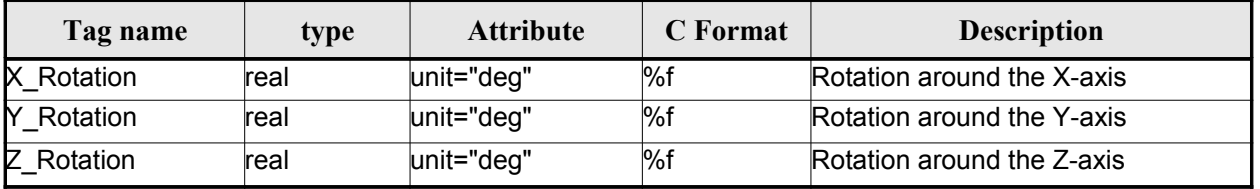

### *9.11.2.File Example*

<?xml version="1.0"?>

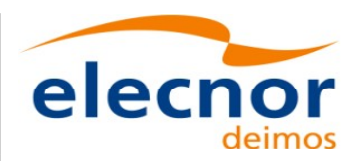

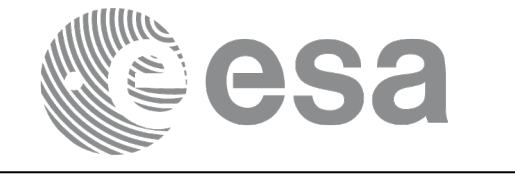

```
<Earth_Explorer_File
xmlns:xsi="http://www.w3.org/2001/XMLSchema-instance"
xsi:schemaLocation="http://eop-cfi.esa.int/CFI http://eop-cfi.esa.int/CFI/EE_CFI_SCHEMAS/
EO_OPER_INT_STRCFG_0101.XSD"
xmlns="http://eop-cfi.esa.int/CFI"
schemaVersion="1.1">
<Earth_Explorer_Header>
   </Earth Explorer Header>
    <Data_Block type="xml">
         _<br><Satellite_Name>CryoSat</Satellite_Name>
         <Mispointing>
            <Aberration_Correction>Yes</Aberration_Correction>
            <Star_Trackers_Limits>
                <Max_Penalty>5</Max_Penalty>
               <Quaternion_Norm_Threshold>0.000001</Quaternion_Norm_Threshold>
               <Max_Time_Gap unit="s">600</Max_Time_Gap>
            </Star_Trackers_Limits>
            <Star Trackers Priority>
               <File_Type_1>STR1ATT_0_</File_Type_1>
               <File_Type_2>STR2ATT_0_</File_Type_2>
               <File_Type_3>STR3ATT_0_</File_Type_3>
            </Star_Trackers_Priority>
            <!-- Antenna Bench To Star Tracker rotation angles -->
            <List_of_Star_Trackers count="3">
               <Star_Tracker>
                  <Pre Launch Angles>
                     <X_Rotation unit="deg">0.000</X_Rotation>
                     <Y_Rotation unit="deg">0.000</Y_Rotation>
                     <Z_Rotation unit="deg">0.000</Z_Rotation>
                  </Pre_Launch_Angles>
                  <Post_Launch_Misalignment>
                     <X_Rotation unit="deg">0.000</X_Rotation>
                     <Y_Rotation unit="deg">0.000</Y_Rotation>
                     <Z_Rotation unit="deg">0.000</Z_Rotation>
                  </Post_Launch_Misalignment>
               </Star Tracker>
               <Star_Tracker>
                  <Pre Launch Angles>
                     <X_Rotation unit="deg">65.000</X_Rotation>
                     <Y_Rotation unit="deg">0.000</Y_Rotation>
                     <Z_Rotation unit="deg">0.000</Z_Rotation>
                  </Pre_Launch_Angles>
                  <Post_Launch_Misalignment>
                     <X_Rotation unit="deg">0.000</X_Rotation>
                     <Y_Rotation unit="deg">0.000</Y_Rotation>
                     <Z_Rotation unit="deg">0.000</Z_Rotation>
                  </Post_Launch_Misalignment>
               </Star Tracker>
               <Star_Tracker>
                  <Pre Launch Angles>
                     <X_Rotation unit="deg">295.000</X_Rotation>
                     <Y_Rotation unit="deg">0.000</Y_Rotation>
                     <Z_Rotation unit="deg">0.000</Z_Rotation>
                  </Pre_Launch_Angles>
                  <Post_Launch_Misalignment>
                     <X_Rotation unit="deg">0.000</X_Rotation>
                     <Y_Rotation unit="deg">0.000</Y_Rotation>
                     <Z_Rotation unit="deg">0.000</Z_Rotation>
                  </Post_Launch_Misalignment>
               </Star_Tracker>
             </List_of_Star_Trackers>
```
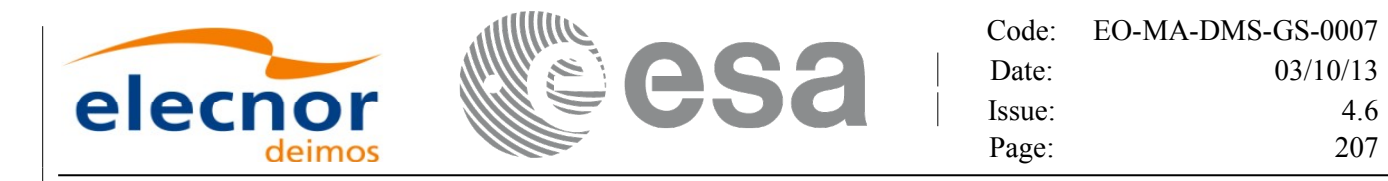

```
<!-- End Antenna Bench To Star Tracker rotation angles -->
         <Satellite_Mechanical_To_Antenna_Bench>
         <Pre Launch Angles>
            <X_Rotation unit="deg">0.000</X_Rotation>
            <Y_Rotation unit="deg">354.000</Y_Rotation>
            <Z_Rotation unit="deg">0.000</Z_Rotation>
         </Pre_Launch_Angles>
         <Post_Launch_Misalignment>
            <X_Rotation unit="deg">0.000</X_Rotation>
            <Y_Rotation unit="deg">0.000</Y_Rotation>
            <Z_Rotation unit="deg">0.000</Z_Rotation>
         </Post_Launch_Misalignment>
         </Satellite_Mechanical_To_Antenna_Bench>
         <Satellite_Control_To_Satellite_Mechanical>
            <X_Rotation unit="deg">0.000</X_Rotation>
            <Y_Rotation unit="deg">6.000</Y_Rotation>
            <Z_Rotation unit="deg">0.000</Z_Rotation>
         </Satellite_Control_To_Satellite_Mechanical>
         <Satellite_Attitude_To_Satellite_Control>
            <X_Rotation unit="deg">0.000</X_Rotation>
            <Y_Rotation unit="deg">0.000</Y_Rotation>
            <Z_Rotation unit="deg">270.000</Z_Rotation>
         </Satellite_Attitude_To_Satellite_Control>
      </Mispointing>
      [...]
 </Data_Block>
         </Earth_Explorer_File>
```
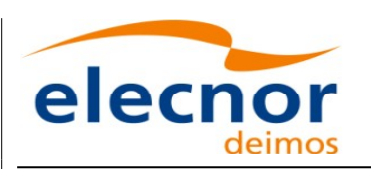

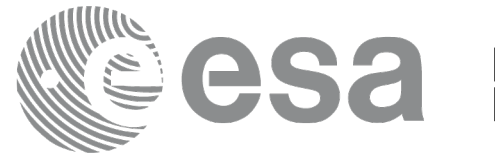

# **9.12.DEM Configuration File**

### *9.12.1.Format*

- 1. Fixed Header: For the fixed header format, refer to [\[EE\\_FMT\].](#page-25-0)
- 2. Variable Header: Empty
- 3. Data Block: It consists in a set of structures described in the tables be[low:](#page-1-0)

#### *Table 170: DEM Configuration File. Data [Block](#page-1-0)*

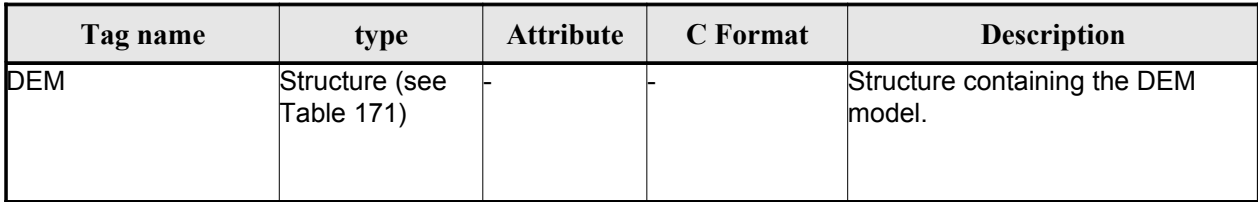

### <span id="page-207-1"></span>*Table 171: DEM Configuration File. DEM Structure*

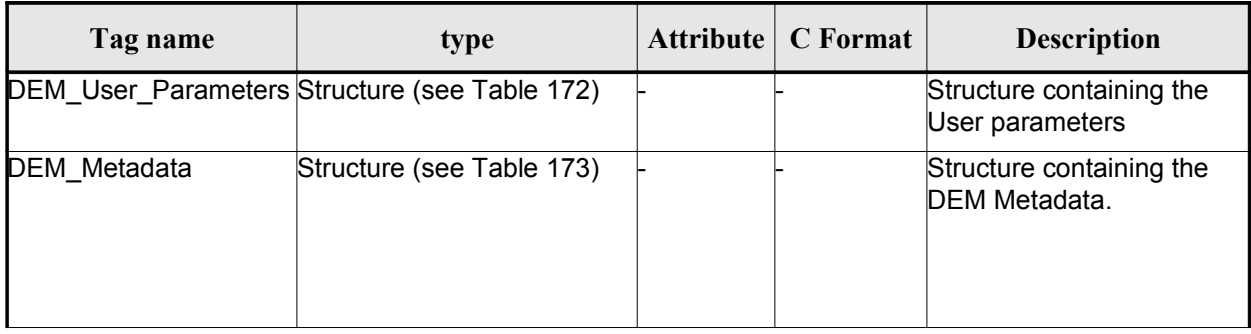

### <span id="page-207-0"></span>*Table 172: DEM Configuration File. DEM\_User\_Parameters Structure*

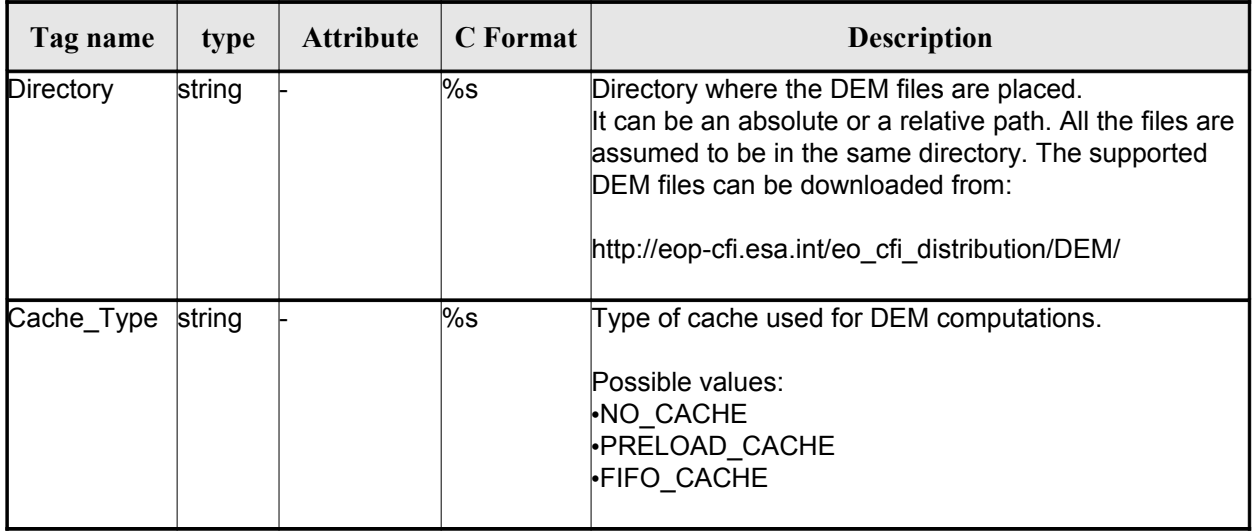

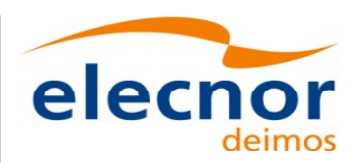

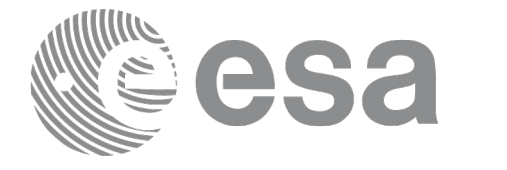

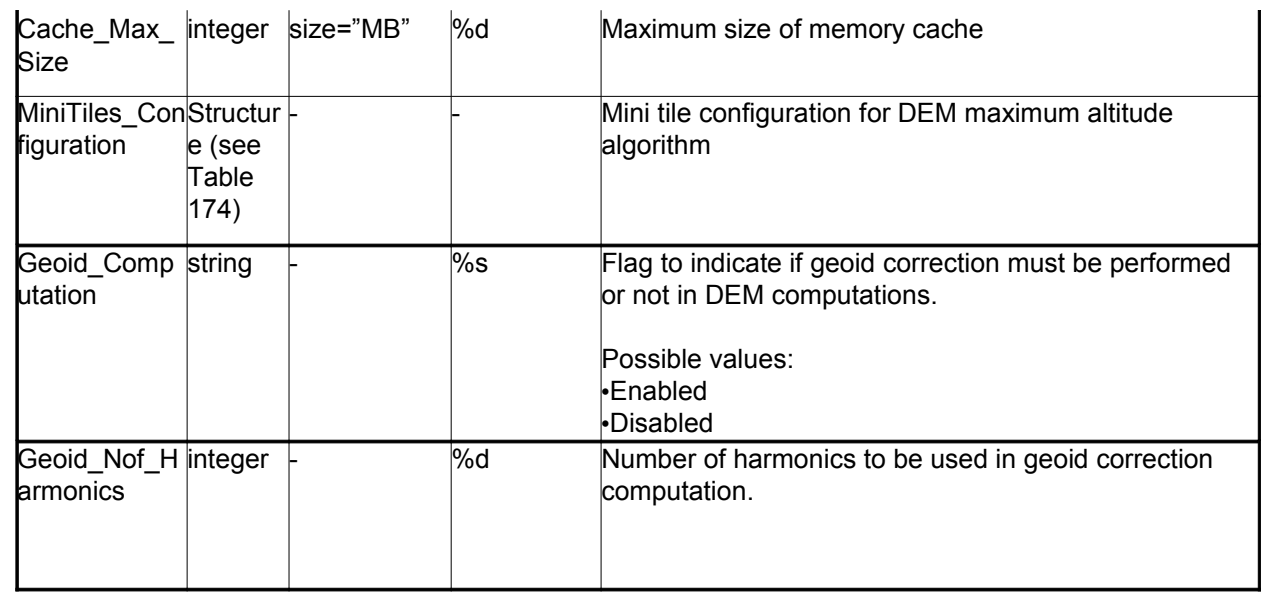

### <span id="page-208-0"></span>*Table 173: DEM Configuration File. DEM\_Metadata Structure*

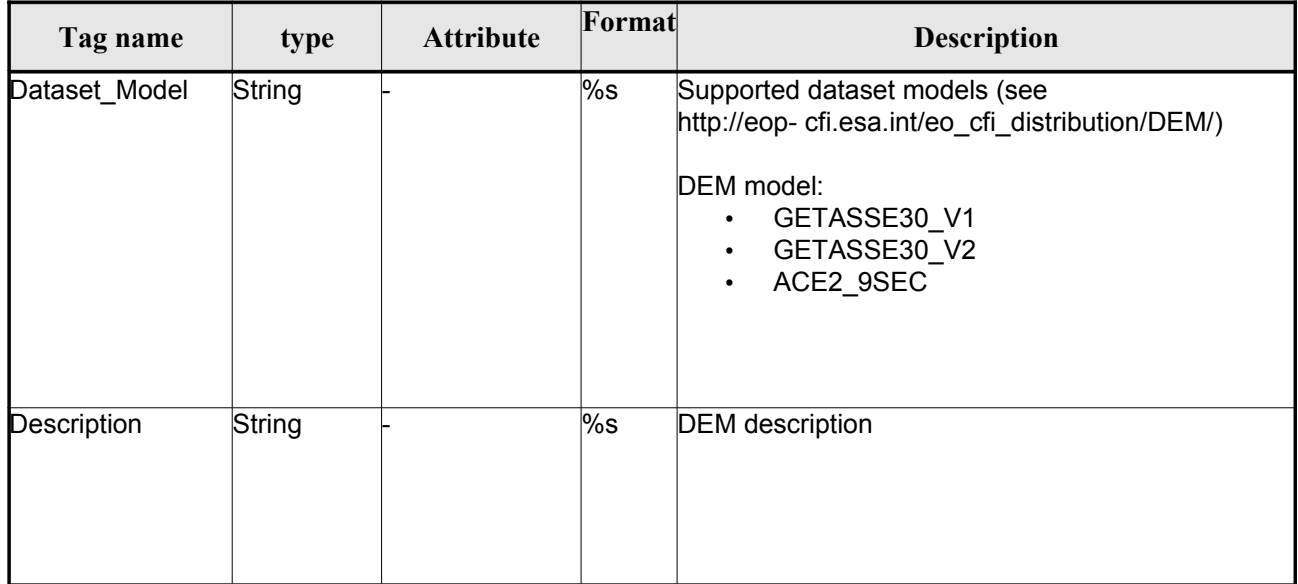

### <span id="page-208-1"></span>*Table 174: DEM Mini tile configuration. DEM\_User\_Parameters Structur[e](#page-3-1)*

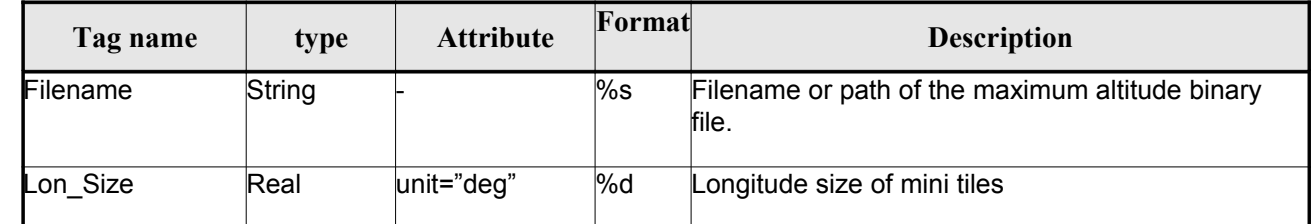

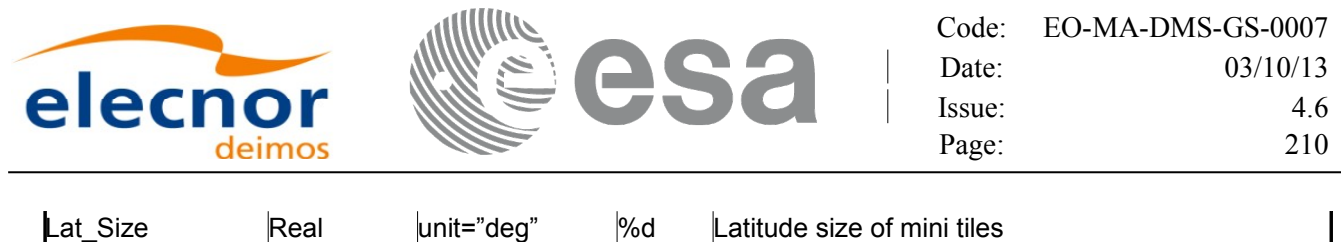

### *9.12.2.File Example*

```
\leq ?xml version = "1.0" encoding = "UTF-8"?>
<Earth_Explorer_File xmlns:xsi="http://www.w3.org/2001/XMLSchema-instance"
xsi:schemaLocation="http://eop-cfi.esa.int/CFI http://eop-
cfi.esa.int/CFI/EE_CFI_SCHEMAS/EO_OPER_INT_DEMCFG_0103.XSD" xmlns="http://eop-cfi.esa.int/CFI"
schemaVersion="1.3">
    <Earth_Explorer_Header>
      <Fixed_Header>
       <File Name>CS TEST INT DEMCFG 00000000T000000 99999999999999999 0003</File Name>
        <File_Description>DEM Configuration File</File_Description>
        <Notes></Notes>
        <Mission>CryoSat</Mission>
        <File_Class>TEST</File_Class>
        <File_Type>INT_DEMCFG</File_Type>
        <Validity_Period>
          <Validity_Start>UTC=0000-00-00T00:00:00</Validity_Start>
          <Validity_Stop>UTC=9999-99-99T99:99:99</Validity_Stop>
        </Validity_Period>
        <File_Version>0001</File_Version>
        <Source>
          <System>What system?</System>
          <Creator>Earth Explorer CFI</Creator>
         <Creator Version>1.1</Creator Version>
          <Creation_Date>UTC=2006-07-01T18:11:45</Creation_Date>
        </Source>
      </Fixed_Header>
      <Variable_Header></Variable_Header>
    </Earth_Explorer_Header>
   <Data Block type="xml">
     <br><b>DEFM</b> <DEM_User_Parameters>
          <Directory>../../data/ACE2_9SEC</Directory>
          <Cache_Type>FIFO_CACHE</Cache_Type>
          <Cache_Max_Size size="MB">2048</Cache_Max_Size>
        </DEM_User_Parameters>
        <DEM_Metadata>
          <Dataset_Model>ACE2_9SEC</Dataset_Model>
          <Description></Description>
        </DEM_Metadata>
     \langle/DEM\rangle </Data_Block>
 </Earth_Explorer_File>
```
# **9.13.Swath Definition File**

### *9.13.1.Format*

- 1. Fixed Header: For the fixed header format, refer to [\[EE\\_FMT\].](#page-25-0)
- 2. Variable Header: Empty.
- 3. Data Block: It consists in a set of structures described in the tables below.

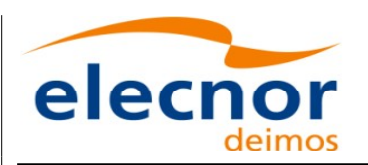

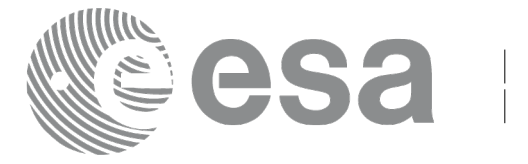

*Table 175: Swath Definition File. Data Block*

| Tag name | type                         | <b>Attribute</b> | <b>C</b> Format | <b>Description</b> |
|----------|------------------------------|------------------|-----------------|--------------------|
| Swath    | Structure (see<br>Table 176) |                  |                 | Swath structure    |

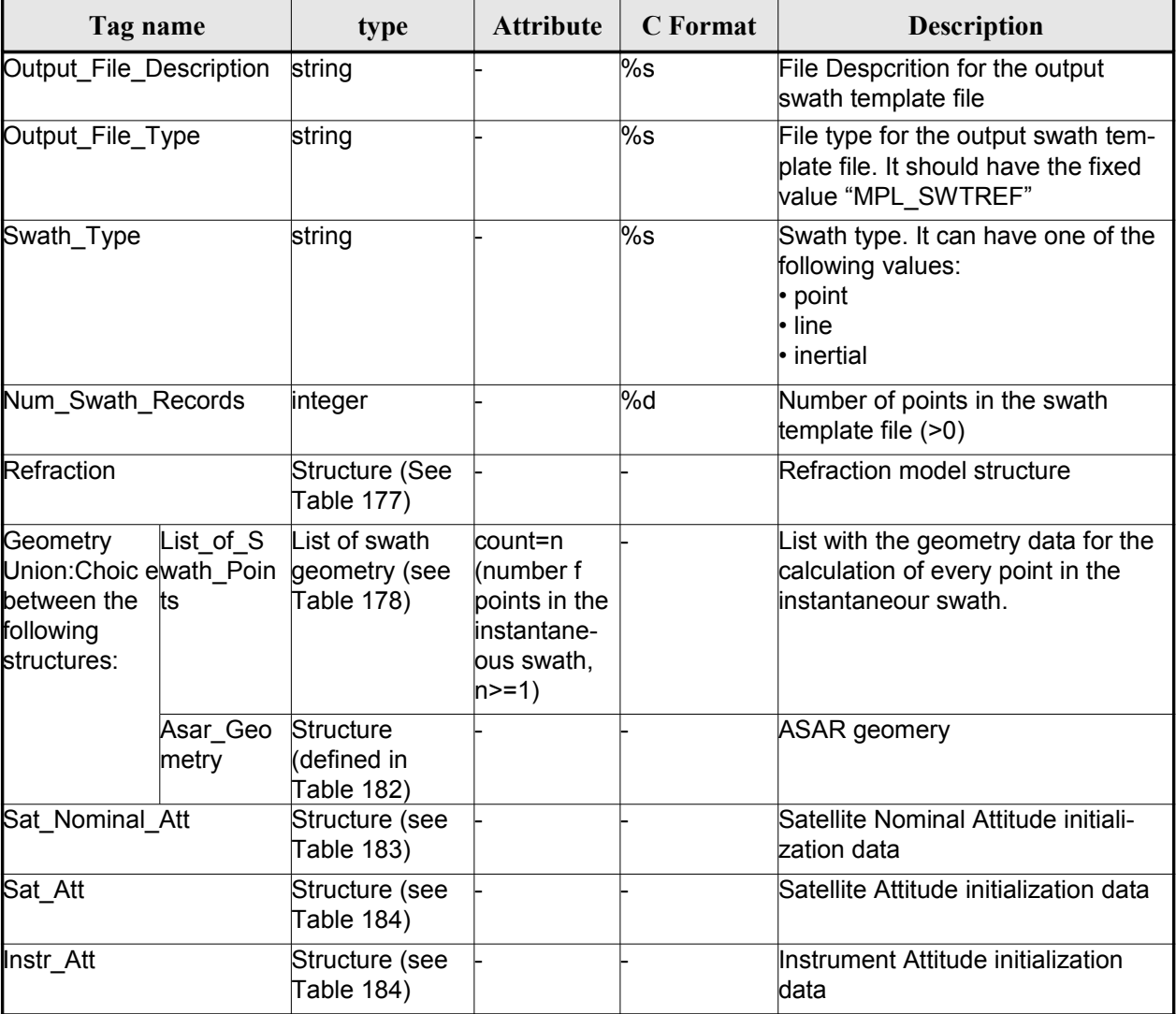

#### <span id="page-210-1"></span>*Table 176: Swath Definition File. Swath*

<span id="page-210-0"></span>*Table 177: Swath Definition File. Refraction*

|  | l ag name | tvpe | <b>Attribute</b> | 'Format | <b>Description</b> |
|--|-----------|------|------------------|---------|--------------------|
|--|-----------|------|------------------|---------|--------------------|

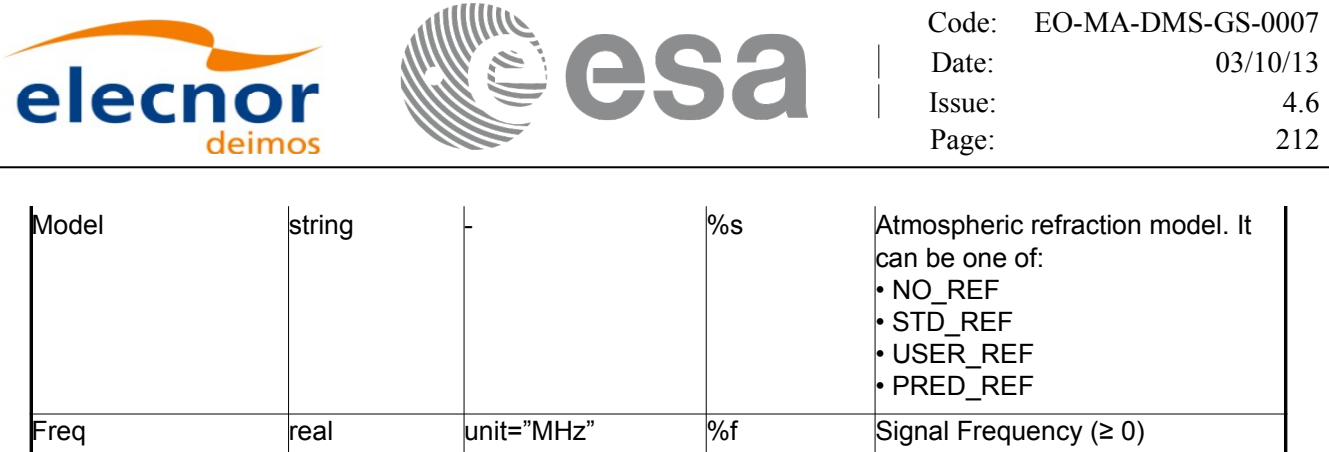

### <span id="page-211-0"></span>*Table 178: Swath Definition File. Swath Point*

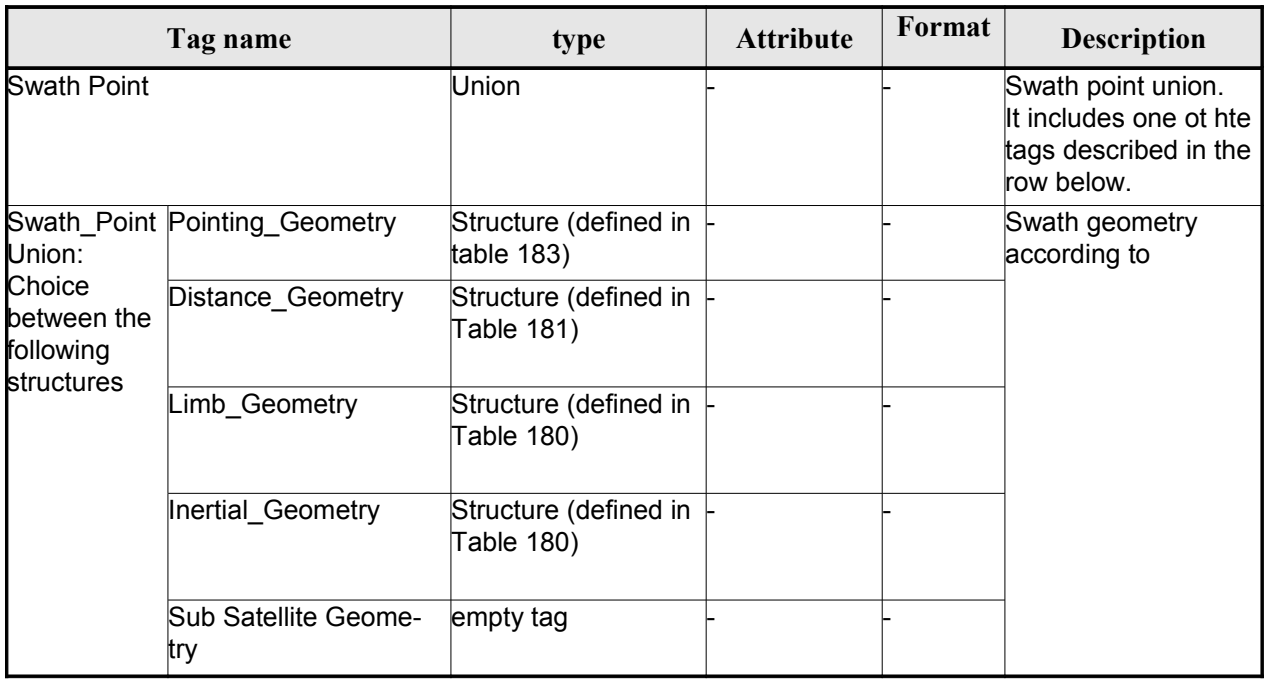

#### <span id="page-211-2"></span>*Table 179 Swath Definition File. Point Geometry*

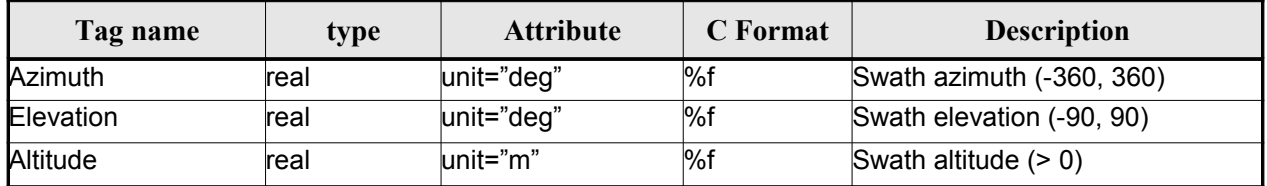

### <span id="page-211-1"></span>*Table 180 Swath Definition File. Limb and Inertial Geometry*

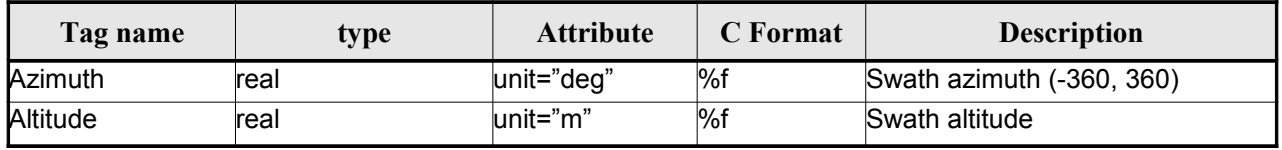

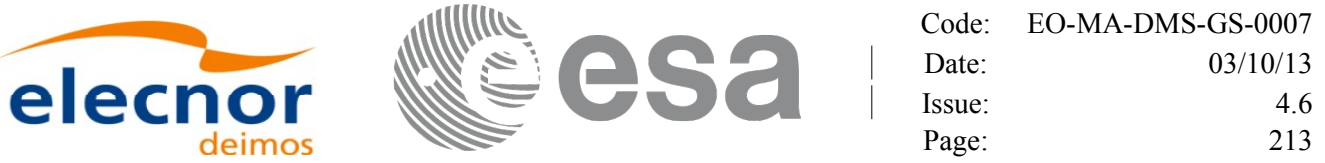

### <span id="page-212-3"></span>*Table 181: Swath Definition File. Distance Point Geometry*

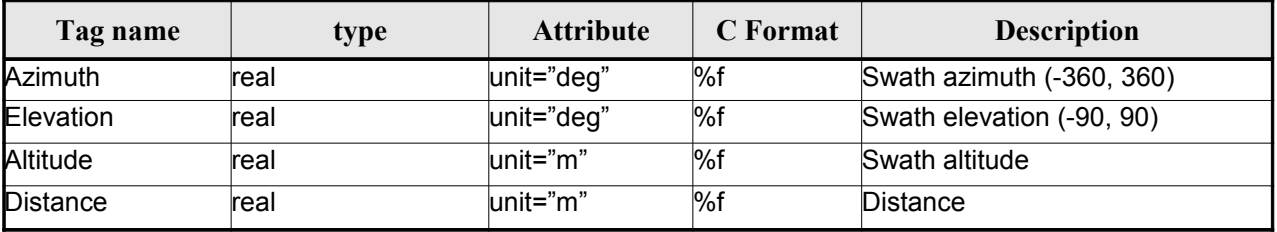

### <span id="page-212-2"></span>*Table 182: Swath Definition File. ASAR Geometry*

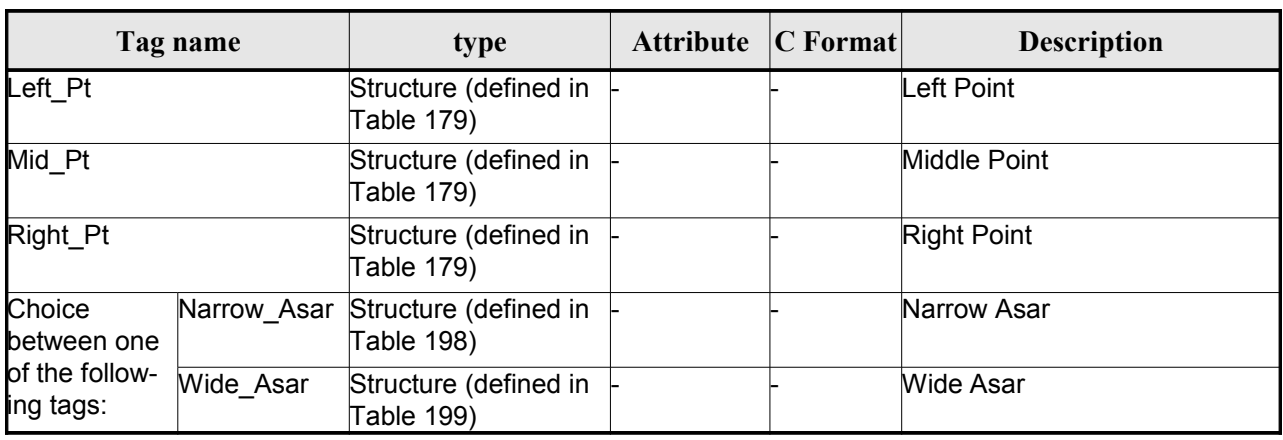

### <span id="page-212-1"></span>*Table 183: Swath Definition File. Satellite Nominal Attitude*

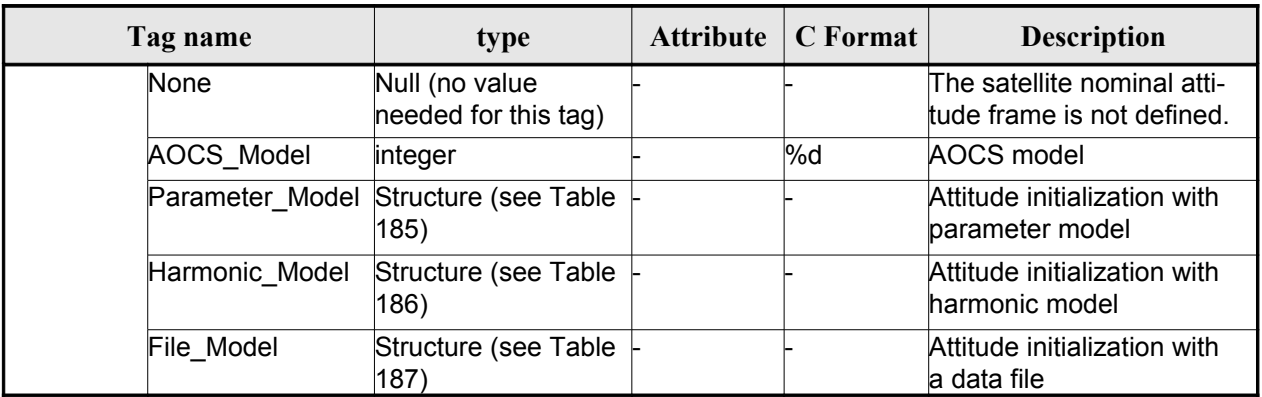

### <span id="page-212-0"></span>*Table 184: Swath Definition File. Satellite and Instrument Attitude*

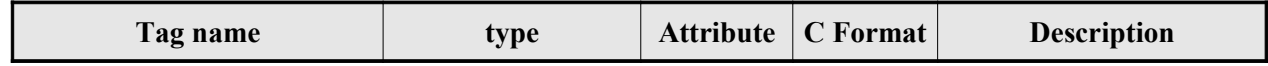

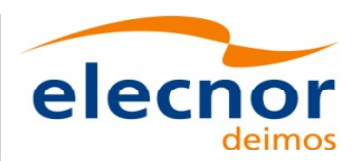

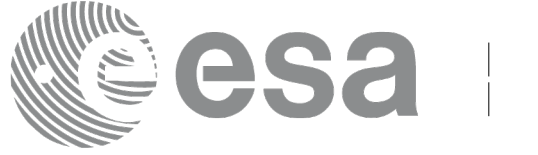

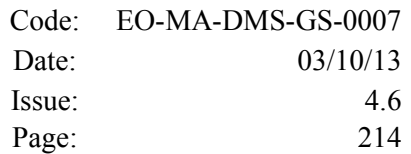

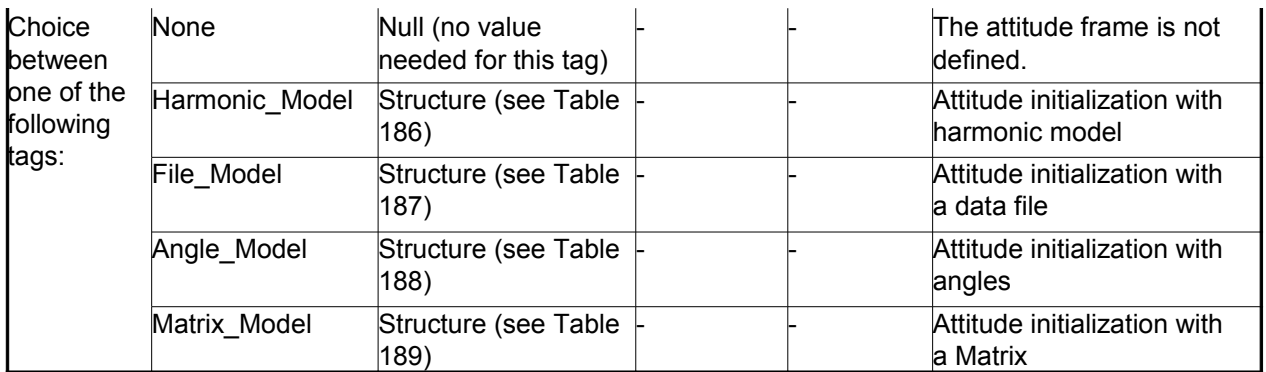

### <span id="page-213-2"></span>*Table 185: Swath Definition File. Parameter Model*

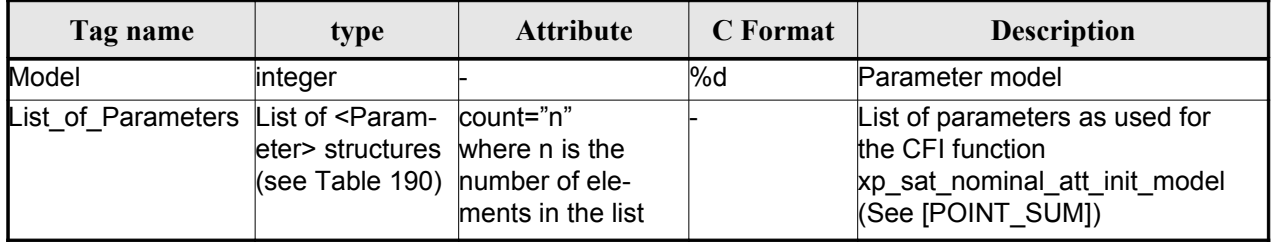

### <span id="page-213-1"></span>*Table 186: Swath Definition File. Harmonic Model*

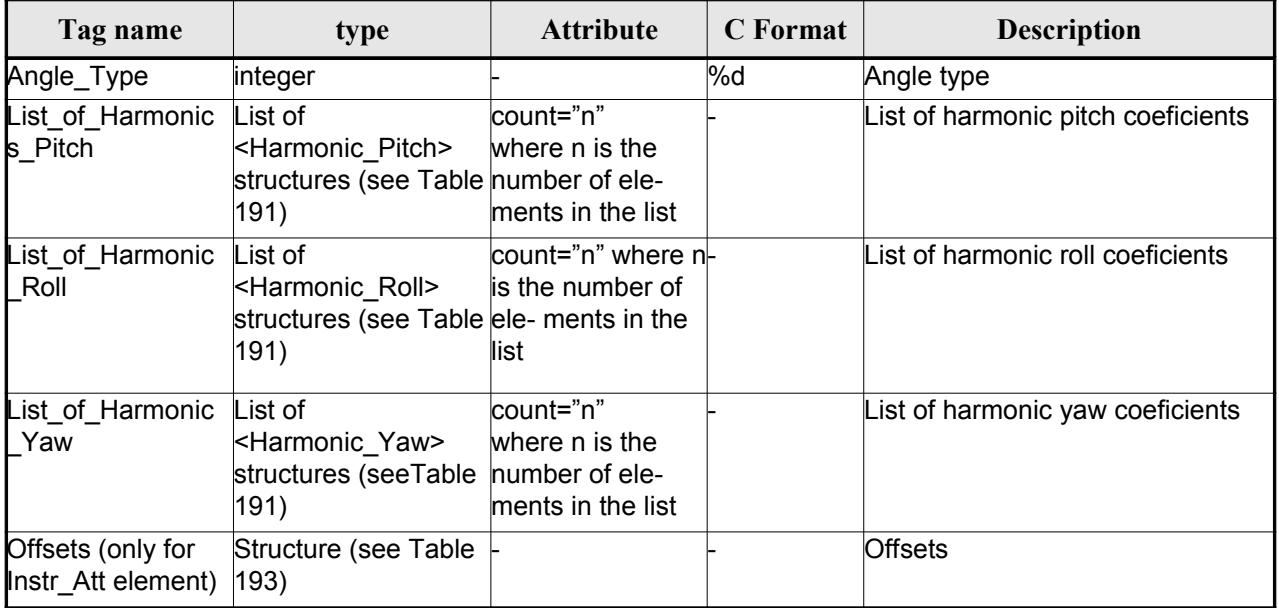

### <span id="page-213-0"></span>*Table 187: Swath Definition File. File Model*

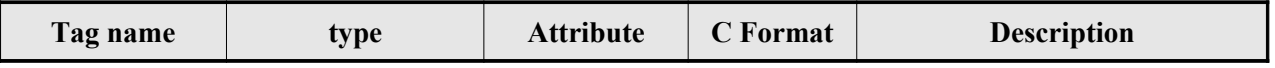

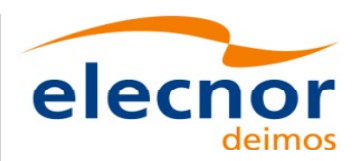

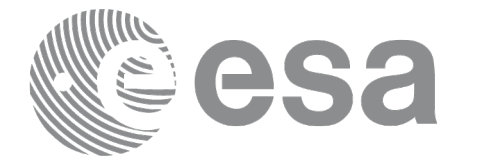

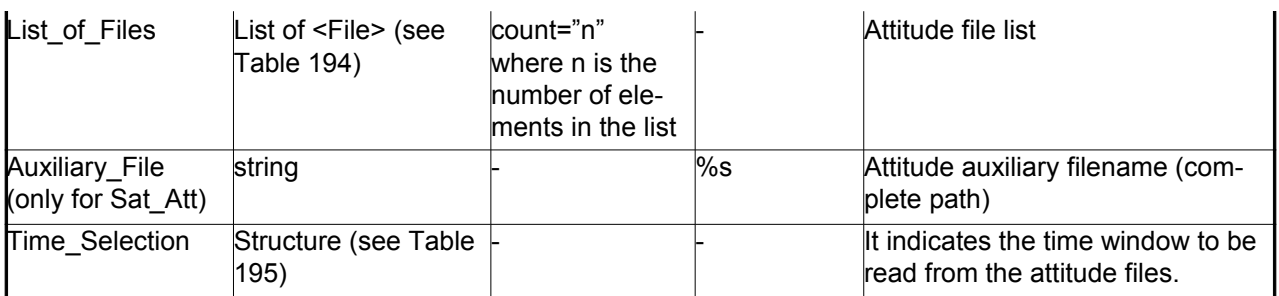

#### <span id="page-214-3"></span>*Table 188: Swath Definition File. Angle Model*

| Tag name                                | type                                  | <b>Attribute</b> | C Format | <b>Description</b>      |
|-----------------------------------------|---------------------------------------|------------------|----------|-------------------------|
| Angle_1                                 | lreal                                 | unit="deg"       | %f       | Pitch Mispointing angle |
| Angle_2                                 | lreal                                 | unit="deg"       | %f       | Roll Mispointing angle  |
| Angle_3                                 | lreal                                 | unit="deg"       | l%f      | Yaw Mispointing angle   |
| Offsets (only for<br>Instr Att element) | Structure (see Table<br>$ 193\rangle$ |                  |          | <b>Offsets</b>          |

<span id="page-214-2"></span>*Table 189: Swath Definition File. Matrix Model*

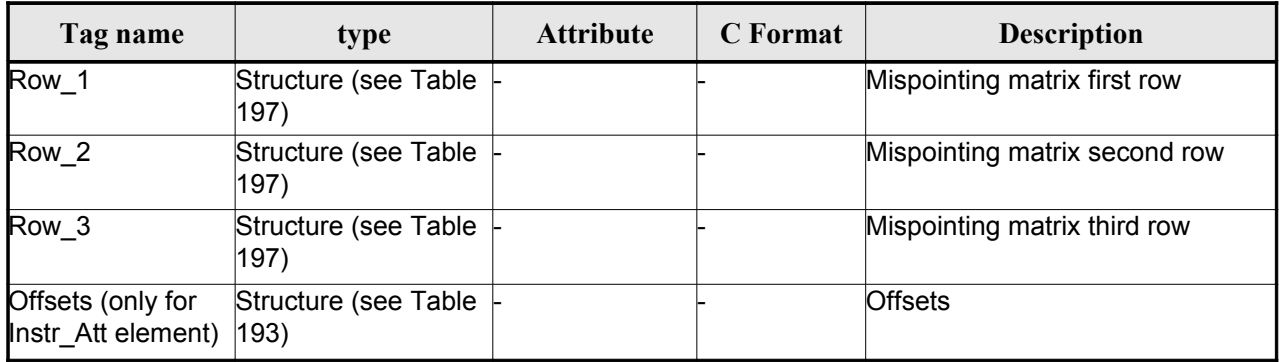

### <span id="page-214-1"></span>*Table 190: Swath Definition File. List\_of\_Parameters*

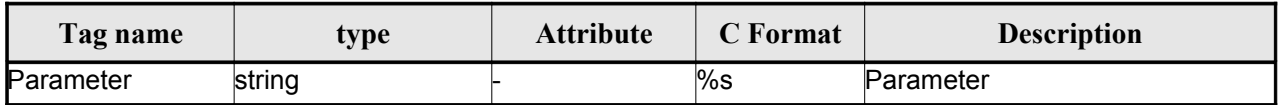

#### <span id="page-214-0"></span>*Table 191: Swath Definition File. List\_of\_Harmonics\_Pitch/Roll/Yaw*

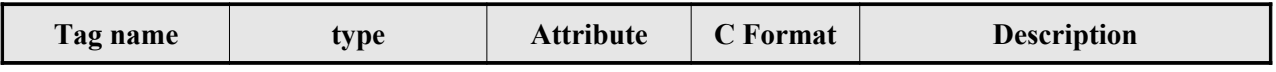

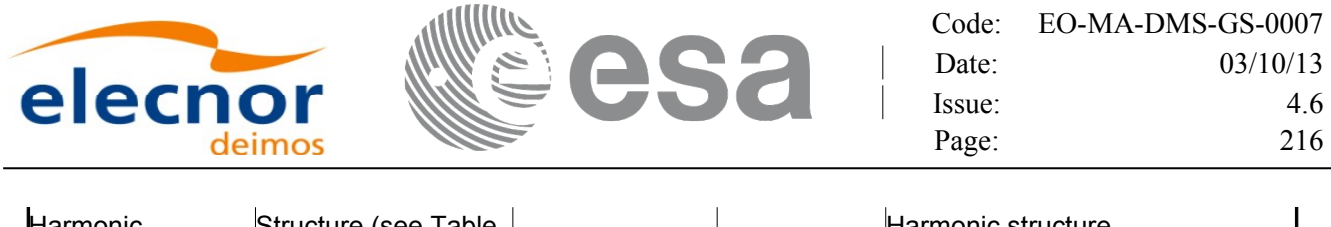

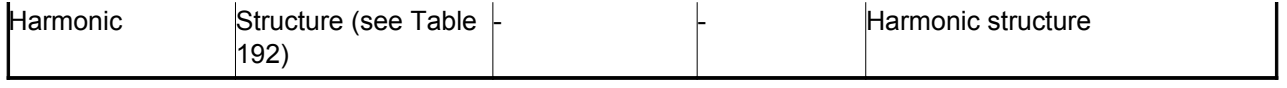

### <span id="page-215-5"></span>*Table 192: Swath Definition File. Harmonic*

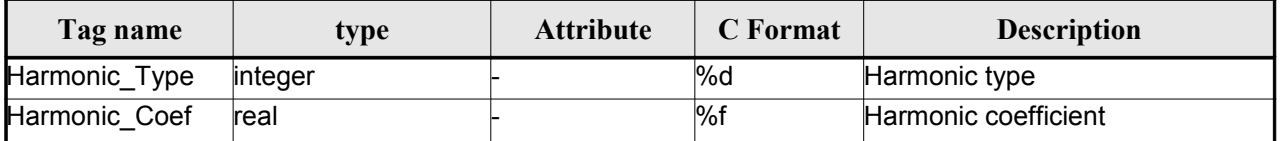

### <span id="page-215-0"></span>*Table 193: Swath Definition File. Offsets*

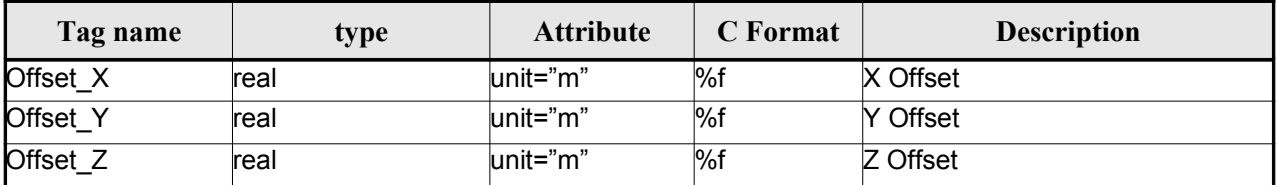

### <span id="page-215-3"></span>*Table 194: Swath Definition File. File*

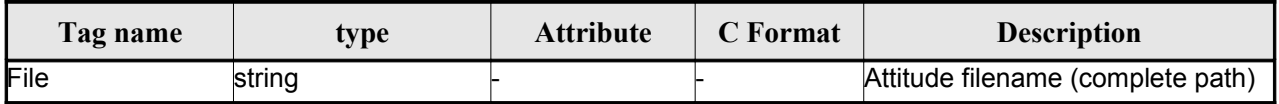

#### <span id="page-215-2"></span>*Table 195: Swath Definition File. Time Selection*

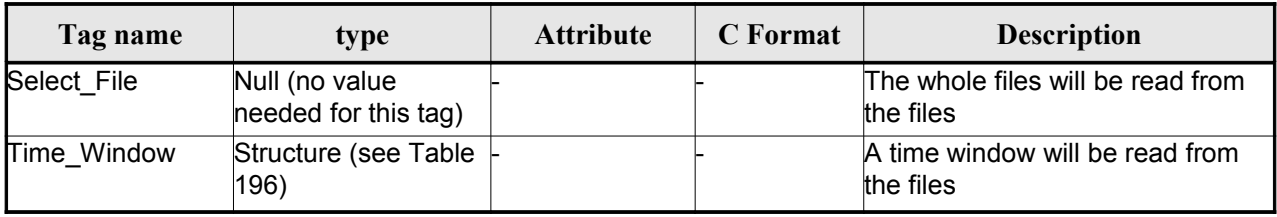

### <span id="page-215-4"></span>*Table 196: Swath Definition File. Time\_Window*

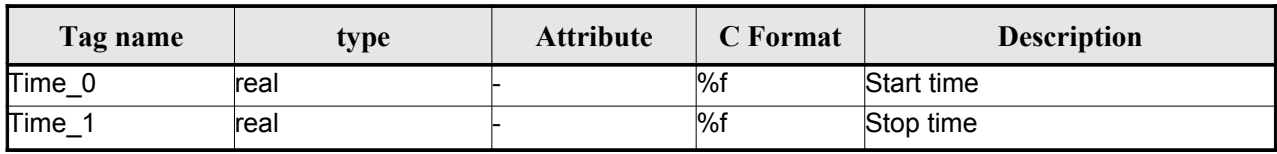

### <span id="page-215-1"></span>*Table 197 Swath Definition File. Row*

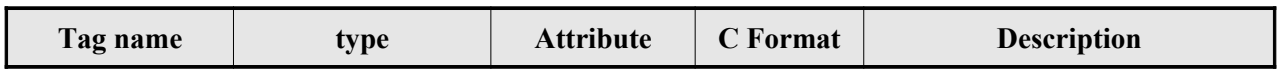
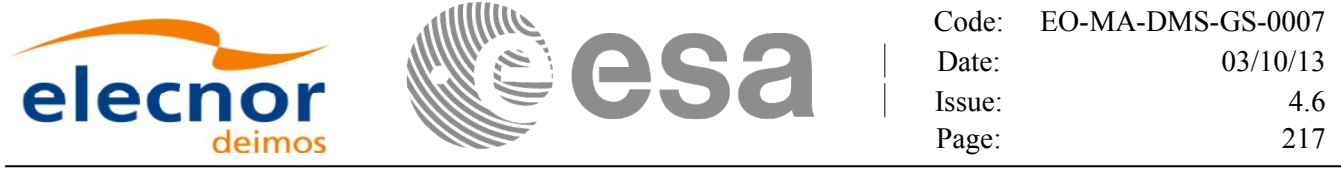

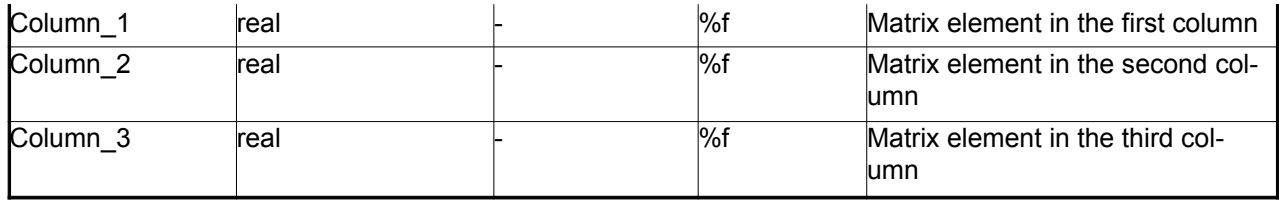

#### *Table 198: Swath Definition File. Narrow Asar*

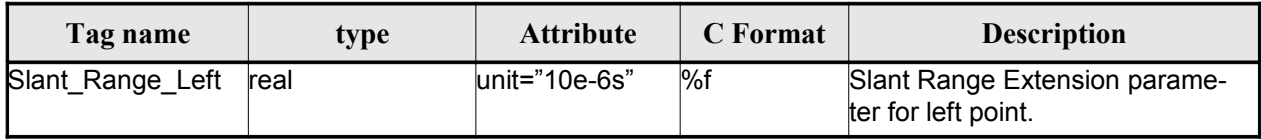

#### *Table 199: Swath Definition File. Wide Asar*

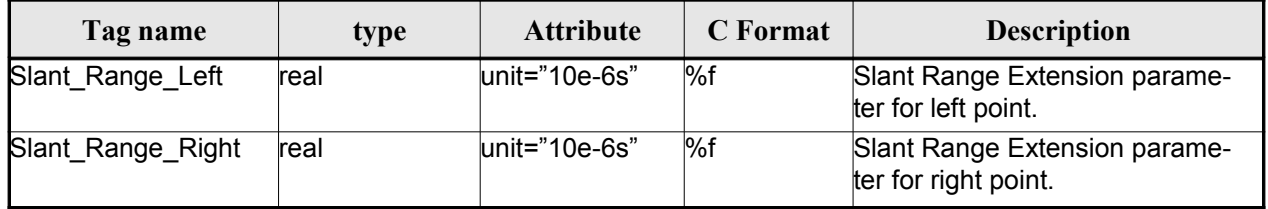

## *9.13.2.File Example*

```
<?xml version="1.0"?>
<Earth_Explorer_File
xmlns:xsi="http://www.w3.org/2001/XMLSchema-instance"
 xsi:schemaLocation="http://eop-cfi.esa.int/CFIhttp://eop-cfi.esa.int/CFI/EE_CFI_SCHEMAS/
EO_OPER_MPL_SW_DEF_0201.XSD"
 xmlns="http://eop-cfi.esa.int/CFI"
 schemaVersion="2.1">
    <Earth_Explorer_Header>
       <Fixed_Header>
         <File_Name>SWATH_DEF_FILE.XML</File_Name>
         <File_Description>Swath Definition File</File_Description>
        <Notes/>
         <Mission>XXXXX</Mission>
         <File_Class>TEST</File_Class>
         <File_Type>MPL_SW_DEF</File_Type>
         <Validity_Period>
            <Validity_Start>UTC=0000-00-00T00:00:00.000000</Validity_Start>
            <Validity_Stop>UTC=9999-99-99T99:99:99.999999</Validity_Stop>
         </Validity_Period>
         <File_Version>1</File_Version>
         <Source>
            <System>CFI Acceptance</System>
            <Creator></Creator>
            <Creator_Version></Creator_Version>
            <Creation_Date>UTC=2003-11-28T17:25:44</Creation_Date>
         </Source>
```
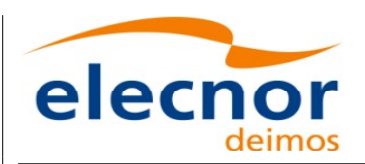

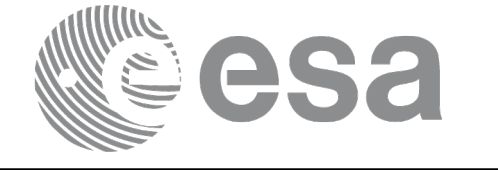

```
</Fixed_Header>
 <Variable_Header/>
</Earth_Explorer_Header>
<Data_Block type="xml">
 <Swath>
   <Output_File_Description>Area swath</Output_File_Description>
   <Output_File_Type>MPL_SWTREF</Output_File_Type>
   <Swath_Type>closed</Swath_Type>
   <Num_Swath_Records>1200</Num_Swath_Records>
     <Refraction>
       <Model>NO_REF</Model>
     <Freq unit="MHz">000440000000</Freq>
   </Refraction>
   <List_Of_Swath_Points count="4">
     <Swath_Point>
         <Pointing_Geometry>
          <Azimuth unit="deg">+270.000000</Azimuth>
          <Elevation unit="deg">+055.750000</Elevation>
          <Altitude unit="m">+000000.000</Altitude>
         </Pointing_Geometry>
     </Swath_Point>
     <Swath_Point>
         <Distance_Geometry>
          <Azimuth unit="deg">+090.000000</Azimuth>
          <Elevation unit="deg">+055.750000</Elevation>
          <Altitude unit="m">+000000.000</Altitude>
          <Distance unit="m">+000001.000</Altitude>
         </Distance_Geometry>
     </Swath_Point>
     <Swath_Point>
         <Pointing_Geometry>
          <Azimuth unit="deg">+180.000000</Azimuth>
          <Elevation unit="deg">+055.750000</Elevation>
          <Altitude unit="m">+000000.000</Altitude>
         </Pointing_Geometry>
     </Swath_Point>
     <Swath_Point>
         <Sub_Satellite_Geometry>
         </Sub_Satellite_Geometry>
     </Swath_Point>
   </List_Of_Swath_Points>
     <Sat_Nominal_Att>
       <Parameter_Model>
       <Model>1</Model>
       <List_of_Parameters count="3">
         <Parameter>-000.167200</Parameter>
         <Parameter>+000.050100</Parameter>
         <Parameter>+003.928400</Parameter>
       </List_of_Parameters>
      </Parameter_Model>
     </Sat_Nominal_Att>
   <Sat_Att>
```
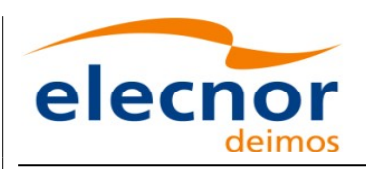

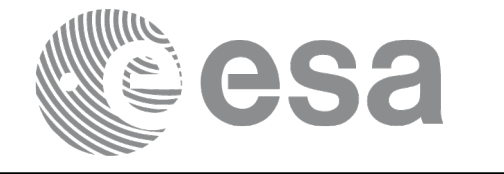

<Angle\_Model> <Angle\_1 unit="deg">0</Angle\_1> <Angle\_2 unit="deg">0</Angle\_2> <Angle\_3 unit="deg">0</Angle\_3> </Angle\_Model>  $\langle$  Sat\_Att> <Instr\_Att> <None></None> </Instr\_Att> </Swath> </Data\_Block> </Earth\_Explorer\_File>

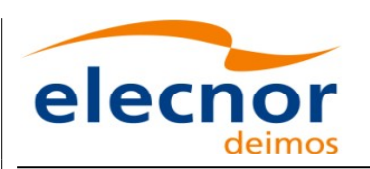

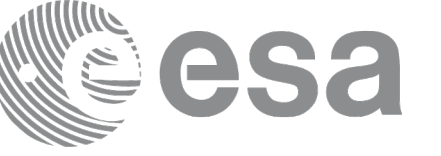

# **9.14.Swath Template File**

## *9.14.1.Format*

- 1. Fixed Header: For the fixed header format, refer to [\[EE\\_FMT\].](#page-25-0)
- 2. Variable Header: It consists in a set of structures described in the tabl[es below.](#page-1-0)

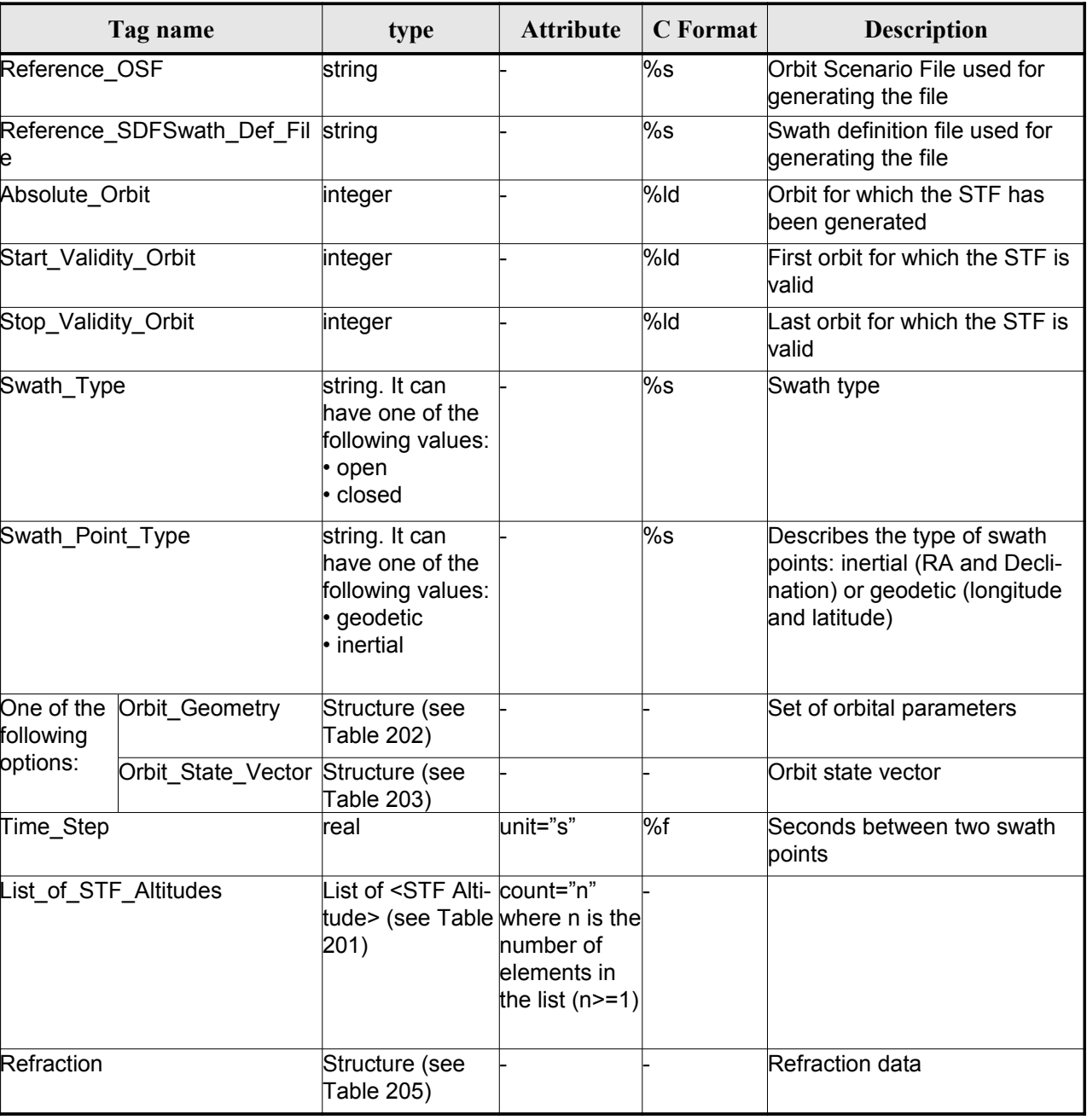

*Table 200: Swath Template File. Variable\_Header*

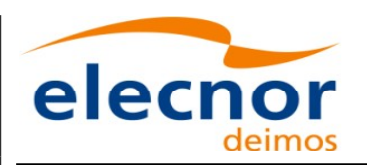

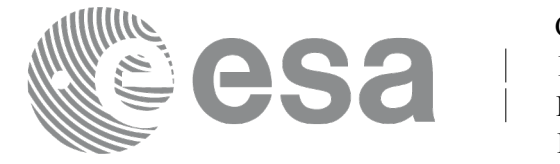

<span id="page-220-1"></span>*Table 201: Swath Template File. STF\_Altitude*

| Tag name                | type | <b>Attribute</b> | C Format | <b>Description</b>         |
|-------------------------|------|------------------|----------|----------------------------|
| <b>ISTF</b><br>Altitude | real | unit="m"         | $\%f$    | Altitude for a swath point |

#### <span id="page-220-3"></span>*Table 202: Swath Template File. Orbit\_Geometry*

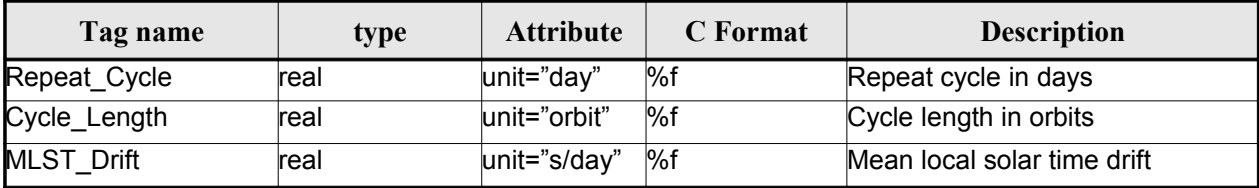

#### <span id="page-220-2"></span>*Table 203: Swath Template File. Orbit\_State\_Vector*

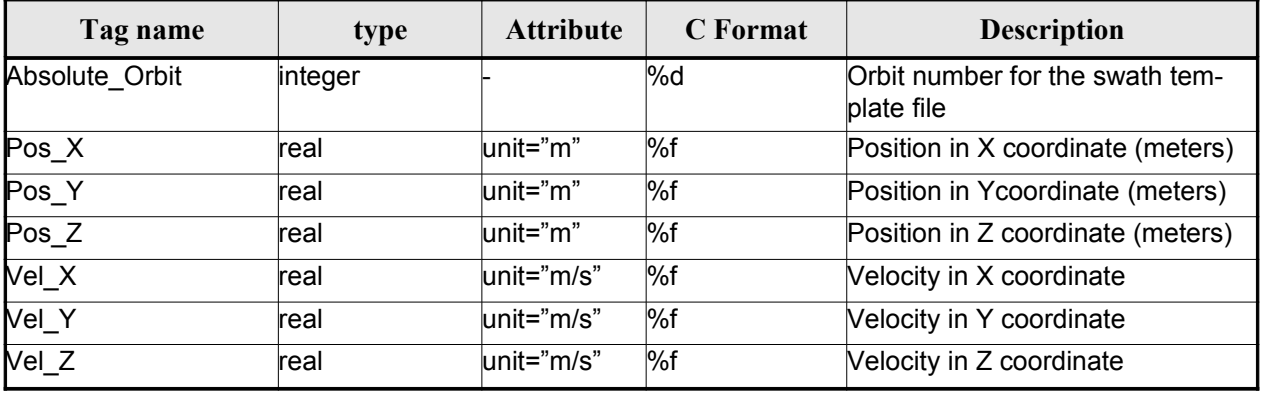

#### *Table 204: Swath Template File. Line\_Altitude*

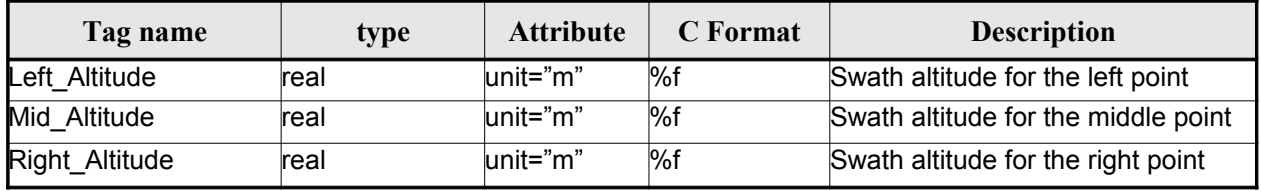

#### <span id="page-220-0"></span>*Table 205: Swath Template File. Refraction*

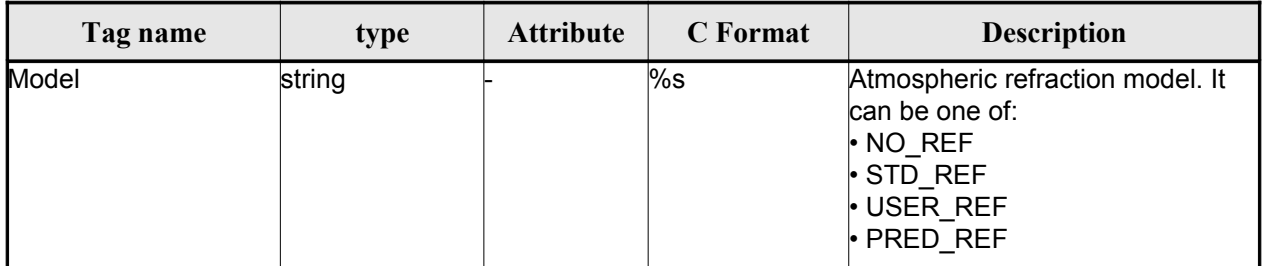

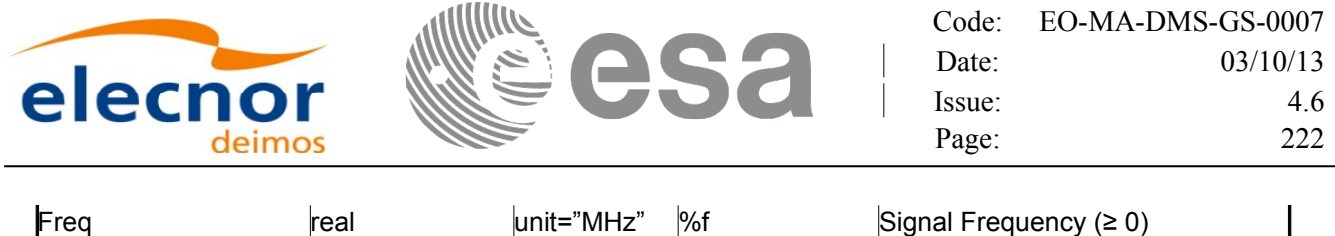

3. Data Block: It consists in a set of structures described in the tables below.

*Table 206: Swath Template File. Data\_Block*

| Tag name        | type                                                                   | <b>Attribute</b>                    | C Format | <b>Description</b>             |
|-----------------|------------------------------------------------------------------------|-------------------------------------|----------|--------------------------------|
| List of STF Pts | List of <stf pt=""> count="n"<br/>(See Table 207) where n is the</stf> | number of ele-<br>ments in the list |          | List of points in the<br>swath |

#### <span id="page-221-2"></span>*Table 207: Swath Template File. STF\_Pt*

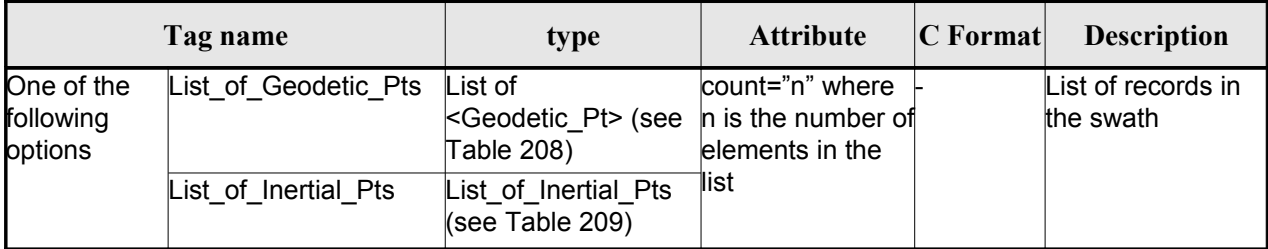

#### <span id="page-221-1"></span>*Table 208: Swath Template File. Geodetic\_Pt*

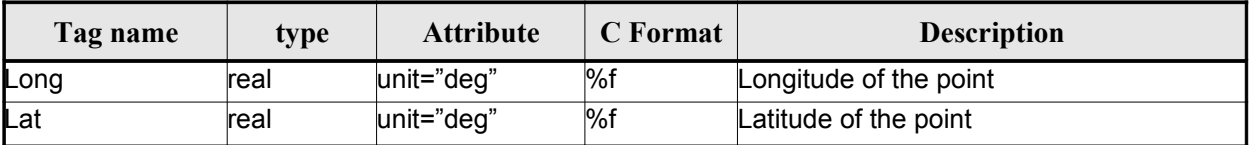

<span id="page-221-0"></span>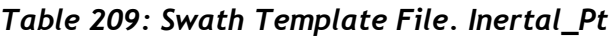

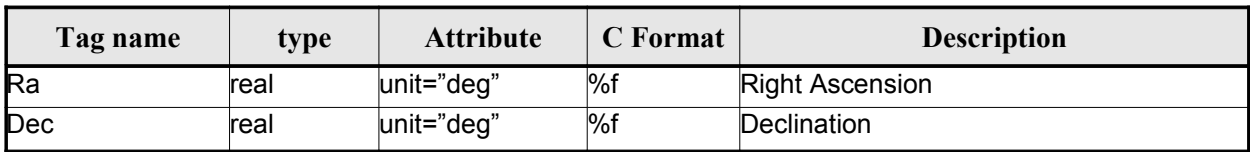

## *9.14.2.File Example*

```
\langle?xml version = "1.0" encoding = "UTF-8"?>
<Earth_Explorer_File
xmlns:xsi="http://www.w3.org/2001/XMLSchema-instance"
 xsi:schemaLocation="http://eop-cfi.esa.int/CFI http://eop-cfi.esa.int/CFI/EE_CFI_SCHEMAS/
EO_OPER_MPL_SWTREF_0200.XSD"
```
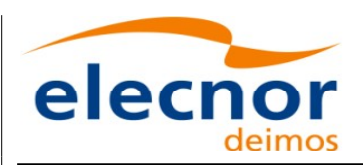

$$
\mathbb{R}^2 \text{ ess}
$$

#### [xmlns="http://eop-cfi.esa.int/CFI"](http://eop-cfi.esa.int/CFI)

```
schemaVersion="02.00">
  <Earth_Explorer_Header>
  <Fixed_Header>
        <File_Name>LINE_SWATH_FILE.XML</File_Name>
        <File_Description>Swath Template File</File_Description>
        \langleNotes/>
        <Mission>XXXXX</Mission>
        <File_Class>TEST</File_Class>
        <File_Type>MPL_SWTDEF</File_Type>
        <Validity_Period>
           <Validity_Start>UTC=0000-00-00T00:00:00.000000</Validity_Start>
           <Validity_Stop>UTC=9999-99-99T99:99:99.999999</Validity_Stop>
        </Validity_Period>
        <File_Version>1</File_Version>
        <Source>
           <System>CFI Acceptance</System>
           <Creator></Creator>
           <Creator_Version></Creator_Version>
           <Creation_Date>UTC=2005-07-09T09:25:44</Creation_Date>
        </Source>
   </Fixed_Header>
    <Variable_Header>
     <Reference_OSF>N/A</Reference_OSF>
     <Reference_SDF>N/A</Reference_SDF>
     <Absolute_Orbit>2000</Absolute_Orbit>
     <Start_Validity_Orbit>1990</Start_Validity_Orbit>
     <Stop_Validity_Orbit>2010</Stop_Validity_Orbit>
     <Swath_Type>open</Swath_Type>
       <Swath_Point_Type>geodetic</Swath_Point_Type>
      <Orbit_Geometry>
       <Repeat_Cycle unit="day">35</Repeat_Cycle>
       <Cycle_Length unit="orbit">501</Cycle_Length>
       <MLST_Drift unit="s/day">+000.0000000</MLST_Drift>
     </Orbit_Geometry>
     <Time_Step unit="s">5.029940120</Time_Step>
     <List_of_STF_Altitudes count="4">
       <STF_Altitude unit="m">+000000.000</STF_Altitude>
       <STF_Altitude unit="m">+000000.000</STF_Altitude>
       <STF_Altitude unit="m">+000000.000</STF_Altitude>
       <STF_Altitude unit="m">+000000.000</STF_Altitude>
     </List_of_STF_Altitudes>
     <Refraction>
       <Model>NO_REF</Model>
       \overline{\text{Freg}} unit="MHz">0440000000</Freq>
     </Refraction>
    </Variable_Header>
  </Earth_Explorer_Header>
  <Data_Block type="xml">
  <List_of_STF_Pts count="1200">
      <STF_Pt>
       <List_of_Geodetic_Pts count="4">
        <Geodetic_Pt>
         <Long unit="deg">-000.000000</Long>
         <Lat unit="deg">-000.000000</Lat>
        </Geodetic_Pt>
        <Geodetic_Pt>
         <Long unit="deg">-000.000000</Long>
         <Lat unit="deg">-010.000000</Lat>
        </Geodetic_Pt>
        <Geodetic_Pt>
```
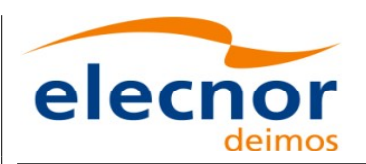

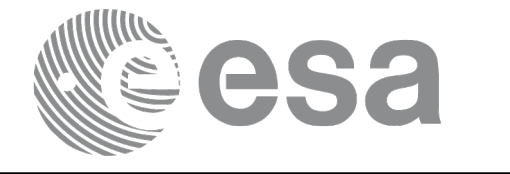

```
<Long unit="deg">-010.000000</Long>
 <Lat unit="deg">-010.000000</Lat>
 </Geodetic_Pt>
 <Geodetic_Pt>
 <Long unit="deg">-010.000000</Long>
 <Lat unit="deg">-000.000000</Lat>
 </Geodetic_Pt>
</List_of_Geodetic_Pts count="4">
</STF Pt>
```
[...]

```
<STF_Pt>
        <List_of_Geodetic_Pts count="4">
         <Geodetic_Pt>
          <Long unit="deg">010.000000</Long>
         <Lat unit="deg">350.000000</Lat>
         </Geodetic_Pt>
         <Geodetic_Pt>
         <Long unit="deg">010.000000</Long>
         <Lat unit="deg">000.000000</Lat>
         </Geodetic_Pt>
         <Geodetic_Pt>
         <Long unit="deg">020.000000</Long>
         <Lat unit="deg">-010.000000</Lat>
         </Geodetic_Pt>
         <Geodetic_Pt>
         <Long unit="deg">020.000000</Long>
         <Lat unit="deg">350.000000</Lat>
         </Geodetic_Pt>
        </List_of_Geodetic_Pts>
        </STF Pt></List_of_STF_Pts>
  </Data_Block>
</Earth_Explorer_File>
```
# **9.15.Zone Database File**

### *9.15.1.Format*

- 1. Fixed Header: For the fixed header format, refer to [\[EE\\_FMT\].](#page-25-0)
- 2. Variable Header: Empty
- 3. Data Block: It consists in a set of structures described in the tables be[low:](#page-1-0)

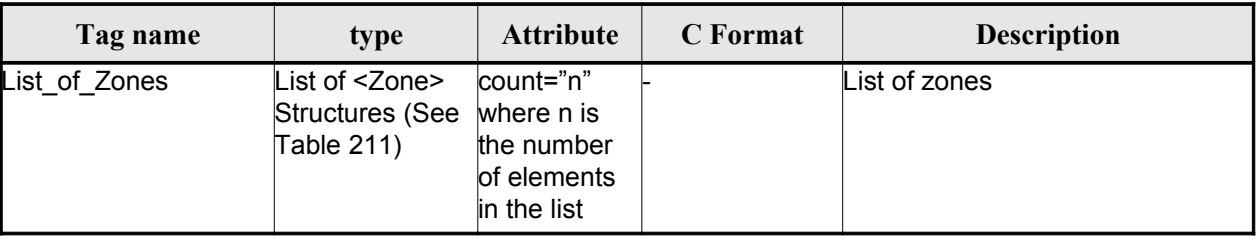

#### *Table 210: Zone Database File. Data[\\_Block](#page-1-0)*

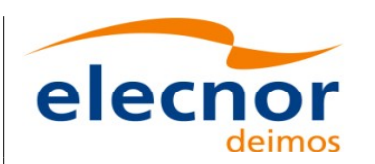

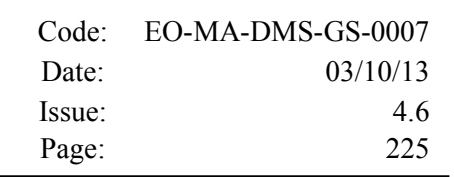

#### <span id="page-224-0"></span>*Table 211: Zone Database File. Zone*

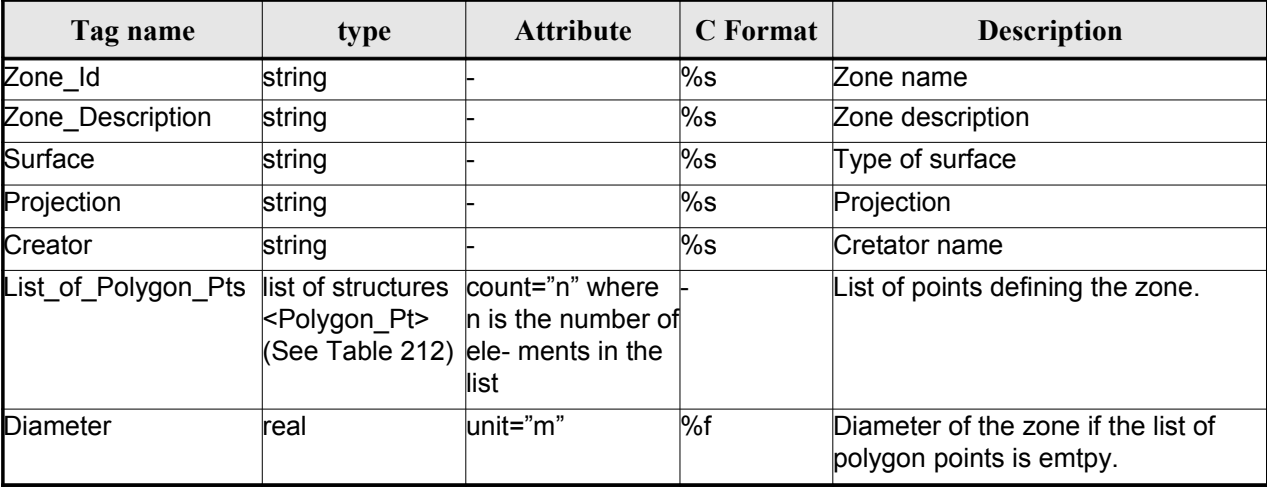

#### <span id="page-224-1"></span>*Table 212: Zone Database File. Polygon\_Pt*

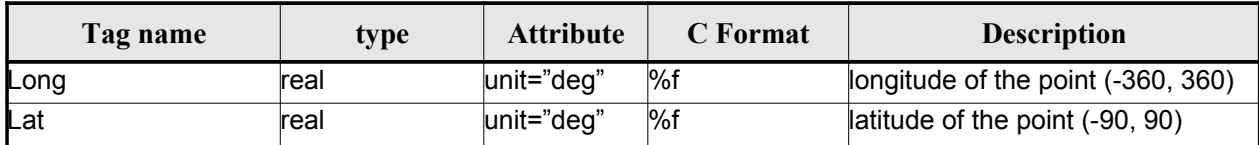

## *9.15.2.File Example*

```
<?xml version="1.0"?>
<Earth_Explorer_File
xmlns:xsi="http://www.w3.org/2001/XMLSchema-instance"
 xsi:schemaLocation="http://eop-cfi.esa.int/CFI http://eop-cfi.esa.int/CFI/EE_CFI_SCHEMAS/
EO_OPER_MPL_ZON_DB_0101.XSD"
 xmlns="http://eop-cfi.esa.int/CFI"
 schemaVersion="1.1">
   <Earth_Explorer_Header>
      <Fixed_Header>
         <File_Name>ZONE_FILE.XML</File_Name>
         <File_Description>Zone Database File</File_Description>
         <Notes/>
         <Mission>XXXXX</Mission>
         <File_Class>TEST</File_Class>
         <File_Type></File_Type>
         <Validity_Period>
            <Validity_Start>UTC=0000-00-00T00:00:00.000000</Validity_Start>
            <Validity_Stop>UTC=9999-99-99T99:99:99.999999</Validity_Stop>
         </Validity_Period>
         <File_Version>1</File_Version>
         <Source>
            <System>CFI Acceptance</System>
            <Creator></Creator>
```
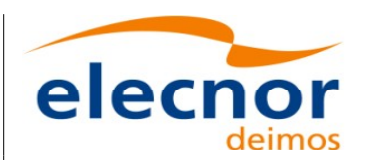

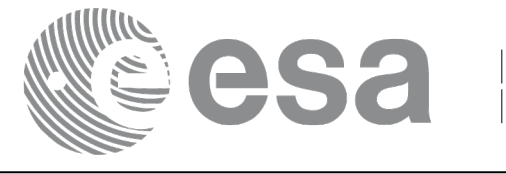

```
<Creator_Version></Creator_Version>
       <Creation_Date>UTC=2003-11-28T17:25:44</Creation_Date>
    </Source>
 </Fixed_Header>
 <Variable_Header/>
</Earth_Explorer_Header>
<Data_Block type="xml">
 <List_of_Zones count="5">
 <Zone>
   <Zone_Id>ZMIK </Zone_Id>
   <Zone_Description></Zone_Description>
   <Surface></Surface>
   <Projection>ANY</Projection>
   <Creator>TEST DATA</Creator>
   <List_of_Polygon_Pts count="003">
     <Polygon_Pt>
       <Long unit="deg">+000.000000</Long>
       <Lat unit="deg">+000.000000</Lat>
     </Polygon_Pt>
     <Polygon_Pt>
       <Long unit="deg">+000.000000</Long>
       <Lat unit="deg">+000.000000</Lat>
     </Polygon_Pt>
     <Polygon_Pt>
       <Long unit="deg">+000.000000</Long>
       <Lat unit="deg">+000.000000</Lat>
     </Polygon_Pt>
   </List_of_Polygon_Pts>
   <Diameter unit="m">+0000000.000</Diameter>
 </Zone>
 <Zone><Zone_Id>SEGMENT_</Zone_Id>
   <Zone_Description></Zone_Description>
   <Surface></Surface>
   <Projection>ANY</Projection>
   <Creator>TEST DATA</Creator>
   <List_of_Polygon_Pts count="002">
     <Polygon_Pt>
       <Long unit="deg">+000.000000</Long>
       <Lat unit="deg">+030.000000</Lat>
     </Polygon_Pt>
     <Polygon_Pt>
       <Long unit="deg">+150.000000</Long>
       <Lat unit="deg">+020.000000</Lat>
     </Polygon_Pt>
   </List_of_Polygon_Pts>
   <Diameter unit="m">+0000000.000</Diameter>
 </Zone>
  <Zone>
   <Zone_Id>POINT_DI</Zone_Id>
   <Zone_Description></Zone_Description>
   <Surface></Surface>
   <Projection>ANY</Projection>
   <Creator>TEST DATA</Creator>
   <List_of_Polygon_Pts count="001">
     <Polygon_Pt>
         <Long unit="deg">+000.000000</Long>
         <Lat unit="deg">+030.000000</Lat>
```
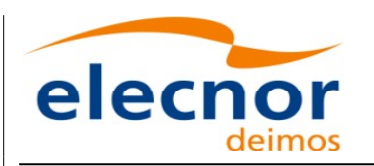

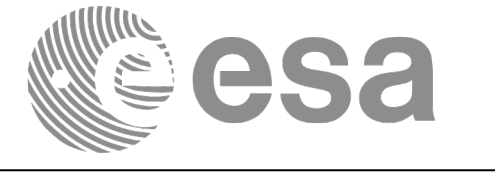

```
</Polygon_Pt>
 </List_of_Polygon_Pts>
 <Diameter unit="m">+0100000.000</Diameter>
</Zone>
```

```
<Zone>
```

```
<Zone_Id>POINT </Zone_Id>
 <Zone_Description></Zone_Description>
 <Surface></Surface>
 <Projection>ANY</Projection>
 <Creator>TEST DATA</Creator>
 <List_of_Polygon_Pts count="001">
   <Polygon_Pt>
       <Long unit="deg">+002.278785</Long>
       <Lat unit="deg">-067.992416</Lat>
   </Polygon_Pt>
 </List_of_Polygon_Pts>
 <Diameter unit="m">+0000000.000</Diameter>
</Zone>
```

```
<Zone>
```

```
<Zone_Id>Z_WORLD_</Zone_Id>
        <Zone_Description></Zone_Description>
        <Surface></Surface>
        <Projection>ANY</Projection>
        <Creator>TEST DATA</Creator>
        <List_of_Polygon_Pts count="000">
        </List_of_Polygon_Pts>
        \leqDiameter unit="m">+0000000.000</Diameter>
      </Zone>
      </List_of_Zones>
   </Data_Block>
</Earth_Explorer_File>
```
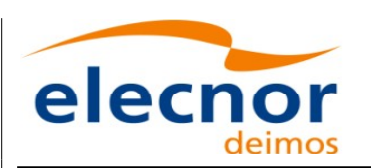

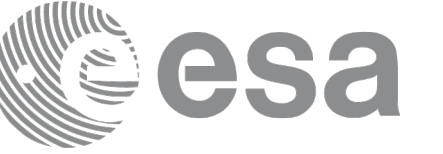

# **9.16.Station Database File**

## *9.16.1.Format*

- 1. Fixed Header: For the fixed header format, refer to [\[EE\\_FMT\].](#page-25-0)
- 2. Variable Header: Empty
- 3. Data Block: It consists in a set of structures described in the tables be[low:](#page-1-0)

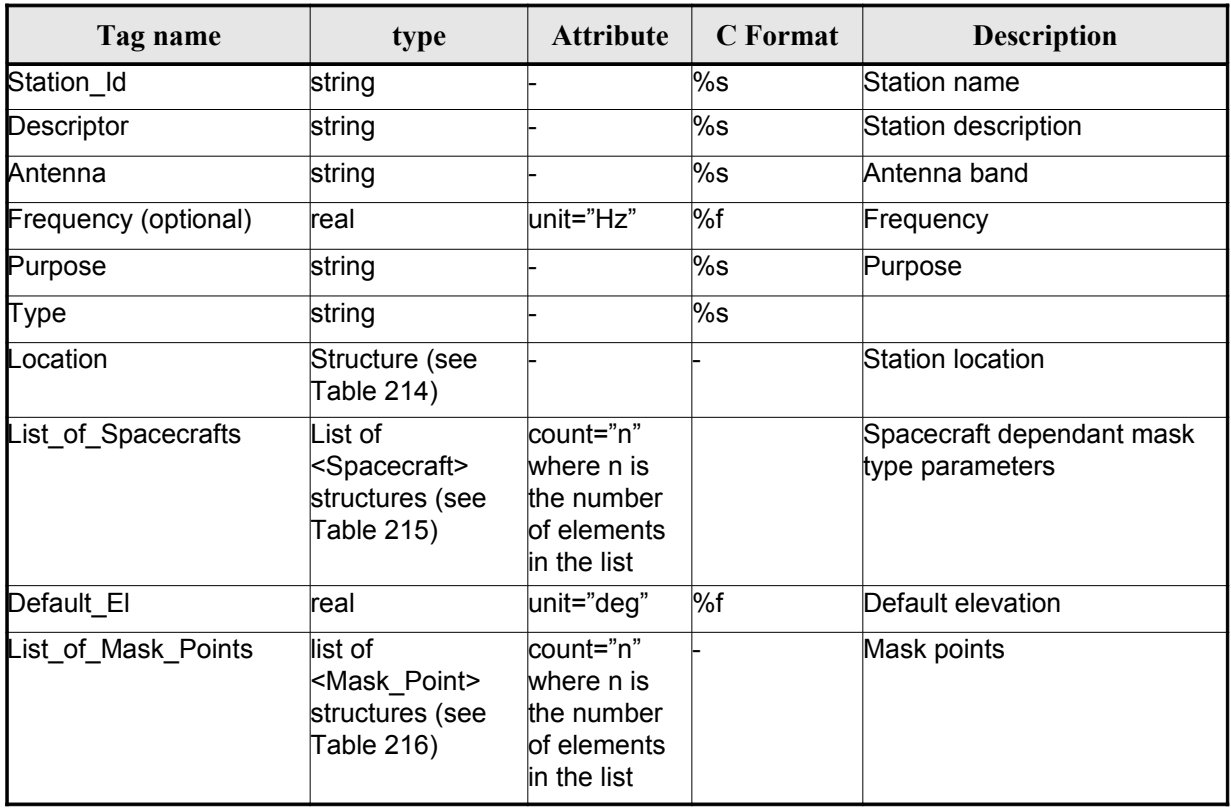

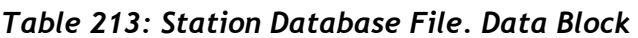

<span id="page-227-0"></span>*Table 214: Station Database File. Location*

| Tag name | type | <b>Attribute</b> | C Format | <b>Description</b> |
|----------|------|------------------|----------|--------------------|
| Long     | real | unit="deg"       | %f       | longitude          |
| Lat      | real | lunit="deg"      | %f       | Latitude           |
| Alt      | real | unit="deg"       | $\%f$    | Altitude           |

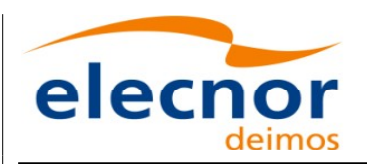

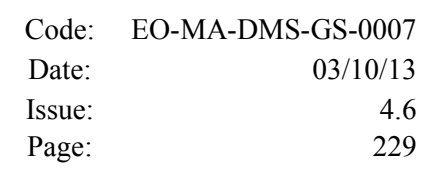

#### <span id="page-228-1"></span>*Table 215: Station Database File. Spacecraft*

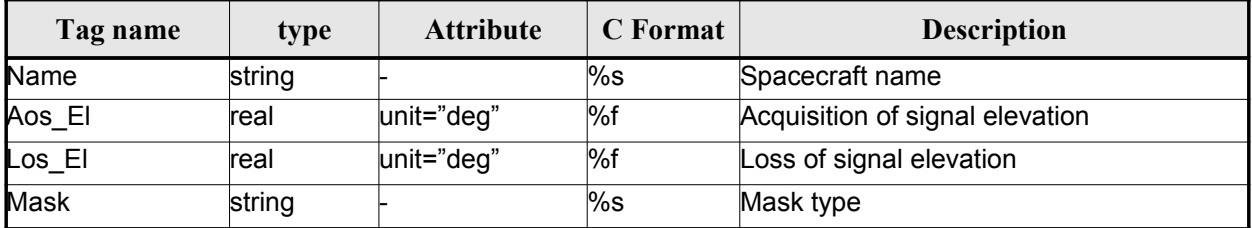

#### <span id="page-228-0"></span>*Table 216: Station Database File. Mask\_Point*

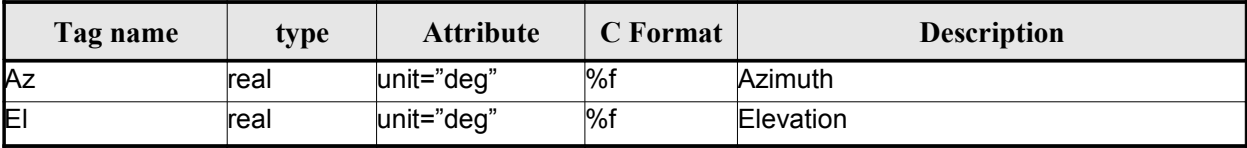

### *9.16.2.File Example*

```
<?xml version="1.0"?>
<Earth_Explorer_File
xmlns:xsi="http://www.w3.org/2001/XMLSchema-instance"
 xsi:schemaLocation="http://eop-cfi.esa.int/CFI http://eop-cfi.esa.int/CFI/EE_CFI_SCHEMAS/
EO_OPER_MPL_GND_DB_0101.XSD"
 xmlns="http://eop-cfi.esa.int/CFI"
 schemaVersion="1.1">
    <Earth_Explorer_Header>
       <Fixed_Header>
         <File_Name>STATION_FILE.XML</File_Name>
         <File_Description>Station Database File</File_Description>
         <Notes/>
         <Mission>XXXXX</Mission>
         <File_Class>TEST</File_Class>
         <File_Type></File_Type>
         <Validity_Period>
            \langle \text{Validity Start}\rangleUTC=0000-00-00T00:00:00.000000\langle \text{Validity Start}\rangle<Validity_Stop>UTC=9999-99-99T99:99:99.999999</Validity_Stop>
         </Validity_Period>
         <File_Version>1</File_Version>
         <Source>
            <System>CFI Acceptance</System>
            <Creator></Creator>
            <Creator_Version></Creator_Version>
            <Creation_Date>UTC=2003-11-28T17:25:44</Creation_Date>
         </Source>
       </Fixed_Header>
      <Variable_Header/>
    </Earth_Explorer_Header>
    <Data_Block type="xml">
     <List_of_Ground_Stations count="n">
```
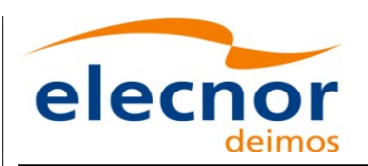

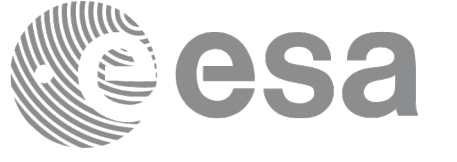

```
<Ground_Station>
<Station_id>GKIRUNBX</Station_id>
  <Descriptor>Kiruna (SWEDEN)</Descriptor>
<Antenna>X-BAND</Antenna>
<Purpose>GLOBAL + REGIONAL</Purpose>
<Type></Type>
<Location>
  <Long unit="deg">+020.964100</Long>
  <Lat unit="deg">+067.857000</Lat>
  <Alt unit="m">+0362.000</Alt>
</Location>
<List_of_Spacecrafts count="1">
   <Spacecraft>
     <Name>SMOS</Name> 
     <Aos_El unit="deg">+10.0</Aos_El> 
     <Los_El unit="deg">+10.0</Los_El> 
     <Mask>AOS_LOS_WITH_MASK</Mask> 
   </Spacecraft>
</List_of_Spacecrafts>
<Default_El unit="deg">+000.000000</Default_El>
<List_of_Mask_Points count="073">
  <Mask_Point>
    <Az unit="deg">+000.000000</Az>
    <El unit="deg">+001.250000</El>
  </Mask_Point>
  <Mask_Point>
    <Az unit="deg">+004.000000</Az>
    <El unit="deg">+001.150000</El>
  </Mask_Point>
  <Mask_Point>
    <Az unit="deg">+010.000000</Az>
    <El unit="deg">+001.270000</El>
  </Mask_Point>
  [...]
  <Mask_Point>
    <Az unit="deg">+360.000000</Az>
    <El unit="deg">+001.250000</El>
  </Mask_Point>
</List_of_Mask_Points>
\overline{z} \overline{z} \overline{z} \overline{z}<Ground_Station>
<Station_id>GAREA_D</Station_id>
<Descriptor>AREQUIPA (PEROU)</Descriptor>
<Antenna>DORIS </Antenna>
<Purpose></Purpose>
<Type></Type>
<Location>
  <Long unit="deg">-071.500000</Long>
  <Lat unit="deg">-016.470000</Lat>
  <Alt unit="m">+2494.000</Alt>
</Location>
<List_of_Spacecrafts count="2">
   <Spacecraft>
      <Name>SMOS</Name> 
     <Aos_El unit="deg">+10.0</Aos_El> 
     <Los_El unit="deg">+10.0</Los_El> 
     <Mask>AOS_LOS_WITH_MASK</Mask> 
   </Spacecraft>
   <Spacecraft>
     <Name>CryoSat</Name> 
     <Aos_El unit="deg">+5.0</Aos_El>
```
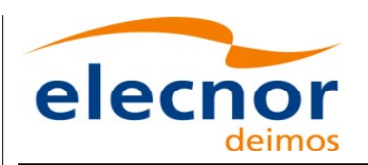

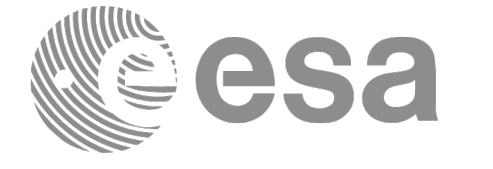

```
 <Los_El unit="deg">+0.0</Los_El> 
             <Mask>AOS_LOS</Mask> 
           </Spacecraft>
        </List_of_Spacecrafts>
        <Default_El unit="deg">+012.000000</Default_El>
        <List_of_Mask_Points count="000">
        </List_of_Mask_Points>
      </Ground_Station>
      [...]
   </List_of_Ground_Stations>
 </Data Block>
</Earth_Explorer_File>
```
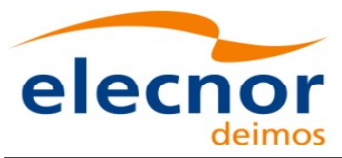

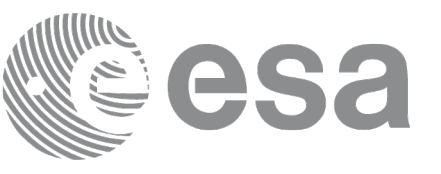

# **9.17.TLE File**

The format of the TLE files are described in: [http://celestrak.com](http://celestrak.com/)

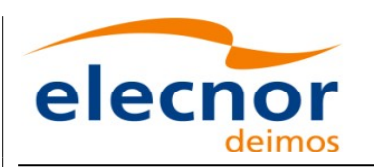

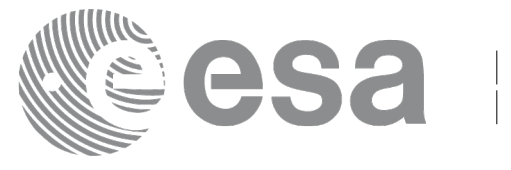

# **9.18.Precise Propagator Configuration File**

### *9.18.1.Format*

- 1. Fixed Header: For the fixed header format, refer to [\[EE\\_FMT\].](#page-25-0)
- 2. Variable Header: Empty
- 3. Data Block: It consists in a set of structures described in the tables be[low:](#page-1-0)

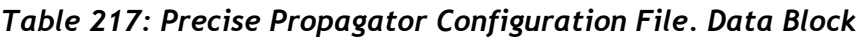

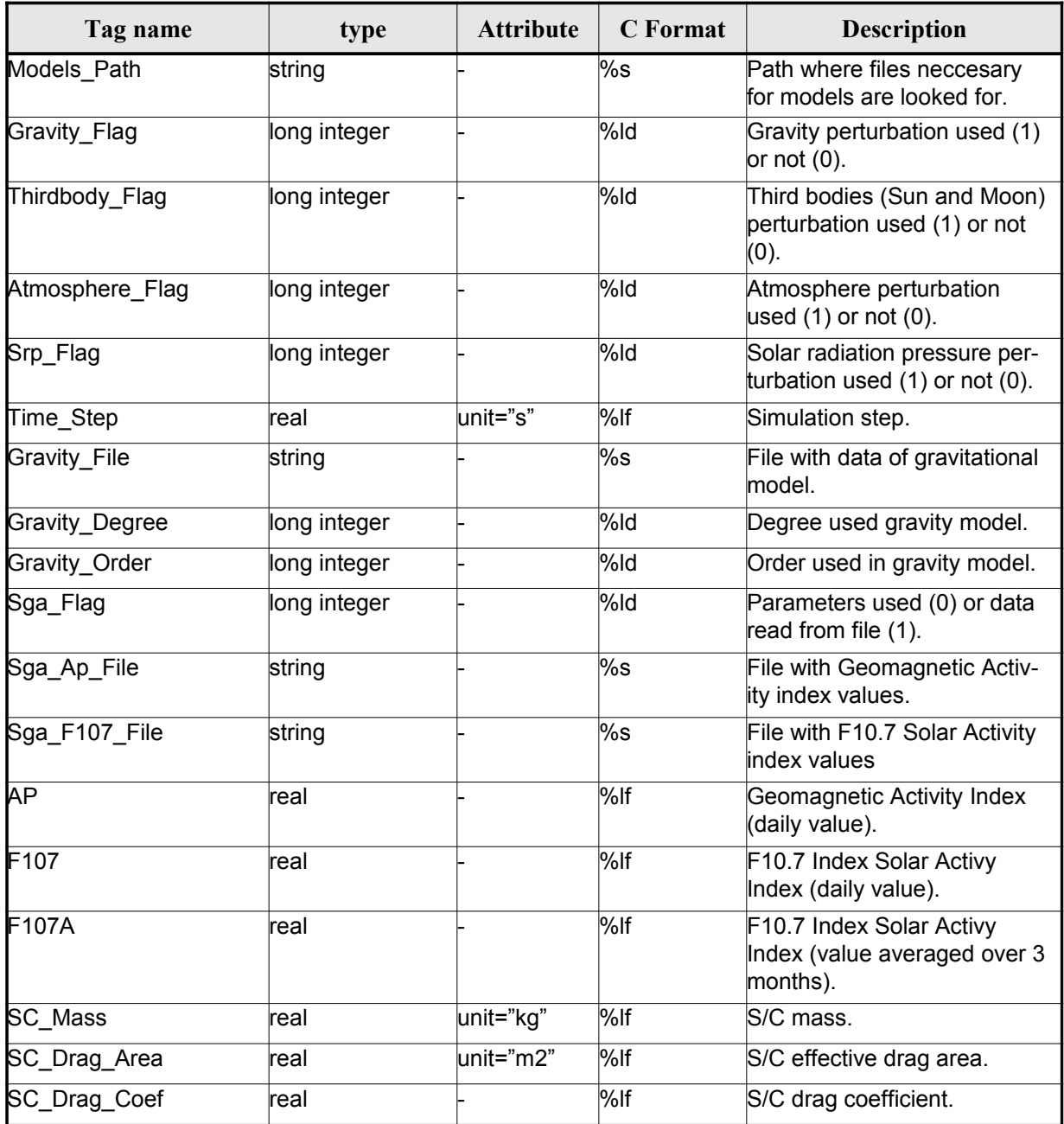

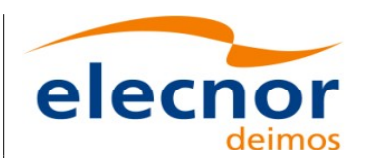

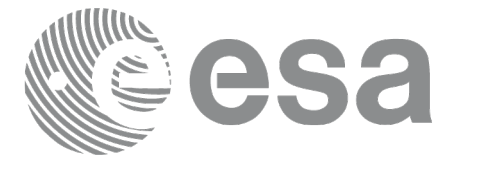

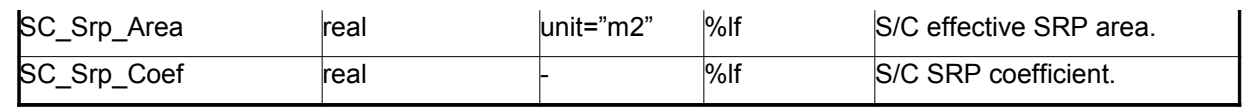

### *9.18.2.File Example*

```
<?xml version="1.0"?>
xmlns:xsi="http://www.w3.org/2001/XMLSchema-instance"Lohttp://eop-cfi.esa.int/CFI http://eop-cfi.esa.int/CFI/EE_CFI_SCHEMAS/
EO_OPER_INT_PPRCFG_0100.XSD" schemaVersion="1.0" xmlns="http://eop-cfi.esa.int/CFI">
    <Earth_Explorer_Header>
      <Fixed_Header>
       <File_Name>CS_TEST_INT_PPRCFG_00000000T000000_99999999T999999_0001</File_Name>
      <File_Description>Precise propagation configuration file</File_Description>
      <Notes/>
      <Mission>Cryosat</Mission>
      <File_Class>TEST</File_Class>
      <File_Type>INT_PPRCFG</File_Type>
      <Validity_Period>
        <Validity_Start>UTC=0000-00-00T00:00:00</Validity_Start>
        <Validity_Stop>UTC=9999-99-99T99:99:99</Validity_Stop>
      </Validity_Period>
      <File_Version>0001</File_Version>
      \overline{\text{Soures}}<System>System</System>
        <Creator>Creator</Creator>
        <Creator_Version>3.7.2</Creator_Version>
        <Creation_Date>UTC=2008-10-28T13:00:00</Creation_Date>
      </Source>
    </Fixed_Header>
    <Variable_Header/>
   </Earth_Explorer_Header>
   <Data_Block type="xml">
    <Models_Path>/models_full_path/models</Models_Path>
    <Gravity_Flag>1</Gravity_Flag>
    <Thirdbody_Flag>1</Thirdbody_Flag>
    <Atmosphere_Flag>1</Atmosphere_Flag>
    <Srp_Flag>1</Srp_Flag>
    \overline{\text{time}}</math> Step unit="s" &gt;100.000000/<i>Time Step</i><Gravity_File>gravity_file.grv</Gravity_File>
    <Gravity_Degree>9</Gravity_Degree>
    <Gravity_Order>8</Gravity_Order>
    <Sga_Flag>1</Sga_Flag>
    <Sga_Ap_File>ap_file.sga</Sga_Ap_File>
    <Sga_F107_File>f107_file.sga</Sga_F107_File>
    \langle AP>100.0000000/\text{AP}}<F107>30.000000</F107>
    <F107A>29.000000</F107A>
    <SC_Mass unit="kg">2000.000000</SC_Mass>
    <SC_Drag_Area unit="m2">4.000000</SC_Drag_Area>
    <SC_Drag_Coef>2.000000</SC_Drag_Coef>
    <SC_Srp_Area unit="m2">3.000000</SC_Srp_Area>
    <SC_Srp_Coef>1.000000</SC_Srp_Coef>
  </Data_Block>
</Earth_Explorer_File>
```
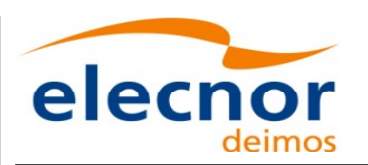

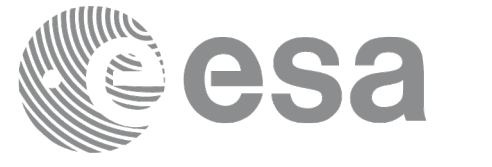

# **9.19.Attitude Definition File**

## *9.19.1.Format*

- 1. Fixed Header: For the fixed header format, refer to [\[EE\\_FMT\].](#page-25-0)
- 2. Variable Header: Empty.
- 3. Data Block: It consists in a set of structures described in the tables be[low.](#page-1-0)

#### *Table 218: Attitude Definition File. Data Block*

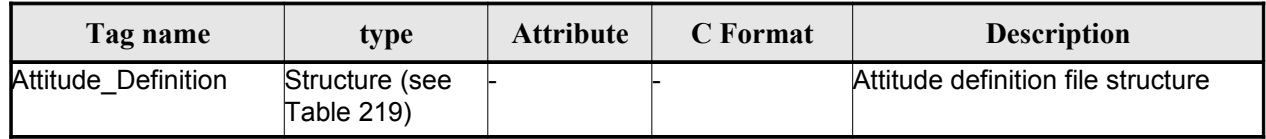

#### <span id="page-234-0"></span>*Table 219: Attitude Definition File. Swath*

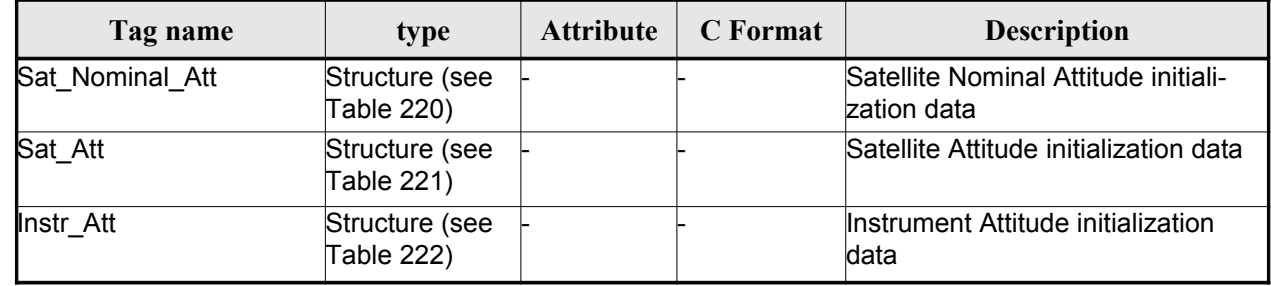

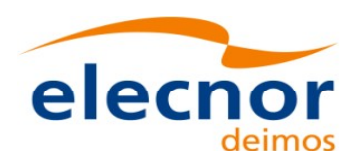

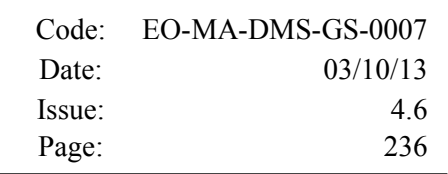

#### <span id="page-235-1"></span>*Table 220: Attitude Definition File. Satellite Nominal Attitude*

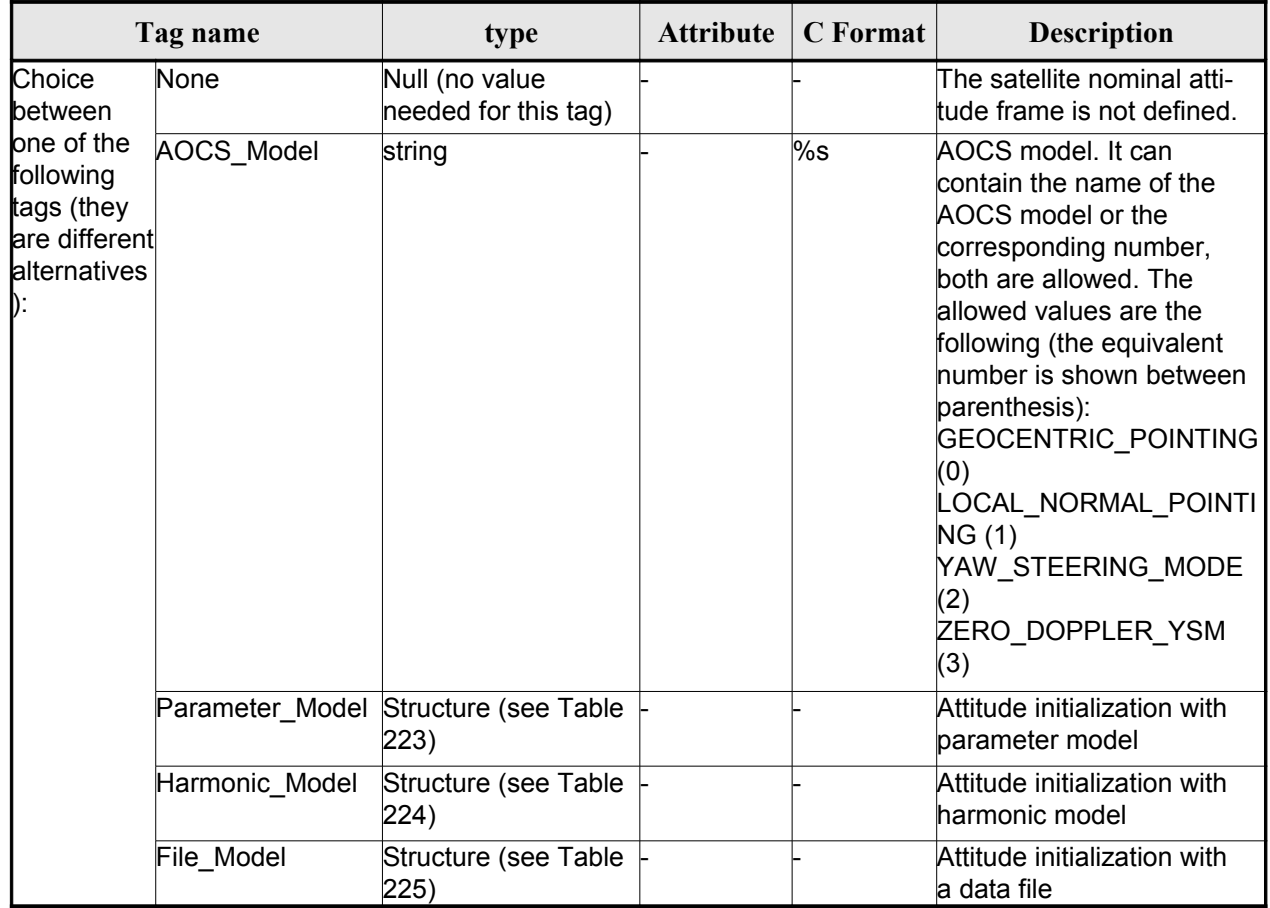

#### <span id="page-235-0"></span>*Table 221: Attitude Definition File. Satellite Attitude*

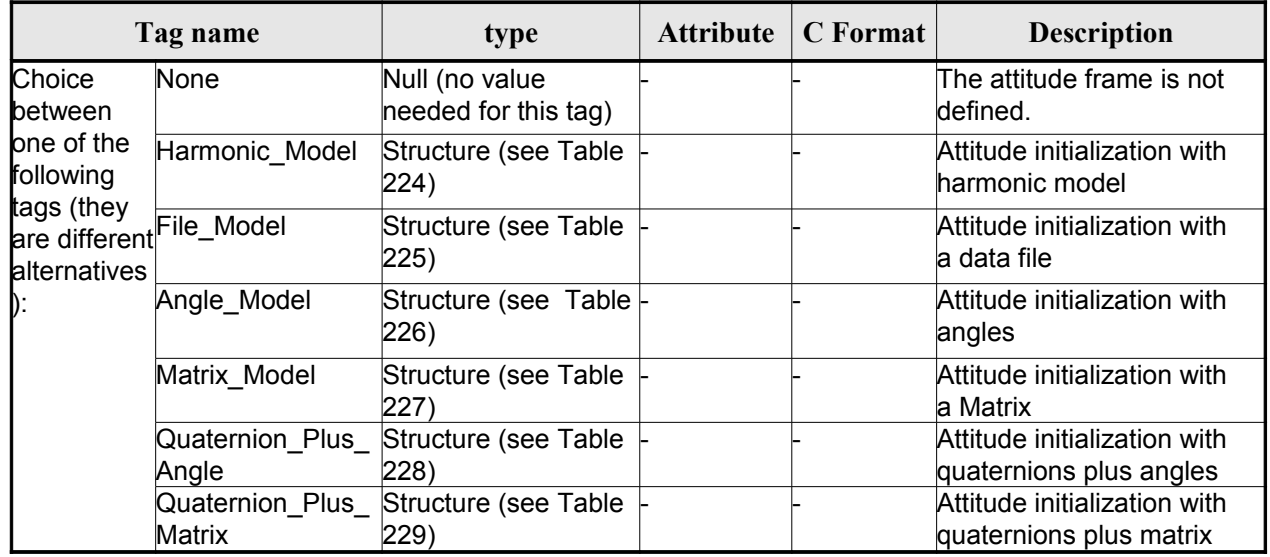

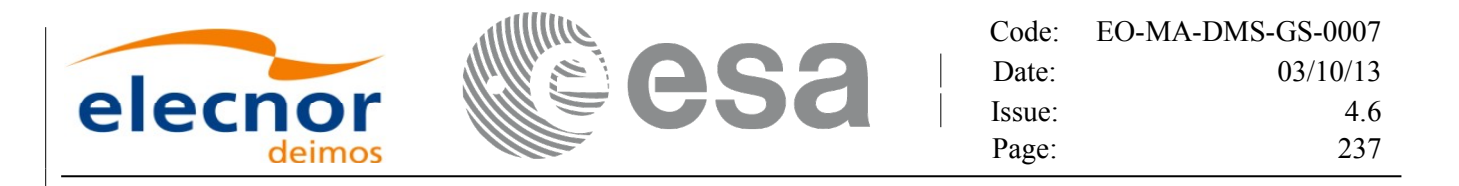

#### <span id="page-236-0"></span>*Table 222: Attitude Definition File. Instrument Attitude*

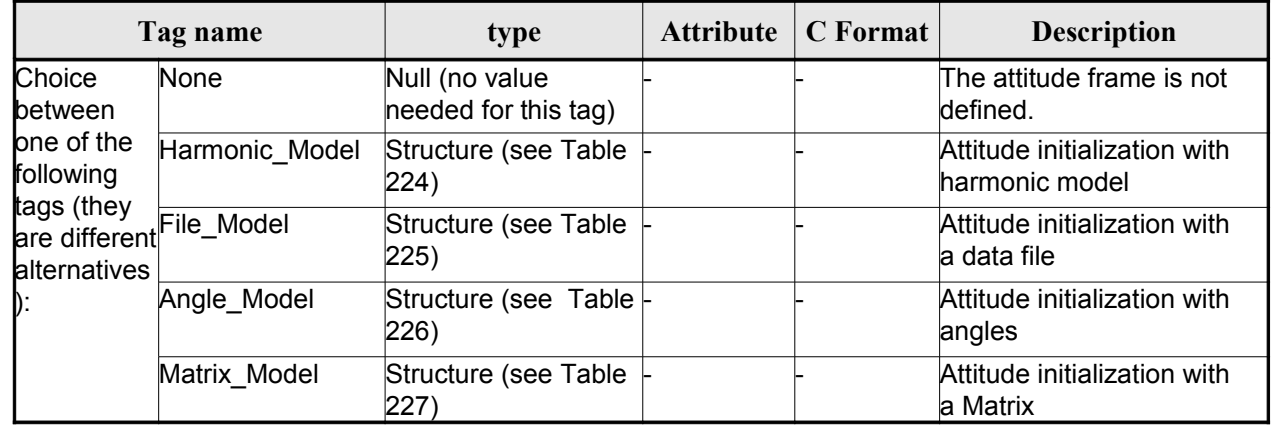

#### <span id="page-236-2"></span>*Table 223: Attitude Definition File. Parameter Model*

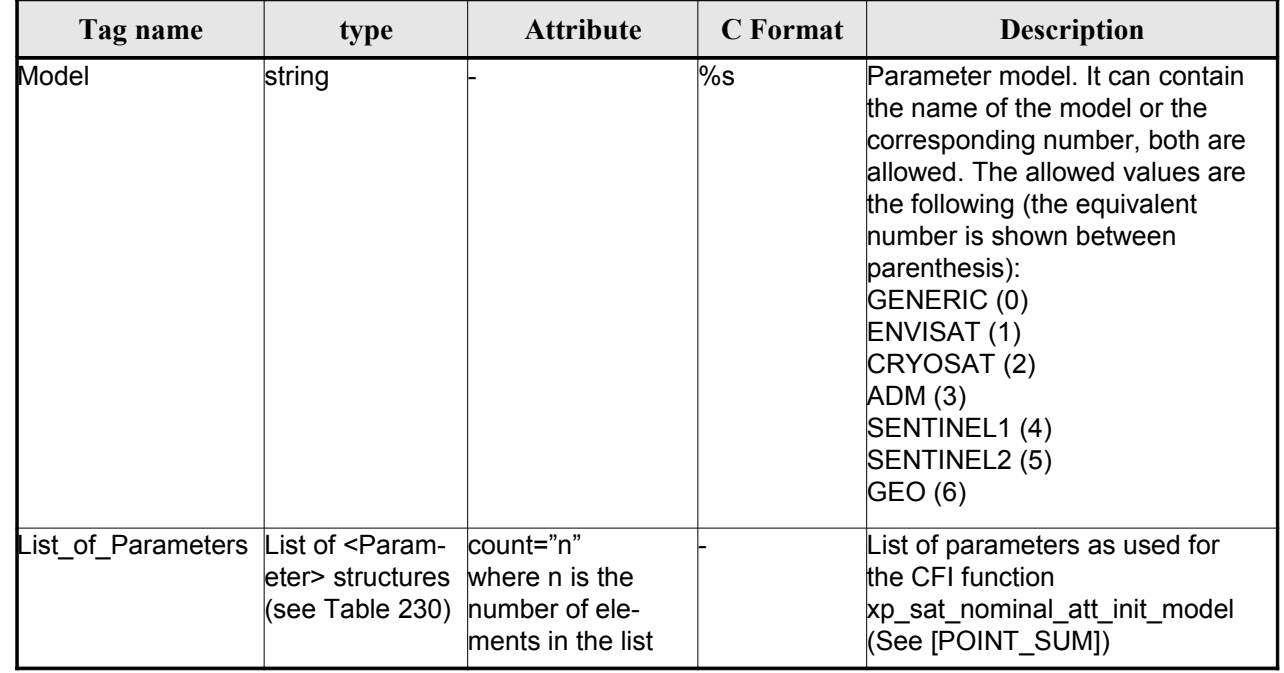

#### <span id="page-236-1"></span>*Table 224: Attitude Definition File. Harmonic Model*

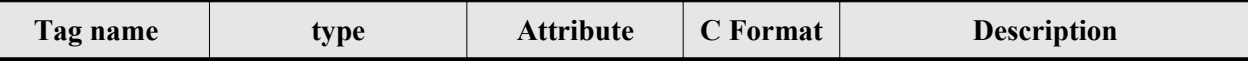

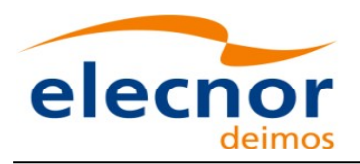

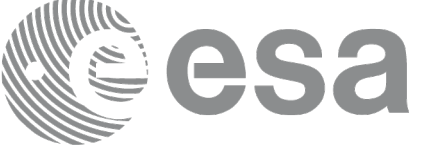

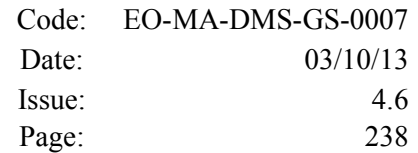

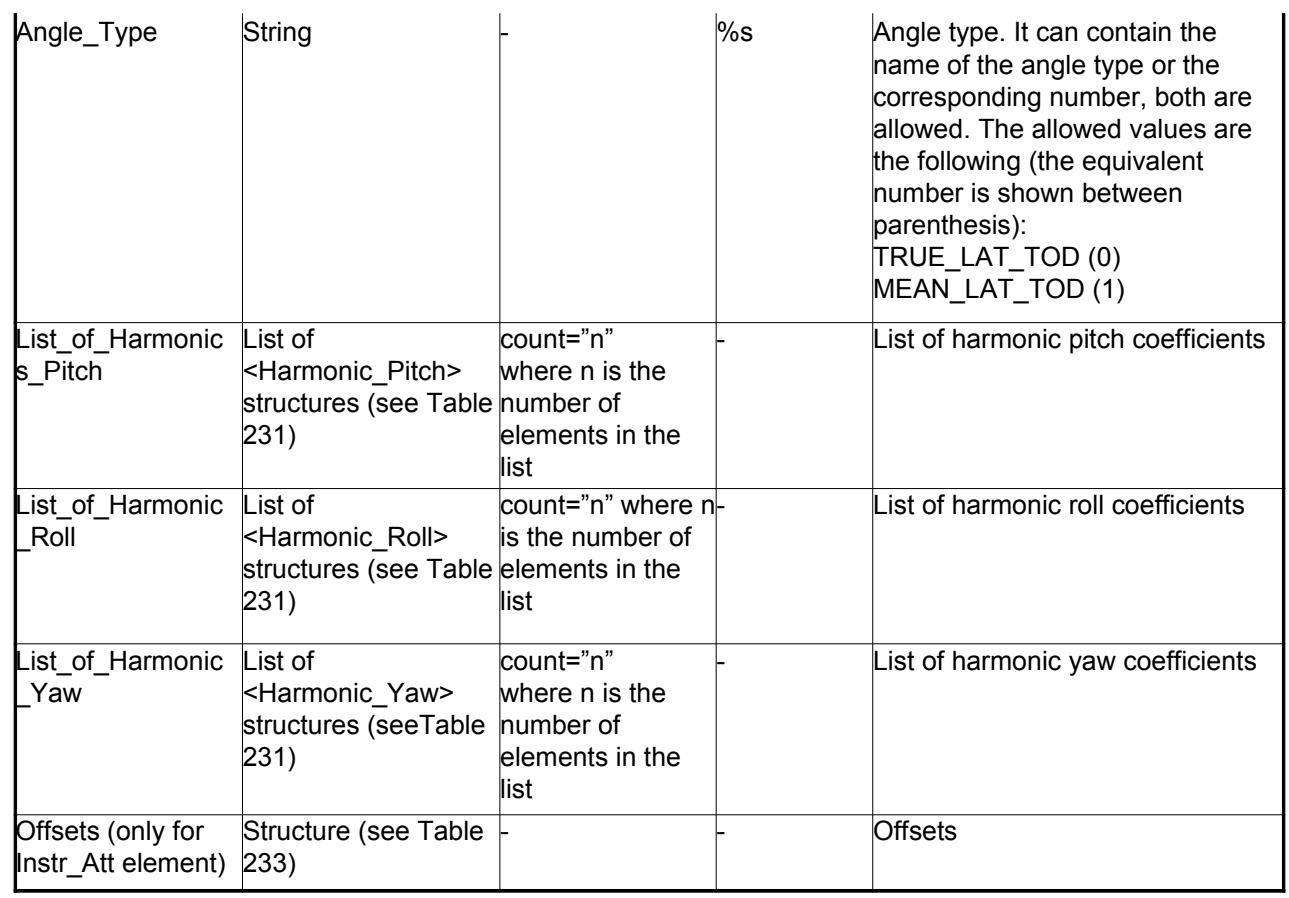

### <span id="page-237-0"></span>*Table 225: Attitude Definition File. File Model*

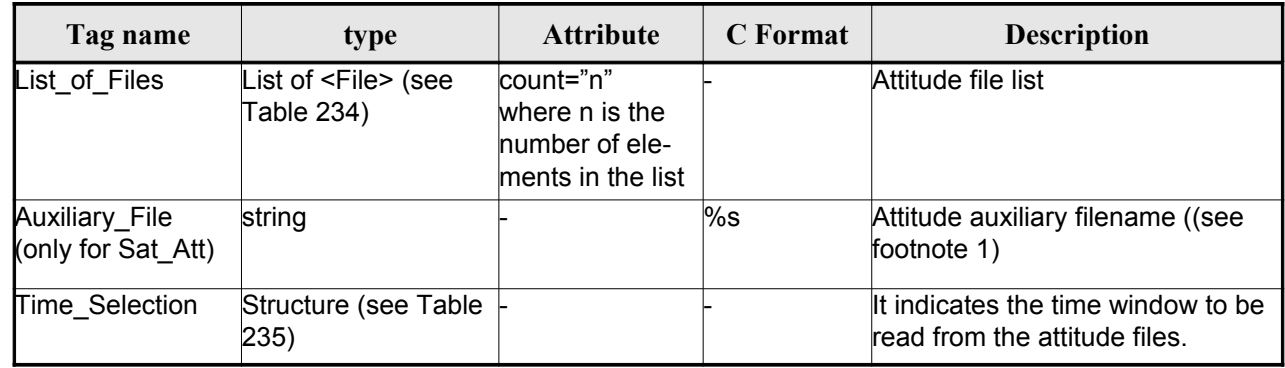

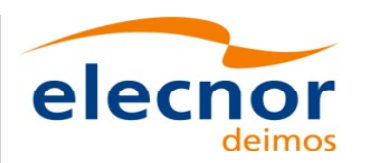

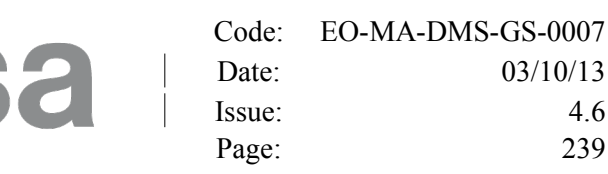

#### <span id="page-238-3"></span>*[1](#page-238-4)Table 226: Attitude Definition File. Angle Model*

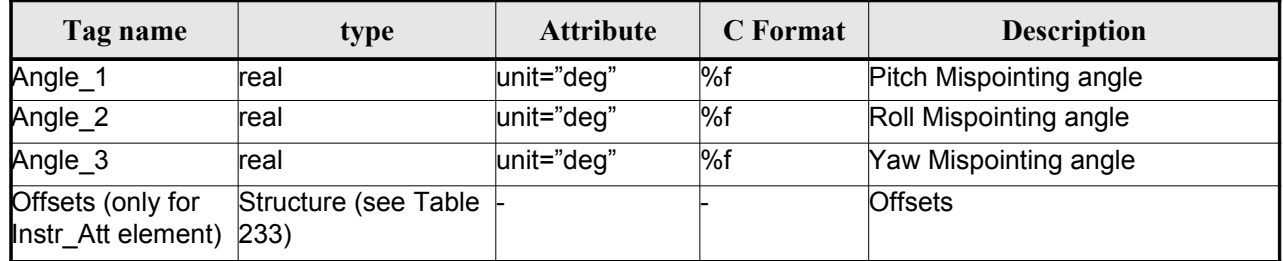

#### <span id="page-238-2"></span>*Table 227: Attitude Definition File. Matrix Model*

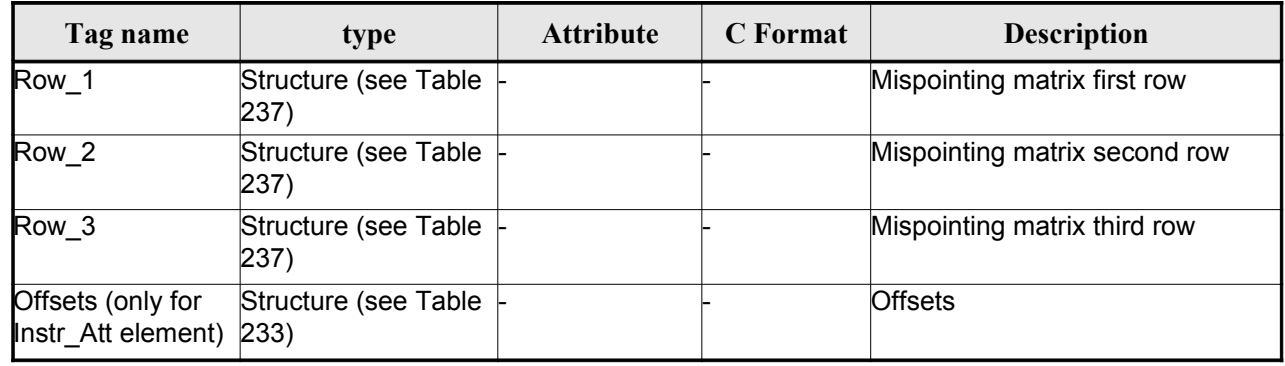

#### <span id="page-238-1"></span>*Table 228: Attitude Definition File. Quaternions plus Angles Model*

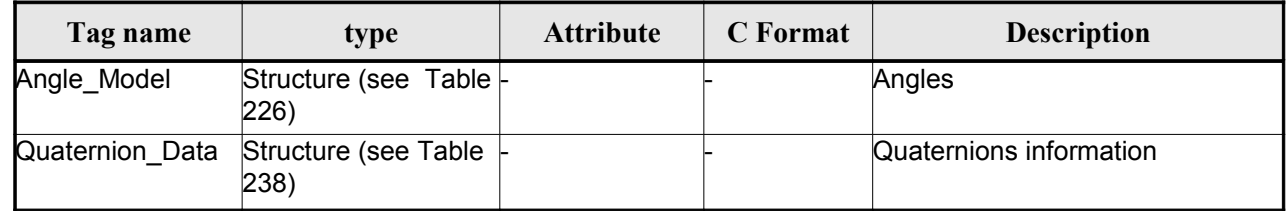

#### <span id="page-238-0"></span>*Table 229: Attitude Definition File. Quaternions plus Matrix Model*

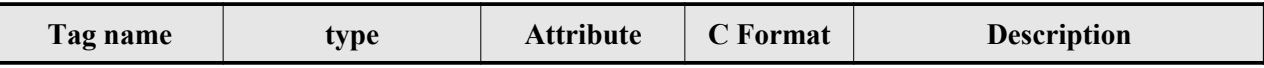

<span id="page-238-4"></span>1 File name shall be expressed in Unix style (e.g. /abs/path/to/file.xml).

It can be either:

1 - an absolute path

2 - a relative path

3 - a file name

For case 2, attitude initialization functions search for the file in the path [relative to the directory where the](#page-1-0) Attitude Definition file is located. If not found, in the path relative to current working directory. For case 3, attitude initialization functions search for the file in the direc[tory where the Attitude Definition](#page-1-0) file is located. If not found, in the current working directory.

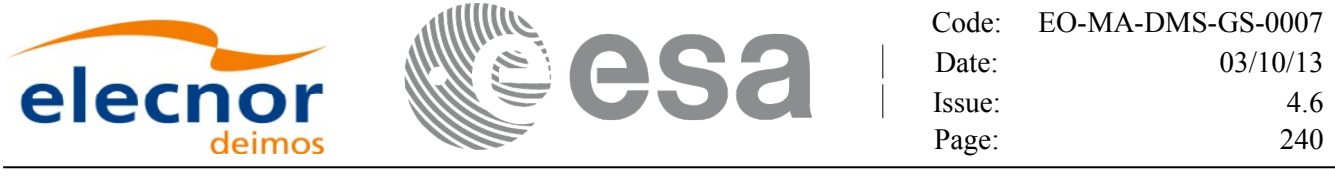

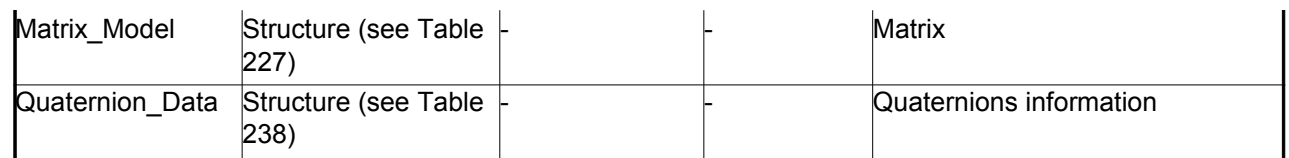

#### <span id="page-239-0"></span>*Table 230: Attitude Definition File. List\_of\_Parameters*

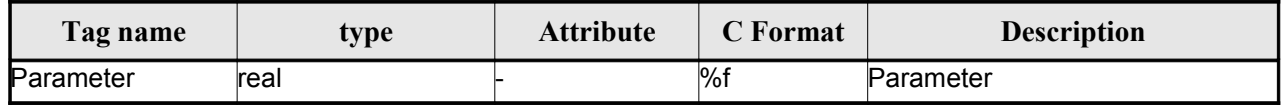

#### <span id="page-239-3"></span>*Table 231: Attitude Definition File. List\_of\_Harmo[nics\\_Pitch/Roll/Yaw](#page-1-0)*

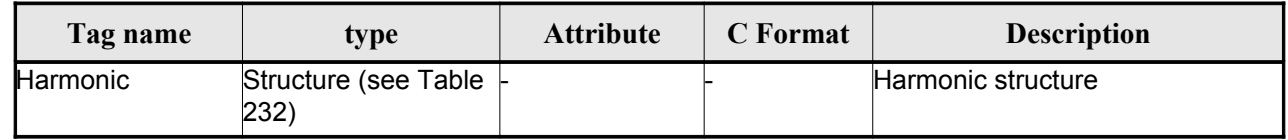

#### <span id="page-239-4"></span>*Table 232: Attitude Definition File. Harmonic*

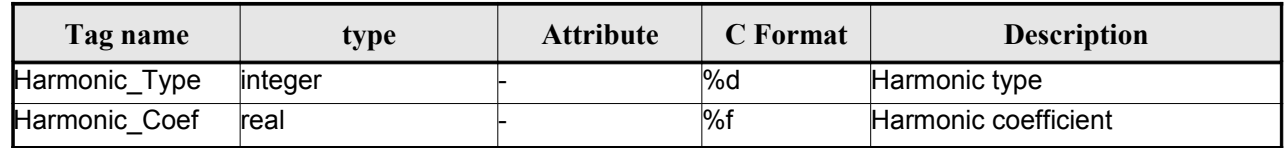

#### <span id="page-239-2"></span>*Table 233: Attitude Definition File. Offsets*

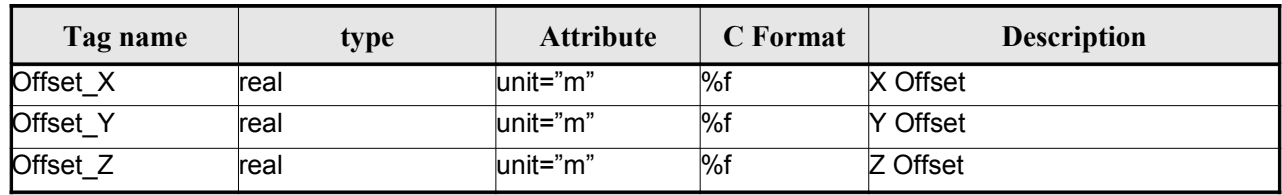

#### <span id="page-239-1"></span>*Table 234: Attitude Definition File. File*

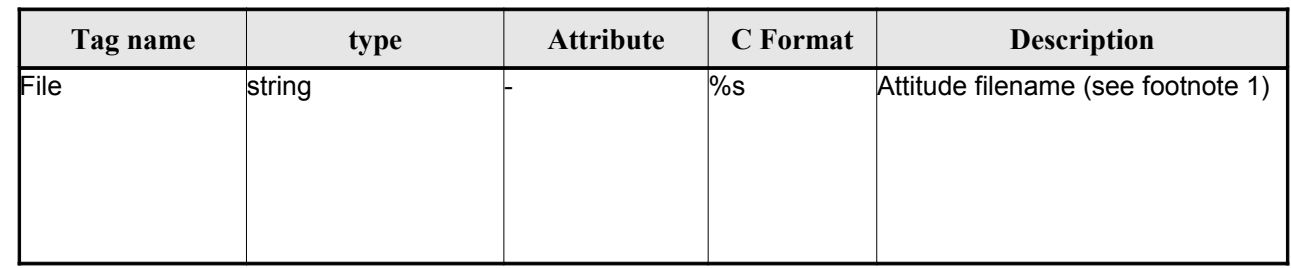

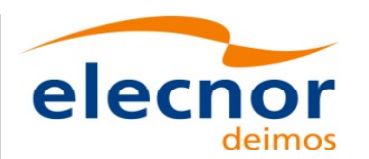

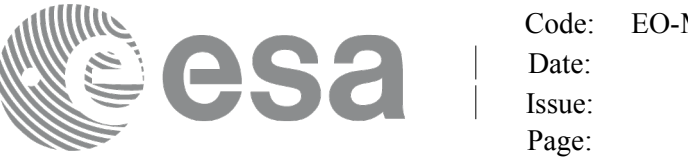

#### <span id="page-240-0"></span>*Table 235: Attitude Definition File. Time Selection*

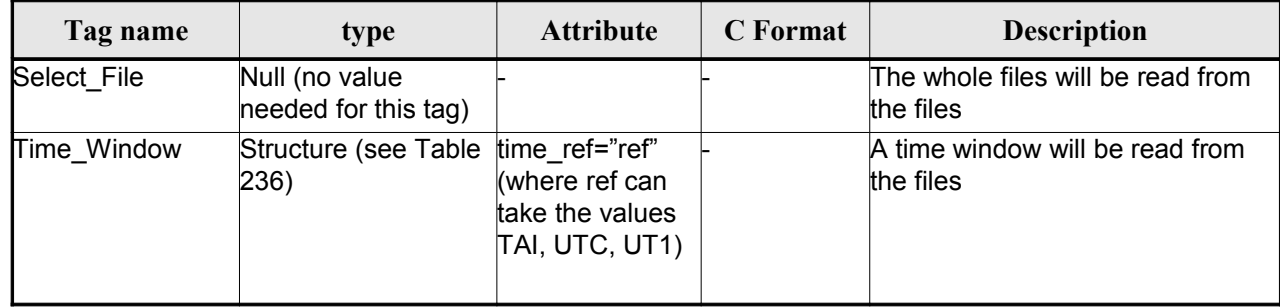

#### <span id="page-240-3"></span>*Table 236: Attitude Definition File. Time\_Window*

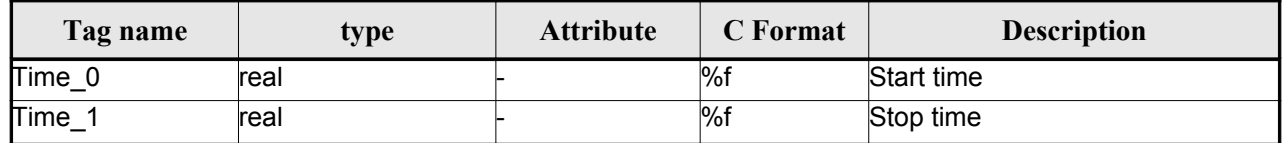

#### <span id="page-240-2"></span>*Table 237 Attitude Definition File. Matrix Row*

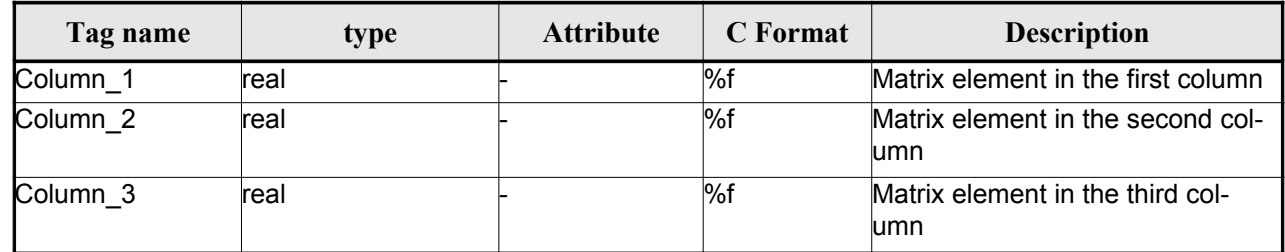

#### <span id="page-240-1"></span>*Table 238 Attitude Definition File. Quaternion data*

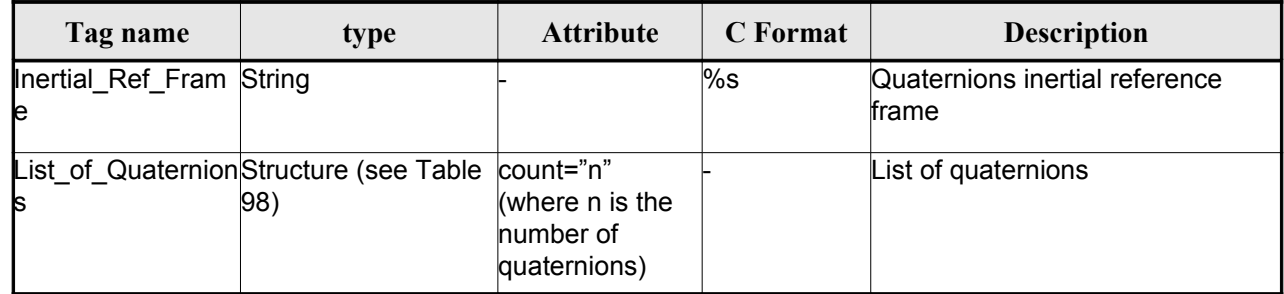

#### *Table 239 Attitude Definition File. List of quaternions*

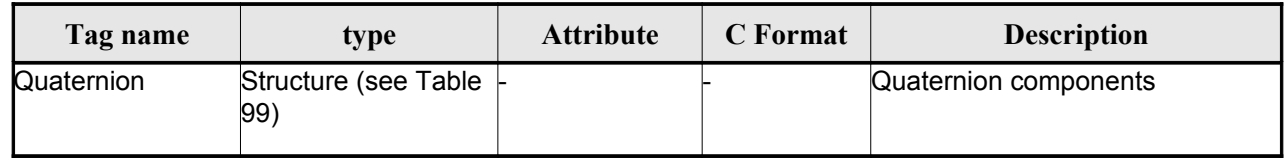

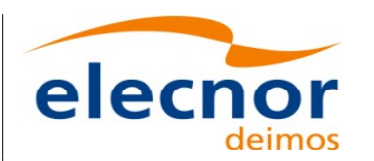

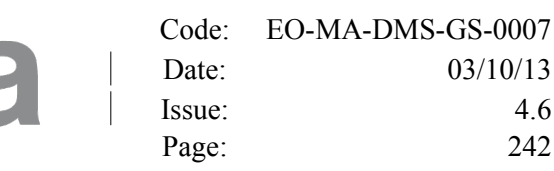

#### *Table 240 Attitude Definition File. Quaternion*

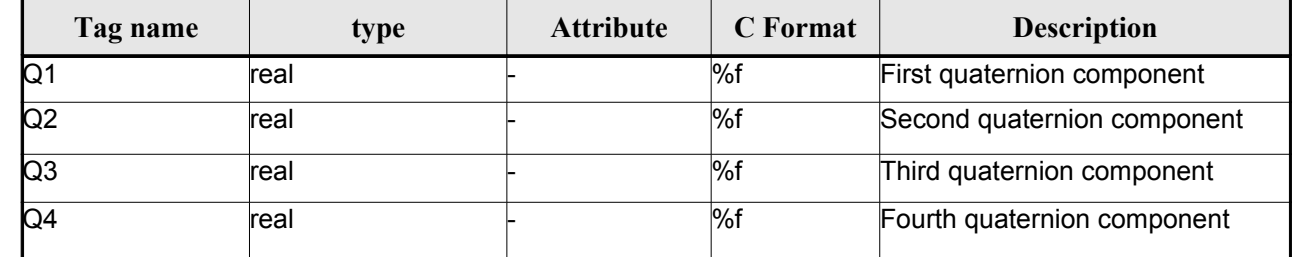

### *9.19.2.File Example*

<?xml version="1.0" encoding="UTF-8"?>

```
<Earth_Explorer_File
```
xmlns:xsi="http://www.w3.org/2001/XMLSchema-instance"

```
 xsi:schemaLocation="http://eop-cfi.esa.int/CFI
http://eopcfi.esa.int/CFI/EE_CFI_SCHEMAS/EO_OPER_INT_ATTDEF_0100.XSD" schemaVersion="1.0"
xmlns="http://eop-cfi.esa.int/CFI">
```
<Earth\_Explorer\_Header>

<Fixed\_Header>

 $\le$ File\_Name[>](#page-2-0)CS\_OPER\_MPL\_SW\_DEF\_00000000T000000\_99999999999999999\_0001</File Name>

<File\_Description>Attitude Definition File</File\_Description>

```
<Notes/>
              <Mission>CryoSat</Mission>
              <File_Class>TEST</File_Class>
              <File_Type>INT_ATTDEF</File_Type>
              <Validity_Period>
                     <Validity_Start>UTC=0000-00-00T00:00:00</Validity_Start>
                     <Validity_Stop>UTC=9999-99-99T99:99:99</Validity_Stop>
              </Validity_Period>
              <File_Version>0001</File_Version>
              <Source>
                     <System>What system?</System>
                     <Creator>Earth Explorer CFI</Creator>
                     <Creator Version>1.1</Creator Version>
                     <Creation_Date>UTC=2006-07-01T18:11:45</Creation_Date>
              </Source>
       </Fixed_Header>
       <Variable_Header/>
</Earth_Explorer_Header>
```

```
<Data_Block type="xml">
```
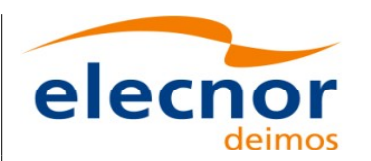

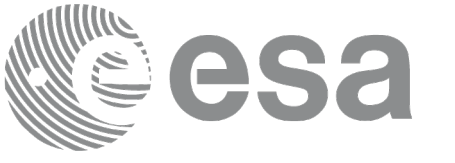

```
<Attitude_Definition>
                     <Sat_Nominal_Att>
                            <Parameter_Model>
                                    <Model>1</Model>
                                    <List_of_Parameters count="3">
                                           <Parameter>-000.167200</Parameter>
                                           <Parameter>+000.050100</Parameter>
                                           <Parameter>+003.928400</Parameter>
                                    </List_of_Parameters>
                            </Parameter_Model>
                     </Sat_Nominal_Att>
                     <Sat_Att>
                            <Angle_Model>
                                    <Angle_1 unit="deg">0</Angle_1>
                                    <Angle_2 unit="deg">0</Angle_2>
                                    <Angle_3 unit="deg">0</Angle_3>
                            </Angle_Model>
                     </Sat_Att>
                     <Instr_Att>
                            <None/>
                     </Instr_Att>
              </Attitude_Definition>
       </Data_Block>
</Earth_Explorer_File>
```
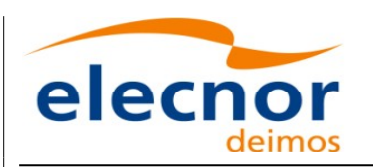

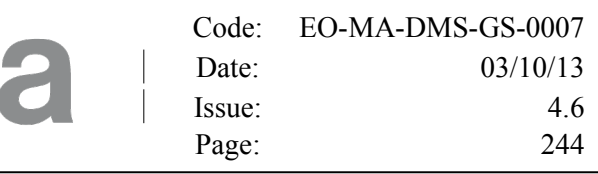

# **10.RUNTIME PERFORMANCES**

The library performance has been measured by dedicated test procedure[s run in 5 different platforms under](#page-1-0) the below specified machines:

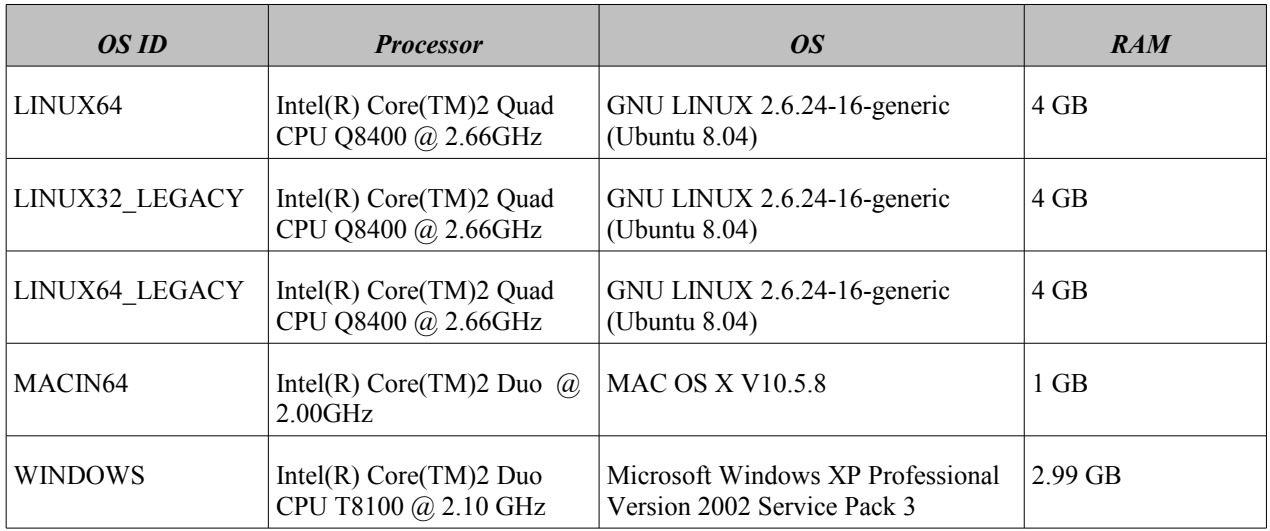

The table below shows the time (in miliseconds - ms) each function takes to be run under each [p](#page-2-0)latform:

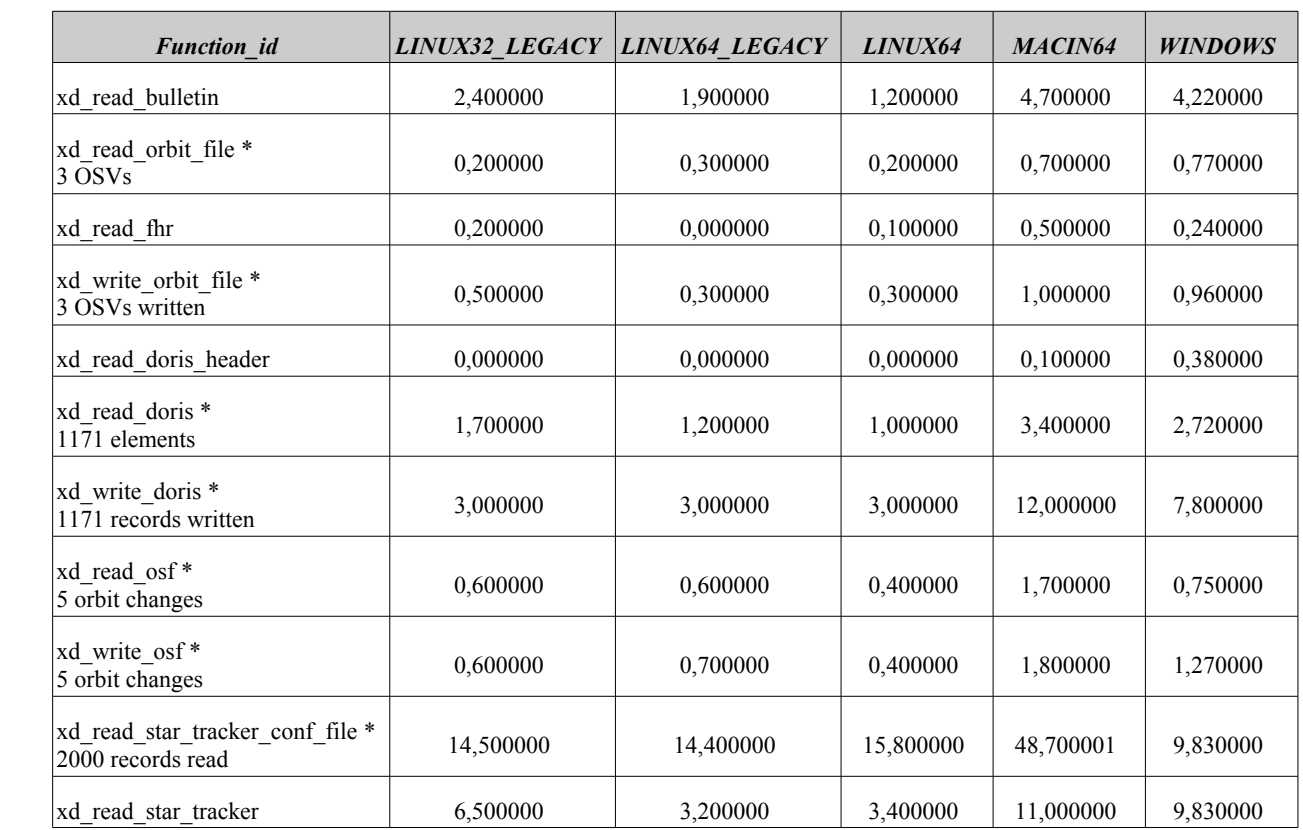

 $\overline{\phantom{a}}$ 

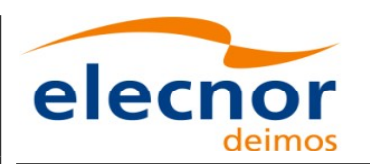

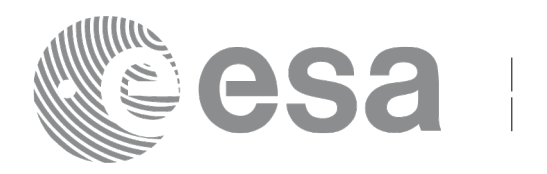

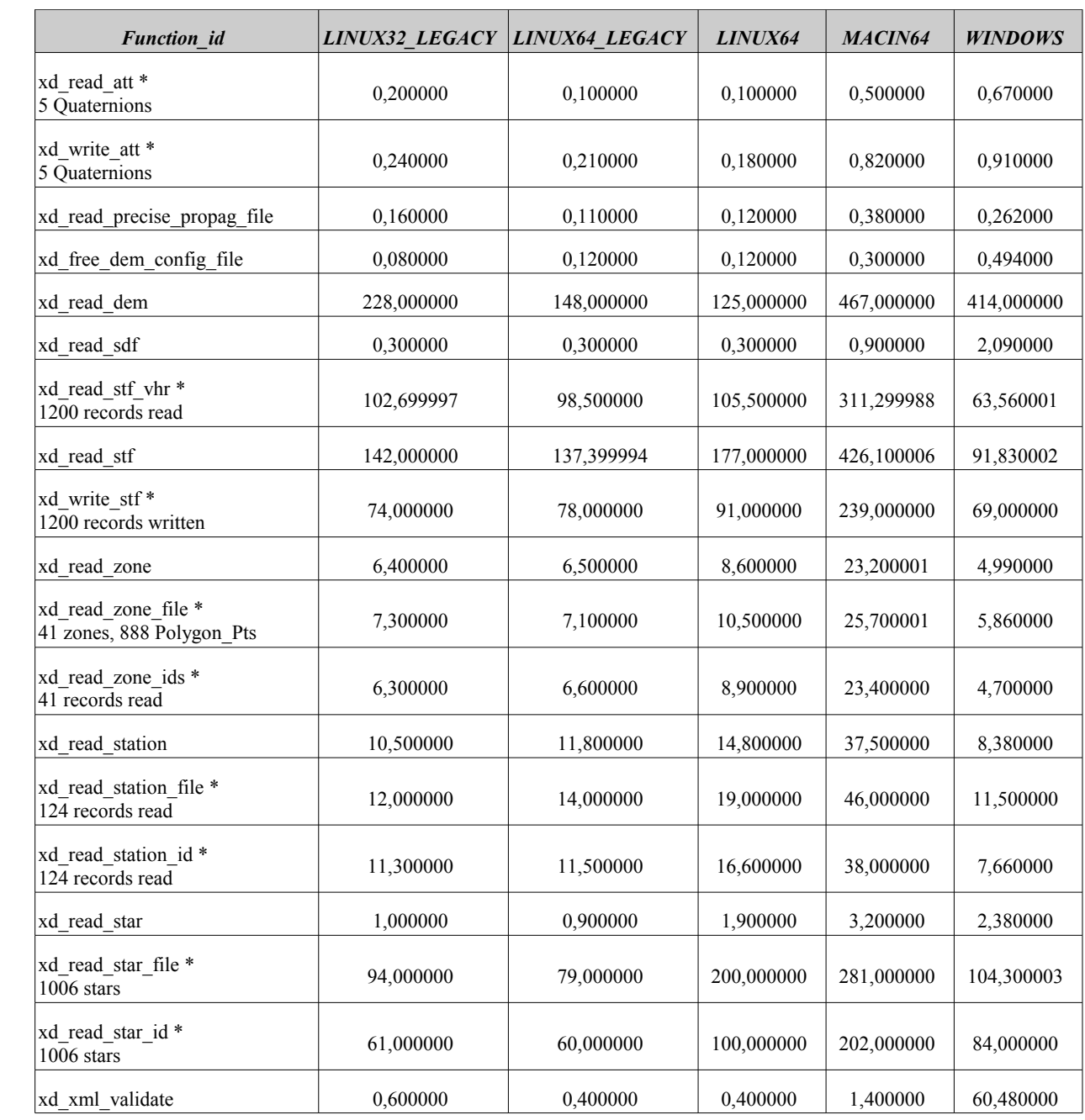

Note that when the value "0.000000" is defined for a function in a certai[n platform, it means that its](#page-1-0) running time is lower than 1 nano-second and so it can be considered as "0".

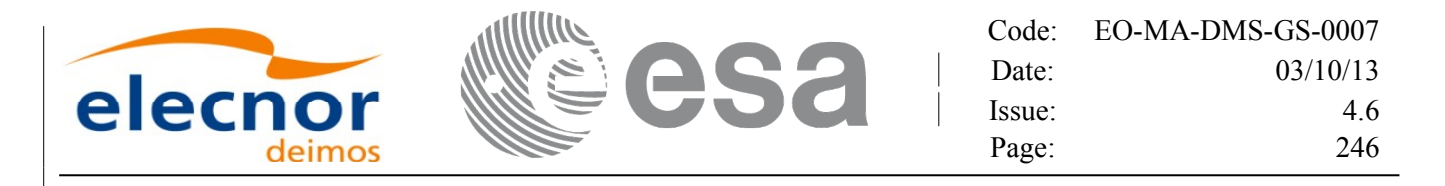

# **11.LIBRARY PRECAUTIONS**

The following precaution shall be taking into account when using EO\_[DATA\\_HANDLING](#page-1-0) library:

• None

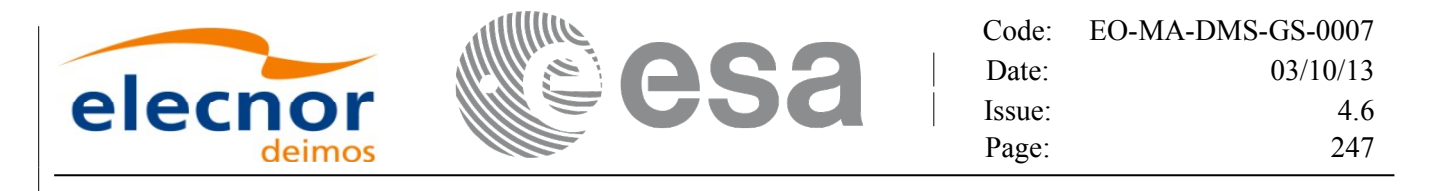

# **12.KNOWN PROBLEMS**

The following precautions shall be taken into account when using the C[FI software libraries:](#page-1-0)

#### *Table 241: Known problems*

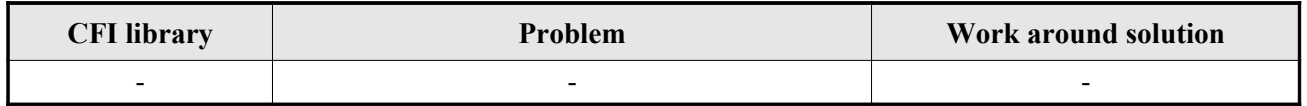